06:00:02.635 [16264.13988] <4> vltrun@startSession: Session Information

RVP = NDUNorth\_Daily

 $SID = 907$ 

StartTime = 2013.01.17 06:00:02 (1358420402)

06:00:02.635 [16264.13988] <2> vltrun@VaultJobMonitor::\_send\_jobdata^907: SENT JobDataEx\_t to JOBD at 1358420402

06:00:02.635 [16264.13988] <4> vltrun@save\_vault\_conf()^907: VAULT\_PREFERENCES NotificationEmail=noc-server@ndu.edu EjectNotificationEmail=noc-server@ndu.edu SortOnExpiryDate=YES MGOImageSelectDays=60 LastMod=[TS=13561107579302980]

06:00:02.635 [16264.13988] <4> vltrun@save\_vault\_conf()^907: ALIASES 06:00:02.635 [16264.13988] <4> vltrun@save\_vault\_conf()^907: RETENTION\_MAP 06:00:02.635 [16264.13988] <4> vltrun@save\_vault\_conf()^907: OLD=0, NEW=0 06:00:02.635 [16264.13988] <4> vltrun@save\_vault\_conf()^907: OLD=1, NEW=1 06:00:02.635 [16264.13988] <4> vltrun@save\_vault\_conf()^907: OLD=2, NEW=2 06:00:02.635 [16264.13988] <4> vltrun@save\_vault\_conf()^907: OLD=3, NEW=3 06:00:02.635 [16264.13988] <4> vltrun@save\_vault\_conf()^907: OLD=4, NEW=4 06:00:02.635 [16264.13988] <4> vltrun@save\_vault\_conf()^907: OLD=5, NEW=5 06:00:02.635 [16264.13988] <4> vltrun@save\_vault\_conf()^907: OLD=6, NEW=6 06:00:02.635 [16264.13988] <4> vltrun@save\_vault\_conf()^907: OLD=7, NEW=7 06:00:02.635 [16264.13988] <4> vltrun@save\_vault\_conf()^907: OLD=8, NEW=8 06:00:02.635 [16264.13988] <4> vltrun@save\_vault\_conf()^907: OLD=9, NEW=9 06:00:02.635 [16264.13988] <4> vltrun@save\_vault\_conf()^907: OLD=10, NEW=10 06:00:02.635 [16264.13988] <4> vltrun@save\_vault\_conf()^907: OLD=11, NEW=11 06:00:02.635 [16264.13988] <4> vltrun@save\_vault\_conf()^907: OLD=12, NEW=12 06:00:02.635 [16264.13988] <4> vltrun@save\_vault\_conf()^907: OLD=13, NEW=13 06:00:02.635 [16264.13988] <4> vltrun@save\_vault\_conf()^907: OLD=14, NEW=14 06:00:02.635 [16264.13988] <4> vltrun@save\_vault\_conf()^907: OLD=15, NEW=15 06:00:02.635 [16264.13988] <4> vltrun@save\_vault\_conf()^907: OLD=16, NEW=16 06:00:02.635 [16264.13988] <4> vltrun@save\_vault\_conf()^907: OLD=17, NEW=17 06:00:02.635 [16264.13988] <4> vltrun@save\_vault\_conf()^907: OLD=18, NEW=18 06:00:02.635 [16264.13988] <4> vltrun@save\_vault\_conf()^907: OLD=19, NEW=19 06:00:02.635 [16264.13988] <4> vltrun@save\_vault\_conf()^907: OLD=20, NEW=20 06:00:02.635 [16264.13988] <4> vltrun@save\_vault\_conf()^907: OLD=21, NEW=21 06:00:02.635 [16264.13988] <4> vltrun@save\_vault\_conf()^907: OLD=22, NEW=22 06:00:02.635 [16264.13988] <4> vltrun@save\_vault\_conf()^907: OLD=23, NEW=23

06:00:02.635 [16264.13988] <4> vltrun@save\_vault\_conf()^907: OLD=24, NEW=24

06:00:02.635 [16264.13988] <4> vltrun@save\_vault\_conf()^907: REPORTS

06:00:02.635 [16264.13988] <4> vltrun@save\_vault\_conf()^907: Report Name=0 Title=Picking List for Robot Option=YES File= Printer=print Email=noc-server@ndu.edu

06:00:02.635 [16264.13988] <4> vltrun@save\_vault\_conf()^907: Report Name=1 Title=Distribution List for Vault Option=NO File= Printer= Email=

06:00:02.635 [16264.13988] <4> vltrun@save\_vault\_conf()^907: Report Name=2 Title=Detailed Distribution List for Vault Option=NO File= Printer= Email=

06:00:02.635 [16264.13988] <4> vltrun@save\_vault\_conf()^907: Report Name=3 Title=Summary Distribution List for Vault Option=NO File= Printer= Email=

06:00:02.635 [16264.13988] <4> vltrun@save\_vault\_conf()^907: Report Name=4 Title=Picking List for Vault Option=YES File= Printer=print Email=noc-server@ndu.edu

06:00:02.635 [16264.13988] <4> vltrun@save\_vault\_conf()^907: Report Name=5 Title=Distribution List for Robot Option=NO File= Printer= Email=

06:00:02.635 [16264.13988] <4> vltrun@save\_vault\_conf()^907: Report Name=6 Title=Vault Inventory Option=YES File= Printer=print Email=noc-server@ndu.edu

06:00:02.635 [16264.13988] <4> vltrun@save\_vault\_conf()^907: Report Name=7 Title=Off-site Inventory Option=NO File= Printer= Email=

06:00:02.635 [16264.13988] <4> vltrun@save\_vault\_conf()^907: Report Name=8 Title=All Media Inventory Option=NO File= Printer= Email=

06:00:02.635 [16264.13988] <4> vltrun@save\_vault\_conf()^907: Report Name=9 Title=Recovery Report for Vault Option=NO File= Printer= Email=

06:00:02.635 [16264.13988] <4> vltrun@save\_vault\_conf()^907: Report Name=10 Title=Non-vaulted Images Option=YES File= Printer=print Email=noc-server@ndu.edu

06:00:02.635 [16264.13988] <4> vltrun@save\_vault\_conf()^907: ROBOT Name=TLD(0) Id=1 RobotNumber=0 RobotType=TLD RoboticControlHost=ndumgt001 LastModSec=[TS=12996155847323540] Use\_VP\_ENE=YES

06:00:02.635 [16264.13988] <4> vltrun@save\_vault\_conf()^907: VAULT Name=NDUNorth Vendor=South Campus Id=1 RobotId=1 CustomerID= RobotVolumeGroup=000\_00000\_TLD OffsiteVolumeGroup=My\_offsite\_volumes VaultContainers=NO VaultSeed=1 LastMod=[TS=13581707122419980]

06:00:02.635 [16264.13988] <4> vltrun@save\_vault\_conf()^907: MAP

06:00:02.635 [16264.13988] <4> vltrun@save\_vault\_conf()^907: RETENTION\_MAP

06:00:02.635 [16264.13988] <4> vltrun@save\_vault\_conf()^907: PROFILE Name=NDUNorth\_Daily Id=6 VaultId=1 RobotId=1 LastMod=[TS=13582534182020920]

06:00:02.635 [16264.13988] <4> vltrun@save\_vault\_conf()^907:

06:00:02.635 [16264.13988] <4> vltrun@save\_vault\_conf()^907: SELECTION StartDay=7 StartHour=0 EndDay=0 EndHour=0

06:00:02.635 [16264.13988] <4> vltrun@save\_vault\_conf()^907: ATTRIBUTE\_FILTER = YES

06:00:02.635 [16264.13988] <4> vltrun@save\_vault\_conf()^907: CLIENT Attributes: ClientOption=INCLUDE\_ALL

06:00:02.635 [16264.13988] <4> vltrun@save\_vault\_conf()^907: CLIENT:

06:00:02.635 [16264.13988] <4> vltrun@save\_vault\_conf()^907: BACKUP\_TYPE: Attributes: BackupTypeOption=INCLUDE\_ALL

06:00:02.635 [16264.13988] <4> vltrun@save\_vault\_conf()^907: BACKUP\_TYPE:

06:00:02.635 [16264.13988] <4> vltrun@save\_vault\_conf()^907: MEDIA\_SERVER Attributes: MediaServerOption=INCLUDE\_ALL

06:00:02.635 [16264.13988] <4> vltrun@save\_vault\_conf()^907: MEDIA\_SERVER:

06:00:02.635 [16264.13988] <4> vltrun@save\_vault\_conf()^907: CLASS Attributes: ClassOption=INCLUDE\_ALL

06:00:02.635 [16264.13988] <4> vltrun@save\_vault\_conf()^907: CLASS:

06:00:02.635 [16264.13988] <4> vltrun@save\_vault\_conf()^907: SCHEDULE Attributes: ScheduleOption=INCLUDE

06:00:02.635 [16264.13988] <4> vltrun@save\_vault\_conf()^907: SCHEDULE: Daily Diffbackup

06:00:02.635 [16264.13988] <4> vltrun@save\_vault\_conf()^907: RETENTION\_LEVEL: Attributes: RetentionLevelOption=ALL

06:00:02.635 [16264.13988] <4> vltrun@save\_vault\_conf()^907: RETENTION\_LEVEL:

06:00:02.635 [16264.13988] <4> vltrun@save\_vault\_conf()^907: LOCATION\_FILTER = YES

06:00:02.635 [16264.13988] <4> vltrun@save\_vault\_conf()^907: SOURCE\_VOLUME\_GROUP: Attributes: SourceVolumeGroupOption=INCLUDE\_ALL

06:00:02.635 [16264.13988] <4> vltrun@save\_vault\_conf()^907: SOURCE\_VOLUME\_GROUP:

06:00:02.635 [16264.13988] <4> vltrun@save\_vault\_conf()^907: VOLUME\_POOL: Attributes: VolumePoolOption=INCLUDE\_ALL

06:00:02.635 [16264.13988] <4> vltrun@save\_vault\_conf()^907: VOLUME\_POOL:

06:00:02.635 [16264.13988] <4> vltrun@save\_vault\_conf()^907: BASIC\_DISK: Attributes: BasicDiskOption=INCLUDE\_ALL

06:00:02.635 [16264.13988] <4> vltrun@save\_vault\_conf()^907: BASIC\_DISK:

06:00:02.635 [16264.13988] <4> vltrun@save\_vault\_conf()^907: DiskGroup: Attributes: DiskGroupOption=INCLUDE\_ALL

06:00:02.635 [16264.13988] <4> vltrun@save\_vault\_conf()^907: DiskGroup:

06:00:02.635 [16264.13988] <4> vltrun@save\_vault\_conf()^907:

06:00:02.635 [16264.13988] <4> vltrun@save\_vault\_conf()^907: DUPLICATION Skip=NO SharedRobots=NO Multiplex=NO SortOrder=1 DupPriority=-1

06:00:02.635 [16264.13988] <4> vltrun@save\_vault\_conf()^907: DUPLICATION\_ITEM BackupServer= AltReadHost= ReadDrives=0 WriteDrives=2

06:00:02.635 [16264.13988] <4> vltrun@save\_vault\_conf()^907: DUPLICATION\_COPY StgUnit=ndumgt001-hcart-robot-tld-0 VolPool=Daily Fail=YES Primary=NO Retention=10 ShareGroup=\*ANY\*

06:00:02.635 [16264.13988] <4> vltrun@save\_vault\_conf()^907:

06:00:02.635 [16264.13988] <4> vltrun@save\_vault\_conf()^907: CATALOG\_BACKUP Skip=NO

06:00:02.635 [16264.13988] <4> vltrun@save\_vault\_conf()^907: CatalogBackupPolicy=Catalog\_Backup

06:00:02.635 [16264.13988] <4> vltrun@save\_vault\_conf()^907: VaultCatalogBackupSchedule=Vault\_Catalog\_Backup\_Schedule

06:00:02.635 [16264.13988] <4> vltrun@save\_vault\_conf()^907:

06:00:02.635 [16264.13988] <4> vltrun@save\_vault\_conf()^907: EJECT Skip=NO

06:00:02.635 [16264.13988] <4> vltrun@save\_vault\_conf()^907: EjectMode=Auto

06:00:02.635 [16264.13988] <4> vltrun@save\_vault\_conf()^907: SuspendMode=LATER

06:00:02.635 [16264.13988] <4> vltrun@save\_vault\_conf()^907: POOLS: CatalogBackup Daily

06:00:02.635 [16264.13988] <4> vltrun@save\_vault\_conf()^907: AUXILIARY\_POOLS:

06:00:02.635 [16264.13988] <4> vltrun@save\_vault\_conf()^907: Use\_RBT\_or\_VP\_ENE=NO

06:00:02.635 [16264.13988] <4> vltrun@save\_vault\_conf()^907: EjectNotificationEmail=

06:00:02.635 [16264.13988] <4> vltrun@save\_vault\_conf()^907:

06:00:02.635 [16264.13988] <4> vltrun@save\_vault\_conf()^907: REPORTS HEADER

06:00:02.635 [16264.13988] <4> vltrun@save\_vault\_conf()^907: ReportsMode=Auto

06:00:02.635 [16264.13988] <4> vltrun@save\_vault\_conf()^907: IMFile=

06:00:02.635 [16264.13988] <4> vltrun@save\_vault\_conf()^907: ReportsHeader=

06:00:02.635 [16264.13988] <4> vltrun@save\_vault\_conf()^907: UseGlobalRptsDist=NO

06:00:02.635 [16264.13988] <4> vltrun@save\_vault\_conf()^907: REPORTS

06:00:02.635 [16264.13988] <4> vltrun@save\_vault\_conf()^907: Report Name=0 Title=Picking List for Robot Option=YES File=C:\VaultReports\_Daily Printer=print Email=noc-server@ndu.edu

06:00:02.635 [16264.13988] <4> vltrun@save\_vault\_conf()^907: Report Name=1 Title=Distribution List for Vault Option=YES File=C:\VaultReports\_Daily Printer=print Email=noc-server@ndu.edu

06:00:02.635 [16264.13988] <4> vltrun@save\_vault\_conf()^907: Report Name=2 Title=Detailed Distribution List for Vault Option=YES File=C:\VaultReports\_Daily Printer=print Email=nocserver@ndu.edu

06:00:02.635 [16264.13988] <4> vltrun@save\_vault\_conf()^907: Report Name=3 Title=Summary Distribution List for Vault Option=YES File=C:\VaultReports\_Daily Printer=print Email=nocserver@ndu.edu

06:00:02.635 [16264.13988] <4> vltrun@save\_vault\_conf()^907: Report Name=4 Title=Picking List for Vault Option=YES File=C:\VaultReports\_Daily Printer=print Email=noc-server@ndu.edu

06:00:02.635 [16264.13988] <4> vltrun@save\_vault\_conf()^907: Report Name=5 Title=Distribution List for Robot Option=YES File=C:\VaultReports\_Daily Printer=print Email=noc-server@ndu.edu

06:00:02.635 [16264.13988] <4> vltrun@save\_vault\_conf()^907: Report Name=6 Title=Vault Inventory Option=YES File=C:\VaultReports\_Daily Printer=print Email=noc-server@ndu.edu

06:00:02.635 [16264.13988] <4> vltrun@save\_vault\_conf()^907: Report Name=7 Title=Off-site Inventory Option=NO File= Printer= Email=

06:00:02.635 [16264.13988] <4> vltrun@save\_vault\_conf()^907: Report Name=8 Title=All Media Inventory Option=NO File= Printer= Email=

06:00:02.635 [16264.13988] <4> vltrun@save\_vault\_conf()^907: Report Name=9 Title=Recovery Report for Vault Option=NO File= Printer= Email=

06:00:02.635 [16264.13988] <4> vltrun@save\_vault\_conf()^907: Report Name=10 Title=Non-vaulted Images Option=YES File=C:\VaultReports\_Daily Printer=print Email=noc-server@ndu.edu

06:00:02.635 [16264.13988] <2> vltrun@main: start vault session

06:00:02.635 [16264.13988] <4> vltrun@VltSession::runSession^907: Starting to execute session steps P=NDUNorth\_Daily SID=907 JOB\_ID=221571

06:00:02.635 [16264.13988] <2> vltrun@VltSession::sessionStep()^907: entering function

06:00:02.635 [16264.13988] <8> vltrun@VltSession::sessionStep()^907: Session STEP Information

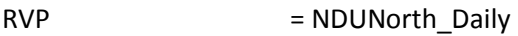

 $SID = 907$ 

STEP = start\_notify

StartTime = 2013.01.17 06:00:02 (1358420402)

06:00:02.635 [16264.13988] <2> vltrun@VltSession::lock\_and\_operate^907: OP: start\_notify

06:00:02.635 [16264.13988] <2> vltrun@VOpExecuteScript::doOperation^907: CALLING D:\Program Files\Veritas\NetBackup\bin\vlt\_start\_notify.cmd script; robot:0, vault:NDUNorth, profile:NDUNorth\_Daily, and sid:907

06:00:02.775 [16264.13988] <2> vltrun@VOpExecuteScript::doOperation^907: Vault Notify Script=D:\Program Files\Veritas\NetBackup\bin\vlt\_start\_notify.cmd RV=0

06:00:02.775 [16264.13988] <2> vltrun@VaultJobMonitor::\_send\_jobrundata^907: SENT JobRunDataEx\_t to JOBD at 1358420402

06:00:02.775 [16264.13988] <2> vltrun@VaultJobMonitor::IncrementJobProgress^907: SENT completion pct=1 to JOBD

06:00:02.775 [16264.13988] <8> vltrun@VltSession::sessionStep()^907: Session STEP COMPLETE

End Time :2013.01.17 06:00:02 (1358420402)

Elapsed :0:0

06:00:02.775 [16264.13988] <2> vltrun@VltSession::sessionStep()^907: entering function

06:00:02.791 [16264.13988] <8> vltrun@VltSession::sessionStep()^907: Session STEP Information

 $RVP$  = NDUNorth\_Daily

 $SID = 907$ 

STEP = changegroup\_torobot

StartTime = 2013.01.17 06:00:02 (1358420402)

06:00:02.791 [16264.13988] <2> vltrun@VltSession::lock\_and\_operate^907: OP: changegroup\_torobot

06:00:02.791 [16264.13988] <2> vltrun@VOpMinor::doOperation^907: OP=changegroup\_torobot

06:00:02.791 [16264.13988] <2> vltrun@BldRobotInventory()^907: entering function

06:00:02.791 [16264.13988] <4> vltrun@BldRobotInventory()^907: Executing command: "D:\Program Files\Veritas\Volmgr\bin\vmcheckxxx" -rt tld -rn 0 -rh ndumgt001 -h ndumgt001 -list

06:00:05.053 [16264.13988] <4> vltrun@BldRobotInventory()^907: Found 84 items in Robot

06:00:05.053 [16264.13988] <2> vltrun@QueryByBarcode^907: BC=BQ0124L4

06:00:05.068 [16264.13988] <2> vltrun@QueryByBarcode^907: BC=BQ0125L4

06:00:05.068 [16264.13988] <2> vltrun@QueryByBarcode^907: BC=BQ0131L4

06:00:05.084 [16264.13988] <2> vltrun@QueryByBarcode^907: BC=BQ0132L4

06:00:05.084 [16264.13988] <8> vltrun@DoChangeGroup^907: Tape (MID=BQ0132) is un-assigned or expired, clearing vault fields

06:00:05.084 [16264.13988] <2> vltrun@QueryByBarcode^907: BC=BQ0133L4

06:00:05.100 [16264.13988] <2> vltrun@QueryByBarcode^907: BC=BQ0134L4

06:00:05.100 [16264.13988] <8> vltrun@DoChangeGroup^907: Tape (MID=BQ0134) is un-assigned or expired, clearing vault fields

06:00:05.100 [16264.13988] <2> vltrun@QueryByBarcode^907: BC=BQ0135L4

06:00:05.115 [16264.13988] <8> vltrun@DoChangeGroup^907: Tape (MID=BQ0135) is un-assigned or expired, clearing vault fields

06:00:05.115 [16264.13988] <2> vltrun@QueryByBarcode^907: BC=BQ0136L4

06:00:05.115 [16264.13988] <8> vltrun@DoChangeGroup^907: Tape (MID=BQ0136) is un-assigned or expired, clearing vault fields

06:00:05.115 [16264.13988] <2> vltrun@QueryByBarcode^907: BC=BQ0137L4

06:00:05.131 [16264.13988] <8> vltrun@DoChangeGroup^907: Tape (MID=BQ0137) is un-assigned or expired, clearing vault fields

06:00:05.131 [16264.13988] <2> vltrun@QueryByBarcode^907: BC=BQ0139L4

06:00:05.146 [16264.13988] <2> vltrun@QueryByBarcode^907: BC=BQ0140L4

06:00:05.146 [16264.13988] <2> vltrun@QueryByBarcode^907: BC=CT3124L4

06:00:05.162 [16264.13988] <8> vltrun@DoChangeGroup^907: Tape (MID=CT3124) is un-assigned or expired, clearing vault fields

06:00:05.162 [16264.13988] <2> vltrun@QueryByBarcode^907: BC=CT3130L4

06:00:05.162 [16264.13988] <8> vltrun@DoChangeGroup^907: Tape (MID=CT3130) is un-assigned or expired, clearing vault fields

06:00:05.162 [16264.13988] <2> vltrun@QueryByBarcode^907: BC=CT3133L4

06:00:05.178 [16264.13988] <8> vltrun@DoChangeGroup^907: Tape (MID=CT3133) is un-assigned or expired, clearing vault fields

06:00:05.178 [16264.13988] <2> vltrun@QueryByBarcode^907: BC=CT3134L4

06:00:05.178 [16264.13988] <8> vltrun@DoChangeGroup^907: Tape (MID=CT3134) is un-assigned or expired, clearing vault fields

06:00:05.178 [16264.13988] <2> vltrun@QueryByBarcode^907: BC=CT3135L4

06:00:05.193 [16264.13988] <8> vltrun@DoChangeGroup^907: Tape (MID=CT3135) is un-assigned or expired, clearing vault fields

06:00:05.193 [16264.13988] <2> vltrun@QueryByBarcode^907: BC=DL4293L4

06:00:05.193 [16264.13988] <8> vltrun@DoChangeGroup^907: Tape (MID=DL4293) is un-assigned or expired, clearing vault fields

06:00:05.193 [16264.13988] <2> vltrun@QueryByBarcode^907: BC=DL4463L4

06:00:05.209 [16264.13988] <2> vltrun@QueryByBarcode^907: BC=DL4476L4

06:00:05.209 [16264.13988] <8> vltrun@DoChangeGroup^907: Tape (MID=DL4476) is un-assigned or expired, clearing vault fields

06:00:05.209 [16264.13988] <2> vltrun@QueryByBarcode^907: BC=DL8462L4

06:00:05.224 [16264.13988] <2> vltrun@QueryByBarcode^907: BC=DL8465L4

06:00:05.240 [16264.13988] <2> vltrun@QueryByBarcode^907: BC=DL8473L4

06:00:05.240 [16264.13988] <2> vltrun@QueryByBarcode^907: BC=DL8475L4

06:00:05.256 [16264.13988] <2> vltrun@QueryByBarcode^907: BC=DL9067L4

06:00:05.256 [16264.13988] <2> vltrun@QueryByBarcode^907: BC=DL9072L4

06:00:05.256 [16264.13988] <2> vltrun@QueryByBarcode^907: BC=DR3180L4

06:00:05.271 [16264.13988] <2> vltrun@QueryByBarcode^907: BC=DR3187L4

06:00:05.271 [16264.13988] <2> vltrun@QueryByBarcode^907: BC=DR3195L4

06:00:05.287 [16264.13988] <2> vltrun@QueryByBarcode^907: BC=DR3199L4

06:00:05.287 [16264.13988] <2> vltrun@QueryByBarcode^907: BC=FZQ202L4

06:00:05.302 [16264.13988] <8> vltrun@DoChangeGroup^907: Tape (MID=FZQ202) is un-assigned or expired, clearing vault fields

06:00:05.302 [16264.13988] <2> vltrun@QueryByBarcode^907: BC=FZQ207L4

06:00:05.302 [16264.13988] <8> vltrun@DoChangeGroup^907: Tape (MID=FZQ207) is un-assigned or expired, clearing vault fields

06:00:05.302 [16264.13988] <2> vltrun@QueryByBarcode^907: BC=FZQ210L4

06:00:05.318 [16264.13988] <8> vltrun@DoChangeGroup^907: Tape (MID=FZQ210) is un-assigned or expired, clearing vault fields

06:00:05.318 [16264.13988] <2> vltrun@QueryByBarcode^907: BC=FZQ211L4

06:00:05.318 [16264.13988] <8> vltrun@DoChangeGroup^907: Tape (MID=FZQ211) is un-assigned or expired, clearing vault fields

06:00:05.318 [16264.13988] <2> vltrun@QueryByBarcode^907: BC=FZQ213L4

06:00:05.334 [16264.13988] <2> vltrun@QueryByBarcode^907: BC=FZQ215L4

06:00:05.334 [16264.13988] <8> vltrun@DoChangeGroup^907: Tape (MID=FZQ215) is un-assigned or expired, clearing vault fields

06:00:05.334 [16264.13988] <2> vltrun@QueryByBarcode^907: BC=FZQ217L4 06:00:05.349 [16264.13988] <2> vltrun@QueryByBarcode^907: BC=FZQ226L4 06:00:05.349 [16264.13988] <2> vltrun@QueryByBarcode^907: BC=FZQ229L4 06:00:05.365 [16264.13988] <2> vltrun@QueryByBarcode^907: BC=FZQ230L4 06:00:05.365 [16264.13988] <2> vltrun@QueryByBarcode^907: BC=FZQ236L4 06:00:05.380 [16264.13988] <2> vltrun@QueryByBarcode^907: BC=FZQ241L4 06:00:05.380 [16264.13988] <2> vltrun@QueryByBarcode^907: BC=FZQ257L4 06:00:05.396 [16264.13988] <2> vltrun@QueryByBarcode^907: BC=FZQ269L4

06:00:05.412 [16264.13988] <2> vltrun@QueryByBarcode^907: BC=FZQ270L4

06:00:05.412 [16264.13988] <2> vltrun@QueryByBarcode^907: BC=HVA406L4

06:00:05.427 [16264.13988] <2> vltrun@QueryByBarcode^907: BC=KW6547L4

06:00:05.427 [16264.13988] <2> vltrun@QueryByBarcode^907: BC=KW6554L4

06:00:05.443 [16264.13988] <8> vltrun@DoChangeGroup^907: Tape (MID=KW6554) is un-assigned or expired, clearing vault fields

06:00:05.443 [16264.13988] <2> vltrun@QueryByBarcode^907: BC=KW6559L4

06:00:05.443 [16264.13988] <2> vltrun@QueryByBarcode^907: BC=KW6561L4

06:00:05.443 [16264.13988] <2> vltrun@QueryByBarcode^907: BC=KW6587L4

06:00:05.458 [16264.13988] <2> vltrun@QueryByBarcode^907: BC=KW6598L4

06:00:05.458 [16264.13988] <2> vltrun@QueryByBarcode^907: BC=KW6840L4

06:00:05.474 [16264.13988] <8> vltrun@DoChangeGroup^907: Tape (MID=KW6840) is un-assigned or expired, clearing vault fields

06:00:05.474 [16264.13988] <2> vltrun@QueryByBarcode^907: BC=KW6842L4

06:00:05.474 [16264.13988] <2> vltrun@QueryByBarcode^907: BC=KW6845L4

06:00:05.490 [16264.13988] <8> vltrun@DoChangeGroup^907: Tape (MID=KW6845) is un-assigned or expired, clearing vault fields

06:00:05.490 [16264.13988] <2> vltrun@QueryByBarcode^907: BC=KW6846L4

06:00:05.490 [16264.13988] <8> vltrun@DoChangeGroup^907: Tape (MID=KW6846) is un-assigned or expired, clearing vault fields

06:00:05.490 [16264.13988] <2> vltrun@QueryByBarcode^907: BC=KW6863L4

06:00:05.505 [16264.13988] <8> vltrun@DoChangeGroup^907: Tape (MID=KW6863) is un-assigned or expired, clearing vault fields

06:00:05.505 [16264.13988] <2> vltrun@QueryByBarcode^907: BC=KW6871L4

06:00:05.505 [16264.13988] <2> vltrun@QueryByBarcode^907: BC=KW6875L4

06:00:05.521 [16264.13988] <8> vltrun@DoChangeGroup^907: Tape (MID=KW6875) is un-assigned or expired, clearing vault fields

06:00:05.521 [16264.13988] <2> vltrun@QueryByBarcode^907: BC=KW6878L4

06:00:05.521 [16264.13988] <8> vltrun@DoChangeGroup^907: Tape (MID=KW6878) is un-assigned or expired, clearing vault fields

06:00:05.521 [16264.13988] <2> vltrun@QueryByBarcode^907: BC=KW6902L4

06:00:05.536 [16264.13988] <8> vltrun@DoChangeGroup^907: Tape (MID=KW6902) is un-assigned or expired, clearing vault fields

06:00:05.536 [16264.13988] <2> vltrun@UpdateOffsiteSessionId^907: MID=KW6902 SID=0

06:00:05.552 [16264.13988] <2> vltrun@QueryByBarcode^907: BC=KW6903L4

06:00:05.552 [16264.13988] <8> vltrun@DoChangeGroup^907: Tape (MID=KW6903) is un-assigned or expired, clearing vault fields

06:00:05.552 [16264.13988] <2> vltrun@UpdateOffsiteSessionId^907: MID=KW6903 SID=0

06:00:05.568 [16264.13988] <2> vltrun@QueryByBarcode^907: BC=KW6904L4

06:00:05.568 [16264.13988] <8> vltrun@DoChangeGroup^907: Tape (MID=KW6904) is un-assigned or expired, clearing vault fields

06:00:05.568 [16264.13988] <2> vltrun@UpdateOffsiteSessionId^907: MID=KW6904 SID=0

06:00:05.583 [16264.13988] <2> vltrun@QueryByBarcode^907: BC=KW6905L4

06:00:05.583 [16264.13988] <2> vltrun@QueryByBarcode^907: BC=KW6906L4

06:00:05.599 [16264.13988] <2> vltrun@QueryByBarcode^907: BC=KW6907L4

06:00:05.599 [16264.13988] <2> vltrun@QueryByBarcode^907: BC=KW6909L4

06:00:05.599 [16264.13988] <2> vltrun@QueryByBarcode^907: BC=KW6910L4

06:00:05.614 [16264.13988] <2> vltrun@QueryByBarcode^907: BC=KW6920L4

06:00:05.614 [16264.13988] <8> vltrun@DoChangeGroup^907: Tape (MID=KW6920) is un-assigned or expired, clearing vault fields

06:00:05.614 [16264.13988] <2> vltrun@UpdateOffsiteSessionId^907: MID=KW6920 SID=0

06:00:05.630 [16264.13988] <2> vltrun@QueryByBarcode^907: BC=KW6926L4

06:00:05.630 [16264.13988] <8> vltrun@DoChangeGroup^907: Tape (MID=KW6926) is un-assigned or expired, clearing vault fields

06:00:05.630 [16264.13988] <2> vltrun@UpdateOffsiteSessionId^907: MID=KW6926 SID=0

06:00:05.646 [16264.13988] <2> vltrun@QueryByBarcode^907: BC=KW6931L4

06:00:05.646 [16264.13988] <8> vltrun@DoChangeGroup^907: Tape (MID=KW6931) is un-assigned or expired, clearing vault fields

06:00:05.646 [16264.13988] <2> vltrun@UpdateOffsiteSessionId^907: MID=KW6931 SID=0

06:00:05.661 [16264.13988] <2> vltrun@QueryByBarcode^907: BC=KW6933L4

06:00:05.677 [16264.13988] <8> vltrun@DoChangeGroup^907: Tape (MID=KW6933) is un-assigned or expired, clearing vault fields

06:00:05.677 [16264.13988] <2> vltrun@UpdateOffsiteSessionId^907: MID=KW6933 SID=0

06:00:05.677 [16264.13988] <2> vltrun@QueryByBarcode^907: BC=KW6934L4

06:00:05.692 [16264.13988] <2> vltrun@QueryByBarcode^907: BC=KW6935L4

06:00:05.692 [16264.13988] <8> vltrun@DoChangeGroup^907: Tape (MID=KW6935) is un-assigned or expired, clearing vault fields

06:00:05.692 [16264.13988] <2> vltrun@UpdateOffsiteSessionId^907: MID=KW6935 SID=0

06:00:05.708 [16264.13988] <2> vltrun@QueryByBarcode^907: BC=KW6943L4

06:00:05.708 [16264.13988] <2> vltrun@QueryByBarcode^907: BC=KW6944L4

06:00:05.708 [16264.13988] <2> vltrun@QueryByBarcode^907: BC=KW6946L4

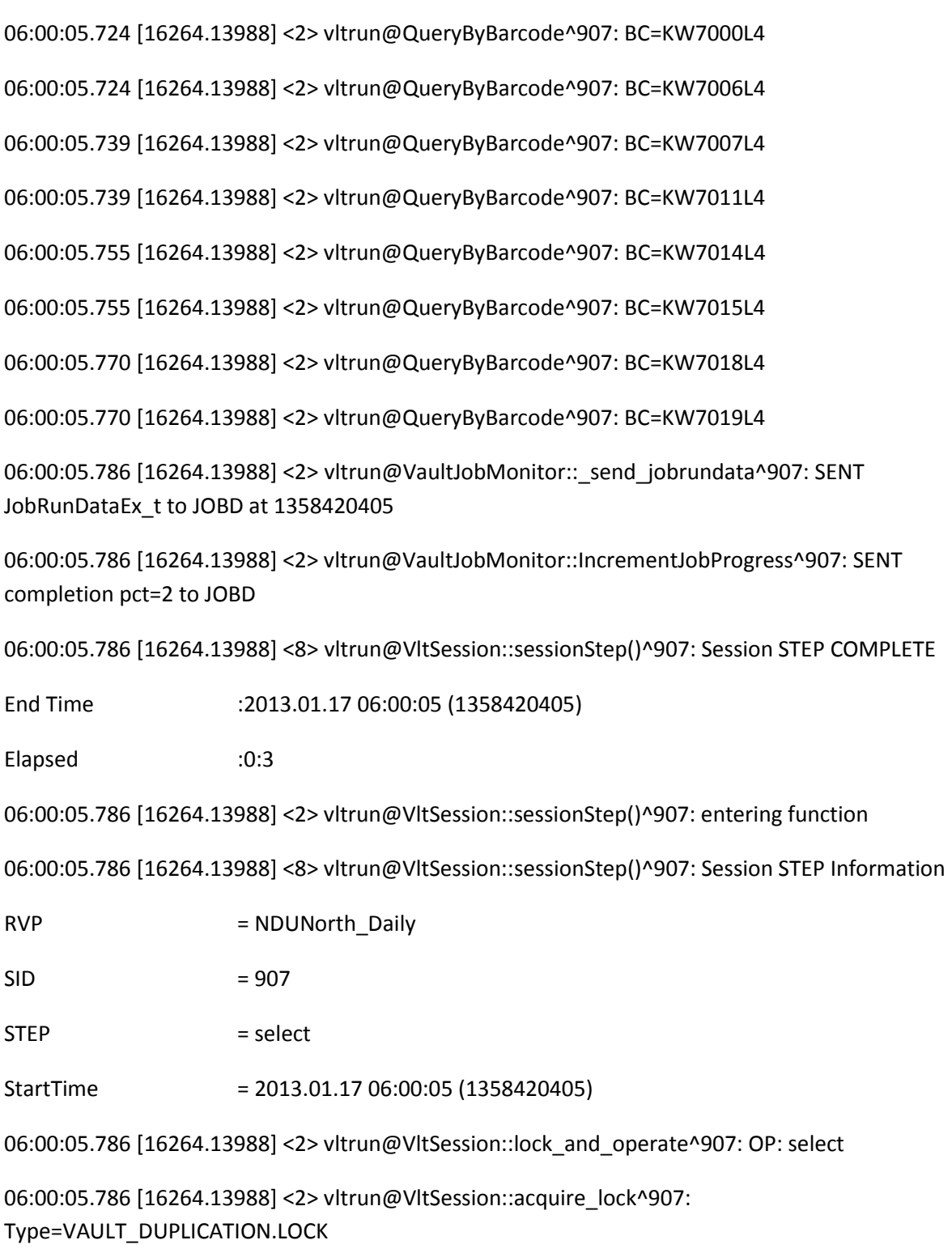

06:00:05.786 [16264.13988] <2> vltrun@VaultLockProxy::acquire\_lock^907: Type=VAULT\_DUPLICATION.LOCK Key=\_TLD(0)\_NDUNorth Limit=1

06:00:05.786 [16264.13988] <2> vltrun@VaultJobMonitor::\_send\_try\_msg^907: At 1358420405 sent TRY\_MSG: VAULT\_WAITING\_FOR\_DUPLICATION\_LOCK 1358420405

06:00:06.348 [16264.13988] <4> vltrun@VaultLockProxy::acquire\_lock^907: Lock acquired key=ndumgt001.VAULT\_DUPLICATION.LOCK\_TLD(0)\_NDUNorth

06:00:06.348 [16264.13988] <2> vltrun@VaultJobMonitor::\_send\_try\_msg^907: At 1358420406 sent TRY\_MSG: VAULT\_DUPLICATION\_LOCK\_ACQUIRED 1358420406

06:00:06.348 [16264.13988] <2> vltrun@VOpSelect::doOperation^907: OP=select VLT=NDUNorth

06:00:06.348 [16264.13988] <2> vltrun@LoadMediaByVolumeGroup^907: #VolGrps=1

06:00:06.363 [16264.13988] <4> vltrun@LoadMediaByVolumeGroup^907: GOT #Vols=158 of #VolGrp=1

06:00:06.363 [16264.13988] <2> vltrun@CheckTouchFile^907: Profile:0/NDUNorth/NDUNorth\_Daily for vault:NDUNorth

06:00:06.363 [16264.13988] <2> vltrun@CheckTouchFile^907: TouchFile does not exist, continuing with default

06:00:06.363 [16264.13988] <2> vltrun@FilterImages^907: STS=1357815606 ETS=1358420406 BKUPTYPE=9 FLTR=4

06:00:06.363 [16264.13988] <4> vltrun@FilterImages^907: Selection Window START=01/10/13 06:00:06 END=01/17/13 06:00:06

06:00:06.363 [16264.13988] <4> vltrun@ImageInterface::init\_query^907: TS=(1357815606,1358420406) BPType=9 PLCY=

06:00:06.457 [16264.13988] <2> vltrun@PassImageThruFilters^907: IMG\_ID=10.0.0.248\_1358384481

06:00:06.457 [16264.13988] <2> vltrun@PassImageThruFilters^907: IMG\_ID=10.0.0.248\_1358298081

06:00:06.457 [16264.13988] <8> vltrun@ImgFilterVaulted::DoValidate^907: Image: 10.0.0.248\_1358298081 Rejected - Already in Offsite Volume Group

06:00:06.457 [16264.13988] <2> vltrun@PassImageThruFilters^907: IMG\_ID=10.0.0.248\_1358211638

06:00:06.457 [16264.13988] <8> vltrun@ImgFilterVaulted::DoValidate^907: Image: 10.0.0.248\_1358211638 Rejected - Already in Offsite Volume Group

06:00:06.457 [16264.13988] <2> vltrun@PassImageThruFilters^907: IMG\_ID=10.0.0.248\_1357952413

06:00:06.457 [16264.13988] <8> vltrun@cImgFilterSch::DoValidate^907: Image: 10.0.0.248\_1357952413 Rejected - SCHED=Weekly NOT in SchedSet

06:00:06.457 [16264.13988] <2> vltrun@PassImageThruFilters^907: IMG\_ID=10.0.0.248\_1357866000

06:00:06.457 [16264.13988] <8> vltrun@ImgFilterVaulted::DoValidate^907: Image: 10.0.0.248\_1357866000 Rejected - Already in Offsite Volume Group

06:00:06.457 [16264.13988] <2> vltrun@PassImageThruFilters^907: IMG\_ID=ekho\_1358384413

06:00:06.472 [16264.13988] <2> vltrun@PassImageThruFilters^907: IMG\_ID=ekho\_1358298006

06:00:06.472 [16264.13988] <8> vltrun@ImgFilterVaulted::DoValidate^907: Image: ekho\_1358298006 Rejected - Already in Offsite Volume Group

06:00:06.472 [16264.13988] <2> vltrun@PassImageThruFilters^907: IMG\_ID=ekho\_1358211641

06:00:06.472 [16264.13988] <8> vltrun@ImgFilterVaulted::DoValidate^907: Image: ekho\_1358211641 Rejected - Already in Offsite Volume Group

06:00:06.472 [16264.13988] <2> vltrun@PassImageThruFilters^907: IMG\_ID=ekho\_1357952414

06:00:06.472 [16264.13988] <8> vltrun@cImgFilterSch::DoValidate^907: Image: ekho\_1357952414 Rejected - SCHED=Weekly NOT in SchedSet

06:00:06.472 [16264.13988] <2> vltrun@PassImageThruFilters^907: IMG\_ID=ekho\_1357866014

06:00:06.472 [16264.13988] <8> vltrun@ImgFilterVaulted::DoValidate^907: Image: ekho\_1357866014 Rejected - Already in Offsite Volume Group

06:00:06.472 [16264.13988] <2> vltrun@PassImageThruFilters^907: IMG\_ID=NDU-ORACLE-C1\_1358384417

06:00:06.472 [16264.13988] <2> vltrun@PassImageThruFilters^907: IMG\_ID=NDU-ORACLE-C1\_1358298080

06:00:06.472 [16264.13988] <8> vltrun@ImgFilterVaulted::DoValidate^907: Image: NDU-ORACLE-C1\_1358298080 Rejected - Already in Offsite Volume Group

06:00:06.472 [16264.13988] <2> vltrun@PassImageThruFilters^907: IMG\_ID=NDU-ORACLE-C1\_1358211696

06:00:06.472 [16264.13988] <8> vltrun@ImgFilterVaulted::DoValidate^907: Image: NDU-ORACLE-C1\_1358211696 Rejected - Already in Offsite Volume Group

06:00:06.472 [16264.13988] <2> vltrun@PassImageThruFilters^907: IMG\_ID=NDU-ORACLE-C1\_1357866058

06:00:06.472 [16264.13988] <8> vltrun@cImgFilterSch::DoValidate^907: Image: NDU-ORACLE-C1\_1357866058 Rejected - SCHED=Weekly NOT in SchedSet

06:00:06.472 [16264.13988] <2> vltrun@PassImageThruFilters^907: IMG\_ID=NDU-ORACLE-C1\_1357866057

06:00:06.488 [16264.13988] <8> vltrun@ImgFilterVaulted::DoValidate^907: Image: NDU-ORACLE-C1\_1357866057 Rejected - Already in Offsite Volume Group

06:00:06.488 [16264.13988] <2> vltrun@PassImageThruFilters^907: IMG\_ID=NDUAPP001\_1358384595

06:00:06.488 [16264.13988] <2> vltrun@PassImageThruFilters^907: IMG\_ID=NDUAPP001\_1358384594

06:00:06.488 [16264.13988] <2> vltrun@PassImageThruFilters^907: IMG\_ID=NDUAPP001\_1358298189

06:00:06.488 [16264.13988] <8> vltrun@ImgFilterVaulted::DoValidate^907: Image: NDUAPP001\_1358298189 Rejected - Already in Offsite Volume Group

06:00:06.488 [16264.13988] <2> vltrun@PassImageThruFilters^907: IMG\_ID=NDUAPP001\_1358298188

06:00:06.488 [16264.13988] <8> vltrun@ImgFilterVaulted::DoValidate^907: Image: NDUAPP001\_1358298188 Rejected - Already in Offsite Volume Group

06:00:06.488 [16264.13988] <2> vltrun@PassImageThruFilters^907: IMG\_ID=NDUAPP001\_1358211762

06:00:06.488 [16264.13988] <8> vltrun@ImgFilterVaulted::DoValidate^907: Image: NDUAPP001\_1358211762 Rejected - Already in Offsite Volume Group

06:00:06.488 [16264.13988] <2> vltrun@PassImageThruFilters^907: IMG\_ID=NDUAPP001\_1358211761

06:00:06.488 [16264.13988] <8> vltrun@ImgFilterVaulted::DoValidate^907: Image: NDUAPP001\_1358211761 Rejected - Already in Offsite Volume Group

06:00:06.504 [16264.13988] <2> vltrun@PassImageThruFilters^907: IMG\_ID=NDUAPP001\_1357952814

06:00:06.504 [16264.13988] <8> vltrun@cImgFilterSch::DoValidate^907: Image: NDUAPP001\_1357952814 Rejected - SCHED=Weekly NOT in SchedSet

06:00:06.504 [16264.13988] <2> vltrun@PassImageThruFilters^907: IMG\_ID=NDUAPP001\_1357866179

06:00:06.504 [16264.13988] <8> vltrun@ImgFilterVaulted::DoValidate^907: Image: NDUAPP001\_1357866179 Rejected - Already in Offsite Volume Group

06:00:06.504 [16264.13988] <2> vltrun@PassImageThruFilters^907: IMG\_ID=NDUAPP001\_1357866178

06:00:06.504 [16264.13988] <8> vltrun@ImgFilterVaulted::DoValidate^907: Image: NDUAPP001\_1357866178 Rejected - Already in Offsite Volume Group

06:00:06.504 [16264.13988] <2> vltrun@PassImageThruFilters^907: IMG\_ID=NDUAPP012\_1358384584

06:00:06.504 [16264.13988] <2> vltrun@PassImageThruFilters^907: IMG\_ID=NDUAPP012\_1358298183

06:00:06.504 [16264.13988] <8> vltrun@ImgFilterVaulted::DoValidate^907: Image: NDUAPP012\_1358298183 Rejected - Already in Offsite Volume Group

06:00:06.519 [16264.13988] <2> vltrun@PassImageThruFilters^907: IMG\_ID=NDUAPP012\_1358211780

06:00:06.519 [16264.13988] <8> vltrun@ImgFilterVaulted::DoValidate^907: Image: NDUAPP012\_1358211780 Rejected - Already in Offsite Volume Group

06:00:06.519 [16264.13988] <2> vltrun@PassImageThruFilters^907: IMG\_ID=NDUAPP012\_1357952586

06:00:06.519 [16264.13988] <8> vltrun@cImgFilterSch::DoValidate^907: Image: NDUAPP012\_1357952586 Rejected - SCHED=Weekly NOT in SchedSet

06:00:06.519 [16264.13988] <2> vltrun@PassImageThruFilters^907: IMG\_ID=NDUAPP012\_1357866181

06:00:06.519 [16264.13988] <8> vltrun@ImgFilterVaulted::DoValidate^907: Image: NDUAPP012\_1357866181 Rejected - Already in Offsite Volume Group

06:00:06.519 [16264.13988] <2> vltrun@PassImageThruFilters^907: IMG\_ID=NDUAPP06\_1358384482

06:00:06.519 [16264.13988] <2> vltrun@PassImageThruFilters^907: IMG\_ID=NDUAPP06\_1358298077

06:00:06.535 [16264.13988] <8> vltrun@ImgFilterVaulted::DoValidate^907: Image: NDUAPP06\_1358298077 Rejected - Already in Offsite Volume Group

06:00:06.535 [16264.13988] <2> vltrun@PassImageThruFilters^907: IMG\_ID=NDUAPP06\_1358211636

06:00:06.535 [16264.13988] <8> vltrun@ImgFilterVaulted::DoValidate^907: Image: NDUAPP06\_1358211636 Rejected - Already in Offsite Volume Group

06:00:06.535 [16264.13988] <2> vltrun@PassImageThruFilters^907: IMG\_ID=NDUAPP06\_1357952417

06:00:06.535 [16264.13988] <8> vltrun@cImgFilterSch::DoValidate^907: Image: NDUAPP06\_1357952417 Rejected - SCHED=Weekly NOT in SchedSet

06:00:06.535 [16264.13988] <2> vltrun@PassImageThruFilters^907: IMG\_ID=NDUAPP06\_1357866011

06:00:06.535 [16264.13988] <8> vltrun@ImgFilterVaulted::DoValidate^907: Image: NDUAPP06\_1357866011 Rejected - Already in Offsite Volume Group

06:00:06.535 [16264.13988] <2> vltrun@PassImageThruFilters^907: IMG\_ID=NDUAPP07\_1358384487

06:00:06.535 [16264.13988] <2> vltrun@PassImageThruFilters^907: IMG\_ID=NDUAPP07\_1358298076

06:00:06.535 [16264.13988] <8> vltrun@ImgFilterVaulted::DoValidate^907: Image: NDUAPP07\_1358298076 Rejected - Already in Offsite Volume Group

06:00:06.535 [16264.13988] <2> vltrun@PassImageThruFilters^907: IMG\_ID=NDUAPP07\_1358211635

06:00:06.535 [16264.13988] <8> vltrun@ImgFilterVaulted::DoValidate^907: Image: NDUAPP07\_1358211635 Rejected - Already in Offsite Volume Group

06:00:06.535 [16264.13988] <2> vltrun@PassImageThruFilters^907: IMG\_ID=NDUAPP07\_1357952447

06:00:06.535 [16264.13988] <8> vltrun@cImgFilterSch::DoValidate^907: Image: NDUAPP07\_1357952447 Rejected - SCHED=Weekly NOT in SchedSet

06:00:06.550 [16264.13988] <2> vltrun@PassImageThruFilters^907: IMG\_ID=NDUAPP07\_1357866034

06:00:06.550 [16264.13988] <8> vltrun@ImgFilterVaulted::DoValidate^907: Image: NDUAPP07\_1357866034 Rejected - Already in Offsite Volume Group

06:00:06.550 [16264.13988] <2> vltrun@PassImageThruFilters^907: IMG\_ID=NDUAPP09\_1358384414

06:00:06.550 [16264.13988] <2> vltrun@PassImageThruFilters^907: IMG\_ID=NDUAPP09\_1358298075

06:00:06.550 [16264.13988] <8> vltrun@ImgFilterVaulted::DoValidate^907: Image: NDUAPP09\_1358298075 Rejected - Already in Offsite Volume Group

06:00:06.550 [16264.13988] <2> vltrun@PassImageThruFilters^907: IMG\_ID=NDUAPP09\_1358211634

06:00:06.550 [16264.13988] <8> vltrun@ImgFilterVaulted::DoValidate^907: Image: NDUAPP09\_1358211634 Rejected - Already in Offsite Volume Group

06:00:06.550 [16264.13988] <2> vltrun@PassImageThruFilters^907: IMG\_ID=NDUAPP09\_1357952415

06:00:06.550 [16264.13988] <8> vltrun@cImgFilterSch::DoValidate^907: Image: NDUAPP09\_1357952415 Rejected - SCHED=Weekly NOT in SchedSet

06:00:06.550 [16264.13988] <2> vltrun@PassImageThruFilters^907: IMG\_ID=NDUAPP09\_1357866012

06:00:06.550 [16264.13988] <8> vltrun@ImgFilterVaulted::DoValidate^907: Image: NDUAPP09\_1357866012 Rejected - Already in Offsite Volume Group

06:00:06.550 [16264.13988] <2> vltrun@PassImageThruFilters^907: IMG\_ID=nduapp11.ndu.edu\_1358384567

06:00:06.566 [16264.13988] <2> vltrun@PassImageThruFilters^907: IMG\_ID=nduapp11.ndu.edu\_1358298100

06:00:06.566 [16264.13988] <8> vltrun@ImgFilterVaulted::DoValidate^907: Image: nduapp11.ndu.edu\_1358298100 Rejected - Already in Offsite Volume Group

06:00:06.566 [16264.13988] <2> vltrun@PassImageThruFilters^907: IMG\_ID=nduapp11.ndu.edu\_1358211759

06:00:06.566 [16264.13988] <8> vltrun@ImgFilterVaulted::DoValidate^907: Image: nduapp11.ndu.edu\_1358211759 Rejected - Already in Offsite Volume Group

06:00:06.566 [16264.13988] <2> vltrun@PassImageThruFilters^907: IMG\_ID=nduapp11.ndu.edu\_1357952573

06:00:06.566 [16264.13988] <8> vltrun@cImgFilterSch::DoValidate^907: Image: nduapp11.ndu.edu\_1357952573 Rejected - SCHED=Weekly NOT in SchedSet

06:00:06.566 [16264.13988] <2> vltrun@PassImageThruFilters^907: IMG\_ID=nduapp11.ndu.edu\_1357866169

06:00:06.566 [16264.13988] <8> vltrun@ImgFilterVaulted::DoValidate^907: Image: nduapp11.ndu.edu\_1357866169 Rejected - Already in Offsite Volume Group

06:00:06.566 [16264.13988] <2> vltrun@PassImageThruFilters^907: IMG\_ID=NDUAPP14\_1358384547

06:00:06.582 [16264.13988] <2> vltrun@PassImageThruFilters^907: IMG\_ID=NDUAPP14\_1358298164

06:00:06.582 [16264.13988] <8> vltrun@ImgFilterVaulted::DoValidate^907: Image: NDUAPP14\_1358298164 Rejected - Already in Offsite Volume Group

06:00:06.582 [16264.13988] <2> vltrun@PassImageThruFilters^907: IMG\_ID=NDUAPP14\_1358211733

06:00:06.582 [16264.13988] <8> vltrun@ImgFilterVaulted::DoValidate^907: Image: NDUAPP14\_1358211733 Rejected - Already in Offsite Volume Group

06:00:06.582 [16264.13988] <2> vltrun@PassImageThruFilters^907: IMG\_ID=NDUAPP14\_1357952538

06:00:06.582 [16264.13988] <8> vltrun@cImgFilterSch::DoValidate^907: Image: NDUAPP14\_1357952538 Rejected - SCHED=Weekly NOT in SchedSet

06:00:06.582 [16264.13988] <2> vltrun@PassImageThruFilters^907: IMG\_ID=NDUAPP14\_1357866126

06:00:06.582 [16264.13988] <8> vltrun@ImgFilterVaulted::DoValidate^907: Image: NDUAPP14\_1357866126 Rejected - Already in Offsite Volume Group

06:00:06.597 [16264.13988] <2> vltrun@PassImageThruFilters^907: IMG\_ID=NDUAPP16\_1358384416

06:00:06.597 [16264.13988] <2> vltrun@PassImageThruFilters^907: IMG\_ID=NDUAPP16\_1358298073

06:00:06.597 [16264.13988] <8> vltrun@ImgFilterVaulted::DoValidate^907: Image: NDUAPP16\_1358298073 Rejected - Already in Offsite Volume Group

06:00:06.597 [16264.13988] <2> vltrun@PassImageThruFilters^907: IMG\_ID=NDUAPP16\_1358211695

06:00:06.597 [16264.13988] <8> vltrun@ImgFilterVaulted::DoValidate^907: Image: NDUAPP16\_1358211695 Rejected - Already in Offsite Volume Group

06:00:06.597 [16264.13988] <2> vltrun@PassImageThruFilters^907: IMG\_ID=NDUAPP16\_1357866013

06:00:06.597 [16264.13988] <8> vltrun@ImgFilterVaulted::DoValidate^907: Image: NDUAPP16\_1357866013 Rejected - Already in Offsite Volume Group

06:00:06.597 [16264.13988] <2> vltrun@PassImageThruFilters^907: IMG\_ID=NDUAPP17\_1358384409

06:00:06.597 [16264.13988] <2> vltrun@PassImageThruFilters^907: IMG\_ID=NDUAPP17\_1358298072

06:00:06.597 [16264.13988] <8> vltrun@ImgFilterVaulted::DoValidate^907: Image: NDUAPP17\_1358298072 Rejected - Already in Offsite Volume Group

06:00:06.597 [16264.13988] <2> vltrun@PassImageThruFilters^907: IMG\_ID=NDUAPP17\_1358211691

06:00:06.597 [16264.13988] <8> vltrun@ImgFilterVaulted::DoValidate^907: Image: NDUAPP17\_1358211691 Rejected - Already in Offsite Volume Group

06:00:06.597 [16264.13988] <2> vltrun@PassImageThruFilters^907: IMG\_ID=NDUAPP17\_1357966741

06:00:06.597 [16264.13988] <8> vltrun@cImgFilterSch::DoValidate^907: Image: NDUAPP17\_1357966741 Rejected - SCHED=Weekly NOT in SchedSet

06:00:06.613 [16264.13988] <2> vltrun@PassImageThruFilters^907: IMG\_ID=NDUAPP17\_1357866005

06:00:06.613 [16264.13988] <8> vltrun@ImgFilterVaulted::DoValidate^907: Image: NDUAPP17\_1357866005 Rejected - Already in Offsite Volume Group

06:00:06.613 [16264.13988] <2> vltrun@PassImageThruFilters^907: IMG\_ID=NDUAPP19\_1358384488

06:00:06.613 [16264.13988] <2> vltrun@PassImageThruFilters^907: IMG\_ID=NDUAPP19\_1358298071

06:00:06.613 [16264.13988] <8> vltrun@ImgFilterVaulted::DoValidate^907: Image: NDUAPP19\_1358298071 Rejected - Already in Offsite Volume Group

06:00:06.613 [16264.13988] <2> vltrun@PassImageThruFilters^907: IMG\_ID=NDUAPP19\_1358211694

06:00:06.613 [16264.13988] <8> vltrun@ImgFilterVaulted::DoValidate^907: Image: NDUAPP19\_1358211694 Rejected - Already in Offsite Volume Group

06:00:06.613 [16264.13988] <2> vltrun@PassImageThruFilters^907: IMG\_ID=NDUAPP19\_1357866033

06:00:06.613 [16264.13988] <8> vltrun@ImgFilterVaulted::DoValidate^907: Image: NDUAPP19\_1357866033 Rejected - Already in Offsite Volume Group

06:00:06.613 [16264.13988] <2> vltrun@PassImageThruFilters^907: IMG\_ID=NDUAPP20\_1358384489

06:00:06.613 [16264.13988] <2> vltrun@PassImageThruFilters^907: IMG\_ID=NDUAPP20\_1358298070

06:00:06.613 [16264.13988] <8> vltrun@ImgFilterVaulted::DoValidate^907: Image: NDUAPP20\_1358298070 Rejected - Already in Offsite Volume Group

06:00:06.613 [16264.13988] <2> vltrun@PassImageThruFilters^907: IMG\_ID=NDUAPP20\_1358211633

06:00:06.613 [16264.13988] <8> vltrun@ImgFilterVaulted::DoValidate^907: Image: NDUAPP20\_1358211633 Rejected - Already in Offsite Volume Group

06:00:06.628 [16264.13988] <2> vltrun@PassImageThruFilters^907: IMG\_ID=NDUAPP20\_1357952449

06:00:06.628 [16264.13988] <8> vltrun@cImgFilterSch::DoValidate^907: Image: NDUAPP20\_1357952449 Rejected - SCHED=Weekly NOT in SchedSet

06:00:06.628 [16264.13988] <2> vltrun@PassImageThruFilters^907: IMG\_ID=NDUAPP20\_1357866035

06:00:06.628 [16264.13988] <8> vltrun@ImgFilterVaulted::DoValidate^907: Image: NDUAPP20\_1357866035 Rejected - Already in Offsite Volume Group

06:00:06.628 [16264.13988] <2> vltrun@PassImageThruFilters^907: IMG\_ID=NDUAPP21\_1358384538

06:00:06.628 [16264.13988] <2> vltrun@PassImageThruFilters^907: IMG\_ID=NDUAPP21\_1358298184

06:00:06.628 [16264.13988] <8> vltrun@ImgFilterVaulted::DoValidate^907: Image: NDUAPP21\_1358298184 Rejected - Already in Offsite Volume Group

06:00:06.628 [16264.13988] <2> vltrun@PassImageThruFilters^907: IMG\_ID=NDUAPP21\_1358211781

06:00:06.628 [16264.13988] <8> vltrun@ImgFilterVaulted::DoValidate^907: Image: NDUAPP21\_1358211781 Rejected - Already in Offsite Volume Group

06:00:06.644 [16264.13988] <2> vltrun@PassImageThruFilters^907: IMG\_ID=NDUAPP21\_1357952587

06:00:06.644 [16264.13988] <8> vltrun@cImgFilterSch::DoValidate^907: Image: NDUAPP21\_1357952587 Rejected - SCHED=Weekly NOT in SchedSet

06:00:06.644 [16264.13988] <2> vltrun@PassImageThruFilters^907: IMG\_ID=NDUAPP21\_1357866180

06:00:06.644 [16264.13988] <8> vltrun@ImgFilterVaulted::DoValidate^907: Image: NDUAPP21\_1357866180 Rejected - Already in Offsite Volume Group

06:00:06.644 [16264.13988] <2> vltrun@PassImageThruFilters^907: IMG\_ID=nduapp21a.ndu.edu\_1358384579

06:00:06.644 [16264.13988] <2> vltrun@PassImageThruFilters^907: IMG\_ID=nduapp21a.ndu.edu\_1358298097

06:00:06.644 [16264.13988] <8> vltrun@ImgFilterVaulted::DoValidate^907: Image: nduapp21a.ndu.edu\_1358298097 Rejected - Already in Offsite Volume Group

06:00:06.644 [16264.13988] <2> vltrun@PassImageThruFilters^907: IMG\_ID=nduapp21a.ndu.edu\_1358211771

06:00:06.644 [16264.13988] <8> vltrun@ImgFilterVaulted::DoValidate^907: Image: nduapp21a.ndu.edu\_1358211771 Rejected - Already in Offsite Volume Group

06:00:06.660 [16264.13988] <2> vltrun@PassImageThruFilters^907: IMG\_ID=nduapp21a.ndu.edu\_1357952576

06:00:06.660 [16264.13988] <8> vltrun@cImgFilterSch::DoValidate^907: Image: nduapp21a.ndu.edu\_1357952576 Rejected - SCHED=Weekly NOT in SchedSet

06:00:06.660 [16264.13988] <2> vltrun@PassImageThruFilters^907: IMG\_ID=nduapp21a.ndu.edu\_1357866174

06:00:06.660 [16264.13988] <8> vltrun@ImgFilterVaulted::DoValidate^907: Image: nduapp21a.ndu.edu\_1357866174 Rejected - Already in Offsite Volume Group

06:00:06.660 [16264.13988] <2> vltrun@PassImageThruFilters^907: IMG\_ID=NDUAPP22\_1358384550

06:00:06.660 [16264.13988] <2> vltrun@PassImageThruFilters^907: IMG\_ID=NDUAPP22\_1358298162

06:00:06.660 [16264.13988] <8> vltrun@ImgFilterVaulted::DoValidate^907: Image: NDUAPP22\_1358298162 Rejected - Already in Offsite Volume Group

06:00:06.675 [16264.13988] <2> vltrun@PassImageThruFilters^907: IMG\_ID=NDUAPP22\_1358211735

06:00:06.675 [16264.13988] <8> vltrun@ImgFilterVaulted::DoValidate^907: Image: NDUAPP22\_1358211735 Rejected - Already in Offsite Volume Group

06:00:06.675 [16264.13988] <2> vltrun@PassImageThruFilters^907: IMG\_ID=NDUAPP22\_1357952539

06:00:06.675 [16264.13988] <8> vltrun@cImgFilterSch::DoValidate^907: Image: NDUAPP22\_1357952539 Rejected - SCHED=Weekly NOT in SchedSet

06:00:06.675 [16264.13988] <2> vltrun@PassImageThruFilters^907: IMG\_ID=NDUAPP22\_1357866141

06:00:06.675 [16264.13988] <8> vltrun@ImgFilterVaulted::DoValidate^907: Image: NDUAPP22\_1357866141 Rejected - Already in Offsite Volume Group

06:00:06.675 [16264.13988] <2> vltrun@PassImageThruFilters^907: IMG\_ID=NDUAPP23\_1358384583

06:00:06.691 [16264.13988] <2> vltrun@PassImageThruFilters^907: IMG\_ID=NDUAPP23\_1358298187

06:00:06.691 [16264.13988] <8> vltrun@ImgFilterVaulted::DoValidate^907: Image: NDUAPP23\_1358298187 Rejected - Already in Offsite Volume Group

06:00:06.691 [16264.13988] <2> vltrun@PassImageThruFilters^907: IMG\_ID=NDUAPP23\_1358211747

06:00:06.691 [16264.13988] <8> vltrun@ImgFilterVaulted::DoValidate^907: Image: NDUAPP23\_1358211747 Rejected - Already in Offsite Volume Group

06:00:06.691 [16264.13988] <2> vltrun@PassImageThruFilters^907: IMG\_ID=NDUAPP23\_1357952508

06:00:06.691 [16264.13988] <8> vltrun@cImgFilterSch::DoValidate^907: Image: NDUAPP23\_1357952508 Rejected - SCHED=Weekly NOT in SchedSet

06:00:06.691 [16264.13988] <2> vltrun@PassImageThruFilters^907: IMG\_ID=NDUAPP23\_1357866128

06:00:06.691 [16264.13988] <8> vltrun@ImgFilterVaulted::DoValidate^907: Image: NDUAPP23\_1357866128 Rejected - Already in Offsite Volume Group

06:00:06.706 [16264.13988] <2> vltrun@PassImageThruFilters^907: IMG\_ID=NDUAPP23\_1357820998

06:00:06.706 [16264.13988] <8> vltrun@ImgFilterVaulted::DoValidate^907: Image: NDUAPP23\_1357820998 Rejected - Already in Offsite Volume Group

06:00:06.706 [16264.13988] <2> vltrun@PassImageThruFilters^907: IMG\_ID=nduapp24.ndu.edu\_1358384576

06:00:06.706 [16264.13988] <2> vltrun@PassImageThruFilters^907: IMG\_ID=nduapp24.ndu.edu\_1358298109

06:00:06.706 [16264.13988] <8> vltrun@ImgFilterVaulted::DoValidate^907: Image: nduapp24.ndu.edu\_1358298109 Rejected - Already in Offsite Volume Group

06:00:06.706 [16264.13988] <2> vltrun@PassImageThruFilters^907: IMG\_ID=nduapp24.ndu.edu\_1358211773

06:00:06.706 [16264.13988] <8> vltrun@ImgFilterVaulted::DoValidate^907: Image: nduapp24.ndu.edu\_1358211773 Rejected - Already in Offsite Volume Group

06:00:06.706 [16264.13988] <2> vltrun@PassImageThruFilters^907: IMG\_ID=nduapp24.ndu.edu\_1357952579

06:00:06.706 [16264.13988] <8> vltrun@cImgFilterSch::DoValidate^907: Image: nduapp24.ndu.edu\_1357952579 Rejected - SCHED=Weekly NOT in SchedSet

06:00:06.722 [16264.13988] <2> vltrun@PassImageThruFilters^907: IMG\_ID=nduapp24.ndu.edu\_1357866177

06:00:06.722 [16264.13988] <8> vltrun@ImgFilterVaulted::DoValidate^907: Image: nduapp24.ndu.edu 1357866177 Rejected - Already in Offsite Volume Group

06:00:06.722 [16264.13988] <2> vltrun@PassImageThruFilters^907: IMG\_ID=NDUAPP25\_1358384405

06:00:06.722 [16264.13988] <2> vltrun@PassImageThruFilters^907: IMG\_ID=NDUAPP25\_1358298067

06:00:06.722 [16264.13988] <8> vltrun@ImgFilterVaulted::DoValidate^907: Image: NDUAPP25\_1358298067 Rejected - Already in Offsite Volume Group

06:00:06.722 [16264.13988] <2> vltrun@PassImageThruFilters^907: IMG\_ID=NDUAPP25\_1358211692

06:00:06.722 [16264.13988] <8> vltrun@ImgFilterVaulted::DoValidate^907: Image: NDUAPP25\_1358211692 Rejected - Already in Offsite Volume Group

06:00:06.722 [16264.13988] <2> vltrun@PassImageThruFilters^907: IMG\_ID=NDUAPP25\_1357866004

06:00:06.722 [16264.13988] <8> vltrun@ImgFilterVaulted::DoValidate^907: Image: NDUAPP25\_1357866004 Rejected - Already in Offsite Volume Group

06:00:06.722 [16264.13988] <2> vltrun@PassImageThruFilters^907: IMG\_ID=NDUAPP26\_1358384420

06:00:06.738 [16264.13988] <2> vltrun@PassImageThruFilters^907: IMG\_ID=NDUAPP26\_1358384419

06:00:06.738 [16264.13988] <2> vltrun@PassImageThruFilters^907: IMG\_ID=NDUAPP26\_1358298066

06:00:06.738 [16264.13988] <8> vltrun@ImgFilterVaulted::DoValidate^907: Image: NDUAPP26\_1358298066 Rejected - Already in Offsite Volume Group

06:00:06.738 [16264.13988] <2> vltrun@PassImageThruFilters^907: IMG\_ID=NDUAPP26\_1358298065

06:00:06.738 [16264.13988] <8> vltrun@ImgFilterVaulted::DoValidate^907: Image: NDUAPP26\_1358298065 Rejected - Already in Offsite Volume Group

06:00:06.738 [16264.13988] <2> vltrun@PassImageThruFilters^907: IMG\_ID=NDUAPP26\_1358211629

06:00:06.738 [16264.13988] <8> vltrun@ImgFilterVaulted::DoValidate^907: Image: NDUAPP26\_1358211629 Rejected - Already in Offsite Volume Group

06:00:06.738 [16264.13988] <2> vltrun@PassImageThruFilters^907: IMG\_ID=NDUAPP26\_1358211608

06:00:06.738 [16264.13988] <8> vltrun@ImgFilterVaulted::DoValidate^907: Image: NDUAPP26\_1358211608 Rejected - Already in Offsite Volume Group

06:00:06.738 [16264.13988] <2> vltrun@PassImageThruFilters^907: IMG\_ID=NDUAPP26\_1357952426

06:00:06.738 [16264.13988] <8> vltrun@cImgFilterSch::DoValidate^907: Image: NDUAPP26\_1357952426 Rejected - SCHED=Weekly NOT in SchedSet

06:00:06.738 [16264.13988] <2> vltrun@PassImageThruFilters^907: IMG\_ID=NDUAPP26\_1357866024

06:00:06.738 [16264.13988] <8> vltrun@ImgFilterVaulted::DoValidate^907: Image: NDUAPP26\_1357866024 Rejected - Already in Offsite Volume Group

06:00:06.738 [16264.13988] <2> vltrun@PassImageThruFilters^907: IMG\_ID=NDUAPP26\_1357866003

06:00:06.738 [16264.13988] <8> vltrun@ImgFilterVaulted::DoValidate^907: Image: NDUAPP26\_1357866003 Rejected - Already in Offsite Volume Group

06:00:06.738 [16264.13988] <2> vltrun@PassImageThruFilters^907: IMG\_ID=NDUAPP27\_1358384408

06:00:06.753 [16264.13988] <2> vltrun@PassImageThruFilters^907: IMG\_ID=NDUAPP27\_1358298064

06:00:06.753 [16264.13988] <8> vltrun@ImgFilterVaulted::DoValidate^907: Image: NDUAPP27\_1358298064 Rejected - Already in Offsite Volume Group

06:00:06.753 [16264.13988] <2> vltrun@PassImageThruFilters^907: IMG\_ID=NDUAPP27\_1358211628

06:00:06.753 [16264.13988] <8> vltrun@ImgFilterVaulted::DoValidate^907: Image: NDUAPP27\_1358211628 Rejected - Already in Offsite Volume Group

06:00:06.753 [16264.13988] <2> vltrun@PassImageThruFilters^907: IMG\_ID=NDUAPP27\_1357866008

06:00:06.753 [16264.13988] <8> vltrun@ImgFilterVaulted::DoValidate^907: Image: NDUAPP27\_1357866008 Rejected - Already in Offsite Volume Group

06:00:06.753 [16264.13988] <2> vltrun@PassImageThruFilters^907: IMG\_ID=NDUAPP29\_1358384410

06:00:06.753 [16264.13988] <2> vltrun@PassImageThruFilters^907: IMG\_ID=NDUAPP29\_1358298063

06:00:06.753 [16264.13988] <8> vltrun@ImgFilterVaulted::DoValidate^907: Image: NDUAPP29\_1358298063 Rejected - Already in Offsite Volume Group

06:00:06.753 [16264.13988] <2> vltrun@PassImageThruFilters^907: IMG\_ID=NDUAPP29\_1358211625

06:00:06.753 [16264.13988] <8> vltrun@ImgFilterVaulted::DoValidate^907: Image: NDUAPP29\_1358211625 Rejected - Already in Offsite Volume Group

06:00:06.753 [16264.13988] <2> vltrun@PassImageThruFilters^907: IMG\_ID=NDUAPP29\_1357866009

06:00:06.753 [16264.13988] <8> vltrun@ImgFilterVaulted::DoValidate^907: Image: NDUAPP29\_1357866009 Rejected - Already in Offsite Volume Group

06:00:06.753 [16264.13988] <2> vltrun@PassImageThruFilters^907: IMG\_ID=NDUAPP30\_1358384490

06:00:06.769 [16264.13988] <2> vltrun@PassImageThruFilters^907: IMG\_ID=NDUAPP30\_1358298062

06:00:06.769 [16264.13988] <8> vltrun@ImgFilterVaulted::DoValidate^907: Image: NDUAPP30\_1358298062 Rejected - Already in Offsite Volume Group

06:00:06.769 [16264.13988] <2> vltrun@PassImageThruFilters^907: IMG\_ID=NDUAPP30\_1358211620

06:00:06.769 [16264.13988] <8> vltrun@ImgFilterVaulted::DoValidate^907: Image: NDUAPP30\_1358211620 Rejected - Already in Offsite Volume Group

06:00:06.769 [16264.13988] <2> vltrun@PassImageThruFilters^907: IMG\_ID=NDUAPP30\_1357952450

06:00:06.769 [16264.13988] <8> vltrun@cImgFilterSch::DoValidate^907: Image: NDUAPP30\_1357952450 Rejected - SCHED=Weekly NOT in SchedSet

06:00:06.769 [16264.13988] <2> vltrun@PassImageThruFilters^907: IMG\_ID=NDUAPP30\_1357866036

06:00:06.769 [16264.13988] <8> vltrun@ImgFilterVaulted::DoValidate^907: Image: NDUAPP30\_1357866036 Rejected - Already in Offsite Volume Group

06:00:06.769 [16264.13988] <2> vltrun@PassImageThruFilters^907: IMG\_ID=NDUAPP31\_1358384403

06:00:06.769 [16264.13988] <2> vltrun@PassImageThruFilters^907: IMG\_ID=NDUAPP31\_1358298061

06:00:06.769 [16264.13988] <8> vltrun@ImgFilterVaulted::DoValidate^907: Image: NDUAPP31\_1358298061 Rejected - Already in Offsite Volume Group

06:00:06.769 [16264.13988] <2> vltrun@PassImageThruFilters^907: IMG\_ID=NDUAPP31\_1358211622

06:00:06.769 [16264.13988] <8> vltrun@ImgFilterVaulted::DoValidate^907: Image: NDUAPP31\_1358211622 Rejected - Already in Offsite Volume Group

06:00:06.769 [16264.13988] <2> vltrun@PassImageThruFilters^907: IMG\_ID=NDUAPP31\_1357957442

06:00:06.769 [16264.13988] <8> vltrun@cImgFilterSch::DoValidate^907: Image: NDUAPP31\_1357957442 Rejected - SCHED=Weekly NOT in SchedSet

06:00:06.784 [16264.13988] <2> vltrun@PassImageThruFilters^907: IMG\_ID=NDUAPP31\_1357866025

06:00:06.784 [16264.13988] <8> vltrun@ImgFilterVaulted::DoValidate^907: Image: NDUAPP31\_1357866025 Rejected - Already in Offsite Volume Group

06:00:06.784 [16264.13988] <2> vltrun@PassImageThruFilters^907: IMG\_ID=NDUBUILD01\_1358384407

06:00:06.784 [16264.13988] <2> vltrun@PassImageThruFilters^907: IMG\_ID=NDUBUILD01\_1358298060

06:00:06.784 [16264.13988] <8> vltrun@ImgFilterVaulted::DoValidate^907: Image: NDUBUILD01\_1358298060 Rejected - Already in Offsite Volume Group

06:00:06.784 [16264.13988] <2> vltrun@PassImageThruFilters^907: IMG\_ID=NDUBUILD01\_1358211619

06:00:06.784 [16264.13988] <8> vltrun@ImgFilterVaulted::DoValidate^907: Image: NDUBUILD01\_1358211619 Rejected - Already in Offsite Volume Group

06:00:06.784 [16264.13988] <2> vltrun@PassImageThruFilters^907: IMG\_ID=NDUBUILD01\_1357952408

06:00:06.784 [16264.13988] <8> vltrun@cImgFilterSch::DoValidate^907: Image: NDUBUILD01\_1357952408 Rejected - SCHED=Weekly NOT in SchedSet

06:00:06.784 [16264.13988] <2> vltrun@PassImageThruFilters^907: IMG\_ID=NDUBUILD01\_1357866010

06:00:06.784 [16264.13988] <8> vltrun@ImgFilterVaulted::DoValidate^907: Image: NDUBUILD01\_1357866010 Rejected - Already in Offsite Volume Group

06:00:06.784 [16264.13988] <2> vltrun@PassImageThruFilters^907: IMG\_ID=NDUDC002\_1358377200

06:00:06.784 [16264.13988] <2> vltrun@PassImageThruFilters^907: IMG\_ID=NDUDC002\_1357952445

06:00:06.784 [16264.13988] <8> vltrun@cImgFilterSch::DoValidate^907: Image: NDUDC002\_1357952445 Rejected - SCHED=Weekly NOT in SchedSet

06:00:06.800 [16264.13988] <2> vltrun@PassImageThruFilters^907: IMG\_ID=NDUDNS01\_1358384400

06:00:06.800 [16264.13988] <2> vltrun@PassImageThruFilters^907: IMG\_ID=NDUDNS01\_1358298059

06:00:06.800 [16264.13988] <8> vltrun@ImgFilterVaulted::DoValidate^907: Image: NDUDNS01\_1358298059 Rejected - Already in Offsite Volume Group

06:00:06.800 [16264.13988] <2> vltrun@PassImageThruFilters^907: IMG\_ID=NDUDNS01\_1358211618

06:00:06.800 [16264.13988] <8> vltrun@ImgFilterVaulted::DoValidate^907: Image: NDUDNS01\_1358211618 Rejected - Already in Offsite Volume Group

06:00:06.800 [16264.13988] <2> vltrun@PassImageThruFilters^907: IMG\_ID=NDUDNS01\_1357952446

06:00:06.800 [16264.13988] <8> vltrun@cImgFilterSch::DoValidate^907: Image: NDUDNS01\_1357952446 Rejected - SCHED=Weekly NOT in SchedSet

06:00:06.800 [16264.13988] <2> vltrun@PassImageThruFilters^907: IMG\_ID=NDUDNS01\_1357866032

06:00:06.800 [16264.13988] <8> vltrun@ImgFilterVaulted::DoValidate^907: Image: NDUDNS01\_1357866032 Rejected - Already in Offsite Volume Group

06:00:06.800 [16264.13988] <2> vltrun@PassImageThruFilters^907: IMG\_ID=NDUEXC04\_1358384485

06:00:06.800 [16264.13988] <2> vltrun@PassImageThruFilters^907: IMG\_ID=NDUEXC04\_1358298058

06:00:06.800 [16264.13988] <8> vltrun@ImgFilterVaulted::DoValidate^907: Image: NDUEXC04\_1358298058 Rejected - Already in Offsite Volume Group

06:00:06.816 [16264.13988] <2> vltrun@PassImageThruFilters^907: IMG\_ID=NDUEXC04\_1358211697

06:00:06.816 [16264.13988] <8> vltrun@ImgFilterVaulted::DoValidate^907: Image: NDUEXC04\_1358211697 Rejected - Already in Offsite Volume Group

06:00:06.816 [16264.13988] <2> vltrun@PassImageThruFilters^907: IMG\_ID=NDUEXC04\_1357866017

06:00:06.816 [16264.13988] <8> vltrun@ImgFilterVaulted::DoValidate^907: Image: NDUEXC04\_1357866017 Rejected - Already in Offsite Volume Group

06:00:06.816 [16264.13988] <2> vltrun@PassImageThruFilters^907: IMG\_ID=NDUEXC05\_1358384483

06:00:06.816 [16264.13988] <2> vltrun@PassImageThruFilters^907: IMG\_ID=NDUEXC05\_1358298057

06:00:06.816 [16264.13988] <8> vltrun@ImgFilterVaulted::DoValidate^907: Image: NDUEXC05\_1358298057 Rejected - Already in Offsite Volume Group

06:00:06.816 [16264.13988] <2> vltrun@PassImageThruFilters^907: IMG\_ID=NDUEXC05\_1358211644

06:00:06.816 [16264.13988] <8> vltrun@ImgFilterVaulted::DoValidate^907: Image: NDUEXC05\_1358211644 Rejected - Already in Offsite Volume Group

06:00:06.816 [16264.13988] <2> vltrun@PassImageThruFilters^907: IMG\_ID=NDUEXC05\_1357952410

06:00:06.816 [16264.13988] <8> vltrun@cImgFilterSch::DoValidate^907: Image: NDUEXC05\_1357952410 Rejected - SCHED=Weekly NOT in SchedSet

06:00:06.816 [16264.13988] <2> vltrun@PassImageThruFilters^907: IMG\_ID=NDUEXC05\_1357866015

06:00:06.816 [16264.13988] <8> vltrun@ImgFilterVaulted::DoValidate^907: Image: NDUEXC05\_1357866015 Rejected - Already in Offsite Volume Group

06:00:06.816 [16264.13988] <2> vltrun@PassImageThruFilters^907: IMG\_ID=NDUEXC06\_1357967777

06:00:06.816 [16264.13988] <8> vltrun@cImgFilterSch::DoValidate^907: Image: NDUEXC06\_1357967777 Rejected - SCHED=Weekly NOT in SchedSet

06:00:06.831 [16264.13988] <2> vltrun@PassImageThruFilters^907: IMG\_ID=NDUHBSS01\_1358384421

06:00:06.831 [16264.13988] <2> vltrun@PassImageThruFilters^907: IMG\_ID=NDUHBSS01\_1358298056

06:00:06.831 [16264.13988] <8> vltrun@ImgFilterVaulted::DoValidate^907: Image: NDUHBSS01\_1358298056 Rejected - Already in Offsite Volume Group

06:00:06.831 [16264.13988] <2> vltrun@PassImageThruFilters^907: IMG\_ID=NDUHBSS01\_1358211624

06:00:06.831 [16264.13988] <8> vltrun@ImgFilterVaulted::DoValidate^907: Image: NDUHBSS01\_1358211624 Rejected - Already in Offsite Volume Group

06:00:06.831 [16264.13988] <2> vltrun@PassImageThruFilters^907: IMG\_ID=NDUHBSS01\_1357866048

06:00:06.831 [16264.13988] <8> vltrun@ImgFilterVaulted::DoValidate^907: Image: NDUHBSS01\_1357866048 Rejected - Already in Offsite Volume Group

06:00:06.831 [16264.13988] <2> vltrun@PassImageThruFilters^907: IMG\_ID=NDUIPAC.ndu.edu\_1358384573

06:00:06.831 [16264.13988] <2> vltrun@PassImageThruFilters^907: IMG\_ID=NDUIPAC.ndu.edu\_1358298177

06:00:06.831 [16264.13988] <8> vltrun@ImgFilterVaulted::DoValidate^907: Image: NDUIPAC.ndu.edu\_1358298177 Rejected - Already in Offsite Volume Group

06:00:06.847 [16264.13988] <2> vltrun@PassImageThruFilters^907: IMG\_ID=NDUIPAC.ndu.edu\_1358211777

06:00:06.847 [16264.13988] <8> vltrun@ImgFilterVaulted::DoValidate^907: Image: NDUIPAC.ndu.edu\_1358211777 Rejected - Already in Offsite Volume Group

06:00:06.847 [16264.13988] <2> vltrun@PassImageThruFilters^907: IMG\_ID=NDUIPAC.ndu.edu\_1357952581

06:00:06.847 [16264.13988] <8> vltrun@cImgFilterSch::DoValidate^907: Image: NDUIPAC.ndu.edu\_1357952581 Rejected - SCHED=Weekly NOT in SchedSet

06:00:06.847 [16264.13988] <2> vltrun@PassImageThruFilters^907: IMG\_ID=NDUIPAC.ndu.edu\_1357866157

06:00:06.847 [16264.13988] <8> vltrun@ImgFilterVaulted::DoValidate^907: Image: NDUIPAC.ndu.edu\_1357866157 Rejected - Already in Offsite Volume Group

06:00:06.847 [16264.13988] <2> vltrun@PassImageThruFilters^907: IMG\_ID=NDUISN01\_1358384549

06:00:06.847 [16264.13988] <8> vltrun@cImgFilterSch::DoValidate^907: Image: NDUISN01\_1358384549 Rejected - SCHED=Full NOT in SchedSet

06:00:06.847 [16264.13988] <2> vltrun@PassImageThruFilters^907: IMG\_ID=NDUISN01\_1358298173

06:00:06.847 [16264.13988] <8> vltrun@cImgFilterSch::DoValidate^907: Image: NDUISN01\_1358298173 Rejected - SCHED=Full NOT in SchedSet

06:00:06.862 [16264.13988] <2> vltrun@PassImageThruFilters^907: IMG\_ID=NDUISN01\_1358211714

06:00:06.862 [16264.13988] <8> vltrun@cImgFilterSch::DoValidate^907: Image: NDUISN01\_1358211714 Rejected - SCHED=Full NOT in SchedSet

06:00:06.862 [16264.13988] <2> vltrun@PassImageThruFilters^907: IMG\_ID=NDUISN01\_1358125227

06:00:06.862 [16264.13988] <8> vltrun@cImgFilterSch::DoValidate^907: Image: NDUISN01\_1358125227 Rejected - SCHED=Full NOT in SchedSet

06:00:06.862 [16264.13988] <2> vltrun@PassImageThruFilters^907: IMG\_ID=NDUISN01\_1358038820

06:00:06.862 [16264.13988] <8> vltrun@cImgFilterSch::DoValidate^907: Image: NDUISN01\_1358038820 Rejected - SCHED=Full NOT in SchedSet

06:00:06.862 [16264.13988] <2> vltrun@PassImageThruFilters^907: IMG\_ID=NDUISN01\_1357952563

06:00:06.862 [16264.13988] <8> vltrun@cImgFilterSch::DoValidate^907: Image: NDUISN01\_1357952563 Rejected - SCHED=Full NOT in SchedSet

06:00:06.862 [16264.13988] <2> vltrun@PassImageThruFilters^907: IMG\_ID=NDUISN01\_1357866106

06:00:06.862 [16264.13988] <8> vltrun@cImgFilterSch::DoValidate^907: Image: NDUISN01\_1357866106 Rejected - SCHED=Full NOT in SchedSet

06:00:06.862 [16264.13988] <2> vltrun@PassImageThruFilters^907: IMG\_ID=NDUMGT007\_1358384415

06:00:06.862 [16264.13988] <2> vltrun@PassImageThruFilters^907: IMG\_ID=NDUMGT007\_1358298053

06:00:06.862 [16264.13988] <8> vltrun@ImgFilterVaulted::DoValidate^907: Image: NDUMGT007\_1358298053 Rejected - Already in Offsite Volume Group

06:00:06.862 [16264.13988] <2> vltrun@PassImageThruFilters^907: IMG\_ID=NDUMGT007\_1358211617

06:00:06.862 [16264.13988] <8> vltrun@ImgFilterVaulted::DoValidate^907: Image: NDUMGT007\_1358211617 Rejected - Already in Offsite Volume Group

06:00:06.878 [16264.13988] <2> vltrun@PassImageThruFilters^907: IMG\_ID=NDUMGT007\_1357952424

06:00:06.878 [16264.13988] <8> vltrun@cImgFilterSch::DoValidate^907: Image: NDUMGT007\_1357952424 Rejected - SCHED=Weekly NOT in SchedSet

06:00:06.878 [16264.13988] <2> vltrun@PassImageThruFilters^907: IMG\_ID=NDUMGT007\_1357866022

06:00:06.878 [16264.13988] <8> vltrun@ImgFilterVaulted::DoValidate^907: Image: NDUMGT007\_1357866022 Rejected - Already in Offsite Volume Group

06:00:06.878 [16264.13988] <2> vltrun@PassImageThruFilters^907: IMG\_ID=NDUMGT007A\_1358384418

06:00:06.878 [16264.13988] <2> vltrun@PassImageThruFilters^907: IMG\_ID=NDUMGT007A\_1358298052

06:00:06.878 [16264.13988] <8> vltrun@ImgFilterVaulted::DoValidate^907: Image: NDUMGT007A\_1358298052 Rejected - Already in Offsite Volume Group

06:00:06.878 [16264.13988] <2> vltrun@PassImageThruFilters^907: IMG\_ID=NDUMGT007A\_1358211616

06:00:06.878 [16264.13988] <8> vltrun@ImgFilterVaulted::DoValidate^907: Image: NDUMGT007A\_1358211616 Rejected - Already in Offsite Volume Group

06:00:06.878 [16264.13988] <2> vltrun@PassImageThruFilters^907: IMG\_ID=NDUMGT007A\_1357952423

06:00:06.878 [16264.13988] <8> vltrun@cImgFilterSch::DoValidate^907: Image: NDUMGT007A\_1357952423 Rejected - SCHED=Weekly NOT in SchedSet

06:00:06.878 [16264.13988] <2> vltrun@PassImageThruFilters^907: IMG\_ID=NDUMGT007A\_1357866023

06:00:06.878 [16264.13988] <8> vltrun@ImgFilterVaulted::DoValidate^907: Image: NDUMGT007A\_1357866023 Rejected - Already in Offsite Volume Group

06:00:06.878 [16264.13988] <2> vltrun@PassImageThruFilters^907: IMG\_ID=NDUMGT04\_1358297401

06:00:06.878 [16264.13988] <8> vltrun@cImgFilterSch::DoValidate^907: Image: NDUMGT04\_1358297401 Rejected - SCHED=Full NOT in SchedSet

06:00:06.894 [16264.13988] <2> vltrun@PassImageThruFilters^907: IMG\_ID=NDUMGT04\_1358211001

06:00:06.894 [16264.13988] <8> vltrun@cImgFilterSch::DoValidate^907: Image: NDUMGT04\_1358211001 Rejected - SCHED=Full NOT in SchedSet

06:00:06.894 [16264.13988] <2> vltrun@PassImageThruFilters^907: IMG\_ID=NDUMGT04\_1358124601

06:00:06.894 [16264.13988] <8> vltrun@cImgFilterSch::DoValidate^907: Image: NDUMGT04\_1358124601 Rejected - SCHED=Full NOT in SchedSet

06:00:06.894 [16264.13988] <2> vltrun@PassImageThruFilters^907: IMG\_ID=NDUMGT04\_1358038801

06:00:06.894 [16264.13988] <8> vltrun@cImgFilterSch::DoValidate^907: Image: NDUMGT04\_1358038801 Rejected - SCHED=Full NOT in SchedSet

06:00:06.894 [16264.13988] <2> vltrun@PassImageThruFilters^907: IMG\_ID=NDUMGT04\_1357952470

06:00:06.894 [16264.13988] <8> vltrun@cImgFilterSch::DoValidate^907: Image: NDUMGT04\_1357952470 Rejected - SCHED=Full NOT in SchedSet

06:00:06.894 [16264.13988] <2> vltrun@PassImageThruFilters^907: IMG\_ID=NDUMGT04\_1357866027

06:00:06.894 [16264.13988] <8> vltrun@cImgFilterSch::DoValidate^907: Image: NDUMGT04\_1357866027 Rejected - SCHED=Full NOT in SchedSet

06:00:06.894 [16264.13988] <2> vltrun@PassImageThruFilters^907: IMG\_ID=NDUMGT05\_1358383800

06:00:06.894 [16264.13988] <8> vltrun@cImgFilterSch::DoValidate^907: Image: NDUMGT05\_1358383800 Rejected - SCHED=Full NOT in SchedSet

06:00:06.894 [16264.13988] <2> vltrun@PassImageThruFilters^907: IMG\_ID=NDUMGT05\_1358297400

06:00:06.894 [16264.13988] <8> vltrun@cImgFilterSch::DoValidate^907: Image: NDUMGT05\_1358297400 Rejected - SCHED=Full NOT in SchedSet

06:00:06.894 [16264.13988] <2> vltrun@PassImageThruFilters^907: IMG\_ID=NDUMGT05\_1358211000

06:00:06.894 [16264.13988] <8> vltrun@cImgFilterSch::DoValidate^907: Image: NDUMGT05\_1358211000 Rejected - SCHED=Full NOT in SchedSet

06:00:06.894 [16264.13988] <2> vltrun@PassImageThruFilters^907: IMG\_ID=NDUMGT05\_1358124600

06:00:06.894 [16264.13988] <8> vltrun@cImgFilterSch::DoValidate^907: Image: NDUMGT05\_1358124600 Rejected - SCHED=Full NOT in SchedSet

06:00:06.909 [16264.13988] <2> vltrun@PassImageThruFilters^907: IMG\_ID=NDUMGT05\_1358038800

06:00:06.909 [16264.13988] <8> vltrun@cImgFilterSch::DoValidate^907: Image: NDUMGT05\_1358038800 Rejected - SCHED=Full NOT in SchedSet

06:00:06.909 [16264.13988] <2> vltrun@PassImageThruFilters^907: IMG\_ID=NDUMGT05\_1357952471

06:00:06.909 [16264.13988] <8> vltrun@cImgFilterSch::DoValidate^907: Image: NDUMGT05\_1357952471 Rejected - SCHED=Full NOT in SchedSet

06:00:06.909 [16264.13988] <2> vltrun@PassImageThruFilters^907: IMG\_ID=NDUMGT05\_1357866028

06:00:06.909 [16264.13988] <8> vltrun@cImgFilterSch::DoValidate^907: Image: NDUMGT05\_1357866028 Rejected - SCHED=Full NOT in SchedSet

06:00:06.909 [16264.13988] <2> vltrun@PassImageThruFilters^907: IMG\_ID=NDUMGT22\_1358384404

06:00:06.909 [16264.13988] <2> vltrun@PassImageThruFilters^907: IMG\_ID=NDUMGT22\_1358298050

06:00:06.909 [16264.13988] <8> vltrun@ImgFilterVaulted::DoValidate^907: Image: NDUMGT22\_1358298050 Rejected - Already in Offsite Volume Group

06:00:06.909 [16264.13988] <2> vltrun@PassImageThruFilters^907: IMG\_ID=NDUMGT22\_1358211623

06:00:06.909 [16264.13988] <8> vltrun@ImgFilterVaulted::DoValidate^907: Image: NDUMGT22\_1358211623 Rejected - Already in Offsite Volume Group

06:00:06.909 [16264.13988] <2> vltrun@PassImageThruFilters^907: IMG\_ID=NDUMGT22\_1357866021

06:00:06.909 [16264.13988] <8> vltrun@ImgFilterVaulted::DoValidate^907: Image: NDUMGT22\_1357866021 Rejected - Already in Offsite Volume Group

06:00:06.909 [16264.13988] <2> vltrun@PassImageThruFilters^907: IMG\_ID=NDUMURA\_1358384545

06:00:06.925 [16264.13988] <2> vltrun@PassImageThruFilters^907: IMG\_ID=NDUMURA\_1358298160

06:00:06.925 [16264.13988] <8> vltrun@ImgFilterVaulted::DoValidate^907: Image: NDUMURA\_1358298160 Rejected - Already in Offsite Volume Group

06:00:06.925 [16264.13988] <2> vltrun@PassImageThruFilters^907: IMG\_ID=NDUMURA\_1358211706

06:00:06.925 [16264.13988] <8> vltrun@ImgFilterVaulted::DoValidate^907: Image: NDUMURA\_1358211706 Rejected - Already in Offsite Volume Group

06:00:06.925 [16264.13988] <2> vltrun@PassImageThruFilters^907: IMG\_ID=NDUMURA\_1357952536

06:00:06.925 [16264.13988] <8> vltrun@cImgFilterSch::DoValidate^907: Image: NDUMURA\_1357952536 Rejected - SCHED=Weekly NOT in SchedSet

06:00:06.925 [16264.13988] <2> vltrun@PassImageThruFilters^907: IMG\_ID=NDUMURA\_1357866117

06:00:06.925 [16264.13988] <8> vltrun@ImgFilterVaulted::DoValidate^907: Image: NDUMURA\_1357866117 Rejected - Already in Offsite Volume Group

06:00:06.925 [16264.13988] <2> vltrun@PassImageThruFilters^907: IMG\_ID=NDUOPAC\_1358384411

06:00:06.925 [16264.13988] <2> vltrun@PassImageThruFilters^907: IMG\_ID=NDUOPAC\_1358298047

06:00:06.925 [16264.13988] <8> vltrun@ImgFilterVaulted::DoValidate^907: Image: NDUOPAC\_1358298047 Rejected - Already in Offsite Volume Group

06:00:06.925 [16264.13988] <2> vltrun@PassImageThruFilters^907: IMG\_ID=NDUOPAC\_1358211698

06:00:06.925 [16264.13988] <8> vltrun@ImgFilterVaulted::DoValidate^907: Image: NDUOPAC\_1358211698 Rejected - Already in Offsite Volume Group

06:00:06.925 [16264.13988] <2> vltrun@PassImageThruFilters^907: IMG\_ID=NDUOPAC\_1357866019

06:00:06.925 [16264.13988] <8> vltrun@cImgFilterSch::DoValidate^907: Image: NDUOPAC\_1357866019 Rejected - SCHED=Weekly NOT in SchedSet

06:00:06.940 [16264.13988] <2> vltrun@PassImageThruFilters^907: IMG\_ID=NDUOPAC\_1357866018

06:00:06.940 [16264.13988] <8> vltrun@ImgFilterVaulted::DoValidate^907: Image: NDUOPAC\_1357866018 Rejected - Already in Offsite Volume Group

06:00:06.940 [16264.13988] <2> vltrun@PassImageThruFilters^907: IMG\_ID=ndutra001.ndu.edu\_1358384580

06:00:06.940 [16264.13988] <2> vltrun@PassImageThruFilters^907: IMG\_ID=ndutra001.ndu.edu\_1358298119

06:00:06.940 [16264.13988] <8> vltrun@ImgFilterVaulted::DoValidate^907: Image: ndutra001.ndu.edu\_1358298119 Rejected - Already in Offsite Volume Group

06:00:06.940 [16264.13988] <2> vltrun@PassImageThruFilters^907: IMG\_ID=ndutra001.ndu.edu\_1358211774

06:00:06.940 [16264.13988] <8> vltrun@ImgFilterVaulted::DoValidate^907: Image: ndutra001.ndu.edu\_1358211774 Rejected - Already in Offsite Volume Group

06:00:06.940 [16264.13988] <2> vltrun@PassImageThruFilters^907: IMG\_ID=ndutra001.ndu.edu\_1357952578

06:00:06.940 [16264.13988] <8> vltrun@cImgFilterSch::DoValidate^907: Image: ndutra001.ndu.edu\_1357952578 Rejected - SCHED=Weekly NOT in SchedSet

06:00:06.956 [16264.13988] <2> vltrun@PassImageThruFilters^907: IMG\_ID=ndutra001.ndu.edu\_1357866175

06:00:06.956 [16264.13988] <8> vltrun@ImgFilterVaulted::DoValidate^907: Image: ndutra001.ndu.edu\_1357866175 Rejected - Already in Offsite Volume Group

06:00:06.956 [16264.13988] <2> vltrun@PassImageThruFilters^907: IMG\_ID=charlotte\_1358384527

06:00:06.956 [16264.13988] <2> vltrun@PassImageThruFilters^907: IMG\_ID=charlotte\_1358298158

06:00:06.956 [16264.13988] <8> vltrun@ImgFilterVaulted::DoValidate^907: Image: charlotte\_1358298158 Rejected - Already in Offsite Volume Group

06:00:06.956 [16264.13988] <2> vltrun@PassImageThruFilters^907: IMG\_ID=charlotte\_1358211750

06:00:06.956 [16264.13988] <8> vltrun@ImgFilterVaulted::DoValidate^907: Image: charlotte\_1358211750 Rejected - Already in Offsite Volume Group

06:00:06.956 [16264.13988] <2> vltrun@PassImageThruFilters^907: IMG\_ID=charlotte\_1357952560

06:00:06.956 [16264.13988] <8> vltrun@cImgFilterSch::DoValidate^907: Image: charlotte\_1357952560 Rejected - SCHED=Weekly NOT in SchedSet

```
06:00:06.972 [16264.13988] <2> vltrun@PassImageThruFilters^907: IMG_ID=charlotte_1357866171
```
06:00:06.972 [16264.13988] <8> vltrun@ImgFilterVaulted::DoValidate^907: Image: charlotte 1357866171 Rejected - Already in Offsite Volume Group

06:00:06.972 [16264.13988] <2> vltrun@PassImageThruFilters^907: IMG\_ID=dirsta\_1358384486

06:00:06.972 [16264.13988] <2> vltrun@PassImageThruFilters^907: IMG\_ID=dirsta\_1358298045

06:00:06.972 [16264.13988] <8> vltrun@ImgFilterVaulted::DoValidate^907: Image: dirsta\_1358298045 Rejected - Already in Offsite Volume Group

06:00:06.972 [16264.13988] <2> vltrun@PassImageThruFilters^907: IMG\_ID=dirsta\_1358211646

06:00:06.972 [16264.13988] <8> vltrun@ImgFilterVaulted::DoValidate^907: Image: dirsta\_1358211646 Rejected - Already in Offsite Volume Group

06:00:06.972 [16264.13988] <2> vltrun@PassImageThruFilters^907: IMG\_ID=dirsta\_1357952419

06:00:06.972 [16264.13988] <8> vltrun@cImgFilterSch::DoValidate^907: Image: dirsta\_1357952419 Rejected - SCHED=Weekly NOT in SchedSet

06:00:06.972 [16264.13988] <2> vltrun@PassImageThruFilters^907: IMG\_ID=dirsta\_1357866019

06:00:06.972 [16264.13988] <8> vltrun@ImgFilterVaulted::DoValidate^907: Image: dirsta\_1357866019 Rejected - Already in Offsite Volume Group

06:00:06.987 [16264.13988] <2> vltrun@PassImageThruFilters^907: IMG\_ID=elderberry.ndu.edu\_1358384546

06:00:06.987 [16264.13988] <2> vltrun@PassImageThruFilters^907: IMG\_ID=elderberry.ndu.edu\_1358298179

06:00:06.987 [16264.13988] <8> vltrun@ImgFilterVaulted::DoValidate^907: Image: elderberry.ndu.edu\_1358298179 Rejected - Already in Offsite Volume Group

06:00:06.987 [16264.13988] <2> vltrun@PassImageThruFilters^907: IMG\_ID=elderberry.ndu.edu\_1358211782

06:00:06.987 [16264.13988] <8> vltrun@ImgFilterVaulted::DoValidate^907: Image: elderberry.ndu.edu\_1358211782 Rejected - Already in Offsite Volume Group

06:00:06.987 [16264.13988] <2> vltrun@PassImageThruFilters^907: IMG\_ID=elderberry.ndu.edu\_1357952585

06:00:06.987 [16264.13988] <8> vltrun@cImgFilterSch::DoValidate^907: Image: elderberry.ndu.edu\_1357952585 Rejected - SCHED=Weekly NOT in SchedSet

06:00:06.987 [16264.13988] <2> vltrun@PassImageThruFilters^907: IMG\_ID=elderberry.ndu.edu\_1357866186

06:00:06.987 [16264.13988] <8> vltrun@ImgFilterVaulted::DoValidate^907: Image: elderberry.ndu.edu\_1357866186 Rejected - Already in Offsite Volume Group

06:00:07.003 [16264.13988] <2> vltrun@PassImageThruFilters^907: IMG\_ID=ezproxy2.ndu.edu\_1358384574

06:00:07.003 [16264.13988] <2> vltrun@PassImageThruFilters^907: IMG\_ID=ezproxy2.ndu.edu\_1358298154

06:00:07.003 [16264.13988] <8> vltrun@ImgFilterVaulted::DoValidate^907: Image: ezproxy2.ndu.edu\_1358298154 Rejected - Already in Offsite Volume Group

06:00:07.003 [16264.13988] <2> vltrun@PassImageThruFilters^907: IMG\_ID=ezproxy2.ndu.edu\_1358211776

06:00:07.003 [16264.13988] <8> vltrun@ImgFilterVaulted::DoValidate^907: Image: ezproxy2.ndu.edu\_1358211776 Rejected - Already in Offsite Volume Group

06:00:07.003 [16264.13988] <2> vltrun@PassImageThruFilters^907: IMG\_ID=ezproxy2.ndu.edu\_1357952590

06:00:07.003 [16264.13988] <8> vltrun@cImgFilterSch::DoValidate^907: Image: ezproxy2.ndu.edu\_1357952590 Rejected - SCHED=Weekly NOT in SchedSet

06:00:07.003 [16264.13988] <2> vltrun@PassImageThruFilters^907: IMG\_ID=ezproxy2.ndu.edu\_1357866182

06:00:07.003 [16264.13988] <8> vltrun@ImgFilterVaulted::DoValidate^907: Image: ezproxy2.ndu.edu\_1357866182 Rejected - Already in Offsite Volume Group

06:00:07.018 [16264.13988] <2> vltrun@PassImageThruFilters^907: IMG\_ID=ndu\_fileserv\_1358385218 06:00:07.018 [16264.13988] <2> vltrun@PassImageThruFilters^907: IMG\_ID=ndu\_fileserv\_1358385146 06:00:07.018 [16264.13988] <2> vltrun@PassImageThruFilters^907: IMG\_ID=ndu\_fileserv\_1358385072 06:00:07.018 [16264.13988] <2> vltrun@PassImageThruFilters^907: IMG\_ID=ndu\_fileserv\_1358384989 06:00:07.018 [16264.13988] <2> vltrun@PassImageThruFilters^907: IMG\_ID=ndu\_fileserv\_1358384925 06:00:07.018 [16264.13988] <2> vltrun@PassImageThruFilters^907: IMG\_ID=ndu\_fileserv\_1358384859 06:00:07.034 [16264.13988] <2> vltrun@PassImageThruFilters^907: IMG\_ID=ndu\_fileserv\_1358384795 06:00:07.034 [16264.13988] <2> vltrun@PassImageThruFilters^907: IMG\_ID=ndu\_fileserv\_1358384675 06:00:07.034 [16264.13988] <2> vltrun@PassImageThruFilters^907: IMG\_ID=ndu\_fileserv\_1358384614 06:00:07.034 [16264.13988] <2> vltrun@PassImageThruFilters^907: IMG\_ID=ndu\_fileserv\_1358384593 06:00:07.034 [16264.13988] <2> vltrun@PassImageThruFilters^907: IMG\_ID=ndu\_fileserv\_1358384582
06:00:07.050 [16264.13988] <2> vltrun@PassImageThruFilters^907: IMG\_ID=ndu\_fileserv\_1358298970

06:00:07.050 [16264.13988] <8> vltrun@ImgFilterVaulted::DoValidate^907: Image: ndu\_fileserv\_1358298970 Rejected - Already in Offsite Volume Group

06:00:07.050 [16264.13988] <2> vltrun@PassImageThruFilters^907: IMG\_ID=ndu\_fileserv\_1358298887

06:00:07.050 [16264.13988] <8> vltrun@ImgFilterVaulted::DoValidate^907: Image: ndu\_fileserv\_1358298887 Rejected - Already in Offsite Volume Group

06:00:07.065 [16264.13988] <2> vltrun@PassImageThruFilters^907: IMG\_ID=ndu\_fileserv\_1358298827

06:00:07.065 [16264.13988] <8> vltrun@ImgFilterVaulted::DoValidate^907: Image: ndu fileserv 1358298827 Rejected - Already in Offsite Volume Group

06:00:07.065 [16264.13988] <2> vltrun@PassImageThruFilters^907: IMG\_ID=ndu\_fileserv\_1358298600

06:00:07.065 [16264.13988] <8> vltrun@ImgFilterVaulted::DoValidate^907: Image: ndu\_fileserv\_1358298600 Rejected - Already in Offsite Volume Group

06:00:07.065 [16264.13988] <2> vltrun@PassImageThruFilters^907: IMG\_ID=ndu\_fileserv\_1358298526

06:00:07.065 [16264.13988] <8> vltrun@ImgFilterVaulted::DoValidate^907: Image: ndu fileserv 1358298526 Rejected - Already in Offsite Volume Group

06:00:07.065 [16264.13988] <2> vltrun@PassImageThruFilters^907: IMG\_ID=ndu\_fileserv\_1358298459

06:00:07.065 [16264.13988] <8> vltrun@ImgFilterVaulted::DoValidate^907: Image: ndu fileserv 1358298459 Rejected - Already in Offsite Volume Group

06:00:07.065 [16264.13988] <2> vltrun@PassImageThruFilters^907: IMG\_ID=ndu\_fileserv\_1358298392

06:00:07.065 [16264.13988] <8> vltrun@ImgFilterVaulted::DoValidate^907: Image: ndu\_fileserv\_1358298392 Rejected - Already in Offsite Volume Group

06:00:07.065 [16264.13988] <2> vltrun@PassImageThruFilters^907: IMG\_ID=ndu\_fileserv\_1358298325

06:00:07.065 [16264.13988] <8> vltrun@ImgFilterVaulted::DoValidate^907: Image: ndu fileserv 1358298325 Rejected - Already in Offsite Volume Group

06:00:07.065 [16264.13988] <2> vltrun@PassImageThruFilters^907: IMG\_ID=ndu\_fileserv\_1358298258

06:00:07.065 [16264.13988] <8> vltrun@ImgFilterVaulted::DoValidate^907: Image: ndu\_fileserv\_1358298258 Rejected - Already in Offsite Volume Group

06:00:07.065 [16264.13988] <2> vltrun@PassImageThruFilters^907: IMG\_ID=ndu\_fileserv\_1358298198

06:00:07.065 [16264.13988] <8> vltrun@ImgFilterVaulted::DoValidate^907: Image: ndu fileserv 1358298198 Rejected - Already in Offsite Volume Group

06:00:07.065 [16264.13988] <2> vltrun@PassImageThruFilters^907: IMG\_ID=ndu\_fileserv\_1358298185

06:00:07.065 [16264.13988] <8> vltrun@ImgFilterVaulted::DoValidate^907: Image: ndu fileserv 1358298185 Rejected - Already in Offsite Volume Group

06:00:07.096 [16264.13988] <2> vltrun@PassImageThruFilters^907: IMG\_ID=ndu\_fileserv\_1358212348

06:00:07.096 [16264.13988] <8> vltrun@ImgFilterVaulted::DoValidate^907: Image: ndu fileserv 1358212348 Rejected - Already in Offsite Volume Group

06:00:07.096 [16264.13988] <2> vltrun@PassImageThruFilters^907: IMG\_ID=ndu\_fileserv\_1358212275

06:00:07.096 [16264.13988] <8> vltrun@ImgFilterVaulted::DoValidate^907: Image: ndu fileserv 1358212275 Rejected - Already in Offsite Volume Group

06:00:07.096 [16264.13988] <2> vltrun@PassImageThruFilters^907: IMG\_ID=ndu\_fileserv\_1358212217

06:00:07.096 [16264.13988] <8> vltrun@ImgFilterVaulted::DoValidate^907: Image: ndu fileserv 1358212217 Rejected - Already in Offsite Volume Group

06:00:07.096 [16264.13988] <2> vltrun@PassImageThruFilters^907: IMG\_ID=ndu\_fileserv\_1358212140

06:00:07.096 [16264.13988] <8> vltrun@ImgFilterVaulted::DoValidate^907: Image: ndu\_fileserv\_1358212140 Rejected - Already in Offsite Volume Group

06:00:07.096 [16264.13988] <2> vltrun@PassImageThruFilters^907: IMG\_ID=ndu\_fileserv\_1358212080

06:00:07.096 [16264.13988] <8> vltrun@ImgFilterVaulted::DoValidate^907: Image: ndu\_fileserv\_1358212080 Rejected - Already in Offsite Volume Group

06:00:07.096 [16264.13988] <2> vltrun@PassImageThruFilters^907: IMG\_ID=ndu\_fileserv\_1358212014

06:00:07.096 [16264.13988] <8> vltrun@ImgFilterVaulted::DoValidate^907: Image: ndu\_fileserv\_1358212014 Rejected - Already in Offsite Volume Group

06:00:07.096 [16264.13988] <2> vltrun@PassImageThruFilters^907: IMG\_ID=ndu\_fileserv\_1358211914

06:00:07.096 [16264.13988] <8> vltrun@ImgFilterVaulted::DoValidate^907: Image: ndu\_fileserv\_1358211914 Rejected - Already in Offsite Volume Group

06:00:07.096 [16264.13988] <2> vltrun@PassImageThruFilters^907: IMG\_ID=ndu\_fileserv\_1358211857

06:00:07.096 [16264.13988] <8> vltrun@ImgFilterVaulted::DoValidate^907: Image: ndu\_fileserv\_1358211857 Rejected - Already in Offsite Volume Group

06:00:07.112 [16264.13988] <2> vltrun@PassImageThruFilters^907: IMG\_ID=ndu\_fileserv\_1358211799

06:00:07.112 [16264.13988] <8> vltrun@ImgFilterVaulted::DoValidate^907: Image: ndu\_fileserv\_1358211799 Rejected - Already in Offsite Volume Group

06:00:07.112 [16264.13988] <2> vltrun@PassImageThruFilters^907: IMG\_ID=ndu\_fileserv\_1358211789

06:00:07.112 [16264.13988] <8> vltrun@ImgFilterVaulted::DoValidate^907: Image: ndu\_fileserv\_1358211789 Rejected - Already in Offsite Volume Group

06:00:07.112 [16264.13988] <2> vltrun@PassImageThruFilters^907: IMG\_ID=ndu\_fileserv\_1358211772

06:00:07.112 [16264.13988] <8> vltrun@ImgFilterVaulted::DoValidate^907: Image: ndu fileserv 1358211772 Rejected - Already in Offsite Volume Group

06:00:07.128 [16264.13988] <2> vltrun@PassImageThruFilters^907: IMG\_ID=ndu\_fileserv\_1357953446

06:00:07.128 [16264.13988] <8> vltrun@cImgFilterSch::DoValidate^907: Image: ndu\_fileserv\_1357953446 Rejected - SCHED=Weekly NOT in SchedSet

06:00:07.143 [16264.13988] <2> vltrun@PassImageThruFilters^907: IMG\_ID=ndu\_fileserv\_1357953194

06:00:07.143 [16264.13988] <8> vltrun@cImgFilterSch::DoValidate^907: Image: ndu fileserv 1357953194 Rejected - SCHED=Weekly NOT in SchedSet

06:00:07.143 [16264.13988] <2> vltrun@PassImageThruFilters^907: IMG\_ID=ndu\_fileserv\_1357953022

06:00:07.143 [16264.13988] <8> vltrun@cImgFilterSch::DoValidate^907: Image: ndu fileserv 1357953022 Rejected - SCHED=Weekly NOT in SchedSet

06:00:07.143 [16264.13988] <2> vltrun@PassImageThruFilters^907: IMG\_ID=ndu\_fileserv\_1357952848

06:00:07.143 [16264.13988] <8> vltrun@cImgFilterSch::DoValidate^907: Image: ndu fileserv 1357952848 Rejected - SCHED=Weekly NOT in SchedSet

06:00:07.143 [16264.13988] <2> vltrun@PassImageThruFilters^907: IMG\_ID=ndu\_fileserv\_1357952781

06:00:07.143 [16264.13988] <8> vltrun@cImgFilterSch::DoValidate^907: Image: ndu fileserv 1357952781 Rejected - SCHED=Weekly NOT in SchedSet

06:00:07.143 [16264.13988] <2> vltrun@PassImageThruFilters^907: IMG\_ID=ndu\_fileserv\_1357952719

06:00:07.143 [16264.13988] <8> vltrun@cImgFilterSch::DoValidate^907: Image: ndu fileserv 1357952719 Rejected - SCHED=Weekly NOT in SchedSet

06:00:07.143 [16264.13988] <2> vltrun@PassImageThruFilters^907: IMG\_ID=ndu\_fileserv\_1357952650

06:00:07.143 [16264.13988] <8> vltrun@cImgFilterSch::DoValidate^907: Image: ndu fileserv 1357952650 Rejected - SCHED=Weekly NOT in SchedSet

06:00:07.159 [16264.13988] <2> vltrun@PassImageThruFilters^907: IMG\_ID=ndu\_fileserv\_1357952598

06:00:07.159 [16264.13988] <8> vltrun@cImgFilterSch::DoValidate^907: Image: ndu fileserv 1357952598 Rejected - SCHED=Weekly NOT in SchedSet

06:00:07.159 [16264.13988] <2> vltrun@PassImageThruFilters^907: IMG\_ID=ndu\_fileserv\_1357952580

06:00:07.159 [16264.13988] <8> vltrun@cImgFilterSch::DoValidate^907: Image: ndu\_fileserv\_1357952580 Rejected - SCHED=Weekly NOT in SchedSet

06:00:07.174 [16264.13988] <2> vltrun@PassImageThruFilters^907: IMG\_ID=ndu\_fileserv\_1357867354

06:00:07.174 [16264.13988] <8> vltrun@ImgFilterVaulted::DoValidate^907: Image: ndu fileserv 1357867354 Rejected - Already in Offsite Volume Group

06:00:07.174 [16264.13988] <2> vltrun@PassImageThruFilters^907: IMG\_ID=ndu\_fileserv\_1357867283

06:00:07.174 [16264.13988] <8> vltrun@ImgFilterVaulted::DoValidate^907: Image: ndu fileserv 1357867283 Rejected - Already in Offsite Volume Group

06:00:07.174 [16264.13988] <2> vltrun@PassImageThruFilters^907: IMG\_ID=ndu\_fileserv\_1357867221

06:00:07.174 [16264.13988] <8> vltrun@ImgFilterVaulted::DoValidate^907: Image: ndu fileserv 1357867221 Rejected - Already in Offsite Volume Group

06:00:07.174 [16264.13988] <2> vltrun@PassImageThruFilters^907: IMG\_ID=ndu\_fileserv\_1357867161

06:00:07.174 [16264.13988] <8> vltrun@ImgFilterVaulted::DoValidate^907: Image: ndu\_fileserv\_1357867161 Rejected - Already in Offsite Volume Group

06:00:07.190 [16264.13988] <2> vltrun@PassImageThruFilters^907: IMG\_ID=ndu\_fileserv\_1357867096

06:00:07.190 [16264.13988] <8> vltrun@ImgFilterVaulted::DoValidate^907: Image: ndu\_fileserv\_1357867096 Rejected - Already in Offsite Volume Group

06:00:07.190 [16264.13988] <2> vltrun@PassImageThruFilters^907: IMG\_ID=ndu\_fileserv\_1357867001

06:00:07.190 [16264.13988] <8> vltrun@ImgFilterVaulted::DoValidate^907: Image: ndu\_fileserv\_1357867001 Rejected - Already in Offsite Volume Group

06:00:07.190 [16264.13988] <2> vltrun@PassImageThruFilters^907: IMG\_ID=ndu\_fileserv\_1357866935

06:00:07.190 [16264.13988] <8> vltrun@ImgFilterVaulted::DoValidate^907: Image: ndu\_fileserv\_1357866935 Rejected - Already in Offsite Volume Group

06:00:07.190 [16264.13988] <2> vltrun@PassImageThruFilters^907: IMG\_ID=ndu\_fileserv\_1357866870

06:00:07.190 [16264.13988] <8> vltrun@ImgFilterVaulted::DoValidate^907: Image: ndu\_fileserv\_1357866870 Rejected - Already in Offsite Volume Group

06:00:07.190 [16264.13988] <2> vltrun@PassImageThruFilters^907: IMG\_ID=ndu\_fileserv\_1357866808

06:00:07.190 [16264.13988] <8> vltrun@ImgFilterVaulted::DoValidate^907: Image: ndu\_fileserv\_1357866808 Rejected - Already in Offsite Volume Group

06:00:07.190 [16264.13988] <2> vltrun@PassImageThruFilters^907: IMG\_ID=ndu\_fileserv\_1357866410

06:00:07.190 [16264.13988] <8> vltrun@ImgFilterVaulted::DoValidate^907: Image: ndu fileserv 1357866410 Rejected - Already in Offsite Volume Group

06:00:07.190 [16264.13988] <2> vltrun@PassImageThruFilters^907: IMG\_ID=ndu\_fileserv\_1357866183

06:00:07.190 [16264.13988] <8> vltrun@ImgFilterVaulted::DoValidate^907: Image: ndu\_fileserv\_1357866183 Rejected - Already in Offsite Volume Group

06:00:07.206 [16264.13988] <2> vltrun@PassImageThruFilters^907: IMG\_ID=ndu\_fileserv\_1357847542

06:00:07.206 [16264.13988] <8> vltrun@cImgFilterSch::DoValidate^907: Image: ndu fileserv 1357847542 Rejected - SCHED=ExpiredAccounts NOT in SchedSet

06:00:07.299 [16264.13988] <2> vltrun@PassImageThruFilters^907: IMG\_ID=nduapp001.ndu.edu\_1358298191

06:00:07.299 [16264.13988] <8> vltrun@ImgFilterVaulted::DoValidate^907: Image: nduapp001.ndu.edu\_1358298191 Rejected - Already in Offsite Volume Group

06:00:07.299 [16264.13988] <2> vltrun@PassImageThruFilters^907: IMG\_ID=nduapp001.ndu.edu\_1358211791

06:00:07.299 [16264.13988] <8> vltrun@ImgFilterVaulted::DoValidate^907: Image: nduapp001.ndu.edu\_1358211791 Rejected - Already in Offsite Volume Group

06:00:07.299 [16264.13988] <2> vltrun@PassImageThruFilters^907: IMG\_ID=nduapp001.ndu.edu\_1357952564

06:00:07.299 [16264.13988] <8> vltrun@cImgFilterSch::DoValidate^907: Image: nduapp001.ndu.edu\_1357952564 Rejected - SCHED=Weekly NOT in SchedSet

06:00:07.299 [16264.13988] <2> vltrun@PassImageThruFilters^907: IMG\_ID=nduapp001.ndu.edu\_1357866176

06:00:07.299 [16264.13988] <8> vltrun@ImgFilterVaulted::DoValidate^907: Image: nduapp001.ndu.edu\_1357866176 Rejected - Already in Offsite Volume Group

06:00:07.299 [16264.13988] <2> vltrun@PassImageThruFilters^907: IMG\_ID=nduapp002.ndu.edu\_1358384578

06:00:07.299 [16264.13988] <2> vltrun@PassImageThruFilters^907: IMG\_ID=nduapp002.ndu.edu\_1358298190

06:00:07.299 [16264.13988] <8> vltrun@ImgFilterVaulted::DoValidate^907: Image: nduapp002.ndu.edu\_1358298190 Rejected - Already in Offsite Volume Group

06:00:07.299 [16264.13988] <2> vltrun@PassImageThruFilters^907: IMG\_ID=nduapp002.ndu.edu\_1358211790

06:00:07.299 [16264.13988] <8> vltrun@ImgFilterVaulted::DoValidate^907: Image: nduapp002.ndu.edu\_1358211790 Rejected - Already in Offsite Volume Group

06:00:07.299 [16264.13988] <2> vltrun@PassImageThruFilters^907: IMG\_ID=nduapp002.ndu.edu\_1357952549

06:00:07.299 [16264.13988] <8> vltrun@cImgFilterSch::DoValidate^907: Image: nduapp002.ndu.edu\_1357952549 Rejected - SCHED=Weekly NOT in SchedSet

06:00:07.299 [16264.13988] <2> vltrun@PassImageThruFilters^907: IMG\_ID=nduapp002.ndu.edu\_1357866164

06:00:07.299 [16264.13988] <8> vltrun@ImgFilterVaulted::DoValidate^907: Image: nduapp002.ndu.edu\_1357866164 Rejected - Already in Offsite Volume Group

06:00:07.299 [16264.13988] <2> vltrun@PassImageThruFilters^907: IMG\_ID=nduapp003.ndu.edu\_1358384585

06:00:07.299 [16264.13988] <2> vltrun@PassImageThruFilters^907: IMG\_ID=nduapp003.ndu.edu\_1358298193

06:00:07.299 [16264.13988] <8> vltrun@ImgFilterVaulted::DoValidate^907: Image: nduapp003.ndu.edu\_1358298193 Rejected - Already in Offsite Volume Group

06:00:07.299 [16264.13988] <2> vltrun@PassImageThruFilters^907: IMG\_ID=nduapp003.ndu.edu\_1358211793

06:00:07.299 [16264.13988] <8> vltrun@ImgFilterVaulted::DoValidate^907: Image: nduapp003.ndu.edu\_1358211793 Rejected - Already in Offsite Volume Group

06:00:07.299 [16264.13988] <2> vltrun@PassImageThruFilters^907: IMG\_ID=nduapp003.ndu.edu\_1357952583

06:00:07.299 [16264.13988] <8> vltrun@cImgFilterSch::DoValidate^907: Image: nduapp003.ndu.edu\_1357952583 Rejected - SCHED=Weekly NOT in SchedSet

06:00:07.315 [16264.13988] <2> vltrun@PassImageThruFilters^907: IMG\_ID=nduapp003.ndu.edu\_1357866190

06:00:07.315 [16264.13988] <8> vltrun@ImgFilterVaulted::DoValidate^907: Image: nduapp003.ndu.edu\_1357866190 Rejected - Already in Offsite Volume Group

06:00:07.315 [16264.13988] <2> vltrun@PassImageThruFilters^907: IMG\_ID=nduapp004.ndu.edu\_1358384604

06:00:07.315 [16264.13988] <2> vltrun@PassImageThruFilters^907: IMG\_ID=nduapp004.ndu.edu\_1358298186

06:00:07.315 [16264.13988] <8> vltrun@ImgFilterVaulted::DoValidate^907: Image: nduapp004.ndu.edu\_1358298186 Rejected - Already in Offsite Volume Group

06:00:07.315 [16264.13988] <2> vltrun@PassImageThruFilters^907: IMG\_ID=nduapp004.ndu.edu\_1358211788

06:00:07.315 [16264.13988] <8> vltrun@ImgFilterVaulted::DoValidate^907: Image: nduapp004.ndu.edu\_1358211788 Rejected - Already in Offsite Volume Group

06:00:07.315 [16264.13988] <2> vltrun@PassImageThruFilters^907: IMG\_ID=nduapp004.ndu.edu\_1357952551

06:00:07.315 [16264.13988] <8> vltrun@cImgFilterSch::DoValidate^907: Image: nduapp004.ndu.edu\_1357952551 Rejected - SCHED=Weekly NOT in SchedSet

06:00:07.315 [16264.13988] <2> vltrun@PassImageThruFilters^907: IMG\_ID=nduapp004.ndu.edu\_1357866173

06:00:07.315 [16264.13988] <8> vltrun@ImgFilterVaulted::DoValidate^907: Image: nduapp004.ndu.edu\_1357866173 Rejected - Already in Offsite Volume Group

06:00:07.315 [16264.13988] <2> vltrun@PassImageThruFilters^907: IMG\_ID=nduapp005.ndu.edu\_1358384503

06:00:07.315 [16264.13988] <2> vltrun@PassImageThruFilters^907: IMG\_ID=nduapp005.ndu.edu\_1358298192

06:00:07.315 [16264.13988] <8> vltrun@ImgFilterVaulted::DoValidate^907: Image: nduapp005.ndu.edu\_1358298192 Rejected - Already in Offsite Volume Group

06:00:07.315 [16264.13988] <2> vltrun@PassImageThruFilters^907: IMG\_ID=nduapp005.ndu.edu\_1358211792

06:00:07.315 [16264.13988] <8> vltrun@ImgFilterVaulted::DoValidate^907: Image: nduapp005.ndu.edu\_1358211792 Rejected - Already in Offsite Volume Group

06:00:07.315 [16264.13988] <2> vltrun@PassImageThruFilters^907: IMG\_ID=nduapp005.ndu.edu\_1357952589

06:00:07.315 [16264.13988] <8> vltrun@cImgFilterSch::DoValidate^907: Image: nduapp005.ndu.edu\_1357952589 Rejected - SCHED=Weekly NOT in SchedSet

06:00:07.315 [16264.13988] <2> vltrun@PassImageThruFilters^907: IMG\_ID=nduapp005.ndu.edu\_1357866185

06:00:07.315 [16264.13988] <8> vltrun@ImgFilterVaulted::DoValidate^907: Image: nduapp005.ndu.edu\_1357866185 Rejected - Already in Offsite Volume Group

06:00:07.315 [16264.13988] <2> vltrun@PassImageThruFilters^907: IMG\_ID=nduapp006.ndu.edu\_1358384501

06:00:07.315 [16264.13988] <2> vltrun@PassImageThruFilters^907: IMG\_ID=nduapp006.ndu.edu\_1358298194

06:00:07.315 [16264.13988] <8> vltrun@ImgFilterVaulted::DoValidate^907: Image: nduapp006.ndu.edu\_1358298194 Rejected - Already in Offsite Volume Group

06:00:07.315 [16264.13988] <2> vltrun@PassImageThruFilters^907: IMG\_ID=nduapp006.ndu.edu\_1358211798

06:00:07.315 [16264.13988] <8> vltrun@ImgFilterVaulted::DoValidate^907: Image: nduapp006.ndu.edu\_1358211798 Rejected - Already in Offsite Volume Group

06:00:07.315 [16264.13988] <2> vltrun@PassImageThruFilters^907: IMG\_ID=nduapp006.ndu.edu\_1357952588

06:00:07.315 [16264.13988] <8> vltrun@cImgFilterSch::DoValidate^907: Image: nduapp006.ndu.edu\_1357952588 Rejected - SCHED=Weekly NOT in SchedSet

06:00:07.315 [16264.13988] <2> vltrun@PassImageThruFilters^907: IMG\_ID=nduapp006.ndu.edu\_1357866191

06:00:07.315 [16264.13988] <8> vltrun@ImgFilterVaulted::DoValidate^907: Image: nduapp006.ndu.edu\_1357866191 Rejected - Already in Offsite Volume Group

06:00:07.330 [16264.13988] <2> vltrun@PassImageThruFilters^907: IMG\_ID=nduapp01.ndu.edu\_1358384541

06:00:07.330 [16264.13988] <2> vltrun@PassImageThruFilters^907: IMG\_ID=nduapp01.ndu.edu\_1358298141

06:00:07.330 [16264.13988] <8> vltrun@ImgFilterVaulted::DoValidate^907: Image: nduapp01.ndu.edu\_1358298141 Rejected - Already in Offsite Volume Group

06:00:07.330 [16264.13988] <2> vltrun@PassImageThruFilters^907: IMG\_ID=nduapp01.ndu.edu\_1358211731

06:00:07.330 [16264.13988] <8> vltrun@ImgFilterVaulted::DoValidate^907: Image: nduapp01.ndu.edu\_1358211731 Rejected - Already in Offsite Volume Group

06:00:07.330 [16264.13988] <2> vltrun@PassImageThruFilters^907: IMG\_ID=nduapp01.ndu.edu\_1357952535

06:00:07.330 [16264.13988] <8> vltrun@cImgFilterSch::DoValidate^907: Image: nduapp01.ndu.edu\_1357952535 Rejected - SCHED=Weekly NOT in SchedSet

06:00:07.330 [16264.13988] <2> vltrun@PassImageThruFilters^907: IMG\_ID=nduapp01.ndu.edu\_1357866137

06:00:07.330 [16264.13988] <8> vltrun@ImgFilterVaulted::DoValidate^907: Image: nduapp01.ndu.edu\_1357866137 Rejected - Already in Offsite Volume Group

06:00:07.346 [16264.13988] <2> vltrun@PassImageThruFilters^907: IMG\_ID=nduapp02.ndu.edu\_1358384535

06:00:07.346 [16264.13988] <2> vltrun@PassImageThruFilters^907: IMG\_ID=nduapp02.ndu.edu\_1358298142

06:00:07.346 [16264.13988] <8> vltrun@ImgFilterVaulted::DoValidate^907: Image: nduapp02.ndu.edu\_1358298142 Rejected - Already in Offsite Volume Group

06:00:07.346 [16264.13988] <2> vltrun@PassImageThruFilters^907: IMG\_ID=nduapp02.ndu.edu\_1358211725

06:00:07.346 [16264.13988] <8> vltrun@ImgFilterVaulted::DoValidate^907: Image: nduapp02.ndu.edu\_1358211725 Rejected - Already in Offsite Volume Group

06:00:07.346 [16264.13988] <2> vltrun@PassImageThruFilters^907: IMG\_ID=nduapp02.ndu.edu\_1357952532

06:00:07.346 [16264.13988] <8> vltrun@cImgFilterSch::DoValidate^907: Image: nduapp02.ndu.edu\_1357952532 Rejected - SCHED=Weekly NOT in SchedSet

06:00:07.346 [16264.13988] <2> vltrun@PassImageThruFilters^907: IMG\_ID=nduapp02.ndu.edu\_1357866133

06:00:07.346 [16264.13988] <8> vltrun@ImgFilterVaulted::DoValidate^907: Image: nduapp02.ndu.edu\_1357866133 Rejected - Already in Offsite Volume Group

06:00:07.362 [16264.13988] <2> vltrun@PassImageThruFilters^907: IMG\_ID=nduapp03.ndu.edu\_1358384586

06:00:07.362 [16264.13988] <2> vltrun@PassImageThruFilters^907: IMG\_ID=nduapp03.ndu.edu\_1358298159

06:00:07.362 [16264.13988] <8> vltrun@ImgFilterVaulted::DoValidate^907: Image: nduapp03.ndu.edu\_1358298159 Rejected - Already in Offsite Volume Group

06:00:07.362 [16264.13988] <2> vltrun@PassImageThruFilters^907: IMG\_ID=nduapp03.ndu.edu\_1358211775

06:00:07.362 [16264.13988] <8> vltrun@ImgFilterVaulted::DoValidate^907: Image: nduapp03.ndu.edu\_1358211775 Rejected - Already in Offsite Volume Group

06:00:07.362 [16264.13988] <2> vltrun@PassImageThruFilters^907: IMG\_ID=nduapp03.ndu.edu\_1357952584

06:00:07.362 [16264.13988] <8> vltrun@cImgFilterSch::DoValidate^907: Image: nduapp03.ndu.edu\_1357952584 Rejected - SCHED=Weekly NOT in SchedSet

06:00:07.377 [16264.13988] <2> vltrun@PassImageThruFilters^907: IMG\_ID=nduapp03.ndu.edu\_1357866187

06:00:07.377 [16264.13988] <8> vltrun@ImgFilterVaulted::DoValidate^907: Image: nduapp03.ndu.edu\_1357866187 Rejected - Already in Offsite Volume Group

06:00:07.377 [16264.13988] <2> vltrun@PassImageThruFilters^907: IMG\_ID=nduapp04.ndu.edu\_1358384577

06:00:07.377 [16264.13988] <2> vltrun@PassImageThruFilters^907: IMG\_ID=nduapp04.ndu.edu\_1358298136

06:00:07.377 [16264.13988] <8> vltrun@ImgFilterVaulted::DoValidate^907: Image: nduapp04.ndu.edu\_1358298136 Rejected - Already in Offsite Volume Group

06:00:07.377 [16264.13988] <2> vltrun@PassImageThruFilters^907: IMG\_ID=nduapp04.ndu.edu\_1358212638

06:00:07.377 [16264.13988] <8> vltrun@ImgFilterVaulted::DoValidate^907: Image: nduapp04.ndu.edu\_1358212638 Rejected - Already in Offsite Volume Group

06:00:07.377 [16264.13988] <2> vltrun@PassImageThruFilters^907: IMG\_ID=nduapp04.ndu.edu\_1357952574

06:00:07.377 [16264.13988] <8> vltrun@cImgFilterSch::DoValidate^907: Image: nduapp04.ndu.edu\_1357952574 Rejected - SCHED=Weekly NOT in SchedSet

06:00:07.393 [16264.13988] <2> vltrun@PassImageThruFilters^907: IMG\_ID=nduapp04.ndu.edu\_1357866166

06:00:07.393 [16264.13988] <8> vltrun@ImgFilterVaulted::DoValidate^907: Image: nduapp04.ndu.edu 1357866166 Rejected - Already in Offsite Volume Group

06:00:07.393 [16264.13988] <2> vltrun@PassImageThruFilters^907: IMG\_ID=nduapp05.ndu.edu\_1358384563

06:00:07.393 [16264.13988] <2> vltrun@PassImageThruFilters^907: IMG\_ID=nduapp05.ndu.edu\_1358298182

06:00:07.393 [16264.13988] <8> vltrun@ImgFilterVaulted::DoValidate^907: Image: nduapp05.ndu.edu\_1358298182 Rejected - Already in Offsite Volume Group

06:00:07.393 [16264.13988] <2> vltrun@PassImageThruFilters^907: IMG\_ID=nduapp05.ndu.edu\_1358211753

06:00:07.393 [16264.13988] <8> vltrun@ImgFilterVaulted::DoValidate^907: Image: nduapp05.ndu.edu\_1358211753 Rejected - Already in Offsite Volume Group

06:00:07.408 [16264.13988] <2> vltrun@PassImageThruFilters^907: IMG\_ID=nduapp05.ndu.edu\_1357952568

06:00:07.408 [16264.13988] <8> vltrun@cImgFilterSch::DoValidate^907: Image: nduapp05.ndu.edu\_1357952568 Rejected - SCHED=Weekly NOT in SchedSet

06:00:07.408 [16264.13988] <2> vltrun@PassImageThruFilters^907: IMG\_ID=nduapp05.ndu.edu\_1357866163

06:00:07.408 [16264.13988] <8> vltrun@ImgFilterVaulted::DoValidate^907: Image: nduapp05.ndu.edu\_1357866163 Rejected - Already in Offsite Volume Group

06:00:07.408 [16264.13988] <2> vltrun@PassImageThruFilters^907: IMG\_ID=nduapp13.ndu.edu\_1358384539

06:00:07.408 [16264.13988] <2> vltrun@PassImageThruFilters^907: IMG\_ID=nduapp13.ndu.edu\_1358298133

06:00:07.408 [16264.13988] <8> vltrun@ImgFilterVaulted::DoValidate^907: Image: nduapp13.ndu.edu\_1358298133 Rejected - Already in Offsite Volume Group

06:00:07.424 [16264.13988] <2> vltrun@PassImageThruFilters^907: IMG\_ID=nduapp13.ndu.edu\_1358211727

06:00:07.424 [16264.13988] <8> vltrun@ImgFilterVaulted::DoValidate^907: Image: nduapp13.ndu.edu\_1358211727 Rejected - Already in Offsite Volume Group

06:00:07.424 [16264.13988] <2> vltrun@PassImageThruFilters^907: IMG\_ID=nduapp13.ndu.edu\_1357952534

06:00:07.424 [16264.13988] <8> vltrun@cImgFilterSch::DoValidate^907: Image: nduapp13.ndu.edu\_1357952534 Rejected - SCHED=Weekly NOT in SchedSet

06:00:07.424 [16264.13988] <2> vltrun@PassImageThruFilters^907: IMG\_ID=nduapp13.ndu.edu\_1357866135

06:00:07.424 [16264.13988] <8> vltrun@ImgFilterVaulted::DoValidate^907: Image: nduapp13.ndu.edu\_1357866135 Rejected - Already in Offsite Volume Group

06:00:07.424 [16264.13988] <2> vltrun@PassImageThruFilters^907: IMG\_ID=nducau05.ndu.edu\_1358384572

06:00:07.424 [16264.13988] <2> vltrun@PassImageThruFilters^907: IMG\_ID=nducau05.ndu.edu\_1358298137

06:00:07.424 [16264.13988] <8> vltrun@ImgFilterVaulted::DoValidate^907: Image: nducau05.ndu.edu\_1358298137 Rejected - Already in Offsite Volume Group

06:00:07.440 [16264.13988] <2> vltrun@PassImageThruFilters^907: IMG\_ID=nducau05.ndu.edu\_1358211756

06:00:07.440 [16264.13988] <8> vltrun@ImgFilterVaulted::DoValidate^907: Image: nducau05.ndu.edu\_1358211756 Rejected - Already in Offsite Volume Group

06:00:07.440 [16264.13988] <2> vltrun@PassImageThruFilters^907: IMG\_ID=nducau05.ndu.edu\_1357952571

06:00:07.440 [16264.13988] <8> vltrun@cImgFilterSch::DoValidate^907: Image: nducau05.ndu.edu\_1357952571 Rejected - SCHED=Weekly NOT in SchedSet

06:00:07.440 [16264.13988] <2> vltrun@PassImageThruFilters^907: IMG\_ID=nducau05.ndu.edu\_1357866168

06:00:07.440 [16264.13988] <8> vltrun@ImgFilterVaulted::DoValidate^907: Image: nducau05.ndu.edu\_1357866168 Rejected - Already in Offsite Volume Group

06:00:07.440 [16264.13988] <2> vltrun@PassImageThruFilters^907: IMG\_ID=nducau06.ndu.edu\_1358384571

06:00:07.455 [16264.13988] <2> vltrun@PassImageThruFilters^907: IMG\_ID=nducau06.ndu.edu\_1358298139

06:00:07.455 [16264.13988] <8> vltrun@ImgFilterVaulted::DoValidate^907: Image: nducau06.ndu.edu\_1358298139 Rejected - Already in Offsite Volume Group

06:00:07.455 [16264.13988] <2> vltrun@PassImageThruFilters^907: IMG\_ID=nducau06.ndu.edu\_1358211757

06:00:07.455 [16264.13988] <8> vltrun@ImgFilterVaulted::DoValidate^907: Image: nducau06.ndu.edu 1358211757 Rejected - Already in Offsite Volume Group

06:00:07.455 [16264.13988] <2> vltrun@PassImageThruFilters^907: IMG\_ID=nducau06.ndu.edu\_1357952570

06:00:07.455 [16264.13988] <8> vltrun@cImgFilterSch::DoValidate^907: Image: nducau06.ndu.edu\_1357952570 Rejected - SCHED=Weekly NOT in SchedSet

06:00:07.455 [16264.13988] <2> vltrun@PassImageThruFilters^907: IMG\_ID=nducau06.ndu.edu\_1357866165

06:00:07.455 [16264.13988] <8> vltrun@ImgFilterVaulted::DoValidate^907: Image: nducau06.ndu.edu\_1357866165 Rejected - Already in Offsite Volume Group

06:00:07.455 [16264.13988] <2> vltrun@PassImageThruFilters^907: IMG\_ID=ndudc003.ndu.edu\_1358384590

06:00:07.471 [16264.13988] <2> vltrun@PassImageThruFilters^907: IMG\_ID=ndudc003.ndu.edu\_1358298157

06:00:07.471 [16264.13988] <8> vltrun@ImgFilterVaulted::DoValidate^907: Image: ndudc003.ndu.edu\_1358298157 Rejected - Already in Offsite Volume Group

06:00:07.471 [16264.13988] <2> vltrun@PassImageThruFilters^907: IMG\_ID=ndudc003.ndu.edu\_1358211785

06:00:07.471 [16264.13988] <8> vltrun@ImgFilterVaulted::DoValidate^907: Image: ndudc003.ndu.edu\_1358211785 Rejected - Already in Offsite Volume Group

06:00:07.471 [16264.13988] <2> vltrun@PassImageThruFilters^907: IMG\_ID=ndudc003.ndu.edu\_1357952594

06:00:07.471 [16264.13988] <8> vltrun@cImgFilterSch::DoValidate^907: Image: ndudc003.ndu.edu\_1357952594 Rejected - SCHED=Weekly NOT in SchedSet

06:00:07.471 [16264.13988] <2> vltrun@PassImageThruFilters^907: IMG\_ID=ndudc003.ndu.edu\_1357866194

06:00:07.471 [16264.13988] <8> vltrun@ImgFilterVaulted::DoValidate^907: Image: ndudc003.ndu.edu\_1357866194 Rejected - Already in Offsite Volume Group

06:00:07.486 [16264.13988] <2> vltrun@PassImageThruFilters^907: IMG\_ID=ndudc004.ndu.edu\_1358384589

06:00:07.486 [16264.13988] <2> vltrun@PassImageThruFilters^907: IMG\_ID=ndudc004.ndu.edu\_1358298150

06:00:07.486 [16264.13988] <8> vltrun@ImgFilterVaulted::DoValidate^907: Image: ndudc004.ndu.edu\_1358298150 Rejected - Already in Offsite Volume Group

06:00:07.486 [16264.13988] <2> vltrun@PassImageThruFilters^907: IMG\_ID=ndudc004.ndu.edu\_1358211783

06:00:07.486 [16264.13988] <8> vltrun@ImgFilterVaulted::DoValidate^907: Image: ndudc004.ndu.edu\_1358211783 Rejected - Already in Offsite Volume Group

06:00:07.486 [16264.13988] <2> vltrun@PassImageThruFilters^907: IMG\_ID=ndudc004.ndu.edu\_1357952591

06:00:07.486 [16264.13988] <8> vltrun@cImgFilterSch::DoValidate^907: Image: ndudc004.ndu.edu\_1357952591 Rejected - SCHED=Weekly NOT in SchedSet

06:00:07.486 [16264.13988] <2> vltrun@PassImageThruFilters^907: IMG\_ID=ndudc004.ndu.edu\_1357866192

06:00:07.486 [16264.13988] <8> vltrun@ImgFilterVaulted::DoValidate^907: Image: ndudc004.ndu.edu\_1357866192 Rejected - Already in Offsite Volume Group

06:00:07.502 [16264.13988] <2> vltrun@PassImageThruFilters^907: IMG\_ID=nduexc01\_1358384484

06:00:07.502 [16264.13988] <2> vltrun@PassImageThruFilters^907: IMG\_ID=nduexc01\_1358298024

06:00:07.502 [16264.13988] <8> vltrun@ImgFilterVaulted::DoValidate^907: Image: nduexc01\_1358298024 Rejected - Already in Offsite Volume Group

06:00:07.502 [16264.13988] <2> vltrun@PassImageThruFilters^907: IMG\_ID=nduexc01\_1358211645

06:00:07.502 [16264.13988] <8> vltrun@ImgFilterVaulted::DoValidate^907: Image: nduexc01 1358211645 Rejected - Already in Offsite Volume Group

06:00:07.502 [16264.13988] <2> vltrun@PassImageThruFilters^907: IMG\_ID=nduexc01\_1357952411

06:00:07.502 [16264.13988] <8> vltrun@cImgFilterSch::DoValidate^907: Image: nduexc01\_1357952411 Rejected - SCHED=Weekly NOT in SchedSet

06:00:07.502 [16264.13988] <2> vltrun@PassImageThruFilters^907: IMG\_ID=nduexc01\_1357866016

06:00:07.502 [16264.13988] <8> vltrun@ImgFilterVaulted::DoValidate^907: Image: nduexc01\_1357866016 Rejected - Already in Offsite Volume Group

06:00:07.502 [16264.13988] <2> vltrun@PassImageThruFilters^907: IMG\_ID=nduexv01\_1358384401

06:00:07.502 [16264.13988] <2> vltrun@PassImageThruFilters^907: IMG\_ID=nduexv01\_1358298008

06:00:07.502 [16264.13988] <8> vltrun@ImgFilterVaulted::DoValidate^907: Image: nduexv01 1358298008 Rejected - Already in Offsite Volume Group

06:00:07.518 [16264.13988] <2> vltrun@PassImageThruFilters^907: IMG\_ID=nduexv01\_1358211631

06:00:07.518 [16264.13988] <8> vltrun@ImgFilterVaulted::DoValidate^907: Image: nduexv01\_1358211631 Rejected - Already in Offsite Volume Group

06:00:07.518 [16264.13988] <2> vltrun@PassImageThruFilters^907: IMG\_ID=nduexv01\_1357959231

06:00:07.518 [16264.13988] <8> vltrun@cImgFilterSch::DoValidate^907: Image: nduexv01\_1357959231 Rejected - SCHED=Weekly NOT in SchedSet

06:00:07.518 [16264.13988] <2> vltrun@PassImageThruFilters^907: IMG\_ID=nduexv01\_1357952401

06:00:07.518 [16264.13988] <8> vltrun@cImgFilterSch::DoValidate^907: Image: nduexv01\_1357952401 Rejected - SCHED=Weekly NOT in SchedSet

06:00:07.518 [16264.13988] <2> vltrun@PassImageThruFilters^907: IMG\_ID=nduexv01\_1357866001

06:00:07.518 [16264.13988] <8> vltrun@ImgFilterVaulted::DoValidate^907: Image: nduexv01\_1357866001 Rejected - Already in Offsite Volume Group

06:00:07.518 [16264.13988] <2> vltrun@PassImageThruFilters^907: IMG\_ID=nduexv02\_1358384406

06:00:07.518 [16264.13988] <2> vltrun@PassImageThruFilters^907: IMG\_ID=nduexv02\_1358298007

06:00:07.518 [16264.13988] <8> vltrun@ImgFilterVaulted::DoValidate^907: Image: nduexv02\_1358298007 Rejected - Already in Offsite Volume Group

06:00:07.518 [16264.13988] <2> vltrun@PassImageThruFilters^907: IMG\_ID=nduexv02\_1358211630

06:00:07.518 [16264.13988] <8> vltrun@ImgFilterVaulted::DoValidate^907: Image: nduexv02\_1358211630 Rejected - Already in Offsite Volume Group

06:00:07.518 [16264.13988] <2> vltrun@PassImageThruFilters^907: IMG\_ID=nduexv02\_1357952407

06:00:07.518 [16264.13988] <8> vltrun@cImgFilterSch::DoValidate^907: Image: nduexv02\_1357952407 Rejected - SCHED=Weekly NOT in SchedSet

06:00:07.518 [16264.13988] <2> vltrun@PassImageThruFilters^907: IMG\_ID=nduexv02\_1357866002

06:00:07.518 [16264.13988] <8> vltrun@ImgFilterVaulted::DoValidate^907: Image: nduexv02\_1357866002 Rejected - Already in Offsite Volume Group

06:00:07.533 [16264.13988] <2> vltrun@PassImageThruFilters^907: IMG\_ID=ndufps03.ndu.edu\_1358384558

06:00:07.533 [16264.13988] <2> vltrun@PassImageThruFilters^907: IMG\_ID=ndufps03.ndu.edu\_1358298125

06:00:07.533 [16264.13988] <8> vltrun@ImgFilterVaulted::DoValidate^907: Image: ndufps03.ndu.edu\_1358298125 Rejected - Already in Offsite Volume Group

06:00:07.533 [16264.13988] <2> vltrun@PassImageThruFilters^907: IMG\_ID=ndufps03.ndu.edu\_1358211743

06:00:07.533 [16264.13988] <8> vltrun@ImgFilterVaulted::DoValidate^907: Image: ndufps03.ndu.edu\_1358211743 Rejected - Already in Offsite Volume Group

06:00:07.533 [16264.13988] <2> vltrun@PassImageThruFilters^907: IMG\_ID=ndufps03.ndu.edu\_1357952558

06:00:07.533 [16264.13988] <8> vltrun@cImgFilterSch::DoValidate^907: Image: ndufps03.ndu.edu\_1357952558 Rejected - SCHED=Weekly NOT in SchedSet

06:00:07.549 [16264.13988] <2> vltrun@PassImageThruFilters^907: IMG\_ID=ndufps03.ndu.edu\_1357866152

06:00:07.549 [16264.13988] <8> vltrun@ImgFilterVaulted::DoValidate^907: Image: ndufps03.ndu.edu\_1357866152 Rejected - Already in Offsite Volume Group

06:00:07.549 [16264.13988] <2> vltrun@PassImageThruFilters^907: IMG\_ID=ndufps04.ndu.edu\_1358384592

06:00:07.549 [16264.13988] <2> vltrun@PassImageThruFilters^907: IMG\_ID=ndufps04.ndu.edu\_1358298151

06:00:07.549 [16264.13988] <8> vltrun@ImgFilterVaulted::DoValidate^907: Image: ndufps04.ndu.edu\_1358298151 Rejected - Already in Offsite Volume Group

06:00:07.549 [16264.13988] <2> vltrun@PassImageThruFilters^907: IMG\_ID=ndufps04.ndu.edu\_1358211787

06:00:07.549 [16264.13988] <8> vltrun@ImgFilterVaulted::DoValidate^907: Image: ndufps04.ndu.edu\_1358211787 Rejected - Already in Offsite Volume Group

06:00:07.549 [16264.13988] <2> vltrun@PassImageThruFilters^907: IMG\_ID=ndufps04.ndu.edu\_1357952593

06:00:07.549 [16264.13988] <8> vltrun@cImgFilterSch::DoValidate^907: Image: ndufps04.ndu.edu\_1357952593 Rejected - SCHED=Weekly NOT in SchedSet

06:00:07.564 [16264.13988] <2> vltrun@PassImageThruFilters^907: IMG\_ID=ndufps04.ndu.edu\_1357866189

06:00:07.564 [16264.13988] <8> vltrun@ImgFilterVaulted::DoValidate^907: Image: ndufps04.ndu.edu\_1357866189 Rejected - Already in Offsite Volume Group

06:00:07.564 [16264.13988] <2> vltrun@PassImageThruFilters^907: IMG\_ID=nduisn01.ndu.edu\_1358384591

06:00:07.564 [16264.13988] <2> vltrun@PassImageThruFilters^907: IMG\_ID=nduisn01.ndu.edu\_1358298172

06:00:07.564 [16264.13988] <8> vltrun@ImgFilterVaulted::DoValidate^907: Image: nduisn01.ndu.edu\_1358298172 Rejected - Already in Offsite Volume Group

06:00:07.564 [16264.13988] <2> vltrun@PassImageThruFilters^907: IMG\_ID=nduisn01.ndu.edu\_1358211786

06:00:07.564 [16264.13988] <8> vltrun@ImgFilterVaulted::DoValidate^907: Image: nduisn01.ndu.edu\_1358211786 Rejected - Already in Offsite Volume Group

06:00:07.580 [16264.13988] <2> vltrun@PassImageThruFilters^907: IMG\_ID=nduisn01.ndu.edu\_1357952592

06:00:07.580 [16264.13988] <8> vltrun@cImgFilterSch::DoValidate^907: Image: nduisn01.ndu.edu\_1357952592 Rejected - SCHED=Weekly NOT in SchedSet

06:00:07.580 [16264.13988] <2> vltrun@PassImageThruFilters^907: IMG\_ID=nduisn01.ndu.edu\_1357866195

06:00:07.580 [16264.13988] <8> vltrun@ImgFilterVaulted::DoValidate^907: Image: nduisn01.ndu.edu\_1357866195 Rejected - Already in Offsite Volume Group

06:00:07.580 [16264.13988] <2> vltrun@PassImageThruFilters^907: IMG\_ID=ndukms001.ndu.edu\_1358384587

06:00:07.580 [16264.13988] <2> vltrun@PassImageThruFilters^907: IMG\_ID=ndukms001.ndu.edu\_1358298155

06:00:07.580 [16264.13988] <8> vltrun@ImgFilterVaulted::DoValidate^907: Image: ndukms001.ndu.edu\_1358298155 Rejected - Already in Offsite Volume Group

06:00:07.580 [16264.13988] <2> vltrun@PassImageThruFilters^907: IMG\_ID=ndukms001.ndu.edu\_1358211779

06:00:07.580 [16264.13988] <8> vltrun@ImgFilterVaulted::DoValidate^907: Image: ndukms001.ndu.edu\_1358211779 Rejected - Already in Offsite Volume Group

06:00:07.596 [16264.13988] <2> vltrun@PassImageThruFilters^907: IMG\_ID=ndukms001.ndu.edu\_1357952595

06:00:07.596 [16264.13988] <8> vltrun@cImgFilterSch::DoValidate^907: Image: ndukms001.ndu.edu\_1357952595 Rejected - SCHED=Weekly NOT in SchedSet

06:00:07.596 [16264.13988] <2> vltrun@PassImageThruFilters^907: IMG\_ID=ndukms001.ndu.edu\_1357866188

06:00:07.596 [16264.13988] <8> vltrun@ImgFilterVaulted::DoValidate^907: Image: ndukms001.ndu.edu\_1357866188 Rejected - Already in Offsite Volume Group

06:00:07.596 [16264.13988] <2> vltrun@PassImageThruFilters^907: IMG\_ID=ndumgt001\_1358398926

06:00:07.596 [16264.13988] <8> vltrun@cImgFilterSch::DoValidate^907: Image: ndumgt001\_1358398926 Rejected - SCHED=Full NOT in SchedSet

06:00:07.596 [16264.13988] <2> vltrun@PassImageThruFilters^907: IMG\_ID=ndumgt001\_1358398824

06:00:07.596 [16264.13988] <8> vltrun@cImgFilterSch::DoValidate^907: Image: ndumgt001\_1358398824 Rejected - SCHED=Full NOT in SchedSet

06:00:07.611 [16264.13988] <2> vltrun@PassImageThruFilters^907: IMG\_ID=ndumgt001\_1358345530

06:00:07.611 [16264.13988] <8> vltrun@ImgFilterVaulted::DoValidate^907: Image: ndumgt001\_1358345530 Rejected - Already in Offsite Volume Group

06:00:07.611 [16264.13988] <2> vltrun@PassImageThruFilters^907: IMG\_ID=ndumgt001\_1358345323

06:00:07.611 [16264.13988] <8> vltrun@ImgFilterVaulted::DoValidate^907: Image: ndumgt001\_1358345323 Rejected - Already in Offsite Volume Group

06:00:07.611 [16264.13988] <2> vltrun@PassImageThruFilters^907: IMG\_ID=ndumgt001\_1358312585

06:00:07.611 [16264.13988] <8> vltrun@ImgFilterVaulted::DoValidate^907: Image: ndumgt001\_1358312585 Rejected - Already in Offsite Volume Group

06:00:07.611 [16264.13988] <2> vltrun@PassImageThruFilters^907: IMG\_ID=ndumgt001\_1358312424

06:00:07.611 [16264.13988] <8> vltrun@ImgFilterVaulted::DoValidate^907: Image: ndumgt001\_1358312424 Rejected - Already in Offsite Volume Group

06:00:07.611 [16264.13988] <2> vltrun@PassImageThruFilters^907: IMG\_ID=ndumgt001\_1358292037

06:00:07.611 [16264.13988] <8> vltrun@ImgFilterVaulted::DoValidate^907: Image: ndumgt001\_1358292037 Rejected - Already in Offsite Volume Group

06:00:07.611 [16264.13988] <2> vltrun@PassImageThruFilters^907: IMG\_ID=ndumgt001\_1358291885

06:00:07.611 [16264.13988] <8> vltrun@ImgFilterVaulted::DoValidate^907: Image: ndumgt001\_1358291885 Rejected - Already in Offsite Volume Group

06:00:07.627 [16264.13988] <2> vltrun@PassImageThruFilters^907: IMG\_ID=ndumgt001\_1358289497

06:00:07.627 [16264.13988] <8> vltrun@ImgFilterVaulted::DoValidate^907: Image: ndumgt001\_1358289497 Rejected - Already in Offsite Volume Group

06:00:07.627 [16264.13988] <2> vltrun@PassImageThruFilters^907: IMG\_ID=ndumgt001\_1358289285

06:00:07.627 [16264.13988] <8> vltrun@ImgFilterVaulted::DoValidate^907: Image: ndumgt001\_1358289285 Rejected - Already in Offsite Volume Group

06:00:07.627 [16264.13988] <2> vltrun@PassImageThruFilters^907: IMG\_ID=ndumgt001\_1358226205

06:00:07.627 [16264.13988] <8> vltrun@ImgFilterVaulted::DoValidate^907: Image: ndumgt001\_1358226205 Rejected - Already in Offsite Volume Group

06:00:07.627 [16264.13988] <2> vltrun@PassImageThruFilters^907: IMG\_ID=ndumgt001\_1358226026

06:00:07.627 [16264.13988] <8> vltrun@ImgFilterVaulted::DoValidate^907: Image: ndumgt001\_1358226026 Rejected - Already in Offsite Volume Group

06:00:07.627 [16264.13988] <2> vltrun@PassImageThruFilters^907: IMG\_ID=ndumgt001\_1358139830

06:00:07.627 [16264.13988] <8> vltrun@ImgFilterVaulted::DoValidate^907: Image: ndumgt001\_1358139830 Rejected - Already in Offsite Volume Group

06:00:07.642 [16264.13988] <2> vltrun@PassImageThruFilters^907: IMG\_ID=ndumgt001\_1358139641

06:00:07.642 [16264.13988] <8> vltrun@ImgFilterVaulted::DoValidate^907: Image: ndumgt001\_1358139641 Rejected - Already in Offsite Volume Group

06:00:07.642 [16264.13988] <2> vltrun@PassImageThruFilters^907: IMG\_ID=ndumgt001\_1358053425

06:00:07.642 [16264.13988] <8> vltrun@ImgFilterVaulted::DoValidate^907: Image: ndumgt001\_1358053425 Rejected - Already in Offsite Volume Group

06:00:07.642 [16264.13988] <2> vltrun@PassImageThruFilters^907: IMG\_ID=ndumgt001\_1358053224

06:00:07.642 [16264.13988] <8> vltrun@ImgFilterVaulted::DoValidate^907: Image: ndumgt001\_1358053224 Rejected - Already in Offsite Volume Group

06:00:07.642 [16264.13988] <2> vltrun@PassImageThruFilters^907: IMG\_ID=ndumgt001\_1357978365

06:00:07.642 [16264.13988] <8> vltrun@ImgFilterVaulted::DoValidate^907: Image: ndumgt001\_1357978365 Rejected - Already in Offsite Volume Group

06:00:07.642 [16264.13988] <2> vltrun@PassImageThruFilters^907: IMG\_ID=ndumgt001\_1357978234

06:00:07.642 [16264.13988] <8> vltrun@ImgFilterVaulted::DoValidate^907: Image: ndumgt001\_1357978234 Rejected - Already in Offsite Volume Group

06:00:07.642 [16264.13988] <2> vltrun@PassImageThruFilters^907: IMG\_ID=ndumgt001\_1357967064

06:00:07.642 [16264.13988] <8> vltrun@ImgFilterVaulted::DoValidate^907: Image: ndumgt001\_1357967064 Rejected - Already in Offsite Volume Group

06:00:07.658 [16264.13988] <2> vltrun@PassImageThruFilters^907: IMG\_ID=ndumgt001\_1357966825

06:00:07.658 [16264.13988] <8> vltrun@ImgFilterVaulted::DoValidate^907: Image: ndumgt001\_1357966825 Rejected - Already in Offsite Volume Group

06:00:07.658 [16264.13988] <2> vltrun@PassImageThruFilters^907: IMG\_ID=ndumgt001\_1357881393

06:00:07.658 [16264.13988] <8> vltrun@ImgFilterVaulted::DoValidate^907: Image: ndumgt001\_1357881393 Rejected - Already in Offsite Volume Group

06:00:07.658 [16264.13988] <2> vltrun@PassImageThruFilters^907: IMG\_ID=ndumgt001\_1357881216

06:00:07.658 [16264.13988] <8> vltrun@ImgFilterVaulted::DoValidate^907: Image: ndumgt001\_1357881216 Rejected - Already in Offsite Volume Group

06:00:07.658 [16264.13988] <2> vltrun@PassImageThruFilters^907: IMG\_ID=ndumgt001\_1357880679

06:00:07.658 [16264.13988] <8> vltrun@ImgFilterVaulted::DoValidate^907: Image: ndumgt001\_1357880679 Rejected - Already in Offsite Volume Group

06:00:07.658 [16264.13988] <2> vltrun@PassImageThruFilters^907: IMG\_ID=ndumgt001\_1357880430

06:00:07.658 [16264.13988] <8> vltrun@ImgFilterVaulted::DoValidate^907: Image: ndumgt001\_1357880430 Rejected - Already in Offsite Volume Group

06:00:07.674 [16264.13988] <2> vltrun@PassImageThruFilters^907: IMG\_ID=ndumgt003.ndu.edu\_1358384581

06:00:07.674 [16264.13988] <2> vltrun@PassImageThruFilters^907: IMG\_ID=ndumgt003.ndu.edu\_1358298181

06:00:07.674 [16264.13988] <8> vltrun@ImgFilterVaulted::DoValidate^907: Image: ndumgt003.ndu.edu\_1358298181 Rejected - Already in Offsite Volume Group

06:00:07.674 [16264.13988] <2> vltrun@PassImageThruFilters^907: IMG\_ID=ndumgt003.ndu.edu\_1358211784

06:00:07.674 [16264.13988] <8> vltrun@ImgFilterVaulted::DoValidate^907: Image: ndumgt003.ndu.edu\_1358211784 Rejected - Already in Offsite Volume Group

06:00:07.674 [16264.13988] <2> vltrun@PassImageThruFilters^907: IMG\_ID=ndumgt003.ndu.edu\_1357952597

06:00:07.674 [16264.13988] <8> vltrun@cImgFilterSch::DoValidate^907: Image: ndumgt003.ndu.edu\_1357952597 Rejected - SCHED=Weekly NOT in SchedSet

06:00:07.689 [16264.13988] <2> vltrun@PassImageThruFilters^907: IMG\_ID=ndumgt003.ndu.edu\_1357866196

06:00:07.689 [16264.13988] <8> vltrun@ImgFilterVaulted::DoValidate^907: Image: ndumgt003.ndu.edu\_1357866196 Rejected - Already in Offsite Volume Group

06:00:07.689 [16264.13988] <2> vltrun@PassImageThruFilters^907: IMG\_ID=ndumgt04.ndu.edu\_1358384588

06:00:07.689 [16264.13988] <2> vltrun@PassImageThruFilters^907: IMG\_ID=ndumgt04.ndu.edu\_1358298121

06:00:07.689 [16264.13988] <8> vltrun@ImgFilterVaulted::DoValidate^907: Image: ndumgt04.ndu.edu\_1358298121 Rejected - Already in Offsite Volume Group

06:00:07.689 [16264.13988] <2> vltrun@PassImageThruFilters^907: IMG\_ID=ndumgt04.ndu.edu\_1358211722

06:00:07.689 [16264.13988] <8> vltrun@ImgFilterVaulted::DoValidate^907: Image: ndumgt04.ndu.edu\_1358211722 Rejected - Already in Offsite Volume Group

06:00:07.689 [16264.13988] <2> vltrun@PassImageThruFilters^907: IMG\_ID=ndumgt04.ndu.edu\_1357952529

06:00:07.689 [16264.13988] <8> vltrun@cImgFilterSch::DoValidate^907: Image: ndumgt04.ndu.edu\_1357952529 Rejected - SCHED=Weekly NOT in SchedSet

06:00:07.705 [16264.13988] <2> vltrun@PassImageThruFilters^907: IMG\_ID=ndumgt04.ndu.edu\_1357866148

06:00:07.705 [16264.13988] <8> vltrun@ImgFilterVaulted::DoValidate^907: Image: ndumgt04.ndu.edu\_1357866148 Rejected - Already in Offsite Volume Group

06:00:07.705 [16264.13988] <2> vltrun@PassImageThruFilters^907: IMG\_ID=ndumgt05.ndu.edu\_1358384552

06:00:07.705 [16264.13988] <2> vltrun@PassImageThruFilters^907: IMG\_ID=ndumgt05.ndu.edu\_1358298116

06:00:07.705 [16264.13988] <8> vltrun@ImgFilterVaulted::DoValidate^907: Image: ndumgt05.ndu.edu\_1358298116 Rejected - Already in Offsite Volume Group

06:00:07.705 [16264.13988] <2> vltrun@PassImageThruFilters^907: IMG\_ID=ndumgt05.ndu.edu\_1358211737

06:00:07.705 [16264.13988] <8> vltrun@ImgFilterVaulted::DoValidate^907: Image: ndumgt05.ndu.edu\_1358211737 Rejected - Already in Offsite Volume Group

06:00:07.720 [16264.13988] <2> vltrun@PassImageThruFilters^907: IMG\_ID=ndumgt05.ndu.edu\_1357952541

06:00:07.720 [16264.13988] <8> vltrun@cImgFilterSch::DoValidate^907: Image: ndumgt05.ndu.edu\_1357952541 Rejected - SCHED=Weekly NOT in SchedSet

06:00:07.720 [16264.13988] <2> vltrun@PassImageThruFilters^907: IMG\_ID=ndumgt05.ndu.edu\_1357866147

06:00:07.720 [16264.13988] <8> vltrun@ImgFilterVaulted::DoValidate^907: Image: ndumgt05.ndu.edu\_1357866147 Rejected - Already in Offsite Volume Group

06:00:07.720 [16264.13988] <2> vltrun@PassImageThruFilters^907: IMG\_ID=NDUMGT15\_1358384422

06:00:07.720 [16264.13988] <2> vltrun@PassImageThruFilters^907: IMG\_ID=NDUMGT15\_1358298009

06:00:07.720 [16264.13988] <8> vltrun@ImgFilterVaulted::DoValidate^907: Image: NDUMGT15\_1358298009 Rejected - Already in Offsite Volume Group

06:00:07.720 [16264.13988] <2> vltrun@PassImageThruFilters^907: IMG\_ID=NDUMGT15\_1358211605

06:00:07.720 [16264.13988] <8> vltrun@ImgFilterVaulted::DoValidate^907: Image: NDUMGT15\_1358211605 Rejected - Already in Offsite Volume Group

06:00:07.720 [16264.13988] <2> vltrun@PassImageThruFilters^907: IMG\_ID=NDUMGT15\_1357952442

06:00:07.720 [16264.13988] <8> vltrun@cImgFilterSch::DoValidate^907: Image: NDUMGT15\_1357952442 Rejected - SCHED=Weekly NOT in SchedSet

06:00:07.720 [16264.13988] <2> vltrun@PassImageThruFilters^907: IMG\_ID=NDUMGT15\_1357866029

06:00:07.720 [16264.13988] <8> vltrun@ImgFilterVaulted::DoValidate^907: Image: NDUMGT15\_1357866029 Rejected - Already in Offsite Volume Group

06:00:07.736 [16264.13988] <2> vltrun@PassImageThruFilters^907: IMG\_ID=ndumgt16.ndu.edu\_1358384529

06:00:07.736 [16264.13988] <2> vltrun@PassImageThruFilters^907: IMG\_ID=ndumgt16.ndu.edu\_1358298149

06:00:07.736 [16264.13988] <8> vltrun@ImgFilterVaulted::DoValidate^907: Image: ndumgt16.ndu.edu\_1358298149 Rejected - Already in Offsite Volume Group

06:00:07.736 [16264.13988] <2> vltrun@PassImageThruFilters^907: IMG\_ID=ndumgt16.ndu.edu\_1358211770

06:00:07.736 [16264.13988] <8> vltrun@ImgFilterVaulted::DoValidate^907: Image: ndumgt16.ndu.edu\_1358211770 Rejected - Already in Offsite Volume Group

06:00:07.736 [16264.13988] <2> vltrun@PassImageThruFilters^907: IMG\_ID=ndumgt16.ndu.edu\_1357952577

06:00:07.736 [16264.13988] <8> vltrun@cImgFilterSch::DoValidate^907: Image: ndumgt16.ndu.edu\_1357952577 Rejected - SCHED=Weekly NOT in SchedSet

06:00:07.736 [16264.13988] <2> vltrun@PassImageThruFilters^907: IMG\_ID=ndumgt16.ndu.edu\_1357866193

06:00:07.736 [16264.13988] <8> vltrun@ImgFilterVaulted::DoValidate^907: Image: ndumgt16.ndu.edu\_1357866193 Rejected - Already in Offsite Volume Group

06:00:07.752 [16264.13988] <2> vltrun@PassImageThruFilters^907: IMG\_ID=ndumgt24.ndu.edu\_1358386380

06:00:07.752 [16264.13988] <2> vltrun@PassImageThruFilters^907: IMG\_ID=ndumgt24.ndu.edu\_1358298120

06:00:07.752 [16264.13988] <8> vltrun@ImgFilterVaulted::DoValidate^907: Image: ndumgt24.ndu.edu\_1358298120 Rejected - Already in Offsite Volume Group

06:00:07.752 [16264.13988] <2> vltrun@PassImageThruFilters^907: IMG\_ID=ndumgt24.ndu.edu\_1358211748

06:00:07.752 [16264.13988] <8> vltrun@ImgFilterVaulted::DoValidate^907: Image: ndumgt24.ndu.edu\_1358211748 Rejected - Already in Offsite Volume Group

06:00:07.752 [16264.13988] <2> vltrun@PassImageThruFilters^907: IMG\_ID=ndumgt24.ndu.edu\_1357952559

06:00:07.752 [16264.13988] <8> vltrun@cImgFilterSch::DoValidate^907: Image: ndumgt24.ndu.edu\_1357952559 Rejected - SCHED=Weekly NOT in SchedSet

06:00:07.767 [16264.13988] <2> vltrun@PassImageThruFilters^907: IMG\_ID=ndumgt24.ndu.edu\_1357866155

06:00:07.767 [16264.13988] <8> vltrun@ImgFilterVaulted::DoValidate^907: Image: ndumgt24.ndu.edu\_1357866155 Rejected - Already in Offsite Volume Group

06:00:07.767 [16264.13988] <2> vltrun@PassImageThruFilters^907: IMG\_ID=ndumgt27.ndu.edu\_1358384555

06:00:07.767 [16264.13988] <2> vltrun@PassImageThruFilters^907: IMG\_ID=ndumgt27.ndu.edu\_1358298114

06:00:07.767 [16264.13988] <8> vltrun@ImgFilterVaulted::DoValidate^907: Image: ndumgt27.ndu.edu\_1358298114 Rejected - Already in Offsite Volume Group

06:00:07.767 [16264.13988] <2> vltrun@PassImageThruFilters^907: IMG\_ID=ndumgt27.ndu.edu\_1358211739

06:00:07.767 [16264.13988] <8> vltrun@ImgFilterVaulted::DoValidate^907: Image: ndumgt27.ndu.edu\_1358211739 Rejected - Already in Offsite Volume Group

06:00:07.767 [16264.13988] <2> vltrun@PassImageThruFilters^907: IMG\_ID=ndumgt27.ndu.edu\_1357952544

06:00:07.767 [16264.13988] <8> vltrun@cImgFilterSch::DoValidate^907: Image: ndumgt27.ndu.edu\_1357952544 Rejected - SCHED=Weekly NOT in SchedSet

06:00:07.783 [16264.13988] <2> vltrun@PassImageThruFilters^907: IMG\_ID=ndumgt27.ndu.edu\_1357866149

06:00:07.783 [16264.13988] <8> vltrun@ImgFilterVaulted::DoValidate^907: Image: ndumgt27.ndu.edu\_1357866149 Rejected - Already in Offsite Volume Group

06:00:07.783 [16264.13988] <2> vltrun@PassImageThruFilters^907: IMG\_ID=nduproduct\_1358384442

06:00:07.783 [16264.13988] <2> vltrun@PassImageThruFilters^907: IMG\_ID=nduproduct\_1358298087

06:00:07.783 [16264.13988] <8> vltrun@ImgFilterVaulted::DoValidate^907: Image: nduproduct 1358298087 Rejected - Already in Offsite Volume Group

06:00:07.783 [16264.13988] <2> vltrun@PassImageThruFilters^907: IMG\_ID=nduproduct\_1358211615

06:00:07.783 [16264.13988] <8> vltrun@ImgFilterVaulted::DoValidate^907: Image: nduproduct\_1358211615 Rejected - Already in Offsite Volume Group

06:00:07.783 [16264.13988] <2> vltrun@PassImageThruFilters^907: IMG\_ID=nduproduct\_1357952420

06:00:07.783 [16264.13988] <8> vltrun@cImgFilterSch::DoValidate^907: Image: nduproduct\_1357952420 Rejected - SCHED=Weekly NOT in SchedSet

06:00:07.783 [16264.13988] <2> vltrun@PassImageThruFilters^907: IMG\_ID=nduproduct\_1357866020

06:00:07.783 [16264.13988] <8> vltrun@ImgFilterVaulted::DoValidate^907: Image: nduproduct\_1357866020 Rejected - Already in Offsite Volume Group

06:00:07.798 [16264.13988] <2> vltrun@PassImageThruFilters^907: IMG\_ID=nduums01\_1358384402

06:00:07.798 [16264.13988] <2> vltrun@PassImageThruFilters^907: IMG\_ID=nduums01\_1358298014

06:00:07.798 [16264.13988] <8> vltrun@ImgFilterVaulted::DoValidate^907: Image: nduums01\_1358298014 Rejected - Already in Offsite Volume Group

06:00:07.798 [16264.13988] <2> vltrun@PassImageThruFilters^907: IMG\_ID=nduums01\_1358211614

06:00:07.798 [16264.13988] <8> vltrun@ImgFilterVaulted::DoValidate^907: Image: nduums01\_1358211614 Rejected - Already in Offsite Volume Group

06:00:07.798 [16264.13988] <2> vltrun@PassImageThruFilters^907: IMG\_ID=nduums01\_1357952441

06:00:07.798 [16264.13988] <8> vltrun@cImgFilterSch::DoValidate^907: Image: nduums01\_1357952441 Rejected - SCHED=Weekly NOT in SchedSet

06:00:07.798 [16264.13988] <2> vltrun@PassImageThruFilters^907: IMG\_ID=nduums01\_1357866056

06:00:07.798 [16264.13988] <8> vltrun@ImgFilterVaulted::DoValidate^907: Image: nduums01\_1357866056 Rejected - Already in Offsite Volume Group

06:00:07.798 [16264.13988] <2> vltrun@PassImageThruFilters^907: IMG\_ID=nduweb01.ndu.edu\_1358384525

06:00:07.798 [16264.13988] <2> vltrun@PassImageThruFilters^907: IMG\_ID=nduweb01.ndu.edu\_1358298111

06:00:07.798 [16264.13988] <8> vltrun@ImgFilterVaulted::DoValidate^907: Image: nduweb01.ndu.edu\_1358298111 Rejected - Already in Offsite Volume Group

06:00:07.814 [16264.13988] <2> vltrun@PassImageThruFilters^907: IMG\_ID=nduweb01.ndu.edu\_1358211718

06:00:07.814 [16264.13988] <8> vltrun@ImgFilterVaulted::DoValidate^907: Image: nduweb01.ndu.edu\_1358211718 Rejected - Already in Offsite Volume Group

06:00:07.814 [16264.13988] <2> vltrun@PassImageThruFilters^907: IMG\_ID=nduweb01.ndu.edu\_1357952526

06:00:07.814 [16264.13988] <8> vltrun@cImgFilterSch::DoValidate^907: Image: nduweb01.ndu.edu\_1357952526 Rejected - SCHED=Weekly NOT in SchedSet

06:00:07.814 [16264.13988] <2> vltrun@PassImageThruFilters^907: IMG\_ID=nduweb01.ndu.edu\_1357866131

06:00:07.814 [16264.13988] <8> vltrun@ImgFilterVaulted::DoValidate^907: Image: nduweb01.ndu.edu\_1357866131 Rejected - Already in Offsite Volume Group

06:00:07.814 [16264.13988] <2> vltrun@PassImageThruFilters^907: IMG\_ID=nduweb02.ndu.edu\_1358384575

06:00:07.830 [16264.13988] <2> vltrun@PassImageThruFilters^907: IMG\_ID=nduweb02.ndu.edu\_1358298108

06:00:07.830 [16264.13988] <8> vltrun@ImgFilterVaulted::DoValidate^907: Image: nduweb02.ndu.edu\_1358298108 Rejected - Already in Offsite Volume Group

06:00:07.830 [16264.13988] <2> vltrun@PassImageThruFilters^907: IMG\_ID=nduweb02.ndu.edu\_1358211765

06:00:07.830 [16264.13988] <8> vltrun@ImgFilterVaulted::DoValidate^907: Image: nduweb02.ndu.edu\_1358211765 Rejected - Already in Offsite Volume Group

06:00:07.830 [16264.13988] <2> vltrun@PassImageThruFilters^907: IMG\_ID=nduweb02.ndu.edu\_1357952575

06:00:07.830 [16264.13988] <8> vltrun@cImgFilterSch::DoValidate^907: Image: nduweb02.ndu.edu\_1357952575 Rejected - SCHED=Weekly NOT in SchedSet

06:00:07.830 [16264.13988] <2> vltrun@PassImageThruFilters^907: IMG\_ID=nduweb02.ndu.edu\_1357866172

06:00:07.830 [16264.13988] <8> vltrun@ImgFilterVaulted::DoValidate^907: Image: nduweb02.ndu.edu\_1357866172 Rejected - Already in Offsite Volume Group

06:00:07.830 [16264.13988] <2> vltrun@PassImageThruFilters^907: IMG\_ID=nduweb03.ndu.edu\_1358384509

06:00:07.845 [16264.13988] <2> vltrun@PassImageThruFilters^907: IMG\_ID=nduweb03.ndu.edu\_1358298103

06:00:07.845 [16264.13988] <8> vltrun@ImgFilterVaulted::DoValidate^907: Image: nduweb03.ndu.edu\_1358298103 Rejected - Already in Offsite Volume Group

06:00:07.845 [16264.13988] <2> vltrun@PassImageThruFilters^907: IMG\_ID=nduweb03.ndu.edu\_1358211703

06:00:07.845 [16264.13988] <8> vltrun@ImgFilterVaulted::DoValidate^907: Image: nduweb03.ndu.edu\_1358211703 Rejected - Already in Offsite Volume Group

06:00:07.845 [16264.13988] <2> vltrun@PassImageThruFilters^907: IMG\_ID=nduweb03.ndu.edu\_1357952523

06:00:07.845 [16264.13988] <8> vltrun@cImgFilterSch::DoValidate^907: Image: nduweb03.ndu.edu\_1357952523 Rejected - SCHED=Weekly NOT in SchedSet

06:00:07.845 [16264.13988] <2> vltrun@PassImageThruFilters^907: IMG\_ID=nduweb03.ndu.edu\_1357866108

06:00:07.845 [16264.13988] <8> vltrun@ImgFilterVaulted::DoValidate^907: Image: nduweb03.ndu.edu\_1357866108 Rejected - Already in Offsite Volume Group

06:00:07.861 [16264.13988] <2> vltrun@PassImageThruFilters^907: IMG\_ID=survey.ndu.edu\_1358384569

06:00:07.861 [16264.13988] <2> vltrun@PassImageThruFilters^907: IMG\_ID=survey.ndu.edu\_1358298132

06:00:07.861 [16264.13988] <8> vltrun@ImgFilterVaulted::DoValidate^907: Image: survey.ndu.edu\_1358298132 Rejected - Already in Offsite Volume Group

06:00:07.861 [16264.13988] <2> vltrun@PassImageThruFilters^907: IMG\_ID=survey.ndu.edu\_1358211778

06:00:07.861 [16264.13988] <8> vltrun@ImgFilterVaulted::DoValidate^907: Image: survey.ndu.edu\_1358211778 Rejected - Already in Offsite Volume Group

06:00:07.861 [16264.13988] <2> vltrun@PassImageThruFilters^907: IMG\_ID=survey.ndu.edu\_1357952582

06:00:07.861 [16264.13988] <8> vltrun@cImgFilterSch::DoValidate^907: Image: survey.ndu.edu\_1357952582 Rejected - SCHED=Weekly NOT in SchedSet

06:00:07.861 [16264.13988] <2> vltrun@PassImageThruFilters^907: IMG\_ID=survey.ndu.edu\_1357866184

06:00:07.861 [16264.13988] <8> vltrun@ImgFilterVaulted::DoValidate^907: Image: survey.ndu.edu\_1357866184 Rejected - Already in Offsite Volume Group

06:00:07.876 [16264.13988] <4> vltrun@ImageInterface::next\_image^907: Collected 487 IMGs

06:00:07.876 [16264.13988] <2> vltrun@connectToVRTObject^907: Connecting to vccs server ndumgt001

06:00:07.876 [16264.13988] <2> vltrun@connectToVRTObject^907: VaultRuntimePortal init succeeded

06:00:07.876 [16264.13988] <2> vltrun@SaveImages^907: IMGs=90 VLT=NDUNorth SID=907

06:00:07.876 [16264.13988] <2> vltrun@NBUVImage::find source copy^907: Set source copy to 1

06:00:07.876 [16264.13988] <2> vltrun@NBUVImage::find\_source\_copy^907: Set source copy to 1

06:00:07.876 [16264.13988] <2> vltrun@NBUVImage::find\_source\_copy^907: Set source copy to 1

06:00:07.876 [16264.13988] <2> vltrun@NBUVImage::find source copy^907: Set source copy to 1 06:00:07.876 [16264.13988] <2> vltrun@NBUVImage::find\_source\_copy^907: Set source copy to 1 06:00:07.876 [16264.13988] <2> vltrun@NBUVImage::find\_source\_copy^907: Set source copy to 1 06:00:07.876 [16264.13988] <2> vltrun@NBUVImage::find\_source\_copy^907: Set source copy to 1 06:00:07.876 [16264.13988] <2> vltrun@NBUVImage::find\_source\_copy^907: Set source copy to 1 06:00:07.876 [16264.13988] <2> vltrun@NBUVImage::find\_source\_copy^907: Set source copy to 1 06:00:07.876 [16264.13988] <2> vltrun@NBUVImage::find source copy^907: Set source copy to 1 06:00:07.876 [16264.13988] <2> vltrun@NBUVImage::find\_source\_copy^907: Set source copy to 1 06:00:07.876 [16264.13988] <2> vltrun@NBUVImage::find\_source\_copy^907: Set source copy to 1 06:00:07.876 [16264.13988] <2> vltrun@NBUVImage::find\_source\_copy^907: Set source copy to 1 06:00:07.876 [16264.13988] <2> vltrun@NBUVImage::find\_source\_copy^907: Set source copy to 1 06:00:07.876 [16264.13988] <2> vltrun@NBUVImage::find source copy^907: Set source copy to 1 06:00:07.876 [16264.13988] <2> vltrun@NBUVImage::find\_source\_copy^907: Set source copy to 1 06:00:07.876 [16264.13988] <2> vltrun@NBUVImage::find source copy^907: Set source copy to 1 06:00:07.876 [16264.13988] <2> vltrun@NBUVImage::find\_source\_copy^907: Set source copy to 1 06:00:07.876 [16264.13988] <2> vltrun@NBUVImage::find\_source\_copy^907: Set source copy to 1 06:00:07.876 [16264.13988] <2> vltrun@NBUVImage::find\_source\_copy^907: Set source copy to 1 06:00:07.876 [16264.13988] <2> vltrun@NBUVImage::find\_source\_copy^907: Set source copy to 1 06:00:07.876 [16264.13988] <2> vltrun@NBUVImage::find\_source\_copy^907: Set source copy to 1 06:00:07.876 [16264.13988] <2> vltrun@NBUVImage::find\_source\_copy^907: Set source copy to 1 06:00:07.876 [16264.13988] <2> vltrun@NBUVImage::find\_source\_copy^907: Set source copy to 1 06:00:07.876 [16264.13988] <2> vltrun@NBUVImage::find\_source\_copy^907: Set source copy to 1 06:00:07.876 [16264.13988] <2> vltrun@NBUVImage::find\_source\_copy^907: Set source copy to 1 06:00:07.876 [16264.13988] <2> vltrun@NBUVImage::find\_source\_copy^907: Set source copy to 1 06:00:07.876 [16264.13988] <2> vltrun@NBUVImage::find source copy^907: Set source copy to 1 06:00:07.876 [16264.13988] <2> vltrun@NBUVImage::find source copy^907: Set source copy to 1 06:00:07.876 [16264.13988] <2> vltrun@NBUVImage::find\_source\_copy^907: Set source copy to 1 06:00:07.876 [16264.13988] <2> vltrun@NBUVImage::find\_source\_copy^907: Set source copy to 1 06:00:07.876 [16264.13988] <2> vltrun@NBUVImage::find\_source\_copy^907: Set source copy to 1 06:00:07.876 [16264.13988] <2> vltrun@NBUVImage::find\_source\_copy^907: Set source copy to 1 06:00:07.876 [16264.13988] <2> vltrun@NBUVImage::find\_source\_copy^907: Set source copy to 1 06:00:07.876 [16264.13988] <2> vltrun@NBUVImage::find\_source\_copy^907: Set source copy to 1 06:00:07.876 [16264.13988] <2> vltrun@NBUVImage::find\_source\_copy^907: Set source copy to 1 06:00:07.876 [16264.13988] <2> vltrun@NBUVImage::find\_source\_copy^907: Set source copy to 1 06:00:07.876 [16264.13988] <2> vltrun@NBUVImage::find\_source\_copy^907: Set source copy to 1 06:00:07.876 [16264.13988] <2> vltrun@NBUVImage::find\_source\_copy^907: Set source copy to 1 06:00:07.876 [16264.13988] <2> vltrun@NBUVImage::find source copy^907: Set source copy to 1 06:00:07.876 [16264.13988] <2> vltrun@NBUVImage::find\_source\_copy^907: Set source copy to 1 06:00:07.876 [16264.13988] <2> vltrun@NBUVImage::find source copy^907: Set source copy to 1 06:00:07.876 [16264.13988] <2> vltrun@NBUVImage::find source copy^907: Set source copy to 1 06:00:07.876 [16264.13988] <2> vltrun@NBUVImage::find\_source\_copy^907: Set source copy to 1 06:00:07.876 [16264.13988] <2> vltrun@NBUVImage::find\_source\_copy^907: Set source copy to 1 06:00:07.876 [16264.13988] <2> vltrun@NBUVImage::find\_source\_copy^907: Set source copy to 1 06:00:07.876 [16264.13988] <2> vltrun@NBUVImage::find\_source\_copy^907: Set source copy to 1 06:00:07.876 [16264.13988] <2> vltrun@NBUVImage::find\_source\_copy^907: Set source copy to 1 06:00:07.876 [16264.13988] <2> vltrun@NBUVImage::find\_source\_copy^907: Set source copy to 1 06:00:07.876 [16264.13988] <2> vltrun@NBUVImage::find\_source\_copy^907: Set source copy to 1 06:00:07.876 [16264.13988] <2> vltrun@NBUVImage::find\_source\_copy^907: Set source copy to 1 06:00:07.876 [16264.13988] <2> vltrun@NBUVImage::find\_source\_copy^907: Set source copy to 1 06:00:07.876 [16264.13988] <2> vltrun@NBUVImage::find source copy^907: Set source copy to 1 06:00:07.876 [16264.13988] <2> vltrun@NBUVImage::find source copy^907: Set source copy to 1 06:00:07.876 [16264.13988] <2> vltrun@NBUVImage::find\_source\_copy^907: Set source copy to 1 06:00:07.876 [16264.13988] <2> vltrun@NBUVImage::find\_source\_copy^907: Set source copy to 1 06:00:07.876 [16264.13988] <2> vltrun@NBUVImage::find\_source\_copy^907: Set source copy to 1 06:00:07.876 [16264.13988] <2> vltrun@NBUVImage::find\_source\_copy^907: Set source copy to 1 06:00:07.876 [16264.13988] <2> vltrun@NBUVImage::find\_source\_copy^907: Set source copy to 1 06:00:07.876 [16264.13988] <2> vltrun@NBUVImage::find\_source\_copy^907: Set source copy to 1 06:00:07.876 [16264.13988] <2> vltrun@NBUVImage::find\_source\_copy^907: Set source copy to 1 06:00:07.876 [16264.13988] <2> vltrun@NBUVImage::find\_source\_copy^907: Set source copy to 1 06:00:07.876 [16264.13988] <2> vltrun@NBUVImage::find\_source\_copy^907: Set source copy to 1 06:00:07.876 [16264.13988] <2> vltrun@NBUVImage::find\_source\_copy^907: Set source copy to 1 06:00:07.876 [16264.13988] <2> vltrun@NBUVImage::find source copy^907: Set source copy to 1 06:00:07.876 [16264.13988] <2> vltrun@NBUVImage::find\_source\_copy^907: Set source copy to 1 06:00:07.876 [16264.13988] <2> vltrun@NBUVImage::find source copy^907: Set source copy to 1 06:00:07.876 [16264.13988] <2> vltrun@NBUVImage::find source copy^907: Set source copy to 1 06:00:07.876 [16264.13988] <2> vltrun@NBUVImage::find\_source\_copy^907: Set source copy to 1 06:00:07.876 [16264.13988] <2> vltrun@NBUVImage::find\_source\_copy^907: Set source copy to 1 06:00:07.876 [16264.13988] <2> vltrun@NBUVImage::find\_source\_copy^907: Set source copy to 1 06:00:07.876 [16264.13988] <2> vltrun@NBUVImage::find\_source\_copy^907: Set source copy to 1 06:00:07.876 [16264.13988] <2> vltrun@NBUVImage::find\_source\_copy^907: Set source copy to 1 06:00:07.876 [16264.13988] <2> vltrun@NBUVImage::find\_source\_copy^907: Set source copy to 1 06:00:07.892 [16264.13988] <2> vltrun@NBUVImage::find\_source\_copy^907: Set source copy to 1 06:00:07.892 [16264.13988] <2> vltrun@NBUVImage::find\_source\_copy^907: Set source copy to 1 06:00:07.892 [16264.13988] <2> vltrun@NBUVImage::find\_source\_copy^907: Set source copy to 1 06:00:07.892 [16264.13988] <2> vltrun@NBUVImage::find source copy^907: Set source copy to 1 06:00:07.892 [16264.13988] <2> vltrun@NBUVImage::find source copy^907: Set source copy to 1 06:00:07.892 [16264.13988] <2> vltrun@NBUVImage::find\_source\_copy^907: Set source copy to 1 06:00:07.892 [16264.13988] <2> vltrun@NBUVImage::find\_source\_copy^907: Set source copy to 1 06:00:07.892 [16264.13988] <2> vltrun@NBUVImage::find\_source\_copy^907: Set source copy to 1 06:00:07.892 [16264.13988] <2> vltrun@NBUVImage::find\_source\_copy^907: Set source copy to 1 06:00:07.892 [16264.13988] <2> vltrun@NBUVImage::find\_source\_copy^907: Set source copy to 1 06:00:07.892 [16264.13988] <2> vltrun@NBUVImage::find\_source\_copy^907: Set source copy to 1 06:00:07.892 [16264.13988] <2> vltrun@NBUVImage::find\_source\_copy^907: Set source copy to 1 06:00:07.892 [16264.13988] <2> vltrun@NBUVImage::find\_source\_copy^907: Set source copy to 1 06:00:07.892 [16264.13988] <2> vltrun@NBUVImage::find source copy^907: Set source copy to 1 06:00:07.892 [16264.13988] <2> vltrun@NBUVImage::find\_source\_copy^907: Set source copy to 1 06:00:07.892 [16264.13988] <2> vltrun@NBUVImage::find source copy^907: Set source copy to 1 06:00:07.908 [16264.13988] <2> vltrun@VaultJobMonitor::\_send\_jobrundata^907: SENT JobRunDataEx\_t to JOBD at 1358420407

06:00:07.908 [16264.13988] <2> vltrun@VaultJobMonitor::IncrementJobProgress^907: SENT completion pct=3 to JOBD

06:00:07.908 [16264.13988] <8> vltrun@VltSession::sessionStep()^907: Session STEP COMPLETE

End Time :2013.01.17 06:00:07 (1358420407)

Elapsed :0:2

06:00:07.908 [16264.13988] <2> vltrun@VltSession::sessionStep()^907: entering function 06:00:07.908 [16264.13988] <8> vltrun@VltSession::sessionStep()^907: Session STEP Information

RVP = NDUNorth\_Daily

 $SID = 907$ 

STEP = duplicate bymid

StartTime = 2013.01.17 06:00:07 (1358420407)

06:00:07.908 [16264.13988] <2> vltrun@VltSession::lock\_and\_operate^907: OP: duplicate\_bymid

06:00:07.908 [16264.13988] <2> vltrun@VaultJobMonitor::\_send\_jobrundata^907: SENT JobRunDataEx\_t to JOBD at 1358420407

06:00:07.908 [16264.13988] <4> vltrun@VaultJobMonitor::\_send\_operation^907: Sent Operation=5 op to Job daemon

06:00:07.908 [16264.13988] <2> vltrun@VaultJobMonitor:: find\_op\_string^907: Found 5->DUPLICATING\_IMAGES

06:00:07.908 [16264.13988] <2> vltrun@VaultJobMonitor::\_send\_try\_msg^907: At 1358420407 sent TRY\_MSG: BEGIN\_OPERATION 1358420407 DUPLICATING\_IMAGES

06:00:07.908 [16264.13988] <2> vltrun@CheckTouchFile^907: Profile:0/NDUNorth/NDUNorth\_Daily for vault:NDUNorth

06:00:07.908 [16264.13988] <2> vltrun@CheckTouchFile^907: TouchFile does not exist, continuing with default

06:00:07.908 [16264.13988] <2> vltrun@DoDuplicate^907: Starting Duplication Rules collection

06:00:07.908 [16264.13988] <4> vltrun@CollectDuplicationRules^907: Adding DupRule for MS=

06:00:07.908 [16264.13988] <4> vltrun@DoDuplicate^907: Collected: 1 Duplication Rules

06:00:07.939 [16264.13988] <2> vltrun@DupValidationManager::CollectTargetDSUInfo^907: Added DiskSTU --- <ndumgt001,Z:\>=><Z>

06:00:07.939 [16264.13988] <2> vltrun@DupValidationManager::CollectTargetDSUInfo^907: Added DiskSTU --- <ndumgt001,X:\>=><X>

06:00:07.939 [16264.13988] <2> vltrun@DupValidationMgr::CollectTargetInfo^907: Added Target <MS,VolPool>=<,Daily>

06:00:07.939 [16264.13988] <2> vltrun@LoadMediaByVolumePools^907: #VolPools=1

06:00:08.001 [16264.13988] <4> vltrun@LoadMediaByVolumePools^907: GOT #Vols=6 of #VolPools=1

06:00:08.001 [16264.13988] <2> vltrun@DupValidationManager::Initialize^907: Global MaxCopies Setting=5

06:00:08.001 [16264.13988] <2> vltrun@DoDuplicate^907: Starting to split DiskTapeImages

06:00:08.001 [16264.13988] <2> vltrun@SplitDiskTapeImages^907: Total images before splitting: 90

06:00:08.001 [16264.13988] <4> vltrun@SplitDiskTapeImages^907: #Rejected IMGs: 0, #Tape IMGs: 0, #Disk IMGs: 90

06:00:08.001 [16264.13988] <4> vltrun@DoDuplicate^907: Duplication Image sort order: 2

06:00:08.001 [16264.13988] <2> vltrun@DoDuplicate^907: About to Sort Tape Images

06:00:08.001 [16264.13988] <2> vltrun@DoDuplicate^907: About to Sort Disk Images

06:00:08.001 [16264.13988] <2> vltrun@BatchTapeImages^907: Batching tape images for duplication

06:00:08.001 [16264.13988] <2> vltrun@BatchDiskImages^907: Duplication Batching of disk images

06:00:08.001 [16264.13988] <2> vltrun@CategorizeDiskImages^907: Categorizing disk images for DUP

06:00:08.001 [16264.13988] <2> vltrun@CategorizeDiskImages^907: Working on WVaultMiniImage ndu\_fileserv\_1358384614

06:00:08.001 [16264.13988] <2> vltrun@cServerInfo::server\_alias\_list^907: IMG server: ndumgt001

06:00:08.001 [16264.13988] <2> vltrun@cServerInfo::server\_alias\_list^907: Alias List: ndumgt001,

06:00:08.001 [16264.13988] <2> vltrun@DiskImageCategory CONS^907: In

06:00:08.001 [16264.13988] <2> vltrun@CategorizeDiskImages^907: Working on WVaultMiniImage ndu\_fileserv\_1358384859

06:00:08.001 [16264.13988] <2> vltrun@CategorizeDiskImages^907: Working on WVaultMiniImage ndu\_fileserv\_1358384925

06:00:08.001 [16264.13988] <2> vltrun@CategorizeDiskImages^907: Working on WVaultMiniImage NDUMGT15\_1358384422

06:00:08.017 [16264.13988] <2> vltrun@CategorizeDiskImages^907: Working on WVaultMiniImage ndu\_fileserv\_1358385072

06:00:08.017 [16264.13988] <2> vltrun@CategorizeDiskImages^907: Working on WVaultMiniImage 10.0.0.248\_1358384481

06:00:08.017 [16264.13988] <2> vltrun@CategorizeDiskImages^907: Working on WVaultMiniImage NDU-ORACLE-C1\_1358384417

06:00:08.017 [16264.13988] <2> vltrun@CategorizeDiskImages^907: Working on WVaultMiniImage NDUAPP26\_1358384419

06:00:08.017 [16264.13988] <2> vltrun@CategorizeDiskImages^907: Working on WVaultMiniImage NDUAPP26\_1358384420

06:00:08.017 [16264.13988] <2> vltrun@CategorizeDiskImages^907: Working on WVaultMiniImage nduapp003.ndu.edu\_1358384585

06:00:08.017 [16264.13988] <2> vltrun@CategorizeDiskImages^907: Working on WVaultMiniImage NDUDC002\_1358377200

06:00:08.017 [16264.13988] <2> vltrun@CategorizeDiskImages^907: Working on WVaultMiniImage nduproduct\_1358384442

06:00:08.017 [16264.13988] <2> vltrun@CategorizeDiskImages^907: Working on WVaultMiniImage NDUHBSS01\_1358384421

06:00:08.017 [16264.13988] <2> vltrun@CategorizeDiskImages^907: Working on WVaultMiniImage NDUMGT007A\_1358384418

06:00:08.017 [16264.13988] <2> vltrun@CategorizeDiskImages^907: Working on WVaultMiniImage NDUAPP30\_1358384490

06:00:08.017 [16264.13988] <2> vltrun@CategorizeDiskImages^907: Working on WVaultMiniImage NDUMGT007\_1358384415

06:00:08.017 [16264.13988] <2> vltrun@CategorizeDiskImages^907: Working on WVaultMiniImage NDUAPP16\_1358384416

06:00:08.017 [16264.13988] <2> vltrun@CategorizeDiskImages^907: Working on WVaultMiniImage NDUOPAC\_1358384411

06:00:08.017 [16264.13988] <2> vltrun@CategorizeDiskImages^907: Working on WVaultMiniImage ekho\_1358384413

06:00:08.017 [16264.13988] <2> vltrun@CategorizeDiskImages^907: Working on WVaultMiniImage NDUMURA\_1358384545

06:00:08.017 [16264.13988] <2> vltrun@CategorizeDiskImages^907: Working on WVaultMiniImage NDUAPP23\_1358384583

06:00:08.017 [16264.13988] <2> vltrun@CategorizeDiskImages^907: Working on WVaultMiniImage nduapp04.ndu.edu\_1358384577

06:00:08.017 [16264.13988] <2> vltrun@CategorizeDiskImages^907: Working on WVaultMiniImage ndumgt27.ndu.edu\_1358384555

06:00:08.017 [16264.13988] <2> vltrun@CategorizeDiskImages^907: Working on WVaultMiniImage ndumgt003.ndu.edu\_1358384581

06:00:08.017 [16264.13988] <2> vltrun@CategorizeDiskImages^907: Working on WVaultMiniImage ndumgt16.ndu.edu\_1358384529

06:00:08.017 [16264.13988] <2> vltrun@CategorizeDiskImages^907: Working on WVaultMiniImage nduexv02\_1358384406

06:00:08.017 [16264.13988] <2> vltrun@CategorizeDiskImages^907: Working on WVaultMiniImage ndufps04.ndu.edu\_1358384592

06:00:08.017 [16264.13988] <2> vltrun@CategorizeDiskImages^907: Working on WVaultMiniImage NDUAPP09\_1358384414

06:00:08.017 [16264.13988] <2> vltrun@CategorizeDiskImages^907: Working on WVaultMiniImage ndumgt04.ndu.edu\_1358384588

06:00:08.017 [16264.13988] <2> vltrun@CategorizeDiskImages^907: Working on WVaultMiniImage nduexv01\_1358384401

06:00:08.017 [16264.13988] <2> vltrun@CategorizeDiskImages^907: Working on WVaultMiniImage nduums01\_1358384402

06:00:08.017 [16264.13988] <2> vltrun@CategorizeDiskImages^907: Working on WVaultMiniImage NDUAPP07\_1358384487

06:00:08.017 [16264.13988] <2> vltrun@CategorizeDiskImages^907: Working on WVaultMiniImage nduapp005.ndu.edu\_1358384503

06:00:08.017 [16264.13988] <2> vltrun@CategorizeDiskImages^907: Working on WVaultMiniImage NDUAPP17\_1358384409

06:00:08.017 [16264.13988] <2> vltrun@CategorizeDiskImages^907: Working on WVaultMiniImage nduweb01.ndu.edu\_1358384525

06:00:08.017 [16264.13988] <2> vltrun@CategorizeDiskImages^907: Working on WVaultMiniImage NDUEXC05\_1358384483

06:00:08.017 [16264.13988] <2> vltrun@CategorizeDiskImages^907: Working on WVaultMiniImage ndumgt05.ndu.edu\_1358384552

06:00:08.017 [16264.13988] <2> vltrun@CategorizeDiskImages^907: Working on WVaultMiniImage NDUAPP21\_1358384538

06:00:08.017 [16264.13988] <2> vltrun@CategorizeDiskImages^907: Working on WVaultMiniImage nducau06.ndu.edu\_1358384571

06:00:08.017 [16264.13988] <2> vltrun@CategorizeDiskImages^907: Working on WVaultMiniImage NDUAPP27\_1358384408

06:00:08.017 [16264.13988] <2> vltrun@CategorizeDiskImages^907: Working on WVaultMiniImage NDUAPP06\_1358384482

06:00:08.017 [16264.13988] <2> vltrun@CategorizeDiskImages^907: Working on WVaultMiniImage ezproxy2.ndu.edu\_1358384574

06:00:08.017 [16264.13988] <2> vltrun@CategorizeDiskImages^907: Working on WVaultMiniImage NDUEXC04\_1358384485

06:00:08.017 [16264.13988] <2> vltrun@CategorizeDiskImages^907: Working on WVaultMiniImage ndudc003.ndu.edu\_1358384590

06:00:08.017 [16264.13988] <2> vltrun@CategorizeDiskImages^907: Working on WVaultMiniImage ndudc004.ndu.edu\_1358384589

06:00:08.017 [16264.13988] <2> vltrun@CategorizeDiskImages^907: Working on WVaultMiniImage NDUAPP29\_1358384410

06:00:08.017 [16264.13988] <2> vltrun@CategorizeDiskImages^907: Working on WVaultMiniImage NDUAPP25\_1358384405

06:00:08.017 [16264.13988] <2> vltrun@CategorizeDiskImages^907: Working on WVaultMiniImage nduweb03.ndu.edu\_1358384509

06:00:08.017 [16264.13988] <2> vltrun@CategorizeDiskImages^907: Working on WVaultMiniImage NDUAPP19\_1358384488

06:00:08.017 [16264.13988] <2> vltrun@CategorizeDiskImages^907: Working on WVaultMiniImage NDUBUILD01\_1358384407

06:00:08.017 [16264.13988] <2> vltrun@CategorizeDiskImages^907: Working on WVaultMiniImage elderberry.ndu.edu\_1358384546

06:00:08.017 [16264.13988] <2> vltrun@CategorizeDiskImages^907: Working on WVaultMiniImage NDUMGT22\_1358384404

06:00:08.017 [16264.13988] <2> vltrun@CategorizeDiskImages^907: Working on WVaultMiniImage NDUAPP20\_1358384489

06:00:08.017 [16264.13988] <2> vltrun@CategorizeDiskImages^907: Working on WVaultMiniImage nduapp006.ndu.edu\_1358384501

06:00:08.017 [16264.13988] <2> vltrun@CategorizeDiskImages^907: Working on WVaultMiniImage nduapp24.ndu.edu\_1358384576

06:00:08.017 [16264.13988] <2> vltrun@CategorizeDiskImages^907: Working on WVaultMiniImage nduapp004.ndu.edu\_1358384604

06:00:08.017 [16264.13988] <2> vltrun@CategorizeDiskImages^907: Working on WVaultMiniImage nduexc01\_1358384484

06:00:08.017 [16264.13988] <2> vltrun@CategorizeDiskImages^907: Working on WVaultMiniImage NDUIPAC.ndu.edu\_1358384573
06:00:08.017 [16264.13988] <2> vltrun@CategorizeDiskImages^907: Working on WVaultMiniImage survey.ndu.edu\_1358384569

06:00:08.017 [16264.13988] <2> vltrun@CategorizeDiskImages^907: Working on WVaultMiniImage NDUAPP31\_1358384403

06:00:08.017 [16264.13988] <2> vltrun@CategorizeDiskImages^907: Working on WVaultMiniImage nduapp21a.ndu.edu\_1358384579

06:00:08.017 [16264.13988] <2> vltrun@CategorizeDiskImages^907: Working on WVaultMiniImage nduisn01.ndu.edu\_1358384591

06:00:08.017 [16264.13988] <2> vltrun@CategorizeDiskImages^907: Working on WVaultMiniImage nduapp01.ndu.edu\_1358384541

06:00:08.017 [16264.13988] <2> vltrun@CategorizeDiskImages^907: Working on WVaultMiniImage NDUAPP14\_1358384547

06:00:08.017 [16264.13988] <2> vltrun@CategorizeDiskImages^907: Working on WVaultMiniImage ndukms001.ndu.edu\_1358384587

06:00:08.017 [16264.13988] <2> vltrun@CategorizeDiskImages^907: Working on WVaultMiniImage nduweb02.ndu.edu\_1358384575

06:00:08.017 [16264.13988] <2> vltrun@CategorizeDiskImages^907: Working on WVaultMiniImage nduapp05.ndu.edu\_1358384563

06:00:08.017 [16264.13988] <2> vltrun@CategorizeDiskImages^907: Working on WVaultMiniImage ndufps03.ndu.edu\_1358384558

06:00:08.017 [16264.13988] <2> vltrun@CategorizeDiskImages^907: Working on WVaultMiniImage nduapp02.ndu.edu\_1358384535

06:00:08.017 [16264.13988] <2> vltrun@CategorizeDiskImages^907: Working on WVaultMiniImage nducau05.ndu.edu\_1358384572

06:00:08.017 [16264.13988] <2> vltrun@CategorizeDiskImages^907: Working on WVaultMiniImage NDUAPP22\_1358384550

06:00:08.017 [16264.13988] <2> vltrun@CategorizeDiskImages^907: Working on WVaultMiniImage nduapp11.ndu.edu\_1358384567

06:00:08.017 [16264.13988] <2> vltrun@CategorizeDiskImages^907: Working on WVaultMiniImage ndumgt24.ndu.edu\_1358386380

06:00:08.017 [16264.13988] <2> vltrun@CategorizeDiskImages^907: Working on WVaultMiniImage nduapp13.ndu.edu\_1358384539

06:00:08.017 [16264.13988] <2> vltrun@CategorizeDiskImages^907: Working on WVaultMiniImage ndu\_fileserv\_1358385146

06:00:08.017 [16264.13988] <2> vltrun@CategorizeDiskImages^907: Working on WVaultMiniImage ndutra001.ndu.edu\_1358384580

06:00:08.017 [16264.13988] <2> vltrun@CategorizeDiskImages^907: Working on WVaultMiniImage charlotte\_1358384527

06:00:08.017 [16264.13988] <2> vltrun@CategorizeDiskImages^907: Working on WVaultMiniImage nduapp002.ndu.edu\_1358384578

06:00:08.017 [16264.13988] <2> vltrun@CategorizeDiskImages^907: Working on WVaultMiniImage nduapp03.ndu.edu\_1358384586

06:00:08.017 [16264.13988] <2> vltrun@CategorizeDiskImages^907: Working on WVaultMiniImage NDUDNS01\_1358384400

06:00:08.017 [16264.13988] <2> vltrun@CategorizeDiskImages^907: Working on WVaultMiniImage NDUAPP012\_1358384584

06:00:08.017 [16264.13988] <2> vltrun@CategorizeDiskImages^907: Working on WVaultMiniImage ndu\_fileserv\_1358384582

06:00:08.017 [16264.13988] <2> vltrun@CategorizeDiskImages^907: Working on WVaultMiniImage ndu\_fileserv\_1358385218

06:00:08.017 [16264.13988] <2> vltrun@CategorizeDiskImages^907: Working on WVaultMiniImage dirsta\_1358384486

06:00:08.017 [16264.13988] <2> vltrun@CategorizeDiskImages^907: Working on WVaultMiniImage ndu\_fileserv\_1358384989

06:00:08.017 [16264.13988] <2> vltrun@CategorizeDiskImages^907: Working on WVaultMiniImage ndu\_fileserv\_1358384675

06:00:08.017 [16264.13988] <2> vltrun@CategorizeDiskImages^907: Working on WVaultMiniImage NDUAPP001\_1358384595

06:00:08.017 [16264.13988] <2> vltrun@CategorizeDiskImages^907: Working on WVaultMiniImage NDUAPP001\_1358384594

06:00:08.017 [16264.13988] <2> vltrun@CategorizeDiskImages^907: Working on WVaultMiniImage ndu\_fileserv\_1358384593

06:00:08.017 [16264.13988] <2> vltrun@CategorizeDiskImages^907: Working on WVaultMiniImage ndu\_fileserv\_1358384795

06:00:08.017 [16264.13988] <2> vltrun@CategorizeDiskImages^907: Logging DiskImageCategories before merging

06:00:08.017 [16264.13988] <2> vltrun@LogDiskImageCategories^907: #DIC=1 #IMGs=90 DCMS=ndumgt001 RL=10 DT=1 TotSize=1396622956 OnDG?=0 Media=

06:00:08.017 [16264.13988] <4> vltrun@MergeDiskImageCategories^907: Found no disk group batches to merge

06:00:08.017 [16264.13988] <2> vltrun@CategorizeDiskImages^907: Logging DiskImageCategories after merging

06:00:08.017 [16264.13988] <2> vltrun@LogDiskImageCategories^907: #DIC=1 #IMGs=90 DCMS=ndumgt001 RL=10 DT=1 TotSize=1396622956 OnDG?=0 Media=

06:00:08.017 [16264.13988] <2> vltrun@CreateDiskBatches^907: #DIC=1 BTCH\_CRIT=2

06:00:08.017 [16264.13988] <2> vltrun@DupBatch::DupBatch (Disk)^907: New Disk Batch. RL=10 DiskSubType=1 MS=ndumgt001 OnDG?=0

06:00:08.017 [16264.13988] <4> vltrun@CreateDiskBatches^907: Will try to add 1 batch(es) to dup faster

06:00:08.017 [16264.13988] <2> vltrun@DupBatch::DupBatch (Disk)^907: New Disk Batch. RL=10 DiskSubType=1 MS=ndumgt001 OnDG?=0

06:00:08.017 [16264.13988] <4> vltrun@CreateDiskBatches^907: Added a batch to dup faster

06:00:08.017 [16264.13988] <2> vltrun@BatchDiskImages^907: #Selected IMGs: 90, #Disk IMGs: 90

06:00:08.017 [16264.13988] <2> vltrun@BatchDiskImages^907: Batching disk image. IMG ID=ndu fileserv 1358384614

06:00:08.017 [16264.13988] <2> vltrun@DupRuleItem::batch\_disk\_image^907: Found BN=1 (of 2) for IMG=ndu\_fileserv\_1358384614

06:00:08.017 [16264.13988] <2> vltrun@DupBatch::add\_disk\_image^907: Added Disk Image. BRL=10 BDiskST=1 BSz=262558435 IMG=ndu\_fileserv\_1358384614 IMG\_SZ=262558435

06:00:08.017 [16264.13988] <2> vltrun@BatchDiskImages^907: Batching disk image. IMG\_ID=ndu\_fileserv\_1358384859

06:00:08.017 [16264.13988] <2> vltrun@DupRuleItem::batch\_disk\_image^907: Found BN=2 (of 2) for IMG=ndu\_fileserv\_1358384859

06:00:08.017 [16264.13988] <2> vltrun@DupBatch::add\_disk\_image^907: Added Disk Image. BRL=10 BDiskST=1 BSz=194650252 IMG=ndu\_fileserv\_1358384859 IMG\_SZ=194650252

06:00:08.017 [16264.13988] <2> vltrun@BatchDiskImages^907: Batching disk image. IMG\_ID=ndu\_fileserv\_1358384925

06:00:08.017 [16264.13988] <2> vltrun@DupRuleItem::batch\_disk\_image^907: Found BN=2 (of 2) for IMG=ndu\_fileserv\_1358384925

06:00:08.017 [16264.13988] <2> vltrun@DupBatch::add\_disk\_image^907: Added Disk Image. BRL=10 BDiskST=1 BSz=326173350 IMG=ndu\_fileserv\_1358384925 IMG\_SZ=131523098

06:00:08.017 [16264.13988] <2> vltrun@BatchDiskImages^907: Batching disk image. IMG\_ID=NDUMGT15\_1358384422

06:00:08.017 [16264.13988] <2> vltrun@DupRuleItem::batch\_disk\_image^907: Found BN=1 (of 2) for IMG=NDUMGT15\_1358384422

06:00:08.017 [16264.13988] <2> vltrun@DupBatch::add\_disk\_image^907: Added Disk Image. BRL=10 BDiskST=1 BSz=385145578 IMG=NDUMGT15\_1358384422 IMG\_SZ=122587143

06:00:08.017 [16264.13988] <2> vltrun@BatchDiskImages^907: Batching disk image. IMG\_ID=ndu\_fileserv\_1358385072

06:00:08.017 [16264.13988] <2> vltrun@DupRuleItem::batch\_disk\_image^907: Found BN=2 (of 2) for IMG=ndu\_fileserv\_1358385072

06:00:08.017 [16264.13988] <2> vltrun@DupBatch::add\_disk\_image^907: Added Disk Image. BRL=10 BDiskST=1 BSz=427720666 IMG=ndu\_fileserv\_1358385072 IMG\_SZ=101547316

06:00:08.017 [16264.13988] <2> vltrun@BatchDiskImages^907: Batching disk image. IMG\_ID=10.0.0.248\_1358384481

06:00:08.017 [16264.13988] <2> vltrun@DupRuleItem::batch\_disk\_image^907: Found BN=1 (of 2) for IMG=10.0.0.248\_1358384481

06:00:08.017 [16264.13988] <2> vltrun@DupBatch::add\_disk\_image^907: Added Disk Image. BRL=10 BDiskST=1 BSz=442385795 IMG=10.0.0.248\_1358384481 IMG\_SZ=57240217

06:00:08.017 [16264.13988] <2> vltrun@BatchDiskImages^907: Batching disk image. IMG\_ID=NDU-ORACLE-C1\_1358384417

06:00:08.017 [16264.13988] <2> vltrun@DupRuleItem::batch\_disk\_image^907: Found BN=2 (of 2) for IMG=NDU-ORACLE-C1\_1358384417

06:00:08.017 [16264.13988] <2> vltrun@DupBatch::add\_disk\_image^907: Added Disk Image. BRL=10 BDiskST=1 BSz=478227128 IMG=NDU-ORACLE-C1\_1358384417 IMG\_SZ=50506462

06:00:08.017 [16264.13988] <2> vltrun@BatchDiskImages^907: Batching disk image. IMG\_ID=NDUAPP26\_1358384419

06:00:08.017 [16264.13988] <2> vltrun@DupRuleItem::batch\_disk\_image^907: Found BN=1 (of 2) for IMG=NDUAPP26\_1358384419

06:00:08.017 [16264.13988] <2> vltrun@DupBatch::add\_disk\_image^907: Added Disk Image. BRL=10 BDiskST=1 BSz=491798783 IMG=NDUAPP26\_1358384419 IMG\_SZ=49412988

06:00:08.017 [16264.13988] <2> vltrun@BatchDiskImages^907: Batching disk image. IMG\_ID=NDUAPP26\_1358384420

06:00:08.017 [16264.13988] <2> vltrun@DupRuleItem::batch\_disk\_image^907: Found BN=2 (of 2) for IMG=NDUAPP26\_1358384420

06:00:08.017 [16264.13988] <2> vltrun@DupBatch::add\_disk\_image^907: Added Disk Image. BRL=10 BDiskST=1 BSz=527639024 IMG=NDUAPP26\_1358384420 IMG\_SZ=49411896

06:00:08.017 [16264.13988] <2> vltrun@BatchDiskImages^907: Batching disk image. IMG\_ID=nduapp003.ndu.edu\_1358384585

06:00:08.017 [16264.13988] <2> vltrun@DupRuleItem::batch\_disk\_image^907: Found BN=1 (of 2) for IMG=nduapp003.ndu.edu\_1358384585

06:00:08.017 [16264.13988] <2> vltrun@DupBatch::add\_disk\_image^907: Added Disk Image. BRL=10 BDiskST=1 BSz=531177308 IMG=nduapp003.ndu.edu\_1358384585 IMG\_SZ=39378525

06:00:08.017 [16264.13988] <2> vltrun@BatchDiskImages^907: Batching disk image. IMG\_ID=NDUDC002\_1358377200

06:00:08.017 [16264.13988] <2> vltrun@DupRuleItem::batch\_disk\_image^907: Found BN=2 (of 2) for IMG=NDUDC002\_1358377200

06:00:08.017 [16264.13988] <2> vltrun@DupBatch::add\_disk\_image^907: Added Disk Image. BRL=10 BDiskST=1 BSz=551142682 IMG=NDUDC002\_1358377200 IMG\_SZ=23503658

06:00:08.017 [16264.13988] <2> vltrun@BatchDiskImages^907: Batching disk image. IMG\_ID=nduproduct\_1358384442

06:00:08.017 [16264.13988] <2> vltrun@DupRuleItem::batch\_disk\_image^907: Found BN=1 (of 2) for IMG=nduproduct\_1358384442

06:00:08.017 [16264.13988] <2> vltrun@DupBatch::add\_disk\_image^907: Added Disk Image. BRL=10 BDiskST=1 BSz=553261888 IMG=nduproduct\_1358384442 IMG\_SZ=22084580

06:00:08.017 [16264.13988] <2> vltrun@BatchDiskImages^907: Batching disk image. IMG\_ID=NDUHBSS01\_1358384421

06:00:08.017 [16264.13988] <2> vltrun@DupRuleItem::batch\_disk\_image^907: Found BN=2 (of 2) for IMG=NDUHBSS01\_1358384421

06:00:08.017 [16264.13988] <2> vltrun@DupBatch::add\_disk\_image^907: Added Disk Image. BRL=10 BDiskST=1 BSz=567265284 IMG=NDUHBSS01\_1358384421 IMG\_SZ=16122602

06:00:08.017 [16264.13988] <2> vltrun@BatchDiskImages^907: Batching disk image. IMG\_ID=NDUMGT007A\_1358384418

06:00:08.017 [16264.13988] <2> vltrun@DupRuleItem::batch\_disk\_image^907: Found BN=1 (of 2) for IMG=NDUMGT007A\_1358384418

06:00:08.017 [16264.13988] <2> vltrun@DupBatch::add\_disk\_image^907: Added Disk Image. BRL=10 BDiskST=1 BSz=568957803 IMG=NDUMGT007A\_1358384418 IMG\_SZ=15695915

06:00:08.017 [16264.13988] <2> vltrun@BatchDiskImages^907: Batching disk image. IMG\_ID=NDUAPP30\_1358384490

06:00:08.017 [16264.13988] <2> vltrun@DupRuleItem::batch\_disk\_image^907: Found BN=2 (of 2) for IMG=NDUAPP30\_1358384490

06:00:08.017 [16264.13988] <2> vltrun@DupBatch::add\_disk\_image^907: Added Disk Image. BRL=10 BDiskST=1 BSz=582725945 IMG=NDUAPP30\_1358384490 IMG\_SZ=15460661

06:00:08.017 [16264.13988] <2> vltrun@BatchDiskImages^907: Batching disk image. IMG\_ID=NDUMGT007\_1358384415

06:00:08.017 [16264.13988] <2> vltrun@DupRuleItem::batch\_disk\_image^907: Found BN=1 (of 2) for IMG=NDUMGT007\_1358384415

06:00:08.017 [16264.13988] <2> vltrun@DupBatch::add\_disk\_image^907: Added Disk Image. BRL=10 BDiskST=1 BSz=583966547 IMG=NDUMGT007\_1358384415 IMG\_SZ=15008744

06:00:08.017 [16264.13988] <2> vltrun@BatchDiskImages^907: Batching disk image. IMG\_ID=NDUAPP16\_1358384416

06:00:08.017 [16264.13988] <2> vltrun@DupRuleItem::batch\_disk\_image^907: Found BN=2 (of 2) for IMG=NDUAPP16\_1358384416

06:00:08.017 [16264.13988] <2> vltrun@DupBatch::add\_disk\_image^907: Added Disk Image. BRL=10 BDiskST=1 BSz=596502300 IMG=NDUAPP16\_1358384416 IMG\_SZ=13776355

06:00:08.017 [16264.13988] <2> vltrun@BatchDiskImages^907: Batching disk image. IMG\_ID=NDUOPAC\_1358384411

06:00:08.017 [16264.13988] <2> vltrun@DupRuleItem::batch\_disk\_image^907: Found BN=1 (of 2) for IMG=NDUOPAC\_1358384411

06:00:08.017 [16264.13988] <2> vltrun@DupBatch::add\_disk\_image^907: Added Disk Image. BRL=10 BDiskST=1 BSz=597501604 IMG=NDUOPAC\_1358384411 IMG\_SZ=13535057

06:00:08.017 [16264.13988] <2> vltrun@BatchDiskImages^907: Batching disk image. IMG\_ID=ekho\_1358384413

06:00:08.017 [16264.13988] <2> vltrun@DupRuleItem::batch\_disk\_image^907: Found BN=2 (of 2) for IMG=ekho\_1358384413

06:00:08.017 [16264.13988] <2> vltrun@DupBatch::add\_disk\_image^907: Added Disk Image. BRL=10 BDiskST=1 BSz=609505149 IMG=ekho\_1358384413 IMG\_SZ=13002849

06:00:08.017 [16264.13988] <2> vltrun@BatchDiskImages^907: Batching disk image. IMG\_ID=NDUMURA\_1358384545

06:00:08.017 [16264.13988] <2> vltrun@DupRuleItem::batch\_disk\_image^907: Found BN=1 (of 2) for IMG=NDUMURA\_1358384545

06:00:08.017 [16264.13988] <2> vltrun@DupBatch::add\_disk\_image^907: Added Disk Image. BRL=10 BDiskST=1 BSz=610348796 IMG=NDUMURA\_1358384545 IMG\_SZ=12847192

06:00:08.017 [16264.13988] <2> vltrun@BatchDiskImages^907: Batching disk image. IMG\_ID=NDUAPP23\_1358384583

06:00:08.017 [16264.13988] <2> vltrun@DupRuleItem::batch\_disk\_image^907: Found BN=2 (of 2) for IMG=NDUAPP23\_1358384583

06:00:08.017 [16264.13988] <2> vltrun@DupBatch::add\_disk\_image^907: Added Disk Image. BRL=10 BDiskST=1 BSz=621454108 IMG=NDUAPP23\_1358384583 IMG\_SZ=11948959

06:00:08.017 [16264.13988] <2> vltrun@BatchDiskImages^907: Batching disk image. IMG\_ID=nduapp04.ndu.edu\_1358384577

06:00:08.017 [16264.13988] <2> vltrun@DupRuleItem::batch\_disk\_image^907: Found BN=1 (of 2) for IMG=nduapp04.ndu.edu\_1358384577

06:00:08.017 [16264.13988] <2> vltrun@DupBatch::add\_disk\_image^907: Added Disk Image. BRL=10 BDiskST=1 BSz=620393368 IMG=nduapp04.ndu.edu\_1358384577 IMG\_SZ=10044572

06:00:08.017 [16264.13988] <2> vltrun@BatchDiskImages^907: Batching disk image. IMG\_ID=ndumgt27.ndu.edu\_1358384555

06:00:08.017 [16264.13988] <2> vltrun@DupRuleItem::batch\_disk\_image^907: Found BN=1 (of 2) for IMG=ndumgt27.ndu.edu\_1358384555

06:00:08.017 [16264.13988] <2> vltrun@DupBatch::add\_disk\_image^907: Added Disk Image. BRL=10 BDiskST=1 BSz=630024631 IMG=ndumgt27.ndu.edu\_1358384555 IMG\_SZ=9631263

06:00:08.017 [16264.13988] <2> vltrun@BatchDiskImages^907: Batching disk image. IMG\_ID=ndumgt003.ndu.edu\_1358384581

06:00:08.017 [16264.13988] <2> vltrun@DupRuleItem::batch\_disk\_image^907: Found BN=2 (of 2) for IMG=ndumgt003.ndu.edu\_1358384581

06:00:08.017 [16264.13988] <2> vltrun@DupBatch::add\_disk\_image^907: Added Disk Image. BRL=10 BDiskST=1 BSz=630660904 IMG=ndumgt003.ndu.edu\_1358384581 IMG\_SZ=9206796

06:00:08.017 [16264.13988] <2> vltrun@BatchDiskImages^907: Batching disk image. IMG\_ID=ndumgt16.ndu.edu\_1358384529

06:00:08.017 [16264.13988] <2> vltrun@DupRuleItem::batch\_disk\_image^907: Found BN=1 (of 2) for IMG=ndumgt16.ndu.edu\_1358384529

06:00:08.017 [16264.13988] <2> vltrun@DupBatch::add\_disk\_image^907: Added Disk Image. BRL=10 BDiskST=1 BSz=638716281 IMG=ndumgt16.ndu.edu\_1358384529 IMG\_SZ=8691650

06:00:08.017 [16264.13988] <2> vltrun@BatchDiskImages^907: Batching disk image. IMG\_ID=nduexv02\_1358384406

06:00:08.017 [16264.13988] <2> vltrun@DupRuleItem::batch\_disk\_image^907: Found BN=2 (of 2) for IMG=nduexv02\_1358384406

06:00:08.017 [16264.13988] <2> vltrun@DupBatch::add\_disk\_image^907: Added Disk Image. BRL=10 BDiskST=1 BSz=637096466 IMG=nduexv02\_1358384406 IMG\_SZ=6435562

06:00:08.017 [16264.13988] <2> vltrun@BatchDiskImages^907: Batching disk image. IMG\_ID=ndufps04.ndu.edu\_1358384592

06:00:08.017 [16264.13988] <2> vltrun@DupRuleItem::batch\_disk\_image^907: Found BN=2 (of 2) for IMG=ndufps04.ndu.edu\_1358384592

06:00:08.017 [16264.13988] <2> vltrun@DupBatch::add\_disk\_image^907: Added Disk Image. BRL=10 BDiskST=1 BSz=643497918 IMG=ndufps04.ndu.edu\_1358384592 IMG\_SZ=6401452

06:00:08.017 [16264.13988] <2> vltrun@BatchDiskImages^907: Batching disk image. IMG\_ID=NDUAPP09\_1358384414

06:00:08.017 [16264.13988] <2> vltrun@DupRuleItem::batch\_disk\_image^907: Found BN=1 (of 2) for IMG=NDUAPP09\_1358384414

06:00:08.017 [16264.13988] <2> vltrun@DupBatch::add\_disk\_image^907: Added Disk Image. BRL=10 BDiskST=1 BSz=644827096 IMG=NDUAPP09\_1358384414 IMG\_SZ=6110815

06:00:08.017 [16264.13988] <2> vltrun@BatchDiskImages^907: Batching disk image. IMG\_ID=ndumgt04.ndu.edu\_1358384588

06:00:08.017 [16264.13988] <2> vltrun@DupRuleItem::batch\_disk\_image^907: Found BN=2 (of 2) for IMG=ndumgt04.ndu.edu\_1358384588

06:00:08.017 [16264.13988] <2> vltrun@DupBatch::add\_disk\_image^907: Added Disk Image. BRL=10 BDiskST=1 BSz=649217971 IMG=ndumgt04.ndu.edu\_1358384588 IMG\_SZ=5720053

06:00:08.017 [16264.13988] <2> vltrun@BatchDiskImages^907: Batching disk image. IMG\_ID=nduexv01\_1358384401

06:00:08.017 [16264.13988] <2> vltrun@DupRuleItem::batch\_disk\_image^907: Found BN=1 (of 2) for IMG=nduexv01\_1358384401

06:00:08.017 [16264.13988] <2> vltrun@DupBatch::add\_disk\_image^907: Added Disk Image. BRL=10 BDiskST=1 BSz=650474160 IMG=nduexv01\_1358384401 IMG\_SZ=5647064

06:00:08.017 [16264.13988] <2> vltrun@BatchDiskImages^907: Batching disk image. IMG\_ID=nduums01\_1358384402

06:00:08.017 [16264.13988] <2> vltrun@DupRuleItem::batch\_disk\_image^907: Found BN=2 (of 2) for IMG=nduums01\_1358384402

06:00:08.017 [16264.13988] <2> vltrun@DupBatch::add\_disk\_image^907: Added Disk Image. BRL=10 BDiskST=1 BSz=654771704 IMG=nduums01\_1358384402 IMG\_SZ=5553733

06:00:08.017 [16264.13988] <2> vltrun@BatchDiskImages^907: Batching disk image. IMG\_ID=NDUAPP07\_1358384487

06:00:08.017 [16264.13988] <2> vltrun@DupRuleItem::batch\_disk\_image^907: Found BN=1 (of 2) for IMG=NDUAPP07\_1358384487

06:00:08.017 [16264.13988] <2> vltrun@DupBatch::add\_disk\_image^907: Added Disk Image. BRL=10 BDiskST=1 BSz=654920988 IMG=NDUAPP07\_1358384487 IMG\_SZ=4446828

06:00:08.017 [16264.13988] <2> vltrun@BatchDiskImages^907: Batching disk image. IMG\_ID=nduapp005.ndu.edu\_1358384503

06:00:08.017 [16264.13988] <2> vltrun@DupRuleItem::batch\_disk\_image^907: Found BN=2 (of 2) for IMG=nduapp005.ndu.edu\_1358384503

06:00:08.017 [16264.13988] <2> vltrun@DupBatch::add\_disk\_image^907: Added Disk Image. BRL=10 BDiskST=1 BSz=658843479 IMG=nduapp005.ndu.edu\_1358384503 IMG\_SZ=4071775

06:00:08.017 [16264.13988] <2> vltrun@BatchDiskImages^907: Batching disk image. IMG\_ID=NDUAPP17\_1358384409

06:00:08.017 [16264.13988] <2> vltrun@DupRuleItem::batch\_disk\_image^907: Found BN=1 (of 2) for IMG=NDUAPP17\_1358384409

06:00:08.017 [16264.13988] <2> vltrun@DupBatch::add\_disk\_image^907: Added Disk Image. BRL=10 BDiskST=1 BSz=658652168 IMG=NDUAPP17\_1358384409 IMG\_SZ=3731180

06:00:08.017 [16264.13988] <2> vltrun@BatchDiskImages^907: Batching disk image. IMG\_ID=nduweb01.ndu.edu\_1358384525

06:00:08.017 [16264.13988] <2> vltrun@DupRuleItem::batch\_disk\_image^907: Found BN=1 (of 2) for IMG=nduweb01.ndu.edu\_1358384525

06:00:08.017 [16264.13988] <2> vltrun@DupBatch::add\_disk\_image^907: Added Disk Image. BRL=10 BDiskST=1 BSz=662147072 IMG=nduweb01.ndu.edu\_1358384525 IMG\_SZ=3494904

06:00:08.017 [16264.13988] <2> vltrun@BatchDiskImages^907: Batching disk image. IMG\_ID=NDUEXC05\_1358384483

06:00:08.017 [16264.13988] <2> vltrun@DupRuleItem::batch\_disk\_image^907: Found BN=2 (of 2) for IMG=NDUEXC05\_1358384483

06:00:08.017 [16264.13988] <2> vltrun@DupBatch::add\_disk\_image^907: Added Disk Image. BRL=10 BDiskST=1 BSz=662184408 IMG=NDUEXC05\_1358384483 IMG\_SZ=3340929

06:00:08.017 [16264.13988] <2> vltrun@BatchDiskImages^907: Batching disk image. IMG\_ID=ndumgt05.ndu.edu\_1358384552

06:00:08.017 [16264.13988] <2> vltrun@DupRuleItem::batch\_disk\_image^907: Found BN=1 (of 2) for IMG=ndumgt05.ndu.edu\_1358384552

06:00:08.017 [16264.13988] <2> vltrun@DupBatch::add\_disk\_image^907: Added Disk Image. BRL=10 BDiskST=1 BSz=665459104 IMG=ndumgt05.ndu.edu\_1358384552 IMG\_SZ=3312032

06:00:08.017 [16264.13988] <2> vltrun@BatchDiskImages^907: Batching disk image. IMG\_ID=NDUAPP21\_1358384538

06:00:08.017 [16264.13988] <2> vltrun@DupRuleItem::batch\_disk\_image^907: Found BN=2 (of 2) for IMG=NDUAPP21\_1358384538

06:00:08.017 [16264.13988] <2> vltrun@DupBatch::add\_disk\_image^907: Added Disk Image. BRL=10 BDiskST=1 BSz=665421672 IMG=NDUAPP21\_1358384538 IMG\_SZ=3237264

06:00:08.017 [16264.13988] <2> vltrun@BatchDiskImages^907: Batching disk image. IMG\_ID=nducau06.ndu.edu\_1358384571

06:00:08.017 [16264.13988] <2> vltrun@DupRuleItem::batch\_disk\_image^907: Found BN=2 (of 2) for IMG=nducau06.ndu.edu\_1358384571

06:00:08.017 [16264.13988] <2> vltrun@DupBatch::add\_disk\_image^907: Added Disk Image. BRL=10 BDiskST=1 BSz=668642071 IMG=nducau06.ndu.edu\_1358384571 IMG\_SZ=3220399

06:00:08.017 [16264.13988] <2> vltrun@BatchDiskImages^907: Batching disk image. IMG\_ID=NDUAPP27\_1358384408

06:00:08.017 [16264.13988] <2> vltrun@DupRuleItem::batch\_disk\_image^907: Found BN=1 (of 2) for IMG=NDUAPP27\_1358384408

06:00:08.017 [16264.13988] <2> vltrun@DupBatch::add\_disk\_image^907: Added Disk Image. BRL=10 BDiskST=1 BSz=668483852 IMG=NDUAPP27\_1358384408 IMG\_SZ=3024748

06:00:08.017 [16264.13988] <2> vltrun@BatchDiskImages^907: Batching disk image. IMG\_ID=NDUAPP06\_1358384482

06:00:08.017 [16264.13988] <2> vltrun@DupRuleItem::batch\_disk\_image^907: Found BN=1 (of 2) for IMG=NDUAPP06\_1358384482

06:00:08.017 [16264.13988] <2> vltrun@DupBatch::add\_disk\_image^907: Added Disk Image. BRL=10 BDiskST=1 BSz=671430838 IMG=NDUAPP06\_1358384482 IMG\_SZ=2946986

06:00:08.017 [16264.13988] <2> vltrun@BatchDiskImages^907: Batching disk image. IMG\_ID=ezproxy2.ndu.edu\_1358384574

06:00:08.017 [16264.13988] <2> vltrun@DupRuleItem::batch\_disk\_image^907: Found BN=2 (of 2) for IMG=ezproxy2.ndu.edu\_1358384574

06:00:08.017 [16264.13988] <2> vltrun@DupBatch::add\_disk\_image^907: Added Disk Image. BRL=10 BDiskST=1 BSz=671458645 IMG=ezproxy2.ndu.edu\_1358384574 IMG\_SZ=2816574

06:00:08.017 [16264.13988] <2> vltrun@BatchDiskImages^907: Batching disk image. IMG\_ID=NDUEXC04\_1358384485

06:00:08.017 [16264.13988] <2> vltrun@DupRuleItem::batch\_disk\_image^907: Found BN=1 (of 2) for IMG=NDUEXC04\_1358384485

06:00:08.017 [16264.13988] <2> vltrun@DupBatch::add\_disk\_image^907: Added Disk Image. BRL=10 BDiskST=1 BSz=674164505 IMG=NDUEXC04\_1358384485 IMG\_SZ=2733667

06:00:08.017 [16264.13988] <2> vltrun@BatchDiskImages^907: Batching disk image. IMG\_ID=ndudc003.ndu.edu\_1358384590

06:00:08.017 [16264.13988] <2> vltrun@DupRuleItem::batch\_disk\_image^907: Found BN=2 (of 2) for IMG=ndudc003.ndu.edu\_1358384590

06:00:08.017 [16264.13988] <2> vltrun@DupBatch::add\_disk\_image^907: Added Disk Image. BRL=10 BDiskST=1 BSz=674170825 IMG=ndudc003.ndu.edu\_1358384590 IMG\_SZ=2712180

06:00:08.017 [16264.13988] <2> vltrun@BatchDiskImages^907: Batching disk image. IMG\_ID=ndudc004.ndu.edu\_1358384589

06:00:08.017 [16264.13988] <2> vltrun@DupRuleItem::batch\_disk\_image^907: Found BN=1 (of 2) for IMG=ndudc004.ndu.edu\_1358384589

06:00:08.017 [16264.13988] <2> vltrun@DupBatch::add\_disk\_image^907: Added Disk Image. BRL=10 BDiskST=1 BSz=676818544 IMG=ndudc004.ndu.edu\_1358384589 IMG\_SZ=2654039

06:00:08.017 [16264.13988] <2> vltrun@BatchDiskImages^907: Batching disk image. IMG\_ID=NDUAPP29\_1358384410

06:00:08.017 [16264.13988] <2> vltrun@DupRuleItem::batch\_disk\_image^907: Found BN=2 (of 2) for IMG=NDUAPP29\_1358384410

06:00:08.017 [16264.13988] <2> vltrun@DupBatch::add\_disk\_image^907: Added Disk Image. BRL=10 BDiskST=1 BSz=676772105 IMG=NDUAPP29\_1358384410 IMG\_SZ=2601280

06:00:08.017 [16264.13988] <2> vltrun@BatchDiskImages^907: Batching disk image. IMG\_ID=NDUAPP25\_1358384405

06:00:08.017 [16264.13988] <2> vltrun@DupRuleItem::batch\_disk\_image^907: Found BN=2 (of 2) for IMG=NDUAPP25\_1358384405

06:00:08.017 [16264.13988] <2> vltrun@DupBatch::add\_disk\_image^907: Added Disk Image. BRL=10 BDiskST=1 BSz=679104331 IMG=NDUAPP25\_1358384405 IMG\_SZ=2332226

06:00:08.017 [16264.13988] <2> vltrun@BatchDiskImages^907: Batching disk image. IMG\_ID=nduweb03.ndu.edu\_1358384509

06:00:08.017 [16264.13988] <2> vltrun@DupRuleItem::batch\_disk\_image^907: Found BN=1 (of 2) for IMG=nduweb03.ndu.edu\_1358384509

06:00:08.017 [16264.13988] <2> vltrun@DupBatch::add\_disk\_image^907: Added Disk Image. BRL=10 BDiskST=1 BSz=679056588 IMG=nduweb03.ndu.edu\_1358384509 IMG\_SZ=2238044

06:00:08.017 [16264.13988] <2> vltrun@BatchDiskImages^907: Batching disk image. IMG\_ID=NDUAPP19\_1358384488

06:00:08.017 [16264.13988] <2> vltrun@DupRuleItem::batch\_disk\_image^907: Found BN=1 (of 2) for IMG=NDUAPP19\_1358384488

06:00:08.017 [16264.13988] <2> vltrun@DupBatch::add\_disk\_image^907: Added Disk Image. BRL=10 BDiskST=1 BSz=681180217 IMG=NDUAPP19\_1358384488 IMG\_SZ=2123629

06:00:08.017 [16264.13988] <2> vltrun@BatchDiskImages^907: Batching disk image. IMG\_ID=NDUBUILD01\_1358384407

06:00:08.017 [16264.13988] <2> vltrun@DupRuleItem::batch\_disk\_image^907: Found BN=2 (of 2) for IMG=NDUBUILD01\_1358384407

06:00:08.017 [16264.13988] <2> vltrun@DupBatch::add\_disk\_image^907: Added Disk Image. BRL=10 BDiskST=1 BSz=681121841 IMG=NDUBUILD01\_1358384407 IMG\_SZ=2017510

06:00:08.017 [16264.13988] <2> vltrun@BatchDiskImages^907: Batching disk image. IMG\_ID=elderberry.ndu.edu\_1358384546

06:00:08.017 [16264.13988] <2> vltrun@DupRuleItem::batch\_disk\_image^907: Found BN=2 (of 2) for IMG=elderberry.ndu.edu\_1358384546

06:00:08.017 [16264.13988] <2> vltrun@DupBatch::add\_disk\_image^907: Added Disk Image. BRL=10 BDiskST=1 BSz=683138883 IMG=elderberry.ndu.edu\_1358384546 IMG\_SZ=2017042

06:00:08.017 [16264.13988] <2> vltrun@BatchDiskImages^907: Batching disk image. IMG\_ID=NDUMGT22\_1358384404

06:00:08.017 [16264.13988] <2> vltrun@DupRuleItem::batch\_disk\_image^907: Found BN=1 (of 2) for IMG=NDUMGT22\_1358384404

06:00:08.017 [16264.13988] <2> vltrun@DupBatch::add\_disk\_image^907: Added Disk Image. BRL=10 BDiskST=1 BSz=683196779 IMG=NDUMGT22\_1358384404 IMG\_SZ=2016562

06:00:08.017 [16264.13988] <2> vltrun@BatchDiskImages^907: Batching disk image. IMG\_ID=NDUAPP20\_1358384489

06:00:08.017 [16264.13988] <2> vltrun@DupRuleItem::batch\_disk\_image^907: Found BN=2 (of 2) for IMG=NDUAPP20\_1358384489

06:00:08.017 [16264.13988] <2> vltrun@DupBatch::add\_disk\_image^907: Added Disk Image. BRL=10 BDiskST=1 BSz=685152471 IMG=NDUAPP20\_1358384489 IMG\_SZ=2013588

06:00:08.017 [16264.13988] <2> vltrun@BatchDiskImages^907: Batching disk image. IMG\_ID=nduapp006.ndu.edu\_1358384501

06:00:08.017 [16264.13988] <2> vltrun@DupRuleItem::batch\_disk\_image^907: Found BN=1 (of 2) for IMG=nduapp006.ndu.edu\_1358384501

06:00:08.017 [16264.13988] <2> vltrun@DupBatch::add\_disk\_image^907: Added Disk Image. BRL=10 BDiskST=1 BSz=684784926 IMG=nduapp006.ndu.edu\_1358384501 IMG\_SZ=1588147

06:00:08.017 [16264.13988] <2> vltrun@BatchDiskImages^907: Batching disk image. IMG\_ID=nduapp24.ndu.edu\_1358384576

06:00:08.017 [16264.13988] <2> vltrun@DupRuleItem::batch\_disk\_image^907: Found BN=1 (of 2) for IMG=nduapp24.ndu.edu\_1358384576

06:00:08.017 [16264.13988] <2> vltrun@DupBatch::add\_disk\_image^907: Added Disk Image. BRL=10 BDiskST=1 BSz=686369387 IMG=nduapp24.ndu.edu\_1358384576 IMG\_SZ=1584461

06:00:08.017 [16264.13988] <2> vltrun@BatchDiskImages^907: Batching disk image. IMG\_ID=nduapp004.ndu.edu\_1358384604

06:00:08.017 [16264.13988] <2> vltrun@DupRuleItem::batch\_disk\_image^907: Found BN=2 (of 2) for IMG=nduapp004.ndu.edu\_1358384604

06:00:08.017 [16264.13988] <2> vltrun@DupBatch::add\_disk\_image^907: Added Disk Image. BRL=10 BDiskST=1 BSz=686708017 IMG=nduapp004.ndu.edu\_1358384604 IMG\_SZ=1555546

06:00:08.017 [16264.13988] <2> vltrun@BatchDiskImages^907: Batching disk image. IMG\_ID=nduexc01\_1358384484

06:00:08.017 [16264.13988] <2> vltrun@DupRuleItem::batch\_disk\_image^907: Found BN=1 (of 2) for IMG=nduexc01\_1358384484

06:00:08.017 [16264.13988] <2> vltrun@DupBatch::add\_disk\_image^907: Added Disk Image. BRL=10 BDiskST=1 BSz=687898188 IMG=nduexc01\_1358384484 IMG\_SZ=1528801

06:00:08.017 [16264.13988] <2> vltrun@BatchDiskImages^907: Batching disk image. IMG\_ID=NDUIPAC.ndu.edu\_1358384573

06:00:08.017 [16264.13988] <2> vltrun@DupRuleItem::batch\_disk\_image^907: Found BN=2 (of 2) for IMG=NDUIPAC.ndu.edu\_1358384573

06:00:08.017 [16264.13988] <2> vltrun@DupBatch::add\_disk\_image^907: Added Disk Image. BRL=10 BDiskST=1 BSz=688089132 IMG=NDUIPAC.ndu.edu\_1358384573 IMG\_SZ=1381115

06:00:08.017 [16264.13988] <2> vltrun@BatchDiskImages^907: Batching disk image. IMG\_ID=survey.ndu.edu\_1358384569

06:00:08.017 [16264.13988] <2> vltrun@DupRuleItem::batch\_disk\_image^907: Found BN=1 (of 2) for IMG=survey.ndu.edu\_1358384569

06:00:08.017 [16264.13988] <2> vltrun@DupBatch::add\_disk\_image^907: Added Disk Image. BRL=10 BDiskST=1 BSz=689268546 IMG=survey.ndu.edu\_1358384569 IMG\_SZ=1370358

06:00:08.017 [16264.13988] <2> vltrun@BatchDiskImages^907: Batching disk image. IMG\_ID=NDUAPP31\_1358384403

06:00:08.017 [16264.13988] <2> vltrun@DupRuleItem::batch\_disk\_image^907: Found BN=2 (of 2) for IMG=NDUAPP31\_1358384403

06:00:08.017 [16264.13988] <2> vltrun@DupBatch::add\_disk\_image^907: Added Disk Image. BRL=10 BDiskST=1 BSz=689451617 IMG=NDUAPP31\_1358384403 IMG\_SZ=1362485

06:00:08.017 [16264.13988] <2> vltrun@BatchDiskImages^907: Batching disk image. IMG\_ID=nduapp21a.ndu.edu\_1358384579

06:00:08.017 [16264.13988] <2> vltrun@DupRuleItem::batch\_disk\_image^907: Found BN=1 (of 2) for IMG=nduapp21a.ndu.edu\_1358384579

06:00:08.017 [16264.13988] <2> vltrun@DupBatch::add\_disk\_image^907: Added Disk Image. BRL=10 BDiskST=1 BSz=690547857 IMG=nduapp21a.ndu.edu\_1358384579 IMG\_SZ=1279311

06:00:08.017 [16264.13988] <2> vltrun@BatchDiskImages^907: Batching disk image. IMG\_ID=nduisn01.ndu.edu\_1358384591

06:00:08.017 [16264.13988] <2> vltrun@DupRuleItem::batch\_disk\_image^907: Found BN=2 (of 2) for IMG=nduisn01.ndu.edu\_1358384591

06:00:08.017 [16264.13988] <2> vltrun@DupBatch::add\_disk\_image^907: Added Disk Image. BRL=10 BDiskST=1 BSz=690603120 IMG=nduisn01.ndu.edu\_1358384591 IMG\_SZ=1151503

06:00:08.017 [16264.13988] <2> vltrun@BatchDiskImages^907: Batching disk image. IMG\_ID=nduapp01.ndu.edu\_1358384541

06:00:08.017 [16264.13988] <2> vltrun@DupRuleItem::batch\_disk\_image^907: Found BN=1 (of 2) for IMG=nduapp01.ndu.edu\_1358384541

06:00:08.017 [16264.13988] <2> vltrun@DupBatch::add\_disk\_image^907: Added Disk Image. BRL=10 BDiskST=1 BSz=691696251 IMG=nduapp01.ndu.edu\_1358384541 IMG\_SZ=1148394

06:00:08.017 [16264.13988] <2> vltrun@BatchDiskImages^907: Batching disk image. IMG\_ID=NDUAPP14\_1358384547

06:00:08.017 [16264.13988] <2> vltrun@DupRuleItem::batch\_disk\_image^907: Found BN=2 (of 2) for IMG=NDUAPP14\_1358384547

06:00:08.017 [16264.13988] <2> vltrun@DupBatch::add\_disk\_image^907: Added Disk Image. BRL=10 BDiskST=1 BSz=691693241 IMG=NDUAPP14\_1358384547 IMG\_SZ=1090121

06:00:08.017 [16264.13988] <2> vltrun@BatchDiskImages^907: Batching disk image. IMG\_ID=ndukms001.ndu.edu\_1358384587

06:00:08.017 [16264.13988] <2> vltrun@DupRuleItem::batch\_disk\_image^907: Found BN=2 (of 2) for IMG=ndukms001.ndu.edu\_1358384587

06:00:08.017 [16264.13988] <2> vltrun@DupBatch::add\_disk\_image^907: Added Disk Image. BRL=10 BDiskST=1 BSz=692783077 IMG=ndukms001.ndu.edu\_1358384587 IMG\_SZ=1089836

06:00:08.017 [16264.13988] <2> vltrun@BatchDiskImages^907: Batching disk image. IMG\_ID=nduweb02.ndu.edu\_1358384575

06:00:08.017 [16264.13988] <2> vltrun@DupRuleItem::batch\_disk\_image^907: Found BN=1 (of 2) for IMG=nduweb02.ndu.edu\_1358384575

06:00:08.017 [16264.13988] <2> vltrun@DupBatch::add\_disk\_image^907: Added Disk Image. BRL=10 BDiskST=1 BSz=692753961 IMG=nduweb02.ndu.edu\_1358384575 IMG\_SZ=1057710

06:00:08.017 [16264.13988] <2> vltrun@BatchDiskImages^907: Batching disk image. IMG\_ID=nduapp05.ndu.edu\_1358384563

06:00:08.017 [16264.13988] <2> vltrun@DupRuleItem::batch\_disk\_image^907: Found BN=1 (of 2) for IMG=nduapp05.ndu.edu\_1358384563

06:00:08.017 [16264.13988] <2> vltrun@DupBatch::add\_disk\_image^907: Added Disk Image. BRL=10 BDiskST=1 BSz=693787871 IMG=nduapp05.ndu.edu\_1358384563 IMG\_SZ=1033910

06:00:08.017 [16264.13988] <2> vltrun@BatchDiskImages^907: Batching disk image. IMG\_ID=ndufps03.ndu.edu\_1358384558

06:00:08.017 [16264.13988] <2> vltrun@DupRuleItem::batch\_disk\_image^907: Found BN=2 (of 2) for IMG=ndufps03.ndu.edu\_1358384558

06:00:08.017 [16264.13988] <2> vltrun@DupBatch::add\_disk\_image^907: Added Disk Image. BRL=10 BDiskST=1 BSz=693814306 IMG=ndufps03.ndu.edu\_1358384558 IMG\_SZ=1031229

06:00:08.017 [16264.13988] <2> vltrun@BatchDiskImages^907: Batching disk image. IMG\_ID=nduapp02.ndu.edu\_1358384535

06:00:08.017 [16264.13988] <2> vltrun@DupRuleItem::batch\_disk\_image^907: Found BN=1 (of 2) for IMG=nduapp02.ndu.edu\_1358384535

06:00:08.017 [16264.13988] <2> vltrun@DupBatch::add\_disk\_image^907: Added Disk Image. BRL=10 BDiskST=1 BSz=694775846 IMG=nduapp02.ndu.edu\_1358384535 IMG\_SZ=987975

06:00:08.017 [16264.13988] <2> vltrun@BatchDiskImages^907: Batching disk image. IMG\_ID=nducau05.ndu.edu\_1358384572

06:00:08.017 [16264.13988] <2> vltrun@DupRuleItem::batch\_disk\_image^907: Found BN=2 (of 2) for IMG=nducau05.ndu.edu\_1358384572

06:00:08.017 [16264.13988] <2> vltrun@DupBatch::add\_disk\_image^907: Added Disk Image. BRL=10 BDiskST=1 BSz=694746862 IMG=nducau05.ndu.edu\_1358384572 IMG\_SZ=932556

06:00:08.017 [16264.13988] <2> vltrun@BatchDiskImages^907: Batching disk image. IMG\_ID=NDUAPP22\_1358384550

06:00:08.017 [16264.13988] <2> vltrun@DupRuleItem::batch\_disk\_image^907: Found BN=2 (of 2) for IMG=NDUAPP22\_1358384550

06:00:08.017 [16264.13988] <2> vltrun@DupBatch::add\_disk\_image^907: Added Disk Image. BRL=10 BDiskST=1 BSz=695670476 IMG=NDUAPP22\_1358384550 IMG\_SZ=923614

06:00:08.017 [16264.13988] <2> vltrun@BatchDiskImages^907: Batching disk image. IMG\_ID=nduapp11.ndu.edu\_1358384567

06:00:08.017 [16264.13988] <2> vltrun@DupRuleItem::batch\_disk\_image^907: Found BN=1 (of 2) for IMG=nduapp11.ndu.edu\_1358384567

06:00:08.017 [16264.13988] <2> vltrun@DupBatch::add\_disk\_image^907: Added Disk Image. BRL=10 BDiskST=1 BSz=695690724 IMG=nduapp11.ndu.edu\_1358384567 IMG\_SZ=914878

06:00:08.017 [16264.13988] <2> vltrun@BatchDiskImages^907: Batching disk image. IMG\_ID=ndumgt24.ndu.edu\_1358386380

06:00:08.017 [16264.13988] <2> vltrun@DupRuleItem::batch\_disk\_image^907: Found BN=2 (of 2) for IMG=ndumgt24.ndu.edu\_1358386380

06:00:08.017 [16264.13988] <2> vltrun@DupBatch::add\_disk\_image^907: Added Disk Image. BRL=10 BDiskST=1 BSz=696441694 IMG=ndumgt24.ndu.edu\_1358386380 IMG\_SZ=771218

06:00:08.017 [16264.13988] <2> vltrun@BatchDiskImages^907: Batching disk image. IMG\_ID=nduapp13.ndu.edu\_1358384539

06:00:08.017 [16264.13988] <2> vltrun@DupRuleItem::batch\_disk\_image^907: Found BN=1 (of 2) for IMG=nduapp13.ndu.edu\_1358384539

06:00:08.017 [16264.13988] <2> vltrun@DupBatch::add\_disk\_image^907: Added Disk Image. BRL=10 BDiskST=1 BSz=696426195 IMG=nduapp13.ndu.edu\_1358384539 IMG\_SZ=735471

06:00:08.017 [16264.13988] <2> vltrun@BatchDiskImages^907: Batching disk image. IMG\_ID=ndu\_fileserv\_1358385146

06:00:08.017 [16264.13988] <2> vltrun@DupRuleItem::batch\_disk\_image^907: Found BN=1 (of 2) for IMG=ndu\_fileserv\_1358385146

06:00:08.017 [16264.13988] <2> vltrun@DupBatch::add\_disk\_image^907: Added Disk Image. BRL=10 BDiskST=1 BSz=697116910 IMG=ndu\_fileserv\_1358385146 IMG\_SZ=690715

06:00:08.017 [16264.13988] <2> vltrun@BatchDiskImages^907: Batching disk image. IMG\_ID=ndutra001.ndu.edu\_1358384580

06:00:08.017 [16264.13988] <2> vltrun@DupRuleItem::batch\_disk\_image^907: Found BN=2 (of 2) for IMG=ndutra001.ndu.edu\_1358384580

06:00:08.017 [16264.13988] <2> vltrun@DupBatch::add\_disk\_image^907: Added Disk Image. BRL=10 BDiskST=1 BSz=697130934 IMG=ndutra001.ndu.edu\_1358384580 IMG\_SZ=689240

06:00:08.017 [16264.13988] <2> vltrun@BatchDiskImages^907: Batching disk image. IMG\_ID=charlotte\_1358384527

06:00:08.017 [16264.13988] <2> vltrun@DupRuleItem::batch\_disk\_image^907: Found BN=1 (of 2) for IMG=charlotte\_1358384527

06:00:08.017 [16264.13988] <2> vltrun@DupBatch::add\_disk\_image^907: Added Disk Image. BRL=10 BDiskST=1 BSz=697618102 IMG=charlotte\_1358384527 IMG\_SZ=501192

06:00:08.017 [16264.13988] <2> vltrun@BatchDiskImages^907: Batching disk image. IMG\_ID=nduapp002.ndu.edu\_1358384578

06:00:08.017 [16264.13988] <2> vltrun@DupRuleItem::batch\_disk\_image^907: Found BN=2 (of 2) for IMG=nduapp002.ndu.edu\_1358384578

06:00:08.017 [16264.13988] <2> vltrun@DupBatch::add\_disk\_image^907: Added Disk Image. BRL=10 BDiskST=1 BSz=697560510 IMG=nduapp002.ndu.edu\_1358384578 IMG\_SZ=429576

06:00:08.017 [16264.13988] <2> vltrun@BatchDiskImages^907: Batching disk image. IMG\_ID=nduapp03.ndu.edu\_1358384586

06:00:08.017 [16264.13988] <2> vltrun@DupRuleItem::batch\_disk\_image^907: Found BN=2 (of 2) for IMG=nduapp03.ndu.edu\_1358384586

06:00:08.017 [16264.13988] <2> vltrun@DupBatch::add\_disk\_image^907: Added Disk Image. BRL=10 BDiskST=1 BSz=697978308 IMG=nduapp03.ndu.edu\_1358384586 IMG\_SZ=417798

06:00:08.017 [16264.13988] <2> vltrun@BatchDiskImages^907: Batching disk image. IMG\_ID=NDUDNS01\_1358384400

06:00:08.017 [16264.13988] <2> vltrun@DupRuleItem::batch\_disk\_image^907: Found BN=1 (of 2) for IMG=NDUDNS01\_1358384400

06:00:08.017 [16264.13988] <2> vltrun@DupBatch::add\_disk\_image^907: Added Disk Image. BRL=10 BDiskST=1 BSz=697854614 IMG=NDUDNS01\_1358384400 IMG\_SZ=236512

06:00:08.017 [16264.13988] <2> vltrun@BatchDiskImages^907: Batching disk image. IMG\_ID=NDUAPP012\_1358384584

06:00:08.017 [16264.13988] <2> vltrun@DupRuleItem::batch\_disk\_image^907: Found BN=1 (of 2) for IMG=NDUAPP012\_1358384584

06:00:08.017 [16264.13988] <2> vltrun@DupBatch::add\_disk\_image^907: Added Disk Image. BRL=10 BDiskST=1 BSz=698068316 IMG=NDUAPP012\_1358384584 IMG\_SZ=213702

06:00:08.017 [16264.13988] <2> vltrun@BatchDiskImages^907: Batching disk image. IMG ID=ndu fileserv 1358384582

06:00:08.017 [16264.13988] <2> vltrun@DupRuleItem::batch\_disk\_image^907: Found BN=2 (of 2) for IMG=ndu\_fileserv\_1358384582

06:00:08.017 [16264.13988] <2> vltrun@DupBatch::add\_disk\_image^907: Added Disk Image. BRL=10 BDiskST=1 BSz=698132742 IMG=ndu\_fileserv\_1358384582 IMG\_SZ=154434

06:00:08.017 [16264.13988] <2> vltrun@BatchDiskImages^907: Batching disk image. IMG\_ID=ndu\_fileserv\_1358385218

06:00:08.017 [16264.13988] <2> vltrun@DupRuleItem::batch\_disk\_image^907: Found BN=1 (of 2) for IMG=ndu\_fileserv\_1358385218

06:00:08.017 [16264.13988] <2> vltrun@DupBatch::add\_disk\_image^907: Added Disk Image. BRL=10 BDiskST=1 BSz=698202503 IMG=ndu\_fileserv\_1358385218 IMG\_SZ=134187

06:00:08.017 [16264.13988] <2> vltrun@BatchDiskImages^907: Batching disk image. IMG\_ID=dirsta\_1358384486

06:00:08.017 [16264.13988] <2> vltrun@DupRuleItem::batch\_disk\_image^907: Found BN=2 (of 2) for IMG=dirsta\_1358384486

06:00:08.017 [16264.13988] <2> vltrun@DupBatch::add\_disk\_image^907: Added Disk Image. BRL=10 BDiskST=1 BSz=698251776 IMG=dirsta\_1358384486 IMG\_SZ=119034

06:00:08.017 [16264.13988] <2> vltrun@BatchDiskImages^907: Batching disk image. IMG\_ID=ndu\_fileserv\_1358384989

06:00:08.017 [16264.13988] <2> vltrun@DupRuleItem::batch\_disk\_image^907: Found BN=1 (of 2) for IMG=ndu\_fileserv\_1358384989

06:00:08.017 [16264.13988] <2> vltrun@DupBatch::add\_disk\_image^907: Added Disk Image. BRL=10 BDiskST=1 BSz=698287170 IMG=ndu\_fileserv\_1358384989 IMG\_SZ=84667

06:00:08.017 [16264.13988] <2> vltrun@BatchDiskImages^907: Batching disk image. IMG\_ID=ndu\_fileserv\_1358384675

06:00:08.017 [16264.13988] <2> vltrun@DupRuleItem::batch\_disk\_image^907: Found BN=2 (of 2) for IMG=ndu\_fileserv\_1358384675

06:00:08.017 [16264.13988] <2> vltrun@DupBatch::add\_disk\_image^907: Added Disk Image. BRL=10 BDiskST=1 BSz=698334298 IMG=ndu\_fileserv\_1358384675 IMG\_SZ=82522

06:00:08.017 [16264.13988] <2> vltrun@BatchDiskImages^907: Batching disk image. IMG\_ID=NDUAPP001\_1358384595

06:00:08.017 [16264.13988] <2> vltrun@DupRuleItem::batch\_disk\_image^907: Found BN=1 (of 2) for IMG=NDUAPP001\_1358384595

06:00:08.017 [16264.13988] <2> vltrun@DupBatch::add\_disk\_image^907: Added Disk Image. BRL=10 BDiskST=1 BSz=698288350 IMG=NDUAPP001\_1358384595 IMG\_SZ=1180

06:00:08.017 [16264.13988] <2> vltrun@BatchDiskImages^907: Batching disk image. IMG\_ID=NDUAPP001\_1358384594

06:00:08.017 [16264.13988] <2> vltrun@DupRuleItem::batch\_disk\_image^907: Found BN=1 (of 2) for IMG=NDUAPP001\_1358384594

06:00:08.017 [16264.13988] <2> vltrun@DupBatch::add\_disk\_image^907: Added Disk Image. BRL=10 BDiskST=1 BSz=698288569 IMG=NDUAPP001\_1358384594 IMG\_SZ=219

06:00:08.017 [16264.13988] <2> vltrun@BatchDiskImages^907: Batching disk image. IMG\_ID=ndu\_fileserv\_1358384593

06:00:08.017 [16264.13988] <2> vltrun@DupRuleItem::batch\_disk\_image^907: Found BN=1 (of 2) for IMG=ndu\_fileserv\_1358384593

06:00:08.017 [16264.13988] <2> vltrun@DupBatch::add\_disk\_image^907: Added Disk Image. BRL=10 BDiskST=1 BSz=698288654 IMG=ndu\_fileserv\_1358384593 IMG\_SZ=85

06:00:08.017 [16264.13988] <2> vltrun@BatchDiskImages^907: Batching disk image. IMG\_ID=ndu\_fileserv\_1358384795

06:00:08.017 [16264.13988] <2> vltrun@DupRuleItem::batch\_disk\_image^907: Found BN=1 (of 2) for IMG=ndu\_fileserv\_1358384795

06:00:08.017 [16264.13988] <2> vltrun@DupBatch::add\_disk\_image^907: Added Disk Image. BRL=10 BDiskST=1 BSz=698288658 IMG=ndu\_fileserv\_1358384795 IMG\_SZ=4

06:00:08.017 [16264.13988] <2> vltrun@RemoveAllEmptyBatches^907: Removing empty batches (if any)

06:00:08.017 [16264.13988] <4> vltrun@RemoveAllEmptyBatches^907: No empty batches

06:00:08.017 [16264.13988] <2> vltrun@LogDuplicationBatches^907: Logging matched-up batches

06:00:08.017 [16264.13988] <4> vltrun@LogDuplicationBatches^907: DupRule for MS= #Batches=2

06:00:08.017 [16264.13988] <4> vltrun@LogDuplicationBatches^907: DiskBatchInfo:

06:00:08.017 [16264.13988] <4> vltrun@LogDuplicationBatches^907: MS=ndumgt001 #IMGs=47 RL=10 DT=1 SZ=698288658

06:00:08.017 [16264.13988] <4> vltrun@LogDuplicationBatches^907: DiskBatchInfo:

06:00:08.017 [16264.13988] <4> vltrun@LogDuplicationBatches^907: MS=ndumgt001 #IMGs=43 RL=10 DT=1 SZ=698334298

06:00:08.017 [16264.13988] <4> vltrun@LogDuplicationBatches^907: Logging 0 EXTRA Batch(es)

06:00:08.032 [16264.13988] <4> vltrun@GetAMRPMSetting^907: AMRPM setting read RAW=0 SETTING=0

06:00:08.032 [16264.13988] <8> vltrun@MergeCommonMediaBatches^907: Found no batches to merge

06:00:08.032 [16264.13988] <4> vltrun@cSigHandler::openWinEvent^907: Created terminate event:"Global\NetBackup Vault Halt Dup Event, pid: 16264"

06:00:08.032 [16264.13988] <2> vltrun@RunDuplicationBatches^907: Running Dup Batches

06:00:08.032 [16264.13988] <2> vltrun@RunDuplicationBatches^907: Drives:2, Total batches:2, DupRuleItems=1

06:00:08.032 [16264.13988] <2> vltrun@RunDuplicationBatches^907: Working on duplication rule  $MS = > <$ 

06:00:08.032 [16264.13988] <2> vltrun@DupRuleItem::next\_batch^907: Active Jobs:0

06:00:08.032 [16264.13988] <2> vltrun@DupRuleItem::next\_batch^907: MS=ndumgt001 DT=1 RL=10 Fired?=0

06:00:08.032 [16264.13988] <2> vltrun@DuplicationJob::DuplicationJob^907: Creating DupJob

06:00:08.032 [16264.13988] <2> vltrun@DupBatch::create\_bid\_file^907: Adding following lines into Bidfile:D:\Program Files\Veritas\NetBackup\vault\sessions\NDUNorth\sid907\logs\duplicate.bidfile.1:# of images:47

06:00:08.032 [16264.13988] <2> vltrun@DupBatch::create\_bid\_file^907: Line: ndu\_fileserv\_1358384614 1

06:00:08.032 [16264.13988] <2> vltrun@DupBatch::create\_bid\_file^907: Line: NDUMGT15\_1358384422 1

06:00:08.032 [16264.13988] <2> vltrun@DupBatch::create\_bid\_file^907: Line: 10.0.0.248\_1358384481 1

06:00:08.032 [16264.13988] <2> vltrun@DupBatch::create\_bid\_file^907: Line: NDUAPP26\_1358384419 1

06:00:08.032 [16264.13988] <2> vltrun@DupBatch::create\_bid\_file^907: Line: nduapp003.ndu.edu\_1358384585 1

06:00:08.032 [16264.13988] <2> vltrun@DupBatch::create\_bid\_file^907: Line: nduproduct\_1358384442 1

06:00:08.032 [16264.13988] <2> vltrun@DupBatch::create\_bid\_file^907: Line: NDUMGT007A\_1358384418 1

06:00:08.032 [16264.13988] <2> vltrun@DupBatch::create\_bid\_file^907: Line: NDUMGT007\_1358384415 1

06:00:08.032 [16264.13988] <2> vltrun@DupBatch::create\_bid\_file^907: Line: NDUOPAC\_1358384411 1

06:00:08.032 [16264.13988] <2> vltrun@DupBatch::create\_bid\_file^907: Line: NDUMURA\_1358384545 1

06:00:08.032 [16264.13988] <2> vltrun@DupBatch::create\_bid\_file^907: Line: nduapp04.ndu.edu\_1358384577 1

06:00:08.032 [16264.13988] <2> vltrun@DupBatch::create\_bid\_file^907: Line: ndumgt27.ndu.edu\_1358384555 1

06:00:08.032 [16264.13988] <2> vltrun@DupBatch::create\_bid\_file^907: Line: ndumgt16.ndu.edu\_1358384529 1

06:00:08.032 [16264.13988] <2> vltrun@DupBatch::create\_bid\_file^907: Line: NDUAPP09\_1358384414 1

06:00:08.032 [16264.13988] <2> vltrun@DupBatch::create\_bid\_file^907: Line: nduexv01\_1358384401 1

06:00:08.032 [16264.13988] <2> vltrun@DupBatch::create\_bid\_file^907: Line: NDUAPP07\_1358384487 1

06:00:08.032 [16264.13988] <2> vltrun@DupBatch::create\_bid\_file^907: Line: NDUAPP17\_1358384409 1

06:00:08.032 [16264.13988] <2> vltrun@DupBatch::create\_bid\_file^907: Line: nduweb01.ndu.edu\_1358384525 1

06:00:08.032 [16264.13988] <2> vltrun@DupBatch::create\_bid\_file^907: Line: ndumgt05.ndu.edu\_1358384552 1

06:00:08.032 [16264.13988] <2> vltrun@DupBatch::create\_bid\_file^907: Line: NDUAPP27\_1358384408 1

06:00:08.032 [16264.13988] <2> vltrun@DupBatch::create\_bid\_file^907: Line: NDUAPP06\_1358384482 1

06:00:08.032 [16264.13988] <2> vltrun@DupBatch::create\_bid\_file^907: Line: NDUEXC04\_1358384485 1

06:00:08.032 [16264.13988] <2> vltrun@DupBatch::create\_bid\_file^907: Line: ndudc004.ndu.edu\_1358384589 1

06:00:08.032 [16264.13988] <2> vltrun@DupBatch::create\_bid\_file^907: Line: nduweb03.ndu.edu\_1358384509 1

06:00:08.032 [16264.13988] <2> vltrun@DupBatch::create\_bid\_file^907: Line: NDUAPP19\_1358384488 1

06:00:08.032 [16264.13988] <2> vltrun@DupBatch::create\_bid\_file^907: Line: NDUMGT22\_1358384404 1

06:00:08.032 [16264.13988] <2> vltrun@DupBatch::create\_bid\_file^907: Line: nduapp006.ndu.edu\_1358384501 1

06:00:08.032 [16264.13988] <2> vltrun@DupBatch::create\_bid\_file^907: Line: nduapp24.ndu.edu\_1358384576 1

06:00:08.032 [16264.13988] <2> vltrun@DupBatch::create\_bid\_file^907: Line: nduexc01\_1358384484 1

06:00:08.032 [16264.13988] <2> vltrun@DupBatch::create\_bid\_file^907: Line: survey.ndu.edu\_1358384569 1

06:00:08.032 [16264.13988] <2> vltrun@DupBatch::create\_bid\_file^907: Line: nduapp21a.ndu.edu\_1358384579 1

06:00:08.032 [16264.13988] <2> vltrun@DupBatch::create\_bid\_file^907: Line: nduapp01.ndu.edu\_1358384541 1

06:00:08.032 [16264.13988] <2> vltrun@DupBatch::create\_bid\_file^907: Line: nduweb02.ndu.edu\_1358384575 1

06:00:08.032 [16264.13988] <2> vltrun@DupBatch::create\_bid\_file^907: Line: nduapp05.ndu.edu\_1358384563 1

06:00:08.032 [16264.13988] <2> vltrun@DupBatch::create\_bid\_file^907: Line: nduapp02.ndu.edu\_1358384535 1

06:00:08.032 [16264.13988] <2> vltrun@DupBatch::create\_bid\_file^907: Line: nduapp11.ndu.edu\_1358384567 1

06:00:08.032 [16264.13988] <2> vltrun@DupBatch::create\_bid\_file^907: Line: nduapp13.ndu.edu\_1358384539 1

06:00:08.032 [16264.13988] <2> vltrun@DupBatch::create\_bid\_file^907: Line: ndu\_fileserv\_1358385146 1

06:00:08.032 [16264.13988] <2> vltrun@DupBatch::create\_bid\_file^907: Line: charlotte\_1358384527 1

```
06:00:08.032 [16264.13988] <2> vltrun@DupBatch::create_bid_file^907: Line: NDUDNS01_1358384400 
1 
06:00:08.032 [16264.13988] <2> vltrun@DupBatch::create_bid_file^907: Line: 
NDUAPP012_1358384584 1 
06:00:08.032 [16264.13988] <2> vltrun@DupBatch::create_bid_file^907: Line: 
ndu_fileserv_1358385218 1 
06:00:08.032 [16264.13988] <2> vltrun@DupBatch::create_bid_file^907: Line: 
ndu_fileserv_1358384989 1 
06:00:08.032 [16264.13988] <2> vltrun@DupBatch::create_bid_file^907: Line: 
NDUAPP001_1358384595 1 
06:00:08.032 [16264.13988] <2> vltrun@DupBatch::create_bid_file^907: Line: 
NDUAPP001_1358384594 1 
06:00:08.032 [16264.13988] <2> vltrun@DupBatch::create_bid_file^907: Line: 
ndu_fileserv_1358384593 1 
06:00:08.032 [16264.13988] <2> vltrun@DupBatch::create_bid_file^907: Line: 
ndu_fileserv_1358384795 1
```

```
06:00:08.032 [16264.13988] <2> vltrun@DuplicationJob::build_command_line^907: Using default 
VLTDUP_PRIORITY: 90000
```
06:00:08.032 [16264.13988] <8> vltrun@DuplicationJob::build\_command\_line^907: Created CMD\_LINE >>>"D:\Program Files\Veritas\NetBackup\bin\admincmd\bpduplicate.exe" -Bidfile "D:\Program Files\Veritas\NetBackup\vault\sessions\NDUNorth\sid907\logs\duplicate.bidfile.1" -vdup -dstunit ndumgt001-hcart-robot-tld-0 -dp Daily -fail\_on\_error 1 -rl 10 -owner \*ANY\* -priority 90000 -L "D:\Program Files\Veritas\NetBackup\vault\sessions\NDUNorth\sid907\logs\duplicate.log.1" -en<<<

```
06:00:08.032 [16264.13988] <2> vltrun@DuplicationJob::create_dup_log_file^907: 
DUP_MON_LOG=D:\Program
Files\Veritas\NetBackup\vault\sessions\NDUNorth\sid907\logs\duplicate.log.1_en
```
06:00:08.032 [16264.13988] <2> vltrun@VaultJobMonitor::\_send\_try\_msg^907: At 1358420408 sent TRY\_MSG: VAULT\_DPLCTN\_BATCH\_START 1358420408 1 2 47

06:00:08.032 [16264.13988] <2> vltrun@RunProc^907: To run:"D:\Program Files\Veritas\NetBackup\bin\admincmd\bpduplicate.exe" -Bidfile "D:\Program Files\Veritas\NetBackup\vault\sessions\NDUNorth\sid907\logs\duplicate.bidfile.1" -vdup -dstunit ndumgt001-hcart-robot-tld-0 -dp Daily -fail\_on\_error 1 -rl 10 -owner \*ANY\* -priority 90000 -L "D:\Program Files\Veritas\NetBackup\vault\sessions\NDUNorth\sid907\logs\duplicate.log.1" -en

06:00:08.032 [16264.13988] <4> vltrun@RunProc^907: Process Started:"D:\Program Files\Veritas\NetBackup\bin\admincmd\bpduplicate.exe" -Bidfile "D:\Program Files\Veritas\NetBackup\vault\sessions\NDUNorth\sid907\logs\duplicate.bidfile.1" -vdup -dstunit ndumgt001-hcart-robot-tld-0 -dp Daily -fail\_on\_error 1 -rl 10 -owner \*ANY\* -priority 90000 -L "D:\Program Files\Veritas\NetBackup\vault\sessions\NDUNorth\sid907\logs\duplicate.log.1" -en Pid:0

06:00:08.032 [16264.13988] <2> vltrun@RunDuplicationBatches^907: Working on duplication rule  $MS = ><$ 

06:00:08.032 [16264.13988] <2> vltrun@DupRuleItem::next\_batch^907: Active Jobs:1

06:00:08.032 [16264.13988] <2> vltrun@DupRuleItem::next\_batch^907: MS=ndumgt001 DT=1 RL=10 Fired?=1

06:00:08.032 [16264.13988] <2> vltrun@DupRuleItem::next\_batch^907: MS=ndumgt001 DT=1 RL=10 Fired?=0

06:00:08.032 [16264.13988] <2> vltrun@DuplicationJob::DuplicationJob^907: Creating DupJob

06:00:08.048 [16264.13988] <2> vltrun@DupBatch::create\_bid\_file^907: Adding following lines into Bidfile:D:\Program Files\Veritas\NetBackup\vault\sessions\NDUNorth\sid907\logs\duplicate.bidfile.2:# of images:43

06:00:08.048 [16264.13988] <2> vltrun@DupBatch::create\_bid\_file^907: Line: ndu\_fileserv\_1358384859 1

06:00:08.048 [16264.13988] <2> vltrun@DupBatch::create\_bid\_file^907: Line: ndu\_fileserv\_1358384925 1

06:00:08.048 [16264.13988] <2> vltrun@DupBatch::create\_bid\_file^907: Line: ndu\_fileserv\_1358385072 1

06:00:08.048 [16264.13988] <2> vltrun@DupBatch::create\_bid\_file^907: Line: NDU-ORACLE-C1\_1358384417 1

06:00:08.048 [16264.13988] <2> vltrun@DupBatch::create\_bid\_file^907: Line: NDUAPP26\_1358384420 1

06:00:08.048 [16264.13988] <2> vltrun@DupBatch::create\_bid\_file^907: Line: NDUDC002\_1358377200 1

06:00:08.048 [16264.13988] <2> vltrun@DupBatch::create\_bid\_file^907: Line: NDUHBSS01\_1358384421 1

06:00:08.048 [16264.13988] <2> vltrun@DupBatch::create\_bid\_file^907: Line: NDUAPP30\_1358384490 1

06:00:08.048 [16264.13988] <2> vltrun@DupBatch::create\_bid\_file^907: Line: NDUAPP16\_1358384416 1

06:00:08.048 [16264.13988] <2> vltrun@DupBatch::create\_bid\_file^907: Line: ekho\_1358384413 1

06:00:08.048 [16264.13988] <2> vltrun@DupBatch::create\_bid\_file^907: Line: NDUAPP23\_1358384583 1

06:00:08.048 [16264.13988] <2> vltrun@DupBatch::create\_bid\_file^907: Line: ndumgt003.ndu.edu\_1358384581 1

06:00:08.048 [16264.13988] <2> vltrun@DupBatch::create\_bid\_file^907: Line: nduexv02\_1358384406 1

06:00:08.048 [16264.13988] <2> vltrun@DupBatch::create\_bid\_file^907: Line: ndufps04.ndu.edu\_1358384592 1

06:00:08.048 [16264.13988] <2> vltrun@DupBatch::create\_bid\_file^907: Line: ndumgt04.ndu.edu\_1358384588 1

```
06:00:08.048 [16264.13988] <2> vltrun@DupBatch::create_bid_file^907: Line: nduums01_1358384402 
1
```
06:00:08.048 [16264.13988] <2> vltrun@DupBatch::create\_bid\_file^907: Line: nduapp005.ndu.edu\_1358384503 1

```
06:00:08.048 [16264.13988] <2> vltrun@DupBatch::create_bid_file^907: Line: NDUEXC05_1358384483 
1
```

```
06:00:08.048 [16264.13988] <2> vltrun@DupBatch::create_bid_file^907: Line: NDUAPP21_1358384538 
1
```
06:00:08.048 [16264.13988] <2> vltrun@DupBatch::create\_bid\_file^907: Line: nducau06.ndu.edu\_1358384571 1

06:00:08.048 [16264.13988] <2> vltrun@DupBatch::create\_bid\_file^907: Line: ezproxy2.ndu.edu\_1358384574 1

06:00:08.048 [16264.13988] <2> vltrun@DupBatch::create\_bid\_file^907: Line: ndudc003.ndu.edu\_1358384590 1

06:00:08.048 [16264.13988] <2> vltrun@DupBatch::create\_bid\_file^907: Line: NDUAPP29\_1358384410 1

06:00:08.048 [16264.13988] <2> vltrun@DupBatch::create\_bid\_file^907: Line: NDUAPP25\_1358384405 1

```
06:00:08.048 [16264.13988] <2> vltrun@DupBatch::create_bid_file^907: Line: 
NDUBUILD01_1358384407 1
```
06:00:08.048 [16264.13988] <2> vltrun@DupBatch::create\_bid\_file^907: Line: elderberry.ndu.edu\_1358384546 1

06:00:08.048 [16264.13988] <2> vltrun@DupBatch::create\_bid\_file^907: Line: NDUAPP20\_1358384489 1

```
06:00:08.048 [16264.13988] <2> vltrun@DupBatch::create_bid_file^907: Line: 
nduapp004.ndu.edu_1358384604 1
```
06:00:08.048 [16264.13988] <2> vltrun@DupBatch::create\_bid\_file^907: Line: NDUIPAC.ndu.edu\_1358384573 1

```
06:00:08.048 [16264.13988] <2> vltrun@DupBatch::create_bid_file^907: Line: NDUAPP31_1358384403 
1
```

```
06:00:08.048 [16264.13988] <2> vltrun@DupBatch::create_bid_file^907: Line: 
nduisn01.ndu.edu_1358384591 1
```

```
06:00:08.048 [16264.13988] <2> vltrun@DupBatch::create_bid_file^907: Line: NDUAPP14_1358384547 
1
```
06:00:08.048 [16264.13988] <2> vltrun@DupBatch::create\_bid\_file^907: Line: ndukms001.ndu.edu\_1358384587 1

```
06:00:08.048 [16264.13988] <2> vltrun@DupBatch::create_bid_file^907: Line: 
ndufps03.ndu.edu_1358384558 1
```

```
06:00:08.048 [16264.13988] <2> vltrun@DupBatch::create_bid_file^907: Line: 
nducau05.ndu.edu_1358384572 1
```

```
06:00:08.048 [16264.13988] <2> vltrun@DupBatch::create_bid_file^907: Line: NDUAPP22_1358384550 
1
```

```
06:00:08.048 [16264.13988] <2> vltrun@DupBatch::create_bid_file^907: Line: 
ndumgt24.ndu.edu_1358386380 1
```

```
06:00:08.048 [16264.13988] <2> vltrun@DupBatch::create_bid_file^907: Line: 
ndutra001.ndu.edu_1358384580 1
```

```
06:00:08.048 [16264.13988] <2> vltrun@DupBatch::create_bid_file^907: Line: 
nduapp002.ndu.edu_1358384578 1
```
06:00:08.048 [16264.13988] <2> vltrun@DupBatch::create\_bid\_file^907: Line: nduapp03.ndu.edu\_1358384586 1

06:00:08.048 [16264.13988] <2> vltrun@DupBatch::create\_bid\_file^907: Line: ndu\_fileserv\_1358384582 1

06:00:08.048 [16264.13988] <2> vltrun@DupBatch::create\_bid\_file^907: Line: dirsta\_1358384486 1

06:00:08.048 [16264.13988] <2> vltrun@DupBatch::create\_bid\_file^907: Line: ndu\_fileserv\_1358384675 1

06:00:08.048 [16264.13988] <2> vltrun@DuplicationJob::build\_command\_line^907: Using default VLTDUP\_PRIORITY: 90000

06:00:08.048 [16264.13988] <8> vltrun@DuplicationJob::build\_command\_line^907: Created CMD\_LINE >>>"D:\Program Files\Veritas\NetBackup\bin\admincmd\bpduplicate.exe" -Bidfile "D:\Program Files\Veritas\NetBackup\vault\sessions\NDUNorth\sid907\logs\duplicate.bidfile.2" -vdup -dstunit ndumgt001-hcart-robot-tld-0 -dp Daily -fail\_on\_error 1 -rl 10 -owner \*ANY\* -priority 90000 -L "D:\Program Files\Veritas\NetBackup\vault\sessions\NDUNorth\sid907\logs\duplicate.log.2" -en<<<

06:00:08.048 [16264.13988] <2> vltrun@DuplicationJob::create\_dup\_log\_file^907: DUP MON LOG=D:\Program Files\Veritas\NetBackup\vault\sessions\NDUNorth\sid907\logs\duplicate.log.2\_en

06:00:08.048 [16264.13988] <2> vltrun@VaultJobMonitor::\_send\_try\_msg^907: At 1358420408 sent TRY\_MSG: VAULT\_DPLCTN\_BATCH\_START 1358420408 2 2 43

06:00:08.048 [16264.13988] <2> vltrun@RunProc^907: To run:"D:\Program Files\Veritas\NetBackup\bin\admincmd\bpduplicate.exe" -Bidfile "D:\Program Files\Veritas\NetBackup\vault\sessions\NDUNorth\sid907\logs\duplicate.bidfile.2" -vdup -dstunit ndumgt001-hcart-robot-tld-0 -dp Daily -fail\_on\_error 1 -rl 10 -owner \*ANY\* -priority 90000 -L "D:\Program Files\Veritas\NetBackup\vault\sessions\NDUNorth\sid907\logs\duplicate.log.2" -en

06:00:08.048 [16264.13988] <4> vltrun@RunProc^907: Process Started:"D:\Program Files\Veritas\NetBackup\bin\admincmd\bpduplicate.exe" -Bidfile "D:\Program Files\Veritas\NetBackup\vault\sessions\NDUNorth\sid907\logs\duplicate.bidfile.2" -vdup -dstunit ndumgt001-hcart-robot-tld-0 -dp Daily -fail\_on\_error 1 -rl 10 -owner \*ANY\* -priority 90000 -L "D:\Program Files\Veritas\NetBackup\vault\sessions\NDUNorth\sid907\logs\duplicate.log.2" -en Pid:0

06:00:08.048 [16264.13988] <4> vltrun@RunDuplicationBatches^907: Fired initial set=2 of Dup Jobs

06:00:08.048 [16264.13988] <2> vltrun@DupRuleItem::next\_batch^907: Active Jobs:2

06:00:08.048 [16264.13988] <2> vltrun@DupRuleItem::next\_batch^907: Active Jobs:2

06:00:13.056 [16264.13988] <2> vltrun@DuplicationJob::monitor\_log^907: Unknown line in dup log. LINE=06:00:08 Duplicate started 01/17/13 06:00:08

06:00:13.056 [16264.13988] <2> vltrun@VaultJobMonitor::\_send\_try\_msg^907: At 1358420413 sent TRY\_MSG: VAULT\_DUP\_BATCH\_AND\_JOBID 1358420413 1 221572

06:00:13.056 [16264.13988] <2> vltrun@DuplicationJob::process\_job\_id\_line^907: [BN=1 PID=8932] Found DUP\_JOB\_ID=>221572< LINE=06:00:08 Activity monitor job id = 221572

06:00:13.056 [16264.13988] <2> vltrun@DuplicationJob::monitor\_log^907: Unknown line in dup log. LINE=06:00:10 INF - Destination storage unit ndumgt001-hcart-robot-tld-0 on host ndumgt001

06:00:13.056 [16264.13988] <2> vltrun@DuplicationJob::monitor\_log^907: Unknown line in dup log. LINE=06:00:10 INF - Status = successfully built catalog for 2 of 2 images.

06:00:13.056 [16264.13988] <2> vltrun@DuplicationJob::monitor\_log^907: Unknown line in dup log. LINE=

06:00:13.056 [16264.13988] <2> vltrun@DuplicationJob::monitor\_log^907: Unknown line in dup log. LINE=06:00:10 INF - Duplicating policy NDU\_Shares\_StaffHome1 schedule Daily backup id ndu fileserv 1358384614 copy 1 created on  $01/16/2013$  20:03:34 on source path X:\

06:00:13.056 [16264.13988] <2> vltrun@DuplicationJob::monitor\_log^907: Unknown line in dup log. LINE=06:00:12 INF - Waiting for mount of media id FZQ210 on server ndumgt001 for writing.

06:00:13.056 [16264.13988] <2> vltrun@DuplicationJob::monitor\_log^907: Unknown line in dup log. LINE=06:00:12 INF - Beginning duplicate on server ndumgt001 of client ndu\_fileserv, reading file X:\\ndu\_fileserv\_1358384614\_C1\_F1.

06:00:13.056 [16264.13988] <2> vltrun@DupRuleItem::next\_batch^907: Active Jobs:2

06:00:13.056 [16264.13988] <2> vltrun@DuplicationJob::monitor\_log^907: Unknown line in dup log. LINE=06:00:08 Duplicate started 01/17/13 06:00:08

06:00:13.056 [16264.13988] <2> vltrun@VaultJobMonitor::\_send\_try\_msg^907: At 1358420413 sent TRY\_MSG: VAULT\_DUP\_BATCH\_AND\_JOBID 1358420413 2 221573

06:00:13.056 [16264.13988] <2> vltrun@DuplicationJob::process\_job\_id\_line^907: [BN=2 PID=13716] Found DUP\_JOB\_ID=>221573< LINE=06:00:08 Activity monitor job id = 221573

06:00:13.056 [16264.13988] <2> vltrun@DuplicationJob::monitor\_log^907: Unknown line in dup log. LINE=06:00:09 INF - Destination storage unit ndumgt001-hcart-robot-tld-0 on host ndumgt001

06:00:13.056 [16264.13988] <2> vltrun@DupRuleItem::next\_batch^907: Active Jobs:2 06:00:13.056 [16264.13988] <2> vltrun@DupRuleItem::next\_batch^907: Active Jobs:2 06:00:13.056 [16264.13988] <2> vltrun@DupRuleItem::next\_batch^907: Active Jobs:2 06:00:18.064 [16264.13988] <2> vltrun@DupRuleItem::next\_batch^907: Active Jobs:2 06:00:18.064 [16264.13988] <2> vltrun@DupRuleItem::next\_batch^907: Active Jobs:2 06:00:23.071 [16264.13988] <2> vltrun@DupRuleItem::next\_batch^907: Active Jobs:2 06:00:23.071 [16264.13988] <2> vltrun@DupRuleItem::next\_batch^907: Active Jobs:2 06:00:28.079 [16264.13988] <2> vltrun@DupRuleItem::next\_batch^907: Active Jobs:2 06:00:28.079 [16264.13988] <2> vltrun@DupRuleItem::next\_batch^907: Active Jobs:2 06:00:33.087 [16264.13988] <2> vltrun@DupRuleItem::next\_batch^907: Active Jobs:2 06:00:33.087 [16264.13988] <2> vltrun@DupRuleItem::next\_batch^907: Active Jobs:2 06:00:38.095 [16264.13988] <2> vltrun@DupRuleItem::next\_batch^907: Active Jobs:2 06:00:38.095 [16264.13988] <2> vltrun@DupRuleItem::next\_batch^907: Active Jobs:2 06:00:43.102 [16264.13988] <2> vltrun@DupRuleItem::next\_batch^907: Active Jobs:2 06:00:43.102 [16264.13988] <2> vltrun@DupRuleItem::next\_batch^907: Active Jobs:2 06:00:48.110 [16264.13988] <2> vltrun@DupRuleItem::next\_batch^907: Active Jobs:2 06:00:48.110 [16264.13988] <2> vltrun@DupRuleItem::next\_batch^907: Active Jobs:2 06:00:53.118 [16264.13988] <2> vltrun@DupRuleItem::next\_batch^907: Active Jobs:2 06:00:53.118 [16264.13988] <2> vltrun@DupRuleItem::next\_batch^907: Active Jobs:2 06:00:58.126 [16264.13988] <2> vltrun@DupRuleItem::next\_batch^907: Active Jobs:2 06:00:58.126 [16264.13988] <2> vltrun@DupRuleItem::next\_batch^907: Active Jobs:2 06:01:03.133 [16264.13988] <2> vltrun@DupRuleItem::next\_batch^907: Active Jobs:2 06:01:03.133 [16264.13988] <2> vltrun@DupRuleItem::next\_batch^907: Active Jobs:2 06:01:08.141 [16264.13988] <2> vltrun@DupRuleItem::next\_batch^907: Active Jobs:2 06:01:08.141 [16264.13988] <2> vltrun@DupRuleItem::next\_batch^907: Active Jobs:2 06:01:13.149 [16264.13988] <2> vltrun@DupRuleItem::next\_batch^907: Active Jobs:2 06:01:13.149 [16264.13988] <2> vltrun@DupRuleItem::next\_batch^907: Active Jobs:2 06:01:18.157 [16264.13988] <2> vltrun@DupRuleItem::next\_batch^907: Active Jobs:2 06:01:18.157 [16264.13988] <2> vltrun@DupRuleItem::next\_batch^907: Active Jobs:2 06:01:23.164 [16264.13988] <2> vltrun@DupRuleItem::next\_batch^907: Active Jobs:2

06:01:23.164 [16264.13988] <2> vltrun@DupRuleItem::next\_batch^907: Active Jobs:2

06:01:28.172 [16264.13988] <2> vltrun@DupRuleItem::next\_batch^907: Active Jobs:2

06:01:28.172 [16264.13988] <2> vltrun@DuplicationJob::monitor\_log^907: Unknown line in dup log. LINE=06:01:27 INF - Status = successfully built catalog for 1 of 1 images.

06:01:28.172 [16264.13988] <2> vltrun@DuplicationJob::monitor\_log^907: Unknown line in dup log. LINE=

06:01:28.172 [16264.13988] <2> vltrun@DuplicationJob::monitor\_log^907: Unknown line in dup log. LINE=06:01:27 INF - Duplicating policy NDU\_Shares\_FacultyHome1 schedule Daily backup id ndu fileserv 1358384859 copy 1 created on 01/16/2013 20:07:39 on source path X:\

06:01:28.172 [16264.13988] <2> vltrun@DupRuleItem::next\_batch^907: Active Jobs:2

06:01:28.172 [16264.13988] <2> vltrun@DupRuleItem::next\_batch^907: Active Jobs:2

06:01:28.172 [16264.13988] <2> vltrun@DupRuleItem::next\_batch^907: Active Jobs:2

06:01:33.180 [16264.13988] <2> vltrun@DupRuleItem::next\_batch^907: Active Jobs:2

06:01:33.180 [16264.13988] <2> vltrun@DuplicationJob::monitor\_log^907: Unknown line in dup log. LINE=06:01:29 INF - Waiting for mount of media id KW6875 on server ndumgt001 for writing.

06:01:33.180 [16264.13988] <2> vltrun@DuplicationJob::monitor\_log^907: Unknown line in dup log. LINE=06:01:29 INF - Beginning duplicate on server ndumgt001 of client ndu\_fileserv, reading file X:\\ndu\_fileserv\_1358384859\_C1\_F1.

06:01:33.180 [16264.13988] <2> vltrun@DupRuleItem::next\_batch^907: Active Jobs:2

06:01:33.180 [16264.13988] <2> vltrun@DupRuleItem::next\_batch^907: Active Jobs:2

06:01:33.180 [16264.13988] <2> vltrun@DupRuleItem::next\_batch^907: Active Jobs:2

06:01:38.188 [16264.13988] <2> vltrun@DuplicationJob::monitor\_log^907: Unknown line in dup log. LINE=06:01:36 INF - Beginning duplication on server ndumgt001 of client ndu\_fileserv, creating copy 2 on destination media id FZQ210

06:01:38.188 [16264.13988] <2> vltrun@DupRuleItem::next\_batch^907: Active Jobs:2 06:01:38.188 [16264.13988] <2> vltrun@DupRuleItem::next\_batch^907: Active Jobs:2 06:01:38.188 [16264.13988] <2> vltrun@DupRuleItem::next\_batch^907: Active Jobs:2 06:01:38.188 [16264.13988] <2> vltrun@DupRuleItem::next\_batch^907: Active Jobs:2 06:01:43.195 [16264.13988] <2> vltrun@DupRuleItem::next\_batch^907: Active Jobs:2 06:01:43.195 [16264.13988] <2> vltrun@DupRuleItem::next\_batch^907: Active Jobs:2 06:01:48.203 [16264.13988] <2> vltrun@DupRuleItem::next\_batch^907: Active Jobs:2 06:01:48.203 [16264.13988] <2> vltrun@DupRuleItem::next\_batch^907: Active Jobs:2 06:01:53.211 [16264.13988] <2> vltrun@DupRuleItem::next\_batch^907: Active Jobs:2 06:01:53.211 [16264.13988] <2> vltrun@DupRuleItem::next\_batch^907: Active Jobs:2 06:01:58.219 [16264.13988] <2> vltrun@DupRuleItem::next\_batch^907: Active Jobs:2 06:01:58.219 [16264.13988] <2> vltrun@DupRuleItem::next\_batch^907: Active Jobs:2 06:02:03.227 [16264.13988] <2> vltrun@DupRuleItem::next\_batch^907: Active Jobs:2 06:02:03.227 [16264.13988] <2> vltrun@DupRuleItem::next\_batch^907: Active Jobs:2 06:02:08.234 [16264.13988] <2> vltrun@DupRuleItem::next\_batch^907: Active Jobs:2 06:02:08.234 [16264.13988] <2> vltrun@DupRuleItem::next\_batch^907: Active Jobs:2 06:02:13.242 [16264.13988] <2> vltrun@DupRuleItem::next\_batch^907: Active Jobs:2 06:02:13.242 [16264.13988] <2> vltrun@DupRuleItem::next\_batch^907: Active Jobs:2 06:02:18.250 [16264.13988] <2> vltrun@DuplicationJob::monitor\_log^907: Unknown line in dup log. LINE=06:02:16 INF - Continuing duplicate on server ndumgt001 of client ndu\_fileserv, reading file X:\\ndu\_fileserv\_1358384614\_C1\_F2.

06:02:18.250 [16264.13988] <2> vltrun@DupRuleItem::next\_batch^907: Active Jobs:2 06:02:18.250 [16264.13988] <2> vltrun@DupRuleItem::next\_batch^907: Active Jobs:2 06:02:18.250 [16264.13988] <2> vltrun@DupRuleItem::next\_batch^907: Active Jobs:2 06:02:18.250 [16264.13988] <2> vltrun@DupRuleItem::next\_batch^907: Active Jobs:2 06:02:23.258 [16264.13988] <2> vltrun@DupRuleItem::next\_batch^907: Active Jobs:2 06:02:23.258 [16264.13988] <2> vltrun@DupRuleItem::next\_batch^907: Active Jobs:2 06:02:28.265 [16264.13988] <2> vltrun@DupRuleItem::next\_batch^907: Active Jobs:2 06:02:28.265 [16264.13988] <2> vltrun@DupRuleItem::next\_batch^907: Active Jobs:2 06:02:33.273 [16264.13988] <2> vltrun@DupRuleItem::next\_batch^907: Active Jobs:2 06:02:33.273 [16264.13988] <2> vltrun@DupRuleItem::next\_batch^907: Active Jobs:2 06:02:38.281 [16264.13988] <2> vltrun@DupRuleItem::next\_batch^907: Active Jobs:2 06:02:38.281 [16264.13988] <2> vltrun@DupRuleItem::next\_batch^907: Active Jobs:2 06:02:43.289 [16264.13988] <2> vltrun@DupRuleItem::next\_batch^907: Active Jobs:2 06:02:43.289 [16264.13988] <2> vltrun@DupRuleItem::next\_batch^907: Active Jobs:2 06:02:48.296 [16264.13988] <2> vltrun@DupRuleItem::next\_batch^907: Active Jobs:2 06:02:48.296 [16264.13988] <2> vltrun@DupRuleItem::next\_batch^907: Active Jobs:2 06:02:53.304 [16264.13988] <2> vltrun@DupRuleItem::next\_batch^907: Active Jobs:2 06:02:53.304 [16264.13988] <2> vltrun@DupRuleItem::next\_batch^907: Active Jobs:2 06:02:58.312 [16264.13988] <2> vltrun@DupRuleItem::next\_batch^907: Active Jobs:2

06:02:58.312 [16264.13988] <2> vltrun@DuplicationJob::monitor\_log^907: Unknown line in dup log. LINE=06:02:54 INF - Beginning duplication on server ndumgt001 of client ndu fileserv, creating copy 2 on destination media id KW6875

06:02:58.312 [16264.13988] <2> vltrun@DupRuleItem::next\_batch^907: Active Jobs:2 06:02:58.312 [16264.13988] <2> vltrun@DupRuleItem::next\_batch^907: Active Jobs:2 06:02:58.312 [16264.13988] <2> vltrun@DupRuleItem::next\_batch^907: Active Jobs:2 06:03:03.320 [16264.13988] <2> vltrun@DupRuleItem::next\_batch^907: Active Jobs:2 06:03:03.320 [16264.13988] <2> vltrun@DupRuleItem::next\_batch^907: Active Jobs:2 06:03:08.327 [16264.13988] <2> vltrun@DupRuleItem::next\_batch^907: Active Jobs:2 06:03:08.327 [16264.13988] <2> vltrun@DupRuleItem::next\_batch^907: Active Jobs:2 06:03:13.335 [16264.13988] <2> vltrun@DupRuleItem::next\_batch^907: Active Jobs:2 06:03:13.335 [16264.13988] <2> vltrun@DupRuleItem::next\_batch^907: Active Jobs:2 06:03:18.343 [16264.13988] <2> vltrun@DupRuleItem::next\_batch^907: Active Jobs:2

06:03:18.343 [16264.13988] <2> vltrun@DuplicationJob::monitor\_log^907: Unknown line in dup log. LINE=06:03:14 INF - Continuing duplicate on server ndumgt001 of client ndu\_fileserv, reading file X:\\ndu\_fileserv\_1358384859\_C1\_F2.

06:03:18.343 [16264.13988] <2> vltrun@DupRuleItem::next\_batch^907: Active Jobs:2 06:03:18.343 [16264.13988] <2> vltrun@DupRuleItem::next\_batch^907: Active Jobs:2 06:03:18.343 [16264.13988] <2> vltrun@DupRuleItem::next\_batch^907: Active Jobs:2 06:03:23.351 [16264.13988] <2> vltrun@DupRuleItem::next\_batch^907: Active Jobs:2 06:03:23.351 [16264.13988] <2> vltrun@DupRuleItem::next\_batch^907: Active Jobs:2 06:03:28.358 [16264.13988] <2> vltrun@DupRuleItem::next\_batch^907: Active Jobs:2 06:03:28.358 [16264.13988] <2> vltrun@DupRuleItem::next\_batch^907: Active Jobs:2 06:03:33.366 [16264.13988] <2> vltrun@DupRuleItem::next\_batch^907: Active Jobs:2 06:03:33.366 [16264.13988] <2> vltrun@DupRuleItem::next\_batch^907: Active Jobs:2 06:03:38.374 [16264.13988] <2> vltrun@DupRuleItem::next\_batch^907: Active Jobs:2 06:03:38.374 [16264.13988] <2> vltrun@DupRuleItem::next\_batch^907: Active Jobs:2 06:03:43.382 [16264.13988] <2> vltrun@DupRuleItem::next\_batch^907: Active Jobs:2 06:03:43.382 [16264.13988] <2> vltrun@DupRuleItem::next\_batch^907: Active Jobs:2 06:03:48.390 [16264.13988] <2> vltrun@DupRuleItem::next\_batch^907: Active Jobs:2 06:03:48.390 [16264.13988] <2> vltrun@DupRuleItem::next\_batch^907: Active Jobs:2 06:03:53.397 [16264.13988] <2> vltrun@DupRuleItem::next\_batch^907: Active Jobs:2 06:03:53.397 [16264.13988] <2> vltrun@DupRuleItem::next\_batch^907: Active Jobs:2 06:03:58.405 [16264.13988] <2> vltrun@DupRuleItem::next\_batch^907: Active Jobs:2 06:03:58.405 [16264.13988] <2> vltrun@DupRuleItem::next\_batch^907: Active Jobs:2 06:04:03.413 [16264.13988] <2> vltrun@DuplicationJob::monitor\_log^907: Unknown line in dup log. LINE=06:04:02 INF - Continuing duplicate on server ndumgt001 of client ndu\_fileserv, reading file X:\\ndu\_fileserv\_1358384614\_C1\_F3.

06:04:03.413 [16264.13988] <2> vltrun@DupRuleItem::next\_batch^907: Active Jobs:2

06:04:03.413 [16264.13988] <2> vltrun@DupRuleItem::next\_batch^907: Active Jobs:2 06:04:03.413 [16264.13988] <2> vltrun@DupRuleItem::next\_batch^907: Active Jobs:2 06:04:03.413 [16264.13988] <2> vltrun@DupRuleItem::next\_batch^907: Active Jobs:2 06:04:08.421 [16264.13988] <2> vltrun@DupRuleItem::next\_batch^907: Active Jobs:2 06:04:08.421 [16264.13988] <2> vltrun@DupRuleItem::next\_batch^907: Active Jobs:2 06:04:13.428 [16264.13988] <2> vltrun@DupRuleItem::next\_batch^907: Active Jobs:2 06:04:13.428 [16264.13988] <2> vltrun@DupRuleItem::next\_batch^907: Active Jobs:2 06:04:18.436 [16264.13988] <2> vltrun@DupRuleItem::next\_batch^907: Active Jobs:2 06:04:18.436 [16264.13988] <2> vltrun@DupRuleItem::next\_batch^907: Active Jobs:2 06:04:23.444 [16264.13988] <2> vltrun@DupRuleItem::next\_batch^907: Active Jobs:2

06:04:23.444 [16264.13988] <2> vltrun@DuplicationJob::monitor\_log^907: Unknown line in dup log. LINE=06:04:22 INF - Continuing duplicate on server ndumgt001 of client ndu\_fileserv, reading file X:\\ndu\_fileserv\_1358384859\_C1\_F3.

06:04:23.444 [16264.13988] <2> vltrun@DupRuleItem::next\_batch^907: Active Jobs:2 06:04:23.444 [16264.13988] <2> vltrun@DupRuleItem::next\_batch^907: Active Jobs:2 06:04:23.444 [16264.13988] <2> vltrun@DupRuleItem::next\_batch^907: Active Jobs:2 06:04:28.452 [16264.13988] <2> vltrun@DupRuleItem::next\_batch^907: Active Jobs:2 06:04:28.452 [16264.13988] <2> vltrun@DupRuleItem::next\_batch^907: Active Jobs:2 06:04:33.459 [16264.13988] <2> vltrun@DupRuleItem::next\_batch^907: Active Jobs:2 06:04:33.459 [16264.13988] <2> vltrun@DupRuleItem::next\_batch^907: Active Jobs:2 06:04:38.467 [16264.13988] <2> vltrun@DupRuleItem::next\_batch^907: Active Jobs:2 06:04:38.467 [16264.13988] <2> vltrun@DupRuleItem::next\_batch^907: Active Jobs:2 06:04:43.475 [16264.13988] <2> vltrun@DupRuleItem::next\_batch^907: Active Jobs:2 06:04:43.475 [16264.13988] <2> vltrun@DupRuleItem::next\_batch^907: Active Jobs:2 06:04:48.483 [16264.13988] <2> vltrun@DupRuleItem::next\_batch^907: Active Jobs:2 06:04:48.483 [16264.13988] <2> vltrun@DupRuleItem::next\_batch^907: Active Jobs:2 06:04:53.490 [16264.13988] <2> vltrun@DupRuleItem::next\_batch^907: Active Jobs:2 06:04:53.490 [16264.13988] <2> vltrun@DupRuleItem::next\_batch^907: Active Jobs:2 06:04:58.498 [16264.13988] <2> vltrun@DupRuleItem::next\_batch^907: Active Jobs:2 06:04:58.498 [16264.13988] <2> vltrun@DupRuleItem::next\_batch^907: Active Jobs:2 06:05:03.506 [16264.13988] <2> vltrun@DupRuleItem::next\_batch^907: Active Jobs:2 06:05:03.506 [16264.13988] <2> vltrun@DupRuleItem::next\_batch^907: Active Jobs:2 06:05:08.514 [16264.13988] <2> vltrun@DupRuleItem::next\_batch^907: Active Jobs:2 06:05:08.514 [16264.13988] <2> vltrun@DupRuleItem::next\_batch^907: Active Jobs:2 06:05:13.521 [16264.13988] <2> vltrun@DupRuleItem::next\_batch^907: Active Jobs:2 06:05:13.521 [16264.13988] <2> vltrun@DupRuleItem::next\_batch^907: Active Jobs:2 06:05:18.529 [16264.13988] <2> vltrun@DupRuleItem::next\_batch^907: Active Jobs:2 06:05:18.529 [16264.13988] <2> vltrun@DupRuleItem::next\_batch^907: Active Jobs:2 06:05:23.537 [16264.13988] <2> vltrun@DupRuleItem::next\_batch^907: Active Jobs:2 06:05:23.537 [16264.13988] <2> vltrun@DupRuleItem::next\_batch^907: Active Jobs:2 06:05:28.545 [16264.13988] <2> vltrun@DupRuleItem::next\_batch^907: Active Jobs:2 06:05:28.545 [16264.13988] <2> vltrun@DupRuleItem::next\_batch^907: Active Jobs:2 06:05:33.552 [16264.13988] <2> vltrun@DupRuleItem::next\_batch^907: Active Jobs:2 06:05:33.552 [16264.13988] <2> vltrun@DupRuleItem::next\_batch^907: Active Jobs:2 06:05:38.560 [16264.13988] <2> vltrun@DupRuleItem::next\_batch^907: Active Jobs:2 06:05:38.560 [16264.13988] <2> vltrun@DupRuleItem::next\_batch^907: Active Jobs:2 06:05:43.568 [16264.13988] <2> vltrun@DupRuleItem::next\_batch^907: Active Jobs:2 06:05:43.568 [16264.13988] <2> vltrun@DupRuleItem::next\_batch^907: Active Jobs:2 06:05:48.576 [16264.13988] <2> vltrun@DuplicationJob::monitor\_log^907: Unknown line in dup log. LINE=06:05:46 INF - Continuing duplicate on server ndumgt001 of client ndu\_fileserv, reading file X:\\ndu\_fileserv\_1358384614\_C1\_F4.

06:05:48.576 [16264.13988] <2> vltrun@DupRuleItem::next\_batch^907: Active Jobs:2
06:05:48.576 [16264.13988] <2> vltrun@DupRuleItem::next\_batch^907: Active Jobs:2 06:05:48.576 [16264.13988] <2> vltrun@DupRuleItem::next\_batch^907: Active Jobs:2 06:05:48.576 [16264.13988] <2> vltrun@DupRuleItem::next\_batch^907: Active Jobs:2 06:05:53.584 [16264.13988] <2> vltrun@DupRuleItem::next\_batch^907: Active Jobs:2

06:05:53.584 [16264.13988] <2> vltrun@DuplicationJob::monitor\_log^907: Unknown line in dup log. LINE=06:05:50 INF - Continuing duplicate on server ndumgt001 of client ndu\_fileserv, reading file X:\\ndu\_fileserv\_1358384859\_C1\_F4.

06:05:53.584 [16264.13988] <2> vltrun@DupRuleItem::next\_batch^907: Active Jobs:2 06:05:53.584 [16264.13988] <2> vltrun@DupRuleItem::next\_batch^907: Active Jobs:2 06:05:53.584 [16264.13988] <2> vltrun@DupRuleItem::next\_batch^907: Active Jobs:2 06:05:58.591 [16264.13988] <2> vltrun@DupRuleItem::next\_batch^907: Active Jobs:2 06:05:58.591 [16264.13988] <2> vltrun@DupRuleItem::next\_batch^907: Active Jobs:2 06:06:03.599 [16264.13988] <2> vltrun@DupRuleItem::next\_batch^907: Active Jobs:2 06:06:03.599 [16264.13988] <2> vltrun@DupRuleItem::next\_batch^907: Active Jobs:2 06:06:08.607 [16264.13988] <2> vltrun@DupRuleItem::next\_batch^907: Active Jobs:2 06:06:08.607 [16264.13988] <2> vltrun@DupRuleItem::next\_batch^907: Active Jobs:2 06:06:13.615 [16264.13988] <2> vltrun@DupRuleItem::next\_batch^907: Active Jobs:2 06:06:13.615 [16264.13988] <2> vltrun@DupRuleItem::next\_batch^907: Active Jobs:2 06:06:18.622 [16264.13988] <2> vltrun@DupRuleItem::next\_batch^907: Active Jobs:2

06:06:18.622 [16264.13988] <2> vltrun@DuplicationJob::monitor\_log^907: Unknown line in dup log. LINE=06:06:18 INF - Continuing duplicate on server ndumgt001 of client ndu\_fileserv, reading file X:\\ndu\_fileserv\_1358384859\_C1\_F5.

06:06:18.622 [16264.13988] <2> vltrun@DupRuleItem::next\_batch^907: Active Jobs:2 06:06:18.622 [16264.13988] <2> vltrun@DupRuleItem::next\_batch^907: Active Jobs:2 06:06:18.622 [16264.13988] <2> vltrun@DupRuleItem::next\_batch^907: Active Jobs:2 06:06:23.630 [16264.13988] <2> vltrun@DupRuleItem::next\_batch^907: Active Jobs:2 06:06:23.630 [16264.13988] <2> vltrun@DupRuleItem::next\_batch^907: Active Jobs:2

06:06:28.638 [16264.13988] <2> vltrun@DupRuleItem::next\_batch^907: Active Jobs:2 06:06:28.638 [16264.13988] <2> vltrun@DupRuleItem::next\_batch^907: Active Jobs:2 06:06:33.646 [16264.13988] <2> vltrun@DupRuleItem::next\_batch^907: Active Jobs:2 06:06:33.646 [16264.13988] <2> vltrun@DupRuleItem::next\_batch^907: Active Jobs:2 06:06:38.653 [16264.13988] <2> vltrun@DupRuleItem::next\_batch^907: Active Jobs:2 06:06:38.653 [16264.13988] <2> vltrun@DupRuleItem::next\_batch^907: Active Jobs:2 06:06:43.661 [16264.13988] <2> vltrun@DupRuleItem::next\_batch^907: Active Jobs:2 06:06:43.661 [16264.13988] <2> vltrun@DupRuleItem::next\_batch^907: Active Jobs:2 06:06:48.669 [16264.13988] <2> vltrun@DupRuleItem::next\_batch^907: Active Jobs:2 06:06:48.669 [16264.13988] <2> vltrun@DupRuleItem::next\_batch^907: Active Jobs:2 06:06:53.677 [16264.13988] <2> vltrun@DupRuleItem::next\_batch^907: Active Jobs:2 06:06:53.677 [16264.13988] <2> vltrun@DupRuleItem::next\_batch^907: Active Jobs:2 06:06:58.684 [16264.13988] <2> vltrun@DupRuleItem::next\_batch^907: Active Jobs:2 06:06:58.684 [16264.13988] <2> vltrun@DupRuleItem::next\_batch^907: Active Jobs:2 06:07:03.692 [16264.13988] <2> vltrun@DupRuleItem::next\_batch^907: Active Jobs:2 06:07:03.692 [16264.13988] <2> vltrun@DupRuleItem::next\_batch^907: Active Jobs:2 06:07:08.700 [16264.13988] <2> vltrun@DupRuleItem::next\_batch^907: Active Jobs:2 06:07:08.700 [16264.13988] <2> vltrun@DupRuleItem::next\_batch^907: Active Jobs:2 06:07:13.708 [16264.13988] <2> vltrun@DupRuleItem::next\_batch^907: Active Jobs:2 06:07:13.708 [16264.13988] <2> vltrun@DupRuleItem::next\_batch^907: Active Jobs:2 06:07:18.715 [16264.13988] <2> vltrun@DupRuleItem::next\_batch^907: Active Jobs:2 06:07:18.715 [16264.13988] <2> vltrun@DupRuleItem::next\_batch^907: Active Jobs:2 06:07:23.723 [16264.13988] <2> vltrun@DuplicationJob::monitor\_log^907: Unknown line in dup log.

LINE=06:07:20 INF - Continuing duplicate on server ndumgt001 of client ndu\_fileserv, reading file X:\\ndu\_fileserv\_1358384614\_C1\_F5.

06:07:23.723 [16264.13988] <2> vltrun@DupRuleItem::next\_batch^907: Active Jobs:2

06:07:23.723 [16264.13988] <2> vltrun@DupRuleItem::next\_batch^907: Active Jobs:2 06:07:23.723 [16264.13988] <2> vltrun@DupRuleItem::next\_batch^907: Active Jobs:2 06:07:23.723 [16264.13988] <2> vltrun@DupRuleItem::next\_batch^907: Active Jobs:2 06:07:28.731 [16264.13988] <2> vltrun@DupRuleItem::next\_batch^907: Active Jobs:2 06:07:28.731 [16264.13988] <2> vltrun@DupRuleItem::next\_batch^907: Active Jobs:2 06:07:33.739 [16264.13988] <2> vltrun@DupRuleItem::next\_batch^907: Active Jobs:2 06:07:33.739 [16264.13988] <2> vltrun@DupRuleItem::next\_batch^907: Active Jobs:2 06:07:38.746 [16264.13988] <2> vltrun@DupRuleItem::next\_batch^907: Active Jobs:2 06:07:38.746 [16264.13988] <2> vltrun@DupRuleItem::next\_batch^907: Active Jobs:2 06:07:43.754 [16264.13988] <2> vltrun@DupRuleItem::next\_batch^907: Active Jobs:2 06:07:43.754 [16264.13988] <2> vltrun@DupRuleItem::next\_batch^907: Active Jobs:2 06:07:48.762 [16264.13988] <2> vltrun@DupRuleItem::next\_batch^907: Active Jobs:2 06:07:48.762 [16264.13988] <2> vltrun@DupRuleItem::next\_batch^907: Active Jobs:2 06:07:53.770 [16264.13988] <2> vltrun@DupRuleItem::next\_batch^907: Active Jobs:2 06:07:53.770 [16264.13988] <2> vltrun@DupRuleItem::next\_batch^907: Active Jobs:2 06:07:58.778 [16264.13988] <2> vltrun@DupRuleItem::next\_batch^907: Active Jobs:2 06:07:58.778 [16264.13988] <2> vltrun@DupRuleItem::next\_batch^907: Active Jobs:2 06:08:03.785 [16264.13988] <2> vltrun@DupRuleItem::next\_batch^907: Active Jobs:2 06:08:03.785 [16264.13988] <2> vltrun@DuplicationJob::monitor\_log^907: Unknown line in dup log. LINE=06:08:02 INF - Continuing duplicate on server ndumgt001 of client ndu\_fileserv, reading file X:\\ndu\_fileserv\_1358384859\_C1\_F6.

06:08:03.785 [16264.13988] <2> vltrun@DupRuleItem::next\_batch^907: Active Jobs:2 06:08:03.785 [16264.13988] <2> vltrun@DupRuleItem::next\_batch^907: Active Jobs:2 06:08:03.785 [16264.13988] <2> vltrun@DupRuleItem::next\_batch^907: Active Jobs:2 06:08:08.793 [16264.13988] <2> vltrun@DupRuleItem::next\_batch^907: Active Jobs:2 06:08:08.793 [16264.13988] <2> vltrun@DupRuleItem::next\_batch^907: Active Jobs:2 06:08:13.801 [16264.13988] <2> vltrun@DupRuleItem::next\_batch^907: Active Jobs:2 06:08:13.801 [16264.13988] <2> vltrun@DupRuleItem::next\_batch^907: Active Jobs:2 06:08:18.809 [16264.13988] <2> vltrun@DupRuleItem::next\_batch^907: Active Jobs:2 06:08:18.809 [16264.13988] <2> vltrun@DupRuleItem::next\_batch^907: Active Jobs:2 06:08:23.816 [16264.13988] <2> vltrun@DupRuleItem::next\_batch^907: Active Jobs:2 06:08:23.816 [16264.13988] <2> vltrun@DupRuleItem::next\_batch^907: Active Jobs:2 06:08:28.824 [16264.13988] <2> vltrun@DupRuleItem::next\_batch^907: Active Jobs:2 06:08:28.824 [16264.13988] <2> vltrun@DupRuleItem::next\_batch^907: Active Jobs:2 06:08:33.832 [16264.13988] <2> vltrun@DupRuleItem::next\_batch^907: Active Jobs:2 06:08:33.832 [16264.13988] <2> vltrun@DupRuleItem::next\_batch^907: Active Jobs:2 06:08:38.840 [16264.13988] <2> vltrun@DupRuleItem::next\_batch^907: Active Jobs:2 06:08:38.840 [16264.13988] <2> vltrun@DupRuleItem::next\_batch^907: Active Jobs:2 06:08:43.847 [16264.13988] <2> vltrun@DupRuleItem::next\_batch^907: Active Jobs:2 06:08:43.847 [16264.13988] <2> vltrun@DupRuleItem::next\_batch^907: Active Jobs:2 06:08:48.855 [16264.13988] <2> vltrun@DupRuleItem::next\_batch^907: Active Jobs:2 06:08:48.855 [16264.13988] <2> vltrun@DupRuleItem::next\_batch^907: Active Jobs:2 06:08:53.863 [16264.13988] <2> vltrun@DupRuleItem::next\_batch^907: Active Jobs:2 06:08:53.863 [16264.13988] <2> vltrun@DupRuleItem::next\_batch^907: Active Jobs:2 06:08:58.871 [16264.13988] <2> vltrun@DupRuleItem::next\_batch^907: Active Jobs:2 06:08:58.871 [16264.13988] <2> vltrun@DupRuleItem::next\_batch^907: Active Jobs:2 06:09:03.878 [16264.13988] <2> vltrun@DupRuleItem::next\_batch^907: Active Jobs:2 06:09:03.878 [16264.13988] <2> vltrun@DupRuleItem::next\_batch^907: Active Jobs:2 06:09:08.886 [16264.13988] <2> vltrun@DupRuleItem::next\_batch^907: Active Jobs:2 06:09:08.886 [16264.13988] <2> vltrun@DupRuleItem::next\_batch^907: Active Jobs:2 06:09:13.894 [16264.13988] <2> vltrun@DupRuleItem::next\_batch^907: Active Jobs:2

06:09:13.894 [16264.13988] <2> vltrun@DupRuleItem::next\_batch^907: Active Jobs:2

06:09:18.902 [16264.13988] <2> vltrun@DuplicationJob::monitor\_log^907: Unknown line in dup log. LINE=06:09:15 INF - Continuing duplicate on server ndumgt001 of client ndu\_fileserv, reading file X:\\ndu\_fileserv\_1358384614\_C1\_F6.

06:09:18.902 [16264.13988] <2> vltrun@DupRuleItem::next\_batch^907: Active Jobs:2 06:09:18.902 [16264.13988] <2> vltrun@DupRuleItem::next\_batch^907: Active Jobs:2 06:09:18.902 [16264.13988] <2> vltrun@DupRuleItem::next\_batch^907: Active Jobs:2 06:09:18.902 [16264.13988] <2> vltrun@DupRuleItem::next\_batch^907: Active Jobs:2 06:09:23.909 [16264.13988] <2> vltrun@DupRuleItem::next\_batch^907: Active Jobs:2 06:09:23.909 [16264.13988] <2> vltrun@DupRuleItem::next\_batch^907: Active Jobs:2 06:09:28.917 [16264.13988] <2> vltrun@DupRuleItem::next\_batch^907: Active Jobs:2

06:09:28.917 [16264.13988] <2> vltrun@DuplicationJob::monitor\_log^907: Unknown line in dup log. LINE=06:09:28 INF - Continuing duplicate on server ndumgt001 of client ndu\_fileserv, reading file X:\\ndu fileserv 1358384859 C1 F7.

06:09:28.917 [16264.13988] <2> vltrun@DupRuleItem::next\_batch^907: Active Jobs:2 06:09:28.917 [16264.13988] <2> vltrun@DupRuleItem::next\_batch^907: Active Jobs:2 06:09:28.917 [16264.13988] <2> vltrun@DupRuleItem::next\_batch^907: Active Jobs:2 06:09:33.925 [16264.13988] <2> vltrun@DupRuleItem::next\_batch^907: Active Jobs:2 06:09:33.925 [16264.13988] <2> vltrun@DupRuleItem::next\_batch^907: Active Jobs:2 06:09:38.933 [16264.13988] <2> vltrun@DupRuleItem::next\_batch^907: Active Jobs:2 06:09:38.933 [16264.13988] <2> vltrun@DupRuleItem::next\_batch^907: Active Jobs:2 06:09:43.941 [16264.13988] <2> vltrun@DupRuleItem::next\_batch^907: Active Jobs:2 06:09:43.941 [16264.13988] <2> vltrun@DupRuleItem::next\_batch^907: Active Jobs:2 06:09:48.948 [16264.13988] <2> vltrun@DupRuleItem::next\_batch^907: Active Jobs:2 06:09:48.948 [16264.13988] <2> vltrun@DupRuleItem::next\_batch^907: Active Jobs:2 06:09:53.956 [16264.13988] <2> vltrun@DupRuleItem::next\_batch^907: Active Jobs:2 06:09:53.956 [16264.13988] <2> vltrun@DupRuleItem::next\_batch^907: Active Jobs:2

06:09:58.964 [16264.13988] <2> vltrun@DupRuleItem::next\_batch^907: Active Jobs:2 06:09:58.964 [16264.13988] <2> vltrun@DupRuleItem::next\_batch^907: Active Jobs:2 06:10:03.972 [16264.13988] <2> vltrun@DupRuleItem::next\_batch^907: Active Jobs:2 06:10:03.972 [16264.13988] <2> vltrun@DupRuleItem::next\_batch^907: Active Jobs:2 06:10:08.979 [16264.13988] <2> vltrun@DupRuleItem::next\_batch^907: Active Jobs:2 06:10:08.979 [16264.13988] <2> vltrun@DupRuleItem::next\_batch^907: Active Jobs:2 06:10:13.987 [16264.13988] <2> vltrun@DupRuleItem::next\_batch^907: Active Jobs:2 06:10:13.987 [16264.13988] <2> vltrun@DupRuleItem::next\_batch^907: Active Jobs:2 06:10:18.995 [16264.13988] <2> vltrun@DupRuleItem::next\_batch^907: Active Jobs:2 06:10:18.995 [16264.13988] <2> vltrun@DupRuleItem::next\_batch^907: Active Jobs:2 06:10:24.003 [16264.13988] <2> vltrun@DupRuleItem::next\_batch^907: Active Jobs:2 06:10:24.003 [16264.13988] <2> vltrun@DupRuleItem::next\_batch^907: Active Jobs:2 06:10:29.010 [16264.13988] <2> vltrun@DupRuleItem::next\_batch^907: Active Jobs:2 06:10:29.010 [16264.13988] <2> vltrun@DupRuleItem::next\_batch^907: Active Jobs:2 06:10:34.018 [16264.13988] <2> vltrun@DupRuleItem::next\_batch^907: Active Jobs:2 06:10:34.018 [16264.13988] <2> vltrun@DupRuleItem::next\_batch^907: Active Jobs:2 06:10:39.026 [16264.13988] <2> vltrun@DupRuleItem::next\_batch^907: Active Jobs:2 06:10:39.026 [16264.13988] <2> vltrun@DupRuleItem::next\_batch^907: Active Jobs:2 06:10:44.034 [16264.13988] <2> vltrun@DupRuleItem::next\_batch^907: Active Jobs:2 06:10:44.034 [16264.13988] <2> vltrun@DupRuleItem::next\_batch^907: Active Jobs:2 06:10:49.041 [16264.13988] <2> vltrun@DupRuleItem::next\_batch^907: Active Jobs:2 06:10:49.041 [16264.13988] <2> vltrun@DupRuleItem::next\_batch^907: Active Jobs:2 06:10:54.049 [16264.13988] <2> vltrun@DupRuleItem::next\_batch^907: Active Jobs:2 06:10:54.049 [16264.13988] <2> vltrun@DupRuleItem::next\_batch^907: Active Jobs:2 06:10:59.057 [16264.13988] <2> vltrun@DupRuleItem::next\_batch^907: Active Jobs:2 06:10:59.057 [16264.13988] <2> vltrun@DupRuleItem::next\_batch^907: Active Jobs:2 06:11:04.065 [16264.13988] <2> vltrun@DupRuleItem::next\_batch^907: Active Jobs:2 06:11:04.065 [16264.13988] <2> vltrun@DupRuleItem::next\_batch^907: Active Jobs:2 06:11:09.072 [16264.13988] <2> vltrun@DupRuleItem::next\_batch^907: Active Jobs:2 06:11:09.072 [16264.13988] <2> vltrun@DupRuleItem::next\_batch^907: Active Jobs:2 06:11:14.080 [16264.13988] <2> vltrun@DupRuleItem::next\_batch^907: Active Jobs:2 06:11:14.080 [16264.13988] <2> vltrun@DupRuleItem::next\_batch^907: Active Jobs:2 06:11:19.088 [16264.13988] <2> vltrun@DupRuleItem::next\_batch^907: Active Jobs:2 06:11:19.088 [16264.13988] <2> vltrun@DupRuleItem::next\_batch^907: Active Jobs:2 06:11:24.096 [16264.13988] <2> vltrun@DupRuleItem::next\_batch^907: Active Jobs:2 06:11:24.096 [16264.13988] <2> vltrun@DupRuleItem::next\_batch^907: Active Jobs:2 06:11:29.103 [16264.13988] <2> vltrun@DupRuleItem::next\_batch^907: Active Jobs:2 06:11:29.103 [16264.13988] <2> vltrun@DupRuleItem::next\_batch^907: Active Jobs:2 06:11:34.111 [16264.13988] <2> vltrun@DupRuleItem::next\_batch^907: Active Jobs:2 06:11:34.111 [16264.13988] <2> vltrun@DupRuleItem::next\_batch^907: Active Jobs:2 06:11:39.119 [16264.13988] <2> vltrun@DupRuleItem::next\_batch^907: Active Jobs:2 06:11:39.119 [16264.13988] <2> vltrun@DupRuleItem::next\_batch^907: Active Jobs:2 06:11:44.127 [16264.13988] <2> vltrun@DupRuleItem::next\_batch^907: Active Jobs:2 06:11:44.127 [16264.13988] <2> vltrun@DupRuleItem::next\_batch^907: Active Jobs:2 06:11:49.135 [16264.13988] <2> vltrun@DuplicationJob::monitor\_log^907: Unknown line in dup log. LINE=06:11:46 INF - Continuing duplicate on server ndumgt001 of client ndu\_fileserv, reading file X:\\ndu\_fileserv\_1358384614\_C1\_F7.

06:11:49.135 [16264.13988] <2> vltrun@DupRuleItem::next\_batch^907: Active Jobs:2 06:11:49.135 [16264.13988] <2> vltrun@DupRuleItem::next\_batch^907: Active Jobs:2 06:11:49.135 [16264.13988] <2> vltrun@DupRuleItem::next\_batch^907: Active Jobs:2 06:11:49.135 [16264.13988] <2> vltrun@DupRuleItem::next\_batch^907: Active Jobs:2 06:11:54.142 [16264.13988] <2> vltrun@DupRuleItem::next\_batch^907: Active Jobs:2 06:11:54.142 [16264.13988] <2> vltrun@DupRuleItem::next\_batch^907: Active Jobs:2 06:11:59.150 [16264.13988] <2> vltrun@DupRuleItem::next\_batch^907: Active Jobs:2 06:11:59.150 [16264.13988] <2> vltrun@DupRuleItem::next\_batch^907: Active Jobs:2 06:12:04.158 [16264.13988] <2> vltrun@DupRuleItem::next\_batch^907: Active Jobs:2 06:12:04.158 [16264.13988] <2> vltrun@DupRuleItem::next\_batch^907: Active Jobs:2 06:12:09.166 [16264.13988] <2> vltrun@DupRuleItem::next\_batch^907: Active Jobs:2 06:12:09.166 [16264.13988] <2> vltrun@DupRuleItem::next\_batch^907: Active Jobs:2 06:12:14.173 [16264.13988] <2> vltrun@DupRuleItem::next\_batch^907: Active Jobs:2 06:12:14.173 [16264.13988] <2> vltrun@DupRuleItem::next\_batch^907: Active Jobs:2 06:12:19.181 [16264.13988] <2> vltrun@DupRuleItem::next\_batch^907: Active Jobs:2 06:12:19.181 [16264.13988] <2> vltrun@DupRuleItem::next\_batch^907: Active Jobs:2 06:12:24.189 [16264.13988] <2> vltrun@DupRuleItem::next\_batch^907: Active Jobs:2 06:12:24.189 [16264.13988] <2> vltrun@DupRuleItem::next\_batch^907: Active Jobs:2 06:12:29.197 [16264.13988] <2> vltrun@DupRuleItem::next\_batch^907: Active Jobs:2

06:12:29.197 [16264.13988] <2> vltrun@DuplicationJob::monitor\_log^907: Unknown line in dup log. LINE=06:12:24 INF - Continuing duplicate on server ndumgt001 of client ndu\_fileserv, reading file X:\\ndu\_fileserv\_1358384859\_C1\_F8.

06:12:29.197 [16264.13988] <2> vltrun@DupRuleItem::next\_batch^907: Active Jobs:2 06:12:29.197 [16264.13988] <2> vltrun@DupRuleItem::next\_batch^907: Active Jobs:2 06:12:29.197 [16264.13988] <2> vltrun@DupRuleItem::next\_batch^907: Active Jobs:2 06:12:34.204 [16264.13988] <2> vltrun@DupRuleItem::next\_batch^907: Active Jobs:2 06:12:34.204 [16264.13988] <2> vltrun@DupRuleItem::next\_batch^907: Active Jobs:2 06:12:39.212 [16264.13988] <2> vltrun@DupRuleItem::next\_batch^907: Active Jobs:2 06:12:39.212 [16264.13988] <2> vltrun@DupRuleItem::next\_batch^907: Active Jobs:2 06:12:44.220 [16264.13988] <2> vltrun@DupRuleItem::next\_batch^907: Active Jobs:2 06:12:44.220 [16264.13988] <2> vltrun@DupRuleItem::next\_batch^907: Active Jobs:2 06:12:49.228 [16264.13988] <2> vltrun@DupRuleItem::next\_batch^907: Active Jobs:2 06:12:49.228 [16264.13988] <2> vltrun@DupRuleItem::next\_batch^907: Active Jobs:2 06:12:54.235 [16264.13988] <2> vltrun@DupRuleItem::next\_batch^907: Active Jobs:2 06:12:54.235 [16264.13988] <2> vltrun@DupRuleItem::next\_batch^907: Active Jobs:2 06:12:59.243 [16264.13988] <2> vltrun@DupRuleItem::next\_batch^907: Active Jobs:2 06:12:59.243 [16264.13988] <2> vltrun@DupRuleItem::next\_batch^907: Active Jobs:2 06:13:04.251 [16264.13988] <2> vltrun@DupRuleItem::next\_batch^907: Active Jobs:2 06:13:04.251 [16264.13988] <2> vltrun@DupRuleItem::next\_batch^907: Active Jobs:2 06:13:09.259 [16264.13988] <2> vltrun@DupRuleItem::next\_batch^907: Active Jobs:2 06:13:09.259 [16264.13988] <2> vltrun@DupRuleItem::next\_batch^907: Active Jobs:2 06:13:14.266 [16264.13988] <2> vltrun@DupRuleItem::next\_batch^907: Active Jobs:2 06:13:14.266 [16264.13988] <2> vltrun@DupRuleItem::next\_batch^907: Active Jobs:2 06:13:19.274 [16264.13988] <2> vltrun@DupRuleItem::next\_batch^907: Active Jobs:2 06:13:19.274 [16264.13988] <2> vltrun@DupRuleItem::next\_batch^907: Active Jobs:2 06:13:24.282 [16264.13988] <2> vltrun@DupRuleItem::next\_batch^907: Active Jobs:2 06:13:24.282 [16264.13988] <2> vltrun@DupRuleItem::next\_batch^907: Active Jobs:2 06:13:29.290 [16264.13988] <2> vltrun@DupRuleItem::next\_batch^907: Active Jobs:2 06:13:29.290 [16264.13988] <2> vltrun@DupRuleItem::next\_batch^907: Active Jobs:2 06:13:34.297 [16264.13988] <2> vltrun@DupRuleItem::next\_batch^907: Active Jobs:2 06:13:34.297 [16264.13988] <2> vltrun@DupRuleItem::next\_batch^907: Active Jobs:2 06:13:39.305 [16264.13988] <2> vltrun@DupRuleItem::next\_batch^907: Active Jobs:2 06:13:39.305 [16264.13988] <2> vltrun@DupRuleItem::next\_batch^907: Active Jobs:2 06:13:44.313 [16264.13988] <2> vltrun@DupRuleItem::next\_batch^907: Active Jobs:2 06:13:44.313 [16264.13988] <2> vltrun@DupRuleItem::next\_batch^907: Active Jobs:2 06:13:49.321 [16264.13988] <2> vltrun@DupRuleItem::next\_batch^907: Active Jobs:2 06:13:49.321 [16264.13988] <2> vltrun@DupRuleItem::next\_batch^907: Active Jobs:2 06:13:54.329 [16264.13988] <2> vltrun@DupRuleItem::next\_batch^907: Active Jobs:2 06:13:54.329 [16264.13988] <2> vltrun@DupRuleItem::next\_batch^907: Active Jobs:2 06:13:59.336 [16264.13988] <2> vltrun@DupRuleItem::next\_batch^907: Active Jobs:2 06:13:59.336 [16264.13988] <2> vltrun@DupRuleItem::next\_batch^907: Active Jobs:2 06:14:04.344 [16264.13988] <2> vltrun@DupRuleItem::next\_batch^907: Active Jobs:2 06:14:04.344 [16264.13988] <2> vltrun@DupRuleItem::next\_batch^907: Active Jobs:2 06:14:09.352 [16264.13988] <2> vltrun@DupRuleItem::next\_batch^907: Active Jobs:2 06:14:09.352 [16264.13988] <2> vltrun@DupRuleItem::next\_batch^907: Active Jobs:2 06:14:14.360 [16264.13988] <2> vltrun@DupRuleItem::next\_batch^907: Active Jobs:2 06:14:14.360 [16264.13988] <2> vltrun@DupRuleItem::next\_batch^907: Active Jobs:2 06:14:19.367 [16264.13988] <2> vltrun@DupRuleItem::next\_batch^907: Active Jobs:2 06:14:19.367 [16264.13988] <2> vltrun@DupRuleItem::next\_batch^907: Active Jobs:2 06:14:24.375 [16264.13988] <2> vltrun@DupRuleItem::next\_batch^907: Active Jobs:2 06:14:24.375 [16264.13988] <2> vltrun@DupRuleItem::next\_batch^907: Active Jobs:2 06:14:29.383 [16264.13988] <2> vltrun@DupRuleItem::next\_batch^907: Active Jobs:2 06:14:29.383 [16264.13988] <2> vltrun@DupRuleItem::next\_batch^907: Active Jobs:2 06:14:34.391 [16264.13988] <2> vltrun@DupRuleItem::next\_batch^907: Active Jobs:2 06:14:34.391 [16264.13988] <2> vltrun@DupRuleItem::next\_batch^907: Active Jobs:2 06:14:39.398 [16264.13988] <2> vltrun@DupRuleItem::next\_batch^907: Active Jobs:2 06:14:39.398 [16264.13988] <2> vltrun@DupRuleItem::next\_batch^907: Active Jobs:2 06:14:44.406 [16264.13988] <2> vltrun@DupRuleItem::next\_batch^907: Active Jobs:2 06:14:44.406 [16264.13988] <2> vltrun@DupRuleItem::next\_batch^907: Active Jobs:2 06:14:49.414 [16264.13988] <2> vltrun@DupRuleItem::next\_batch^907: Active Jobs:2 06:14:49.414 [16264.13988] <2> vltrun@DupRuleItem::next\_batch^907: Active Jobs:2 06:14:54.422 [16264.13988] <2> vltrun@DupRuleItem::next\_batch^907: Active Jobs:2 06:14:54.422 [16264.13988] <2> vltrun@DupRuleItem::next\_batch^907: Active Jobs:2 06:14:59.429 [16264.13988] <2> vltrun@DupRuleItem::next\_batch^907: Active Jobs:2 06:14:59.429 [16264.13988] <2> vltrun@DupRuleItem::next\_batch^907: Active Jobs:2 06:15:04.437 [16264.13988] <2> vltrun@DupRuleItem::next\_batch^907: Active Jobs:2 06:15:04.437 [16264.13988] <2> vltrun@DupRuleItem::next\_batch^907: Active Jobs:2 06:15:04.796 [16264.6076] <2> vltrun@VaultJobMonitor::\_send\_jobdata^907: SENT JobDataEx\_t to JOBD at 1358421304

06:15:09.445 [16264.13988] <2> vltrun@DupRuleItem::next\_batch^907: Active Jobs:2

06:15:09.445 [16264.13988] <2> vltrun@DuplicationJob::monitor\_log^907: Unknown line in dup log. LINE=06:15:08 INF - Continuing duplicate on server ndumgt001 of client ndu\_fileserv, reading file X:\\ndu\_fileserv\_1358384859\_C1\_F9.

06:15:09.445 [16264.13988] <2> vltrun@DupRuleItem::next\_batch^907: Active Jobs:2 06:15:09.445 [16264.13988] <2> vltrun@DupRuleItem::next\_batch^907: Active Jobs:2 06:15:09.445 [16264.13988] <2> vltrun@DupRuleItem::next\_batch^907: Active Jobs:2 06:15:14.453 [16264.13988] <2> vltrun@DupRuleItem::next\_batch^907: Active Jobs:2 06:15:14.453 [16264.13988] <2> vltrun@DupRuleItem::next\_batch^907: Active Jobs:2 06:15:19.460 [16264.13988] <2> vltrun@DupRuleItem::next\_batch^907: Active Jobs:2 06:15:19.460 [16264.13988] <2> vltrun@DupRuleItem::next\_batch^907: Active Jobs:2 06:15:24.468 [16264.13988] <2> vltrun@DupRuleItem::next\_batch^907: Active Jobs:2 06:15:24.468 [16264.13988] <2> vltrun@DupRuleItem::next\_batch^907: Active Jobs:2 06:15:29.476 [16264.13988] <2> vltrun@DupRuleItem::next\_batch^907: Active Jobs:2 06:15:29.476 [16264.13988] <2> vltrun@DupRuleItem::next\_batch^907: Active Jobs:2 06:15:34.484 [16264.13988] <2> vltrun@DupRuleItem::next\_batch^907: Active Jobs:2 06:15:34.484 [16264.13988] <2> vltrun@DupRuleItem::next\_batch^907: Active Jobs:2 06:15:39.492 [16264.13988] <2> vltrun@DupRuleItem::next\_batch^907: Active Jobs:2 06:15:39.492 [16264.13988] <2> vltrun@DupRuleItem::next\_batch^907: Active Jobs:2 06:15:44.499 [16264.13988] <2> vltrun@DupRuleItem::next\_batch^907: Active Jobs:2 06:15:44.499 [16264.13988] <2> vltrun@DupRuleItem::next\_batch^907: Active Jobs:2 06:15:49.507 [16264.13988] <2> vltrun@DupRuleItem::next\_batch^907: Active Jobs:2 06:15:49.507 [16264.13988] <2> vltrun@DupRuleItem::next\_batch^907: Active Jobs:2 06:15:54.515 [16264.13988] <2> vltrun@DupRuleItem::next\_batch^907: Active Jobs:2 06:15:54.515 [16264.13988] <2> vltrun@DupRuleItem::next\_batch^907: Active Jobs:2 06:15:59.523 [16264.13988] <2> vltrun@DupRuleItem::next\_batch^907: Active Jobs:2

06:15:59.523 [16264.13988] <2> vltrun@DuplicationJob::monitor\_log^907: Unknown line in dup log. LINE=06:15:55 INF - Continuing duplicate on server ndumgt001 of client ndu\_fileserv, reading file X:\\ndu\_fileserv\_1358384859\_C1\_F10.

06:15:59.523 [16264.13988] <2> vltrun@DupRuleItem::next\_batch^907: Active Jobs:2 06:15:59.523 [16264.13988] <2> vltrun@DupRuleItem::next\_batch^907: Active Jobs:2 06:15:59.523 [16264.13988] <2> vltrun@DupRuleItem::next\_batch^907: Active Jobs:2 06:16:04.530 [16264.13988] <2> vltrun@DupRuleItem::next\_batch^907: Active Jobs:2 06:16:04.530 [16264.13988] <2> vltrun@DupRuleItem::next\_batch^907: Active Jobs:2 06:16:09.538 [16264.13988] <2> vltrun@DupRuleItem::next\_batch^907: Active Jobs:2 06:16:09.538 [16264.13988] <2> vltrun@DupRuleItem::next\_batch^907: Active Jobs:2 06:16:14.546 [16264.13988] <2> vltrun@DupRuleItem::next\_batch^907: Active Jobs:2 06:16:14.546 [16264.13988] <2> vltrun@DupRuleItem::next\_batch^907: Active Jobs:2 06:16:19.554 [16264.13988] <2> vltrun@DupRuleItem::next\_batch^907: Active Jobs:2 06:16:19.554 [16264.13988] <2> vltrun@DupRuleItem::next\_batch^907: Active Jobs:2 06:16:24.561 [16264.13988] <2> vltrun@DupRuleItem::next\_batch^907: Active Jobs:2 06:16:24.561 [16264.13988] <2> vltrun@DupRuleItem::next\_batch^907: Active Jobs:2 06:16:29.569 [16264.13988] <2> vltrun@DupRuleItem::next\_batch^907: Active Jobs:2 06:16:29.569 [16264.13988] <2> vltrun@DupRuleItem::next\_batch^907: Active Jobs:2 06:16:34.577 [16264.13988] <2> vltrun@DupRuleItem::next\_batch^907: Active Jobs:2 06:16:34.577 [16264.13988] <2> vltrun@DupRuleItem::next\_batch^907: Active Jobs:2 06:16:39.585 [16264.13988] <2> vltrun@DupRuleItem::next\_batch^907: Active Jobs:2 06:16:39.585 [16264.13988] <2> vltrun@DupRuleItem::next\_batch^907: Active Jobs:2 06:16:44.592 [16264.13988] <2> vltrun@DupRuleItem::next\_batch^907: Active Jobs:2 06:16:44.592 [16264.13988] <2> vltrun@DupRuleItem::next\_batch^907: Active Jobs:2 06:16:49.600 [16264.13988] <2> vltrun@DupRuleItem::next\_batch^907: Active Jobs:2 06:16:49.600 [16264.13988] <2> vltrun@DupRuleItem::next\_batch^907: Active Jobs:2 06:16:54.608 [16264.13988] <2> vltrun@DupRuleItem::next\_batch^907: Active Jobs:2 06:16:54.608 [16264.13988] <2> vltrun@DupRuleItem::next\_batch^907: Active Jobs:2 06:16:59.616 [16264.13988] <2> vltrun@DupRuleItem::next\_batch^907: Active Jobs:2 06:16:59.616 [16264.13988] <2> vltrun@DupRuleItem::next\_batch^907: Active Jobs:2 06:17:04.623 [16264.13988] <2> vltrun@DupRuleItem::next\_batch^907: Active Jobs:2 06:17:04.623 [16264.13988] <2> vltrun@DupRuleItem::next\_batch^907: Active Jobs:2 06:17:09.631 [16264.13988] <2> vltrun@DupRuleItem::next\_batch^907: Active Jobs:2 06:17:09.631 [16264.13988] <2> vltrun@DupRuleItem::next\_batch^907: Active Jobs:2 06:17:14.639 [16264.13988] <2> vltrun@DupRuleItem::next\_batch^907: Active Jobs:2 06:17:14.639 [16264.13988] <2> vltrun@DupRuleItem::next\_batch^907: Active Jobs:2 06:17:19.662 [16264.13988] <2> vltrun@DuplicationJob::monitor\_log^907: Unknown line in dup log. LINE=06:17:18 INF - Continuing duplicate on server ndumgt001 of client ndu\_fileserv, reading file

X:\\ndu\_fileserv\_1358384614\_C1\_F8.

06:17:19.662 [16264.13988] <2> vltrun@DupRuleItem::next\_batch^907: Active Jobs:2 06:17:19.662 [16264.13988] <2> vltrun@DupRuleItem::next\_batch^907: Active Jobs:2 06:17:19.662 [16264.13988] <2> vltrun@DupRuleItem::next\_batch^907: Active Jobs:2 06:17:19.662 [16264.13988] <2> vltrun@DupRuleItem::next\_batch^907: Active Jobs:2 06:17:24.670 [16264.13988] <2> vltrun@DupRuleItem::next\_batch^907: Active Jobs:2 06:17:24.670 [16264.13988] <2> vltrun@DupRuleItem::next\_batch^907: Active Jobs:2 06:17:29.678 [16264.13988] <2> vltrun@DupRuleItem::next\_batch^907: Active Jobs:2 06:17:29.678 [16264.13988] <2> vltrun@DupRuleItem::next\_batch^907: Active Jobs:2 06:17:34.686 [16264.13988] <2> vltrun@DupRuleItem::next\_batch^907: Active Jobs:2 06:17:34.686 [16264.13988] <2> vltrun@DupRuleItem::next\_batch^907: Active Jobs:2 06:17:39.693 [16264.13988] <2> vltrun@DupRuleItem::next\_batch^907: Active Jobs:2 06:17:39.693 [16264.13988] <2> vltrun@DupRuleItem::next\_batch^907: Active Jobs:2 06:17:44.701 [16264.13988] <2> vltrun@DupRuleItem::next\_batch^907: Active Jobs:2 06:17:44.701 [16264.13988] <2> vltrun@DupRuleItem::next\_batch^907: Active Jobs:2 06:17:49.709 [16264.13988] <2> vltrun@DupRuleItem::next\_batch^907: Active Jobs:2 06:17:49.709 [16264.13988] <2> vltrun@DupRuleItem::next\_batch^907: Active Jobs:2 06:17:54.717 [16264.13988] <2> vltrun@DupRuleItem::next\_batch^907: Active Jobs:2 06:17:54.717 [16264.13988] <2> vltrun@DupRuleItem::next\_batch^907: Active Jobs:2 06:17:59.724 [16264.13988] <2> vltrun@DupRuleItem::next\_batch^907: Active Jobs:2 06:17:59.724 [16264.13988] <2> vltrun@DupRuleItem::next\_batch^907: Active Jobs:2 06:18:04.732 [16264.13988] <2> vltrun@DupRuleItem::next\_batch^907: Active Jobs:2 06:18:04.732 [16264.13988] <2> vltrun@DupRuleItem::next\_batch^907: Active Jobs:2 06:18:09.740 [16264.13988] <2> vltrun@DupRuleItem::next\_batch^907: Active Jobs:2 06:18:09.740 [16264.13988] <2> vltrun@DupRuleItem::next\_batch^907: Active Jobs:2 06:18:14.748 [16264.13988] <2> vltrun@DupRuleItem::next\_batch^907: Active Jobs:2 06:18:14.748 [16264.13988] <2> vltrun@DupRuleItem::next\_batch^907: Active Jobs:2 06:18:19.755 [16264.13988] <2> vltrun@DupRuleItem::next\_batch^907: Active Jobs:2 06:18:19.755 [16264.13988] <2> vltrun@DupRuleItem::next\_batch^907: Active Jobs:2 06:18:24.763 [16264.13988] <2> vltrun@DupRuleItem::next\_batch^907: Active Jobs:2 06:18:24.763 [16264.13988] <2> vltrun@DupRuleItem::next\_batch^907: Active Jobs:2 06:18:29.771 [16264.13988] <2> vltrun@DupRuleItem::next\_batch^907: Active Jobs:2 06:18:29.771 [16264.13988] <2> vltrun@DupRuleItem::next\_batch^907: Active Jobs:2 06:18:34.779 [16264.13988] <2> vltrun@DupRuleItem::next\_batch^907: Active Jobs:2 06:18:34.779 [16264.13988] <2> vltrun@DupRuleItem::next\_batch^907: Active Jobs:2 06:18:39.786 [16264.13988] <2> vltrun@DupRuleItem::next\_batch^907: Active Jobs:2 06:18:39.786 [16264.13988] <2> vltrun@DupRuleItem::next\_batch^907: Active Jobs:2 06:18:44.794 [16264.13988] <2> vltrun@DupRuleItem::next\_batch^907: Active Jobs:2 06:18:44.794 [16264.13988] <2> vltrun@DupRuleItem::next\_batch^907: Active Jobs:2 06:18:49.802 [16264.13988] <2> vltrun@DupRuleItem::next\_batch^907: Active Jobs:2 06:18:49.802 [16264.13988] <2> vltrun@DupRuleItem::next\_batch^907: Active Jobs:2 06:18:54.810 [16264.13988] <2> vltrun@DupRuleItem::next\_batch^907: Active Jobs:2 06:18:54.810 [16264.13988] <2> vltrun@DupRuleItem::next\_batch^907: Active Jobs:2 06:18:59.818 [16264.13988] <2> vltrun@DupRuleItem::next\_batch^907: Active Jobs:2 06:18:59.818 [16264.13988] <2> vltrun@DupRuleItem::next\_batch^907: Active Jobs:2 06:19:04.825 [16264.13988] <2> vltrun@DupRuleItem::next\_batch^907: Active Jobs:2 06:19:04.825 [16264.13988] <2> vltrun@DupRuleItem::next\_batch^907: Active Jobs:2 06:19:09.833 [16264.13988] <2> vltrun@DupRuleItem::next\_batch^907: Active Jobs:2 06:19:09.833 [16264.13988] <2> vltrun@DupRuleItem::next\_batch^907: Active Jobs:2 06:19:14.841 [16264.13988] <2> vltrun@DupRuleItem::next\_batch^907: Active Jobs:2 06:19:14.841 [16264.13988] <2> vltrun@DupRuleItem::next\_batch^907: Active Jobs:2 06:19:19.849 [16264.13988] <2> vltrun@DupRuleItem::next\_batch^907: Active Jobs:2 06:19:19.849 [16264.13988] <2> vltrun@DupRuleItem::next\_batch^907: Active Jobs:2 06:19:24.856 [16264.13988] <2> vltrun@DupRuleItem::next\_batch^907: Active Jobs:2 06:19:24.856 [16264.13988] <2> vltrun@DupRuleItem::next\_batch^907: Active Jobs:2 06:19:29.864 [16264.13988] <2> vltrun@DupRuleItem::next\_batch^907: Active Jobs:2 06:19:29.864 [16264.13988] <2> vltrun@DupRuleItem::next\_batch^907: Active Jobs:2 06:19:34.872 [16264.13988] <2> vltrun@DupRuleItem::next\_batch^907: Active Jobs:2 06:19:34.872 [16264.13988] <2> vltrun@DupRuleItem::next\_batch^907: Active Jobs:2 06:19:39.880 [16264.13988] <2> vltrun@DupRuleItem::next\_batch^907: Active Jobs:2 06:19:39.880 [16264.13988] <2> vltrun@DupRuleItem::next\_batch^907: Active Jobs:2 06:19:44.887 [16264.13988] <2> vltrun@DupRuleItem::next\_batch^907: Active Jobs:2 06:19:44.887 [16264.13988] <2> vltrun@DupRuleItem::next\_batch^907: Active Jobs:2 06:19:49.895 [16264.13988] <2> vltrun@DupRuleItem::next\_batch^907: Active Jobs:2 06:19:49.895 [16264.13988] <2> vltrun@DupRuleItem::next\_batch^907: Active Jobs:2 06:19:54.903 [16264.13988] <2> vltrun@DupRuleItem::next\_batch^907: Active Jobs:2 06:19:54.903 [16264.13988] <2> vltrun@DupRuleItem::next\_batch^907: Active Jobs:2 06:19:59.911 [16264.13988] <2> vltrun@DupRuleItem::next\_batch^907: Active Jobs:2 06:19:59.911 [16264.13988] <2> vltrun@DupRuleItem::next\_batch^907: Active Jobs:2 06:20:04.918 [16264.13988] <2> vltrun@DupRuleItem::next\_batch^907: Active Jobs:2 06:20:04.918 [16264.13988] <2> vltrun@DupRuleItem::next\_batch^907: Active Jobs:2 06:20:09.926 [16264.13988] <2> vltrun@DupRuleItem::next\_batch^907: Active Jobs:2 06:20:09.926 [16264.13988] <2> vltrun@DupRuleItem::next\_batch^907: Active Jobs:2 06:20:14.934 [16264.13988] <2> vltrun@DupRuleItem::next\_batch^907: Active Jobs:2 06:20:14.934 [16264.13988] <2> vltrun@DuplicationJob::monitor\_log^907: Unknown line in dup log. LINE=06:20:13 INF - Continuing duplicate on server ndumgt001 of client ndu\_fileserv, reading file X:\\ndu\_fileserv\_1358384859\_C1\_F11.

06:20:14.934 [16264.13988] <2> vltrun@DupRuleItem::next\_batch^907: Active Jobs:2 06:20:14.934 [16264.13988] <2> vltrun@DupRuleItem::next\_batch^907: Active Jobs:2 06:20:14.934 [16264.13988] <2> vltrun@DupRuleItem::next\_batch^907: Active Jobs:2 06:20:19.942 [16264.13988] <2> vltrun@DupRuleItem::next\_batch^907: Active Jobs:2 06:20:19.942 [16264.13988] <2> vltrun@DupRuleItem::next\_batch^907: Active Jobs:2 06:20:24.949 [16264.13988] <2> vltrun@DupRuleItem::next\_batch^907: Active Jobs:2 06:20:24.949 [16264.13988] <2> vltrun@DupRuleItem::next\_batch^907: Active Jobs:2 06:20:29.957 [16264.13988] <2> vltrun@DupRuleItem::next\_batch^907: Active Jobs:2 06:20:29.957 [16264.13988] <2> vltrun@DupRuleItem::next\_batch^907: Active Jobs:2 06:20:34.965 [16264.13988] <2> vltrun@DupRuleItem::next\_batch^907: Active Jobs:2 06:20:34.965 [16264.13988] <2> vltrun@DupRuleItem::next\_batch^907: Active Jobs:2 06:20:39.973 [16264.13988] <2> vltrun@DupRuleItem::next\_batch^907: Active Jobs:2 06:20:39.973 [16264.13988] <2> vltrun@DupRuleItem::next\_batch^907: Active Jobs:2 06:20:44.980 [16264.13988] <2> vltrun@DupRuleItem::next\_batch^907: Active Jobs:2 06:20:44.980 [16264.13988] <2> vltrun@DupRuleItem::next\_batch^907: Active Jobs:2 06:20:49.988 [16264.13988] <2> vltrun@DupRuleItem::next\_batch^907: Active Jobs:2 06:20:49.988 [16264.13988] <2> vltrun@DupRuleItem::next\_batch^907: Active Jobs:2 06:20:54.996 [16264.13988] <2> vltrun@DupRuleItem::next\_batch^907: Active Jobs:2 06:20:54.996 [16264.13988] <2> vltrun@DupRuleItem::next\_batch^907: Active Jobs:2 06:21:00.004 [16264.13988] <2> vltrun@DupRuleItem::next\_batch^907: Active Jobs:2 06:21:00.004 [16264.13988] <2> vltrun@DupRuleItem::next\_batch^907: Active Jobs:2 06:21:05.012 [16264.13988] <2> vltrun@DupRuleItem::next\_batch^907: Active Jobs:2 06:21:05.012 [16264.13988] <2> vltrun@DupRuleItem::next\_batch^907: Active Jobs:2 06:21:10.019 [16264.13988] <2> vltrun@DupRuleItem::next\_batch^907: Active Jobs:2 06:21:10.019 [16264.13988] <2> vltrun@DupRuleItem::next\_batch^907: Active Jobs:2 06:21:15.027 [16264.13988] <2> vltrun@DupRuleItem::next\_batch^907: Active Jobs:2 06:21:15.027 [16264.13988] <2> vltrun@DupRuleItem::next\_batch^907: Active Jobs:2 06:21:20.035 [16264.13988] <2> vltrun@DupRuleItem::next\_batch^907: Active Jobs:2 06:21:20.035 [16264.13988] <2> vltrun@DupRuleItem::next\_batch^907: Active Jobs:2

06:21:25.043 [16264.13988] <2> vltrun@DuplicationJob::monitor\_log^907: Unknown line in dup log. LINE=06:21:23 INF - Continuing duplicate on server ndumgt001 of client ndu\_fileserv, reading file X:\\ndu\_fileserv\_1358384614\_C1\_F9.

06:21:25.043 [16264.13988] <2> vltrun@DupRuleItem::next\_batch^907: Active Jobs:2 06:21:25.043 [16264.13988] <2> vltrun@DupRuleItem::next\_batch^907: Active Jobs:2 06:21:25.043 [16264.13988] <2> vltrun@DupRuleItem::next\_batch^907: Active Jobs:2 06:21:25.043 [16264.13988] <2> vltrun@DupRuleItem::next\_batch^907: Active Jobs:2 06:21:30.050 [16264.13988] <2> vltrun@DupRuleItem::next\_batch^907: Active Jobs:2 06:21:30.050 [16264.13988] <2> vltrun@DupRuleItem::next\_batch^907: Active Jobs:2 06:21:35.058 [16264.13988] <2> vltrun@DupRuleItem::next\_batch^907: Active Jobs:2 06:21:35.058 [16264.13988] <2> vltrun@DupRuleItem::next\_batch^907: Active Jobs:2 06:21:40.066 [16264.13988] <2> vltrun@DupRuleItem::next\_batch^907: Active Jobs:2 06:21:40.066 [16264.13988] <2> vltrun@DupRuleItem::next\_batch^907: Active Jobs:2 06:21:45.074 [16264.13988] <2> vltrun@DupRuleItem::next\_batch^907: Active Jobs:2 06:21:45.074 [16264.13988] <2> vltrun@DupRuleItem::next\_batch^907: Active Jobs:2 06:21:50.081 [16264.13988] <2> vltrun@DupRuleItem::next\_batch^907: Active Jobs:2 06:21:50.081 [16264.13988] <2> vltrun@DupRuleItem::next\_batch^907: Active Jobs:2 06:21:55.089 [16264.13988] <2> vltrun@DupRuleItem::next\_batch^907: Active Jobs:2 06:21:55.089 [16264.13988] <2> vltrun@DupRuleItem::next\_batch^907: Active Jobs:2

06:22:00.097 [16264.13988] <2> vltrun@DuplicationJob::monitor\_log^907: Unknown line in dup log. LINE=06:21:56 INF - Continuing duplicate on server ndumgt001 of client ndu\_fileserv, reading file X:\\ndu fileserv 1358384614 C1 F10.

06:22:00.097 [16264.13988] <2> vltrun@DupRuleItem::next\_batch^907: Active Jobs:2

06:22:00.097 [16264.13988] <2> vltrun@DuplicationJob::monitor\_log^907: Unknown line in dup log. LINE=06:21:59 INF - Continuing duplicate on server ndumgt001 of client ndu\_fileserv, reading file X:\\ndu\_fileserv\_1358384859\_C1\_F12.

06:22:00.097 [16264.13988] <2> vltrun@DupRuleItem::next\_batch^907: Active Jobs:2 06:22:00.097 [16264.13988] <2> vltrun@DupRuleItem::next\_batch^907: Active Jobs:2 06:22:00.097 [16264.13988] <2> vltrun@DupRuleItem::next\_batch^907: Active Jobs:2 06:22:05.105 [16264.13988] <2> vltrun@DupRuleItem::next\_batch^907: Active Jobs:2 06:22:05.105 [16264.13988] <2> vltrun@DupRuleItem::next\_batch^907: Active Jobs:2

06:22:10.112 [16264.13988] <2> vltrun@DuplicationJob::monitor\_log^907: Unknown line in dup log. LINE=06:22:06 INF - Continuing duplicate on server ndumgt001 of client ndu\_fileserv, reading file X:\\ndu\_fileserv\_1358384614\_C1\_F11.

06:22:10.112 [16264.13988] <2> vltrun@DupRuleItem::next\_batch^907: Active Jobs:2 06:22:10.112 [16264.13988] <2> vltrun@DupRuleItem::next\_batch^907: Active Jobs:2 06:22:10.112 [16264.13988] <2> vltrun@DupRuleItem::next\_batch^907: Active Jobs:2 06:22:10.112 [16264.13988] <2> vltrun@DupRuleItem::next\_batch^907: Active Jobs:2 06:22:15.120 [16264.13988] <2> vltrun@DupRuleItem::next\_batch^907: Active Jobs:2 06:22:15.120 [16264.13988] <2> vltrun@DupRuleItem::next\_batch^907: Active Jobs:2 06:22:20.128 [16264.13988] <2> vltrun@DupRuleItem::next\_batch^907: Active Jobs:2 06:22:20.128 [16264.13988] <2> vltrun@DupRuleItem::next\_batch^907: Active Jobs:2 06:22:25.136 [16264.13988] <2> vltrun@DupRuleItem::next\_batch^907: Active Jobs:2 06:22:25.136 [16264.13988] <2> vltrun@DupRuleItem::next\_batch^907: Active Jobs:2 06:22:30.143 [16264.13988] <2> vltrun@DupRuleItem::next\_batch^907: Active Jobs:2 06:22:30.143 [16264.13988] <2> vltrun@DupRuleItem::next\_batch^907: Active Jobs:2 06:22:35.151 [16264.13988] <2> vltrun@DupRuleItem::next\_batch^907: Active Jobs:2 06:22:35.151 [16264.13988] <2> vltrun@DupRuleItem::next\_batch^907: Active Jobs:2 06:22:40.159 [16264.13988] <2> vltrun@DupRuleItem::next\_batch^907: Active Jobs:2 06:22:40.159 [16264.13988] <2> vltrun@DupRuleItem::next\_batch^907: Active Jobs:2 06:22:45.167 [16264.13988] <2> vltrun@DupRuleItem::next\_batch^907: Active Jobs:2 06:22:45.167 [16264.13988] <2> vltrun@DupRuleItem::next\_batch^907: Active Jobs:2 06:22:50.175 [16264.13988] <2> vltrun@DupRuleItem::next\_batch^907: Active Jobs:2 06:22:50.175 [16264.13988] <2> vltrun@DupRuleItem::next\_batch^907: Active Jobs:2 06:22:55.182 [16264.13988] <2> vltrun@DupRuleItem::next\_batch^907: Active Jobs:2 06:22:55.182 [16264.13988] <2> vltrun@DupRuleItem::next\_batch^907: Active Jobs:2 06:23:00.190 [16264.13988] <2> vltrun@DupRuleItem::next\_batch^907: Active Jobs:2 06:23:00.190 [16264.13988] <2> vltrun@DupRuleItem::next\_batch^907: Active Jobs:2 06:23:05.198 [16264.13988] <2> vltrun@DupRuleItem::next\_batch^907: Active Jobs:2 06:23:05.198 [16264.13988] <2> vltrun@DupRuleItem::next\_batch^907: Active Jobs:2 06:23:10.206 [16264.13988] <2> vltrun@DupRuleItem::next\_batch^907: Active Jobs:2 06:23:10.206 [16264.13988] <2> vltrun@DupRuleItem::next\_batch^907: Active Jobs:2 06:23:15.213 [16264.13988] <2> vltrun@DupRuleItem::next\_batch^907: Active Jobs:2 06:23:15.213 [16264.13988] <2> vltrun@DupRuleItem::next\_batch^907: Active Jobs:2 06:23:20.221 [16264.13988] <2> vltrun@DupRuleItem::next\_batch^907: Active Jobs:2 06:23:20.221 [16264.13988] <2> vltrun@DupRuleItem::next\_batch^907: Active Jobs:2 06:23:25.229 [16264.13988] <2> vltrun@DupRuleItem::next\_batch^907: Active Jobs:2 06:23:25.229 [16264.13988] <2> vltrun@DupRuleItem::next\_batch^907: Active Jobs:2 06:23:30.237 [16264.13988] <2> vltrun@DupRuleItem::next\_batch^907: Active Jobs:2 06:23:30.237 [16264.13988] <2> vltrun@DupRuleItem::next\_batch^907: Active Jobs:2 06:23:35.244 [16264.13988] <2> vltrun@DupRuleItem::next\_batch^907: Active Jobs:2 06:23:35.244 [16264.13988] <2> vltrun@DupRuleItem::next\_batch^907: Active Jobs:2 06:23:40.252 [16264.13988] <2> vltrun@DupRuleItem::next\_batch^907: Active Jobs:2 06:23:40.252 [16264.13988] <2> vltrun@DupRuleItem::next\_batch^907: Active Jobs:2 06:23:45.260 [16264.13988] <2> vltrun@DupRuleItem::next\_batch^907: Active Jobs:2 06:23:45.260 [16264.13988] <2> vltrun@DupRuleItem::next\_batch^907: Active Jobs:2 06:23:50.268 [16264.13988] <2> vltrun@DupRuleItem::next\_batch^907: Active Jobs:2 06:23:50.268 [16264.13988] <2> vltrun@DupRuleItem::next\_batch^907: Active Jobs:2 06:23:55.275 [16264.13988] <2> vltrun@DupRuleItem::next\_batch^907: Active Jobs:2 06:23:55.275 [16264.13988] <2> vltrun@DupRuleItem::next\_batch^907: Active Jobs:2 06:24:00.283 [16264.13988] <2> vltrun@DupRuleItem::next\_batch^907: Active Jobs:2 06:24:00.283 [16264.13988] <2> vltrun@DupRuleItem::next\_batch^907: Active Jobs:2 06:24:05.291 [16264.13988] <2> vltrun@DupRuleItem::next\_batch^907: Active Jobs:2 06:24:05.291 [16264.13988] <2> vltrun@DupRuleItem::next\_batch^907: Active Jobs:2 06:24:10.299 [16264.13988] <2> vltrun@DupRuleItem::next\_batch^907: Active Jobs:2 06:24:10.299 [16264.13988] <2> vltrun@DupRuleItem::next\_batch^907: Active Jobs:2 06:24:15.306 [16264.13988] <2> vltrun@DupRuleItem::next\_batch^907: Active Jobs:2 06:24:15.306 [16264.13988] <2> vltrun@DupRuleItem::next\_batch^907: Active Jobs:2 06:24:20.314 [16264.13988] <2> vltrun@DupRuleItem::next\_batch^907: Active Jobs:2 06:24:20.314 [16264.13988] <2> vltrun@DupRuleItem::next\_batch^907: Active Jobs:2 06:24:25.322 [16264.13988] <2> vltrun@DupRuleItem::next\_batch^907: Active Jobs:2 06:24:25.322 [16264.13988] <2> vltrun@DupRuleItem::next\_batch^907: Active Jobs:2 06:24:30.330 [16264.13988] <2> vltrun@DupRuleItem::next\_batch^907: Active Jobs:2 06:24:30.330 [16264.13988] <2> vltrun@DupRuleItem::next\_batch^907: Active Jobs:2 06:24:35.337 [16264.13988] <2> vltrun@DupRuleItem::next\_batch^907: Active Jobs:2 06:24:35.337 [16264.13988] <2> vltrun@DupRuleItem::next\_batch^907: Active Jobs:2 06:24:40.345 [16264.13988] <2> vltrun@DupRuleItem::next\_batch^907: Active Jobs:2 06:24:40.345 [16264.13988] <2> vltrun@DupRuleItem::next\_batch^907: Active Jobs:2 06:24:45.353 [16264.13988] <2> vltrun@DupRuleItem::next\_batch^907: Active Jobs:2 06:24:45.353 [16264.13988] <2> vltrun@DupRuleItem::next\_batch^907: Active Jobs:2 06:24:50.361 [16264.13988] <2> vltrun@DupRuleItem::next\_batch^907: Active Jobs:2 06:24:50.361 [16264.13988] <2> vltrun@DupRuleItem::next\_batch^907: Active Jobs:2 06:24:55.369 [16264.13988] <2> vltrun@DupRuleItem::next\_batch^907: Active Jobs:2 06:24:55.369 [16264.13988] <2> vltrun@DupRuleItem::next\_batch^907: Active Jobs:2 06:25:00.376 [16264.13988] <2> vltrun@DupRuleItem::next\_batch^907: Active Jobs:2 06:25:00.376 [16264.13988] <2> vltrun@DupRuleItem::next\_batch^907: Active Jobs:2 06:25:05.384 [16264.13988] <2> vltrun@DupRuleItem::next\_batch^907: Active Jobs:2 06:25:05.384 [16264.13988] <2> vltrun@DupRuleItem::next\_batch^907: Active Jobs:2 06:25:10.392 [16264.13988] <2> vltrun@DupRuleItem::next\_batch^907: Active Jobs:2 06:25:10.392 [16264.13988] <2> vltrun@DupRuleItem::next\_batch^907: Active Jobs:2 06:25:15.400 [16264.13988] <2> vltrun@DupRuleItem::next\_batch^907: Active Jobs:2 06:25:15.400 [16264.13988] <2> vltrun@DupRuleItem::next\_batch^907: Active Jobs:2 06:25:20.407 [16264.13988] <2> vltrun@DupRuleItem::next\_batch^907: Active Jobs:2 06:25:20.407 [16264.13988] <2> vltrun@DupRuleItem::next\_batch^907: Active Jobs:2 06:25:25.415 [16264.13988] <2> vltrun@DupRuleItem::next\_batch^907: Active Jobs:2 06:25:25.415 [16264.13988] <2> vltrun@DupRuleItem::next\_batch^907: Active Jobs:2 06:25:30.423 [16264.13988] <2> vltrun@DupRuleItem::next\_batch^907: Active Jobs:2 06:25:30.423 [16264.13988] <2> vltrun@DupRuleItem::next\_batch^907: Active Jobs:2 06:25:35.431 [16264.13988] <2> vltrun@DupRuleItem::next\_batch^907: Active Jobs:2 06:25:35.431 [16264.13988] <2> vltrun@DupRuleItem::next\_batch^907: Active Jobs:2 06:25:40.438 [16264.13988] <2> vltrun@DupRuleItem::next\_batch^907: Active Jobs:2 06:25:40.438 [16264.13988] <2> vltrun@DupRuleItem::next\_batch^907: Active Jobs:2 06:25:45.446 [16264.13988] <2> vltrun@DupRuleItem::next\_batch^907: Active Jobs:2 06:25:45.446 [16264.13988] <2> vltrun@DupRuleItem::next\_batch^907: Active Jobs:2 06:25:50.454 [16264.13988] <2> vltrun@DupRuleItem::next\_batch^907: Active Jobs:2 06:25:50.454 [16264.13988] <2> vltrun@DupRuleItem::next\_batch^907: Active Jobs:2 06:25:55.462 [16264.13988] <2> vltrun@DuplicationJob::monitor\_log^907: Unknown line in dup log. LINE=06:25:53 INF - Continuing duplicate on server ndumgt001 of client ndu\_fileserv, reading file X:\\ndu\_fileserv\_1358384614\_C1\_F12.

06:25:55.462 [16264.13988] <2> vltrun@DupRuleItem::next\_batch^907: Active Jobs:2

06:25:55.462 [16264.13988] <2> vltrun@DupRuleItem::next\_batch^907: Active Jobs:2 06:25:55.462 [16264.13988] <2> vltrun@DupRuleItem::next\_batch^907: Active Jobs:2 06:25:55.462 [16264.13988] <2> vltrun@DupRuleItem::next\_batch^907: Active Jobs:2 06:26:00.469 [16264.13988] <2> vltrun@DupRuleItem::next\_batch^907: Active Jobs:2 06:26:00.469 [16264.13988] <2> vltrun@DupRuleItem::next\_batch^907: Active Jobs:2 06:26:05.477 [16264.13988] <2> vltrun@DupRuleItem::next\_batch^907: Active Jobs:2 06:26:05.477 [16264.13988] <2> vltrun@DupRuleItem::next\_batch^907: Active Jobs:2 06:26:10.485 [16264.13988] <2> vltrun@DupRuleItem::next\_batch^907: Active Jobs:2 06:26:10.485 [16264.13988] <2> vltrun@DupRuleItem::next\_batch^907: Active Jobs:2 06:26:15.493 [16264.13988] <2> vltrun@DupRuleItem::next\_batch^907: Active Jobs:2 06:26:15.493 [16264.13988] <2> vltrun@DupRuleItem::next\_batch^907: Active Jobs:2 06:26:20.500 [16264.13988] <2> vltrun@DupRuleItem::next\_batch^907: Active Jobs:2 06:26:20.500 [16264.13988] <2> vltrun@DupRuleItem::next\_batch^907: Active Jobs:2 06:26:25.508 [16264.13988] <2> vltrun@DupRuleItem::next\_batch^907: Active Jobs:2 06:26:25.508 [16264.13988] <2> vltrun@DupRuleItem::next\_batch^907: Active Jobs:2 06:26:30.516 [16264.13988] <2> vltrun@DupRuleItem::next\_batch^907: Active Jobs:2 06:26:30.516 [16264.13988] <2> vltrun@DupRuleItem::next\_batch^907: Active Jobs:2 06:26:35.524 [16264.13988] <2> vltrun@DupRuleItem::next\_batch^907: Active Jobs:2 06:26:35.524 [16264.13988] <2> vltrun@DupRuleItem::next\_batch^907: Active Jobs:2 06:26:40.531 [16264.13988] <2> vltrun@DupRuleItem::next\_batch^907: Active Jobs:2 06:26:40.531 [16264.13988] <2> vltrun@DupRuleItem::next\_batch^907: Active Jobs:2 06:26:45.539 [16264.13988] <2> vltrun@DupRuleItem::next\_batch^907: Active Jobs:2 06:26:45.539 [16264.13988] <2> vltrun@DupRuleItem::next\_batch^907: Active Jobs:2 06:26:50.547 [16264.13988] <2> vltrun@DupRuleItem::next\_batch^907: Active Jobs:2 06:26:50.547 [16264.13988] <2> vltrun@DupRuleItem::next\_batch^907: Active Jobs:2 06:26:55.555 [16264.13988] <2> vltrun@DupRuleItem::next\_batch^907: Active Jobs:2 06:26:55.555 [16264.13988] <2> vltrun@DupRuleItem::next\_batch^907: Active Jobs:2 06:27:00.563 [16264.13988] <2> vltrun@DupRuleItem::next\_batch^907: Active Jobs:2 06:27:00.563 [16264.13988] <2> vltrun@DupRuleItem::next\_batch^907: Active Jobs:2 06:27:05.570 [16264.13988] <2> vltrun@DupRuleItem::next\_batch^907: Active Jobs:2 06:27:05.570 [16264.13988] <2> vltrun@DupRuleItem::next\_batch^907: Active Jobs:2 06:27:10.578 [16264.13988] <2> vltrun@DupRuleItem::next\_batch^907: Active Jobs:2 06:27:10.578 [16264.13988] <2> vltrun@DupRuleItem::next\_batch^907: Active Jobs:2 06:27:15.586 [16264.13988] <2> vltrun@DupRuleItem::next\_batch^907: Active Jobs:2 06:27:15.586 [16264.13988] <2> vltrun@DupRuleItem::next\_batch^907: Active Jobs:2 06:27:20.594 [16264.13988] <2> vltrun@DupRuleItem::next\_batch^907: Active Jobs:2 06:27:20.594 [16264.13988] <2> vltrun@DupRuleItem::next\_batch^907: Active Jobs:2 06:27:25.601 [16264.13988] <2> vltrun@DupRuleItem::next\_batch^907: Active Jobs:2 06:27:25.601 [16264.13988] <2> vltrun@DupRuleItem::next\_batch^907: Active Jobs:2 06:27:30.609 [16264.13988] <2> vltrun@DupRuleItem::next\_batch^907: Active Jobs:2 06:27:30.609 [16264.13988] <2> vltrun@DupRuleItem::next\_batch^907: Active Jobs:2 06:27:35.617 [16264.13988] <2> vltrun@DupRuleItem::next\_batch^907: Active Jobs:2 06:27:35.617 [16264.13988] <2> vltrun@DupRuleItem::next\_batch^907: Active Jobs:2 06:27:40.625 [16264.13988] <2> vltrun@DupRuleItem::next\_batch^907: Active Jobs:2 06:27:40.625 [16264.13988] <2> vltrun@DupRuleItem::next\_batch^907: Active Jobs:2 06:27:45.632 [16264.13988] <2> vltrun@DupRuleItem::next\_batch^907: Active Jobs:2 06:27:45.632 [16264.13988] <2> vltrun@DupRuleItem::next\_batch^907: Active Jobs:2 06:27:50.640 [16264.13988] <2> vltrun@DupRuleItem::next\_batch^907: Active Jobs:2 06:27:50.640 [16264.13988] <2> vltrun@DupRuleItem::next\_batch^907: Active Jobs:2 06:27:55.648 [16264.13988] <2> vltrun@DupRuleItem::next\_batch^907: Active Jobs:2 06:27:55.648 [16264.13988] <2> vltrun@DupRuleItem::next\_batch^907: Active Jobs:2 06:28:00.656 [16264.13988] <2> vltrun@DupRuleItem::next\_batch^907: Active Jobs:2

06:28:00.656 [16264.13988] <2> vltrun@DuplicationJob::monitor\_log^907: Unknown line in dup log. LINE=06:27:58 INF - Continuing duplicate on server ndumgt001 of client ndu\_fileserv, reading file X:\\ndu fileserv 1358384859 C1 F13.

06:28:00.656 [16264.13988] <2> vltrun@DupRuleItem::next\_batch^907: Active Jobs:2 06:28:00.656 [16264.13988] <2> vltrun@DupRuleItem::next\_batch^907: Active Jobs:2 06:28:00.656 [16264.13988] <2> vltrun@DupRuleItem::next\_batch^907: Active Jobs:2 06:28:05.663 [16264.13988] <2> vltrun@DupRuleItem::next\_batch^907: Active Jobs:2 06:28:05.663 [16264.13988] <2> vltrun@DupRuleItem::next\_batch^907: Active Jobs:2 06:28:10.671 [16264.13988] <2> vltrun@DupRuleItem::next\_batch^907: Active Jobs:2 06:28:10.671 [16264.13988] <2> vltrun@DupRuleItem::next\_batch^907: Active Jobs:2 06:28:15.679 [16264.13988] <2> vltrun@DupRuleItem::next\_batch^907: Active Jobs:2 06:28:15.679 [16264.13988] <2> vltrun@DupRuleItem::next\_batch^907: Active Jobs:2 06:28:20.687 [16264.13988] <2> vltrun@DupRuleItem::next\_batch^907: Active Jobs:2 06:28:20.687 [16264.13988] <2> vltrun@DupRuleItem::next\_batch^907: Active Jobs:2 06:28:25.694 [16264.13988] <2> vltrun@DupRuleItem::next\_batch^907: Active Jobs:2 06:28:25.694 [16264.13988] <2> vltrun@DupRuleItem::next\_batch^907: Active Jobs:2 06:28:30.702 [16264.13988] <2> vltrun@DupRuleItem::next\_batch^907: Active Jobs:2 06:28:30.702 [16264.13988] <2> vltrun@DupRuleItem::next\_batch^907: Active Jobs:2

06:28:35.710 [16264.13988] <2> vltrun@DuplicationJob::monitor\_log^907: Unknown line in dup log. LINE=06:28:31 INF - Continuing duplicate on server ndumgt001 of client ndu\_fileserv, reading file X:\\ndu\_fileserv\_1358384614\_C1\_F13.

06:28:35.710 [16264.13988] <2> vltrun@DupRuleItem::next\_batch^907: Active Jobs:2 06:28:35.710 [16264.13988] <2> vltrun@DupRuleItem::next\_batch^907: Active Jobs:2 06:28:35.710 [16264.13988] <2> vltrun@DupRuleItem::next\_batch^907: Active Jobs:2 06:28:35.710 [16264.13988] <2> vltrun@DupRuleItem::next\_batch^907: Active Jobs:2 06:28:40.718 [16264.13988] <2> vltrun@DupRuleItem::next\_batch^907: Active Jobs:2 06:28:40.718 [16264.13988] <2> vltrun@DupRuleItem::next\_batch^907: Active Jobs:2 06:28:45.726 [16264.13988] <2> vltrun@DupRuleItem::next\_batch^907: Active Jobs:2 06:28:45.726 [16264.13988] <2> vltrun@DupRuleItem::next\_batch^907: Active Jobs:2 06:28:50.733 [16264.13988] <2> vltrun@DupRuleItem::next\_batch^907: Active Jobs:2 06:28:50.733 [16264.13988] <2> vltrun@DupRuleItem::next\_batch^907: Active Jobs:2 06:28:55.741 [16264.13988] <2> vltrun@DupRuleItem::next\_batch^907: Active Jobs:2 06:28:55.741 [16264.13988] <2> vltrun@DupRuleItem::next\_batch^907: Active Jobs:2 06:29:00.749 [16264.13988] <2> vltrun@DupRuleItem::next\_batch^907: Active Jobs:2 06:29:00.749 [16264.13988] <2> vltrun@DupRuleItem::next\_batch^907: Active Jobs:2 06:29:05.757 [16264.13988] <2> vltrun@DupRuleItem::next\_batch^907: Active Jobs:2 06:29:05.757 [16264.13988] <2> vltrun@DupRuleItem::next\_batch^907: Active Jobs:2 06:29:10.764 [16264.13988] <2> vltrun@DupRuleItem::next\_batch^907: Active Jobs:2 06:29:10.764 [16264.13988] <2> vltrun@DupRuleItem::next\_batch^907: Active Jobs:2 06:29:15.772 [16264.13988] <2> vltrun@DupRuleItem::next\_batch^907: Active Jobs:2 06:29:15.772 [16264.13988] <2> vltrun@DupRuleItem::next\_batch^907: Active Jobs:2 06:29:20.780 [16264.13988] <2> vltrun@DupRuleItem::next\_batch^907: Active Jobs:2 06:29:20.780 [16264.13988] <2> vltrun@DupRuleItem::next\_batch^907: Active Jobs:2 06:29:25.788 [16264.13988] <2> vltrun@DupRuleItem::next\_batch^907: Active Jobs:2 06:29:25.788 [16264.13988] <2> vltrun@DupRuleItem::next\_batch^907: Active Jobs:2 06:29:30.795 [16264.13988] <2> vltrun@DupRuleItem::next\_batch^907: Active Jobs:2 06:29:30.795 [16264.13988] <2> vltrun@DupRuleItem::next\_batch^907: Active Jobs:2 06:29:35.803 [16264.13988] <2> vltrun@DupRuleItem::next\_batch^907: Active Jobs:2 06:29:35.803 [16264.13988] <2> vltrun@DupRuleItem::next\_batch^907: Active Jobs:2 06:29:40.811 [16264.13988] <2> vltrun@DupRuleItem::next\_batch^907: Active Jobs:2 06:29:40.811 [16264.13988] <2> vltrun@DupRuleItem::next\_batch^907: Active Jobs:2 06:29:45.819 [16264.13988] <2> vltrun@DupRuleItem::next\_batch^907: Active Jobs:2 06:29:45.819 [16264.13988] <2> vltrun@DupRuleItem::next\_batch^907: Active Jobs:2 06:29:50.826 [16264.13988] <2> vltrun@DupRuleItem::next\_batch^907: Active Jobs:2 06:29:50.826 [16264.13988] <2> vltrun@DupRuleItem::next\_batch^907: Active Jobs:2 06:29:55.834 [16264.13988] <2> vltrun@DupRuleItem::next\_batch^907: Active Jobs:2 06:29:55.834 [16264.13988] <2> vltrun@DupRuleItem::next\_batch^907: Active Jobs:2 06:30:00.842 [16264.13988] <2> vltrun@DupRuleItem::next\_batch^907: Active Jobs:2 06:30:00.842 [16264.13988] <2> vltrun@DupRuleItem::next\_batch^907: Active Jobs:2 06:30:05.054 [16264.6076] <2> vltrun@VaultJobMonitor::\_send\_jobdata^907: SENT JobDataEx\_t to JOBD at 1358422205

06:30:05.850 [16264.13988] <2> vltrun@DupRuleItem::next\_batch^907: Active Jobs:2 06:30:05.850 [16264.13988] <2> vltrun@DupRuleItem::next\_batch^907: Active Jobs:2 06:30:10.857 [16264.13988] <2> vltrun@DupRuleItem::next\_batch^907: Active Jobs:2 06:30:10.857 [16264.13988] <2> vltrun@DupRuleItem::next\_batch^907: Active Jobs:2 06:30:15.865 [16264.13988] <2> vltrun@DupRuleItem::next\_batch^907: Active Jobs:2 06:30:15.865 [16264.13988] <2> vltrun@DupRuleItem::next\_batch^907: Active Jobs:2 06:30:20.873 [16264.13988] <2> vltrun@DupRuleItem::next\_batch^907: Active Jobs:2 06:30:20.873 [16264.13988] <2> vltrun@DupRuleItem::next\_batch^907: Active Jobs:2 06:30:25.881 [16264.13988] <2> vltrun@DupRuleItem::next\_batch^907: Active Jobs:2 06:30:25.881 [16264.13988] <2> vltrun@DupRuleItem::next\_batch^907: Active Jobs:2 06:30:30.904 [16264.13988] <2> vltrun@DupRuleItem::next\_batch^907: Active Jobs:2 06:30:30.904 [16264.13988] <2> vltrun@DupRuleItem::next\_batch^907: Active Jobs:2 06:30:35.912 [16264.13988] <2> vltrun@DupRuleItem::next\_batch^907: Active Jobs:2 06:30:35.912 [16264.13988] <2> vltrun@DupRuleItem::next\_batch^907: Active Jobs:2 06:30:40.920 [16264.13988] <2> vltrun@DupRuleItem::next\_batch^907: Active Jobs:2 06:30:40.920 [16264.13988] <2> vltrun@DupRuleItem::next\_batch^907: Active Jobs:2 06:30:45.927 [16264.13988] <2> vltrun@DupRuleItem::next\_batch^907: Active Jobs:2 06:30:45.927 [16264.13988] <2> vltrun@DupRuleItem::next\_batch^907: Active Jobs:2 06:30:50.935 [16264.13988] <2> vltrun@DupRuleItem::next\_batch^907: Active Jobs:2 06:30:50.935 [16264.13988] <2> vltrun@DupRuleItem::next\_batch^907: Active Jobs:2 06:30:55.943 [16264.13988] <2> vltrun@DupRuleItem::next\_batch^907: Active Jobs:2 06:30:55.943 [16264.13988] <2> vltrun@DupRuleItem::next\_batch^907: Active Jobs:2 06:31:00.951 [16264.13988] <2> vltrun@DupRuleItem::next\_batch^907: Active Jobs:2 06:31:00.951 [16264.13988] <2> vltrun@DupRuleItem::next\_batch^907: Active Jobs:2 06:31:05.958 [16264.13988] <2> vltrun@DupRuleItem::next\_batch^907: Active Jobs:2 06:31:05.958 [16264.13988] <2> vltrun@DupRuleItem::next\_batch^907: Active Jobs:2 06:31:10.966 [16264.13988] <2> vltrun@DupRuleItem::next\_batch^907: Active Jobs:2 06:31:10.966 [16264.13988] <2> vltrun@DupRuleItem::next\_batch^907: Active Jobs:2 06:31:15.974 [16264.13988] <2> vltrun@DupRuleItem::next\_batch^907: Active Jobs:2 06:31:15.974 [16264.13988] <2> vltrun@DupRuleItem::next\_batch^907: Active Jobs:2 06:31:20.982 [16264.13988] <2> vltrun@DupRuleItem::next\_batch^907: Active Jobs:2 06:31:20.982 [16264.13988] <2> vltrun@DupRuleItem::next\_batch^907: Active Jobs:2 06:31:25.989 [16264.13988] <2> vltrun@DupRuleItem::next\_batch^907: Active Jobs:2 06:31:25.989 [16264.13988] <2> vltrun@DupRuleItem::next\_batch^907: Active Jobs:2 06:31:30.997 [16264.13988] <2> vltrun@DupRuleItem::next\_batch^907: Active Jobs:2 06:31:30.997 [16264.13988] <2> vltrun@DupRuleItem::next\_batch^907: Active Jobs:2 06:31:36.005 [16264.13988] <2> vltrun@DupRuleItem::next\_batch^907: Active Jobs:2 06:31:36.005 [16264.13988] <2> vltrun@DupRuleItem::next\_batch^907: Active Jobs:2 06:31:41.013 [16264.13988] <2> vltrun@DupRuleItem::next\_batch^907: Active Jobs:2 06:31:41.013 [16264.13988] <2> vltrun@DupRuleItem::next\_batch^907: Active Jobs:2 06:31:46.020 [16264.13988] <2> vltrun@DupRuleItem::next\_batch^907: Active Jobs:2 06:31:46.020 [16264.13988] <2> vltrun@DupRuleItem::next\_batch^907: Active Jobs:2 06:31:51.028 [16264.13988] <2> vltrun@DupRuleItem::next\_batch^907: Active Jobs:2 06:31:51.028 [16264.13988] <2> vltrun@DupRuleItem::next\_batch^907: Active Jobs:2 06:31:56.036 [16264.13988] <2> vltrun@DupRuleItem::next\_batch^907: Active Jobs:2 06:31:56.036 [16264.13988] <2> vltrun@DupRuleItem::next\_batch^907: Active Jobs:2 06:32:01.044 [16264.13988] <2> vltrun@DupRuleItem::next\_batch^907: Active Jobs:2 06:32:01.044 [16264.13988] <2> vltrun@DupRuleItem::next\_batch^907: Active Jobs:2 06:32:06.052 [16264.13988] <2> vltrun@DupRuleItem::next\_batch^907: Active Jobs:2 06:32:06.052 [16264.13988] <2> vltrun@DupRuleItem::next\_batch^907: Active Jobs:2 06:32:11.059 [16264.13988] <2> vltrun@DupRuleItem::next\_batch^907: Active Jobs:2 06:32:11.059 [16264.13988] <2> vltrun@DupRuleItem::next\_batch^907: Active Jobs:2 06:32:16.067 [16264.13988] <2> vltrun@DupRuleItem::next\_batch^907: Active Jobs:2 06:32:16.067 [16264.13988] <2> vltrun@DupRuleItem::next\_batch^907: Active Jobs:2 06:32:21.075 [16264.13988] <2> vltrun@DupRuleItem::next\_batch^907: Active Jobs:2

06:32:21.075 [16264.13988] <2> vltrun@DuplicationJob::monitor\_log^907: Unknown line in dup log. LINE=06:32:16 INF - Continuing duplicate on server ndumgt001 of client ndu\_fileserv, reading file X:\\ndu fileserv 1358384859 C1 F14.

06:32:21.075 [16264.13988] <2> vltrun@DupRuleItem::next\_batch^907: Active Jobs:2 06:32:21.075 [16264.13988] <2> vltrun@DupRuleItem::next\_batch^907: Active Jobs:2 06:32:21.075 [16264.13988] <2> vltrun@DupRuleItem::next\_batch^907: Active Jobs:2 06:32:26.083 [16264.13988] <2> vltrun@DupRuleItem::next\_batch^907: Active Jobs:2 06:32:26.083 [16264.13988] <2> vltrun@DupRuleItem::next\_batch^907: Active Jobs:2 06:32:31.090 [16264.13988] <2> vltrun@DupRuleItem::next\_batch^907: Active Jobs:2 06:32:31.090 [16264.13988] <2> vltrun@DupRuleItem::next\_batch^907: Active Jobs:2 06:32:36.098 [16264.13988] <2> vltrun@DupRuleItem::next\_batch^907: Active Jobs:2 06:32:36.098 [16264.13988] <2> vltrun@DupRuleItem::next\_batch^907: Active Jobs:2 06:32:41.106 [16264.13988] <2> vltrun@DupRuleItem::next\_batch^907: Active Jobs:2 06:32:41.106 [16264.13988] <2> vltrun@DupRuleItem::next\_batch^907: Active Jobs:2 06:32:46.114 [16264.13988] <2> vltrun@DupRuleItem::next\_batch^907: Active Jobs:2 06:32:46.114 [16264.13988] <2> vltrun@DupRuleItem::next\_batch^907: Active Jobs:2 06:32:51.121 [16264.13988] <2> vltrun@DupRuleItem::next\_batch^907: Active Jobs:2 06:32:51.121 [16264.13988] <2> vltrun@DupRuleItem::next\_batch^907: Active Jobs:2 06:32:56.129 [16264.13988] <2> vltrun@DupRuleItem::next\_batch^907: Active Jobs:2 06:32:56.129 [16264.13988] <2> vltrun@DupRuleItem::next\_batch^907: Active Jobs:2 06:33:01.137 [16264.13988] <2> vltrun@DupRuleItem::next\_batch^907: Active Jobs:2 06:33:01.137 [16264.13988] <2> vltrun@DupRuleItem::next\_batch^907: Active Jobs:2 06:33:06.145 [16264.13988] <2> vltrun@DupRuleItem::next\_batch^907: Active Jobs:2 06:33:06.145 [16264.13988] <2> vltrun@DupRuleItem::next\_batch^907: Active Jobs:2 06:33:11.152 [16264.13988] <2> vltrun@DupRuleItem::next\_batch^907: Active Jobs:2 06:33:11.152 [16264.13988] <2> vltrun@DupRuleItem::next\_batch^907: Active Jobs:2 06:33:16.160 [16264.13988] <2> vltrun@DupRuleItem::next\_batch^907: Active Jobs:2 06:33:16.160 [16264.13988] <2> vltrun@DupRuleItem::next\_batch^907: Active Jobs:2 06:33:21.168 [16264.13988] <2> vltrun@DupRuleItem::next\_batch^907: Active Jobs:2 06:33:21.168 [16264.13988] <2> vltrun@DupRuleItem::next\_batch^907: Active Jobs:2 06:33:26.176 [16264.13988] <2> vltrun@DupRuleItem::next\_batch^907: Active Jobs:2 06:33:26.176 [16264.13988] <2> vltrun@DupRuleItem::next\_batch^907: Active Jobs:2 06:33:31.183 [16264.13988] <2> vltrun@DupRuleItem::next\_batch^907: Active Jobs:2 06:33:31.183 [16264.13988] <2> vltrun@DupRuleItem::next\_batch^907: Active Jobs:2 06:33:36.191 [16264.13988] <2> vltrun@DupRuleItem::next\_batch^907: Active Jobs:2 06:33:36.191 [16264.13988] <2> vltrun@DupRuleItem::next\_batch^907: Active Jobs:2 06:33:41.199 [16264.13988] <2> vltrun@DupRuleItem::next\_batch^907: Active Jobs:2 06:33:41.199 [16264.13988] <2> vltrun@DupRuleItem::next\_batch^907: Active Jobs:2 06:33:46.207 [16264.13988] <2> vltrun@DupRuleItem::next\_batch^907: Active Jobs:2 06:33:46.207 [16264.13988] <2> vltrun@DupRuleItem::next\_batch^907: Active Jobs:2 06:33:51.214 [16264.13988] <2> vltrun@DupRuleItem::next\_batch^907: Active Jobs:2 06:33:51.214 [16264.13988] <2> vltrun@DupRuleItem::next\_batch^907: Active Jobs:2 06:33:56.222 [16264.13988] <2> vltrun@DupRuleItem::next\_batch^907: Active Jobs:2 06:33:56.222 [16264.13988] <2> vltrun@DupRuleItem::next\_batch^907: Active Jobs:2 06:34:01.230 [16264.13988] <2> vltrun@DupRuleItem::next\_batch^907: Active Jobs:2 06:34:01.230 [16264.13988] <2> vltrun@DupRuleItem::next\_batch^907: Active Jobs:2 06:34:06.238 [16264.13988] <2> vltrun@DupRuleItem::next\_batch^907: Active Jobs:2 06:34:06.238 [16264.13988] <2> vltrun@DupRuleItem::next\_batch^907: Active Jobs:2 06:34:11.246 [16264.13988] <2> vltrun@DupRuleItem::next\_batch^907: Active Jobs:2 06:34:11.246 [16264.13988] <2> vltrun@DupRuleItem::next\_batch^907: Active Jobs:2 06:34:16.253 [16264.13988] <2> vltrun@DupRuleItem::next\_batch^907: Active Jobs:2 06:34:16.253 [16264.13988] <2> vltrun@DupRuleItem::next\_batch^907: Active Jobs:2 06:34:21.261 [16264.13988] <2> vltrun@DupRuleItem::next\_batch^907: Active Jobs:2 06:34:21.261 [16264.13988] <2> vltrun@DupRuleItem::next\_batch^907: Active Jobs:2 06:34:26.269 [16264.13988] <2> vltrun@DupRuleItem::next\_batch^907: Active Jobs:2 06:34:26.269 [16264.13988] <2> vltrun@DupRuleItem::next\_batch^907: Active Jobs:2 06:34:31.277 [16264.13988] <2> vltrun@DupRuleItem::next\_batch^907: Active Jobs:2 06:34:31.277 [16264.13988] <2> vltrun@DupRuleItem::next\_batch^907: Active Jobs:2 06:34:36.284 [16264.13988] <2> vltrun@DupRuleItem::next\_batch^907: Active Jobs:2 06:34:36.284 [16264.13988] <2> vltrun@DupRuleItem::next\_batch^907: Active Jobs:2 06:34:41.292 [16264.13988] <2> vltrun@DupRuleItem::next\_batch^907: Active Jobs:2

06:34:41.292 [16264.13988] <2> vltrun@DupRuleItem::next\_batch^907: Active Jobs:2 06:34:46.300 [16264.13988] <2> vltrun@DupRuleItem::next\_batch^907: Active Jobs:2 06:34:46.300 [16264.13988] <2> vltrun@DupRuleItem::next\_batch^907: Active Jobs:2 06:34:51.308 [16264.13988] <2> vltrun@DupRuleItem::next\_batch^907: Active Jobs:2 06:34:51.308 [16264.13988] <2> vltrun@DupRuleItem::next\_batch^907: Active Jobs:2 06:34:56.315 [16264.13988] <2> vltrun@DupRuleItem::next\_batch^907: Active Jobs:2 06:34:56.315 [16264.13988] <2> vltrun@DupRuleItem::next\_batch^907: Active Jobs:2 06:35:01.323 [16264.13988] <2> vltrun@DuplicationJob::monitor\_log^907: Unknown line in dup log.

LINE=06:34:59 INF - Continuing duplicate on server ndumgt001 of client ndu\_fileserv, reading file X:\\ndu\_fileserv\_1358384614\_C1\_F14.

06:35:01.323 [16264.13988] <2> vltrun@DupRuleItem::next\_batch^907: Active Jobs:2 06:35:01.323 [16264.13988] <2> vltrun@DupRuleItem::next\_batch^907: Active Jobs:2 06:35:01.323 [16264.13988] <2> vltrun@DupRuleItem::next\_batch^907: Active Jobs:2 06:35:01.323 [16264.13988] <2> vltrun@DupRuleItem::next\_batch^907: Active Jobs:2 06:35:06.331 [16264.13988] <2> vltrun@DupRuleItem::next\_batch^907: Active Jobs:2 06:35:06.331 [16264.13988] <2> vltrun@DupRuleItem::next\_batch^907: Active Jobs:2 06:35:11.339 [16264.13988] <2> vltrun@DupRuleItem::next\_batch^907: Active Jobs:2 06:35:11.339 [16264.13988] <2> vltrun@DupRuleItem::next\_batch^907: Active Jobs:2 06:35:16.346 [16264.13988] <2> vltrun@DupRuleItem::next\_batch^907: Active Jobs:2 06:35:16.346 [16264.13988] <2> vltrun@DupRuleItem::next\_batch^907: Active Jobs:2 06:35:21.354 [16264.13988] <2> vltrun@DupRuleItem::next\_batch^907: Active Jobs:2 06:35:21.354 [16264.13988] <2> vltrun@DupRuleItem::next\_batch^907: Active Jobs:2 06:35:26.362 [16264.13988] <2> vltrun@DupRuleItem::next\_batch^907: Active Jobs:2 06:35:26.362 [16264.13988] <2> vltrun@DupRuleItem::next\_batch^907: Active Jobs:2 06:35:31.370 [16264.13988] <2> vltrun@DupRuleItem::next\_batch^907: Active Jobs:2 06:35:31.370 [16264.13988] <2> vltrun@DupRuleItem::next\_batch^907: Active Jobs:2 06:35:36.377 [16264.13988] <2> vltrun@DupRuleItem::next\_batch^907: Active Jobs:2 06:35:36.377 [16264.13988] <2> vltrun@DupRuleItem::next\_batch^907: Active Jobs:2 06:35:41.385 [16264.13988] <2> vltrun@DupRuleItem::next\_batch^907: Active Jobs:2 06:35:41.385 [16264.13988] <2> vltrun@DupRuleItem::next\_batch^907: Active Jobs:2 06:35:46.393 [16264.13988] <2> vltrun@DupRuleItem::next\_batch^907: Active Jobs:2 06:35:46.393 [16264.13988] <2> vltrun@DupRuleItem::next\_batch^907: Active Jobs:2 06:35:51.401 [16264.13988] <2> vltrun@DupRuleItem::next\_batch^907: Active Jobs:2 06:35:51.401 [16264.13988] <2> vltrun@DupRuleItem::next\_batch^907: Active Jobs:2 06:35:56.409 [16264.13988] <2> vltrun@DupRuleItem::next\_batch^907: Active Jobs:2 06:35:56.409 [16264.13988] <2> vltrun@DupRuleItem::next\_batch^907: Active Jobs:2 06:36:01.416 [16264.13988] <2> vltrun@DupRuleItem::next\_batch^907: Active Jobs:2 06:36:01.416 [16264.13988] <2> vltrun@DupRuleItem::next\_batch^907: Active Jobs:2 06:36:06.424 [16264.13988] <2> vltrun@DupRuleItem::next\_batch^907: Active Jobs:2 06:36:06.424 [16264.13988] <2> vltrun@DupRuleItem::next\_batch^907: Active Jobs:2 06:36:11.432 [16264.13988] <2> vltrun@DupRuleItem::next\_batch^907: Active Jobs:2 06:36:11.432 [16264.13988] <2> vltrun@DupRuleItem::next\_batch^907: Active Jobs:2 06:36:16.440 [16264.13988] <2> vltrun@DupRuleItem::next\_batch^907: Active Jobs:2 06:36:16.440 [16264.13988] <2> vltrun@DupRuleItem::next\_batch^907: Active Jobs:2 06:36:21.447 [16264.13988] <2> vltrun@DupRuleItem::next\_batch^907: Active Jobs:2 06:36:21.447 [16264.13988] <2> vltrun@DupRuleItem::next\_batch^907: Active Jobs:2 06:36:26.455 [16264.13988] <2> vltrun@DupRuleItem::next\_batch^907: Active Jobs:2 06:36:26.455 [16264.13988] <2> vltrun@DupRuleItem::next\_batch^907: Active Jobs:2 06:36:31.463 [16264.13988] <2> vltrun@DupRuleItem::next\_batch^907: Active Jobs:2 06:36:31.463 [16264.13988] <2> vltrun@DupRuleItem::next\_batch^907: Active Jobs:2 06:36:36.471 [16264.13988] <2> vltrun@DupRuleItem::next\_batch^907: Active Jobs:2

06:36:36.471 [16264.13988] <2> vltrun@DupRuleItem::next\_batch^907: Active Jobs:2 06:36:41.478 [16264.13988] <2> vltrun@DupRuleItem::next\_batch^907: Active Jobs:2 06:36:41.478 [16264.13988] <2> vltrun@DupRuleItem::next\_batch^907: Active Jobs:2 06:36:46.486 [16264.13988] <2> vltrun@DupRuleItem::next\_batch^907: Active Jobs:2 06:36:46.486 [16264.13988] <2> vltrun@DupRuleItem::next\_batch^907: Active Jobs:2 06:36:51.494 [16264.13988] <2> vltrun@DupRuleItem::next\_batch^907: Active Jobs:2 06:36:51.494 [16264.13988] <2> vltrun@DupRuleItem::next\_batch^907: Active Jobs:2 06:36:56.502 [16264.13988] <2> vltrun@DupRuleItem::next\_batch^907: Active Jobs:2 06:36:56.502 [16264.13988] <2> vltrun@DupRuleItem::next\_batch^907: Active Jobs:2 06:37:01.509 [16264.13988] <2> vltrun@DupRuleItem::next\_batch^907: Active Jobs:2

06:37:01.509 [16264.13988] <2> vltrun@DuplicationJob::monitor\_log^907: Unknown line in dup log. LINE=06:36:58 INF - Continuing duplicate on server ndumgt001 of client ndu\_fileserv, reading file X:\\ndu\_fileserv\_1358384859\_C1\_F15.

06:37:01.509 [16264.13988] <2> vltrun@DupRuleItem::next\_batch^907: Active Jobs:2 06:37:01.509 [16264.13988] <2> vltrun@DupRuleItem::next\_batch^907: Active Jobs:2 06:37:01.509 [16264.13988] <2> vltrun@DupRuleItem::next\_batch^907: Active Jobs:2 06:37:06.517 [16264.13988] <2> vltrun@DupRuleItem::next\_batch^907: Active Jobs:2 06:37:06.517 [16264.13988] <2> vltrun@DupRuleItem::next\_batch^907: Active Jobs:2 06:37:11.525 [16264.13988] <2> vltrun@DupRuleItem::next\_batch^907: Active Jobs:2 06:37:11.525 [16264.13988] <2> vltrun@DupRuleItem::next\_batch^907: Active Jobs:2 06:37:16.533 [16264.13988] <2> vltrun@DupRuleItem::next\_batch^907: Active Jobs:2 06:37:16.533 [16264.13988] <2> vltrun@DupRuleItem::next\_batch^907: Active Jobs:2 06:37:21.540 [16264.13988] <2> vltrun@DupRuleItem::next\_batch^907: Active Jobs:2 06:37:21.540 [16264.13988] <2> vltrun@DupRuleItem::next\_batch^907: Active Jobs:2 06:37:26.548 [16264.13988] <2> vltrun@DupRuleItem::next\_batch^907: Active Jobs:2 06:37:26.548 [16264.13988] <2> vltrun@DupRuleItem::next\_batch^907: Active Jobs:2 06:37:31.556 [16264.13988] <2> vltrun@DupRuleItem::next\_batch^907: Active Jobs:2 06:37:31.556 [16264.13988] <2> vltrun@DupRuleItem::next\_batch^907: Active Jobs:2 06:37:36.564 [16264.13988] <2> vltrun@DupRuleItem::next\_batch^907: Active Jobs:2 06:37:36.564 [16264.13988] <2> vltrun@DupRuleItem::next\_batch^907: Active Jobs:2 06:37:41.571 [16264.13988] <2> vltrun@DupRuleItem::next\_batch^907: Active Jobs:2 06:37:41.571 [16264.13988] <2> vltrun@DupRuleItem::next\_batch^907: Active Jobs:2

06:37:46.579 [16264.13988] <2> vltrun@DuplicationJob::monitor\_log^907: Unknown line in dup log. LINE=06:37:44 INF - Continuing duplicate on server ndumgt001 of client ndu\_fileserv, reading file X:\\ndu\_fileserv\_1358384614\_C1\_F15.

06:37:46.579 [16264.13988] <2> vltrun@DupRuleItem::next\_batch^907: Active Jobs:2

06:37:46.579 [16264.13988] <2> vltrun@DupRuleItem::next\_batch^907: Active Jobs:2

06:37:46.579 [16264.13988] <2> vltrun@DupRuleItem::next\_batch^907: Active Jobs:2

06:37:46.579 [16264.13988] <2> vltrun@DupRuleItem::next\_batch^907: Active Jobs:2

06:37:51.587 [16264.13988] <2> vltrun@DupRuleItem::next\_batch^907: Active Jobs:2

06:37:51.587 [16264.13988] <2> vltrun@DupRuleItem::next\_batch^907: Active Jobs:2

06:37:56.595 [16264.13988] <2> vltrun@DupRuleItem::next\_batch^907: Active Jobs:2

06:37:56.595 [16264.13988] <2> vltrun@DuplicationJob::monitor\_log^907: Unknown line in dup log. LINE=06:37:53 INF - Begin writing True Image Recovery information for copy 2.

06:37:56.595 [16264.13988] <2> vltrun@DuplicationJob::monitor\_log^907: Unknown line in dup log. LINE=06:37:53 INF - Reading True Image Recovery information from file X:\\ndu\_fileserv\_1358384859\_C1\_TIR.

06:37:56.595 [16264.13988] <2> vltrun@DupRuleItem::next\_batch^907: Active Jobs:2 06:37:56.595 [16264.13988] <2> vltrun@DupRuleItem::next\_batch^907: Active Jobs:2 06:37:56.595 [16264.13988] <2> vltrun@DupRuleItem::next\_batch^907: Active Jobs:2 06:38:01.603 [16264.13988] <2> vltrun@DupRuleItem::next\_batch^907: Active Jobs:2 06:38:01.603 [16264.13988] <2> vltrun@DupRuleItem::next\_batch^907: Active Jobs:2 06:38:06.610 [16264.13988] <2> vltrun@DupRuleItem::next\_batch^907: Active Jobs:2 06:38:06.610 [16264.13988] <2> vltrun@DupRuleItem::next\_batch^907: Active Jobs:2

06:38:11.618 [16264.13988] <2> vltrun@DupRuleItem::next\_batch^907: Active Jobs:2

06:38:11.618 [16264.13988] <2> vltrun@DuplicationJob::process\_image\_line^907: [BN=2 PID=13716] Found IMG\_ID=>ndu\_fileserv\_1358384859< LINE=06:38:07 INF - Duplicate of backupid ndu fileserv 1358384859 successful.

06:38:11.618 [16264.13988] <2> vltrun@VaultJobMonitor::\_send\_jobrundata^907: SENT JobRunDataEx\_t to JOBD at 1358422691

06:38:11.618 [16264.13988] <2> vltrun@VaultJobMonitor::IncrementOperationProgress^907: SENT completion pct=10 to JOBD

06:38:11.618 [16264.13988] <2> vltrun@DuplicationJob::monitor\_log^907: Unknown line in dup log. LINE=

06:38:11.618 [16264.13988] <2> vltrun@DuplicationJob::monitor\_log^907: Unknown line in dup log. LINE=06:38:07 INF - Duplicating policy NDU\_Shares\_StaffHome2 schedule Daily backup id ndu fileserv 1358384925 copy 1 created on 01/16/2013 20:08:45 on source path X:\

06:38:11.618 [16264.13988] <2> vltrun@DuplicationJob::monitor\_log^907: Unknown line in dup log. LINE=06:38:09 INF - Beginning duplicate on server ndumgt001 of client ndu\_fileserv, reading file X:\\ndu\_fileserv\_1358384925\_C1\_F1.

06:38:11.618 [16264.13988] <2> vltrun@DuplicationJob::monitor\_log^907: Unknown line in dup log. LINE=06:38:09 INF - Waiting for positioning of media id KW6875 on server ndumgt001 for writing.

06:38:11.618 [16264.13988] <2> vltrun@DupRuleItem::next\_batch^907: Active Jobs:2

06:38:11.618 [16264.13988] <2> vltrun@DupRuleItem::next\_batch^907: Active Jobs:2

06:38:11.618 [16264.13988] <2> vltrun@DupRuleItem::next\_batch^907: Active Jobs:2

06:38:16.626 [16264.13988] <2> vltrun@DupRuleItem::next\_batch^907: Active Jobs:2

06:38:16.626 [16264.13988] <2> vltrun@DuplicationJob::monitor\_log^907: Unknown line in dup log. LINE=06:38:11 INF - Beginning duplication on server ndumgt001 of client ndu\_fileserv, creating copy 2 on destination media id KW6875

06:38:16.626 [16264.13988] <2> vltrun@DupRuleItem::next\_batch^907: Active Jobs:2

06:38:16.626 [16264.13988] <2> vltrun@DupRuleItem::next\_batch^907: Active Jobs:2

06:38:16.626 [16264.13988] <2> vltrun@DupRuleItem::next\_batch^907: Active Jobs:2

06:38:21.634 [16264.13988] <2> vltrun@DupRuleItem::next\_batch^907: Active Jobs:2
06:38:21.634 [16264.13988] <2> vltrun@DupRuleItem::next\_batch^907: Active Jobs:2 06:38:26.641 [16264.13988] <2> vltrun@DupRuleItem::next\_batch^907: Active Jobs:2 06:38:26.641 [16264.13988] <2> vltrun@DupRuleItem::next\_batch^907: Active Jobs:2 06:38:31.649 [16264.13988] <2> vltrun@DupRuleItem::next\_batch^907: Active Jobs:2 06:38:31.649 [16264.13988] <2> vltrun@DupRuleItem::next\_batch^907: Active Jobs:2 06:38:36.657 [16264.13988] <2> vltrun@DupRuleItem::next\_batch^907: Active Jobs:2 06:38:36.657 [16264.13988] <2> vltrun@DupRuleItem::next\_batch^907: Active Jobs:2 06:38:41.665 [16264.13988] <2> vltrun@DupRuleItem::next\_batch^907: Active Jobs:2 06:38:41.665 [16264.13988] <2> vltrun@DupRuleItem::next\_batch^907: Active Jobs:2 06:38:46.672 [16264.13988] <2> vltrun@DupRuleItem::next\_batch^907: Active Jobs:2 06:38:46.672 [16264.13988] <2> vltrun@DupRuleItem::next\_batch^907: Active Jobs:2 06:38:51.680 [16264.13988] <2> vltrun@DupRuleItem::next\_batch^907: Active Jobs:2 06:38:51.680 [16264.13988] <2> vltrun@DupRuleItem::next\_batch^907: Active Jobs:2 06:38:56.688 [16264.13988] <2> vltrun@DupRuleItem::next\_batch^907: Active Jobs:2 06:38:56.688 [16264.13988] <2> vltrun@DupRuleItem::next\_batch^907: Active Jobs:2 06:39:01.696 [16264.13988] <2> vltrun@DupRuleItem::next\_batch^907: Active Jobs:2 06:39:01.696 [16264.13988] <2> vltrun@DupRuleItem::next\_batch^907: Active Jobs:2 06:39:06.703 [16264.13988] <2> vltrun@DupRuleItem::next\_batch^907: Active Jobs:2 06:39:06.703 [16264.13988] <2> vltrun@DupRuleItem::next\_batch^907: Active Jobs:2 06:39:11.711 [16264.13988] <2> vltrun@DupRuleItem::next\_batch^907: Active Jobs:2 06:39:11.711 [16264.13988] <2> vltrun@DupRuleItem::next\_batch^907: Active Jobs:2 06:39:16.719 [16264.13988] <2> vltrun@DupRuleItem::next\_batch^907: Active Jobs:2 06:39:16.719 [16264.13988] <2> vltrun@DupRuleItem::next\_batch^907: Active Jobs:2 06:39:21.727 [16264.13988] <2> vltrun@DupRuleItem::next\_batch^907: Active Jobs:2 06:39:21.727 [16264.13988] <2> vltrun@DupRuleItem::next\_batch^907: Active Jobs:2 06:39:26.734 [16264.13988] <2> vltrun@DupRuleItem::next\_batch^907: Active Jobs:2 06:39:26.734 [16264.13988] <2> vltrun@DupRuleItem::next\_batch^907: Active Jobs:2 06:39:31.742 [16264.13988] <2> vltrun@DupRuleItem::next\_batch^907: Active Jobs:2 06:39:31.742 [16264.13988] <2> vltrun@DupRuleItem::next\_batch^907: Active Jobs:2 06:39:36.750 [16264.13988] <2> vltrun@DupRuleItem::next\_batch^907: Active Jobs:2 06:39:36.750 [16264.13988] <2> vltrun@DupRuleItem::next\_batch^907: Active Jobs:2 06:39:41.758 [16264.13988] <2> vltrun@DupRuleItem::next\_batch^907: Active Jobs:2

06:39:41.758 [16264.13988] <2> vltrun@DuplicationJob::monitor\_log^907: Unknown line in dup log. LINE=06:39:38 INF - Continuing duplicate on server ndumgt001 of client ndu\_fileserv, reading file X:\\ndu\_fileserv\_1358384925\_C1\_F2.

06:39:41.758 [16264.13988] <2> vltrun@DupRuleItem::next\_batch^907: Active Jobs:2

06:39:41.758 [16264.13988] <2> vltrun@DupRuleItem::next\_batch^907: Active Jobs:2

06:39:41.758 [16264.13988] <2> vltrun@DupRuleItem::next\_batch^907: Active Jobs:2

06:39:46.765 [16264.13988] <2> vltrun@DupRuleItem::next\_batch^907: Active Jobs:2

06:39:46.765 [16264.13988] <2> vltrun@DupRuleItem::next\_batch^907: Active Jobs:2

06:39:51.773 [16264.13988] <2> vltrun@DupRuleItem::next\_batch^907: Active Jobs:2

06:39:51.773 [16264.13988] <2> vltrun@DupRuleItem::next\_batch^907: Active Jobs:2

06:39:56.781 [16264.13988] <2> vltrun@DuplicationJob::monitor\_log^907: Unknown line in dup log. LINE=06:39:52 INF - Continuing duplicate on server ndumgt001 of client ndu\_fileserv, reading file X:\\ndu\_fileserv\_1358384614\_C1\_F16.

06:39:56.781 [16264.13988] <2> vltrun@DupRuleItem::next\_batch^907: Active Jobs:2 06:39:56.781 [16264.13988] <2> vltrun@DupRuleItem::next\_batch^907: Active Jobs:2 06:39:56.781 [16264.13988] <2> vltrun@DupRuleItem::next\_batch^907: Active Jobs:2 06:39:56.781 [16264.13988] <2> vltrun@DupRuleItem::next\_batch^907: Active Jobs:2 06:40:01.789 [16264.13988] <2> vltrun@DupRuleItem::next\_batch^907: Active Jobs:2 06:40:01.789 [16264.13988] <2> vltrun@DupRuleItem::next\_batch^907: Active Jobs:2 06:40:06.797 [16264.13988] <2> vltrun@DupRuleItem::next\_batch^907: Active Jobs:2

06:40:06.797 [16264.13988] <2> vltrun@DupRuleItem::next\_batch^907: Active Jobs:2 06:40:11.804 [16264.13988] <2> vltrun@DupRuleItem::next\_batch^907: Active Jobs:2 06:40:11.804 [16264.13988] <2> vltrun@DupRuleItem::next\_batch^907: Active Jobs:2 06:40:16.812 [16264.13988] <2> vltrun@DupRuleItem::next\_batch^907: Active Jobs:2 06:40:16.812 [16264.13988] <2> vltrun@DupRuleItem::next\_batch^907: Active Jobs:2 06:40:21.820 [16264.13988] <2> vltrun@DupRuleItem::next\_batch^907: Active Jobs:2 06:40:21.820 [16264.13988] <2> vltrun@DupRuleItem::next\_batch^907: Active Jobs:2 06:40:26.828 [16264.13988] <2> vltrun@DupRuleItem::next\_batch^907: Active Jobs:2 06:40:26.828 [16264.13988] <2> vltrun@DupRuleItem::next\_batch^907: Active Jobs:2 06:40:31.835 [16264.13988] <2> vltrun@DupRuleItem::next\_batch^907: Active Jobs:2 06:40:31.835 [16264.13988] <2> vltrun@DupRuleItem::next\_batch^907: Active Jobs:2 06:40:36.843 [16264.13988] <2> vltrun@DupRuleItem::next\_batch^907: Active Jobs:2 06:40:36.843 [16264.13988] <2> vltrun@DupRuleItem::next\_batch^907: Active Jobs:2 06:40:41.851 [16264.13988] <2> vltrun@DupRuleItem::next\_batch^907: Active Jobs:2 06:40:41.851 [16264.13988] <2> vltrun@DupRuleItem::next\_batch^907: Active Jobs:2 06:40:46.859 [16264.13988] <2> vltrun@DupRuleItem::next\_batch^907: Active Jobs:2 06:40:46.859 [16264.13988] <2> vltrun@DupRuleItem::next\_batch^907: Active Jobs:2 06:40:51.866 [16264.13988] <2> vltrun@DupRuleItem::next\_batch^907: Active Jobs:2 06:40:51.866 [16264.13988] <2> vltrun@DupRuleItem::next\_batch^907: Active Jobs:2 06:40:56.874 [16264.13988] <2> vltrun@DupRuleItem::next\_batch^907: Active Jobs:2 06:40:56.874 [16264.13988] <2> vltrun@DuplicationJob::monitor\_log^907: Unknown line in dup log. LINE=06:40:53 INF - Continuing duplicate on server ndumgt001 of client ndu\_fileserv, reading file X:\\ndu\_fileserv\_1358384925\_C1\_F3.

06:40:56.874 [16264.13988] <2> vltrun@DupRuleItem::next\_batch^907: Active Jobs:2 06:40:56.874 [16264.13988] <2> vltrun@DupRuleItem::next\_batch^907: Active Jobs:2 06:40:56.874 [16264.13988] <2> vltrun@DupRuleItem::next\_batch^907: Active Jobs:2 06:41:01.882 [16264.13988] <2> vltrun@DupRuleItem::next\_batch^907: Active Jobs:2 06:41:01.882 [16264.13988] <2> vltrun@DupRuleItem::next\_batch^907: Active Jobs:2 06:41:06.890 [16264.13988] <2> vltrun@DupRuleItem::next\_batch^907: Active Jobs:2 06:41:06.890 [16264.13988] <2> vltrun@DupRuleItem::next\_batch^907: Active Jobs:2 06:41:11.897 [16264.13988] <2> vltrun@DupRuleItem::next\_batch^907: Active Jobs:2 06:41:11.897 [16264.13988] <2> vltrun@DupRuleItem::next\_batch^907: Active Jobs:2 06:41:16.905 [16264.13988] <2> vltrun@DupRuleItem::next\_batch^907: Active Jobs:2 06:41:16.905 [16264.13988] <2> vltrun@DupRuleItem::next\_batch^907: Active Jobs:2 06:41:21.913 [16264.13988] <2> vltrun@DupRuleItem::next\_batch^907: Active Jobs:2 06:41:21.913 [16264.13988] <2> vltrun@DupRuleItem::next\_batch^907: Active Jobs:2 06:41:26.921 [16264.13988] <2> vltrun@DupRuleItem::next\_batch^907: Active Jobs:2 06:41:26.921 [16264.13988] <2> vltrun@DupRuleItem::next\_batch^907: Active Jobs:2 06:41:31.928 [16264.13988] <2> vltrun@DupRuleItem::next\_batch^907: Active Jobs:2 06:41:31.928 [16264.13988] <2> vltrun@DupRuleItem::next\_batch^907: Active Jobs:2 06:41:36.936 [16264.13988] <2> vltrun@DupRuleItem::next\_batch^907: Active Jobs:2 06:41:36.936 [16264.13988] <2> vltrun@DupRuleItem::next\_batch^907: Active Jobs:2 06:41:41.944 [16264.13988] <2> vltrun@DupRuleItem::next\_batch^907: Active Jobs:2 06:41:41.944 [16264.13988] <2> vltrun@DupRuleItem::next\_batch^907: Active Jobs:2 06:41:46.952 [16264.13988] <2> vltrun@DupRuleItem::next\_batch^907: Active Jobs:2 06:41:46.952 [16264.13988] <2> vltrun@DupRuleItem::next\_batch^907: Active Jobs:2 06:41:51.959 [16264.13988] <2> vltrun@DupRuleItem::next\_batch^907: Active Jobs:2 06:41:51.959 [16264.13988] <2> vltrun@DupRuleItem::next\_batch^907: Active Jobs:2 06:41:56.967 [16264.13988] <2> vltrun@DupRuleItem::next\_batch^907: Active Jobs:2 06:41:56.967 [16264.13988] <2> vltrun@DupRuleItem::next\_batch^907: Active Jobs:2 06:42:01.975 [16264.13988] <2> vltrun@DupRuleItem::next\_batch^907: Active Jobs:2 06:42:01.975 [16264.13988] <2> vltrun@DupRuleItem::next\_batch^907: Active Jobs:2 06:42:06.983 [16264.13988] <2> vltrun@DupRuleItem::next\_batch^907: Active Jobs:2 06:42:06.983 [16264.13988] <2> vltrun@DupRuleItem::next\_batch^907: Active Jobs:2 06:42:11.991 [16264.13988] <2> vltrun@DupRuleItem::next\_batch^907: Active Jobs:2 06:42:11.991 [16264.13988] <2> vltrun@DupRuleItem::next\_batch^907: Active Jobs:2 06:42:16.998 [16264.13988] <2> vltrun@DupRuleItem::next\_batch^907: Active Jobs:2 06:42:16.998 [16264.13988] <2> vltrun@DupRuleItem::next\_batch^907: Active Jobs:2 06:42:22.006 [16264.13988] <2> vltrun@DupRuleItem::next\_batch^907: Active Jobs:2 06:42:22.006 [16264.13988] <2> vltrun@DupRuleItem::next\_batch^907: Active Jobs:2 06:42:27.014 [16264.13988] <2> vltrun@DupRuleItem::next\_batch^907: Active Jobs:2 06:42:27.014 [16264.13988] <2> vltrun@DupRuleItem::next\_batch^907: Active Jobs:2 06:42:32.022 [16264.13988] <2> vltrun@DupRuleItem::next\_batch^907: Active Jobs:2 06:42:32.022 [16264.13988] <2> vltrun@DupRuleItem::next\_batch^907: Active Jobs:2 06:42:37.029 [16264.13988] <2> vltrun@DupRuleItem::next\_batch^907: Active Jobs:2 06:42:37.029 [16264.13988] <2> vltrun@DupRuleItem::next\_batch^907: Active Jobs:2 06:42:42.037 [16264.13988] <2> vltrun@DupRuleItem::next\_batch^907: Active Jobs:2 06:42:42.037 [16264.13988] <2> vltrun@DupRuleItem::next\_batch^907: Active Jobs:2 06:42:47.045 [16264.13988] <2> vltrun@DupRuleItem::next\_batch^907: Active Jobs:2 06:42:47.045 [16264.13988] <2> vltrun@DupRuleItem::next\_batch^907: Active Jobs:2 06:42:52.053 [16264.13988] <2> vltrun@DupRuleItem::next\_batch^907: Active Jobs:2 06:42:52.053 [16264.13988] <2> vltrun@DupRuleItem::next\_batch^907: Active Jobs:2 06:42:57.060 [16264.13988] <2> vltrun@DupRuleItem::next\_batch^907: Active Jobs:2 06:42:57.060 [16264.13988] <2> vltrun@DupRuleItem::next\_batch^907: Active Jobs:2 06:43:02.068 [16264.13988] <2> vltrun@DupRuleItem::next\_batch^907: Active Jobs:2 06:43:02.068 [16264.13988] <2> vltrun@DupRuleItem::next\_batch^907: Active Jobs:2

06:43:07.076 [16264.13988] <2> vltrun@DupRuleItem::next\_batch^907: Active Jobs:2

06:43:07.076 [16264.13988] <2> vltrun@DuplicationJob::monitor\_log^907: Unknown line in dup log. LINE=06:43:03 INF - Continuing duplicate on server ndumgt001 of client ndu\_fileserv, reading file X:\\ndu\_fileserv\_1358384925\_C1\_F4.

06:43:07.076 [16264.13988] <2> vltrun@DupRuleItem::next\_batch^907: Active Jobs:2 06:43:07.076 [16264.13988] <2> vltrun@DupRuleItem::next\_batch^907: Active Jobs:2 06:43:07.076 [16264.13988] <2> vltrun@DupRuleItem::next\_batch^907: Active Jobs:2 06:43:12.084 [16264.13988] <2> vltrun@DupRuleItem::next\_batch^907: Active Jobs:2 06:43:12.084 [16264.13988] <2> vltrun@DupRuleItem::next\_batch^907: Active Jobs:2 06:43:17.091 [16264.13988] <2> vltrun@DupRuleItem::next\_batch^907: Active Jobs:2 06:43:17.091 [16264.13988] <2> vltrun@DupRuleItem::next\_batch^907: Active Jobs:2 06:43:22.099 [16264.13988] <2> vltrun@DupRuleItem::next\_batch^907: Active Jobs:2 06:43:22.099 [16264.13988] <2> vltrun@DupRuleItem::next\_batch^907: Active Jobs:2 06:43:27.107 [16264.13988] <2> vltrun@DupRuleItem::next\_batch^907: Active Jobs:2 06:43:27.107 [16264.13988] <2> vltrun@DupRuleItem::next\_batch^907: Active Jobs:2 06:43:32.115 [16264.13988] <2> vltrun@DupRuleItem::next\_batch^907: Active Jobs:2 06:43:32.115 [16264.13988] <2> vltrun@DupRuleItem::next\_batch^907: Active Jobs:2 06:43:37.122 [16264.13988] <2> vltrun@DupRuleItem::next\_batch^907: Active Jobs:2 06:43:37.122 [16264.13988] <2> vltrun@DupRuleItem::next\_batch^907: Active Jobs:2 06:43:42.130 [16264.13988] <2> vltrun@DupRuleItem::next\_batch^907: Active Jobs:2 06:43:42.130 [16264.13988] <2> vltrun@DupRuleItem::next\_batch^907: Active Jobs:2 06:43:47.138 [16264.13988] <2> vltrun@DupRuleItem::next\_batch^907: Active Jobs:2 06:43:47.138 [16264.13988] <2> vltrun@DupRuleItem::next\_batch^907: Active Jobs:2 06:43:52.146 [16264.13988] <2> vltrun@DupRuleItem::next\_batch^907: Active Jobs:2 06:43:52.146 [16264.13988] <2> vltrun@DupRuleItem::next\_batch^907: Active Jobs:2 06:43:57.154 [16264.13988] <2> vltrun@DupRuleItem::next\_batch^907: Active Jobs:2 06:43:57.154 [16264.13988] <2> vltrun@DupRuleItem::next\_batch^907: Active Jobs:2 06:44:02.161 [16264.13988] <2> vltrun@DupRuleItem::next\_batch^907: Active Jobs:2 06:44:02.161 [16264.13988] <2> vltrun@DupRuleItem::next\_batch^907: Active Jobs:2 06:44:07.169 [16264.13988] <2> vltrun@DupRuleItem::next\_batch^907: Active Jobs:2 06:44:07.169 [16264.13988] <2> vltrun@DupRuleItem::next\_batch^907: Active Jobs:2 06:44:12.177 [16264.13988] <2> vltrun@DupRuleItem::next\_batch^907: Active Jobs:2 06:44:12.177 [16264.13988] <2> vltrun@DupRuleItem::next\_batch^907: Active Jobs:2 06:44:17.185 [16264.13988] <2> vltrun@DupRuleItem::next\_batch^907: Active Jobs:2 06:44:17.185 [16264.13988] <2> vltrun@DupRuleItem::next\_batch^907: Active Jobs:2 06:44:22.192 [16264.13988] <2> vltrun@DupRuleItem::next\_batch^907: Active Jobs:2 06:44:22.192 [16264.13988] <2> vltrun@DupRuleItem::next\_batch^907: Active Jobs:2 06:44:27.200 [16264.13988] <2> vltrun@DupRuleItem::next\_batch^907: Active Jobs:2 06:44:27.200 [16264.13988] <2> vltrun@DupRuleItem::next\_batch^907: Active Jobs:2 06:44:32.208 [16264.13988] <2> vltrun@DupRuleItem::next\_batch^907: Active Jobs:2 06:44:32.208 [16264.13988] <2> vltrun@DupRuleItem::next\_batch^907: Active Jobs:2

06:44:37.216 [16264.13988] <2> vltrun@DuplicationJob::monitor\_log^907: Unknown line in dup log. LINE=06:44:34 INF - Continuing duplicate on server ndumgt001 of client ndu\_fileserv, reading file X:\\ndu fileserv 1358384614 C1 F17.

06:44:37.216 [16264.13988] <2> vltrun@DupRuleItem::next\_batch^907: Active Jobs:2

06:44:37.216 [16264.13988] <2> vltrun@DuplicationJob::monitor\_log^907: Unknown line in dup log. LINE=06:44:36 INF - Continuing duplicate on server ndumgt001 of client ndu\_fileserv, reading file X:\\ndu\_fileserv\_1358384925\_C1\_F5.

06:44:37.216 [16264.13988] <2> vltrun@DupRuleItem::next\_batch^907: Active Jobs:2 06:44:37.216 [16264.13988] <2> vltrun@DupRuleItem::next\_batch^907: Active Jobs:2 06:44:37.216 [16264.13988] <2> vltrun@DupRuleItem::next\_batch^907: Active Jobs:2 06:44:42.223 [16264.13988] <2> vltrun@DupRuleItem::next\_batch^907: Active Jobs:2 06:44:42.223 [16264.13988] <2> vltrun@DupRuleItem::next\_batch^907: Active Jobs:2

06:44:47.231 [16264.13988] <2> vltrun@DupRuleItem::next\_batch^907: Active Jobs:2 06:44:47.231 [16264.13988] <2> vltrun@DupRuleItem::next\_batch^907: Active Jobs:2 06:44:52.239 [16264.13988] <2> vltrun@DupRuleItem::next\_batch^907: Active Jobs:2 06:44:52.239 [16264.13988] <2> vltrun@DupRuleItem::next\_batch^907: Active Jobs:2 06:44:57.247 [16264.13988] <2> vltrun@DupRuleItem::next\_batch^907: Active Jobs:2 06:44:57.247 [16264.13988] <2> vltrun@DupRuleItem::next\_batch^907: Active Jobs:2 06:45:02.254 [16264.13988] <2> vltrun@DupRuleItem::next\_batch^907: Active Jobs:2 06:45:02.254 [16264.13988] <2> vltrun@DupRuleItem::next\_batch^907: Active Jobs:2 06:45:07.262 [16264.13988] <2> vltrun@DupRuleItem::next\_batch^907: Active Jobs:2 06:45:07.262 [16264.13988] <2> vltrun@DupRuleItem::next\_batch^907: Active Jobs:2 06:45:08.323 [16264.6076] <2> vltrun@VaultJobMonitor::\_send\_jobdata^907: SENT JobDataEx\_t to JOBD at 1358423108

06:45:12.270 [16264.13988] <2> vltrun@DupRuleItem::next\_batch^907: Active Jobs:2 06:45:12.270 [16264.13988] <2> vltrun@DupRuleItem::next\_batch^907: Active Jobs:2 06:45:17.278 [16264.13988] <2> vltrun@DupRuleItem::next\_batch^907: Active Jobs:2 06:45:17.278 [16264.13988] <2> vltrun@DupRuleItem::next\_batch^907: Active Jobs:2 06:45:22.285 [16264.13988] <2> vltrun@DupRuleItem::next\_batch^907: Active Jobs:2 06:45:22.285 [16264.13988] <2> vltrun@DupRuleItem::next\_batch^907: Active Jobs:2 06:45:27.293 [16264.13988] <2> vltrun@DupRuleItem::next\_batch^907: Active Jobs:2 06:45:27.293 [16264.13988] <2> vltrun@DupRuleItem::next\_batch^907: Active Jobs:2 06:45:32.301 [16264.13988] <2> vltrun@DupRuleItem::next\_batch^907: Active Jobs:2 06:45:32.301 [16264.13988] <2> vltrun@DupRuleItem::next\_batch^907: Active Jobs:2 06:45:37.309 [16264.13988] <2> vltrun@DupRuleItem::next\_batch^907: Active Jobs:2 06:45:37.309 [16264.13988] <2> vltrun@DupRuleItem::next\_batch^907: Active Jobs:2 06:45:42.316 [16264.13988] <2> vltrun@DupRuleItem::next\_batch^907: Active Jobs:2 06:45:42.316 [16264.13988] <2> vltrun@DupRuleItem::next\_batch^907: Active Jobs:2 06:45:47.324 [16264.13988] <2> vltrun@DupRuleItem::next\_batch^907: Active Jobs:2 06:45:47.324 [16264.13988] <2> vltrun@DupRuleItem::next\_batch^907: Active Jobs:2 06:45:52.332 [16264.13988] <2> vltrun@DupRuleItem::next\_batch^907: Active Jobs:2 06:45:52.332 [16264.13988] <2> vltrun@DupRuleItem::next\_batch^907: Active Jobs:2 06:45:57.340 [16264.13988] <2> vltrun@DupRuleItem::next\_batch^907: Active Jobs:2 06:45:57.340 [16264.13988] <2> vltrun@DupRuleItem::next\_batch^907: Active Jobs:2 06:46:02.348 [16264.13988] <2> vltrun@DupRuleItem::next\_batch^907: Active Jobs:2 06:46:02.348 [16264.13988] <2> vltrun@DupRuleItem::next\_batch^907: Active Jobs:2 06:46:07.355 [16264.13988] <2> vltrun@DupRuleItem::next\_batch^907: Active Jobs:2 06:46:07.355 [16264.13988] <2> vltrun@DupRuleItem::next\_batch^907: Active Jobs:2 06:46:12.363 [16264.13988] <2> vltrun@DupRuleItem::next\_batch^907: Active Jobs:2 06:46:12.363 [16264.13988] <2> vltrun@DupRuleItem::next\_batch^907: Active Jobs:2 06:46:17.371 [16264.13988] <2> vltrun@DupRuleItem::next\_batch^907: Active Jobs:2 06:46:17.371 [16264.13988] <2> vltrun@DupRuleItem::next\_batch^907: Active Jobs:2 06:46:22.379 [16264.13988] <2> vltrun@DupRuleItem::next\_batch^907: Active Jobs:2 06:46:22.379 [16264.13988] <2> vltrun@DupRuleItem::next\_batch^907: Active Jobs:2 06:46:27.386 [16264.13988] <2> vltrun@DupRuleItem::next\_batch^907: Active Jobs:2 06:46:27.386 [16264.13988] <2> vltrun@DupRuleItem::next\_batch^907: Active Jobs:2 06:46:32.394 [16264.13988] <2> vltrun@DupRuleItem::next\_batch^907: Active Jobs:2 06:46:32.394 [16264.13988] <2> vltrun@DupRuleItem::next\_batch^907: Active Jobs:2 06:46:37.402 [16264.13988] <2> vltrun@DupRuleItem::next\_batch^907: Active Jobs:2 06:46:37.402 [16264.13988] <2> vltrun@DupRuleItem::next\_batch^907: Active Jobs:2 06:46:42.410 [16264.13988] <2> vltrun@DupRuleItem::next\_batch^907: Active Jobs:2 06:46:42.410 [16264.13988] <2> vltrun@DupRuleItem::next\_batch^907: Active Jobs:2 06:46:47.417 [16264.13988] <2> vltrun@DupRuleItem::next\_batch^907: Active Jobs:2

06:46:47.417 [16264.13988] <2> vltrun@DuplicationJob::monitor\_log^907: Unknown line in dup log. LINE=06:46:46 INF - Continuing duplicate on server ndumgt001 of client ndu\_fileserv, reading file X:\\ndu\_fileserv\_1358384925\_C1\_F6.

06:46:47.417 [16264.13988] <2> vltrun@DupRuleItem::next\_batch^907: Active Jobs:2 06:46:47.417 [16264.13988] <2> vltrun@DupRuleItem::next\_batch^907: Active Jobs:2 06:46:47.417 [16264.13988] <2> vltrun@DupRuleItem::next\_batch^907: Active Jobs:2 06:46:52.425 [16264.13988] <2> vltrun@DupRuleItem::next\_batch^907: Active Jobs:2 06:46:52.425 [16264.13988] <2> vltrun@DupRuleItem::next\_batch^907: Active Jobs:2 06:46:57.433 [16264.13988] <2> vltrun@DupRuleItem::next\_batch^907: Active Jobs:2 06:46:57.433 [16264.13988] <2> vltrun@DupRuleItem::next\_batch^907: Active Jobs:2 06:47:02.441 [16264.13988] <2> vltrun@DupRuleItem::next\_batch^907: Active Jobs:2 06:47:02.441 [16264.13988] <2> vltrun@DupRuleItem::next\_batch^907: Active Jobs:2 06:47:07.448 [16264.13988] <2> vltrun@DupRuleItem::next\_batch^907: Active Jobs:2 06:47:07.448 [16264.13988] <2> vltrun@DupRuleItem::next\_batch^907: Active Jobs:2 06:47:12.456 [16264.13988] <2> vltrun@DupRuleItem::next\_batch^907: Active Jobs:2 06:47:12.456 [16264.13988] <2> vltrun@DupRuleItem::next\_batch^907: Active Jobs:2 06:47:17.464 [16264.13988] <2> vltrun@DupRuleItem::next\_batch^907: Active Jobs:2 06:47:17.464 [16264.13988] <2> vltrun@DupRuleItem::next\_batch^907: Active Jobs:2 06:47:22.472 [16264.13988] <2> vltrun@DupRuleItem::next\_batch^907: Active Jobs:2 06:47:22.472 [16264.13988] <2> vltrun@DupRuleItem::next\_batch^907: Active Jobs:2 06:47:27.479 [16264.13988] <2> vltrun@DupRuleItem::next\_batch^907: Active Jobs:2 06:47:27.479 [16264.13988] <2> vltrun@DupRuleItem::next\_batch^907: Active Jobs:2 06:47:32.487 [16264.13988] <2> vltrun@DupRuleItem::next\_batch^907: Active Jobs:2 06:47:32.487 [16264.13988] <2> vltrun@DupRuleItem::next\_batch^907: Active Jobs:2 06:47:37.495 [16264.13988] <2> vltrun@DupRuleItem::next\_batch^907: Active Jobs:2 06:47:37.495 [16264.13988] <2> vltrun@DupRuleItem::next\_batch^907: Active Jobs:2

06:47:42.503 [16264.13988] <2> vltrun@DupRuleItem::next\_batch^907: Active Jobs:2 06:47:42.503 [16264.13988] <2> vltrun@DupRuleItem::next\_batch^907: Active Jobs:2 06:47:47.510 [16264.13988] <2> vltrun@DupRuleItem::next\_batch^907: Active Jobs:2 06:47:47.510 [16264.13988] <2> vltrun@DupRuleItem::next\_batch^907: Active Jobs:2 06:47:52.518 [16264.13988] <2> vltrun@DupRuleItem::next\_batch^907: Active Jobs:2 06:47:52.518 [16264.13988] <2> vltrun@DupRuleItem::next\_batch^907: Active Jobs:2 06:47:57.526 [16264.13988] <2> vltrun@DuplicationJob::monitor\_log^907: Unknown line in dup log. LINE=06:47:57 INF - Reading True Image Recovery information from file

X:\\ndu\_fileserv\_1358384614\_C1\_TIR.

06:47:57.526 [16264.13988] <2> vltrun@DuplicationJob::monitor\_log^907: Unknown line in dup log. LINE=06:47:57 INF - Begin writing True Image Recovery information for copy 2.

06:47:57.526 [16264.13988] <2> vltrun@DupRuleItem::next\_batch^907: Active Jobs:2

06:47:57.526 [16264.13988] <2> vltrun@DupRuleItem::next\_batch^907: Active Jobs:2

06:47:57.526 [16264.13988] <2> vltrun@DupRuleItem::next\_batch^907: Active Jobs:2

06:47:57.526 [16264.13988] <2> vltrun@DupRuleItem::next\_batch^907: Active Jobs:2

06:48:02.534 [16264.13988] <2> vltrun@DupRuleItem::next\_batch^907: Active Jobs:2

06:48:02.534 [16264.13988] <2> vltrun@DupRuleItem::next\_batch^907: Active Jobs:2

06:48:07.542 [16264.13988] <2> vltrun@DupRuleItem::next\_batch^907: Active Jobs:2

06:48:07.542 [16264.13988] <2> vltrun@DupRuleItem::next\_batch^907: Active Jobs:2

06:48:12.549 [16264.13988] <2> vltrun@DuplicationJob::process\_image\_line^907: [BN=1 PID=8932] Found IMG\_ID=>ndu\_fileserv\_1358384614< LINE=06:48:10 INF - Duplicate of backupid ndu\_fileserv\_1358384614 successful.

06:48:12.549 [16264.13988] <2> vltrun@VaultJobMonitor::\_send\_jobrundata^907: SENT JobRunDataEx\_t to JOBD at 1358423292

06:48:12.549 [16264.13988] <2> vltrun@VaultJobMonitor::IncrementOperationProgress^907: SENT completion pct=20 to JOBD

06:48:12.549 [16264.13988] <2> vltrun@DuplicationJob::monitor\_log^907: Unknown line in dup log. LINE=

06:48:12.549 [16264.13988] <2> vltrun@DuplicationJob::monitor\_log^907: Unknown line in dup log. LINE=06:48:10 INF - Duplicating policy NDUMGT15 schedule Daily backup id NDUMGT15\_1358384422 copy 1 created on 01/16/2013 20:00:22 on source path X:\

06:48:12.549 [16264.13988] <2> vltrun@DuplicationJob::monitor\_log^907: Unknown line in dup log. LINE=06:48:12 INF - Beginning duplicate on server ndumgt001 of client NDUMGT15, reading file X:\\NDUMGT15\_1358384422\_C1\_F1.

06:48:12.549 [16264.13988] <2> vltrun@DuplicationJob::monitor\_log^907: Unknown line in dup log. LINE=06:48:12 INF - Waiting for positioning of media id FZQ210 on server ndumgt001 for writing.

06:48:12.549 [16264.13988] <2> vltrun@DupRuleItem::next\_batch^907: Active Jobs:2

06:48:12.549 [16264.13988] <2> vltrun@DupRuleItem::next\_batch^907: Active Jobs:2

06:48:12.549 [16264.13988] <2> vltrun@DupRuleItem::next\_batch^907: Active Jobs:2

06:48:12.549 [16264.13988] <2> vltrun@DupRuleItem::next\_batch^907: Active Jobs:2

06:48:17.557 [16264.13988] <2> vltrun@DuplicationJob::monitor\_log^907: Unknown line in dup log. LINE=06:48:14 INF - Beginning duplication on server ndumgt001 of client NDUMGT15, creating copy 2 on destination media id FZQ210

06:48:17.557 [16264.13988] <2> vltrun@DupRuleItem::next\_batch^907: Active Jobs:2 06:48:17.557 [16264.13988] <2> vltrun@DupRuleItem::next\_batch^907: Active Jobs:2 06:48:17.557 [16264.13988] <2> vltrun@DupRuleItem::next\_batch^907: Active Jobs:2 06:48:17.557 [16264.13988] <2> vltrun@DupRuleItem::next\_batch^907: Active Jobs:2 06:48:22.565 [16264.13988] <2> vltrun@DupRuleItem::next\_batch^907: Active Jobs:2 06:48:22.565 [16264.13988] <2> vltrun@DupRuleItem::next\_batch^907: Active Jobs:2 06:48:27.573 [16264.13988] <2> vltrun@DupRuleItem::next\_batch^907: Active Jobs:2 06:48:27.573 [16264.13988] <2> vltrun@DupRuleItem::next\_batch^907: Active Jobs:2 06:48:32.580 [16264.13988] <2> vltrun@DupRuleItem::next\_batch^907: Active Jobs:2 06:48:32.580 [16264.13988] <2> vltrun@DupRuleItem::next\_batch^907: Active Jobs:2 06:48:37.588 [16264.13988] <2> vltrun@DupRuleItem::next\_batch^907: Active Jobs:2 06:48:37.588 [16264.13988] <2> vltrun@DupRuleItem::next\_batch^907: Active Jobs:2 06:48:42.596 [16264.13988] <2> vltrun@DupRuleItem::next\_batch^907: Active Jobs:2

06:48:42.596 [16264.13988] <2> vltrun@DupRuleItem::next\_batch^907: Active Jobs:2 06:48:47.604 [16264.13988] <2> vltrun@DupRuleItem::next\_batch^907: Active Jobs:2 06:48:47.604 [16264.13988] <2> vltrun@DupRuleItem::next\_batch^907: Active Jobs:2 06:48:52.611 [16264.13988] <2> vltrun@DupRuleItem::next\_batch^907: Active Jobs:2 06:48:52.611 [16264.13988] <2> vltrun@DupRuleItem::next\_batch^907: Active Jobs:2 06:48:57.619 [16264.13988] <2> vltrun@DupRuleItem::next\_batch^907: Active Jobs:2 06:48:57.619 [16264.13988] <2> vltrun@DupRuleItem::next\_batch^907: Active Jobs:2 06:49:02.627 [16264.13988] <2> vltrun@DupRuleItem::next\_batch^907: Active Jobs:2 06:49:02.627 [16264.13988] <2> vltrun@DupRuleItem::next\_batch^907: Active Jobs:2 06:49:07.635 [16264.13988] <2> vltrun@DupRuleItem::next\_batch^907: Active Jobs:2 06:49:07.635 [16264.13988] <2> vltrun@DupRuleItem::next\_batch^907: Active Jobs:2 06:49:12.642 [16264.13988] <2> vltrun@DupRuleItem::next\_batch^907: Active Jobs:2 06:49:12.642 [16264.13988] <2> vltrun@DupRuleItem::next\_batch^907: Active Jobs:2 06:49:17.650 [16264.13988] <2> vltrun@DupRuleItem::next\_batch^907: Active Jobs:2 06:49:17.650 [16264.13988] <2> vltrun@DupRuleItem::next\_batch^907: Active Jobs:2 06:49:22.658 [16264.13988] <2> vltrun@DupRuleItem::next\_batch^907: Active Jobs:2 06:49:22.658 [16264.13988] <2> vltrun@DupRuleItem::next\_batch^907: Active Jobs:2 06:49:27.666 [16264.13988] <2> vltrun@DupRuleItem::next\_batch^907: Active Jobs:2 06:49:27.666 [16264.13988] <2> vltrun@DupRuleItem::next\_batch^907: Active Jobs:2 06:49:32.673 [16264.13988] <2> vltrun@DupRuleItem::next\_batch^907: Active Jobs:2 06:49:32.673 [16264.13988] <2> vltrun@DupRuleItem::next\_batch^907: Active Jobs:2 06:49:37.681 [16264.13988] <2> vltrun@DupRuleItem::next\_batch^907: Active Jobs:2 06:49:37.681 [16264.13988] <2> vltrun@DupRuleItem::next\_batch^907: Active Jobs:2 06:49:42.689 [16264.13988] <2> vltrun@DupRuleItem::next\_batch^907: Active Jobs:2 06:49:42.689 [16264.13988] <2> vltrun@DupRuleItem::next\_batch^907: Active Jobs:2

06:49:47.697 [16264.13988] <2> vltrun@DupRuleItem::next\_batch^907: Active Jobs:2 06:49:47.697 [16264.13988] <2> vltrun@DupRuleItem::next\_batch^907: Active Jobs:2 06:49:52.705 [16264.13988] <2> vltrun@DupRuleItem::next\_batch^907: Active Jobs:2 06:49:52.705 [16264.13988] <2> vltrun@DupRuleItem::next\_batch^907: Active Jobs:2 06:49:57.712 [16264.13988] <2> vltrun@DupRuleItem::next\_batch^907: Active Jobs:2 06:49:57.712 [16264.13988] <2> vltrun@DupRuleItem::next\_batch^907: Active Jobs:2 06:50:02.720 [16264.13988] <2> vltrun@DupRuleItem::next\_batch^907: Active Jobs:2 06:50:02.720 [16264.13988] <2> vltrun@DupRuleItem::next\_batch^907: Active Jobs:2 06:50:07.728 [16264.13988] <2> vltrun@DupRuleItem::next\_batch^907: Active Jobs:2 06:50:07.728 [16264.13988] <2> vltrun@DupRuleItem::next\_batch^907: Active Jobs:2 06:50:12.736 [16264.13988] <2> vltrun@DupRuleItem::next\_batch^907: Active Jobs:2 06:50:12.736 [16264.13988] <2> vltrun@DupRuleItem::next\_batch^907: Active Jobs:2 06:50:17.743 [16264.13988] <2> vltrun@DupRuleItem::next\_batch^907: Active Jobs:2 06:50:17.743 [16264.13988] <2> vltrun@DupRuleItem::next\_batch^907: Active Jobs:2 06:50:22.751 [16264.13988] <2> vltrun@DupRuleItem::next\_batch^907: Active Jobs:2 06:50:22.751 [16264.13988] <2> vltrun@DupRuleItem::next\_batch^907: Active Jobs:2 06:50:27.759 [16264.13988] <2> vltrun@DupRuleItem::next\_batch^907: Active Jobs:2 06:50:27.759 [16264.13988] <2> vltrun@DupRuleItem::next\_batch^907: Active Jobs:2 06:50:32.767 [16264.13988] <2> vltrun@DupRuleItem::next\_batch^907: Active Jobs:2 06:50:32.767 [16264.13988] <2> vltrun@DupRuleItem::next\_batch^907: Active Jobs:2 06:50:37.774 [16264.13988] <2> vltrun@DupRuleItem::next\_batch^907: Active Jobs:2 06:50:37.774 [16264.13988] <2> vltrun@DupRuleItem::next\_batch^907: Active Jobs:2 06:50:42.782 [16264.13988] <2> vltrun@DupRuleItem::next\_batch^907: Active Jobs:2 06:50:42.782 [16264.13988] <2> vltrun@DupRuleItem::next\_batch^907: Active Jobs:2 06:50:47.790 [16264.13988] <2> vltrun@DupRuleItem::next\_batch^907: Active Jobs:2 06:50:47.790 [16264.13988] <2> vltrun@DupRuleItem::next\_batch^907: Active Jobs:2 06:50:52.798 [16264.13988] <2> vltrun@DupRuleItem::next\_batch^907: Active Jobs:2 06:50:52.798 [16264.13988] <2> vltrun@DupRuleItem::next\_batch^907: Active Jobs:2 06:50:57.805 [16264.13988] <2> vltrun@DupRuleItem::next\_batch^907: Active Jobs:2 06:50:57.805 [16264.13988] <2> vltrun@DupRuleItem::next\_batch^907: Active Jobs:2 06:51:02.813 [16264.13988] <2> vltrun@DupRuleItem::next\_batch^907: Active Jobs:2 06:51:02.813 [16264.13988] <2> vltrun@DupRuleItem::next\_batch^907: Active Jobs:2 06:51:07.821 [16264.13988] <2> vltrun@DupRuleItem::next\_batch^907: Active Jobs:2 06:51:07.821 [16264.13988] <2> vltrun@DupRuleItem::next\_batch^907: Active Jobs:2 06:51:12.829 [16264.13988] <2> vltrun@DupRuleItem::next\_batch^907: Active Jobs:2 06:51:12.829 [16264.13988] <2> vltrun@DupRuleItem::next\_batch^907: Active Jobs:2 06:51:17.836 [16264.13988] <2> vltrun@DupRuleItem::next\_batch^907: Active Jobs:2 06:51:17.836 [16264.13988] <2> vltrun@DupRuleItem::next\_batch^907: Active Jobs:2 06:51:22.844 [16264.13988] <2> vltrun@DupRuleItem::next\_batch^907: Active Jobs:2 06:51:22.844 [16264.13988] <2> vltrun@DupRuleItem::next\_batch^907: Active Jobs:2 06:51:27.852 [16264.13988] <2> vltrun@DupRuleItem::next\_batch^907: Active Jobs:2 06:51:27.852 [16264.13988] <2> vltrun@DupRuleItem::next\_batch^907: Active Jobs:2 06:51:32.860 [16264.13988] <2> vltrun@DupRuleItem::next\_batch^907: Active Jobs:2 06:51:32.860 [16264.13988] <2> vltrun@DupRuleItem::next\_batch^907: Active Jobs:2 06:51:37.867 [16264.13988] <2> vltrun@DupRuleItem::next\_batch^907: Active Jobs:2 06:51:37.867 [16264.13988] <2> vltrun@DupRuleItem::next\_batch^907: Active Jobs:2 06:51:42.875 [16264.13988] <2> vltrun@DupRuleItem::next\_batch^907: Active Jobs:2 06:51:42.875 [16264.13988] <2> vltrun@DupRuleItem::next\_batch^907: Active Jobs:2 06:51:47.883 [16264.13988] <2> vltrun@DupRuleItem::next\_batch^907: Active Jobs:2 06:51:47.883 [16264.13988] <2> vltrun@DupRuleItem::next\_batch^907: Active Jobs:2 06:51:52.891 [16264.13988] <2> vltrun@DupRuleItem::next\_batch^907: Active Jobs:2 06:51:52.891 [16264.13988] <2> vltrun@DupRuleItem::next\_batch^907: Active Jobs:2 06:51:57.899 [16264.13988] <2> vltrun@DupRuleItem::next\_batch^907: Active Jobs:2

06:51:57.899 [16264.13988] <2> vltrun@DuplicationJob::monitor\_log^907: Unknown line in dup log. LINE=06:51:54 INF - Continuing duplicate on server ndumgt001 of client ndu\_fileserv, reading file X:\\ndu\_fileserv\_1358384925\_C1\_F7.

06:51:57.899 [16264.13988] <2> vltrun@DupRuleItem::next\_batch^907: Active Jobs:2 06:51:57.899 [16264.13988] <2> vltrun@DupRuleItem::next\_batch^907: Active Jobs:2 06:51:57.899 [16264.13988] <2> vltrun@DupRuleItem::next\_batch^907: Active Jobs:2 06:52:02.906 [16264.13988] <2> vltrun@DupRuleItem::next\_batch^907: Active Jobs:2 06:52:02.906 [16264.13988] <2> vltrun@DupRuleItem::next\_batch^907: Active Jobs:2 06:52:07.914 [16264.13988] <2> vltrun@DupRuleItem::next\_batch^907: Active Jobs:2 06:52:07.914 [16264.13988] <2> vltrun@DupRuleItem::next\_batch^907: Active Jobs:2 06:52:12.922 [16264.13988] <2> vltrun@DupRuleItem::next\_batch^907: Active Jobs:2 06:52:12.922 [16264.13988] <2> vltrun@DupRuleItem::next\_batch^907: Active Jobs:2 06:52:17.930 [16264.13988] <2> vltrun@DupRuleItem::next\_batch^907: Active Jobs:2 06:52:17.930 [16264.13988] <2> vltrun@DupRuleItem::next\_batch^907: Active Jobs:2 06:52:22.937 [16264.13988] <2> vltrun@DupRuleItem::next\_batch^907: Active Jobs:2 06:52:22.937 [16264.13988] <2> vltrun@DupRuleItem::next\_batch^907: Active Jobs:2 06:52:27.945 [16264.13988] <2> vltrun@DupRuleItem::next\_batch^907: Active Jobs:2 06:52:27.945 [16264.13988] <2> vltrun@DupRuleItem::next\_batch^907: Active Jobs:2 06:52:32.953 [16264.13988] <2> vltrun@DupRuleItem::next\_batch^907: Active Jobs:2 06:52:32.953 [16264.13988] <2> vltrun@DupRuleItem::next\_batch^907: Active Jobs:2 06:52:37.961 [16264.13988] <2> vltrun@DupRuleItem::next\_batch^907: Active Jobs:2 06:52:37.961 [16264.13988] <2> vltrun@DupRuleItem::next\_batch^907: Active Jobs:2 06:52:42.968 [16264.13988] <2> vltrun@DupRuleItem::next\_batch^907: Active Jobs:2 06:52:42.968 [16264.13988] <2> vltrun@DupRuleItem::next\_batch^907: Active Jobs:2 06:52:47.976 [16264.13988] <2> vltrun@DupRuleItem::next\_batch^907: Active Jobs:2 06:52:47.976 [16264.13988] <2> vltrun@DupRuleItem::next\_batch^907: Active Jobs:2 06:52:52.984 [16264.13988] <2> vltrun@DupRuleItem::next\_batch^907: Active Jobs:2 06:52:52.984 [16264.13988] <2> vltrun@DupRuleItem::next\_batch^907: Active Jobs:2 06:52:57.992 [16264.13988] <2> vltrun@DupRuleItem::next\_batch^907: Active Jobs:2 06:52:57.992 [16264.13988] <2> vltrun@DupRuleItem::next\_batch^907: Active Jobs:2 06:53:02.999 [16264.13988] <2> vltrun@DupRuleItem::next\_batch^907: Active Jobs:2 06:53:02.999 [16264.13988] <2> vltrun@DupRuleItem::next\_batch^907: Active Jobs:2 06:53:08.007 [16264.13988] <2> vltrun@DupRuleItem::next\_batch^907: Active Jobs:2 06:53:08.007 [16264.13988] <2> vltrun@DupRuleItem::next\_batch^907: Active Jobs:2 06:53:13.015 [16264.13988] <2> vltrun@DupRuleItem::next\_batch^907: Active Jobs:2 06:53:13.015 [16264.13988] <2> vltrun@DupRuleItem::next\_batch^907: Active Jobs:2 06:53:18.023 [16264.13988] <2> vltrun@DupRuleItem::next\_batch^907: Active Jobs:2 06:53:18.023 [16264.13988] <2> vltrun@DupRuleItem::next\_batch^907: Active Jobs:2 06:53:23.030 [16264.13988] <2> vltrun@DupRuleItem::next\_batch^907: Active Jobs:2 06:53:23.030 [16264.13988] <2> vltrun@DupRuleItem::next\_batch^907: Active Jobs:2 06:53:28.038 [16264.13988] <2> vltrun@DupRuleItem::next\_batch^907: Active Jobs:2 06:53:28.038 [16264.13988] <2> vltrun@DuplicationJob::monitor\_log^907: Unknown line in dup log. LINE=06:53:27 INF - Continuing duplicate on server ndumgt001 of client ndu\_fileserv, reading file X:\\ndu\_fileserv\_1358384925\_C1\_F8.

06:53:28.038 [16264.13988] <2> vltrun@DupRuleItem::next\_batch^907: Active Jobs:2 06:53:28.038 [16264.13988] <2> vltrun@DupRuleItem::next\_batch^907: Active Jobs:2 06:53:28.038 [16264.13988] <2> vltrun@DupRuleItem::next\_batch^907: Active Jobs:2 06:53:33.046 [16264.13988] <2> vltrun@DupRuleItem::next\_batch^907: Active Jobs:2 06:53:33.046 [16264.13988] <2> vltrun@DupRuleItem::next\_batch^907: Active Jobs:2 06:53:38.054 [16264.13988] <2> vltrun@DupRuleItem::next\_batch^907: Active Jobs:2 06:53:38.054 [16264.13988] <2> vltrun@DupRuleItem::next\_batch^907: Active Jobs:2 06:53:43.061 [16264.13988] <2> vltrun@DupRuleItem::next\_batch^907: Active Jobs:2 06:53:43.061 [16264.13988] <2> vltrun@DupRuleItem::next\_batch^907: Active Jobs:2 06:53:48.069 [16264.13988] <2> vltrun@DupRuleItem::next\_batch^907: Active Jobs:2 06:53:48.069 [16264.13988] <2> vltrun@DupRuleItem::next\_batch^907: Active Jobs:2 06:53:53.077 [16264.13988] <2> vltrun@DupRuleItem::next\_batch^907: Active Jobs:2 06:53:53.077 [16264.13988] <2> vltrun@DupRuleItem::next\_batch^907: Active Jobs:2 06:53:58.085 [16264.13988] <2> vltrun@DupRuleItem::next\_batch^907: Active Jobs:2 06:53:58.085 [16264.13988] <2> vltrun@DupRuleItem::next\_batch^907: Active Jobs:2 06:54:03.093 [16264.13988] <2> vltrun@DupRuleItem::next\_batch^907: Active Jobs:2 06:54:03.093 [16264.13988] <2> vltrun@DupRuleItem::next\_batch^907: Active Jobs:2 06:54:08.100 [16264.13988] <2> vltrun@DupRuleItem::next\_batch^907: Active Jobs:2 06:54:08.100 [16264.13988] <2> vltrun@DupRuleItem::next\_batch^907: Active Jobs:2 06:54:13.108 [16264.13988] <2> vltrun@DupRuleItem::next\_batch^907: Active Jobs:2 06:54:13.108 [16264.13988] <2> vltrun@DupRuleItem::next\_batch^907: Active Jobs:2 06:54:18.116 [16264.13988] <2> vltrun@DupRuleItem::next\_batch^907: Active Jobs:2 06:54:18.116 [16264.13988] <2> vltrun@DupRuleItem::next\_batch^907: Active Jobs:2 06:54:23.124 [16264.13988] <2> vltrun@DupRuleItem::next\_batch^907: Active Jobs:2 06:54:23.124 [16264.13988] <2> vltrun@DupRuleItem::next\_batch^907: Active Jobs:2 06:54:28.131 [16264.13988] <2> vltrun@DupRuleItem::next\_batch^907: Active Jobs:2 06:54:28.131 [16264.13988] <2> vltrun@DupRuleItem::next\_batch^907: Active Jobs:2 06:54:33.139 [16264.13988] <2> vltrun@DupRuleItem::next\_batch^907: Active Jobs:2 06:54:33.139 [16264.13988] <2> vltrun@DupRuleItem::next\_batch^907: Active Jobs:2 06:54:38.147 [16264.13988] <2> vltrun@DupRuleItem::next\_batch^907: Active Jobs:2 06:54:38.147 [16264.13988] <2> vltrun@DupRuleItem::next\_batch^907: Active Jobs:2 06:54:43.155 [16264.13988] <2> vltrun@DupRuleItem::next\_batch^907: Active Jobs:2 06:54:43.155 [16264.13988] <2> vltrun@DupRuleItem::next\_batch^907: Active Jobs:2 06:54:48.162 [16264.13988] <2> vltrun@DupRuleItem::next\_batch^907: Active Jobs:2

06:54:48.162 [16264.13988] <2> vltrun@DuplicationJob::monitor\_log^907: Unknown line in dup log. LINE=06:54:43 INF - Continuing duplicate on server ndumgt001 of client ndu\_fileserv, reading file X:\\ndu\_fileserv\_1358384925\_C1\_F9.

06:54:48.162 [16264.13988] <2> vltrun@DupRuleItem::next\_batch^907: Active Jobs:2 06:54:48.162 [16264.13988] <2> vltrun@DupRuleItem::next\_batch^907: Active Jobs:2 06:54:48.162 [16264.13988] <2> vltrun@DupRuleItem::next\_batch^907: Active Jobs:2 06:54:53.170 [16264.13988] <2> vltrun@DupRuleItem::next\_batch^907: Active Jobs:2 06:54:53.170 [16264.13988] <2> vltrun@DupRuleItem::next\_batch^907: Active Jobs:2 06:54:58.178 [16264.13988] <2> vltrun@DupRuleItem::next\_batch^907: Active Jobs:2 06:54:58.178 [16264.13988] <2> vltrun@DupRuleItem::next\_batch^907: Active Jobs:2 06:55:03.186 [16264.13988] <2> vltrun@DupRuleItem::next\_batch^907: Active Jobs:2 06:55:03.186 [16264.13988] <2> vltrun@DupRuleItem::next\_batch^907: Active Jobs:2 06:55:08.193 [16264.13988] <2> vltrun@DupRuleItem::next\_batch^907: Active Jobs:2 06:55:08.193 [16264.13988] <2> vltrun@DupRuleItem::next\_batch^907: Active Jobs:2 06:55:13.201 [16264.13988] <2> vltrun@DupRuleItem::next\_batch^907: Active Jobs:2 06:55:13.201 [16264.13988] <2> vltrun@DupRuleItem::next\_batch^907: Active Jobs:2 06:55:18.209 [16264.13988] <2> vltrun@DupRuleItem::next\_batch^907: Active Jobs:2 06:55:18.209 [16264.13988] <2> vltrun@DupRuleItem::next\_batch^907: Active Jobs:2 06:55:23.217 [16264.13988] <2> vltrun@DupRuleItem::next\_batch^907: Active Jobs:2 06:55:23.217 [16264.13988] <2> vltrun@DupRuleItem::next\_batch^907: Active Jobs:2 06:55:28.224 [16264.13988] <2> vltrun@DupRuleItem::next\_batch^907: Active Jobs:2 06:55:28.224 [16264.13988] <2> vltrun@DupRuleItem::next\_batch^907: Active Jobs:2 06:55:33.232 [16264.13988] <2> vltrun@DupRuleItem::next\_batch^907: Active Jobs:2 06:55:33.232 [16264.13988] <2> vltrun@DupRuleItem::next\_batch^907: Active Jobs:2 06:55:38.240 [16264.13988] <2> vltrun@DupRuleItem::next\_batch^907: Active Jobs:2 06:55:38.240 [16264.13988] <2> vltrun@DupRuleItem::next\_batch^907: Active Jobs:2 06:55:43.248 [16264.13988] <2> vltrun@DupRuleItem::next\_batch^907: Active Jobs:2 06:55:43.248 [16264.13988] <2> vltrun@DupRuleItem::next\_batch^907: Active Jobs:2 06:55:48.256 [16264.13988] <2> vltrun@DupRuleItem::next\_batch^907: Active Jobs:2 06:55:48.256 [16264.13988] <2> vltrun@DupRuleItem::next\_batch^907: Active Jobs:2 06:55:53.263 [16264.13988] <2> vltrun@DupRuleItem::next\_batch^907: Active Jobs:2 06:55:53.263 [16264.13988] <2> vltrun@DupRuleItem::next\_batch^907: Active Jobs:2 06:55:58.271 [16264.13988] <2> vltrun@DupRuleItem::next\_batch^907: Active Jobs:2 06:55:58.271 [16264.13988] <2> vltrun@DupRuleItem::next\_batch^907: Active Jobs:2 06:56:03.279 [16264.13988] <2> vltrun@DupRuleItem::next\_batch^907: Active Jobs:2 06:56:03.279 [16264.13988] <2> vltrun@DupRuleItem::next\_batch^907: Active Jobs:2 06:56:08.287 [16264.13988] <2> vltrun@DupRuleItem::next\_batch^907: Active Jobs:2 06:56:08.287 [16264.13988] <2> vltrun@DupRuleItem::next\_batch^907: Active Jobs:2 06:56:13.294 [16264.13988] <2> vltrun@DupRuleItem::next\_batch^907: Active Jobs:2 06:56:13.294 [16264.13988] <2> vltrun@DupRuleItem::next\_batch^907: Active Jobs:2 06:56:18.302 [16264.13988] <2> vltrun@DupRuleItem::next\_batch^907: Active Jobs:2 06:56:18.302 [16264.13988] <2> vltrun@DupRuleItem::next\_batch^907: Active Jobs:2 06:56:23.310 [16264.13988] <2> vltrun@DupRuleItem::next\_batch^907: Active Jobs:2 06:56:23.310 [16264.13988] <2> vltrun@DupRuleItem::next\_batch^907: Active Jobs:2 06:56:28.318 [16264.13988] <2> vltrun@DupRuleItem::next\_batch^907: Active Jobs:2 06:56:28.318 [16264.13988] <2> vltrun@DupRuleItem::next\_batch^907: Active Jobs:2 06:56:33.325 [16264.13988] <2> vltrun@DupRuleItem::next\_batch^907: Active Jobs:2 06:56:33.325 [16264.13988] <2> vltrun@DupRuleItem::next\_batch^907: Active Jobs:2 06:56:38.333 [16264.13988] <2> vltrun@DupRuleItem::next\_batch^907: Active Jobs:2 06:56:38.333 [16264.13988] <2> vltrun@DupRuleItem::next\_batch^907: Active Jobs:2 06:56:43.341 [16264.13988] <2> vltrun@DupRuleItem::next\_batch^907: Active Jobs:2 06:56:43.341 [16264.13988] <2> vltrun@DupRuleItem::next\_batch^907: Active Jobs:2 06:56:48.349 [16264.13988] <2> vltrun@DupRuleItem::next\_batch^907: Active Jobs:2 06:56:48.349 [16264.13988] <2> vltrun@DupRuleItem::next\_batch^907: Active Jobs:2 06:56:53.356 [16264.13988] <2> vltrun@DupRuleItem::next\_batch^907: Active Jobs:2 06:56:53.356 [16264.13988] <2> vltrun@DupRuleItem::next\_batch^907: Active Jobs:2 06:56:58.364 [16264.13988] <2> vltrun@DupRuleItem::next\_batch^907: Active Jobs:2 06:56:58.364 [16264.13988] <2> vltrun@DupRuleItem::next\_batch^907: Active Jobs:2 06:57:03.372 [16264.13988] <2> vltrun@DupRuleItem::next\_batch^907: Active Jobs:2 06:57:03.372 [16264.13988] <2> vltrun@DupRuleItem::next\_batch^907: Active Jobs:2 06:57:08.380 [16264.13988] <2> vltrun@DupRuleItem::next\_batch^907: Active Jobs:2 06:57:08.380 [16264.13988] <2> vltrun@DupRuleItem::next\_batch^907: Active Jobs:2 06:57:13.387 [16264.13988] <2> vltrun@DupRuleItem::next\_batch^907: Active Jobs:2 06:57:13.387 [16264.13988] <2> vltrun@DupRuleItem::next\_batch^907: Active Jobs:2 06:57:18.395 [16264.13988] <2> vltrun@DupRuleItem::next\_batch^907: Active Jobs:2 06:57:18.395 [16264.13988] <2> vltrun@DupRuleItem::next\_batch^907: Active Jobs:2 06:57:23.403 [16264.13988] <2> vltrun@DupRuleItem::next\_batch^907: Active Jobs:2 06:57:23.403 [16264.13988] <2> vltrun@DupRuleItem::next\_batch^907: Active Jobs:2 06:57:28.411 [16264.13988] <2> vltrun@DupRuleItem::next\_batch^907: Active Jobs:2 06:57:28.411 [16264.13988] <2> vltrun@DupRuleItem::next\_batch^907: Active Jobs:2 06:57:33.418 [16264.13988] <2> vltrun@DupRuleItem::next\_batch^907: Active Jobs:2 06:57:33.418 [16264.13988] <2> vltrun@DupRuleItem::next\_batch^907: Active Jobs:2

06:57:38.426 [16264.13988] <2> vltrun@DupRuleItem::next\_batch^907: Active Jobs:2 06:57:38.426 [16264.13988] <2> vltrun@DupRuleItem::next\_batch^907: Active Jobs:2 06:57:43.434 [16264.13988] <2> vltrun@DupRuleItem::next\_batch^907: Active Jobs:2 06:57:43.434 [16264.13988] <2> vltrun@DupRuleItem::next\_batch^907: Active Jobs:2 06:57:48.442 [16264.13988] <2> vltrun@DupRuleItem::next\_batch^907: Active Jobs:2 06:57:48.442 [16264.13988] <2> vltrun@DupRuleItem::next\_batch^907: Active Jobs:2 06:57:53.450 [16264.13988] <2> vltrun@DupRuleItem::next\_batch^907: Active Jobs:2 06:57:53.450 [16264.13988] <2> vltrun@DupRuleItem::next\_batch^907: Active Jobs:2 06:57:58.457 [16264.13988] <2> vltrun@DupRuleItem::next\_batch^907: Active Jobs:2 06:57:58.457 [16264.13988] <2> vltrun@DupRuleItem::next\_batch^907: Active Jobs:2 06:58:03.465 [16264.13988] <2> vltrun@DupRuleItem::next\_batch^907: Active Jobs:2 06:58:03.465 [16264.13988] <2> vltrun@DupRuleItem::next\_batch^907: Active Jobs:2 06:58:08.473 [16264.13988] <2> vltrun@DupRuleItem::next\_batch^907: Active Jobs:2 06:58:08.473 [16264.13988] <2> vltrun@DupRuleItem::next\_batch^907: Active Jobs:2 06:58:13.481 [16264.13988] <2> vltrun@DupRuleItem::next\_batch^907: Active Jobs:2 06:58:13.481 [16264.13988] <2> vltrun@DupRuleItem::next\_batch^907: Active Jobs:2 06:58:18.488 [16264.13988] <2> vltrun@DupRuleItem::next\_batch^907: Active Jobs:2 06:58:18.488 [16264.13988] <2> vltrun@DupRuleItem::next\_batch^907: Active Jobs:2 06:58:23.496 [16264.13988] <2> vltrun@DupRuleItem::next\_batch^907: Active Jobs:2 06:58:23.496 [16264.13988] <2> vltrun@DupRuleItem::next\_batch^907: Active Jobs:2 06:58:28.504 [16264.13988] <2> vltrun@DupRuleItem::next\_batch^907: Active Jobs:2 06:58:28.504 [16264.13988] <2> vltrun@DupRuleItem::next\_batch^907: Active Jobs:2 06:58:33.512 [16264.13988] <2> vltrun@DupRuleItem::next\_batch^907: Active Jobs:2 06:58:33.512 [16264.13988] <2> vltrun@DupRuleItem::next\_batch^907: Active Jobs:2 06:58:38.519 [16264.13988] <2> vltrun@DupRuleItem::next\_batch^907: Active Jobs:2

06:58:38.519 [16264.13988] <2> vltrun@DupRuleItem::next\_batch^907: Active Jobs:2 06:58:43.527 [16264.13988] <2> vltrun@DupRuleItem::next\_batch^907: Active Jobs:2 06:58:43.527 [16264.13988] <2> vltrun@DupRuleItem::next\_batch^907: Active Jobs:2 06:58:48.535 [16264.13988] <2> vltrun@DupRuleItem::next\_batch^907: Active Jobs:2 06:58:48.535 [16264.13988] <2> vltrun@DupRuleItem::next\_batch^907: Active Jobs:2 06:58:53.543 [16264.13988] <2> vltrun@DupRuleItem::next\_batch^907: Active Jobs:2 06:58:53.543 [16264.13988] <2> vltrun@DupRuleItem::next\_batch^907: Active Jobs:2 06:58:58.550 [16264.13988] <2> vltrun@DupRuleItem::next\_batch^907: Active Jobs:2 06:58:58.550 [16264.13988] <2> vltrun@DupRuleItem::next\_batch^907: Active Jobs:2 06:59:03.558 [16264.13988] <2> vltrun@DupRuleItem::next\_batch^907: Active Jobs:2 06:59:03.558 [16264.13988] <2> vltrun@DupRuleItem::next\_batch^907: Active Jobs:2 06:59:08.566 [16264.13988] <2> vltrun@DupRuleItem::next\_batch^907: Active Jobs:2 06:59:08.566 [16264.13988] <2> vltrun@DupRuleItem::next\_batch^907: Active Jobs:2 06:59:13.574 [16264.13988] <2> vltrun@DupRuleItem::next\_batch^907: Active Jobs:2 06:59:13.574 [16264.13988] <2> vltrun@DupRuleItem::next\_batch^907: Active Jobs:2 06:59:18.581 [16264.13988] <2> vltrun@DupRuleItem::next\_batch^907: Active Jobs:2

06:59:18.581 [16264.13988] <2> vltrun@DuplicationJob::monitor\_log^907: Unknown line in dup log. LINE=06:59:16 INF - Continuing duplicate on server ndumgt001 of client ndu\_fileserv, reading file X:\\ndu\_fileserv\_1358384925\_C1\_F10.

06:59:18.581 [16264.13988] <2> vltrun@DupRuleItem::next\_batch^907: Active Jobs:2 06:59:18.581 [16264.13988] <2> vltrun@DupRuleItem::next\_batch^907: Active Jobs:2 06:59:18.581 [16264.13988] <2> vltrun@DupRuleItem::next\_batch^907: Active Jobs:2 06:59:23.589 [16264.13988] <2> vltrun@DupRuleItem::next\_batch^907: Active Jobs:2 06:59:23.589 [16264.13988] <2> vltrun@DupRuleItem::next\_batch^907: Active Jobs:2 06:59:28.597 [16264.13988] <2> vltrun@DupRuleItem::next\_batch^907: Active Jobs:2 06:59:28.597 [16264.13988] <2> vltrun@DupRuleItem::next\_batch^907: Active Jobs:2 06:59:33.605 [16264.13988] <2> vltrun@DupRuleItem::next\_batch^907: Active Jobs:2 06:59:33.605 [16264.13988] <2> vltrun@DupRuleItem::next\_batch^907: Active Jobs:2 06:59:38.612 [16264.13988] <2> vltrun@DupRuleItem::next\_batch^907: Active Jobs:2 06:59:38.612 [16264.13988] <2> vltrun@DupRuleItem::next\_batch^907: Active Jobs:2 06:59:43.620 [16264.13988] <2> vltrun@DupRuleItem::next\_batch^907: Active Jobs:2 06:59:43.620 [16264.13988] <2> vltrun@DupRuleItem::next\_batch^907: Active Jobs:2 06:59:48.628 [16264.13988] <2> vltrun@DupRuleItem::next\_batch^907: Active Jobs:2 06:59:48.628 [16264.13988] <2> vltrun@DupRuleItem::next\_batch^907: Active Jobs:2 06:59:53.636 [16264.13988] <2> vltrun@DupRuleItem::next\_batch^907: Active Jobs:2 06:59:53.636 [16264.13988] <2> vltrun@DupRuleItem::next\_batch^907: Active Jobs:2 06:59:58.644 [16264.13988] <2> vltrun@DupRuleItem::next\_batch^907: Active Jobs:2 06:59:58.644 [16264.13988] <2> vltrun@DupRuleItem::next\_batch^907: Active Jobs:2 07:00:03.651 [16264.13988] <2> vltrun@DupRuleItem::next\_batch^907: Active Jobs:2 07:00:03.651 [16264.13988] <2> vltrun@DupRuleItem::next\_batch^907: Active Jobs:2 07:00:08.659 [16264.13988] <2> vltrun@DupRuleItem::next\_batch^907: Active Jobs:2 07:00:08.659 [16264.13988] <2> vltrun@DupRuleItem::next\_batch^907: Active Jobs:2 07:00:11.592 [16264.6076] <2> vltrun@VaultJobMonitor::\_send\_jobdata^907: SENT JobDataEx\_t to JOBD at 1358424011

07:00:13.667 [16264.13988] <2> vltrun@DupRuleItem::next\_batch^907: Active Jobs:2 07:00:13.667 [16264.13988] <2> vltrun@DupRuleItem::next\_batch^907: Active Jobs:2 07:00:18.675 [16264.13988] <2> vltrun@DupRuleItem::next\_batch^907: Active Jobs:2 07:00:18.675 [16264.13988] <2> vltrun@DupRuleItem::next\_batch^907: Active Jobs:2 07:00:23.682 [16264.13988] <2> vltrun@DupRuleItem::next\_batch^907: Active Jobs:2 07:00:23.682 [16264.13988] <2> vltrun@DupRuleItem::next\_batch^907: Active Jobs:2 07:00:28.690 [16264.13988] <2> vltrun@DupRuleItem::next\_batch^907: Active Jobs:2 07:00:28.690 [16264.13988] <2> vltrun@DupRuleItem::next\_batch^907: Active Jobs:2

07:00:33.698 [16264.13988] <2> vltrun@DupRuleItem::next\_batch^907: Active Jobs:2 07:00:33.698 [16264.13988] <2> vltrun@DupRuleItem::next\_batch^907: Active Jobs:2 07:00:38.706 [16264.13988] <2> vltrun@DupRuleItem::next\_batch^907: Active Jobs:2 07:00:38.706 [16264.13988] <2> vltrun@DupRuleItem::next\_batch^907: Active Jobs:2 07:00:43.713 [16264.13988] <2> vltrun@DupRuleItem::next\_batch^907: Active Jobs:2 07:00:43.713 [16264.13988] <2> vltrun@DupRuleItem::next\_batch^907: Active Jobs:2 07:00:48.721 [16264.13988] <2> vltrun@DupRuleItem::next\_batch^907: Active Jobs:2

07:00:48.721 [16264.13988] <2> vltrun@DuplicationJob::monitor\_log^907: Unknown line in dup log. LINE=07:00:44 INF - Continuing duplicate on server ndumgt001 of client ndu\_fileserv, reading file X:\\ndu fileserv 1358384925 C1 F11.

07:00:48.721 [16264.13988] <2> vltrun@DupRuleItem::next\_batch^907: Active Jobs:2 07:00:48.721 [16264.13988] <2> vltrun@DupRuleItem::next\_batch^907: Active Jobs:2 07:00:48.721 [16264.13988] <2> vltrun@DupRuleItem::next\_batch^907: Active Jobs:2 07:00:53.729 [16264.13988] <2> vltrun@DupRuleItem::next\_batch^907: Active Jobs:2 07:00:53.729 [16264.13988] <2> vltrun@DupRuleItem::next\_batch^907: Active Jobs:2 07:00:58.737 [16264.13988] <2> vltrun@DupRuleItem::next\_batch^907: Active Jobs:2 07:00:58.737 [16264.13988] <2> vltrun@DupRuleItem::next\_batch^907: Active Jobs:2 07:01:03.744 [16264.13988] <2> vltrun@DupRuleItem::next\_batch^907: Active Jobs:2 07:01:03.744 [16264.13988] <2> vltrun@DupRuleItem::next\_batch^907: Active Jobs:2 07:01:08.752 [16264.13988] <2> vltrun@DupRuleItem::next\_batch^907: Active Jobs:2 07:01:08.752 [16264.13988] <2> vltrun@DupRuleItem::next\_batch^907: Active Jobs:2 07:01:13.760 [16264.13988] <2> vltrun@DupRuleItem::next\_batch^907: Active Jobs:2 07:01:13.760 [16264.13988] <2> vltrun@DupRuleItem::next\_batch^907: Active Jobs:2 07:01:18.768 [16264.13988] <2> vltrun@DupRuleItem::next\_batch^907: Active Jobs:2 07:01:18.768 [16264.13988] <2> vltrun@DupRuleItem::next\_batch^907: Active Jobs:2 07:01:23.775 [16264.13988] <2> vltrun@DupRuleItem::next\_batch^907: Active Jobs:2 07:01:23.775 [16264.13988] <2> vltrun@DupRuleItem::next\_batch^907: Active Jobs:2 07:01:28.783 [16264.13988] <2> vltrun@DupRuleItem::next\_batch^907: Active Jobs:2 07:01:28.783 [16264.13988] <2> vltrun@DupRuleItem::next\_batch^907: Active Jobs:2 07:01:33.791 [16264.13988] <2> vltrun@DupRuleItem::next\_batch^907: Active Jobs:2 07:01:33.791 [16264.13988] <2> vltrun@DupRuleItem::next\_batch^907: Active Jobs:2 07:01:38.799 [16264.13988] <2> vltrun@DupRuleItem::next\_batch^907: Active Jobs:2 07:01:38.799 [16264.13988] <2> vltrun@DupRuleItem::next\_batch^907: Active Jobs:2 07:01:43.806 [16264.13988] <2> vltrun@DupRuleItem::next\_batch^907: Active Jobs:2 07:01:43.806 [16264.13988] <2> vltrun@DupRuleItem::next\_batch^907: Active Jobs:2 07:01:48.814 [16264.13988] <2> vltrun@DupRuleItem::next\_batch^907: Active Jobs:2 07:01:48.814 [16264.13988] <2> vltrun@DupRuleItem::next\_batch^907: Active Jobs:2 07:01:53.822 [16264.13988] <2> vltrun@DupRuleItem::next\_batch^907: Active Jobs:2 07:01:53.822 [16264.13988] <2> vltrun@DupRuleItem::next\_batch^907: Active Jobs:2 07:01:58.830 [16264.13988] <2> vltrun@DupRuleItem::next\_batch^907: Active Jobs:2 07:01:58.830 [16264.13988] <2> vltrun@DupRuleItem::next\_batch^907: Active Jobs:2 07:02:03.838 [16264.13988] <2> vltrun@DupRuleItem::next\_batch^907: Active Jobs:2 07:02:03.838 [16264.13988] <2> vltrun@DupRuleItem::next\_batch^907: Active Jobs:2 07:02:08.845 [16264.13988] <2> vltrun@DupRuleItem::next\_batch^907: Active Jobs:2 07:02:08.845 [16264.13988] <2> vltrun@DupRuleItem::next\_batch^907: Active Jobs:2 07:02:13.853 [16264.13988] <2> vltrun@DupRuleItem::next\_batch^907: Active Jobs:2 07:02:13.853 [16264.13988] <2> vltrun@DupRuleItem::next\_batch^907: Active Jobs:2 07:02:18.861 [16264.13988] <2> vltrun@DupRuleItem::next\_batch^907: Active Jobs:2 07:02:18.861 [16264.13988] <2> vltrun@DuplicationJob::monitor\_log^907: Unknown line in dup log. LINE=07:02:14 INF - Begin writing True Image Recovery information for copy 2.

07:02:18.861 [16264.13988] <2> vltrun@DuplicationJob::monitor\_log^907: Unknown line in dup log. LINE=07:02:14 INF - Reading True Image Recovery information from file X:\\ndu\_fileserv\_1358384925\_C1\_TIR.

07:02:18.861 [16264.13988] <2> vltrun@DupRuleItem::next\_batch^907: Active Jobs:2 07:02:18.861 [16264.13988] <2> vltrun@DupRuleItem::next\_batch^907: Active Jobs:2 07:02:18.861 [16264.13988] <2> vltrun@DupRuleItem::next\_batch^907: Active Jobs:2

07:02:23.884 [16264.13988] <2> vltrun@DupRuleItem::next\_batch^907: Active Jobs:2

07:02:23.884 [16264.13988] <2> vltrun@DupRuleItem::next\_batch^907: Active Jobs:2

07:02:28.892 [16264.13988] <2> vltrun@DupRuleItem::next\_batch^907: Active Jobs:2

07:02:28.892 [16264.13988] <2> vltrun@DuplicationJob::process\_image\_line^907: [BN=2 PID=13716] Found IMG\_ID=>ndu\_fileserv\_1358384925< LINE=07:02:26 INF - Duplicate of backupid ndu\_fileserv\_1358384925 successful.

07:02:28.892 [16264.13988] <2> vltrun@VaultJobMonitor::\_send\_jobrundata^907: SENT JobRunDataEx\_t to JOBD at 1358424148

07:02:28.892 [16264.13988] <2> vltrun@VaultJobMonitor::IncrementOperationProgress^907: SENT completion pct=26 to JOBD

07:02:28.892 [16264.13988] <2> vltrun@DuplicationJob::monitor\_log^907: Unknown line in dup log. LINE=

07:02:28.892 [16264.13988] <2> vltrun@DuplicationJob::monitor\_log^907: Unknown line in dup log. LINE=07:02:26 INF - Duplicating policy NDU\_Shares\_CollegeShare schedule Daily backup id ndu fileserv 1358385072 copy 1 created on 01/16/2013 20:11:12 on source path X:\

07:02:28.892 [16264.13988] <2> vltrun@DuplicationJob::monitor\_log^907: Unknown line in dup log. LINE=07:02:28 INF - Waiting for positioning of media id KW6875 on server ndumgt001 for writing.

07:02:28.892 [16264.13988] <2> vltrun@DuplicationJob::monitor\_log^907: Unknown line in dup log. LINE=07:02:28 INF - Beginning duplicate on server ndumgt001 of client ndu\_fileserv, reading file X:\\ndu\_fileserv\_1358385072\_C1\_F1.

07:02:28.892 [16264.13988] <2> vltrun@DupRuleItem::next\_batch^907: Active Jobs:2

07:02:28.892 [16264.13988] <2> vltrun@DupRuleItem::next\_batch^907: Active Jobs:2

07:02:28.892 [16264.13988] <2> vltrun@DupRuleItem::next\_batch^907: Active Jobs:2

07:02:33.900 [16264.13988] <2> vltrun@DupRuleItem::next\_batch^907: Active Jobs:2

07:02:33.900 [16264.13988] <2> vltrun@DuplicationJob::monitor\_log^907: Unknown line in dup log. LINE=07:02:30 INF - Beginning duplication on server ndumgt001 of client ndu\_fileserv, creating copy 2 on destination media id KW6875

07:02:33.900 [16264.13988] <2> vltrun@DupRuleItem::next\_batch^907: Active Jobs:2 07:02:33.900 [16264.13988] <2> vltrun@DupRuleItem::next\_batch^907: Active Jobs:2 07:02:33.900 [16264.13988] <2> vltrun@DupRuleItem::next\_batch^907: Active Jobs:2 07:02:38.907 [16264.13988] <2> vltrun@DupRuleItem::next\_batch^907: Active Jobs:2 07:02:38.907 [16264.13988] <2> vltrun@DupRuleItem::next\_batch^907: Active Jobs:2 07:02:43.915 [16264.13988] <2> vltrun@DupRuleItem::next\_batch^907: Active Jobs:2 07:02:43.915 [16264.13988] <2> vltrun@DupRuleItem::next\_batch^907: Active Jobs:2 07:02:48.923 [16264.13988] <2> vltrun@DupRuleItem::next\_batch^907: Active Jobs:2 07:02:48.923 [16264.13988] <2> vltrun@DupRuleItem::next\_batch^907: Active Jobs:2

07:02:53.931 [16264.13988] <2> vltrun@DuplicationJob::monitor\_log^907: Unknown line in dup log.

LINE=07:02:51 INF - Continuing duplicate on server ndumgt001 of client ndu\_fileserv, reading file X:\\ndu\_fileserv\_1358385072\_C1\_F2.

07:02:53.931 [16264.13988] <2> vltrun@DupRuleItem::next\_batch^907: Active Jobs:2

07:02:53.931 [16264.13988] <2> vltrun@DupRuleItem::next\_batch^907: Active Jobs:2

07:02:53.931 [16264.13988] <2> vltrun@DupRuleItem::next\_batch^907: Active Jobs:2

07:02:53.931 [16264.13988] <2> vltrun@DupRuleItem::next\_batch^907: Active Jobs:2

07:02:58.939 [16264.13988] <2> vltrun@DupRuleItem::next\_batch^907: Active Jobs:2

07:02:58.939 [16264.13988] <2> vltrun@DupRuleItem::next\_batch^907: Active Jobs:2

07:03:03.946 [16264.13988] <2> vltrun@DupRuleItem::next\_batch^907: Active Jobs:2

07:03:03.946 [16264.13988] <2> vltrun@DupRuleItem::next\_batch^907: Active Jobs:2

07:03:08.954 [16264.13988] <2> vltrun@DupRuleItem::next\_batch^907: Active Jobs:2

07:03:08.954 [16264.13988] <2> vltrun@DuplicationJob::monitor\_log^907: Unknown line in dup log. LINE=07:03:07 INF - Continuing duplicate on server ndumgt001 of client ndu\_fileserv, reading file X:\\ndu\_fileserv\_1358385072\_C1\_F3.

07:03:08.954 [16264.13988] <2> vltrun@DupRuleItem::next\_batch^907: Active Jobs:2

07:03:08.954 [16264.13988] <2> vltrun@DupRuleItem::next\_batch^907: Active Jobs:2

07:03:08.954 [16264.13988] <2> vltrun@DupRuleItem::next\_batch^907: Active Jobs:2

07:03:13.962 [16264.13988] <2> vltrun@DupRuleItem::next\_batch^907: Active Jobs:2 07:03:13.962 [16264.13988] <2> vltrun@DupRuleItem::next\_batch^907: Active Jobs:2 07:03:18.970 [16264.13988] <2> vltrun@DupRuleItem::next\_batch^907: Active Jobs:2 07:03:18.970 [16264.13988] <2> vltrun@DupRuleItem::next\_batch^907: Active Jobs:2 07:03:23.977 [16264.13988] <2> vltrun@DupRuleItem::next\_batch^907: Active Jobs:2 07:03:23.977 [16264.13988] <2> vltrun@DupRuleItem::next\_batch^907: Active Jobs:2 07:03:28.985 [16264.13988] <2> vltrun@DupRuleItem::next\_batch^907: Active Jobs:2 07:03:28.985 [16264.13988] <2> vltrun@DupRuleItem::next\_batch^907: Active Jobs:2 07:03:33.993 [16264.13988] <2> vltrun@DupRuleItem::next\_batch^907: Active Jobs:2 07:03:33.993 [16264.13988] <2> vltrun@DupRuleItem::next\_batch^907: Active Jobs:2 07:03:39.001 [16264.13988] <2> vltrun@DupRuleItem::next\_batch^907: Active Jobs:2 07:03:39.001 [16264.13988] <2> vltrun@DupRuleItem::next\_batch^907: Active Jobs:2 07:03:44.008 [16264.13988] <2> vltrun@DupRuleItem::next\_batch^907: Active Jobs:2 07:03:44.008 [16264.13988] <2> vltrun@DupRuleItem::next\_batch^907: Active Jobs:2 07:03:49.016 [16264.13988] <2> vltrun@DupRuleItem::next\_batch^907: Active Jobs:2 07:03:49.016 [16264.13988] <2> vltrun@DupRuleItem::next\_batch^907: Active Jobs:2 07:03:54.024 [16264.13988] <2> vltrun@DupRuleItem::next\_batch^907: Active Jobs:2 07:03:54.024 [16264.13988] <2> vltrun@DupRuleItem::next\_batch^907: Active Jobs:2 07:03:59.032 [16264.13988] <2> vltrun@DupRuleItem::next\_batch^907: Active Jobs:2 07:03:59.032 [16264.13988] <2> vltrun@DupRuleItem::next\_batch^907: Active Jobs:2 07:04:04.039 [16264.13988] <2> vltrun@DupRuleItem::next\_batch^907: Active Jobs:2 07:04:04.039 [16264.13988] <2> vltrun@DupRuleItem::next\_batch^907: Active Jobs:2 07:04:09.047 [16264.13988] <2> vltrun@DupRuleItem::next\_batch^907: Active Jobs:2 07:04:09.047 [16264.13988] <2> vltrun@DupRuleItem::next\_batch^907: Active Jobs:2 07:04:14.055 [16264.13988] <2> vltrun@DupRuleItem::next\_batch^907: Active Jobs:2 07:04:14.055 [16264.13988] <2> vltrun@DupRuleItem::next\_batch^907: Active Jobs:2 07:04:19.063 [16264.13988] <2> vltrun@DupRuleItem::next\_batch^907: Active Jobs:2 07:04:19.063 [16264.13988] <2> vltrun@DupRuleItem::next\_batch^907: Active Jobs:2 07:04:24.070 [16264.13988] <2> vltrun@DupRuleItem::next\_batch^907: Active Jobs:2 07:04:24.070 [16264.13988] <2> vltrun@DupRuleItem::next\_batch^907: Active Jobs:2 07:04:29.078 [16264.13988] <2> vltrun@DupRuleItem::next\_batch^907: Active Jobs:2 07:04:29.078 [16264.13988] <2> vltrun@DuplicationJob::monitor\_log^907: Unknown line in dup log.

LINE=07:04:25 INF - Continuing duplicate on server ndumgt001 of client ndu\_fileserv, reading file X:\\ndu\_fileserv\_1358385072\_C1\_F4.

07:04:29.078 [16264.13988] <2> vltrun@DupRuleItem::next\_batch^907: Active Jobs:2 07:04:29.078 [16264.13988] <2> vltrun@DupRuleItem::next\_batch^907: Active Jobs:2 07:04:29.078 [16264.13988] <2> vltrun@DupRuleItem::next\_batch^907: Active Jobs:2 07:04:34.086 [16264.13988] <2> vltrun@DupRuleItem::next\_batch^907: Active Jobs:2 07:04:34.086 [16264.13988] <2> vltrun@DupRuleItem::next\_batch^907: Active Jobs:2 07:04:39.094 [16264.13988] <2> vltrun@DupRuleItem::next\_batch^907: Active Jobs:2 07:04:39.094 [16264.13988] <2> vltrun@DupRuleItem::next\_batch^907: Active Jobs:2 07:04:44.101 [16264.13988] <2> vltrun@DupRuleItem::next\_batch^907: Active Jobs:2 07:04:44.101 [16264.13988] <2> vltrun@DupRuleItem::next\_batch^907: Active Jobs:2 07:04:49.109 [16264.13988] <2> vltrun@DupRuleItem::next\_batch^907: Active Jobs:2 07:04:49.109 [16264.13988] <2> vltrun@DupRuleItem::next\_batch^907: Active Jobs:2 07:04:54.117 [16264.13988] <2> vltrun@DupRuleItem::next\_batch^907: Active Jobs:2 07:04:54.117 [16264.13988] <2> vltrun@DupRuleItem::next\_batch^907: Active Jobs:2 07:04:59.125 [16264.13988] <2> vltrun@DupRuleItem::next\_batch^907: Active Jobs:2 07:04:59.125 [16264.13988] <2> vltrun@DupRuleItem::next\_batch^907: Active Jobs:2 07:05:04.133 [16264.13988] <2> vltrun@DupRuleItem::next\_batch^907: Active Jobs:2 07:05:04.133 [16264.13988] <2> vltrun@DupRuleItem::next\_batch^907: Active Jobs:2 07:05:09.140 [16264.13988] <2> vltrun@DupRuleItem::next\_batch^907: Active Jobs:2 07:05:09.140 [16264.13988] <2> vltrun@DupRuleItem::next\_batch^907: Active Jobs:2 07:05:14.148 [16264.13988] <2> vltrun@DupRuleItem::next\_batch^907: Active Jobs:2 07:05:14.148 [16264.13988] <2> vltrun@DupRuleItem::next\_batch^907: Active Jobs:2 07:05:19.156 [16264.13988] <2> vltrun@DupRuleItem::next\_batch^907: Active Jobs:2 07:05:19.156 [16264.13988] <2> vltrun@DupRuleItem::next\_batch^907: Active Jobs:2 07:05:24.164 [16264.13988] <2> vltrun@DupRuleItem::next\_batch^907: Active Jobs:2 07:05:24.164 [16264.13988] <2> vltrun@DupRuleItem::next\_batch^907: Active Jobs:2 07:05:29.171 [16264.13988] <2> vltrun@DupRuleItem::next\_batch^907: Active Jobs:2 07:05:29.171 [16264.13988] <2> vltrun@DupRuleItem::next\_batch^907: Active Jobs:2 07:05:34.179 [16264.13988] <2> vltrun@DupRuleItem::next\_batch^907: Active Jobs:2 07:05:34.179 [16264.13988] <2> vltrun@DupRuleItem::next\_batch^907: Active Jobs:2 07:05:39.187 [16264.13988] <2> vltrun@DupRuleItem::next\_batch^907: Active Jobs:2 07:05:39.187 [16264.13988] <2> vltrun@DupRuleItem::next\_batch^907: Active Jobs:2 07:05:44.195 [16264.13988] <2> vltrun@DupRuleItem::next\_batch^907: Active Jobs:2 07:05:44.195 [16264.13988] <2> vltrun@DupRuleItem::next\_batch^907: Active Jobs:2 07:05:49.202 [16264.13988] <2> vltrun@DupRuleItem::next\_batch^907: Active Jobs:2 07:05:49.202 [16264.13988] <2> vltrun@DupRuleItem::next\_batch^907: Active Jobs:2 07:05:54.210 [16264.13988] <2> vltrun@DupRuleItem::next\_batch^907: Active Jobs:2 07:05:54.210 [16264.13988] <2> vltrun@DupRuleItem::next\_batch^907: Active Jobs:2 07:05:59.218 [16264.13988] <2> vltrun@DupRuleItem::next\_batch^907: Active Jobs:2 07:05:59.218 [16264.13988] <2> vltrun@DupRuleItem::next\_batch^907: Active Jobs:2 07:06:04.226 [16264.13988] <2> vltrun@DupRuleItem::next\_batch^907: Active Jobs:2 07:06:04.226 [16264.13988] <2> vltrun@DupRuleItem::next\_batch^907: Active Jobs:2 07:06:09.233 [16264.13988] <2> vltrun@DupRuleItem::next\_batch^907: Active Jobs:2 07:06:09.233 [16264.13988] <2> vltrun@DupRuleItem::next\_batch^907: Active Jobs:2 07:06:14.241 [16264.13988] <2> vltrun@DupRuleItem::next\_batch^907: Active Jobs:2 07:06:14.241 [16264.13988] <2> vltrun@DupRuleItem::next\_batch^907: Active Jobs:2 07:06:19.249 [16264.13988] <2> vltrun@DupRuleItem::next\_batch^907: Active Jobs:2 07:06:19.249 [16264.13988] <2> vltrun@DupRuleItem::next\_batch^907: Active Jobs:2 07:06:24.257 [16264.13988] <2> vltrun@DupRuleItem::next\_batch^907: Active Jobs:2 07:06:24.257 [16264.13988] <2> vltrun@DuplicationJob::monitor\_log^907: Unknown line in dup log. LINE=07:06:19 INF - Continuing duplicate on server ndumgt001 of client ndu\_fileserv, reading file

X:\\ndu\_fileserv\_1358385072\_C1\_F5.

07:06:24.257 [16264.13988] <2> vltrun@DupRuleItem::next\_batch^907: Active Jobs:2 07:06:24.257 [16264.13988] <2> vltrun@DupRuleItem::next\_batch^907: Active Jobs:2 07:06:24.257 [16264.13988] <2> vltrun@DupRuleItem::next\_batch^907: Active Jobs:2 07:06:29.264 [16264.13988] <2> vltrun@DupRuleItem::next\_batch^907: Active Jobs:2 07:06:29.264 [16264.13988] <2> vltrun@DupRuleItem::next\_batch^907: Active Jobs:2 07:06:34.272 [16264.13988] <2> vltrun@DupRuleItem::next\_batch^907: Active Jobs:2 07:06:34.272 [16264.13988] <2> vltrun@DupRuleItem::next\_batch^907: Active Jobs:2 07:06:39.280 [16264.13988] <2> vltrun@DupRuleItem::next\_batch^907: Active Jobs:2 07:06:39.280 [16264.13988] <2> vltrun@DupRuleItem::next\_batch^907: Active Jobs:2 07:06:44.288 [16264.13988] <2> vltrun@DupRuleItem::next\_batch^907: Active Jobs:2 07:06:44.288 [16264.13988] <2> vltrun@DupRuleItem::next\_batch^907: Active Jobs:2 07:06:49.295 [16264.13988] <2> vltrun@DupRuleItem::next\_batch^907: Active Jobs:2 07:06:49.295 [16264.13988] <2> vltrun@DupRuleItem::next\_batch^907: Active Jobs:2 07:06:54.303 [16264.13988] <2> vltrun@DupRuleItem::next\_batch^907: Active Jobs:2 07:06:54.303 [16264.13988] <2> vltrun@DupRuleItem::next\_batch^907: Active Jobs:2 07:06:59.311 [16264.13988] <2> vltrun@DupRuleItem::next\_batch^907: Active Jobs:2 07:06:59.311 [16264.13988] <2> vltrun@DupRuleItem::next\_batch^907: Active Jobs:2 07:07:04.319 [16264.13988] <2> vltrun@DupRuleItem::next\_batch^907: Active Jobs:2 07:07:04.319 [16264.13988] <2> vltrun@DupRuleItem::next\_batch^907: Active Jobs:2 07:07:09.327 [16264.13988] <2> vltrun@DupRuleItem::next\_batch^907: Active Jobs:2 07:07:09.327 [16264.13988] <2> vltrun@DupRuleItem::next\_batch^907: Active Jobs:2 07:07:14.334 [16264.13988] <2> vltrun@DupRuleItem::next\_batch^907: Active Jobs:2 07:07:14.334 [16264.13988] <2> vltrun@DupRuleItem::next\_batch^907: Active Jobs:2 07:07:19.342 [16264.13988] <2> vltrun@DupRuleItem::next\_batch^907: Active Jobs:2 07:07:19.342 [16264.13988] <2> vltrun@DupRuleItem::next\_batch^907: Active Jobs:2 07:07:24.350 [16264.13988] <2> vltrun@DupRuleItem::next\_batch^907: Active Jobs:2 07:07:24.350 [16264.13988] <2> vltrun@DupRuleItem::next\_batch^907: Active Jobs:2 07:07:29.358 [16264.13988] <2> vltrun@DupRuleItem::next\_batch^907: Active Jobs:2 07:07:29.358 [16264.13988] <2> vltrun@DupRuleItem::next\_batch^907: Active Jobs:2 07:07:34.365 [16264.13988] <2> vltrun@DupRuleItem::next\_batch^907: Active Jobs:2 07:07:34.365 [16264.13988] <2> vltrun@DupRuleItem::next\_batch^907: Active Jobs:2 07:07:39.373 [16264.13988] <2> vltrun@DupRuleItem::next\_batch^907: Active Jobs:2 07:07:39.373 [16264.13988] <2> vltrun@DupRuleItem::next\_batch^907: Active Jobs:2 07:07:44.381 [16264.13988] <2> vltrun@DupRuleItem::next\_batch^907: Active Jobs:2 07:07:44.381 [16264.13988] <2> vltrun@DupRuleItem::next\_batch^907: Active Jobs:2 07:07:49.389 [16264.13988] <2> vltrun@DupRuleItem::next\_batch^907: Active Jobs:2 07:07:49.389 [16264.13988] <2> vltrun@DuplicationJob::monitor\_log^907: Unknown line in dup log. LINE=07:07:45 INF - Continuing duplicate on server ndumgt001 of client ndu\_fileserv, reading file X:\\ndu\_fileserv\_1358385072\_C1\_F6.

07:07:49.389 [16264.13988] <2> vltrun@DupRuleItem::next\_batch^907: Active Jobs:2 07:07:49.389 [16264.13988] <2> vltrun@DupRuleItem::next\_batch^907: Active Jobs:2 07:07:49.389 [16264.13988] <2> vltrun@DupRuleItem::next\_batch^907: Active Jobs:2 07:07:54.396 [16264.13988] <2> vltrun@DupRuleItem::next\_batch^907: Active Jobs:2 07:07:54.396 [16264.13988] <2> vltrun@DupRuleItem::next\_batch^907: Active Jobs:2

07:07:59.404 [16264.13988] <2> vltrun@DupRuleItem::next\_batch^907: Active Jobs:2

07:07:59.404 [16264.13988] <2> vltrun@DuplicationJob::monitor\_log^907: Unknown line in dup log. LINE=07:07:55 INF - Continuing duplicate on server ndumgt001 of client ndu\_fileserv, reading file X:\\ndu\_fileserv\_1358385072\_C1\_F7.

07:07:59.404 [16264.13988] <2> vltrun@DupRuleItem::next\_batch^907: Active Jobs:2 07:07:59.404 [16264.13988] <2> vltrun@DupRuleItem::next\_batch^907: Active Jobs:2 07:07:59.404 [16264.13988] <2> vltrun@DupRuleItem::next\_batch^907: Active Jobs:2 07:08:04.412 [16264.13988] <2> vltrun@DupRuleItem::next\_batch^907: Active Jobs:2 07:08:04.412 [16264.13988] <2> vltrun@DupRuleItem::next\_batch^907: Active Jobs:2 07:08:09.420 [16264.13988] <2> vltrun@DupRuleItem::next\_batch^907: Active Jobs:2 07:08:09.420 [16264.13988] <2> vltrun@DupRuleItem::next\_batch^907: Active Jobs:2 07:08:14.427 [16264.13988] <2> vltrun@DupRuleItem::next\_batch^907: Active Jobs:2 07:08:14.427 [16264.13988] <2> vltrun@DupRuleItem::next\_batch^907: Active Jobs:2 07:08:19.435 [16264.13988] <2> vltrun@DupRuleItem::next\_batch^907: Active Jobs:2 07:08:19.435 [16264.13988] <2> vltrun@DupRuleItem::next\_batch^907: Active Jobs:2 07:08:24.443 [16264.13988] <2> vltrun@DupRuleItem::next\_batch^907: Active Jobs:2 07:08:24.443 [16264.13988] <2> vltrun@DupRuleItem::next\_batch^907: Active Jobs:2 07:08:29.451 [16264.13988] <2> vltrun@DupRuleItem::next\_batch^907: Active Jobs:2

07:08:29.451 [16264.13988] <2> vltrun@DuplicationJob::monitor\_log^907: Unknown line in dup log. LINE=07:08:25 INF - Continuing duplicate on server ndumgt001 of client ndu\_fileserv, reading file X:\\ndu\_fileserv\_1358385072\_C1\_F8.

07:08:29.451 [16264.13988] <2> vltrun@DupRuleItem::next\_batch^907: Active Jobs:2 07:08:29.451 [16264.13988] <2> vltrun@DupRuleItem::next\_batch^907: Active Jobs:2 07:08:29.451 [16264.13988] <2> vltrun@DupRuleItem::next\_batch^907: Active Jobs:2 07:08:34.458 [16264.13988] <2> vltrun@DupRuleItem::next\_batch^907: Active Jobs:2

07:08:34.458 [16264.13988] <2> vltrun@DuplicationJob::monitor\_log^907: Unknown line in dup log. LINE=07:08:33 INF - Continuing duplicate on server ndumgt001 of client ndu\_fileserv, reading file X:\\ndu\_fileserv\_1358385072\_C1\_F9.

07:08:34.458 [16264.13988] <2> vltrun@DupRuleItem::next\_batch^907: Active Jobs:2 07:08:34.458 [16264.13988] <2> vltrun@DupRuleItem::next\_batch^907: Active Jobs:2 07:08:34.458 [16264.13988] <2> vltrun@DupRuleItem::next\_batch^907: Active Jobs:2 07:08:39.466 [16264.13988] <2> vltrun@DupRuleItem::next\_batch^907: Active Jobs:2 07:08:39.466 [16264.13988] <2> vltrun@DupRuleItem::next\_batch^907: Active Jobs:2 07:08:44.474 [16264.13988] <2> vltrun@DupRuleItem::next\_batch^907: Active Jobs:2 07:08:44.474 [16264.13988] <2> vltrun@DupRuleItem::next\_batch^907: Active Jobs:2 07:08:49.482 [16264.13988] <2> vltrun@DupRuleItem::next\_batch^907: Active Jobs:2 07:08:49.482 [16264.13988] <2> vltrun@DupRuleItem::next\_batch^907: Active Jobs:2 07:08:54.490 [16264.13988] <2> vltrun@DupRuleItem::next\_batch^907: Active Jobs:2 07:08:54.490 [16264.13988] <2> vltrun@DupRuleItem::next\_batch^907: Active Jobs:2 07:08:59.497 [16264.13988] <2> vltrun@DupRuleItem::next\_batch^907: Active Jobs:2 07:08:59.497 [16264.13988] <2> vltrun@DupRuleItem::next\_batch^907: Active Jobs:2 07:09:04.505 [16264.13988] <2> vltrun@DupRuleItem::next\_batch^907: Active Jobs:2 07:09:04.505 [16264.13988] <2> vltrun@DupRuleItem::next\_batch^907: Active Jobs:2 07:09:09.513 [16264.13988] <2> vltrun@DupRuleItem::next\_batch^907: Active Jobs:2 07:09:09.513 [16264.13988] <2> vltrun@DupRuleItem::next\_batch^907: Active Jobs:2 07:09:14.521 [16264.13988] <2> vltrun@DupRuleItem::next\_batch^907: Active Jobs:2 07:09:14.521 [16264.13988] <2> vltrun@DupRuleItem::next\_batch^907: Active Jobs:2 07:09:19.528 [16264.13988] <2> vltrun@DupRuleItem::next\_batch^907: Active Jobs:2 07:09:19.528 [16264.13988] <2> vltrun@DupRuleItem::next\_batch^907: Active Jobs:2 07:09:24.536 [16264.13988] <2> vltrun@DupRuleItem::next\_batch^907: Active Jobs:2 07:09:24.536 [16264.13988] <2> vltrun@DupRuleItem::next\_batch^907: Active Jobs:2

07:09:29.544 [16264.13988] <2> vltrun@DupRuleItem::next\_batch^907: Active Jobs:2 07:09:29.544 [16264.13988] <2> vltrun@DupRuleItem::next\_batch^907: Active Jobs:2 07:09:34.552 [16264.13988] <2> vltrun@DupRuleItem::next\_batch^907: Active Jobs:2 07:09:34.552 [16264.13988] <2> vltrun@DupRuleItem::next\_batch^907: Active Jobs:2 07:09:39.559 [16264.13988] <2> vltrun@DupRuleItem::next\_batch^907: Active Jobs:2 07:09:39.559 [16264.13988] <2> vltrun@DupRuleItem::next\_batch^907: Active Jobs:2 07:09:44.567 [16264.13988] <2> vltrun@DupRuleItem::next\_batch^907: Active Jobs:2 07:09:44.567 [16264.13988] <2> vltrun@DupRuleItem::next\_batch^907: Active Jobs:2 07:09:49.575 [16264.13988] <2> vltrun@DupRuleItem::next\_batch^907: Active Jobs:2 07:09:49.575 [16264.13988] <2> vltrun@DupRuleItem::next\_batch^907: Active Jobs:2 07:09:54.583 [16264.13988] <2> vltrun@DupRuleItem::next\_batch^907: Active Jobs:2 07:09:54.583 [16264.13988] <2> vltrun@DupRuleItem::next\_batch^907: Active Jobs:2 07:09:59.590 [16264.13988] <2> vltrun@DupRuleItem::next\_batch^907: Active Jobs:2 07:09:59.590 [16264.13988] <2> vltrun@DupRuleItem::next\_batch^907: Active Jobs:2 07:10:04.598 [16264.13988] <2> vltrun@DupRuleItem::next\_batch^907: Active Jobs:2 07:10:04.598 [16264.13988] <2> vltrun@DupRuleItem::next\_batch^907: Active Jobs:2 07:10:09.606 [16264.13988] <2> vltrun@DupRuleItem::next\_batch^907: Active Jobs:2 07:10:09.606 [16264.13988] <2> vltrun@DupRuleItem::next\_batch^907: Active Jobs:2 07:10:14.614 [16264.13988] <2> vltrun@DupRuleItem::next\_batch^907: Active Jobs:2 07:10:14.614 [16264.13988] <2> vltrun@DupRuleItem::next\_batch^907: Active Jobs:2 07:10:19.621 [16264.13988] <2> vltrun@DupRuleItem::next\_batch^907: Active Jobs:2 07:10:19.621 [16264.13988] <2> vltrun@DupRuleItem::next\_batch^907: Active Jobs:2 07:10:24.629 [16264.13988] <2> vltrun@DupRuleItem::next\_batch^907: Active Jobs:2 07:10:24.629 [16264.13988] <2> vltrun@DupRuleItem::next\_batch^907: Active Jobs:2 07:10:29.637 [16264.13988] <2> vltrun@DupRuleItem::next\_batch^907: Active Jobs:2
07:10:29.637 [16264.13988] <2> vltrun@DupRuleItem::next\_batch^907: Active Jobs:2 07:10:34.645 [16264.13988] <2> vltrun@DupRuleItem::next\_batch^907: Active Jobs:2 07:10:34.645 [16264.13988] <2> vltrun@DupRuleItem::next\_batch^907: Active Jobs:2 07:10:39.652 [16264.13988] <2> vltrun@DupRuleItem::next\_batch^907: Active Jobs:2 07:10:39.652 [16264.13988] <2> vltrun@DupRuleItem::next\_batch^907: Active Jobs:2 07:10:44.660 [16264.13988] <2> vltrun@DupRuleItem::next\_batch^907: Active Jobs:2 07:10:44.660 [16264.13988] <2> vltrun@DupRuleItem::next\_batch^907: Active Jobs:2 07:10:49.668 [16264.13988] <2> vltrun@DupRuleItem::next\_batch^907: Active Jobs:2 07:10:49.668 [16264.13988] <2> vltrun@DupRuleItem::next\_batch^907: Active Jobs:2 07:10:54.676 [16264.13988] <2> vltrun@DupRuleItem::next\_batch^907: Active Jobs:2 07:10:54.676 [16264.13988] <2> vltrun@DupRuleItem::next\_batch^907: Active Jobs:2 07:10:59.684 [16264.13988] <2> vltrun@DupRuleItem::next\_batch^907: Active Jobs:2 07:10:59.684 [16264.13988] <2> vltrun@DupRuleItem::next\_batch^907: Active Jobs:2 07:11:04.691 [16264.13988] <2> vltrun@DupRuleItem::next\_batch^907: Active Jobs:2 07:11:04.691 [16264.13988] <2> vltrun@DupRuleItem::next\_batch^907: Active Jobs:2 07:11:09.699 [16264.13988] <2> vltrun@DupRuleItem::next\_batch^907: Active Jobs:2 07:11:09.699 [16264.13988] <2> vltrun@DupRuleItem::next\_batch^907: Active Jobs:2 07:11:14.707 [16264.13988] <2> vltrun@DupRuleItem::next\_batch^907: Active Jobs:2 07:11:14.707 [16264.13988] <2> vltrun@DupRuleItem::next\_batch^907: Active Jobs:2 07:11:19.715 [16264.13988] <2> vltrun@DupRuleItem::next\_batch^907: Active Jobs:2 07:11:19.715 [16264.13988] <2> vltrun@DupRuleItem::next\_batch^907: Active Jobs:2 07:11:24.722 [16264.13988] <2> vltrun@DuplicationJob::monitor\_log^907: Unknown line in dup log.

LINE=07:11:24 INF - Begin writing True Image Recovery information for copy 2.

07:11:24.722 [16264.13988] <2> vltrun@DuplicationJob::monitor\_log^907: Unknown line in dup log. LINE=07:11:24 INF - Reading True Image Recovery information from file X:\\NDUMGT15\_1358384422\_C1\_TIR.

07:11:24.722 [16264.13988] <2> vltrun@DupRuleItem::next\_batch^907: Active Jobs:2

07:11:24.722 [16264.13988] <2> vltrun@DupRuleItem::next\_batch^907: Active Jobs:2

07:11:24.722 [16264.13988] <2> vltrun@DupRuleItem::next\_batch^907: Active Jobs:2

07:11:24.722 [16264.13988] <2> vltrun@DupRuleItem::next\_batch^907: Active Jobs:2

07:11:29.730 [16264.13988] <2> vltrun@DupRuleItem::next\_batch^907: Active Jobs:2

07:11:29.730 [16264.13988] <2> vltrun@DupRuleItem::next\_batch^907: Active Jobs:2

07:11:34.738 [16264.13988] <2> vltrun@DuplicationJob::process\_image\_line^907: [BN=1 PID=8932] Found IMG\_ID=>NDUMGT15\_1358384422< LINE=07:11:33 INF - Duplicate of backupid NDUMGT15\_1358384422 successful.

07:11:34.738 [16264.13988] <2> vltrun@VaultJobMonitor::\_send\_jobrundata^907: SENT JobRunDataEx\_t to JOBD at 1358424694

07:11:34.738 [16264.13988] <2> vltrun@VaultJobMonitor::IncrementOperationProgress^907: SENT completion pct=31 to JOBD

07:11:34.738 [16264.13988] <2> vltrun@DuplicationJob::monitor\_log^907: Unknown line in dup log. LINE=

07:11:34.738 [16264.13988] <2> vltrun@DuplicationJob::monitor\_log^907: Unknown line in dup log. LINE=07:11:33 INF - Duplicating policy Library\_Product schedule Daily backup id nduproduct 1358384442 copy 1 created on 01/16/2013 20:00:42 on source path X:\

07:11:34.738 [16264.13988] <2> vltrun@DupRuleItem::next\_batch^907: Active Jobs:2

07:11:34.738 [16264.13988] <2> vltrun@DuplicationJob::monitor\_log^907: Unknown line in dup log. LINE=07:11:34 INF - Continuing duplicate on server ndumgt001 of client ndu\_fileserv, reading file X:\\ndu fileserv 1358385072 C1 F10.

07:11:34.738 [16264.13988] <2> vltrun@DupRuleItem::next\_batch^907: Active Jobs:2

07:11:34.738 [16264.13988] <2> vltrun@DupRuleItem::next\_batch^907: Active Jobs:2

07:11:34.738 [16264.13988] <2> vltrun@DupRuleItem::next\_batch^907: Active Jobs:2

07:11:39.746 [16264.13988] <2> vltrun@DuplicationJob::monitor\_log^907: Unknown line in dup log. LINE=07:11:35 INF - Beginning duplicate on server ndumgt001 of client nduproduct, reading file X:\\nduproduct\_1358384442\_C1\_F1.

07:11:39.746 [16264.13988] <2> vltrun@DuplicationJob::monitor\_log^907: Unknown line in dup log. LINE=07:11:35 INF - Waiting for positioning of media id FZQ210 on server ndumgt001 for writing.

07:11:39.746 [16264.13988] <2> vltrun@DuplicationJob::monitor\_log^907: Unknown line in dup log. LINE=07:11:37 INF - Beginning duplication on server ndumgt001 of client nduproduct, creating copy 2 on destination media id FZQ210

07:11:39.746 [16264.13988] <2> vltrun@DupRuleItem::next\_batch^907: Active Jobs:2 07:11:39.746 [16264.13988] <2> vltrun@DupRuleItem::next\_batch^907: Active Jobs:2 07:11:39.746 [16264.13988] <2> vltrun@DupRuleItem::next\_batch^907: Active Jobs:2 07:11:39.746 [16264.13988] <2> vltrun@DupRuleItem::next\_batch^907: Active Jobs:2 07:11:44.753 [16264.13988] <2> vltrun@DupRuleItem::next\_batch^907: Active Jobs:2 07:11:44.753 [16264.13988] <2> vltrun@DupRuleItem::next\_batch^907: Active Jobs:2 07:11:49.761 [16264.13988] <2> vltrun@DupRuleItem::next\_batch^907: Active Jobs:2 07:11:49.761 [16264.13988] <2> vltrun@DupRuleItem::next\_batch^907: Active Jobs:2

07:11:54.769 [16264.13988] <2> vltrun@DuplicationJob::monitor\_log^907: Unknown line in dup log. LINE=07:11:54 INF - Continuing duplicate on server ndumgt001 of client nduproduct, reading file

X:\\nduproduct\_1358384442\_C1\_F2.

07:11:54.769 [16264.13988] <2> vltrun@DupRuleItem::next\_batch^907: Active Jobs:2 07:11:54.769 [16264.13988] <2> vltrun@DupRuleItem::next\_batch^907: Active Jobs:2 07:11:54.769 [16264.13988] <2> vltrun@DupRuleItem::next\_batch^907: Active Jobs:2 07:11:54.769 [16264.13988] <2> vltrun@DupRuleItem::next\_batch^907: Active Jobs:2 07:11:59.777 [16264.13988] <2> vltrun@DupRuleItem::next\_batch^907: Active Jobs:2 07:11:59.777 [16264.13988] <2> vltrun@DupRuleItem::next\_batch^907: Active Jobs:2 07:12:04.784 [16264.13988] <2> vltrun@DupRuleItem::next\_batch^907: Active Jobs:2 07:12:04.784 [16264.13988] <2> vltrun@DupRuleItem::next\_batch^907: Active Jobs:2 07:12:09.792 [16264.13988] <2> vltrun@DupRuleItem::next\_batch^907: Active Jobs:2 07:12:09.792 [16264.13988] <2> vltrun@DupRuleItem::next\_batch^907: Active Jobs:2 07:12:14.800 [16264.13988] <2> vltrun@DupRuleItem::next\_batch^907: Active Jobs:2 07:12:14.800 [16264.13988] <2> vltrun@DupRuleItem::next\_batch^907: Active Jobs:2 07:12:19.808 [16264.13988] <2> vltrun@DupRuleItem::next\_batch^907: Active Jobs:2 07:12:19.808 [16264.13988] <2> vltrun@DupRuleItem::next\_batch^907: Active Jobs:2 07:12:24.815 [16264.13988] <2> vltrun@DupRuleItem::next\_batch^907: Active Jobs:2 07:12:24.815 [16264.13988] <2> vltrun@DupRuleItem::next\_batch^907: Active Jobs:2 07:12:29.823 [16264.13988] <2> vltrun@DupRuleItem::next\_batch^907: Active Jobs:2 07:12:29.823 [16264.13988] <2> vltrun@DupRuleItem::next\_batch^907: Active Jobs:2 07:12:34.831 [16264.13988] <2> vltrun@DupRuleItem::next\_batch^907: Active Jobs:2 07:12:34.831 [16264.13988] <2> vltrun@DupRuleItem::next\_batch^907: Active Jobs:2 07:12:39.839 [16264.13988] <2> vltrun@DupRuleItem::next\_batch^907: Active Jobs:2 07:12:39.839 [16264.13988] <2> vltrun@DupRuleItem::next\_batch^907: Active Jobs:2 07:12:44.846 [16264.13988] <2> vltrun@DupRuleItem::next\_batch^907: Active Jobs:2 07:12:44.846 [16264.13988] <2> vltrun@DupRuleItem::next\_batch^907: Active Jobs:2 07:12:49.854 [16264.13988] <2> vltrun@DupRuleItem::next\_batch^907: Active Jobs:2 07:12:49.854 [16264.13988] <2> vltrun@DupRuleItem::next\_batch^907: Active Jobs:2 07:12:54.862 [16264.13988] <2> vltrun@DupRuleItem::next\_batch^907: Active Jobs:2 07:12:54.862 [16264.13988] <2> vltrun@DupRuleItem::next\_batch^907: Active Jobs:2 07:12:59.870 [16264.13988] <2> vltrun@DupRuleItem::next\_batch^907: Active Jobs:2 07:12:59.870 [16264.13988] <2> vltrun@DupRuleItem::next\_batch^907: Active Jobs:2

07:13:04.878 [16264.13988] <2> vltrun@DuplicationJob::monitor\_log^907: Unknown line in dup log. LINE=07:13:01 INF - Continuing duplicate on server ndumgt001 of client nduproduct, reading file X:\\nduproduct\_1358384442\_C1\_F3.

07:13:04.878 [16264.13988] <2> vltrun@DupRuleItem::next\_batch^907: Active Jobs:2 07:13:04.878 [16264.13988] <2> vltrun@DupRuleItem::next\_batch^907: Active Jobs:2 07:13:04.878 [16264.13988] <2> vltrun@DupRuleItem::next\_batch^907: Active Jobs:2 07:13:04.878 [16264.13988] <2> vltrun@DupRuleItem::next\_batch^907: Active Jobs:2 07:13:09.885 [16264.13988] <2> vltrun@DupRuleItem::next\_batch^907: Active Jobs:2 07:13:09.885 [16264.13988] <2> vltrun@DupRuleItem::next\_batch^907: Active Jobs:2 07:13:14.893 [16264.13988] <2> vltrun@DupRuleItem::next\_batch^907: Active Jobs:2 07:13:14.893 [16264.13988] <2> vltrun@DupRuleItem::next\_batch^907: Active Jobs:2 07:13:19.901 [16264.13988] <2> vltrun@DupRuleItem::next\_batch^907: Active Jobs:2 07:13:19.901 [16264.13988] <2> vltrun@DupRuleItem::next\_batch^907: Active Jobs:2 07:13:24.909 [16264.13988] <2> vltrun@DupRuleItem::next\_batch^907: Active Jobs:2 07:13:24.909 [16264.13988] <2> vltrun@DupRuleItem::next\_batch^907: Active Jobs:2 07:13:29.916 [16264.13988] <2> vltrun@DupRuleItem::next\_batch^907: Active Jobs:2 07:13:29.916 [16264.13988] <2> vltrun@DupRuleItem::next\_batch^907: Active Jobs:2 07:13:34.924 [16264.13988] <2> vltrun@DupRuleItem::next\_batch^907: Active Jobs:2 07:13:34.924 [16264.13988] <2> vltrun@DupRuleItem::next\_batch^907: Active Jobs:2 07:13:39.932 [16264.13988] <2> vltrun@DupRuleItem::next\_batch^907: Active Jobs:2 07:13:39.932 [16264.13988] <2> vltrun@DupRuleItem::next\_batch^907: Active Jobs:2 07:13:44.940 [16264.13988] <2> vltrun@DupRuleItem::next\_batch^907: Active Jobs:2 07:13:44.940 [16264.13988] <2> vltrun@DupRuleItem::next\_batch^907: Active Jobs:2 07:13:49.947 [16264.13988] <2> vltrun@DupRuleItem::next\_batch^907: Active Jobs:2 07:13:49.947 [16264.13988] <2> vltrun@DupRuleItem::next\_batch^907: Active Jobs:2 07:13:54.955 [16264.13988] <2> vltrun@DupRuleItem::next\_batch^907: Active Jobs:2 07:13:54.955 [16264.13988] <2> vltrun@DupRuleItem::next\_batch^907: Active Jobs:2 07:13:59.963 [16264.13988] <2> vltrun@DupRuleItem::next\_batch^907: Active Jobs:2 07:13:59.963 [16264.13988] <2> vltrun@DupRuleItem::next\_batch^907: Active Jobs:2 07:14:04.971 [16264.13988] <2> vltrun@DupRuleItem::next\_batch^907: Active Jobs:2 07:14:04.971 [16264.13988] <2> vltrun@DupRuleItem::next\_batch^907: Active Jobs:2 07:14:09.978 [16264.13988] <2> vltrun@DupRuleItem::next\_batch^907: Active Jobs:2 07:14:09.978 [16264.13988] <2> vltrun@DupRuleItem::next\_batch^907: Active Jobs:2 07:14:14.986 [16264.13988] <2> vltrun@DupRuleItem::next\_batch^907: Active Jobs:2 07:14:14.986 [16264.13988] <2> vltrun@DupRuleItem::next\_batch^907: Active Jobs:2 07:14:19.994 [16264.13988] <2> vltrun@DupRuleItem::next\_batch^907: Active Jobs:2 07:14:19.994 [16264.13988] <2> vltrun@DupRuleItem::next\_batch^907: Active Jobs:2 07:14:25.002 [16264.13988] <2> vltrun@DupRuleItem::next\_batch^907: Active Jobs:2 07:14:25.002 [16264.13988] <2> vltrun@DupRuleItem::next\_batch^907: Active Jobs:2 07:14:30.009 [16264.13988] <2> vltrun@DupRuleItem::next\_batch^907: Active Jobs:2 07:14:30.009 [16264.13988] <2> vltrun@DupRuleItem::next\_batch^907: Active Jobs:2 07:14:35.017 [16264.13988] <2> vltrun@DupRuleItem::next\_batch^907: Active Jobs:2 07:14:35.017 [16264.13988] <2> vltrun@DupRuleItem::next\_batch^907: Active Jobs:2 07:14:40.025 [16264.13988] <2> vltrun@DupRuleItem::next\_batch^907: Active Jobs:2 07:14:40.025 [16264.13988] <2> vltrun@DupRuleItem::next\_batch^907: Active Jobs:2 07:14:45.033 [16264.13988] <2> vltrun@DupRuleItem::next\_batch^907: Active Jobs:2 07:14:45.033 [16264.13988] <2> vltrun@DupRuleItem::next\_batch^907: Active Jobs:2 07:14:50.040 [16264.13988] <2> vltrun@DupRuleItem::next\_batch^907: Active Jobs:2 07:14:50.040 [16264.13988] <2> vltrun@DupRuleItem::next\_batch^907: Active Jobs:2 07:14:55.048 [16264.13988] <2> vltrun@DupRuleItem::next\_batch^907: Active Jobs:2 07:14:55.048 [16264.13988] <2> vltrun@DupRuleItem::next\_batch^907: Active Jobs:2 07:15:00.056 [16264.13988] <2> vltrun@DupRuleItem::next\_batch^907: Active Jobs:2 07:15:00.056 [16264.13988] <2> vltrun@DupRuleItem::next\_batch^907: Active Jobs:2 07:15:05.064 [16264.13988] <2> vltrun@DuplicationJob::monitor\_log^907: Unknown line in dup log.

LINE=07:15:00 INF - Continuing duplicate on server ndumgt001 of client nduproduct, reading file X:\\nduproduct\_1358384442\_C1\_F4.

07:15:05.064 [16264.13988] <2> vltrun@DupRuleItem::next\_batch^907: Active Jobs:2 07:15:05.064 [16264.13988] <2> vltrun@DupRuleItem::next\_batch^907: Active Jobs:2 07:15:05.064 [16264.13988] <2> vltrun@DupRuleItem::next\_batch^907: Active Jobs:2 07:15:05.064 [16264.13988] <2> vltrun@DupRuleItem::next\_batch^907: Active Jobs:2 07:15:10.072 [16264.13988] <2> vltrun@DupRuleItem::next\_batch^907: Active Jobs:2 07:15:10.072 [16264.13988] <2> vltrun@DupRuleItem::next\_batch^907: Active Jobs:2 07:15:14.861 [16264.6076] <2> vltrun@VaultJobMonitor::\_send\_jobdata^907: SENT JobDataEx\_t to JOBD at 1358424914

07:15:15.079 [16264.13988] <2> vltrun@DupRuleItem::next\_batch^907: Active Jobs:2 07:15:15.079 [16264.13988] <2> vltrun@DupRuleItem::next\_batch^907: Active Jobs:2 07:15:20.087 [16264.13988] <2> vltrun@DupRuleItem::next\_batch^907: Active Jobs:2 07:15:20.087 [16264.13988] <2> vltrun@DupRuleItem::next\_batch^907: Active Jobs:2 07:15:25.095 [16264.13988] <2> vltrun@DupRuleItem::next\_batch^907: Active Jobs:2 07:15:25.095 [16264.13988] <2> vltrun@DupRuleItem::next\_batch^907: Active Jobs:2 07:15:30.103 [16264.13988] <2> vltrun@DupRuleItem::next\_batch^907: Active Jobs:2 07:15:30.103 [16264.13988] <2> vltrun@DupRuleItem::next\_batch^907: Active Jobs:2 07:15:35.110 [16264.13988] <2> vltrun@DupRuleItem::next\_batch^907: Active Jobs:2

07:15:35.110 [16264.13988] <2> vltrun@DupRuleItem::next\_batch^907: Active Jobs:2

07:15:40.118 [16264.13988] <2> vltrun@DupRuleItem::next\_batch^907: Active Jobs:2

07:15:40.118 [16264.13988] <2> vltrun@DupRuleItem::next\_batch^907: Active Jobs:2

07:15:45.126 [16264.13988] <2> vltrun@DuplicationJob::monitor\_log^907: Unknown line in dup log. LINE=07:15:42 INF - Begin writing True Image Recovery information for copy 2.

07:15:45.126 [16264.13988] <2> vltrun@DuplicationJob::monitor\_log^907: Unknown line in dup log. LINE=07:15:42 INF - Reading True Image Recovery information from file X:\\nduproduct\_1358384442\_C1\_TIR.

07:15:45.126 [16264.13988] <2> vltrun@DupRuleItem::next\_batch^907: Active Jobs:2

07:15:45.126 [16264.13988] <2> vltrun@DupRuleItem::next\_batch^907: Active Jobs:2

07:15:45.126 [16264.13988] <2> vltrun@DupRuleItem::next\_batch^907: Active Jobs:2

07:15:45.126 [16264.13988] <2> vltrun@DupRuleItem::next\_batch^907: Active Jobs:2

07:15:50.134 [16264.13988] <2> vltrun@DuplicationJob::process\_image\_line^907: [BN=1 PID=8932] Found IMG\_ID=>nduproduct\_1358384442< LINE=07:15:48 INF - Duplicate of backupid nduproduct\_1358384442 successful.

07:15:50.134 [16264.13988] <2> vltrun@VaultJobMonitor::\_send\_jobrundata^907: SENT JobRunDataEx\_t to JOBD at 1358424950

07:15:50.134 [16264.13988] <2> vltrun@VaultJobMonitor::IncrementOperationProgress^907: SENT completion pct=32 to JOBD

07:15:50.134 [16264.13988] <2> vltrun@DuplicationJob::monitor\_log^907: Unknown line in dup log. LINE=

07:15:50.134 [16264.13988] <2> vltrun@DuplicationJob::monitor\_log^907: Unknown line in dup log. LINE=07:15:48 INF - Duplicating policy Library\_DMZ schedule Daily backup id NDUOPAC\_1358384411 copy 1 created on 01/16/2013 20:00:11 on source path X:\

07:15:50.134 [16264.13988] <2> vltrun@DuplicationJob::monitor\_log^907: Unknown line in dup log. LINE=07:15:49 INF - Beginning duplicate on server ndumgt001 of client NDUOPAC, reading file X:\\NDUOPAC\_1358384411\_C1\_F1.

07:15:50.134 [16264.13988] <2> vltrun@DuplicationJob::monitor\_log^907: Unknown line in dup log. LINE=07:15:49 INF - Beginning duplication on server ndumgt001 of client NDUOPAC, creating copy 2 on destination media id FZQ210

07:15:50.134 [16264.13988] <2> vltrun@DupRuleItem::next\_batch^907: Active Jobs:2

07:15:50.134 [16264.13988] <2> vltrun@DupRuleItem::next\_batch^907: Active Jobs:2 07:15:50.134 [16264.13988] <2> vltrun@DupRuleItem::next\_batch^907: Active Jobs:2 07:15:50.134 [16264.13988] <2> vltrun@DupRuleItem::next\_batch^907: Active Jobs:2 07:15:55.141 [16264.13988] <2> vltrun@DupRuleItem::next\_batch^907: Active Jobs:2 07:15:55.141 [16264.13988] <2> vltrun@DupRuleItem::next\_batch^907: Active Jobs:2 07:16:00.149 [16264.13988] <2> vltrun@DupRuleItem::next\_batch^907: Active Jobs:2 07:16:00.149 [16264.13988] <2> vltrun@DupRuleItem::next\_batch^907: Active Jobs:2 07:16:05.157 [16264.13988] <2> vltrun@DupRuleItem::next\_batch^907: Active Jobs:2 07:16:05.157 [16264.13988] <2> vltrun@DupRuleItem::next\_batch^907: Active Jobs:2 07:16:10.165 [16264.13988] <2> vltrun@DupRuleItem::next\_batch^907: Active Jobs:2 07:16:10.165 [16264.13988] <2> vltrun@DupRuleItem::next\_batch^907: Active Jobs:2 07:16:15.172 [16264.13988] <2> vltrun@DupRuleItem::next\_batch^907: Active Jobs:2 07:16:15.172 [16264.13988] <2> vltrun@DupRuleItem::next\_batch^907: Active Jobs:2 07:16:20.180 [16264.13988] <2> vltrun@DupRuleItem::next\_batch^907: Active Jobs:2 07:16:20.180 [16264.13988] <2> vltrun@DupRuleItem::next\_batch^907: Active Jobs:2 07:16:25.188 [16264.13988] <2> vltrun@DupRuleItem::next\_batch^907: Active Jobs:2 07:16:25.188 [16264.13988] <2> vltrun@DupRuleItem::next\_batch^907: Active Jobs:2 07:16:30.196 [16264.13988] <2> vltrun@DupRuleItem::next\_batch^907: Active Jobs:2 07:16:30.196 [16264.13988] <2> vltrun@DupRuleItem::next\_batch^907: Active Jobs:2 07:16:35.203 [16264.13988] <2> vltrun@DupRuleItem::next\_batch^907: Active Jobs:2 07:16:35.203 [16264.13988] <2> vltrun@DupRuleItem::next\_batch^907: Active Jobs:2 07:16:40.211 [16264.13988] <2> vltrun@DupRuleItem::next\_batch^907: Active Jobs:2 07:16:40.211 [16264.13988] <2> vltrun@DupRuleItem::next\_batch^907: Active Jobs:2 07:16:45.219 [16264.13988] <2> vltrun@DupRuleItem::next\_batch^907: Active Jobs:2 07:16:45.219 [16264.13988] <2> vltrun@DupRuleItem::next\_batch^907: Active Jobs:2 07:16:50.227 [16264.13988] <2> vltrun@DupRuleItem::next\_batch^907: Active Jobs:2 07:16:50.227 [16264.13988] <2> vltrun@DupRuleItem::next\_batch^907: Active Jobs:2 07:16:55.235 [16264.13988] <2> vltrun@DupRuleItem::next\_batch^907: Active Jobs:2 07:16:55.235 [16264.13988] <2> vltrun@DupRuleItem::next\_batch^907: Active Jobs:2 07:17:00.242 [16264.13988] <2> vltrun@DupRuleItem::next\_batch^907: Active Jobs:2 07:17:00.242 [16264.13988] <2> vltrun@DupRuleItem::next\_batch^907: Active Jobs:2 07:17:05.250 [16264.13988] <2> vltrun@DupRuleItem::next\_batch^907: Active Jobs:2 07:17:05.250 [16264.13988] <2> vltrun@DupRuleItem::next\_batch^907: Active Jobs:2 07:17:10.258 [16264.13988] <2> vltrun@DupRuleItem::next\_batch^907: Active Jobs:2 07:17:10.258 [16264.13988] <2> vltrun@DupRuleItem::next\_batch^907: Active Jobs:2 07:17:15.266 [16264.13988] <2> vltrun@DupRuleItem::next\_batch^907: Active Jobs:2 07:17:15.266 [16264.13988] <2> vltrun@DupRuleItem::next\_batch^907: Active Jobs:2 07:17:20.273 [16264.13988] <2> vltrun@DupRuleItem::next\_batch^907: Active Jobs:2 07:17:20.273 [16264.13988] <2> vltrun@DupRuleItem::next\_batch^907: Active Jobs:2 07:17:25.281 [16264.13988] <2> vltrun@DupRuleItem::next\_batch^907: Active Jobs:2 07:17:25.281 [16264.13988] <2> vltrun@DupRuleItem::next\_batch^907: Active Jobs:2 07:17:30.289 [16264.13988] <2> vltrun@DupRuleItem::next\_batch^907: Active Jobs:2 07:17:30.289 [16264.13988] <2> vltrun@DupRuleItem::next\_batch^907: Active Jobs:2 07:17:35.297 [16264.13988] <2> vltrun@DupRuleItem::next\_batch^907: Active Jobs:2 07:17:35.297 [16264.13988] <2> vltrun@DupRuleItem::next\_batch^907: Active Jobs:2 07:17:40.304 [16264.13988] <2> vltrun@DupRuleItem::next\_batch^907: Active Jobs:2 07:17:40.304 [16264.13988] <2> vltrun@DupRuleItem::next\_batch^907: Active Jobs:2

07:17:45.312 [16264.13988] <2> vltrun@DuplicationJob::monitor\_log^907: Unknown line in dup log. LINE=07:17:40 INF - Continuing duplicate on server ndumgt001 of client NDUOPAC, reading file X:\\NDUOPAC\_1358384411\_C1\_F2.

07:17:45.312 [16264.13988] <2> vltrun@DupRuleItem::next\_batch^907: Active Jobs:2

07:17:45.312 [16264.13988] <2> vltrun@DuplicationJob::monitor\_log^907: Unknown line in dup log. LINE=07:17:42 INF - Continuing duplicate on server ndumgt001 of client ndu\_fileserv, reading file X:\\ndu\_fileserv\_1358385072\_C1\_F11.

07:17:45.312 [16264.13988] <2> vltrun@DupRuleItem::next\_batch^907: Active Jobs:2 07:17:45.312 [16264.13988] <2> vltrun@DupRuleItem::next\_batch^907: Active Jobs:2 07:17:45.312 [16264.13988] <2> vltrun@DupRuleItem::next\_batch^907: Active Jobs:2 07:17:50.320 [16264.13988] <2> vltrun@DupRuleItem::next\_batch^907: Active Jobs:2 07:17:50.320 [16264.13988] <2> vltrun@DupRuleItem::next\_batch^907: Active Jobs:2 07:17:55.328 [16264.13988] <2> vltrun@DupRuleItem::next\_batch^907: Active Jobs:2 07:17:55.328 [16264.13988] <2> vltrun@DupRuleItem::next\_batch^907: Active Jobs:2 07:18:00.335 [16264.13988] <2> vltrun@DupRuleItem::next\_batch^907: Active Jobs:2 07:18:00.335 [16264.13988] <2> vltrun@DupRuleItem::next\_batch^907: Active Jobs:2 07:18:05.343 [16264.13988] <2> vltrun@DupRuleItem::next\_batch^907: Active Jobs:2 07:18:05.343 [16264.13988] <2> vltrun@DupRuleItem::next\_batch^907: Active Jobs:2 07:18:10.351 [16264.13988] <2> vltrun@DuplicationJob::monitor\_log^907: Unknown line in dup log. LINE=07:18:08 INF - Continuing duplicate on server ndumgt001 of client NDUOPAC, reading file X:\\NDUOPAC\_1358384411\_C1\_F3.

07:18:10.351 [16264.13988] <2> vltrun@DupRuleItem::next\_batch^907: Active Jobs:2

07:18:10.351 [16264.13988] <2> vltrun@DupRuleItem::next\_batch^907: Active Jobs:2

07:18:10.351 [16264.13988] <2> vltrun@DupRuleItem::next\_batch^907: Active Jobs:2

07:18:10.351 [16264.13988] <2> vltrun@DupRuleItem::next\_batch^907: Active Jobs:2

07:18:15.359 [16264.13988] <2> vltrun@DupRuleItem::next\_batch^907: Active Jobs:2

07:18:15.359 [16264.13988] <2> vltrun@DupRuleItem::next\_batch^907: Active Jobs:2

07:18:20.366 [16264.13988] <2> vltrun@DupRuleItem::next\_batch^907: Active Jobs:2

07:18:20.366 [16264.13988] <2> vltrun@DupRuleItem::next\_batch^907: Active Jobs:2

07:18:25.374 [16264.13988] <2> vltrun@DupRuleItem::next\_batch^907: Active Jobs:2

07:18:25.374 [16264.13988] <2> vltrun@DupRuleItem::next\_batch^907: Active Jobs:2

07:18:30.382 [16264.13988] <2> vltrun@DuplicationJob::monitor\_log^907: Unknown line in dup log. LINE=07:18:25 INF - Reading True Image Recovery information from file X:\\NDUOPAC\_1358384411\_C1\_TIR.

07:18:30.382 [16264.13988] <2> vltrun@DuplicationJob::monitor\_log^907: Unknown line in dup log. LINE=07:18:25 INF - Begin writing True Image Recovery information for copy 2.

07:18:30.382 [16264.13988] <2> vltrun@DupRuleItem::next\_batch^907: Active Jobs:2

07:18:30.382 [16264.13988] <2> vltrun@DupRuleItem::next\_batch^907: Active Jobs:2

07:18:30.382 [16264.13988] <2> vltrun@DupRuleItem::next\_batch^907: Active Jobs:2

07:18:30.382 [16264.13988] <2> vltrun@DupRuleItem::next\_batch^907: Active Jobs:2

07:18:35.390 [16264.13988] <2> vltrun@DuplicationJob::process\_image\_line^907: [BN=1 PID=8932] Found IMG\_ID=>NDUOPAC\_1358384411< LINE=07:18:31 INF - Duplicate of backupid NDUOPAC\_1358384411 successful.

07:18:35.390 [16264.13988] <2> vltrun@VaultJobMonitor::\_send\_jobrundata^907: SENT JobRunDataEx\_t to JOBD at 1358425115

07:18:35.390 [16264.13988] <2> vltrun@VaultJobMonitor::IncrementOperationProgress^907: SENT completion pct=32 to JOBD

07:18:35.390 [16264.13988] <2> vltrun@DuplicationJob::monitor\_log^907: Unknown line in dup log. LINE=

07:18:35.390 [16264.13988] <2> vltrun@DuplicationJob::monitor\_log^907: Unknown line in dup log. LINE=07:18:31 INF - Duplicating policy NDU\_UNLV schedule Daily backup id ndu\_fileserv\_1358385146 copy 1 created on 01/16/2013 20:12:26 on source path X:\

07:18:35.390 [16264.13988] <2> vltrun@DuplicationJob::monitor\_log^907: Unknown line in dup log. LINE=07:18:31 INF - Beginning duplicate on server ndumgt001 of client ndu\_fileserv, reading file X:\\ndu\_fileserv\_1358385146\_C1\_F1.

07:18:35.390 [16264.13988] <2> vltrun@DuplicationJob::monitor\_log^907: Unknown line in dup log. LINE=07:18:32 INF - Beginning duplication on server ndumgt001 of client ndu\_fileserv, creating copy 2 on destination media id FZQ210

07:18:35.390 [16264.13988] <2> vltrun@DupRuleItem::next\_batch^907: Active Jobs:2

07:18:35.390 [16264.13988] <2> vltrun@DupRuleItem::next\_batch^907: Active Jobs:2

07:18:35.390 [16264.13988] <2> vltrun@DupRuleItem::next\_batch^907: Active Jobs:2

07:18:35.390 [16264.13988] <2> vltrun@DupRuleItem::next\_batch^907: Active Jobs:2

07:18:40.397 [16264.13988] <2> vltrun@DuplicationJob::monitor\_log^907: Unknown line in dup log. LINE=07:18:38 INF - Continuing duplicate on server ndumgt001 of client ndu\_fileserv, reading file X:\\ndu\_fileserv\_1358385146\_C1\_F2.

07:18:40.397 [16264.13988] <2> vltrun@DupRuleItem::next\_batch^907: Active Jobs:2

07:18:40.397 [16264.13988] <2> vltrun@DupRuleItem::next\_batch^907: Active Jobs:2

07:18:40.397 [16264.13988] <2> vltrun@DupRuleItem::next\_batch^907: Active Jobs:2

07:18:40.397 [16264.13988] <2> vltrun@DupRuleItem::next\_batch^907: Active Jobs:2

07:18:45.405 [16264.13988] <2> vltrun@DuplicationJob::monitor\_log^907: Unknown line in dup log. LINE=07:18:40 INF - Reading True Image Recovery information from file X:\\ndu fileserv 1358385146 C1 TIR.

07:18:45.405 [16264.13988] <2> vltrun@DuplicationJob::monitor\_log^907: Unknown line in dup log. LINE=07:18:40 INF - Begin writing True Image Recovery information for copy 2.

07:18:45.405 [16264.13988] <2> vltrun@DuplicationJob::monitor\_log^907: Unknown line in dup log. LINE=07:18:42 INF - Duplicating policy NDU\_DMZ\_Linux\_DNS schedule Daily backup id NDUDNS01\_1358384400 copy 1 created on 01/16/2013 20:00:00 on source path X:\

07:18:45.405 [16264.13988] <2> vltrun@DuplicationJob::monitor\_log^907: Unknown line in dup log. LINE=07:18:42 INF - Beginning duplicate on server ndumgt001 of client NDUDNS01, reading file X:\\NDUDNS01\_1358384400\_C1\_F1.

07:18:45.405 [16264.13988] <2> vltrun@DuplicationJob::monitor\_log^907: Unknown line in dup log. LINE=07:18:43 INF - Beginning duplication on server ndumgt001 of client NDUDNS01, creating copy 2 on destination media id FZQ210

07:18:45.405 [16264.13988] <2> vltrun@DupRuleItem::next\_batch^907: Active Jobs:2

07:18:45.405 [16264.13988] <2> vltrun@DupRuleItem::next\_batch^907: Active Jobs:2

07:18:45.405 [16264.13988] <2> vltrun@DupRuleItem::next\_batch^907: Active Jobs:2

07:18:45.405 [16264.13988] <2> vltrun@DupRuleItem::next\_batch^907: Active Jobs:2

07:18:50.413 [16264.13988] <2> vltrun@DuplicationJob::monitor\_log^907: Unknown line in dup log. LINE=07:18:46 INF - Duplicating policy NDU\_Shares\_CIO\_Software schedule Daily backup id ndu\_fileserv\_1358385218 copy 1 created on 01/16/2013 20:13:38 on source path X:\

07:18:50.413 [16264.13988] <2> vltrun@DuplicationJob::monitor\_log^907: Unknown line in dup log. LINE=07:18:46 INF - Beginning duplicate on server ndumgt001 of client ndu\_fileserv, reading file X:\\ndu\_fileserv\_1358385218\_C1\_F1.

07:18:50.413 [16264.13988] <2> vltrun@DuplicationJob::monitor\_log^907: Unknown line in dup log. LINE=07:18:46 INF - Beginning duplication on server ndumgt001 of client ndu\_fileserv, creating copy 2 on destination media id FZQ210

07:18:50.413 [16264.13988] <2> vltrun@DuplicationJob::monitor\_log^907: Unknown line in dup log. LINE=07:18:49 INF - Begin writing True Image Recovery information for copy 2.

07:18:50.413 [16264.13988] <2> vltrun@DuplicationJob::monitor\_log^907: Unknown line in dup log. LINE=07:18:49 INF - Reading True Image Recovery information from file X:\\ndu\_fileserv\_1358385218\_C1\_TIR.

07:18:50.413 [16264.13988] <2> vltrun@DuplicationJob::monitor\_log^907: Unknown line in dup log. LINE=07:18:50 INF - Duplicating policy NDU\_StudentsHome2 schedule Daily backup id ndu fileserv 1358384989 copy 1 created on  $01/16/2013$  20:09:49 on source path X:\

07:18:50.413 [16264.13988] <2> vltrun@DupRuleItem::next\_batch^907: Active Jobs:2

07:18:50.413 [16264.13988] <2> vltrun@DupRuleItem::next\_batch^907: Active Jobs:2

07:18:50.413 [16264.13988] <2> vltrun@DupRuleItem::next\_batch^907: Active Jobs:2

07:18:50.413 [16264.13988] <2> vltrun@DupRuleItem::next\_batch^907: Active Jobs:2

07:18:55.421 [16264.13988] <2> vltrun@DuplicationJob::monitor\_log^907: Unknown line in dup log. LINE=07:18:51 INF - Beginning duplicate on server ndumgt001 of client ndu\_fileserv, reading file X:\\ndu\_fileserv\_1358384989\_C1\_F1.

07:18:55.421 [16264.13988] <2> vltrun@DuplicationJob::monitor\_log^907: Unknown line in dup log. LINE=07:18:51 INF - Beginning duplication on server ndumgt001 of client ndu\_fileserv, creating copy 2 on destination media id FZQ210

07:18:55.421 [16264.13988] <2> vltrun@DuplicationJob::monitor\_log^907: Unknown line in dup log. LINE=07:18:53 INF - Begin writing True Image Recovery information for copy 2.

07:18:55.421 [16264.13988] <2> vltrun@DuplicationJob::monitor\_log^907: Unknown line in dup log. LINE=07:18:53 INF - Reading True Image Recovery information from file X:\\ndu\_fileserv\_1358384989\_C1\_TIR.

07:18:55.421 [16264.13988] <2> vltrun@DuplicationJob::monitor\_log^907: Unknown line in dup log. LINE=07:18:54 INF - Duplicating policy NDU\_Shares\_2409c37d schedule Daily backup id ndu fileserv 1358384593 copy 1 created on  $01/16/2013$  20:03:13 on source path X:\

07:18:55.421 [16264.13988] <2> vltrun@DuplicationJob::monitor\_log^907: Unknown line in dup log. LINE=07:18:55 INF - Beginning duplicate on server ndumgt001 of client ndu\_fileserv, reading file X:\\ndu\_fileserv\_1358384593\_C1\_F1.

07:18:55.421 [16264.13988] <2> vltrun@DuplicationJob::monitor\_log^907: Unknown line in dup log. LINE=07:18:55 INF - Beginning duplication on server ndumgt001 of client ndu\_fileserv, creating copy 2 on destination media id FZQ210

07:18:55.421 [16264.13988] <2> vltrun@DupRuleItem::next\_batch^907: Active Jobs:2

07:18:55.421 [16264.13988] <2> vltrun@DupRuleItem::next\_batch^907: Active Jobs:2

07:18:55.421 [16264.13988] <2> vltrun@DupRuleItem::next\_batch^907: Active Jobs:2

07:18:55.421 [16264.13988] <2> vltrun@DupRuleItem::next\_batch^907: Active Jobs:2

07:19:00.429 [16264.13988] <2> vltrun@DuplicationJob::monitor\_log^907: Unknown line in dup log. LINE=07:18:56 INF - Reading True Image Recovery information from file X:\\ndu\_fileserv\_1358384593\_C1\_TIR.

07:19:00.429 [16264.13988] <2> vltrun@DuplicationJob::monitor\_log^907: Unknown line in dup log. LINE=07:18:56 INF - Begin writing True Image Recovery information for copy 2.

07:19:00.429 [16264.13988] <2> vltrun@DuplicationJob::monitor\_log^907: Unknown line in dup log. LINE=07:18:56 INF - Duplicating policy NDU\_Shares\_Temp\_SQLDB schedule Daily backup id ndu\_fileserv\_1358384795 copy 1 created on 01/16/2013 20:06:35 on source path X:\

07:19:00.429 [16264.13988] <2> vltrun@DuplicationJob::monitor\_log^907: Unknown line in dup log. LINE=07:18:57 INF - Beginning duplicate on server ndumgt001 of client ndu\_fileserv, reading file X:\\ndu\_fileserv\_1358384795\_C1\_F1.

07:19:00.429 [16264.13988] <2> vltrun@DuplicationJob::monitor\_log^907: Unknown line in dup log. LINE=07:18:57 INF - Beginning duplication on server ndumgt001 of client ndu\_fileserv, creating copy 2 on destination media id FZQ210

07:19:00.429 [16264.13988] <2> vltrun@DuplicationJob::monitor\_log^907: Unknown line in dup log. LINE=07:18:59 INF - Reading True Image Recovery information from file X:\\ndu\_fileserv\_1358384795\_C1\_TIR.

07:19:00.429 [16264.13988] <2> vltrun@DuplicationJob::monitor\_log^907: Unknown line in dup log. LINE=07:18:59 INF - Begin writing True Image Recovery information for copy 2.

07:19:00.429 [16264.13988] <2> vltrun@DupRuleItem::next\_batch^907: Active Jobs:2

07:19:00.429 [16264.13988] <2> vltrun@DupRuleItem::next\_batch^907: Active Jobs:2

07:19:00.429 [16264.13988] <2> vltrun@DupRuleItem::next\_batch^907: Active Jobs:2

07:19:00.429 [16264.13988] <2> vltrun@DupRuleItem::next\_batch^907: Active Jobs:2

07:19:05.436 [16264.13988] <2> vltrun@DuplicationJob::process\_image\_line^907: [BN=1 PID=8932] Found IMG\_ID=>ndu\_fileserv\_1358385146< LINE=07:19:01 INF - Duplicate of backupid ndu\_fileserv\_1358385146 successful.

07:19:05.436 [16264.13988] <2> vltrun@VaultJobMonitor::\_send\_jobrundata^907: SENT JobRunDataEx\_t to JOBD at 1358425145

07:19:05.436 [16264.13988] <2> vltrun@VaultJobMonitor::IncrementOperationProgress^907: SENT completion pct=32 to JOBD

07:19:05.436 [16264.13988] <2> vltrun@DuplicationJob::monitor\_log^907: Unknown line in dup log. LINE=

07:19:05.436 [16264.13988] <2> vltrun@DuplicationJob::process\_image\_line^907: [BN=1 PID=8932] Found IMG\_ID=>NDUDNS01\_1358384400< LINE=07:19:01 INF - Duplicate of backupid NDUDNS01\_1358384400 successful.

07:19:05.436 [16264.13988] <2> vltrun@VaultJobMonitor::\_send\_jobrundata^907: SENT JobRunDataEx\_t to JOBD at 1358425145

07:19:05.436 [16264.13988] <2> vltrun@VaultJobMonitor::IncrementOperationProgress^907: SENT completion pct=32 to JOBD

07:19:05.436 [16264.13988] <2> vltrun@DuplicationJob::monitor\_log^907: Unknown line in dup log. LINE=

07:19:05.436 [16264.13988] <2> vltrun@DuplicationJob::process\_image\_line^907: [BN=1 PID=8932] Found IMG\_ID=>ndu\_fileserv\_1358385218< LINE=07:19:01 INF - Duplicate of backupid ndu\_fileserv\_1358385218 successful.

07:19:05.436 [16264.13988] <2> vltrun@VaultJobMonitor::\_send\_jobrundata^907: SENT JobRunDataEx\_t to JOBD at 1358425145

07:19:05.436 [16264.13988] <2> vltrun@VaultJobMonitor::IncrementOperationProgress^907: SENT completion pct=32 to JOBD

07:19:05.436 [16264.13988] <2> vltrun@DuplicationJob::monitor\_log^907: Unknown line in dup log. LINE=

07:19:05.436 [16264.13988] <2> vltrun@DuplicationJob::process\_image\_line^907: [BN=1 PID=8932] Found IMG ID=>ndu\_fileserv\_1358384989< LINE=07:19:01 INF - Duplicate of backupid ndu fileserv 1358384989 successful.

07:19:05.436 [16264.13988] <2> vltrun@VaultJobMonitor::\_send\_jobrundata^907: SENT JobRunDataEx\_t to JOBD at 1358425145

07:19:05.436 [16264.13988] <2> vltrun@VaultJobMonitor::IncrementOperationProgress^907: SENT completion pct=32 to JOBD

07:19:05.436 [16264.13988] <2> vltrun@DuplicationJob::monitor\_log^907: Unknown line in dup log. LINE=

07:19:05.436 [16264.13988] <2> vltrun@DuplicationJob::process\_image\_line^907: [BN=1 PID=8932] Found IMG\_ID=>ndu\_fileserv\_1358384593< LINE=07:19:01 INF - Duplicate of backupid ndu fileserv 1358384593 successful.

07:19:05.436 [16264.13988] <2> vltrun@VaultJobMonitor::\_send\_jobrundata^907: SENT JobRunDataEx\_t to JOBD at 1358425145

07:19:05.436 [16264.13988] <2> vltrun@VaultJobMonitor::IncrementOperationProgress^907: SENT completion pct=32 to JOBD

07:19:05.436 [16264.13988] <2> vltrun@DuplicationJob::monitor\_log^907: Unknown line in dup log. LINE=

07:19:05.436 [16264.13988] <2> vltrun@DuplicationJob::process\_image\_line^907: [BN=1 PID=8932] Found IMG\_ID=>ndu\_fileserv\_1358384795< LINE=07:19:01 INF - Duplicate of backupid ndu\_fileserv\_1358384795 successful.

07:19:05.436 [16264.13988] <2> vltrun@VaultJobMonitor::\_send\_jobrundata^907: SENT JobRunDataEx\_t to JOBD at 1358425145

07:19:05.436 [16264.13988] <2> vltrun@VaultJobMonitor::IncrementOperationProgress^907: SENT completion pct=32 to JOBD

07:19:05.436 [16264.13988] <2> vltrun@DuplicationJob::monitor\_log^907: Unknown line in dup log. LINE=

07:19:05.436 [16264.13988] <2> vltrun@DuplicationJob::monitor\_log^907: Unknown line in dup log. LINE=07:19:01 INF - Duplicating policy 10.0.0.248 schedule Daily backup id 10.0.0.248\_1358384481 copy 1 created on 01/16/2013 20:01:21 on source path Z:\

07:19:05.436 [16264.13988] <2> vltrun@DuplicationJob::monitor\_log^907: Unknown line in dup log. LINE=07:19:02 INF - Beginning duplication on server ndumgt001 of client 10.0.0.248, creating copy 2 on destination media id FZQ210

07:19:05.436 [16264.13988] <2> vltrun@DuplicationJob::monitor\_log^907: Unknown line in dup log. LINE=07:19:03 INF - Beginning duplicate on server ndumgt001 of client 10.0.0.248, reading file Z:\\10.0.0.248\_1358384481\_C1\_F1.

07:19:05.436 [16264.13988] <2> vltrun@DupRuleItem::next\_batch^907: Active Jobs:2

07:19:05.436 [16264.13988] <2> vltrun@DupRuleItem::next\_batch^907: Active Jobs:2 07:19:05.436 [16264.13988] <2> vltrun@DupRuleItem::next\_batch^907: Active Jobs:2 07:19:05.436 [16264.13988] <2> vltrun@DupRuleItem::next\_batch^907: Active Jobs:2 07:19:10.444 [16264.13988] <2> vltrun@DupRuleItem::next\_batch^907: Active Jobs:2 07:19:10.444 [16264.13988] <2> vltrun@DupRuleItem::next\_batch^907: Active Jobs:2 07:19:15.452 [16264.13988] <2> vltrun@DupRuleItem::next\_batch^907: Active Jobs:2 07:19:15.452 [16264.13988] <2> vltrun@DupRuleItem::next\_batch^907: Active Jobs:2 07:19:20.460 [16264.13988] <2> vltrun@DupRuleItem::next\_batch^907: Active Jobs:2 07:19:20.460 [16264.13988] <2> vltrun@DupRuleItem::next\_batch^907: Active Jobs:2 07:19:25.467 [16264.13988] <2> vltrun@DupRuleItem::next\_batch^907: Active Jobs:2 07:19:25.467 [16264.13988] <2> vltrun@DupRuleItem::next\_batch^907: Active Jobs:2 07:19:30.475 [16264.13988] <2> vltrun@DupRuleItem::next\_batch^907: Active Jobs:2 07:19:30.475 [16264.13988] <2> vltrun@DupRuleItem::next\_batch^907: Active Jobs:2 07:19:35.483 [16264.13988] <2> vltrun@DupRuleItem::next\_batch^907: Active Jobs:2

07:19:35.483 [16264.13988] <2> vltrun@DupRuleItem::next\_batch^907: Active Jobs:2

07:19:40.491 [16264.13988] <2> vltrun@DupRuleItem::next\_batch^907: Active Jobs:2

07:19:40.491 [16264.13988] <2> vltrun@DuplicationJob::monitor\_log^907: Unknown line in dup log. LINE=07:19:40 INF - Continuing duplicate on server ndumgt001 of client ndu\_fileserv, reading file X:\\ndu\_fileserv\_1358385072\_C1\_F12.

07:19:40.491 [16264.13988] <2> vltrun@DupRuleItem::next\_batch^907: Active Jobs:2

07:19:40.491 [16264.13988] <2> vltrun@DupRuleItem::next\_batch^907: Active Jobs:2

07:19:40.491 [16264.13988] <2> vltrun@DupRuleItem::next\_batch^907: Active Jobs:2

07:19:45.498 [16264.13988] <2> vltrun@DupRuleItem::next\_batch^907: Active Jobs:2

07:19:45.498 [16264.13988] <2> vltrun@DupRuleItem::next\_batch^907: Active Jobs:2

07:19:50.506 [16264.13988] <2> vltrun@DupRuleItem::next\_batch^907: Active Jobs:2

07:19:50.506 [16264.13988] <2> vltrun@DuplicationJob::monitor\_log^907: Unknown line in dup log. LINE=07:19:46 INF - Continuing duplicate on server ndumgt001 of client ndu\_fileserv, reading file X:\\ndu\_fileserv\_1358385072\_C1\_F13.

07:19:50.506 [16264.13988] <2> vltrun@DupRuleItem::next\_batch^907: Active Jobs:2 07:19:50.506 [16264.13988] <2> vltrun@DupRuleItem::next\_batch^907: Active Jobs:2 07:19:50.506 [16264.13988] <2> vltrun@DupRuleItem::next\_batch^907: Active Jobs:2 07:19:55.514 [16264.13988] <2> vltrun@DupRuleItem::next\_batch^907: Active Jobs:2 07:19:55.514 [16264.13988] <2> vltrun@DupRuleItem::next\_batch^907: Active Jobs:2 07:20:00.522 [16264.13988] <2> vltrun@DupRuleItem::next\_batch^907: Active Jobs:2 07:20:00.522 [16264.13988] <2> vltrun@DupRuleItem::next\_batch^907: Active Jobs:2 07:20:05.529 [16264.13988] <2> vltrun@DupRuleItem::next\_batch^907: Active Jobs:2 07:20:05.529 [16264.13988] <2> vltrun@DupRuleItem::next\_batch^907: Active Jobs:2 07:20:10.537 [16264.13988] <2> vltrun@DupRuleItem::next\_batch^907: Active Jobs:2 07:20:10.537 [16264.13988] <2> vltrun@DupRuleItem::next\_batch^907: Active Jobs:2 07:20:15.545 [16264.13988] <2> vltrun@DupRuleItem::next\_batch^907: Active Jobs:2 07:20:15.545 [16264.13988] <2> vltrun@DupRuleItem::next\_batch^907: Active Jobs:2 07:20:20.553 [16264.13988] <2> vltrun@DupRuleItem::next\_batch^907: Active Jobs:2 07:20:20.553 [16264.13988] <2> vltrun@DupRuleItem::next\_batch^907: Active Jobs:2 07:20:25.560 [16264.13988] <2> vltrun@DupRuleItem::next\_batch^907: Active Jobs:2 07:20:25.560 [16264.13988] <2> vltrun@DupRuleItem::next\_batch^907: Active Jobs:2 07:20:30.568 [16264.13988] <2> vltrun@DupRuleItem::next\_batch^907: Active Jobs:2 07:20:30.568 [16264.13988] <2> vltrun@DupRuleItem::next\_batch^907: Active Jobs:2 07:20:35.576 [16264.13988] <2> vltrun@DupRuleItem::next\_batch^907: Active Jobs:2

07:20:35.576 [16264.13988] <2> vltrun@DuplicationJob::monitor\_log^907: Unknown line in dup log. LINE=07:20:34 INF - Continuing duplicate on server ndumgt001 of client ndu\_fileserv, reading file X:\\ndu\_fileserv\_1358385072\_C1\_F14.

07:20:35.576 [16264.13988] <2> vltrun@DupRuleItem::next\_batch^907: Active Jobs:2

07:20:35.576 [16264.13988] <2> vltrun@DupRuleItem::next\_batch^907: Active Jobs:2

07:20:35.576 [16264.13988] <2> vltrun@DupRuleItem::next\_batch^907: Active Jobs:2

07:20:40.584 [16264.13988] <2> vltrun@DupRuleItem::next\_batch^907: Active Jobs:2

07:20:40.584 [16264.13988] <2> vltrun@DuplicationJob::monitor\_log^907: Unknown line in dup log. LINE=07:20:38 INF - Continuing duplicate on server ndumgt001 of client ndu\_fileserv, reading file X:\\ndu fileserv 1358385072 C1 F15.

07:20:40.584 [16264.13988] <2> vltrun@DupRuleItem::next\_batch^907: Active Jobs:2

07:20:40.584 [16264.13988] <2> vltrun@DupRuleItem::next\_batch^907: Active Jobs:2

07:20:40.584 [16264.13988] <2> vltrun@DupRuleItem::next\_batch^907: Active Jobs:2

07:20:45.591 [16264.13988] <2> vltrun@DupRuleItem::next\_batch^907: Active Jobs:2

07:20:45.591 [16264.13988] <2> vltrun@DuplicationJob::monitor\_log^907: Unknown line in dup log. LINE=07:20:41 INF - Reading True Image Recovery information from file X:\\ndu\_fileserv\_1358385072\_C1\_TIR.

07:20:45.591 [16264.13988] <2> vltrun@DuplicationJob::monitor\_log^907: Unknown line in dup log. LINE=07:20:41 INF - Begin writing True Image Recovery information for copy 2.

07:20:45.591 [16264.13988] <2> vltrun@DupRuleItem::next\_batch^907: Active Jobs:2

07:20:45.591 [16264.13988] <2> vltrun@DupRuleItem::next\_batch^907: Active Jobs:2 07:20:45.591 [16264.13988] <2> vltrun@DupRuleItem::next\_batch^907: Active Jobs:2 07:20:50.599 [16264.13988] <2> vltrun@DupRuleItem::next\_batch^907: Active Jobs:2 07:20:50.599 [16264.13988] <2> vltrun@DupRuleItem::next\_batch^907: Active Jobs:2 07:20:55.607 [16264.13988] <2> vltrun@DupRuleItem::next\_batch^907: Active Jobs:2 07:20:55.607 [16264.13988] <2> vltrun@DupRuleItem::next\_batch^907: Active Jobs:2 07:21:00.615 [16264.13988] <2> vltrun@DupRuleItem::next\_batch^907: Active Jobs:2 07:21:00.615 [16264.13988] <2> vltrun@DuplicationJob::process\_image\_line^907: [BN=2 PID=13716]

Found IMG\_ID=>ndu\_fileserv\_1358385072< LINE=07:20:55 INF - Duplicate of backupid ndu fileserv 1358385072 successful.

07:21:00.615 [16264.13988] <2> vltrun@VaultJobMonitor::\_send\_jobrundata^907: SENT JobRunDataEx\_t to JOBD at 1358425260

07:21:00.615 [16264.13988] <2> vltrun@VaultJobMonitor::IncrementOperationProgress^907: SENT completion pct=36 to JOBD

07:21:00.615 [16264.13988] <2> vltrun@DuplicationJob::monitor\_log^907: Unknown line in dup log. LINE=

07:21:00.615 [16264.13988] <2> vltrun@DuplicationJob::monitor\_log^907: Unknown line in dup log. LINE=07:20:55 INF - Duplicating policy Unix schedule Daily backup id NDU-ORACLE-C1\_1358384417 copy 1 created on 01/16/2013 20:00:17 on source path X:\

07:21:00.615 [16264.13988] <2> vltrun@DuplicationJob::monitor\_log^907: Unknown line in dup log. LINE=07:20:57 INF - Waiting for positioning of media id KW6875 on server ndumgt001 for writing.

07:21:00.615 [16264.13988] <2> vltrun@DuplicationJob::monitor\_log^907: Unknown line in dup log. LINE=07:20:57 INF - Beginning duplicate on server ndumgt001 of client NDU-ORACLE-C1, reading file X:\\NDU-ORACLE-C1\_1358384417\_C1\_F1.

07:21:00.615 [16264.13988] <2> vltrun@DuplicationJob::monitor\_log^907: Unknown line in dup log. LINE=07:20:59 INF - Beginning duplication on server ndumgt001 of client NDU-ORACLE-C1, creating copy 2 on destination media id KW6875

07:21:00.615 [16264.13988] <2> vltrun@DupRuleItem::next\_batch^907: Active Jobs:2

07:21:00.615 [16264.13988] <2> vltrun@DupRuleItem::next\_batch^907: Active Jobs:2

07:21:00.615 [16264.13988] <2> vltrun@DupRuleItem::next\_batch^907: Active Jobs:2

07:21:05.623 [16264.13988] <2> vltrun@DupRuleItem::next\_batch^907: Active Jobs:2 07:21:05.623 [16264.13988] <2> vltrun@DupRuleItem::next\_batch^907: Active Jobs:2 07:21:10.630 [16264.13988] <2> vltrun@DupRuleItem::next\_batch^907: Active Jobs:2 07:21:10.630 [16264.13988] <2> vltrun@DupRuleItem::next\_batch^907: Active Jobs:2 07:21:15.638 [16264.13988] <2> vltrun@DupRuleItem::next\_batch^907: Active Jobs:2 07:21:15.638 [16264.13988] <2> vltrun@DupRuleItem::next\_batch^907: Active Jobs:2 07:21:20.646 [16264.13988] <2> vltrun@DupRuleItem::next\_batch^907: Active Jobs:2 07:21:20.646 [16264.13988] <2> vltrun@DupRuleItem::next\_batch^907: Active Jobs:2 07:21:25.654 [16264.13988] <2> vltrun@DupRuleItem::next\_batch^907: Active Jobs:2 07:21:25.654 [16264.13988] <2> vltrun@DupRuleItem::next\_batch^907: Active Jobs:2 07:21:30.661 [16264.13988] <2> vltrun@DupRuleItem::next\_batch^907: Active Jobs:2 07:21:30.661 [16264.13988] <2> vltrun@DupRuleItem::next\_batch^907: Active Jobs:2 07:21:35.669 [16264.13988] <2> vltrun@DupRuleItem::next\_batch^907: Active Jobs:2 07:21:35.669 [16264.13988] <2> vltrun@DupRuleItem::next\_batch^907: Active Jobs:2 07:21:40.677 [16264.13988] <2> vltrun@DupRuleItem::next\_batch^907: Active Jobs:2 07:21:40.677 [16264.13988] <2> vltrun@DupRuleItem::next\_batch^907: Active Jobs:2 07:21:45.685 [16264.13988] <2> vltrun@DupRuleItem::next\_batch^907: Active Jobs:2 07:21:45.685 [16264.13988] <2> vltrun@DupRuleItem::next\_batch^907: Active Jobs:2 07:21:50.692 [16264.13988] <2> vltrun@DupRuleItem::next\_batch^907: Active Jobs:2 07:21:50.692 [16264.13988] <2> vltrun@DupRuleItem::next\_batch^907: Active Jobs:2 07:21:55.700 [16264.13988] <2> vltrun@DupRuleItem::next\_batch^907: Active Jobs:2 07:21:55.700 [16264.13988] <2> vltrun@DupRuleItem::next\_batch^907: Active Jobs:2 07:22:00.708 [16264.13988] <2> vltrun@DupRuleItem::next\_batch^907: Active Jobs:2 07:22:00.708 [16264.13988] <2> vltrun@DupRuleItem::next\_batch^907: Active Jobs:2 07:22:05.716 [16264.13988] <2> vltrun@DupRuleItem::next\_batch^907: Active Jobs:2 07:22:05.716 [16264.13988] <2> vltrun@DupRuleItem::next\_batch^907: Active Jobs:2 07:22:10.723 [16264.13988] <2> vltrun@DupRuleItem::next\_batch^907: Active Jobs:2 07:22:10.723 [16264.13988] <2> vltrun@DupRuleItem::next\_batch^907: Active Jobs:2 07:22:15.731 [16264.13988] <2> vltrun@DupRuleItem::next\_batch^907: Active Jobs:2 07:22:15.731 [16264.13988] <2> vltrun@DupRuleItem::next\_batch^907: Active Jobs:2 07:22:20.739 [16264.13988] <2> vltrun@DupRuleItem::next\_batch^907: Active Jobs:2 07:22:20.739 [16264.13988] <2> vltrun@DupRuleItem::next\_batch^907: Active Jobs:2 07:22:25.747 [16264.13988] <2> vltrun@DupRuleItem::next\_batch^907: Active Jobs:2 07:22:25.747 [16264.13988] <2> vltrun@DupRuleItem::next\_batch^907: Active Jobs:2 07:22:30.754 [16264.13988] <2> vltrun@DupRuleItem::next\_batch^907: Active Jobs:2 07:22:30.754 [16264.13988] <2> vltrun@DupRuleItem::next\_batch^907: Active Jobs:2 07:22:35.762 [16264.13988] <2> vltrun@DupRuleItem::next\_batch^907: Active Jobs:2 07:22:35.762 [16264.13988] <2> vltrun@DupRuleItem::next\_batch^907: Active Jobs:2 07:22:40.770 [16264.13988] <2> vltrun@DupRuleItem::next\_batch^907: Active Jobs:2 07:22:40.770 [16264.13988] <2> vltrun@DupRuleItem::next\_batch^907: Active Jobs:2 07:22:45.778 [16264.13988] <2> vltrun@DupRuleItem::next\_batch^907: Active Jobs:2 07:22:45.778 [16264.13988] <2> vltrun@DupRuleItem::next\_batch^907: Active Jobs:2 07:22:50.786 [16264.13988] <2> vltrun@DupRuleItem::next\_batch^907: Active Jobs:2 07:22:50.786 [16264.13988] <2> vltrun@DupRuleItem::next\_batch^907: Active Jobs:2 07:22:55.793 [16264.13988] <2> vltrun@DupRuleItem::next\_batch^907: Active Jobs:2 07:22:55.793 [16264.13988] <2> vltrun@DupRuleItem::next\_batch^907: Active Jobs:2 07:23:00.801 [16264.13988] <2> vltrun@DupRuleItem::next\_batch^907: Active Jobs:2 07:23:00.801 [16264.13988] <2> vltrun@DupRuleItem::next\_batch^907: Active Jobs:2 07:23:05.809 [16264.13988] <2> vltrun@DupRuleItem::next\_batch^907: Active Jobs:2 07:23:05.809 [16264.13988] <2> vltrun@DupRuleItem::next\_batch^907: Active Jobs:2 07:23:10.817 [16264.13988] <2> vltrun@DupRuleItem::next\_batch^907: Active Jobs:2 07:23:10.817 [16264.13988] <2> vltrun@DupRuleItem::next\_batch^907: Active Jobs:2 07:23:15.824 [16264.13988] <2> vltrun@DupRuleItem::next\_batch^907: Active Jobs:2 07:23:15.824 [16264.13988] <2> vltrun@DupRuleItem::next\_batch^907: Active Jobs:2 07:23:20.832 [16264.13988] <2> vltrun@DupRuleItem::next\_batch^907: Active Jobs:2 07:23:20.832 [16264.13988] <2> vltrun@DupRuleItem::next\_batch^907: Active Jobs:2 07:23:25.840 [16264.13988] <2> vltrun@DupRuleItem::next\_batch^907: Active Jobs:2 07:23:25.840 [16264.13988] <2> vltrun@DupRuleItem::next\_batch^907: Active Jobs:2 07:23:30.848 [16264.13988] <2> vltrun@DupRuleItem::next\_batch^907: Active Jobs:2

07:23:30.848 [16264.13988] <2> vltrun@DuplicationJob::monitor\_log^907: Unknown line in dup log. LINE=07:23:30 INF - Continuing duplicate on server ndumgt001 of client NDU-ORACLE-C1, reading file X:\\NDU-ORACLE-C1\_1358384417\_C1\_F2.

07:23:30.848 [16264.13988] <2> vltrun@DupRuleItem::next\_batch^907: Active Jobs:2 07:23:30.848 [16264.13988] <2> vltrun@DupRuleItem::next\_batch^907: Active Jobs:2 07:23:30.848 [16264.13988] <2> vltrun@DupRuleItem::next\_batch^907: Active Jobs:2 07:23:35.855 [16264.13988] <2> vltrun@DupRuleItem::next\_batch^907: Active Jobs:2 07:23:35.855 [16264.13988] <2> vltrun@DupRuleItem::next\_batch^907: Active Jobs:2 07:23:40.863 [16264.13988] <2> vltrun@DupRuleItem::next\_batch^907: Active Jobs:2 07:23:40.863 [16264.13988] <2> vltrun@DupRuleItem::next\_batch^907: Active Jobs:2 07:23:45.871 [16264.13988] <2> vltrun@DupRuleItem::next\_batch^907: Active Jobs:2 07:23:45.871 [16264.13988] <2> vltrun@DupRuleItem::next\_batch^907: Active Jobs:2 07:23:50.879 [16264.13988] <2> vltrun@DupRuleItem::next\_batch^907: Active Jobs:2 07:23:50.879 [16264.13988] <2> vltrun@DupRuleItem::next\_batch^907: Active Jobs:2 07:23:55.886 [16264.13988] <2> vltrun@DupRuleItem::next\_batch^907: Active Jobs:2 07:23:55.886 [16264.13988] <2> vltrun@DupRuleItem::next\_batch^907: Active Jobs:2 07:24:00.894 [16264.13988] <2> vltrun@DupRuleItem::next\_batch^907: Active Jobs:2 07:24:00.894 [16264.13988] <2> vltrun@DupRuleItem::next\_batch^907: Active Jobs:2 07:24:05.902 [16264.13988] <2> vltrun@DupRuleItem::next\_batch^907: Active Jobs:2 07:24:05.902 [16264.13988] <2> vltrun@DupRuleItem::next\_batch^907: Active Jobs:2 07:24:10.910 [16264.13988] <2> vltrun@DupRuleItem::next\_batch^907: Active Jobs:2 07:24:10.910 [16264.13988] <2> vltrun@DupRuleItem::next\_batch^907: Active Jobs:2 07:24:15.917 [16264.13988] <2> vltrun@DupRuleItem::next\_batch^907: Active Jobs:2 07:24:15.917 [16264.13988] <2> vltrun@DupRuleItem::next\_batch^907: Active Jobs:2 07:24:20.925 [16264.13988] <2> vltrun@DupRuleItem::next\_batch^907: Active Jobs:2 07:24:20.925 [16264.13988] <2> vltrun@DupRuleItem::next\_batch^907: Active Jobs:2 07:24:25.933 [16264.13988] <2> vltrun@DupRuleItem::next\_batch^907: Active Jobs:2 07:24:25.933 [16264.13988] <2> vltrun@DupRuleItem::next\_batch^907: Active Jobs:2 07:24:30.941 [16264.13988] <2> vltrun@DupRuleItem::next\_batch^907: Active Jobs:2 07:24:30.941 [16264.13988] <2> vltrun@DupRuleItem::next\_batch^907: Active Jobs:2 07:24:35.948 [16264.13988] <2> vltrun@DupRuleItem::next\_batch^907: Active Jobs:2 07:24:35.948 [16264.13988] <2> vltrun@DupRuleItem::next\_batch^907: Active Jobs:2 07:24:40.956 [16264.13988] <2> vltrun@DupRuleItem::next\_batch^907: Active Jobs:2 07:24:40.956 [16264.13988] <2> vltrun@DupRuleItem::next\_batch^907: Active Jobs:2 07:24:45.964 [16264.13988] <2> vltrun@DupRuleItem::next\_batch^907: Active Jobs:2 07:24:45.964 [16264.13988] <2> vltrun@DupRuleItem::next\_batch^907: Active Jobs:2 07:24:50.972 [16264.13988] <2> vltrun@DupRuleItem::next\_batch^907: Active Jobs:2 07:24:50.972 [16264.13988] <2> vltrun@DupRuleItem::next\_batch^907: Active Jobs:2 07:24:55.980 [16264.13988] <2> vltrun@DupRuleItem::next\_batch^907: Active Jobs:2 07:24:55.980 [16264.13988] <2> vltrun@DupRuleItem::next\_batch^907: Active Jobs:2 07:25:00.987 [16264.13988] <2> vltrun@DupRuleItem::next\_batch^907: Active Jobs:2 07:25:00.987 [16264.13988] <2> vltrun@DupRuleItem::next\_batch^907: Active Jobs:2 07:25:05.995 [16264.13988] <2> vltrun@DupRuleItem::next\_batch^907: Active Jobs:2 07:25:05.995 [16264.13988] <2> vltrun@DupRuleItem::next\_batch^907: Active Jobs:2 07:25:11.003 [16264.13988] <2> vltrun@DupRuleItem::next\_batch^907: Active Jobs:2 07:25:11.003 [16264.13988] <2> vltrun@DupRuleItem::next\_batch^907: Active Jobs:2 07:25:16.011 [16264.13988] <2> vltrun@DupRuleItem::next\_batch^907: Active Jobs:2 07:25:16.011 [16264.13988] <2> vltrun@DupRuleItem::next\_batch^907: Active Jobs:2 07:25:21.018 [16264.13988] <2> vltrun@DupRuleItem::next\_batch^907: Active Jobs:2 07:25:21.018 [16264.13988] <2> vltrun@DupRuleItem::next\_batch^907: Active Jobs:2 07:25:26.026 [16264.13988] <2> vltrun@DupRuleItem::next\_batch^907: Active Jobs:2 07:25:26.026 [16264.13988] <2> vltrun@DupRuleItem::next\_batch^907: Active Jobs:2 07:25:31.034 [16264.13988] <2> vltrun@DupRuleItem::next\_batch^907: Active Jobs:2 07:25:31.034 [16264.13988] <2> vltrun@DupRuleItem::next\_batch^907: Active Jobs:2 07:25:36.042 [16264.13988] <2> vltrun@DupRuleItem::next\_batch^907: Active Jobs:2 07:25:36.042 [16264.13988] <2> vltrun@DupRuleItem::next\_batch^907: Active Jobs:2 07:25:41.049 [16264.13988] <2> vltrun@DupRuleItem::next\_batch^907: Active Jobs:2 07:25:41.049 [16264.13988] <2> vltrun@DupRuleItem::next\_batch^907: Active Jobs:2 07:25:46.057 [16264.13988] <2> vltrun@DupRuleItem::next\_batch^907: Active Jobs:2 07:25:46.057 [16264.13988] <2> vltrun@DupRuleItem::next\_batch^907: Active Jobs:2 07:25:51.065 [16264.13988] <2> vltrun@DupRuleItem::next\_batch^907: Active Jobs:2 07:25:51.065 [16264.13988] <2> vltrun@DupRuleItem::next\_batch^907: Active Jobs:2 07:25:56.073 [16264.13988] <2> vltrun@DupRuleItem::next\_batch^907: Active Jobs:2 07:25:56.073 [16264.13988] <2> vltrun@DupRuleItem::next\_batch^907: Active Jobs:2 07:26:01.080 [16264.13988] <2> vltrun@DupRuleItem::next\_batch^907: Active Jobs:2 07:26:01.080 [16264.13988] <2> vltrun@DupRuleItem::next\_batch^907: Active Jobs:2 07:26:06.088 [16264.13988] <2> vltrun@DupRuleItem::next\_batch^907: Active Jobs:2 07:26:06.088 [16264.13988] <2> vltrun@DupRuleItem::next\_batch^907: Active Jobs:2 07:26:11.096 [16264.13988] <2> vltrun@DupRuleItem::next\_batch^907: Active Jobs:2 07:26:11.096 [16264.13988] <2> vltrun@DupRuleItem::next\_batch^907: Active Jobs:2 07:26:16.104 [16264.13988] <2> vltrun@DupRuleItem::next\_batch^907: Active Jobs:2

07:26:16.104 [16264.13988] <2> vltrun@DuplicationJob::monitor\_log^907: Unknown line in dup log. LINE=07:26:14 INF - Continuing duplicate on server ndumgt001 of client NDU-ORACLE-C1, reading file X:\\NDU-ORACLE-C1\_1358384417\_C1\_F3.

07:26:16.104 [16264.13988] <2> vltrun@DupRuleItem::next\_batch^907: Active Jobs:2 07:26:16.104 [16264.13988] <2> vltrun@DupRuleItem::next\_batch^907: Active Jobs:2 07:26:16.104 [16264.13988] <2> vltrun@DupRuleItem::next\_batch^907: Active Jobs:2 07:26:21.111 [16264.13988] <2> vltrun@DupRuleItem::next\_batch^907: Active Jobs:2 07:26:21.111 [16264.13988] <2> vltrun@DupRuleItem::next\_batch^907: Active Jobs:2 07:26:26.119 [16264.13988] <2> vltrun@DupRuleItem::next\_batch^907: Active Jobs:2 07:26:26.119 [16264.13988] <2> vltrun@DupRuleItem::next\_batch^907: Active Jobs:2 07:26:31.127 [16264.13988] <2> vltrun@DupRuleItem::next\_batch^907: Active Jobs:2 07:26:31.127 [16264.13988] <2> vltrun@DupRuleItem::next\_batch^907: Active Jobs:2 07:26:36.135 [16264.13988] <2> vltrun@DupRuleItem::next\_batch^907: Active Jobs:2 07:26:36.135 [16264.13988] <2> vltrun@DupRuleItem::next\_batch^907: Active Jobs:2 07:26:41.142 [16264.13988] <2> vltrun@DupRuleItem::next\_batch^907: Active Jobs:2 07:26:41.142 [16264.13988] <2> vltrun@DupRuleItem::next\_batch^907: Active Jobs:2 07:26:46.150 [16264.13988] <2> vltrun@DupRuleItem::next\_batch^907: Active Jobs:2 07:26:46.150 [16264.13988] <2> vltrun@DupRuleItem::next\_batch^907: Active Jobs:2 07:26:51.158 [16264.13988] <2> vltrun@DupRuleItem::next\_batch^907: Active Jobs:2 07:26:51.158 [16264.13988] <2> vltrun@DupRuleItem::next\_batch^907: Active Jobs:2 07:26:56.166 [16264.13988] <2> vltrun@DupRuleItem::next\_batch^907: Active Jobs:2 07:26:56.166 [16264.13988] <2> vltrun@DupRuleItem::next\_batch^907: Active Jobs:2 07:27:01.174 [16264.13988] <2> vltrun@DupRuleItem::next\_batch^907: Active Jobs:2 07:27:01.174 [16264.13988] <2> vltrun@DupRuleItem::next\_batch^907: Active Jobs:2 07:27:06.181 [16264.13988] <2> vltrun@DupRuleItem::next\_batch^907: Active Jobs:2 07:27:06.181 [16264.13988] <2> vltrun@DupRuleItem::next\_batch^907: Active Jobs:2 07:27:11.189 [16264.13988] <2> vltrun@DupRuleItem::next\_batch^907: Active Jobs:2 07:27:11.189 [16264.13988] <2> vltrun@DupRuleItem::next\_batch^907: Active Jobs:2 07:27:16.197 [16264.13988] <2> vltrun@DupRuleItem::next\_batch^907: Active Jobs:2 07:27:16.197 [16264.13988] <2> vltrun@DupRuleItem::next\_batch^907: Active Jobs:2 07:27:21.205 [16264.13988] <2> vltrun@DupRuleItem::next\_batch^907: Active Jobs:2 07:27:21.205 [16264.13988] <2> vltrun@DupRuleItem::next\_batch^907: Active Jobs:2 07:27:26.212 [16264.13988] <2> vltrun@DupRuleItem::next\_batch^907: Active Jobs:2 07:27:26.212 [16264.13988] <2> vltrun@DupRuleItem::next\_batch^907: Active Jobs:2 07:27:31.220 [16264.13988] <2> vltrun@DupRuleItem::next\_batch^907: Active Jobs:2 07:27:31.220 [16264.13988] <2> vltrun@DupRuleItem::next\_batch^907: Active Jobs:2 07:27:36.228 [16264.13988] <2> vltrun@DupRuleItem::next\_batch^907: Active Jobs:2 07:27:36.228 [16264.13988] <2> vltrun@DupRuleItem::next\_batch^907: Active Jobs:2 07:27:41.236 [16264.13988] <2> vltrun@DupRuleItem::next\_batch^907: Active Jobs:2 07:27:41.236 [16264.13988] <2> vltrun@DupRuleItem::next\_batch^907: Active Jobs:2 07:27:46.243 [16264.13988] <2> vltrun@DupRuleItem::next\_batch^907: Active Jobs:2 07:27:46.243 [16264.13988] <2> vltrun@DupRuleItem::next\_batch^907: Active Jobs:2 07:27:51.251 [16264.13988] <2> vltrun@DupRuleItem::next\_batch^907: Active Jobs:2 07:27:51.251 [16264.13988] <2> vltrun@DupRuleItem::next\_batch^907: Active Jobs:2 07:27:56.259 [16264.13988] <2> vltrun@DupRuleItem::next\_batch^907: Active Jobs:2 07:27:56.259 [16264.13988] <2> vltrun@DupRuleItem::next\_batch^907: Active Jobs:2 07:28:01.267 [16264.13988] <2> vltrun@DupRuleItem::next\_batch^907: Active Jobs:2 07:28:01.267 [16264.13988] <2> vltrun@DupRuleItem::next\_batch^907: Active Jobs:2 07:28:06.274 [16264.13988] <2> vltrun@DupRuleItem::next\_batch^907: Active Jobs:2 07:28:06.274 [16264.13988] <2> vltrun@DupRuleItem::next\_batch^907: Active Jobs:2 07:28:11.282 [16264.13988] <2> vltrun@DupRuleItem::next\_batch^907: Active Jobs:2 07:28:11.282 [16264.13988] <2> vltrun@DupRuleItem::next\_batch^907: Active Jobs:2 07:28:16.290 [16264.13988] <2> vltrun@DupRuleItem::next\_batch^907: Active Jobs:2 07:28:16.290 [16264.13988] <2> vltrun@DupRuleItem::next\_batch^907: Active Jobs:2 07:28:21.298 [16264.13988] <2> vltrun@DupRuleItem::next\_batch^907: Active Jobs:2 07:28:21.298 [16264.13988] <2> vltrun@DupRuleItem::next\_batch^907: Active Jobs:2 07:28:26.305 [16264.13988] <2> vltrun@DupRuleItem::next\_batch^907: Active Jobs:2 07:28:26.305 [16264.13988] <2> vltrun@DupRuleItem::next\_batch^907: Active Jobs:2 07:28:31.313 [16264.13988] <2> vltrun@DupRuleItem::next\_batch^907: Active Jobs:2 07:28:31.313 [16264.13988] <2> vltrun@DupRuleItem::next\_batch^907: Active Jobs:2 07:28:36.321 [16264.13988] <2> vltrun@DupRuleItem::next\_batch^907: Active Jobs:2 07:28:36.321 [16264.13988] <2> vltrun@DupRuleItem::next\_batch^907: Active Jobs:2 07:28:41.329 [16264.13988] <2> vltrun@DupRuleItem::next\_batch^907: Active Jobs:2 07:28:41.329 [16264.13988] <2> vltrun@DupRuleItem::next\_batch^907: Active Jobs:2

07:28:46.337 [16264.13988] <2> vltrun@DuplicationJob::monitor\_log^907: Unknown line in dup log. LINE=07:28:41 INF - Reading True Image Recovery information from file Z:\\10.0.0.248\_1358384481\_C1\_TIR.

07:28:46.337 [16264.13988] <2> vltrun@DuplicationJob::monitor\_log^907: Unknown line in dup log. LINE=07:28:41 INF - Begin writing True Image Recovery information for copy 2.

07:28:46.337 [16264.13988] <2> vltrun@DuplicationJob::process\_image\_line^907: [BN=1 PID=8932] Found IMG\_ID=>10.0.0.248\_1358384481< LINE=07:28:43 INF - Duplicate of backupid 10.0.0.248\_1358384481 successful.

07:28:46.337 [16264.13988] <2> vltrun@VaultJobMonitor::\_send\_jobrundata^907: SENT JobRunDataEx\_t to JOBD at 1358425726

07:28:46.337 [16264.13988] <2> vltrun@VaultJobMonitor::IncrementOperationProgress^907: SENT completion pct=38 to JOBD

07:28:46.337 [16264.13988] <2> vltrun@DuplicationJob::monitor\_log^907: Unknown line in dup log. LINE=

07:28:46.337 [16264.13988] <2> vltrun@DuplicationJob::monitor\_log^907: Unknown line in dup log. LINE=07:28:43 INF - Duplicating policy Appbackup03 schedule Daily backup id NDUAPP26\_1358384419 copy 1 created on 01/16/2013 20:00:19 on source path Z:\

07:28:46.337 [16264.13988] <2> vltrun@DuplicationJob::monitor\_log^907: Unknown line in dup log. LINE=07:28:44 INF - Beginning duplicate on server ndumgt001 of client NDUAPP26, reading file Z:\\NDUAPP26\_1358384419\_C1\_F1.

07:28:46.337 [16264.13988] <2> vltrun@DuplicationJob::monitor\_log^907: Unknown line in dup log. LINE=07:28:44 INF - Beginning duplication on server ndumgt001 of client NDUAPP26, creating copy 2 on destination media id FZQ210

07:28:46.337 [16264.13988] <2> vltrun@DupRuleItem::next\_batch^907: Active Jobs:2 07:28:46.337 [16264.13988] <2> vltrun@DupRuleItem::next\_batch^907: Active Jobs:2 07:28:46.337 [16264.13988] <2> vltrun@DupRuleItem::next\_batch^907: Active Jobs:2 07:28:46.337 [16264.13988] <2> vltrun@DupRuleItem::next\_batch^907: Active Jobs:2 07:28:51.344 [16264.13988] <2> vltrun@DupRuleItem::next\_batch^907: Active Jobs:2 07:28:51.344 [16264.13988] <2> vltrun@DupRuleItem::next\_batch^907: Active Jobs:2 07:28:56.352 [16264.13988] <2> vltrun@DupRuleItem::next\_batch^907: Active Jobs:2 07:28:56.352 [16264.13988] <2> vltrun@DupRuleItem::next\_batch^907: Active Jobs:2 07:29:01.360 [16264.13988] <2> vltrun@DupRuleItem::next\_batch^907: Active Jobs:2 07:29:01.360 [16264.13988] <2> vltrun@DupRuleItem::next\_batch^907: Active Jobs:2 07:29:06.368 [16264.13988] <2> vltrun@DupRuleItem::next\_batch^907: Active Jobs:2 07:29:06.368 [16264.13988] <2> vltrun@DupRuleItem::next\_batch^907: Active Jobs:2 07:29:11.375 [16264.13988] <2> vltrun@DupRuleItem::next\_batch^907: Active Jobs:2 07:29:11.375 [16264.13988] <2> vltrun@DupRuleItem::next\_batch^907: Active Jobs:2 07:29:16.383 [16264.13988] <2> vltrun@DupRuleItem::next\_batch^907: Active Jobs:2 07:29:16.383 [16264.13988] <2> vltrun@DupRuleItem::next\_batch^907: Active Jobs:2 07:29:21.391 [16264.13988] <2> vltrun@DupRuleItem::next\_batch^907: Active Jobs:2 07:29:21.391 [16264.13988] <2> vltrun@DupRuleItem::next\_batch^907: Active Jobs:2 07:29:26.399 [16264.13988] <2> vltrun@DupRuleItem::next\_batch^907: Active Jobs:2 07:29:26.399 [16264.13988] <2> vltrun@DupRuleItem::next\_batch^907: Active Jobs:2 07:29:31.406 [16264.13988] <2> vltrun@DupRuleItem::next\_batch^907: Active Jobs:2 07:29:31.406 [16264.13988] <2> vltrun@DupRuleItem::next\_batch^907: Active Jobs:2 07:29:36.414 [16264.13988] <2> vltrun@DupRuleItem::next\_batch^907: Active Jobs:2 07:29:36.414 [16264.13988] <2> vltrun@DupRuleItem::next\_batch^907: Active Jobs:2 07:29:41.422 [16264.13988] <2> vltrun@DupRuleItem::next\_batch^907: Active Jobs:2 07:29:41.422 [16264.13988] <2> vltrun@DupRuleItem::next\_batch^907: Active Jobs:2 07:29:46.430 [16264.13988] <2> vltrun@DupRuleItem::next\_batch^907: Active Jobs:2 07:29:46.430 [16264.13988] <2> vltrun@DupRuleItem::next\_batch^907: Active Jobs:2 07:29:51.437 [16264.13988] <2> vltrun@DupRuleItem::next\_batch^907: Active Jobs:2 07:29:51.437 [16264.13988] <2> vltrun@DupRuleItem::next\_batch^907: Active Jobs:2 07:29:56.445 [16264.13988] <2> vltrun@DupRuleItem::next\_batch^907: Active Jobs:2

07:29:56.445 [16264.13988] <2> vltrun@DuplicationJob::monitor\_log^907: Unknown line in dup log. LINE=07:29:56 INF - Reading True Image Recovery information from file X:\\NDU-ORACLE-C1\_1358384417\_C1\_TIR.

07:29:56.445 [16264.13988] <2> vltrun@DuplicationJob::monitor\_log^907: Unknown line in dup log. LINE=07:29:56 INF - Begin writing True Image Recovery information for copy 2.

07:29:56.445 [16264.13988] <2> vltrun@DupRuleItem::next\_batch^907: Active Jobs:2

07:29:56.445 [16264.13988] <2> vltrun@DupRuleItem::next\_batch^907: Active Jobs:2

07:29:56.445 [16264.13988] <2> vltrun@DupRuleItem::next\_batch^907: Active Jobs:2

07:30:01.453 [16264.13988] <2> vltrun@DupRuleItem::next\_batch^907: Active Jobs:2

07:30:01.453 [16264.13988] <2> vltrun@DuplicationJob::process\_image\_line^907: [BN=2 PID=13716] Found IMG\_ID=>NDU-ORACLE-C1\_1358384417< LINE=07:29:59 INF - Duplicate of backupid NDU-ORACLE-C1\_1358384417 successful.

07:30:01.453 [16264.13988] <2> vltrun@VaultJobMonitor::\_send\_jobrundata^907: SENT JobRunDataEx\_t to JOBD at 1358425801

07:30:01.453 [16264.13988] <2> vltrun@VaultJobMonitor::IncrementOperationProgress^907: SENT completion pct=41 to JOBD

07:30:01.453 [16264.13988] <2> vltrun@DuplicationJob::monitor\_log^907: Unknown line in dup log. LINE=

07:30:01.453 [16264.13988] <2> vltrun@DuplicationJob::monitor\_log^907: Unknown line in dup log. LINE=07:29:59 INF - Duplicating policy NDU\_DC\_Backup\_NDUDC002 schedule Daily backup id NDUDC002 1358377200 copy 1 created on 01/16/2013 18:00:00 on source path X:\

07:30:01.453 [16264.13988] <2> vltrun@DuplicationJob::monitor\_log^907: Unknown line in dup log. LINE=07:30:00 INF - Beginning duplicate on server ndumgt001 of client NDUDC002, reading file X:\\NDUDC002\_1358377200\_C1\_F1.

07:30:01.453 [16264.13988] <2> vltrun@DuplicationJob::monitor\_log^907: Unknown line in dup log. LINE=07:30:00 INF - Beginning duplication on server ndumgt001 of client NDUDC002, creating copy 2 on destination media id KW6875

07:30:01.453 [16264.13988] <2> vltrun@DupRuleItem::next\_batch^907: Active Jobs:2

07:30:01.453 [16264.13988] <2> vltrun@DupRuleItem::next\_batch^907: Active Jobs:2

07:30:01.453 [16264.13988] <2> vltrun@DupRuleItem::next\_batch^907: Active Jobs:2

07:30:06.461 [16264.13988] <2> vltrun@DupRuleItem::next\_batch^907: Active Jobs:2

07:30:06.461 [16264.13988] <2> vltrun@DupRuleItem::next\_batch^907: Active Jobs:2

07:30:11.468 [16264.13988] <2> vltrun@DupRuleItem::next\_batch^907: Active Jobs:2

07:30:11.468 [16264.13988] <2> vltrun@DupRuleItem::next\_batch^907: Active Jobs:2

07:30:16.476 [16264.13988] <2> vltrun@DupRuleItem::next\_batch^907: Active Jobs:2

07:30:16.476 [16264.13988] <2> vltrun@DupRuleItem::next\_batch^907: Active Jobs:2

07:30:18.130 [16264.6076] <2> vltrun@VaultJobMonitor::\_send\_jobdata^907: SENT JobDataEx\_t to JOBD at 1358425818

07:30:21.484 [16264.13988] <2> vltrun@DupRuleItem::next\_batch^907: Active Jobs:2

07:30:21.484 [16264.13988] <2> vltrun@DupRuleItem::next\_batch^907: Active Jobs:2

07:30:26.492 [16264.13988] <2> vltrun@DupRuleItem::next\_batch^907: Active Jobs:2

07:30:26.492 [16264.13988] <2> vltrun@DupRuleItem::next\_batch^907: Active Jobs:2 07:30:31.499 [16264.13988] <2> vltrun@DupRuleItem::next\_batch^907: Active Jobs:2 07:30:31.499 [16264.13988] <2> vltrun@DupRuleItem::next\_batch^907: Active Jobs:2 07:30:36.507 [16264.13988] <2> vltrun@DupRuleItem::next\_batch^907: Active Jobs:2 07:30:36.507 [16264.13988] <2> vltrun@DupRuleItem::next\_batch^907: Active Jobs:2 07:30:41.515 [16264.13988] <2> vltrun@DupRuleItem::next\_batch^907: Active Jobs:2 07:30:41.515 [16264.13988] <2> vltrun@DupRuleItem::next\_batch^907: Active Jobs:2 07:30:46.523 [16264.13988] <2> vltrun@DupRuleItem::next\_batch^907: Active Jobs:2 07:30:46.523 [16264.13988] <2> vltrun@DupRuleItem::next\_batch^907: Active Jobs:2 07:30:51.531 [16264.13988] <2> vltrun@DupRuleItem::next\_batch^907: Active Jobs:2 07:30:51.531 [16264.13988] <2> vltrun@DupRuleItem::next\_batch^907: Active Jobs:2 07:30:56.538 [16264.13988] <2> vltrun@DupRuleItem::next\_batch^907: Active Jobs:2 07:30:56.538 [16264.13988] <2> vltrun@DupRuleItem::next\_batch^907: Active Jobs:2 07:31:01.546 [16264.13988] <2> vltrun@DupRuleItem::next\_batch^907: Active Jobs:2 07:31:01.546 [16264.13988] <2> vltrun@DupRuleItem::next\_batch^907: Active Jobs:2 07:31:06.554 [16264.13988] <2> vltrun@DupRuleItem::next\_batch^907: Active Jobs:2 07:31:06.554 [16264.13988] <2> vltrun@DupRuleItem::next\_batch^907: Active Jobs:2 07:31:11.562 [16264.13988] <2> vltrun@DupRuleItem::next\_batch^907: Active Jobs:2 07:31:11.562 [16264.13988] <2> vltrun@DupRuleItem::next\_batch^907: Active Jobs:2 07:31:16.569 [16264.13988] <2> vltrun@DupRuleItem::next\_batch^907: Active Jobs:2 07:31:16.569 [16264.13988] <2> vltrun@DupRuleItem::next\_batch^907: Active Jobs:2 07:31:21.577 [16264.13988] <2> vltrun@DupRuleItem::next\_batch^907: Active Jobs:2 07:31:21.577 [16264.13988] <2> vltrun@DupRuleItem::next\_batch^907: Active Jobs:2 07:31:26.585 [16264.13988] <2> vltrun@DupRuleItem::next\_batch^907: Active Jobs:2 07:31:26.585 [16264.13988] <2> vltrun@DupRuleItem::next\_batch^907: Active Jobs:2 07:31:31.593 [16264.13988] <2> vltrun@DupRuleItem::next\_batch^907: Active Jobs:2 07:31:31.593 [16264.13988] <2> vltrun@DupRuleItem::next\_batch^907: Active Jobs:2 07:31:36.600 [16264.13988] <2> vltrun@DupRuleItem::next\_batch^907: Active Jobs:2 07:31:36.600 [16264.13988] <2> vltrun@DupRuleItem::next\_batch^907: Active Jobs:2 07:31:41.608 [16264.13988] <2> vltrun@DupRuleItem::next\_batch^907: Active Jobs:2 07:31:41.608 [16264.13988] <2> vltrun@DupRuleItem::next\_batch^907: Active Jobs:2 07:31:46.616 [16264.13988] <2> vltrun@DupRuleItem::next\_batch^907: Active Jobs:2 07:31:46.616 [16264.13988] <2> vltrun@DupRuleItem::next\_batch^907: Active Jobs:2 07:31:51.624 [16264.13988] <2> vltrun@DupRuleItem::next\_batch^907: Active Jobs:2 07:31:51.624 [16264.13988] <2> vltrun@DupRuleItem::next\_batch^907: Active Jobs:2 07:31:56.631 [16264.13988] <2> vltrun@DupRuleItem::next\_batch^907: Active Jobs:2 07:31:56.631 [16264.13988] <2> vltrun@DupRuleItem::next\_batch^907: Active Jobs:2 07:32:01.639 [16264.13988] <2> vltrun@DupRuleItem::next\_batch^907: Active Jobs:2 07:32:01.639 [16264.13988] <2> vltrun@DupRuleItem::next\_batch^907: Active Jobs:2 07:32:06.647 [16264.13988] <2> vltrun@DupRuleItem::next\_batch^907: Active Jobs:2 07:32:06.647 [16264.13988] <2> vltrun@DupRuleItem::next\_batch^907: Active Jobs:2 07:32:11.655 [16264.13988] <2> vltrun@DupRuleItem::next\_batch^907: Active Jobs:2 07:32:11.655 [16264.13988] <2> vltrun@DupRuleItem::next\_batch^907: Active Jobs:2 07:32:16.662 [16264.13988] <2> vltrun@DupRuleItem::next\_batch^907: Active Jobs:2 07:32:16.662 [16264.13988] <2> vltrun@DupRuleItem::next\_batch^907: Active Jobs:2 07:32:21.670 [16264.13988] <2> vltrun@DupRuleItem::next\_batch^907: Active Jobs:2 07:32:21.670 [16264.13988] <2> vltrun@DupRuleItem::next\_batch^907: Active Jobs:2 07:32:26.678 [16264.13988] <2> vltrun@DupRuleItem::next\_batch^907: Active Jobs:2 07:32:26.678 [16264.13988] <2> vltrun@DupRuleItem::next\_batch^907: Active Jobs:2 07:32:31.686 [16264.13988] <2> vltrun@DupRuleItem::next\_batch^907: Active Jobs:2 07:32:31.686 [16264.13988] <2> vltrun@DupRuleItem::next\_batch^907: Active Jobs:2 07:32:36.693 [16264.13988] <2> vltrun@DupRuleItem::next\_batch^907: Active Jobs:2 07:32:36.693 [16264.13988] <2> vltrun@DupRuleItem::next\_batch^907: Active Jobs:2 07:32:41.701 [16264.13988] <2> vltrun@DupRuleItem::next\_batch^907: Active Jobs:2 07:32:41.701 [16264.13988] <2> vltrun@DupRuleItem::next\_batch^907: Active Jobs:2 07:32:46.709 [16264.13988] <2> vltrun@DupRuleItem::next\_batch^907: Active Jobs:2 07:32:46.709 [16264.13988] <2> vltrun@DupRuleItem::next\_batch^907: Active Jobs:2 07:32:51.717 [16264.13988] <2> vltrun@DupRuleItem::next\_batch^907: Active Jobs:2 07:32:51.717 [16264.13988] <2> vltrun@DupRuleItem::next\_batch^907: Active Jobs:2 07:32:56.725 [16264.13988] <2> vltrun@DupRuleItem::next\_batch^907: Active Jobs:2 07:32:56.725 [16264.13988] <2> vltrun@DupRuleItem::next\_batch^907: Active Jobs:2 07:33:01.732 [16264.13988] <2> vltrun@DupRuleItem::next\_batch^907: Active Jobs:2 07:33:01.732 [16264.13988] <2> vltrun@DupRuleItem::next\_batch^907: Active Jobs:2 07:33:06.740 [16264.13988] <2> vltrun@DupRuleItem::next\_batch^907: Active Jobs:2 07:33:06.740 [16264.13988] <2> vltrun@DupRuleItem::next\_batch^907: Active Jobs:2 07:33:11.748 [16264.13988] <2> vltrun@DupRuleItem::next\_batch^907: Active Jobs:2 07:33:11.748 [16264.13988] <2> vltrun@DupRuleItem::next\_batch^907: Active Jobs:2 07:33:16.756 [16264.13988] <2> vltrun@DupRuleItem::next\_batch^907: Active Jobs:2 07:33:16.756 [16264.13988] <2> vltrun@DuplicationJob::monitor\_log^907: Unknown line in dup log. LINE=07:33:14 INF - Continuing duplicate on server ndumgt001 of client NDUDC002, reading file X:\\NDUDC002\_1358377200\_C1\_F2.

07:33:16.756 [16264.13988] <2> vltrun@DupRuleItem::next\_batch^907: Active Jobs:2 07:33:16.756 [16264.13988] <2> vltrun@DupRuleItem::next\_batch^907: Active Jobs:2 07:33:16.756 [16264.13988] <2> vltrun@DupRuleItem::next\_batch^907: Active Jobs:2 07:33:21.763 [16264.13988] <2> vltrun@DupRuleItem::next\_batch^907: Active Jobs:2 07:33:21.763 [16264.13988] <2> vltrun@DupRuleItem::next\_batch^907: Active Jobs:2 07:33:26.771 [16264.13988] <2> vltrun@DupRuleItem::next\_batch^907: Active Jobs:2 07:33:26.771 [16264.13988] <2> vltrun@DupRuleItem::next\_batch^907: Active Jobs:2 07:33:31.779 [16264.13988] <2> vltrun@DupRuleItem::next\_batch^907: Active Jobs:2 07:33:31.779 [16264.13988] <2> vltrun@DupRuleItem::next\_batch^907: Active Jobs:2 07:33:36.787 [16264.13988] <2> vltrun@DupRuleItem::next\_batch^907: Active Jobs:2 07:33:36.787 [16264.13988] <2> vltrun@DupRuleItem::next\_batch^907: Active Jobs:2 07:33:41.794 [16264.13988] <2> vltrun@DupRuleItem::next\_batch^907: Active Jobs:2 07:33:41.794 [16264.13988] <2> vltrun@DupRuleItem::next\_batch^907: Active Jobs:2 07:33:46.802 [16264.13988] <2> vltrun@DupRuleItem::next\_batch^907: Active Jobs:2 07:33:46.802 [16264.13988] <2> vltrun@DupRuleItem::next\_batch^907: Active Jobs:2 07:33:51.810 [16264.13988] <2> vltrun@DupRuleItem::next\_batch^907: Active Jobs:2 07:33:51.810 [16264.13988] <2> vltrun@DupRuleItem::next\_batch^907: Active Jobs:2 07:33:56.818 [16264.13988] <2> vltrun@DupRuleItem::next\_batch^907: Active Jobs:2 07:33:56.818 [16264.13988] <2> vltrun@DupRuleItem::next\_batch^907: Active Jobs:2 07:34:01.825 [16264.13988] <2> vltrun@DupRuleItem::next\_batch^907: Active Jobs:2

07:34:01.825 [16264.13988] <2> vltrun@DuplicationJob::process\_image\_line^907: [BN=2 PID=13716] Found IMG\_ID=>NDUDC002\_1358377200< LINE=07:34:01 INF - Duplicate of backupid NDUDC002\_1358377200 successful.

07:34:01.825 [16264.13988] <2> vltrun@VaultJobMonitor::\_send\_jobrundata^907: SENT JobRunDataEx\_t to JOBD at 1358426041

07:34:01.825 [16264.13988] <2> vltrun@VaultJobMonitor::IncrementOperationProgress^907: SENT completion pct=42 to JOBD

07:34:01.825 [16264.13988] <2> vltrun@DuplicationJob::monitor\_log^907: Unknown line in dup log. LINE=

07:34:01.825 [16264.13988] <2> vltrun@DuplicationJob::monitor\_log^907: Unknown line in dup log. LINE=07:34:01 INF - Duplicating policy New\_HBSS\_Backup schedule Daily backup id NDUHBSS01\_1358384421 copy 1 created on 01/16/2013 20:00:21 on source path X:\

07:34:01.825 [16264.13988] <2> vltrun@DupRuleItem::next\_batch^907: Active Jobs:2

07:34:01.825 [16264.13988] <2> vltrun@DupRuleItem::next\_batch^907: Active Jobs:2

07:34:01.825 [16264.13988] <2> vltrun@DupRuleItem::next\_batch^907: Active Jobs:2

07:34:06.833 [16264.13988] <2> vltrun@DupRuleItem::next\_batch^907: Active Jobs:2

07:34:06.833 [16264.13988] <2> vltrun@DuplicationJob::monitor\_log^907: Unknown line in dup log. LINE=07:34:02 INF - Beginning duplicate on server ndumgt001 of client NDUHBSS01, reading file X:\\NDUHBSS01\_1358384421\_C1\_F1.

07:34:06.833 [16264.13988] <2> vltrun@DuplicationJob::monitor\_log^907: Unknown line in dup log. LINE=07:34:02 INF - Beginning duplication on server ndumgt001 of client NDUHBSS01, creating copy 2 on destination media id KW6875

07:34:06.833 [16264.13988] <2> vltrun@DupRuleItem::next\_batch^907: Active Jobs:2 07:34:06.833 [16264.13988] <2> vltrun@DupRuleItem::next\_batch^907: Active Jobs:2 07:34:06.833 [16264.13988] <2> vltrun@DupRuleItem::next\_batch^907: Active Jobs:2 07:34:11.841 [16264.13988] <2> vltrun@DupRuleItem::next\_batch^907: Active Jobs:2 07:34:11.841 [16264.13988] <2> vltrun@DupRuleItem::next\_batch^907: Active Jobs:2 07:34:16.849 [16264.13988] <2> vltrun@DupRuleItem::next\_batch^907: Active Jobs:2 07:34:16.849 [16264.13988] <2> vltrun@DupRuleItem::next\_batch^907: Active Jobs:2 07:34:21.856 [16264.13988] <2> vltrun@DupRuleItem::next\_batch^907: Active Jobs:2 07:34:21.856 [16264.13988] <2> vltrun@DupRuleItem::next\_batch^907: Active Jobs:2 07:34:26.864 [16264.13988] <2> vltrun@DupRuleItem::next\_batch^907: Active Jobs:2 07:34:26.864 [16264.13988] <2> vltrun@DupRuleItem::next\_batch^907: Active Jobs:2 07:34:31.872 [16264.13988] <2> vltrun@DupRuleItem::next\_batch^907: Active Jobs:2 07:34:31.872 [16264.13988] <2> vltrun@DupRuleItem::next\_batch^907: Active Jobs:2 07:34:36.880 [16264.13988] <2> vltrun@DupRuleItem::next\_batch^907: Active Jobs:2 07:34:36.880 [16264.13988] <2> vltrun@DuplicationJob::monitor\_log^907: Unknown line in dup log. LINE=07:34:35 INF - Continuing duplicate on server ndumgt001 of client NDUHBSS01, reading file

07:34:36.880 [16264.13988] <2> vltrun@DupRuleItem::next\_batch^907: Active Jobs:2 07:34:36.880 [16264.13988] <2> vltrun@DupRuleItem::next\_batch^907: Active Jobs:2

X:\\NDUHBSS01\_1358384421\_C1\_F2.
07:34:36.880 [16264.13988] <2> vltrun@DupRuleItem::next\_batch^907: Active Jobs:2 07:34:41.887 [16264.13988] <2> vltrun@DupRuleItem::next\_batch^907: Active Jobs:2 07:34:41.887 [16264.13988] <2> vltrun@DupRuleItem::next\_batch^907: Active Jobs:2 07:34:46.895 [16264.13988] <2> vltrun@DupRuleItem::next\_batch^907: Active Jobs:2 07:34:46.895 [16264.13988] <2> vltrun@DupRuleItem::next\_batch^907: Active Jobs:2 07:34:51.903 [16264.13988] <2> vltrun@DupRuleItem::next\_batch^907: Active Jobs:2 07:34:51.903 [16264.13988] <2> vltrun@DupRuleItem::next\_batch^907: Active Jobs:2 07:34:56.911 [16264.13988] <2> vltrun@DupRuleItem::next\_batch^907: Active Jobs:2 07:34:56.911 [16264.13988] <2> vltrun@DupRuleItem::next\_batch^907: Active Jobs:2 07:35:01.919 [16264.13988] <2> vltrun@DupRuleItem::next\_batch^907: Active Jobs:2 07:35:01.919 [16264.13988] <2> vltrun@DupRuleItem::next\_batch^907: Active Jobs:2 07:35:06.926 [16264.13988] <2> vltrun@DupRuleItem::next\_batch^907: Active Jobs:2 07:35:06.926 [16264.13988] <2> vltrun@DupRuleItem::next\_batch^907: Active Jobs:2 07:35:11.934 [16264.13988] <2> vltrun@DupRuleItem::next\_batch^907: Active Jobs:2 07:35:11.934 [16264.13988] <2> vltrun@DupRuleItem::next\_batch^907: Active Jobs:2 07:35:16.942 [16264.13988] <2> vltrun@DupRuleItem::next\_batch^907: Active Jobs:2 07:35:16.942 [16264.13988] <2> vltrun@DupRuleItem::next\_batch^907: Active Jobs:2 07:35:21.950 [16264.13988] <2> vltrun@DupRuleItem::next\_batch^907: Active Jobs:2 07:35:21.950 [16264.13988] <2> vltrun@DupRuleItem::next\_batch^907: Active Jobs:2 07:35:26.957 [16264.13988] <2> vltrun@DupRuleItem::next\_batch^907: Active Jobs:2 07:35:26.957 [16264.13988] <2> vltrun@DupRuleItem::next\_batch^907: Active Jobs:2 07:35:31.965 [16264.13988] <2> vltrun@DupRuleItem::next\_batch^907: Active Jobs:2 07:35:31.965 [16264.13988] <2> vltrun@DupRuleItem::next\_batch^907: Active Jobs:2 07:35:36.973 [16264.13988] <2> vltrun@DupRuleItem::next\_batch^907: Active Jobs:2 07:35:36.973 [16264.13988] <2> vltrun@DupRuleItem::next\_batch^907: Active Jobs:2 07:35:41.981 [16264.13988] <2> vltrun@DupRuleItem::next\_batch^907: Active Jobs:2 07:35:41.981 [16264.13988] <2> vltrun@DupRuleItem::next\_batch^907: Active Jobs:2 07:35:46.988 [16264.13988] <2> vltrun@DupRuleItem::next\_batch^907: Active Jobs:2 07:35:46.988 [16264.13988] <2> vltrun@DupRuleItem::next\_batch^907: Active Jobs:2 07:35:51.996 [16264.13988] <2> vltrun@DupRuleItem::next\_batch^907: Active Jobs:2 07:35:51.996 [16264.13988] <2> vltrun@DupRuleItem::next\_batch^907: Active Jobs:2 07:35:57.004 [16264.13988] <2> vltrun@DupRuleItem::next\_batch^907: Active Jobs:2 07:35:57.004 [16264.13988] <2> vltrun@DupRuleItem::next\_batch^907: Active Jobs:2 07:36:02.012 [16264.13988] <2> vltrun@DupRuleItem::next\_batch^907: Active Jobs:2 07:36:02.012 [16264.13988] <2> vltrun@DupRuleItem::next\_batch^907: Active Jobs:2 07:36:07.019 [16264.13988] <2> vltrun@DupRuleItem::next\_batch^907: Active Jobs:2 07:36:07.019 [16264.13988] <2> vltrun@DupRuleItem::next\_batch^907: Active Jobs:2 07:36:12.027 [16264.13988] <2> vltrun@DupRuleItem::next\_batch^907: Active Jobs:2 07:36:12.027 [16264.13988] <2> vltrun@DupRuleItem::next\_batch^907: Active Jobs:2 07:36:17.035 [16264.13988] <2> vltrun@DupRuleItem::next\_batch^907: Active Jobs:2 07:36:17.035 [16264.13988] <2> vltrun@DupRuleItem::next\_batch^907: Active Jobs:2 07:36:22.043 [16264.13988] <2> vltrun@DupRuleItem::next\_batch^907: Active Jobs:2 07:36:22.043 [16264.13988] <2> vltrun@DupRuleItem::next\_batch^907: Active Jobs:2 07:36:27.050 [16264.13988] <2> vltrun@DupRuleItem::next\_batch^907: Active Jobs:2 07:36:27.050 [16264.13988] <2> vltrun@DupRuleItem::next\_batch^907: Active Jobs:2 07:36:32.058 [16264.13988] <2> vltrun@DupRuleItem::next\_batch^907: Active Jobs:2 07:36:32.058 [16264.13988] <2> vltrun@DupRuleItem::next\_batch^907: Active Jobs:2 07:36:37.066 [16264.13988] <2> vltrun@DupRuleItem::next\_batch^907: Active Jobs:2 07:36:37.066 [16264.13988] <2> vltrun@DupRuleItem::next\_batch^907: Active Jobs:2 07:36:42.074 [16264.13988] <2> vltrun@DupRuleItem::next\_batch^907: Active Jobs:2 07:36:42.074 [16264.13988] <2> vltrun@DupRuleItem::next\_batch^907: Active Jobs:2 07:36:47.082 [16264.13988] <2> vltrun@DupRuleItem::next\_batch^907: Active Jobs:2 07:36:47.082 [16264.13988] <2> vltrun@DupRuleItem::next\_batch^907: Active Jobs:2 07:36:52.089 [16264.13988] <2> vltrun@DupRuleItem::next\_batch^907: Active Jobs:2 07:36:52.089 [16264.13988] <2> vltrun@DupRuleItem::next\_batch^907: Active Jobs:2 07:36:57.097 [16264.13988] <2> vltrun@DupRuleItem::next\_batch^907: Active Jobs:2 07:36:57.097 [16264.13988] <2> vltrun@DupRuleItem::next\_batch^907: Active Jobs:2 07:37:02.105 [16264.13988] <2> vltrun@DupRuleItem::next\_batch^907: Active Jobs:2

07:37:02.105 [16264.13988] <2> vltrun@DuplicationJob::monitor\_log^907: Unknown line in dup log. LINE=07:36:57 INF - Reading True Image Recovery information from file X:\\NDUHBSS01\_1358384421\_C1\_TIR.

07:37:02.105 [16264.13988] <2> vltrun@DuplicationJob::monitor\_log^907: Unknown line in dup log. LINE=07:36:57 INF - Begin writing True Image Recovery information for copy 2.

07:37:02.105 [16264.13988] <2> vltrun@DupRuleItem::next\_batch^907: Active Jobs:2

07:37:02.105 [16264.13988] <2> vltrun@DupRuleItem::next\_batch^907: Active Jobs:2

07:37:02.105 [16264.13988] <2> vltrun@DupRuleItem::next\_batch^907: Active Jobs:2

07:37:07.113 [16264.13988] <2> vltrun@DupRuleItem::next\_batch^907: Active Jobs:2

07:37:07.113 [16264.13988] <2> vltrun@DuplicationJob::process\_image\_line^907: [BN=2 PID=13716] Found IMG\_ID=>NDUHBSS01\_1358384421< LINE=07:37:02 INF - Duplicate of backupid NDUHBSS01\_1358384421 successful.

07:37:07.113 [16264.13988] <2> vltrun@VaultJobMonitor::\_send\_jobrundata^907: SENT JobRunDataEx\_t to JOBD at 1358426227

07:37:07.113 [16264.13988] <2> vltrun@VaultJobMonitor::IncrementOperationProgress^907: SENT completion pct=42 to JOBD

07:37:07.113 [16264.13988] <2> vltrun@DuplicationJob::monitor\_log^907: Unknown line in dup log. LINE=

07:37:07.113 [16264.13988] <2> vltrun@DuplicationJob::monitor\_log^907: Unknown line in dup log. LINE=07:37:02 INF - Duplicating policy NDUMGT003 schedule Daily backup id ndumgt003.ndu.edu 1358384581 copy 1 created on 01/16/2013 20:03:01 on source path X:\

07:37:07.113 [16264.13988] <2> vltrun@DuplicationJob::monitor\_log^907: Unknown line in dup log. LINE=07:37:03 INF - Beginning duplicate on server ndumgt001 of client ndumgt003.ndu.edu, reading file X:\\ndumgt003.ndu.edu\_1358384581\_C1\_F1.

07:37:07.113 [16264.13988] <2> vltrun@DuplicationJob::monitor\_log^907: Unknown line in dup log. LINE=07:37:03 INF - Beginning duplication on server ndumgt001 of client ndumgt003.ndu.edu, creating copy 2 on destination media id KW6875

07:37:07.113 [16264.13988] <2> vltrun@DupRuleItem::next\_batch^907: Active Jobs:2

07:37:07.113 [16264.13988] <2> vltrun@DupRuleItem::next\_batch^907: Active Jobs:2

07:37:07.113 [16264.13988] <2> vltrun@DupRuleItem::next\_batch^907: Active Jobs:2

07:37:12.120 [16264.13988] <2> vltrun@DupRuleItem::next\_batch^907: Active Jobs:2

07:37:12.120 [16264.13988] <2> vltrun@DupRuleItem::next\_batch^907: Active Jobs:2

07:37:17.128 [16264.13988] <2> vltrun@DuplicationJob::monitor\_log^907: Unknown line in dup log. LINE=07:37:16 INF - Begin writing True Image Recovery information for copy 2.

07:37:17.128 [16264.13988] <2> vltrun@DuplicationJob::monitor\_log^907: Unknown line in dup log. LINE=07:37:16 INF - Reading True Image Recovery information from file Z:\\NDUAPP26\_1358384419\_C1\_TIR.

07:37:17.128 [16264.13988] <2> vltrun@DupRuleItem::next\_batch^907: Active Jobs:2

07:37:17.128 [16264.13988] <2> vltrun@DupRuleItem::next\_batch^907: Active Jobs:2

07:37:17.128 [16264.13988] <2> vltrun@DupRuleItem::next\_batch^907: Active Jobs:2

07:37:17.128 [16264.13988] <2> vltrun@DupRuleItem::next\_batch^907: Active Jobs:2

07:37:22.136 [16264.13988] <2> vltrun@DupRuleItem::next\_batch^907: Active Jobs:2

07:37:22.136 [16264.13988] <2> vltrun@DupRuleItem::next\_batch^907: Active Jobs:2

07:37:27.144 [16264.13988] <2> vltrun@DuplicationJob::process\_image\_line^907: [BN=1 PID=8932] Found IMG\_ID=>NDUAPP26\_1358384419< LINE=07:37:24 INF - Duplicate of backupid NDUAPP26\_1358384419 successful.

07:37:27.144 [16264.13988] <2> vltrun@VaultJobMonitor::\_send\_jobrundata^907: SENT JobRunDataEx\_t to JOBD at 1358426247

07:37:27.144 [16264.13988] <2> vltrun@VaultJobMonitor::IncrementOperationProgress^907: SENT completion pct=44 to JOBD

07:37:27.144 [16264.13988] <2> vltrun@DuplicationJob::monitor\_log^907: Unknown line in dup log. LINE=

07:37:27.144 [16264.13988] <2> vltrun@DuplicationJob::monitor\_log^907: Unknown line in dup log. LINE=07:37:24 INF - Duplicating policy Sharepoint\_NDUAPPxxx\_VM\_Full schedule Daily backup id nduapp003.ndu.edu 1358384585 copy 1 created on 01/16/2013 20:03:05 on source path Z:\

07:37:27.144 [16264.13988] <2> vltrun@DuplicationJob::monitor\_log^907: Unknown line in dup log. LINE=07:37:26 INF - Beginning duplicate on server ndumgt001 of client nduapp003.ndu.edu, reading file Z:\\nduapp003.ndu.edu\_1358384585\_C1\_F1.

07:37:27.144 [16264.13988] <2> vltrun@DuplicationJob::monitor\_log^907: Unknown line in dup log. LINE=07:37:26 INF - Waiting for positioning of media id FZQ210 on server ndumgt001 for writing.

07:37:27.144 [16264.13988] <2> vltrun@DupRuleItem::next\_batch^907: Active Jobs:2

07:37:27.144 [16264.13988] <2> vltrun@DupRuleItem::next\_batch^907: Active Jobs:2

07:37:27.144 [16264.13988] <2> vltrun@DupRuleItem::next\_batch^907: Active Jobs:2

07:37:27.144 [16264.13988] <2> vltrun@DupRuleItem::next\_batch^907: Active Jobs:2

07:37:32.151 [16264.13988] <2> vltrun@DuplicationJob::monitor\_log^907: Unknown line in dup log. LINE=07:37:29 INF - Beginning duplication on server ndumgt001 of client nduapp003.ndu.edu, creating copy 2 on destination media id FZQ210

07:37:32.151 [16264.13988] <2> vltrun@DupRuleItem::next\_batch^907: Active Jobs:2

07:37:32.151 [16264.13988] <2> vltrun@DupRuleItem::next\_batch^907: Active Jobs:2 07:37:32.151 [16264.13988] <2> vltrun@DupRuleItem::next\_batch^907: Active Jobs:2 07:37:32.151 [16264.13988] <2> vltrun@DupRuleItem::next\_batch^907: Active Jobs:2 07:37:37.159 [16264.13988] <2> vltrun@DupRuleItem::next\_batch^907: Active Jobs:2 07:37:37.159 [16264.13988] <2> vltrun@DupRuleItem::next\_batch^907: Active Jobs:2 07:37:42.167 [16264.13988] <2> vltrun@DupRuleItem::next\_batch^907: Active Jobs:2 07:37:42.167 [16264.13988] <2> vltrun@DupRuleItem::next\_batch^907: Active Jobs:2 07:37:47.175 [16264.13988] <2> vltrun@DupRuleItem::next\_batch^907: Active Jobs:2 07:37:47.175 [16264.13988] <2> vltrun@DupRuleItem::next\_batch^907: Active Jobs:2 07:37:52.182 [16264.13988] <2> vltrun@DupRuleItem::next\_batch^907: Active Jobs:2 07:37:52.182 [16264.13988] <2> vltrun@DupRuleItem::next\_batch^907: Active Jobs:2 07:37:57.190 [16264.13988] <2> vltrun@DupRuleItem::next\_batch^907: Active Jobs:2 07:37:57.190 [16264.13988] <2> vltrun@DupRuleItem::next\_batch^907: Active Jobs:2 07:38:02.198 [16264.13988] <2> vltrun@DupRuleItem::next\_batch^907: Active Jobs:2 07:38:02.198 [16264.13988] <2> vltrun@DupRuleItem::next\_batch^907: Active Jobs:2 07:38:07.206 [16264.13988] <2> vltrun@DupRuleItem::next\_batch^907: Active Jobs:2 07:38:07.206 [16264.13988] <2> vltrun@DupRuleItem::next\_batch^907: Active Jobs:2 07:38:12.213 [16264.13988] <2> vltrun@DupRuleItem::next\_batch^907: Active Jobs:2 07:38:12.213 [16264.13988] <2> vltrun@DupRuleItem::next\_batch^907: Active Jobs:2 07:38:17.221 [16264.13988] <2> vltrun@DupRuleItem::next\_batch^907: Active Jobs:2 07:38:17.221 [16264.13988] <2> vltrun@DupRuleItem::next\_batch^907: Active Jobs:2 07:38:22.229 [16264.13988] <2> vltrun@DupRuleItem::next\_batch^907: Active Jobs:2 07:38:22.229 [16264.13988] <2> vltrun@DupRuleItem::next\_batch^907: Active Jobs:2 07:38:27.237 [16264.13988] <2> vltrun@DupRuleItem::next\_batch^907: Active Jobs:2 07:38:27.237 [16264.13988] <2> vltrun@DupRuleItem::next\_batch^907: Active Jobs:2 07:38:32.244 [16264.13988] <2> vltrun@DupRuleItem::next\_batch^907: Active Jobs:2

07:38:32.244 [16264.13988] <2> vltrun@DuplicationJob::monitor\_log^907: Unknown line in dup log. LINE=07:38:27 INF - Reading True Image Recovery information from file X:\\ndumgt003.ndu.edu\_1358384581\_C1\_TIR.

07:38:32.244 [16264.13988] <2> vltrun@DuplicationJob::monitor\_log^907: Unknown line in dup log. LINE=07:38:27 INF - Begin writing image file information for copy 2.

07:38:32.244 [16264.13988] <2> vltrun@DupRuleItem::next\_batch^907: Active Jobs:2

07:38:32.244 [16264.13988] <2> vltrun@DupRuleItem::next\_batch^907: Active Jobs:2

07:38:32.244 [16264.13988] <2> vltrun@DupRuleItem::next\_batch^907: Active Jobs:2

07:38:37.252 [16264.13988] <2> vltrun@DupRuleItem::next\_batch^907: Active Jobs:2

07:38:37.252 [16264.13988] <2> vltrun@DuplicationJob::process\_image\_line^907: [BN=2 PID=13716] Found IMG\_ID=>ndumgt003.ndu.edu\_1358384581< LINE=07:38:34 INF - Duplicate of backupid ndumgt003.ndu.edu\_1358384581 successful.

07:38:37.252 [16264.13988] <2> vltrun@VaultJobMonitor::\_send\_jobrundata^907: SENT JobRunDataEx\_t to JOBD at 1358426317

07:38:37.252 [16264.13988] <2> vltrun@VaultJobMonitor::IncrementOperationProgress^907: SENT completion pct=45 to JOBD

07:38:37.252 [16264.13988] <2> vltrun@DuplicationJob::monitor\_log^907: Unknown line in dup log. LINE=

07:38:37.252 [16264.13988] <2> vltrun@DuplicationJob::monitor\_log^907: Unknown line in dup log. LINE=07:38:34 INF - Duplicating policy Unity\_Voice\_Mail\_1 schedule Daily backup id nduums01\_1358384402 copy 1 created on 01/16/2013 20:00:02 on source path X:\

07:38:37.252 [16264.13988] <2> vltrun@DuplicationJob::monitor\_log^907: Unknown line in dup log. LINE=07:38:35 INF - Beginning duplicate on server ndumgt001 of client nduums01, reading file X:\\nduums01\_1358384402\_C1\_F1.

07:38:37.252 [16264.13988] <2> vltrun@DuplicationJob::monitor\_log^907: Unknown line in dup log. LINE=07:38:35 INF - Beginning duplication on server ndumgt001 of client nduums01, creating copy 2 on destination media id KW6875

07:38:37.252 [16264.13988] <2> vltrun@DupRuleItem::next\_batch^907: Active Jobs:2

07:38:37.252 [16264.13988] <2> vltrun@DupRuleItem::next\_batch^907: Active Jobs:2

07:38:37.252 [16264.13988] <2> vltrun@DupRuleItem::next\_batch^907: Active Jobs:2

07:38:42.260 [16264.13988] <2> vltrun@DupRuleItem::next\_batch^907: Active Jobs:2

07:38:42.260 [16264.13988] <2> vltrun@DupRuleItem::next\_batch^907: Active Jobs:2

07:38:47.268 [16264.13988] <2> vltrun@DupRuleItem::next\_batch^907: Active Jobs:2

07:38:47.268 [16264.13988] <2> vltrun@DupRuleItem::next\_batch^907: Active Jobs:2

07:38:52.276 [16264.13988] <2> vltrun@DupRuleItem::next\_batch^907: Active Jobs:2 07:38:52.276 [16264.13988] <2> vltrun@DupRuleItem::next\_batch^907: Active Jobs:2

07:38:57.283 [16264.13988] <2> vltrun@DupRuleItem::next\_batch^907: Active Jobs:2

07:38:57.283 [16264.13988] <2> vltrun@DupRuleItem::next\_batch^907: Active Jobs:2

07:39:02.291 [16264.13988] <2> vltrun@DupRuleItem::next\_batch^907: Active Jobs:2

07:39:02.291 [16264.13988] <2> vltrun@DupRuleItem::next\_batch^907: Active Jobs:2

07:39:07.299 [16264.13988] <2> vltrun@DupRuleItem::next\_batch^907: Active Jobs:2 07:39:07.299 [16264.13988] <2> vltrun@DupRuleItem::next\_batch^907: Active Jobs:2 07:39:12.307 [16264.13988] <2> vltrun@DupRuleItem::next\_batch^907: Active Jobs:2 07:39:12.307 [16264.13988] <2> vltrun@DupRuleItem::next\_batch^907: Active Jobs:2 07:39:17.314 [16264.13988] <2> vltrun@DupRuleItem::next\_batch^907: Active Jobs:2 07:39:17.314 [16264.13988] <2> vltrun@DupRuleItem::next\_batch^907: Active Jobs:2 07:39:22.322 [16264.13988] <2> vltrun@DupRuleItem::next\_batch^907: Active Jobs:2 07:39:22.322 [16264.13988] <2> vltrun@DupRuleItem::next\_batch^907: Active Jobs:2 07:39:27.330 [16264.13988] <2> vltrun@DupRuleItem::next\_batch^907: Active Jobs:2 07:39:27.330 [16264.13988] <2> vltrun@DupRuleItem::next\_batch^907: Active Jobs:2 07:39:32.338 [16264.13988] <2> vltrun@DupRuleItem::next\_batch^907: Active Jobs:2 07:39:32.338 [16264.13988] <2> vltrun@DupRuleItem::next\_batch^907: Active Jobs:2 07:39:37.345 [16264.13988] <2> vltrun@DupRuleItem::next\_batch^907: Active Jobs:2

07:39:37.345 [16264.13988] <2> vltrun@DuplicationJob::monitor\_log^907: Unknown line in dup log. LINE=07:39:36 INF - Begin writing True Image Recovery information for copy 2.

07:39:37.345 [16264.13988] <2> vltrun@DuplicationJob::monitor\_log^907: Unknown line in dup log. LINE=07:39:36 INF - Reading True Image Recovery information from file X:\\nduums01\_1358384402\_C1\_TIR.

07:39:37.345 [16264.13988] <2> vltrun@DupRuleItem::next\_batch^907: Active Jobs:2 07:39:37.345 [16264.13988] <2> vltrun@DupRuleItem::next\_batch^907: Active Jobs:2 07:39:37.345 [16264.13988] <2> vltrun@DupRuleItem::next\_batch^907: Active Jobs:2 07:39:42.353 [16264.13988] <2> vltrun@DupRuleItem::next\_batch^907: Active Jobs:2 07:39:42.353 [16264.13988] <2> vltrun@DupRuleItem::next\_batch^907: Active Jobs:2 07:39:47.361 [16264.13988] <2> vltrun@DupRuleItem::next\_batch^907: Active Jobs:2 07:39:47.361 [16264.13988] <2> vltrun@DuplicationJob::process\_image\_line^907: [BN=2 PID=13716] Found IMG\_ID=>nduums01\_1358384402< LINE=07:39:45 INF - Duplicate of backupid nduums01\_1358384402 successful.

07:39:47.361 [16264.13988] <2> vltrun@VaultJobMonitor::\_send\_jobrundata^907: SENT JobRunDataEx\_t to JOBD at 1358426387

07:39:47.361 [16264.13988] <2> vltrun@VaultJobMonitor::IncrementOperationProgress^907: SENT completion pct=45 to JOBD

07:39:47.361 [16264.13988] <2> vltrun@DuplicationJob::monitor\_log^907: Unknown line in dup log. LINE=

07:39:47.361 [16264.13988] <2> vltrun@DuplicationJob::monitor\_log^907: Unknown line in dup log. LINE=07:39:45 INF - Duplicating policy NDU\_StudentShare schedule Daily backup id ndu fileserv 1358384582 copy 1 created on 01/16/2013 20:03:02 on source path X:\

07:39:47.361 [16264.13988] <2> vltrun@DuplicationJob::monitor\_log^907: Unknown line in dup log. LINE=07:39:47 INF - Beginning duplicate on server ndumgt001 of client ndu\_fileserv, reading file X:\\ndu\_fileserv\_1358384582\_C1\_F1.

07:39:47.361 [16264.13988] <2> vltrun@DuplicationJob::monitor\_log^907: Unknown line in dup log. LINE=07:39:47 INF - Waiting for positioning of media id KW6875 on server ndumgt001 for writing.

07:39:47.361 [16264.13988] <2> vltrun@DupRuleItem::next\_batch^907: Active Jobs:2

07:39:47.361 [16264.13988] <2> vltrun@DupRuleItem::next\_batch^907: Active Jobs:2

07:39:47.361 [16264.13988] <2> vltrun@DupRuleItem::next\_batch^907: Active Jobs:2

07:39:52.369 [16264.13988] <2> vltrun@DupRuleItem::next\_batch^907: Active Jobs:2

07:39:52.369 [16264.13988] <2> vltrun@DuplicationJob::monitor\_log^907: Unknown line in dup log. LINE=07:39:49 INF - Beginning duplication on server ndumgt001 of client ndu\_fileserv, creating copy 2 on destination media id KW6875

07:39:52.369 [16264.13988] <2> vltrun@DuplicationJob::monitor\_log^907: Unknown line in dup log. LINE=07:39:51 INF - Begin writing True Image Recovery information for copy 2.

07:39:52.369 [16264.13988] <2> vltrun@DuplicationJob::monitor\_log^907: Unknown line in dup log. LINE=07:39:51 INF - Reading True Image Recovery information from file X:\\ndu\_fileserv\_1358384582\_C1\_TIR.

07:39:52.369 [16264.13988] <2> vltrun@DupRuleItem::next\_batch^907: Active Jobs:2

07:39:52.369 [16264.13988] <2> vltrun@DupRuleItem::next\_batch^907: Active Jobs:2

07:39:52.369 [16264.13988] <2> vltrun@DupRuleItem::next\_batch^907: Active Jobs:2

07:39:57.376 [16264.13988] <2> vltrun@DupRuleItem::next\_batch^907: Active Jobs:2

07:39:57.376 [16264.13988] <2> vltrun@DuplicationJob::monitor\_log^907: Unknown line in dup log. LINE=07:39:52 INF - Duplicating policy Library\_Dirsta schedule Daily backup id dirsta\_1358384486 copy 1 created on 01/16/2013 20:01:26 on source path X:\

07:39:57.376 [16264.13988] <2> vltrun@DuplicationJob::monitor\_log^907: Unknown line in dup log. LINE=07:39:53 INF - Beginning duplicate on server ndumgt001 of client dirsta, reading file X:\\dirsta 1358384486 C1 F1.

07:39:57.376 [16264.13988] <2> vltrun@DuplicationJob::monitor\_log^907: Unknown line in dup log. LINE=07:39:53 INF - Beginning duplication on server ndumgt001 of client dirsta, creating copy 2 on destination media id KW6875

07:39:57.376 [16264.13988] <2> vltrun@DuplicationJob::monitor\_log^907: Unknown line in dup log. LINE=07:39:56 INF - Reading True Image Recovery information from file X:\\dirsta\_1358384486\_C1\_TIR.

07:39:57.376 [16264.13988] <2> vltrun@DuplicationJob::monitor\_log^907: Unknown line in dup log. LINE=07:39:56 INF - Begin writing True Image Recovery information for copy 2.

07:39:57.376 [16264.13988] <2> vltrun@DuplicationJob::monitor\_log^907: Unknown line in dup log. LINE=07:39:56 INF - Duplicating policy NDU\_StudentsHome1 schedule Daily backup id ndu\_fileserv\_1358384675 copy 1 created on 01/16/2013 20:04:35 on source path X:\

07:39:57.376 [16264.13988] <2> vltrun@DuplicationJob::monitor\_log^907: Unknown line in dup log. LINE=07:39:57 INF - Beginning duplicate on server ndumgt001 of client ndu\_fileserv, reading file X:\\ndu\_fileserv\_1358384675\_C1\_F1.

07:39:57.376 [16264.13988] <2> vltrun@DupRuleItem::next\_batch^907: Active Jobs:2

07:39:57.376 [16264.13988] <2> vltrun@DupRuleItem::next\_batch^907: Active Jobs:2

07:39:57.376 [16264.13988] <2> vltrun@DupRuleItem::next\_batch^907: Active Jobs:2

07:40:02.384 [16264.13988] <2> vltrun@DupRuleItem::next\_batch^907: Active Jobs:2

07:40:02.384 [16264.13988] <2> vltrun@DuplicationJob::monitor\_log^907: Unknown line in dup log. LINE=07:39:57 INF - Beginning duplication on server ndumgt001 of client ndu\_fileserv, creating copy 2 on destination media id KW6875

07:40:02.384 [16264.13988] <2> vltrun@DuplicationJob::monitor\_log^907: Unknown line in dup log. LINE=07:39:59 INF - Begin writing True Image Recovery information for copy 2.

07:40:02.384 [16264.13988] <2> vltrun@DuplicationJob::monitor\_log^907: Unknown line in dup log. LINE=07:39:59 INF - Reading True Image Recovery information from file X:\\ndu\_fileserv\_1358384675\_C1\_TIR.

07:40:02.384 [16264.13988] <2> vltrun@DupRuleItem::next\_batch^907: Active Jobs:2

07:40:02.384 [16264.13988] <2> vltrun@DupRuleItem::next\_batch^907: Active Jobs:2

07:40:02.384 [16264.13988] <2> vltrun@DupRuleItem::next\_batch^907: Active Jobs:2

07:40:07.392 [16264.13988] <2> vltrun@DupRuleItem::next\_batch^907: Active Jobs:2

07:40:07.392 [16264.13988] <2> vltrun@DuplicationJob::process\_image\_line^907: [BN=2 PID=13716] Found IMG\_ID=>ndu\_fileserv\_1358384582< LINE=07:40:02 INF - Duplicate of backupid ndu\_fileserv\_1358384582 successful.

07:40:07.392 [16264.13988] <2> vltrun@VaultJobMonitor::\_send\_jobrundata^907: SENT JobRunDataEx\_t to JOBD at 1358426407

07:40:07.392 [16264.13988] <2> vltrun@VaultJobMonitor::IncrementOperationProgress^907: SENT completion pct=45 to JOBD

07:40:07.392 [16264.13988] <2> vltrun@DuplicationJob::monitor\_log^907: Unknown line in dup log. LINE=

07:40:07.392 [16264.13988] <2> vltrun@DuplicationJob::process\_image\_line^907: [BN=2 PID=13716] Found IMG\_ID=>dirsta\_1358384486< LINE=07:40:02 INF - Duplicate of backupid dirsta\_1358384486 successful.

07:40:07.392 [16264.13988] <2> vltrun@VaultJobMonitor::\_send\_jobrundata^907: SENT JobRunDataEx\_t to JOBD at 1358426407

07:40:07.392 [16264.13988] <2> vltrun@VaultJobMonitor::IncrementOperationProgress^907: SENT completion pct=45 to JOBD

07:40:07.392 [16264.13988] <2> vltrun@DuplicationJob::monitor\_log^907: Unknown line in dup log. LINE=

07:40:07.392 [16264.13988] <2> vltrun@DuplicationJob::process\_image\_line^907: [BN=2 PID=13716] Found IMG\_ID=>ndu\_fileserv\_1358384675< LINE=07:40:02 INF - Duplicate of backupid ndu\_fileserv\_1358384675 successful.

07:40:07.392 [16264.13988] <2> vltrun@VaultJobMonitor::\_send\_jobrundata^907: SENT JobRunDataEx\_t to JOBD at 1358426407

07:40:07.392 [16264.13988] <2> vltrun@VaultJobMonitor::IncrementOperationProgress^907: SENT completion pct=45 to JOBD

07:40:07.392 [16264.13988] <2> vltrun@DuplicationJob::monitor\_log^907: Unknown line in dup log. LINE=

07:40:07.392 [16264.13988] <2> vltrun@DuplicationJob::monitor\_log^907: Unknown line in dup log. LINE=07:40:02 INF - Duplicating policy NDUAPP26 schedule Daily backup id NDUAPP26\_1358384420 copy 1 created on 01/16/2013 20:00:20 on source path Z:\

07:40:07.392 [16264.13988] <2> vltrun@DuplicationJob::monitor\_log^907: Unknown line in dup log. LINE=07:40:03 INF - Beginning duplication on server ndumgt001 of client NDUAPP26, creating copy 2 on destination media id KW6875

07:40:07.392 [16264.13988] <2> vltrun@DuplicationJob::monitor\_log^907: Unknown line in dup log. LINE=07:40:03 INF - Beginning duplicate on server ndumgt001 of client NDUAPP26, reading file Z:\\NDUAPP26 1358384420 C1 F1.

07:40:07.392 [16264.13988] <2> vltrun@DupRuleItem::next\_batch^907: Active Jobs:2 07:40:07.392 [16264.13988] <2> vltrun@DupRuleItem::next\_batch^907: Active Jobs:2 07:40:07.392 [16264.13988] <2> vltrun@DupRuleItem::next\_batch^907: Active Jobs:2 07:40:12.400 [16264.13988] <2> vltrun@DupRuleItem::next\_batch^907: Active Jobs:2 07:40:12.400 [16264.13988] <2> vltrun@DupRuleItem::next\_batch^907: Active Jobs:2 07:40:17.407 [16264.13988] <2> vltrun@DupRuleItem::next\_batch^907: Active Jobs:2 07:40:17.407 [16264.13988] <2> vltrun@DupRuleItem::next\_batch^907: Active Jobs:2 07:40:22.415 [16264.13988] <2> vltrun@DupRuleItem::next\_batch^907: Active Jobs:2 07:40:22.415 [16264.13988] <2> vltrun@DupRuleItem::next\_batch^907: Active Jobs:2 07:40:27.423 [16264.13988] <2> vltrun@DupRuleItem::next\_batch^907: Active Jobs:2 07:40:27.423 [16264.13988] <2> vltrun@DupRuleItem::next\_batch^907: Active Jobs:2 07:40:32.431 [16264.13988] <2> vltrun@DupRuleItem::next\_batch^907: Active Jobs:2 07:40:32.431 [16264.13988] <2> vltrun@DupRuleItem::next\_batch^907: Active Jobs:2 07:40:37.438 [16264.13988] <2> vltrun@DupRuleItem::next\_batch^907: Active Jobs:2 07:40:37.438 [16264.13988] <2> vltrun@DupRuleItem::next\_batch^907: Active Jobs:2 07:40:42.446 [16264.13988] <2> vltrun@DupRuleItem::next\_batch^907: Active Jobs:2 07:40:42.446 [16264.13988] <2> vltrun@DupRuleItem::next\_batch^907: Active Jobs:2 07:40:47.454 [16264.13988] <2> vltrun@DupRuleItem::next\_batch^907: Active Jobs:2 07:40:47.454 [16264.13988] <2> vltrun@DupRuleItem::next\_batch^907: Active Jobs:2

07:40:52.462 [16264.13988] <2> vltrun@DupRuleItem::next\_batch^907: Active Jobs:2 07:40:52.462 [16264.13988] <2> vltrun@DupRuleItem::next\_batch^907: Active Jobs:2 07:40:57.470 [16264.13988] <2> vltrun@DupRuleItem::next\_batch^907: Active Jobs:2 07:40:57.470 [16264.13988] <2> vltrun@DupRuleItem::next\_batch^907: Active Jobs:2 07:41:02.477 [16264.13988] <2> vltrun@DupRuleItem::next\_batch^907: Active Jobs:2 07:41:02.477 [16264.13988] <2> vltrun@DupRuleItem::next\_batch^907: Active Jobs:2 07:41:07.485 [16264.13988] <2> vltrun@DupRuleItem::next\_batch^907: Active Jobs:2 07:41:07.485 [16264.13988] <2> vltrun@DupRuleItem::next\_batch^907: Active Jobs:2 07:41:12.493 [16264.13988] <2> vltrun@DupRuleItem::next\_batch^907: Active Jobs:2 07:41:12.493 [16264.13988] <2> vltrun@DupRuleItem::next\_batch^907: Active Jobs:2 07:41:17.501 [16264.13988] <2> vltrun@DupRuleItem::next\_batch^907: Active Jobs:2 07:41:17.501 [16264.13988] <2> vltrun@DupRuleItem::next\_batch^907: Active Jobs:2 07:41:22.508 [16264.13988] <2> vltrun@DupRuleItem::next\_batch^907: Active Jobs:2 07:41:22.508 [16264.13988] <2> vltrun@DupRuleItem::next\_batch^907: Active Jobs:2 07:41:27.516 [16264.13988] <2> vltrun@DupRuleItem::next\_batch^907: Active Jobs:2 07:41:27.516 [16264.13988] <2> vltrun@DupRuleItem::next\_batch^907: Active Jobs:2 07:41:32.524 [16264.13988] <2> vltrun@DupRuleItem::next\_batch^907: Active Jobs:2 07:41:32.524 [16264.13988] <2> vltrun@DupRuleItem::next\_batch^907: Active Jobs:2 07:41:37.532 [16264.13988] <2> vltrun@DupRuleItem::next\_batch^907: Active Jobs:2 07:41:37.532 [16264.13988] <2> vltrun@DupRuleItem::next\_batch^907: Active Jobs:2 07:41:42.539 [16264.13988] <2> vltrun@DupRuleItem::next\_batch^907: Active Jobs:2 07:41:42.539 [16264.13988] <2> vltrun@DupRuleItem::next\_batch^907: Active Jobs:2 07:41:47.547 [16264.13988] <2> vltrun@DupRuleItem::next\_batch^907: Active Jobs:2 07:41:47.547 [16264.13988] <2> vltrun@DupRuleItem::next\_batch^907: Active Jobs:2 07:41:52.555 [16264.13988] <2> vltrun@DupRuleItem::next\_batch^907: Active Jobs:2 07:41:52.555 [16264.13988] <2> vltrun@DupRuleItem::next\_batch^907: Active Jobs:2 07:41:57.563 [16264.13988] <2> vltrun@DupRuleItem::next\_batch^907: Active Jobs:2 07:41:57.563 [16264.13988] <2> vltrun@DupRuleItem::next\_batch^907: Active Jobs:2 07:42:02.570 [16264.13988] <2> vltrun@DupRuleItem::next\_batch^907: Active Jobs:2 07:42:02.570 [16264.13988] <2> vltrun@DupRuleItem::next\_batch^907: Active Jobs:2 07:42:07.578 [16264.13988] <2> vltrun@DupRuleItem::next\_batch^907: Active Jobs:2 07:42:07.578 [16264.13988] <2> vltrun@DupRuleItem::next\_batch^907: Active Jobs:2 07:42:12.586 [16264.13988] <2> vltrun@DupRuleItem::next\_batch^907: Active Jobs:2 07:42:12.586 [16264.13988] <2> vltrun@DupRuleItem::next\_batch^907: Active Jobs:2 07:42:17.594 [16264.13988] <2> vltrun@DupRuleItem::next\_batch^907: Active Jobs:2 07:42:17.594 [16264.13988] <2> vltrun@DupRuleItem::next\_batch^907: Active Jobs:2 07:42:22.601 [16264.13988] <2> vltrun@DupRuleItem::next\_batch^907: Active Jobs:2 07:42:22.601 [16264.13988] <2> vltrun@DupRuleItem::next\_batch^907: Active Jobs:2 07:42:27.609 [16264.13988] <2> vltrun@DupRuleItem::next\_batch^907: Active Jobs:2 07:42:27.609 [16264.13988] <2> vltrun@DupRuleItem::next\_batch^907: Active Jobs:2 07:42:32.617 [16264.13988] <2> vltrun@DupRuleItem::next\_batch^907: Active Jobs:2 07:42:32.617 [16264.13988] <2> vltrun@DupRuleItem::next\_batch^907: Active Jobs:2 07:42:37.625 [16264.13988] <2> vltrun@DupRuleItem::next\_batch^907: Active Jobs:2 07:42:37.625 [16264.13988] <2> vltrun@DupRuleItem::next\_batch^907: Active Jobs:2 07:42:42.633 [16264.13988] <2> vltrun@DupRuleItem::next\_batch^907: Active Jobs:2 07:42:42.633 [16264.13988] <2> vltrun@DupRuleItem::next\_batch^907: Active Jobs:2 07:42:47.640 [16264.13988] <2> vltrun@DupRuleItem::next\_batch^907: Active Jobs:2 07:42:47.640 [16264.13988] <2> vltrun@DupRuleItem::next\_batch^907: Active Jobs:2 07:42:52.648 [16264.13988] <2> vltrun@DupRuleItem::next\_batch^907: Active Jobs:2 07:42:52.648 [16264.13988] <2> vltrun@DupRuleItem::next\_batch^907: Active Jobs:2 07:42:57.656 [16264.13988] <2> vltrun@DupRuleItem::next\_batch^907: Active Jobs:2 07:42:57.656 [16264.13988] <2> vltrun@DupRuleItem::next\_batch^907: Active Jobs:2 07:43:02.664 [16264.13988] <2> vltrun@DupRuleItem::next\_batch^907: Active Jobs:2 07:43:02.664 [16264.13988] <2> vltrun@DupRuleItem::next\_batch^907: Active Jobs:2 07:43:07.671 [16264.13988] <2> vltrun@DupRuleItem::next\_batch^907: Active Jobs:2 07:43:07.671 [16264.13988] <2> vltrun@DupRuleItem::next\_batch^907: Active Jobs:2 07:43:12.679 [16264.13988] <2> vltrun@DupRuleItem::next\_batch^907: Active Jobs:2 07:43:12.679 [16264.13988] <2> vltrun@DupRuleItem::next\_batch^907: Active Jobs:2 07:43:17.687 [16264.13988] <2> vltrun@DupRuleItem::next\_batch^907: Active Jobs:2 07:43:17.687 [16264.13988] <2> vltrun@DupRuleItem::next\_batch^907: Active Jobs:2 07:43:22.695 [16264.13988] <2> vltrun@DupRuleItem::next\_batch^907: Active Jobs:2 07:43:22.695 [16264.13988] <2> vltrun@DupRuleItem::next\_batch^907: Active Jobs:2 07:43:27.702 [16264.13988] <2> vltrun@DupRuleItem::next\_batch^907: Active Jobs:2 07:43:27.702 [16264.13988] <2> vltrun@DupRuleItem::next\_batch^907: Active Jobs:2 07:43:32.710 [16264.13988] <2> vltrun@DupRuleItem::next\_batch^907: Active Jobs:2 07:43:32.710 [16264.13988] <2> vltrun@DupRuleItem::next\_batch^907: Active Jobs:2 07:43:37.718 [16264.13988] <2> vltrun@DupRuleItem::next\_batch^907: Active Jobs:2 07:43:37.718 [16264.13988] <2> vltrun@DupRuleItem::next\_batch^907: Active Jobs:2 07:43:42.726 [16264.13988] <2> vltrun@DupRuleItem::next\_batch^907: Active Jobs:2 07:43:42.726 [16264.13988] <2> vltrun@DupRuleItem::next\_batch^907: Active Jobs:2 07:43:47.733 [16264.13988] <2> vltrun@DupRuleItem::next\_batch^907: Active Jobs:2 07:43:47.733 [16264.13988] <2> vltrun@DupRuleItem::next\_batch^907: Active Jobs:2 07:43:52.741 [16264.13988] <2> vltrun@DupRuleItem::next\_batch^907: Active Jobs:2 07:43:52.741 [16264.13988] <2> vltrun@DupRuleItem::next\_batch^907: Active Jobs:2 07:43:57.749 [16264.13988] <2> vltrun@DupRuleItem::next\_batch^907: Active Jobs:2 07:43:57.749 [16264.13988] <2> vltrun@DupRuleItem::next\_batch^907: Active Jobs:2 07:44:02.757 [16264.13988] <2> vltrun@DupRuleItem::next\_batch^907: Active Jobs:2 07:44:02.757 [16264.13988] <2> vltrun@DupRuleItem::next\_batch^907: Active Jobs:2 07:44:07.764 [16264.13988] <2> vltrun@DupRuleItem::next\_batch^907: Active Jobs:2 07:44:07.764 [16264.13988] <2> vltrun@DupRuleItem::next\_batch^907: Active Jobs:2 07:44:12.772 [16264.13988] <2> vltrun@DupRuleItem::next\_batch^907: Active Jobs:2 07:44:12.772 [16264.13988] <2> vltrun@DupRuleItem::next\_batch^907: Active Jobs:2 07:44:17.780 [16264.13988] <2> vltrun@DuplicationJob::monitor\_log^907: Unknown line in dup log.

LINE=07:44:16 INF - Reading True Image Recovery information from file Z:\\nduapp003.ndu.edu\_1358384585\_C1\_TIR.

07:44:17.780 [16264.13988] <2> vltrun@DuplicationJob::monitor\_log^907: Unknown line in dup log. LINE=07:44:16 INF - Begin writing image file information for copy 2.

07:44:17.780 [16264.13988] <2> vltrun@DupRuleItem::next\_batch^907: Active Jobs:2

07:44:17.780 [16264.13988] <2> vltrun@DupRuleItem::next\_batch^907: Active Jobs:2

07:44:17.780 [16264.13988] <2> vltrun@DupRuleItem::next\_batch^907: Active Jobs:2

07:44:17.780 [16264.13988] <2> vltrun@DupRuleItem::next\_batch^907: Active Jobs:2

07:44:22.788 [16264.13988] <2> vltrun@DupRuleItem::next\_batch^907: Active Jobs:2

07:44:22.788 [16264.13988] <2> vltrun@DupRuleItem::next\_batch^907: Active Jobs:2

07:44:27.795 [16264.13988] <2> vltrun@DuplicationJob::process\_image\_line^907: [BN=1 PID=8932] Found IMG\_ID=>nduapp003.ndu.edu\_1358384585< LINE=07:44:23 INF - Duplicate of backupid nduapp003.ndu.edu\_1358384585 successful.

07:44:27.795 [16264.13988] <2> vltrun@VaultJobMonitor::\_send\_jobrundata^907: SENT JobRunDataEx\_t to JOBD at 1358426667

07:44:27.795 [16264.13988] <2> vltrun@VaultJobMonitor::IncrementOperationProgress^907: SENT completion pct=46 to JOBD

07:44:27.795 [16264.13988] <2> vltrun@DuplicationJob::monitor\_log^907: Unknown line in dup log. LINE=

07:44:27.795 [16264.13988] <2> vltrun@DuplicationJob::monitor\_log^907: Unknown line in dup log. LINE=07:44:23 INF - Duplicating policy MGTbackup01 schedule Daily backup id NDUMGT007A\_1358384418 copy 1 created on 01/16/2013 20:00:18 on source path Z:\

07:44:27.795 [16264.13988] <2> vltrun@DuplicationJob::monitor\_log^907: Unknown line in dup log. LINE=07:44:24 INF - Beginning duplicate on server ndumgt001 of client NDUMGT007A, reading file Z:\\NDUMGT007A\_1358384418\_C1\_F1.

07:44:27.795 [16264.13988] <2> vltrun@DuplicationJob::monitor\_log^907: Unknown line in dup log. LINE=07:44:24 INF - Beginning duplication on server ndumgt001 of client NDUMGT007A, creating copy 2 on destination media id FZQ210

07:44:27.795 [16264.13988] <2> vltrun@DupRuleItem::next\_batch^907: Active Jobs:2 07:44:27.795 [16264.13988] <2> vltrun@DupRuleItem::next\_batch^907: Active Jobs:2 07:44:27.795 [16264.13988] <2> vltrun@DupRuleItem::next\_batch^907: Active Jobs:2 07:44:27.795 [16264.13988] <2> vltrun@DupRuleItem::next\_batch^907: Active Jobs:2 07:44:32.803 [16264.13988] <2> vltrun@DupRuleItem::next\_batch^907: Active Jobs:2 07:44:32.803 [16264.13988] <2> vltrun@DupRuleItem::next\_batch^907: Active Jobs:2 07:44:37.811 [16264.13988] <2> vltrun@DupRuleItem::next\_batch^907: Active Jobs:2 07:44:37.811 [16264.13988] <2> vltrun@DupRuleItem::next\_batch^907: Active Jobs:2 07:44:42.819 [16264.13988] <2> vltrun@DupRuleItem::next\_batch^907: Active Jobs:2 07:44:42.819 [16264.13988] <2> vltrun@DupRuleItem::next\_batch^907: Active Jobs:2 07:44:47.827 [16264.13988] <2> vltrun@DupRuleItem::next\_batch^907: Active Jobs:2 07:44:47.827 [16264.13988] <2> vltrun@DupRuleItem::next\_batch^907: Active Jobs:2 07:44:52.834 [16264.13988] <2> vltrun@DupRuleItem::next\_batch^907: Active Jobs:2 07:44:52.834 [16264.13988] <2> vltrun@DupRuleItem::next\_batch^907: Active Jobs:2 07:44:57.842 [16264.13988] <2> vltrun@DupRuleItem::next\_batch^907: Active Jobs:2 07:44:57.842 [16264.13988] <2> vltrun@DupRuleItem::next\_batch^907: Active Jobs:2 07:45:02.850 [16264.13988] <2> vltrun@DupRuleItem::next\_batch^907: Active Jobs:2 07:45:02.850 [16264.13988] <2> vltrun@DupRuleItem::next\_batch^907: Active Jobs:2 07:45:07.858 [16264.13988] <2> vltrun@DupRuleItem::next\_batch^907: Active Jobs:2

07:45:07.858 [16264.13988] <2> vltrun@DupRuleItem::next\_batch^907: Active Jobs:2 07:45:12.865 [16264.13988] <2> vltrun@DupRuleItem::next\_batch^907: Active Jobs:2 07:45:12.865 [16264.13988] <2> vltrun@DupRuleItem::next\_batch^907: Active Jobs:2 07:45:17.873 [16264.13988] <2> vltrun@DupRuleItem::next\_batch^907: Active Jobs:2 07:45:17.873 [16264.13988] <2> vltrun@DupRuleItem::next\_batch^907: Active Jobs:2 07:45:21.414 [16264.6076] <2> vltrun@VaultJobMonitor::\_send\_jobdata^907: SENT JobDataEx\_t to JOBD at 1358426721

07:45:22.881 [16264.13988] <2> vltrun@DupRuleItem::next\_batch^907: Active Jobs:2 07:45:22.881 [16264.13988] <2> vltrun@DupRuleItem::next\_batch^907: Active Jobs:2 07:45:27.889 [16264.13988] <2> vltrun@DupRuleItem::next\_batch^907: Active Jobs:2 07:45:27.889 [16264.13988] <2> vltrun@DupRuleItem::next\_batch^907: Active Jobs:2 07:45:32.896 [16264.13988] <2> vltrun@DupRuleItem::next\_batch^907: Active Jobs:2 07:45:32.896 [16264.13988] <2> vltrun@DupRuleItem::next\_batch^907: Active Jobs:2 07:45:37.904 [16264.13988] <2> vltrun@DupRuleItem::next\_batch^907: Active Jobs:2 07:45:37.904 [16264.13988] <2> vltrun@DupRuleItem::next\_batch^907: Active Jobs:2 07:45:42.912 [16264.13988] <2> vltrun@DupRuleItem::next\_batch^907: Active Jobs:2 07:45:42.912 [16264.13988] <2> vltrun@DupRuleItem::next\_batch^907: Active Jobs:2 07:45:47.920 [16264.13988] <2> vltrun@DupRuleItem::next\_batch^907: Active Jobs:2 07:45:47.920 [16264.13988] <2> vltrun@DupRuleItem::next\_batch^907: Active Jobs:2 07:45:52.927 [16264.13988] <2> vltrun@DupRuleItem::next\_batch^907: Active Jobs:2 07:45:52.927 [16264.13988] <2> vltrun@DupRuleItem::next\_batch^907: Active Jobs:2 07:45:57.935 [16264.13988] <2> vltrun@DupRuleItem::next\_batch^907: Active Jobs:2 07:45:57.935 [16264.13988] <2> vltrun@DupRuleItem::next\_batch^907: Active Jobs:2 07:46:02.943 [16264.13988] <2> vltrun@DupRuleItem::next\_batch^907: Active Jobs:2 07:46:02.943 [16264.13988] <2> vltrun@DupRuleItem::next\_batch^907: Active Jobs:2 07:46:07.951 [16264.13988] <2> vltrun@DupRuleItem::next\_batch^907: Active Jobs:2

07:46:07.951 [16264.13988] <2> vltrun@DupRuleItem::next\_batch^907: Active Jobs:2 07:46:12.958 [16264.13988] <2> vltrun@DupRuleItem::next\_batch^907: Active Jobs:2 07:46:12.958 [16264.13988] <2> vltrun@DupRuleItem::next\_batch^907: Active Jobs:2 07:46:17.966 [16264.13988] <2> vltrun@DupRuleItem::next\_batch^907: Active Jobs:2 07:46:17.966 [16264.13988] <2> vltrun@DupRuleItem::next\_batch^907: Active Jobs:2 07:46:22.974 [16264.13988] <2> vltrun@DupRuleItem::next\_batch^907: Active Jobs:2 07:46:22.974 [16264.13988] <2> vltrun@DupRuleItem::next\_batch^907: Active Jobs:2 07:46:27.982 [16264.13988] <2> vltrun@DupRuleItem::next\_batch^907: Active Jobs:2 07:46:27.982 [16264.13988] <2> vltrun@DupRuleItem::next\_batch^907: Active Jobs:2 07:46:32.989 [16264.13988] <2> vltrun@DupRuleItem::next\_batch^907: Active Jobs:2 07:46:32.989 [16264.13988] <2> vltrun@DupRuleItem::next\_batch^907: Active Jobs:2 07:46:37.997 [16264.13988] <2> vltrun@DupRuleItem::next\_batch^907: Active Jobs:2 07:46:37.997 [16264.13988] <2> vltrun@DupRuleItem::next\_batch^907: Active Jobs:2 07:46:43.005 [16264.13988] <2> vltrun@DupRuleItem::next\_batch^907: Active Jobs:2 07:46:43.005 [16264.13988] <2> vltrun@DupRuleItem::next\_batch^907: Active Jobs:2 07:46:48.013 [16264.13988] <2> vltrun@DupRuleItem::next\_batch^907: Active Jobs:2 07:46:48.013 [16264.13988] <2> vltrun@DupRuleItem::next\_batch^907: Active Jobs:2 07:46:53.021 [16264.13988] <2> vltrun@DupRuleItem::next\_batch^907: Active Jobs:2 07:46:53.021 [16264.13988] <2> vltrun@DupRuleItem::next\_batch^907: Active Jobs:2 07:46:58.028 [16264.13988] <2> vltrun@DupRuleItem::next\_batch^907: Active Jobs:2 07:46:58.028 [16264.13988] <2> vltrun@DupRuleItem::next\_batch^907: Active Jobs:2 07:47:03.036 [16264.13988] <2> vltrun@DupRuleItem::next\_batch^907: Active Jobs:2 07:47:03.036 [16264.13988] <2> vltrun@DupRuleItem::next\_batch^907: Active Jobs:2 07:47:08.044 [16264.13988] <2> vltrun@DupRuleItem::next\_batch^907: Active Jobs:2 07:47:08.044 [16264.13988] <2> vltrun@DupRuleItem::next\_batch^907: Active Jobs:2 07:47:13.052 [16264.13988] <2> vltrun@DupRuleItem::next\_batch^907: Active Jobs:2 07:47:13.052 [16264.13988] <2> vltrun@DupRuleItem::next\_batch^907: Active Jobs:2 07:47:18.059 [16264.13988] <2> vltrun@DupRuleItem::next\_batch^907: Active Jobs:2 07:47:18.059 [16264.13988] <2> vltrun@DupRuleItem::next\_batch^907: Active Jobs:2 07:47:23.067 [16264.13988] <2> vltrun@DupRuleItem::next\_batch^907: Active Jobs:2 07:47:23.067 [16264.13988] <2> vltrun@DupRuleItem::next\_batch^907: Active Jobs:2 07:47:28.075 [16264.13988] <2> vltrun@DupRuleItem::next\_batch^907: Active Jobs:2 07:47:28.075 [16264.13988] <2> vltrun@DupRuleItem::next\_batch^907: Active Jobs:2 07:47:33.083 [16264.13988] <2> vltrun@DupRuleItem::next\_batch^907: Active Jobs:2 07:47:33.083 [16264.13988] <2> vltrun@DupRuleItem::next\_batch^907: Active Jobs:2 07:47:38.090 [16264.13988] <2> vltrun@DupRuleItem::next\_batch^907: Active Jobs:2 07:47:38.090 [16264.13988] <2> vltrun@DupRuleItem::next\_batch^907: Active Jobs:2 07:47:43.098 [16264.13988] <2> vltrun@DupRuleItem::next\_batch^907: Active Jobs:2 07:47:43.098 [16264.13988] <2> vltrun@DupRuleItem::next\_batch^907: Active Jobs:2 07:47:48.106 [16264.13988] <2> vltrun@DupRuleItem::next\_batch^907: Active Jobs:2 07:47:48.106 [16264.13988] <2> vltrun@DupRuleItem::next\_batch^907: Active Jobs:2

07:47:53.114 [16264.13988] <2> vltrun@DuplicationJob::monitor\_log^907: Unknown line in dup log. LINE=07:47:48 INF - Reading True Image Recovery information from file Z:\\NDUMGT007A\_1358384418\_C1\_TIR.

07:47:53.114 [16264.13988] <2> vltrun@DuplicationJob::monitor\_log^907: Unknown line in dup log. LINE=07:47:48 INF - Begin writing True Image Recovery information for copy 2.

07:47:53.114 [16264.13988] <2> vltrun@DuplicationJob::process\_image\_line^907: [BN=1 PID=8932] Found IMG\_ID=>NDUMGT007A\_1358384418< LINE=07:47:53 INF - Duplicate of backupid NDUMGT007A\_1358384418 successful.

07:47:53.114 [16264.13988] <2> vltrun@VaultJobMonitor::\_send\_jobrundata^907: SENT JobRunDataEx\_t to JOBD at 1358426873

07:47:53.114 [16264.13988] <2> vltrun@VaultJobMonitor::IncrementOperationProgress^907: SENT completion pct=47 to JOBD

07:47:53.114 [16264.13988] <2> vltrun@DuplicationJob::monitor\_log^907: Unknown line in dup log. LINE=

07:47:53.114 [16264.13988] <2> vltrun@DuplicationJob::monitor\_log^907: Unknown line in dup log. LINE=07:47:53 INF - Duplicating policy MGTbackup01 schedule Daily backup id NDUMGT007 1358384415 copy 1 created on 01/16/2013 20:00:15 on source path Z:\

07:47:53.114 [16264.13988] <2> vltrun@DupRuleItem::next\_batch^907: Active Jobs:2

07:47:53.114 [16264.13988] <2> vltrun@DupRuleItem::next\_batch^907: Active Jobs:2

07:47:53.114 [16264.13988] <2> vltrun@DupRuleItem::next\_batch^907: Active Jobs:2

07:47:53.114 [16264.13988] <2> vltrun@DupRuleItem::next\_batch^907: Active Jobs:2

07:47:58.121 [16264.13988] <2> vltrun@DuplicationJob::monitor\_log^907: Unknown line in dup log. LINE=07:47:53 INF - Beginning duplicate on server ndumgt001 of client NDUMGT007, reading file Z:\\NDUMGT007 1358384415 C1 F1.

07:47:58.121 [16264.13988] <2> vltrun@DuplicationJob::monitor\_log^907: Unknown line in dup log. LINE=07:47:54 INF - Beginning duplication on server ndumgt001 of client NDUMGT007, creating copy 2 on destination media id FZQ210

07:47:58.121 [16264.13988] <2> vltrun@DupRuleItem::next\_batch^907: Active Jobs:2 07:47:58.121 [16264.13988] <2> vltrun@DupRuleItem::next\_batch^907: Active Jobs:2 07:47:58.121 [16264.13988] <2> vltrun@DupRuleItem::next\_batch^907: Active Jobs:2 07:47:58.121 [16264.13988] <2> vltrun@DupRuleItem::next\_batch^907: Active Jobs:2 07:48:03.129 [16264.13988] <2> vltrun@DupRuleItem::next\_batch^907: Active Jobs:2 07:48:03.129 [16264.13988] <2> vltrun@DupRuleItem::next\_batch^907: Active Jobs:2 07:48:08.137 [16264.13988] <2> vltrun@DupRuleItem::next\_batch^907: Active Jobs:2 07:48:08.137 [16264.13988] <2> vltrun@DupRuleItem::next\_batch^907: Active Jobs:2 07:48:13.145 [16264.13988] <2> vltrun@DupRuleItem::next\_batch^907: Active Jobs:2 07:48:13.145 [16264.13988] <2> vltrun@DupRuleItem::next\_batch^907: Active Jobs:2 07:48:18.152 [16264.13988] <2> vltrun@DupRuleItem::next\_batch^907: Active Jobs:2 07:48:18.152 [16264.13988] <2> vltrun@DupRuleItem::next\_batch^907: Active Jobs:2 07:48:23.160 [16264.13988] <2> vltrun@DupRuleItem::next\_batch^907: Active Jobs:2

07:48:23.160 [16264.13988] <2> vltrun@DupRuleItem::next\_batch^907: Active Jobs:2 07:48:28.168 [16264.13988] <2> vltrun@DupRuleItem::next\_batch^907: Active Jobs:2 07:48:28.168 [16264.13988] <2> vltrun@DupRuleItem::next\_batch^907: Active Jobs:2 07:48:33.176 [16264.13988] <2> vltrun@DupRuleItem::next\_batch^907: Active Jobs:2 07:48:33.176 [16264.13988] <2> vltrun@DupRuleItem::next\_batch^907: Active Jobs:2 07:48:38.184 [16264.13988] <2> vltrun@DupRuleItem::next\_batch^907: Active Jobs:2 07:48:38.184 [16264.13988] <2> vltrun@DupRuleItem::next\_batch^907: Active Jobs:2 07:48:43.191 [16264.13988] <2> vltrun@DupRuleItem::next\_batch^907: Active Jobs:2 07:48:43.191 [16264.13988] <2> vltrun@DupRuleItem::next\_batch^907: Active Jobs:2 07:48:48.199 [16264.13988] <2> vltrun@DupRuleItem::next\_batch^907: Active Jobs:2 07:48:48.199 [16264.13988] <2> vltrun@DupRuleItem::next\_batch^907: Active Jobs:2 07:48:53.207 [16264.13988] <2> vltrun@DupRuleItem::next\_batch^907: Active Jobs:2 07:48:53.207 [16264.13988] <2> vltrun@DupRuleItem::next\_batch^907: Active Jobs:2 07:48:58.215 [16264.13988] <2> vltrun@DupRuleItem::next\_batch^907: Active Jobs:2 07:48:58.215 [16264.13988] <2> vltrun@DupRuleItem::next\_batch^907: Active Jobs:2 07:49:03.222 [16264.13988] <2> vltrun@DupRuleItem::next\_batch^907: Active Jobs:2 07:49:03.222 [16264.13988] <2> vltrun@DupRuleItem::next\_batch^907: Active Jobs:2 07:49:08.230 [16264.13988] <2> vltrun@DupRuleItem::next\_batch^907: Active Jobs:2 07:49:08.230 [16264.13988] <2> vltrun@DupRuleItem::next\_batch^907: Active Jobs:2 07:49:13.238 [16264.13988] <2> vltrun@DupRuleItem::next\_batch^907: Active Jobs:2 07:49:13.238 [16264.13988] <2> vltrun@DupRuleItem::next\_batch^907: Active Jobs:2 07:49:18.246 [16264.13988] <2> vltrun@DupRuleItem::next\_batch^907: Active Jobs:2 07:49:18.246 [16264.13988] <2> vltrun@DupRuleItem::next\_batch^907: Active Jobs:2 07:49:23.253 [16264.13988] <2> vltrun@DupRuleItem::next\_batch^907: Active Jobs:2 07:49:23.253 [16264.13988] <2> vltrun@DupRuleItem::next\_batch^907: Active Jobs:2 07:49:28.261 [16264.13988] <2> vltrun@DupRuleItem::next\_batch^907: Active Jobs:2 07:49:28.261 [16264.13988] <2> vltrun@DupRuleItem::next\_batch^907: Active Jobs:2 07:49:33.269 [16264.13988] <2> vltrun@DupRuleItem::next\_batch^907: Active Jobs:2 07:49:33.269 [16264.13988] <2> vltrun@DupRuleItem::next\_batch^907: Active Jobs:2 07:49:38.277 [16264.13988] <2> vltrun@DupRuleItem::next\_batch^907: Active Jobs:2 07:49:38.277 [16264.13988] <2> vltrun@DupRuleItem::next\_batch^907: Active Jobs:2 07:49:43.284 [16264.13988] <2> vltrun@DupRuleItem::next\_batch^907: Active Jobs:2 07:49:43.284 [16264.13988] <2> vltrun@DupRuleItem::next\_batch^907: Active Jobs:2 07:49:48.292 [16264.13988] <2> vltrun@DupRuleItem::next\_batch^907: Active Jobs:2 07:49:48.292 [16264.13988] <2> vltrun@DupRuleItem::next\_batch^907: Active Jobs:2 07:49:53.300 [16264.13988] <2> vltrun@DupRuleItem::next\_batch^907: Active Jobs:2 07:49:53.300 [16264.13988] <2> vltrun@DupRuleItem::next\_batch^907: Active Jobs:2 07:49:58.308 [16264.13988] <2> vltrun@DupRuleItem::next\_batch^907: Active Jobs:2 07:49:58.308 [16264.13988] <2> vltrun@DuplicationJob::monitor\_log^907: Unknown line in dup log.

LINE=07:49:53 INF - Begin writing True Image Recovery information for copy 2.

07:49:58.308 [16264.13988] <2> vltrun@DuplicationJob::monitor\_log^907: Unknown line in dup log. LINE=07:49:53 INF - Reading True Image Recovery information from file Z:\\NDUAPP26\_1358384420\_C1\_TIR.

07:49:58.308 [16264.13988] <2> vltrun@DuplicationJob::process\_image\_line^907: [BN=2 PID=13716] Found IMG\_ID=>NDUAPP26\_1358384420< LINE=07:49:55 INF - Duplicate of backupid NDUAPP26\_1358384420 successful.

07:49:58.308 [16264.13988] <2> vltrun@VaultJobMonitor::\_send\_jobrundata^907: SENT JobRunDataEx\_t to JOBD at 1358426998

07:49:58.308 [16264.13988] <2> vltrun@VaultJobMonitor::IncrementOperationProgress^907: SENT completion pct=49 to JOBD

07:49:58.308 [16264.13988] <2> vltrun@DuplicationJob::monitor\_log^907: Unknown line in dup log. LINE=

07:49:58.308 [16264.13988] <2> vltrun@DuplicationJob::monitor\_log^907: Unknown line in dup log. LINE=07:49:55 INF - Duplicating policy NDU\_DMZ\_Windows schedule Daily backup id NDUAPP30\_1358384490 copy 1 created on 01/16/2013 20:01:30 on source path Z:\

07:49:58.308 [16264.13988] <2> vltrun@DuplicationJob::monitor\_log^907: Unknown line in dup log. LINE=07:49:56 INF - Beginning duplicate on server ndumgt001 of client NDUAPP30, reading file Z:\\NDUAPP30 1358384490 C1 F1.

07:49:58.308 [16264.13988] <2> vltrun@DuplicationJob::monitor\_log^907: Unknown line in dup log. LINE=07:49:56 INF - Beginning duplication on server ndumgt001 of client NDUAPP30, creating copy 2 on destination media id KW6875

07:49:58.308 [16264.13988] <2> vltrun@DupRuleItem::next\_batch^907: Active Jobs:2 07:49:58.308 [16264.13988] <2> vltrun@DupRuleItem::next\_batch^907: Active Jobs:2 07:49:58.308 [16264.13988] <2> vltrun@DupRuleItem::next\_batch^907: Active Jobs:2 07:50:03.315 [16264.13988] <2> vltrun@DupRuleItem::next\_batch^907: Active Jobs:2 07:50:03.315 [16264.13988] <2> vltrun@DupRuleItem::next\_batch^907: Active Jobs:2 07:50:08.323 [16264.13988] <2> vltrun@DupRuleItem::next\_batch^907: Active Jobs:2 07:50:08.323 [16264.13988] <2> vltrun@DupRuleItem::next\_batch^907: Active Jobs:2 07:50:13.331 [16264.13988] <2> vltrun@DupRuleItem::next\_batch^907: Active Jobs:2 07:50:13.331 [16264.13988] <2> vltrun@DupRuleItem::next\_batch^907: Active Jobs:2 07:50:18.339 [16264.13988] <2> vltrun@DupRuleItem::next\_batch^907: Active Jobs:2 07:50:18.339 [16264.13988] <2> vltrun@DupRuleItem::next\_batch^907: Active Jobs:2 07:50:23.346 [16264.13988] <2> vltrun@DupRuleItem::next\_batch^907: Active Jobs:2 07:50:23.346 [16264.13988] <2> vltrun@DupRuleItem::next\_batch^907: Active Jobs:2 07:50:28.354 [16264.13988] <2> vltrun@DupRuleItem::next\_batch^907: Active Jobs:2 07:50:28.354 [16264.13988] <2> vltrun@DupRuleItem::next\_batch^907: Active Jobs:2 07:50:33.362 [16264.13988] <2> vltrun@DupRuleItem::next\_batch^907: Active Jobs:2 07:50:33.362 [16264.13988] <2> vltrun@DupRuleItem::next\_batch^907: Active Jobs:2 07:50:38.370 [16264.13988] <2> vltrun@DupRuleItem::next\_batch^907: Active Jobs:2 07:50:38.370 [16264.13988] <2> vltrun@DupRuleItem::next\_batch^907: Active Jobs:2 07:50:43.378 [16264.13988] <2> vltrun@DupRuleItem::next\_batch^907: Active Jobs:2

07:50:43.378 [16264.13988] <2> vltrun@DupRuleItem::next\_batch^907: Active Jobs:2

07:50:48.385 [16264.13988] <2> vltrun@DuplicationJob::monitor\_log^907: Unknown line in dup log. LINE=07:50:46 INF - Begin writing True Image Recovery information for copy 2.

07:50:48.385 [16264.13988] <2> vltrun@DuplicationJob::monitor\_log^907: Unknown line in dup log. LINE=07:50:46 INF - Reading True Image Recovery information from file Z:\\NDUMGT007 1358384415 C1 TIR.

07:50:48.385 [16264.13988] <2> vltrun@DupRuleItem::next\_batch^907: Active Jobs:2

07:50:48.385 [16264.13988] <2> vltrun@DupRuleItem::next\_batch^907: Active Jobs:2

07:50:48.385 [16264.13988] <2> vltrun@DupRuleItem::next\_batch^907: Active Jobs:2

07:50:48.385 [16264.13988] <2> vltrun@DupRuleItem::next\_batch^907: Active Jobs:2

07:50:53.393 [16264.13988] <2> vltrun@DupRuleItem::next\_batch^907: Active Jobs:2

07:50:53.393 [16264.13988] <2> vltrun@DupRuleItem::next\_batch^907: Active Jobs:2

07:50:58.401 [16264.13988] <2> vltrun@DuplicationJob::process\_image\_line^907: [BN=1 PID=8932] Found IMG\_ID=>NDUMGT007\_1358384415< LINE=07:50:55 INF - Duplicate of backupid NDUMGT007\_1358384415 successful.

07:50:58.401 [16264.13988] <2> vltrun@VaultJobMonitor::\_send\_jobrundata^907: SENT JobRunDataEx\_t to JOBD at 1358427058

07:50:58.401 [16264.13988] <2> vltrun@VaultJobMonitor::IncrementOperationProgress^907: SENT completion pct=50 to JOBD

07:50:58.401 [16264.13988] <2> vltrun@DuplicationJob::monitor\_log^907: Unknown line in dup log. LINE=

07:50:58.401 [16264.13988] <2> vltrun@DuplicationJob::monitor\_log^907: Unknown line in dup log. LINE=07:50:55 INF - Duplicating policy NDUMURA schedule Daily backup id NDUMURA\_1358384545 copy 1 created on 01/16/2013 20:02:25 on source path Z:\

07:50:58.401 [16264.13988] <2> vltrun@DuplicationJob::monitor\_log^907: Unknown line in dup log. LINE=07:50:56 INF - Beginning duplicate on server ndumgt001 of client NDUMURA, reading file Z:\\NDUMURA 1358384545 C1 F1.

07:50:58.401 [16264.13988] <2> vltrun@DuplicationJob::monitor\_log^907: Unknown line in dup log. LINE=07:50:56 INF - Beginning duplication on server ndumgt001 of client NDUMURA, creating copy 2 on destination media id FZQ210

07:50:58.401 [16264.13988] <2> vltrun@DupRuleItem::next\_batch^907: Active Jobs:2 07:50:58.401 [16264.13988] <2> vltrun@DupRuleItem::next\_batch^907: Active Jobs:2 07:50:58.401 [16264.13988] <2> vltrun@DupRuleItem::next\_batch^907: Active Jobs:2 07:50:58.401 [16264.13988] <2> vltrun@DupRuleItem::next\_batch^907: Active Jobs:2 07:51:03.409 [16264.13988] <2> vltrun@DupRuleItem::next\_batch^907: Active Jobs:2 07:51:03.409 [16264.13988] <2> vltrun@DupRuleItem::next\_batch^907: Active Jobs:2 07:51:08.416 [16264.13988] <2> vltrun@DupRuleItem::next\_batch^907: Active Jobs:2 07:51:08.416 [16264.13988] <2> vltrun@DupRuleItem::next\_batch^907: Active Jobs:2 07:51:13.424 [16264.13988] <2> vltrun@DupRuleItem::next\_batch^907: Active Jobs:2 07:51:13.424 [16264.13988] <2> vltrun@DupRuleItem::next\_batch^907: Active Jobs:2 07:51:18.432 [16264.13988] <2> vltrun@DupRuleItem::next\_batch^907: Active Jobs:2 07:51:18.432 [16264.13988] <2> vltrun@DupRuleItem::next\_batch^907: Active Jobs:2 07:51:23.440 [16264.13988] <2> vltrun@DupRuleItem::next\_batch^907: Active Jobs:2 07:51:23.440 [16264.13988] <2> vltrun@DupRuleItem::next\_batch^907: Active Jobs:2 07:51:28.447 [16264.13988] <2> vltrun@DupRuleItem::next\_batch^907: Active Jobs:2 07:51:28.447 [16264.13988] <2> vltrun@DupRuleItem::next\_batch^907: Active Jobs:2 07:51:33.455 [16264.13988] <2> vltrun@DupRuleItem::next\_batch^907: Active Jobs:2 07:51:33.455 [16264.13988] <2> vltrun@DupRuleItem::next\_batch^907: Active Jobs:2 07:51:38.463 [16264.13988] <2> vltrun@DupRuleItem::next\_batch^907: Active Jobs:2 07:51:38.463 [16264.13988] <2> vltrun@DupRuleItem::next\_batch^907: Active Jobs:2 07:51:43.471 [16264.13988] <2> vltrun@DupRuleItem::next\_batch^907: Active Jobs:2 07:51:43.471 [16264.13988] <2> vltrun@DupRuleItem::next\_batch^907: Active Jobs:2 07:51:48.478 [16264.13988] <2> vltrun@DupRuleItem::next\_batch^907: Active Jobs:2 07:51:48.478 [16264.13988] <2> vltrun@DupRuleItem::next\_batch^907: Active Jobs:2 07:51:53.486 [16264.13988] <2> vltrun@DupRuleItem::next\_batch^907: Active Jobs:2 07:51:53.486 [16264.13988] <2> vltrun@DupRuleItem::next\_batch^907: Active Jobs:2 07:51:58.494 [16264.13988] <2> vltrun@DupRuleItem::next\_batch^907: Active Jobs:2 07:51:58.494 [16264.13988] <2> vltrun@DupRuleItem::next\_batch^907: Active Jobs:2 07:52:03.502 [16264.13988] <2> vltrun@DupRuleItem::next\_batch^907: Active Jobs:2 07:52:03.502 [16264.13988] <2> vltrun@DupRuleItem::next\_batch^907: Active Jobs:2 07:52:08.509 [16264.13988] <2> vltrun@DupRuleItem::next\_batch^907: Active Jobs:2 07:52:08.509 [16264.13988] <2> vltrun@DupRuleItem::next\_batch^907: Active Jobs:2 07:52:13.517 [16264.13988] <2> vltrun@DupRuleItem::next\_batch^907: Active Jobs:2 07:52:13.517 [16264.13988] <2> vltrun@DupRuleItem::next\_batch^907: Active Jobs:2 07:52:18.525 [16264.13988] <2> vltrun@DupRuleItem::next\_batch^907: Active Jobs:2 07:52:18.525 [16264.13988] <2> vltrun@DupRuleItem::next\_batch^907: Active Jobs:2 07:52:23.533 [16264.13988] <2> vltrun@DupRuleItem::next\_batch^907: Active Jobs:2 07:52:23.533 [16264.13988] <2> vltrun@DupRuleItem::next\_batch^907: Active Jobs:2 07:52:28.540 [16264.13988] <2> vltrun@DupRuleItem::next\_batch^907: Active Jobs:2 07:52:28.540 [16264.13988] <2> vltrun@DupRuleItem::next\_batch^907: Active Jobs:2 07:52:33.548 [16264.13988] <2> vltrun@DupRuleItem::next\_batch^907: Active Jobs:2 07:52:33.548 [16264.13988] <2> vltrun@DupRuleItem::next\_batch^907: Active Jobs:2 07:52:38.556 [16264.13988] <2> vltrun@DupRuleItem::next\_batch^907: Active Jobs:2 07:52:38.556 [16264.13988] <2> vltrun@DuplicationJob::monitor\_log^907: Unknown line in dup log. LINE=07:52:36 INF - Continuing duplicate on server ndumgt001 of client NDUAPP30, reading file Z:\\NDUAPP30\_1358384490\_C1\_F2.

07:52:38.556 [16264.13988] <2> vltrun@DupRuleItem::next\_batch^907: Active Jobs:2 07:52:38.556 [16264.13988] <2> vltrun@DupRuleItem::next\_batch^907: Active Jobs:2 07:52:38.556 [16264.13988] <2> vltrun@DupRuleItem::next\_batch^907: Active Jobs:2 07:52:43.564 [16264.13988] <2> vltrun@DupRuleItem::next\_batch^907: Active Jobs:2 07:52:43.564 [16264.13988] <2> vltrun@DupRuleItem::next\_batch^907: Active Jobs:2 07:52:48.572 [16264.13988] <2> vltrun@DupRuleItem::next\_batch^907: Active Jobs:2 07:52:48.572 [16264.13988] <2> vltrun@DupRuleItem::next\_batch^907: Active Jobs:2 07:52:53.579 [16264.13988] <2> vltrun@DupRuleItem::next\_batch^907: Active Jobs:2 07:52:53.579 [16264.13988] <2> vltrun@DupRuleItem::next\_batch^907: Active Jobs:2 07:52:58.587 [16264.13988] <2> vltrun@DupRuleItem::next\_batch^907: Active Jobs:2 07:52:58.587 [16264.13988] <2> vltrun@DupRuleItem::next\_batch^907: Active Jobs:2 07:53:03.595 [16264.13988] <2> vltrun@DupRuleItem::next\_batch^907: Active Jobs:2 07:53:03.595 [16264.13988] <2> vltrun@DupRuleItem::next\_batch^907: Active Jobs:2 07:53:08.603 [16264.13988] <2> vltrun@DupRuleItem::next\_batch^907: Active Jobs:2 07:53:08.603 [16264.13988] <2> vltrun@DupRuleItem::next\_batch^907: Active Jobs:2 07:53:13.610 [16264.13988] <2> vltrun@DupRuleItem::next\_batch^907: Active Jobs:2 07:53:13.610 [16264.13988] <2> vltrun@DupRuleItem::next\_batch^907: Active Jobs:2 07:53:18.618 [16264.13988] <2> vltrun@DupRuleItem::next\_batch^907: Active Jobs:2 07:53:18.618 [16264.13988] <2> vltrun@DupRuleItem::next\_batch^907: Active Jobs:2 07:53:23.626 [16264.13988] <2> vltrun@DupRuleItem::next\_batch^907: Active Jobs:2 07:53:23.626 [16264.13988] <2> vltrun@DupRuleItem::next\_batch^907: Active Jobs:2

07:53:28.634 [16264.13988] <2> vltrun@DuplicationJob::monitor\_log^907: Unknown line in dup log. LINE=07:53:27 INF - Reading True Image Recovery information from file Z:\\NDUMURA\_1358384545\_C1\_TIR.

07:53:28.634 [16264.13988] <2> vltrun@DuplicationJob::monitor\_log^907: Unknown line in dup log. LINE=07:53:27 INF - Begin writing True Image Recovery information for copy 2.

07:53:28.634 [16264.13988] <2> vltrun@DuplicationJob::process\_image\_line^907: [BN=1 PID=8932] Found IMG\_ID=>NDUMURA\_1358384545< LINE=07:53:28 INF - Duplicate of backupid NDUMURA\_1358384545 successful.

07:53:28.634 [16264.13988] <2> vltrun@VaultJobMonitor::\_send\_jobrundata^907: SENT JobRunDataEx\_t to JOBD at 1358427208

07:53:28.634 [16264.13988] <2> vltrun@VaultJobMonitor::IncrementOperationProgress^907: SENT completion pct=50 to JOBD

07:53:28.634 [16264.13988] <2> vltrun@DuplicationJob::monitor\_log^907: Unknown line in dup log. LINE=

07:53:28.634 [16264.13988] <2> vltrun@DuplicationJob::monitor\_log^907: Unknown line in dup log. LINE=07:53:28 INF - Duplicating policy VMware\_Full\_Environment\_Full schedule Daily backup id nduapp04.ndu.edu 1358384577 copy 1 created on 01/16/2013 20:02:57 on source path Z:\

07:53:28.634 [16264.13988] <2> vltrun@DupRuleItem::next\_batch^907: Active Jobs:2

07:53:28.634 [16264.13988] <2> vltrun@DuplicationJob::monitor\_log^907: Unknown line in dup log. LINE=07:53:24 INF - Reading True Image Recovery information from file Z:\\NDUAPP30\_1358384490\_C1\_TIR.

07:53:28.634 [16264.13988] <2> vltrun@DuplicationJob::monitor\_log^907: Unknown line in dup log. LINE=07:53:24 INF - Begin writing True Image Recovery information for copy 2.

07:53:28.634 [16264.13988] <2> vltrun@DuplicationJob::process\_image\_line^907: [BN=2 PID=13716] Found IMG\_ID=>NDUAPP30\_1358384490< LINE=07:53:27 INF - Duplicate of backupid NDUAPP30\_1358384490 successful.

07:53:28.634 [16264.13988] <2> vltrun@VaultJobMonitor::\_send\_jobrundata^907: SENT JobRunDataEx\_t to JOBD at 1358427208

07:53:28.634 [16264.13988] <2> vltrun@VaultJobMonitor::IncrementOperationProgress^907: SENT completion pct=51 to JOBD

07:53:28.634 [16264.13988] <2> vltrun@DuplicationJob::monitor\_log^907: Unknown line in dup log. LINE=

07:53:28.634 [16264.13988] <2> vltrun@DuplicationJob::monitor\_log^907: Unknown line in dup log. LINE=07:53:27 INF - Duplicating policy Appbackup02 schedule Daily backup id NDUAPP16\_1358384416 copy 1 created on 01/16/2013 20:00:16 on source path Z:\

07:53:28.634 [16264.13988] <2> vltrun@DupRuleItem::next\_batch^907: Active Jobs:2

07:53:28.634 [16264.13988] <2> vltrun@DupRuleItem::next\_batch^907: Active Jobs:2

07:53:28.634 [16264.13988] <2> vltrun@DupRuleItem::next\_batch^907: Active Jobs:2

07:53:33.641 [16264.13988] <2> vltrun@DuplicationJob::monitor\_log^907: Unknown line in dup log. LINE=07:53:29 INF - Beginning duplicate on server ndumgt001 of client nduapp04.ndu.edu, reading file Z:\\nduapp04.ndu.edu\_1358384577\_C1\_F1.

07:53:33.641 [16264.13988] <2> vltrun@DuplicationJob::monitor\_log^907: Unknown line in dup log. LINE=07:53:29 INF - Beginning duplication on server ndumgt001 of client nduapp04.ndu.edu, creating copy 2 on destination media id FZQ210

07:53:33.641 [16264.13988] <2> vltrun@DupRuleItem::next\_batch^907: Active Jobs:2

07:53:33.641 [16264.13988] <2> vltrun@DuplicationJob::monitor\_log^907: Unknown line in dup log. LINE=07:53:28 INF - Beginning duplicate on server ndumgt001 of client NDUAPP16, reading file Z:\\NDUAPP16\_1358384416\_C1\_F1.

07:53:33.641 [16264.13988] <2> vltrun@DuplicationJob::monitor\_log^907: Unknown line in dup log. LINE=07:53:28 INF - Beginning duplication on server ndumgt001 of client NDUAPP16, creating copy 2 on destination media id KW6875

07:53:33.641 [16264.13988] <2> vltrun@DupRuleItem::next\_batch^907: Active Jobs:2

07:53:33.641 [16264.13988] <2> vltrun@DupRuleItem::next\_batch^907: Active Jobs:2

07:53:33.641 [16264.13988] <2> vltrun@DupRuleItem::next\_batch^907: Active Jobs:2

07:53:38.649 [16264.13988] <2> vltrun@DupRuleItem::next\_batch^907: Active Jobs:2

07:53:38.649 [16264.13988] <2> vltrun@DuplicationJob::monitor\_log^907: Unknown line in dup log. LINE=07:53:37 INF - Continuing duplicate on server ndumgt001 of client NDUAPP16, reading file Z:\\NDUAPP16\_1358384416\_C1\_F2.

07:53:38.649 [16264.13988] <2> vltrun@DupRuleItem::next\_batch^907: Active Jobs:2

07:53:38.649 [16264.13988] <2> vltrun@DupRuleItem::next\_batch^907: Active Jobs:2 07:53:38.649 [16264.13988] <2> vltrun@DupRuleItem::next\_batch^907: Active Jobs:2 07:53:43.657 [16264.13988] <2> vltrun@DupRuleItem::next\_batch^907: Active Jobs:2 07:53:43.657 [16264.13988] <2> vltrun@DupRuleItem::next\_batch^907: Active Jobs:2 07:53:48.665 [16264.13988] <2> vltrun@DupRuleItem::next\_batch^907: Active Jobs:2 07:53:48.665 [16264.13988] <2> vltrun@DupRuleItem::next\_batch^907: Active Jobs:2 07:53:53.672 [16264.13988] <2> vltrun@DupRuleItem::next\_batch^907: Active Jobs:2 07:53:53.672 [16264.13988] <2> vltrun@DupRuleItem::next\_batch^907: Active Jobs:2 07:53:58.680 [16264.13988] <2> vltrun@DupRuleItem::next\_batch^907: Active Jobs:2 07:53:58.680 [16264.13988] <2> vltrun@DupRuleItem::next\_batch^907: Active Jobs:2 07:54:03.688 [16264.13988] <2> vltrun@DupRuleItem::next\_batch^907: Active Jobs:2 07:54:03.688 [16264.13988] <2> vltrun@DupRuleItem::next\_batch^907: Active Jobs:2 07:54:08.696 [16264.13988] <2> vltrun@DupRuleItem::next\_batch^907: Active Jobs:2

07:54:08.696 [16264.13988] <2> vltrun@DupRuleItem::next\_batch^907: Active Jobs:2 07:54:13.703 [16264.13988] <2> vltrun@DupRuleItem::next\_batch^907: Active Jobs:2 07:54:13.703 [16264.13988] <2> vltrun@DupRuleItem::next\_batch^907: Active Jobs:2 07:54:18.711 [16264.13988] <2> vltrun@DupRuleItem::next\_batch^907: Active Jobs:2 07:54:18.711 [16264.13988] <2> vltrun@DupRuleItem::next\_batch^907: Active Jobs:2 07:54:23.719 [16264.13988] <2> vltrun@DupRuleItem::next\_batch^907: Active Jobs:2 07:54:23.719 [16264.13988] <2> vltrun@DupRuleItem::next\_batch^907: Active Jobs:2 07:54:28.727 [16264.13988] <2> vltrun@DupRuleItem::next\_batch^907: Active Jobs:2 07:54:28.727 [16264.13988] <2> vltrun@DupRuleItem::next\_batch^907: Active Jobs:2 07:54:33.734 [16264.13988] <2> vltrun@DupRuleItem::next\_batch^907: Active Jobs:2 07:54:33.734 [16264.13988] <2> vltrun@DupRuleItem::next\_batch^907: Active Jobs:2 07:54:38.742 [16264.13988] <2> vltrun@DupRuleItem::next\_batch^907: Active Jobs:2 07:54:38.742 [16264.13988] <2> vltrun@DupRuleItem::next\_batch^907: Active Jobs:2 07:54:43.750 [16264.13988] <2> vltrun@DupRuleItem::next\_batch^907: Active Jobs:2 07:54:43.750 [16264.13988] <2> vltrun@DupRuleItem::next\_batch^907: Active Jobs:2 07:54:48.758 [16264.13988] <2> vltrun@DupRuleItem::next\_batch^907: Active Jobs:2 07:54:48.758 [16264.13988] <2> vltrun@DupRuleItem::next\_batch^907: Active Jobs:2 07:54:53.766 [16264.13988] <2> vltrun@DupRuleItem::next\_batch^907: Active Jobs:2 07:54:53.766 [16264.13988] <2> vltrun@DupRuleItem::next\_batch^907: Active Jobs:2 07:54:58.773 [16264.13988] <2> vltrun@DupRuleItem::next\_batch^907: Active Jobs:2 07:54:58.773 [16264.13988] <2> vltrun@DupRuleItem::next\_batch^907: Active Jobs:2 07:55:03.781 [16264.13988] <2> vltrun@DupRuleItem::next\_batch^907: Active Jobs:2 07:55:03.781 [16264.13988] <2> vltrun@DupRuleItem::next\_batch^907: Active Jobs:2 07:55:08.789 [16264.13988] <2> vltrun@DupRuleItem::next\_batch^907: Active Jobs:2 07:55:08.789 [16264.13988] <2> vltrun@DupRuleItem::next\_batch^907: Active Jobs:2 07:55:13.797 [16264.13988] <2> vltrun@DupRuleItem::next\_batch^907: Active Jobs:2

07:55:13.797 [16264.13988] <2> vltrun@DupRuleItem::next\_batch^907: Active Jobs:2

07:55:18.804 [16264.13988] <2> vltrun@DupRuleItem::next\_batch^907: Active Jobs:2

07:55:18.804 [16264.13988] <2> vltrun@DuplicationJob::monitor\_log^907: Unknown line in dup log. LINE=07:55:15 INF - Continuing duplicate on server ndumgt001 of client NDUAPP16, reading file Z:\\NDUAPP16\_1358384416\_C1\_F3.

07:55:18.804 [16264.13988] <2> vltrun@DupRuleItem::next\_batch^907: Active Jobs:2

07:55:18.804 [16264.13988] <2> vltrun@DupRuleItem::next\_batch^907: Active Jobs:2

07:55:18.804 [16264.13988] <2> vltrun@DupRuleItem::next\_batch^907: Active Jobs:2

07:55:23.812 [16264.13988] <2> vltrun@DupRuleItem::next\_batch^907: Active Jobs:2

07:55:23.812 [16264.13988] <2> vltrun@DupRuleItem::next\_batch^907: Active Jobs:2

07:55:28.820 [16264.13988] <2> vltrun@DupRuleItem::next\_batch^907: Active Jobs:2

07:55:28.820 [16264.13988] <2> vltrun@DupRuleItem::next\_batch^907: Active Jobs:2

07:55:33.828 [16264.13988] <2> vltrun@DupRuleItem::next\_batch^907: Active Jobs:2

07:55:33.828 [16264.13988] <2> vltrun@DupRuleItem::next\_batch^907: Active Jobs:2

07:55:38.835 [16264.13988] <2> vltrun@DuplicationJob::monitor\_log^907: Unknown line in dup log. LINE=07:55:35 INF - Reading True Image Recovery information from file Z:\\nduapp04.ndu.edu\_1358384577\_C1\_TIR.

07:55:38.835 [16264.13988] <2> vltrun@DuplicationJob::monitor\_log^907: Unknown line in dup log. LINE=07:55:35 INF - Begin writing image file information for copy 2.

07:55:38.835 [16264.13988] <2> vltrun@DupRuleItem::next\_batch^907: Active Jobs:2

07:55:38.835 [16264.13988] <2> vltrun@DupRuleItem::next\_batch^907: Active Jobs:2

07:55:38.835 [16264.13988] <2> vltrun@DupRuleItem::next\_batch^907: Active Jobs:2

07:55:38.835 [16264.13988] <2> vltrun@DupRuleItem::next\_batch^907: Active Jobs:2

07:55:43.843 [16264.13988] <2> vltrun@DuplicationJob::process\_image\_line^907: [BN=1 PID=8932] Found IMG\_ID=>nduapp04.ndu.edu\_1358384577< LINE=07:55:39 INF - Duplicate of backupid nduapp04.ndu.edu\_1358384577 successful.

07:55:43.843 [16264.13988] <2> vltrun@VaultJobMonitor::\_send\_jobrundata^907: SENT JobRunDataEx\_t to JOBD at 1358427343

07:55:43.843 [16264.13988] <2> vltrun@VaultJobMonitor::IncrementOperationProgress^907: SENT completion pct=51 to JOBD

07:55:43.843 [16264.13988] <2> vltrun@DuplicationJob::monitor\_log^907: Unknown line in dup log. LINE=

07:55:43.843 [16264.13988] <2> vltrun@DuplicationJob::monitor\_log^907: Unknown line in dup log. LINE=07:55:39 INF - Duplicating policy VMware\_Full\_Environment\_Full schedule Daily backup id ndumgt27.ndu.edu\_1358384555 copy 1 created on 01/16/2013 20:02:35 on source path Z:\

07:55:43.843 [16264.13988] <2> vltrun@DuplicationJob::monitor\_log^907: Unknown line in dup log. LINE=07:55:40 INF - Beginning duplicate on server ndumgt001 of client ndumgt27.ndu.edu, reading file Z:\\ndumgt27.ndu.edu\_1358384555\_C1\_F1.

07:55:43.843 [16264.13988] <2> vltrun@DuplicationJob::monitor\_log^907: Unknown line in dup log. LINE=07:55:40 INF - Beginning duplication on server ndumgt001 of client ndumgt27.ndu.edu, creating copy 2 on destination media id FZQ210

07:55:43.843 [16264.13988] <2> vltrun@DupRuleItem::next\_batch^907: Active Jobs:2

07:55:43.843 [16264.13988] <2> vltrun@DupRuleItem::next\_batch^907: Active Jobs:2

07:55:43.843 [16264.13988] <2> vltrun@DupRuleItem::next\_batch^907: Active Jobs:2

07:55:43.843 [16264.13988] <2> vltrun@DupRuleItem::next\_batch^907: Active Jobs:2

07:55:48.851 [16264.13988] <2> vltrun@DupRuleItem::next\_batch^907: Active Jobs:2

07:55:48.851 [16264.13988] <2> vltrun@DupRuleItem::next\_batch^907: Active Jobs:2

07:55:53.859 [16264.13988] <2> vltrun@DupRuleItem::next\_batch^907: Active Jobs:2

07:55:53.859 [16264.13988] <2> vltrun@DupRuleItem::next\_batch^907: Active Jobs:2

07:55:58.866 [16264.13988] <2> vltrun@DupRuleItem::next\_batch^907: Active Jobs:2

07:55:58.866 [16264.13988] <2> vltrun@DupRuleItem::next\_batch^907: Active Jobs:2

07:56:03.874 [16264.13988] <2> vltrun@DupRuleItem::next\_batch^907: Active Jobs:2

07:56:03.874 [16264.13988] <2> vltrun@DupRuleItem::next\_batch^907: Active Jobs:2

07:56:08.882 [16264.13988] <2> vltrun@DupRuleItem::next\_batch^907: Active Jobs:2

07:56:08.882 [16264.13988] <2> vltrun@DuplicationJob::monitor\_log^907: Unknown line in dup log. LINE=07:56:05 INF - Reading True Image Recovery information from file Z:\\NDUAPP16\_1358384416\_C1\_TIR.

07:56:08.882 [16264.13988] <2> vltrun@DuplicationJob::monitor\_log^907: Unknown line in dup log. LINE=07:56:05 INF - Begin writing True Image Recovery information for copy 2.

07:56:08.882 [16264.13988] <2> vltrun@DuplicationJob::process\_image\_line^907: [BN=2 PID=13716] Found IMG\_ID=>NDUAPP16\_1358384416< LINE=07:56:08 INF - Duplicate of backupid NDUAPP16\_1358384416 successful.

07:56:08.882 [16264.13988] <2> vltrun@VaultJobMonitor::\_send\_jobrundata^907: SENT JobRunDataEx\_t to JOBD at 1358427368

07:56:08.882 [16264.13988] <2> vltrun@VaultJobMonitor::IncrementOperationProgress^907: SENT completion pct=52 to JOBD

07:56:08.882 [16264.13988] <2> vltrun@DuplicationJob::monitor\_log^907: Unknown line in dup log. LINE=

07:56:08.882 [16264.13988] <2> vltrun@DuplicationJob::monitor\_log^907: Unknown line in dup log. LINE=07:56:08 INF - Duplicating policy EKHO schedule Daily backup id ekho\_1358384413 copy 1 created on 01/16/2013 20:00:13 on source path Z:\

07:56:08.882 [16264.13988] <2> vltrun@DupRuleItem::next\_batch^907: Active Jobs:2

07:56:08.882 [16264.13988] <2> vltrun@DupRuleItem::next\_batch^907: Active Jobs:2

07:56:08.882 [16264.13988] <2> vltrun@DupRuleItem::next\_batch^907: Active Jobs:2

07:56:13.890 [16264.13988] <2> vltrun@DupRuleItem::next\_batch^907: Active Jobs:2

07:56:13.890 [16264.13988] <2> vltrun@DuplicationJob::monitor\_log^907: Unknown line in dup log. LINE=07:56:09 INF - Beginning duplicate on server ndumgt001 of client ekho, reading file Z:\\ekho\_1358384413\_C1\_F1.

07:56:13.890 [16264.13988] <2> vltrun@DuplicationJob::monitor\_log^907: Unknown line in dup log. LINE=07:56:09 INF - Beginning duplication on server ndumgt001 of client ekho, creating copy 2 on destination media id KW6875

07:56:13.890 [16264.13988] <2> vltrun@DupRuleItem::next\_batch^907: Active Jobs:2

07:56:13.890 [16264.13988] <2> vltrun@DupRuleItem::next\_batch^907: Active Jobs:2

07:56:13.890 [16264.13988] <2> vltrun@DupRuleItem::next\_batch^907: Active Jobs:2

07:56:18.897 [16264.13988] <2> vltrun@DupRuleItem::next\_batch^907: Active Jobs:2

07:56:18.897 [16264.13988] <2> vltrun@DupRuleItem::next\_batch^907: Active Jobs:2

07:56:23.905 [16264.13988] <2> vltrun@DupRuleItem::next\_batch^907: Active Jobs:2

07:56:23.905 [16264.13988] <2> vltrun@DupRuleItem::next\_batch^907: Active Jobs:2 07:56:28.913 [16264.13988] <2> vltrun@DupRuleItem::next\_batch^907: Active Jobs:2 07:56:28.913 [16264.13988] <2> vltrun@DupRuleItem::next\_batch^907: Active Jobs:2 07:56:33.921 [16264.13988] <2> vltrun@DupRuleItem::next\_batch^907: Active Jobs:2 07:56:33.921 [16264.13988] <2> vltrun@DupRuleItem::next\_batch^907: Active Jobs:2 07:56:38.929 [16264.13988] <2> vltrun@DupRuleItem::next\_batch^907: Active Jobs:2 07:56:38.929 [16264.13988] <2> vltrun@DupRuleItem::next\_batch^907: Active Jobs:2 07:56:43.936 [16264.13988] <2> vltrun@DupRuleItem::next\_batch^907: Active Jobs:2 07:56:43.936 [16264.13988] <2> vltrun@DupRuleItem::next\_batch^907: Active Jobs:2 07:56:48.944 [16264.13988] <2> vltrun@DupRuleItem::next\_batch^907: Active Jobs:2 07:56:48.944 [16264.13988] <2> vltrun@DupRuleItem::next\_batch^907: Active Jobs:2 07:56:53.952 [16264.13988] <2> vltrun@DupRuleItem::next\_batch^907: Active Jobs:2 07:56:53.952 [16264.13988] <2> vltrun@DupRuleItem::next\_batch^907: Active Jobs:2 07:56:58.960 [16264.13988] <2> vltrun@DupRuleItem::next\_batch^907: Active Jobs:2 07:56:58.960 [16264.13988] <2> vltrun@DupRuleItem::next\_batch^907: Active Jobs:2 07:57:03.967 [16264.13988] <2> vltrun@DupRuleItem::next\_batch^907: Active Jobs:2 07:57:03.967 [16264.13988] <2> vltrun@DupRuleItem::next\_batch^907: Active Jobs:2 07:57:08.975 [16264.13988] <2> vltrun@DupRuleItem::next\_batch^907: Active Jobs:2 07:57:08.975 [16264.13988] <2> vltrun@DupRuleItem::next\_batch^907: Active Jobs:2 07:57:13.983 [16264.13988] <2> vltrun@DupRuleItem::next\_batch^907: Active Jobs:2 07:57:13.983 [16264.13988] <2> vltrun@DupRuleItem::next\_batch^907: Active Jobs:2 07:57:18.991 [16264.13988] <2> vltrun@DupRuleItem::next\_batch^907: Active Jobs:2 07:57:18.991 [16264.13988] <2> vltrun@DupRuleItem::next\_batch^907: Active Jobs:2 07:57:23.998 [16264.13988] <2> vltrun@DupRuleItem::next\_batch^907: Active Jobs:2 07:57:23.998 [16264.13988] <2> vltrun@DupRuleItem::next\_batch^907: Active Jobs:2 07:57:29.006 [16264.13988] <2> vltrun@DupRuleItem::next\_batch^907: Active Jobs:2

07:57:29.006 [16264.13988] <2> vltrun@DupRuleItem::next\_batch^907: Active Jobs:2

07:57:34.014 [16264.13988] <2> vltrun@DupRuleItem::next\_batch^907: Active Jobs:2

07:57:34.014 [16264.13988] <2> vltrun@DupRuleItem::next\_batch^907: Active Jobs:2

07:57:39.022 [16264.13988] <2> vltrun@DuplicationJob::monitor\_log^907: Unknown line in dup log. LINE=07:57:35 INF - Begin writing image file information for copy 2.

07:57:39.022 [16264.13988] <2> vltrun@DuplicationJob::monitor\_log^907: Unknown line in dup log. LINE=07:57:35 INF - Reading True Image Recovery information from file Z:\\ndumgt27.ndu.edu\_1358384555\_C1\_TIR.

07:57:39.022 [16264.13988] <2> vltrun@DupRuleItem::next\_batch^907: Active Jobs:2

07:57:39.022 [16264.13988] <2> vltrun@DupRuleItem::next\_batch^907: Active Jobs:2

07:57:39.022 [16264.13988] <2> vltrun@DupRuleItem::next\_batch^907: Active Jobs:2

07:57:39.022 [16264.13988] <2> vltrun@DupRuleItem::next\_batch^907: Active Jobs:2

07:57:44.029 [16264.13988] <2> vltrun@DuplicationJob::process\_image\_line^907: [BN=1 PID=8932] Found IMG\_ID=>ndumgt27.ndu.edu\_1358384555< LINE=07:57:43 INF - Duplicate of backupid ndumgt27.ndu.edu\_1358384555 successful.

07:57:44.029 [16264.13988] <2> vltrun@VaultJobMonitor::\_send\_jobrundata^907: SENT JobRunDataEx\_t to JOBD at 1358427464

07:57:44.029 [16264.13988] <2> vltrun@VaultJobMonitor::IncrementOperationProgress^907: SENT completion pct=52 to JOBD

07:57:44.029 [16264.13988] <2> vltrun@DuplicationJob::monitor\_log^907: Unknown line in dup log. LINE=

07:57:44.029 [16264.13988] <2> vltrun@DuplicationJob::monitor\_log^907: Unknown line in dup log. LINE=07:57:43 INF - Duplicating policy VMware\_Full\_Environment\_Full schedule Daily backup id ndumgt16.ndu.edu 1358384529 copy 1 created on 01/16/2013 20:02:09 on source path Z:\

07:57:44.029 [16264.13988] <2> vltrun@DupRuleItem::next\_batch^907: Active Jobs:2

07:57:44.029 [16264.13988] <2> vltrun@DupRuleItem::next\_batch^907: Active Jobs:2

07:57:44.029 [16264.13988] <2> vltrun@DupRuleItem::next\_batch^907: Active Jobs:2

07:57:44.029 [16264.13988] <2> vltrun@DupRuleItem::next\_batch^907: Active Jobs:2
07:57:49.037 [16264.13988] <2> vltrun@DuplicationJob::monitor\_log^907: Unknown line in dup log. LINE=07:57:44 INF - Waiting for positioning of media id FZQ210 on server ndumgt001 for writing.

07:57:49.037 [16264.13988] <2> vltrun@DuplicationJob::monitor\_log^907: Unknown line in dup log. LINE=07:57:45 INF - Beginning duplicate on server ndumgt001 of client ndumgt16.ndu.edu, reading file Z:\\ndumgt16.ndu.edu\_1358384529\_C1\_F1.

07:57:49.037 [16264.13988] <2> vltrun@DuplicationJob::monitor\_log^907: Unknown line in dup log. LINE=07:57:47 INF - Beginning duplication on server ndumgt001 of client ndumgt16.ndu.edu, creating copy 2 on destination media id FZQ210

07:57:49.037 [16264.13988] <2> vltrun@DupRuleItem::next\_batch^907: Active Jobs:2 07:57:49.037 [16264.13988] <2> vltrun@DupRuleItem::next\_batch^907: Active Jobs:2 07:57:49.037 [16264.13988] <2> vltrun@DupRuleItem::next\_batch^907: Active Jobs:2 07:57:49.037 [16264.13988] <2> vltrun@DupRuleItem::next\_batch^907: Active Jobs:2 07:57:54.045 [16264.13988] <2> vltrun@DupRuleItem::next\_batch^907: Active Jobs:2 07:57:54.045 [16264.13988] <2> vltrun@DupRuleItem::next\_batch^907: Active Jobs:2 07:57:59.053 [16264.13988] <2> vltrun@DupRuleItem::next\_batch^907: Active Jobs:2 07:57:59.053 [16264.13988] <2> vltrun@DupRuleItem::next\_batch^907: Active Jobs:2 07:58:04.060 [16264.13988] <2> vltrun@DupRuleItem::next\_batch^907: Active Jobs:2 07:58:04.060 [16264.13988] <2> vltrun@DupRuleItem::next\_batch^907: Active Jobs:2 07:58:09.068 [16264.13988] <2> vltrun@DupRuleItem::next\_batch^907: Active Jobs:2 07:58:09.068 [16264.13988] <2> vltrun@DupRuleItem::next\_batch^907: Active Jobs:2 07:58:14.076 [16264.13988] <2> vltrun@DupRuleItem::next\_batch^907: Active Jobs:2 07:58:14.076 [16264.13988] <2> vltrun@DupRuleItem::next\_batch^907: Active Jobs:2 07:58:19.084 [16264.13988] <2> vltrun@DupRuleItem::next\_batch^907: Active Jobs:2 07:58:19.084 [16264.13988] <2> vltrun@DupRuleItem::next\_batch^907: Active Jobs:2 07:58:24.091 [16264.13988] <2> vltrun@DupRuleItem::next\_batch^907: Active Jobs:2 07:58:24.091 [16264.13988] <2> vltrun@DupRuleItem::next\_batch^907: Active Jobs:2 07:58:29.099 [16264.13988] <2> vltrun@DupRuleItem::next\_batch^907: Active Jobs:2 07:58:29.099 [16264.13988] <2> vltrun@DupRuleItem::next\_batch^907: Active Jobs:2 07:58:34.107 [16264.13988] <2> vltrun@DupRuleItem::next\_batch^907: Active Jobs:2 07:58:34.107 [16264.13988] <2> vltrun@DupRuleItem::next\_batch^907: Active Jobs:2 07:58:39.115 [16264.13988] <2> vltrun@DupRuleItem::next\_batch^907: Active Jobs:2 07:58:39.115 [16264.13988] <2> vltrun@DupRuleItem::next\_batch^907: Active Jobs:2 07:58:44.123 [16264.13988] <2> vltrun@DupRuleItem::next\_batch^907: Active Jobs:2 07:58:44.123 [16264.13988] <2> vltrun@DupRuleItem::next\_batch^907: Active Jobs:2 07:58:49.130 [16264.13988] <2> vltrun@DupRuleItem::next\_batch^907: Active Jobs:2

07:58:49.130 [16264.13988] <2> vltrun@DuplicationJob::process\_image\_line^907: [BN=2 PID=13716] Found IMG\_ID=>ekho\_1358384413< LINE=07:58:44 INF - Duplicate of backupid ekho\_1358384413 successful.

07:58:49.130 [16264.13988] <2> vltrun@VaultJobMonitor::\_send\_jobrundata^907: SENT JobRunDataEx\_t to JOBD at 1358427529

07:58:49.130 [16264.13988] <2> vltrun@VaultJobMonitor::IncrementOperationProgress^907: SENT completion pct=52 to JOBD

07:58:49.130 [16264.13988] <2> vltrun@DuplicationJob::monitor\_log^907: Unknown line in dup log. LINE=

07:58:49.130 [16264.13988] <2> vltrun@DuplicationJob::monitor\_log^907: Unknown line in dup log. LINE=07:58:44 INF - Duplicating policy Content\_DM\_NDUAPP23 schedule Daily backup id NDUAPP23\_1358384583 copy 1 created on 01/16/2013 20:03:03 on source path Z:\

07:58:49.130 [16264.13988] <2> vltrun@DuplicationJob::monitor\_log^907: Unknown line in dup log. LINE=07:58:45 INF - Beginning duplicate on server ndumgt001 of client NDUAPP23, reading file Z:\\NDUAPP23\_1358384583\_C1\_F1.

07:58:49.130 [16264.13988] <2> vltrun@DuplicationJob::monitor\_log^907: Unknown line in dup log. LINE=07:58:46 INF - Beginning duplication on server ndumgt001 of client NDUAPP23, creating copy 2 on destination media id KW6875

07:58:49.130 [16264.13988] <2> vltrun@DuplicationJob::monitor\_log^907: Unknown line in dup log. LINE=07:58:46 INF - Continuing duplicate on server ndumgt001 of client NDUAPP23, reading file Z:\\NDUAPP23\_1358384583\_C1\_F2.

07:58:49.130 [16264.13988] <2> vltrun@DupRuleItem::next\_batch^907: Active Jobs:2

07:58:49.130 [16264.13988] <2> vltrun@DupRuleItem::next\_batch^907: Active Jobs:2

07:58:49.130 [16264.13988] <2> vltrun@DupRuleItem::next\_batch^907: Active Jobs:2 07:58:54.138 [16264.13988] <2> vltrun@DupRuleItem::next\_batch^907: Active Jobs:2 07:58:54.138 [16264.13988] <2> vltrun@DupRuleItem::next\_batch^907: Active Jobs:2 07:58:59.146 [16264.13988] <2> vltrun@DupRuleItem::next\_batch^907: Active Jobs:2 07:58:59.146 [16264.13988] <2> vltrun@DupRuleItem::next\_batch^907: Active Jobs:2 07:59:04.154 [16264.13988] <2> vltrun@DupRuleItem::next\_batch^907: Active Jobs:2 07:59:04.154 [16264.13988] <2> vltrun@DupRuleItem::next\_batch^907: Active Jobs:2 07:59:09.161 [16264.13988] <2> vltrun@DupRuleItem::next\_batch^907: Active Jobs:2

07:59:09.161 [16264.13988] <2> vltrun@DuplicationJob::monitor\_log^907: Unknown line in dup log. LINE=07:59:05 INF - Continuing duplicate on server ndumgt001 of client NDUAPP23, reading file Z:\\NDUAPP23 1358384583 C1 F3.

07:59:09.161 [16264.13988] <2> vltrun@DuplicationJob::monitor\_log^907: Unknown line in dup log. LINE=07:59:05 INF - Continuing duplicate on server ndumgt001 of client NDUAPP23, reading file Z:\\NDUAPP23 1358384583 C1 F4.

07:59:09.161 [16264.13988] <2> vltrun@DupRuleItem::next\_batch^907: Active Jobs:2

07:59:09.161 [16264.13988] <2> vltrun@DupRuleItem::next\_batch^907: Active Jobs:2

07:59:09.161 [16264.13988] <2> vltrun@DupRuleItem::next\_batch^907: Active Jobs:2

07:59:14.169 [16264.13988] <2> vltrun@DupRuleItem::next\_batch^907: Active Jobs:2

07:59:14.169 [16264.13988] <2> vltrun@DupRuleItem::next\_batch^907: Active Jobs:2

07:59:19.177 [16264.13988] <2> vltrun@DupRuleItem::next\_batch^907: Active Jobs:2

07:59:19.177 [16264.13988] <2> vltrun@DuplicationJob::monitor\_log^907: Unknown line in dup log. LINE=07:59:16 INF - Continuing duplicate on server ndumgt001 of client NDUAPP23, reading file Z:\\NDUAPP23 1358384583 C1 F5.

07:59:19.177 [16264.13988] <2> vltrun@DupRuleItem::next\_batch^907: Active Jobs:2

07:59:19.177 [16264.13988] <2> vltrun@DupRuleItem::next\_batch^907: Active Jobs:2

07:59:19.177 [16264.13988] <2> vltrun@DupRuleItem::next\_batch^907: Active Jobs:2

07:59:24.185 [16264.13988] <2> vltrun@DupRuleItem::next\_batch^907: Active Jobs:2

07:59:24.185 [16264.13988] <2> vltrun@DuplicationJob::monitor\_log^907: Unknown line in dup log. LINE=07:59:22 INF - Continuing duplicate on server ndumgt001 of client NDUAPP23, reading file Z:\\NDUAPP23\_1358384583\_C1\_F6.

07:59:24.185 [16264.13988] <2> vltrun@DupRuleItem::next\_batch^907: Active Jobs:2

07:59:24.185 [16264.13988] <2> vltrun@DupRuleItem::next\_batch^907: Active Jobs:2

07:59:24.185 [16264.13988] <2> vltrun@DupRuleItem::next\_batch^907: Active Jobs:2

07:59:29.192 [16264.13988] <2> vltrun@DuplicationJob::monitor\_log^907: Unknown line in dup log. LINE=07:59:28 INF - Reading True Image Recovery information from file Z:\\ndumgt16.ndu.edu\_1358384529\_C1\_TIR.

07:59:29.192 [16264.13988] <2> vltrun@DuplicationJob::monitor\_log^907: Unknown line in dup log. LINE=07:59:28 INF - Begin writing image file information for copy 2.

07:59:29.192 [16264.13988] <2> vltrun@DupRuleItem::next\_batch^907: Active Jobs:2

07:59:29.192 [16264.13988] <2> vltrun@DuplicationJob::monitor\_log^907: Unknown line in dup log. LINE=07:59:25 INF - Continuing duplicate on server ndumgt001 of client NDUAPP23, reading file Z:\\NDUAPP23 1358384583 C1 F7.

07:59:29.192 [16264.13988] <2> vltrun@DupRuleItem::next\_batch^907: Active Jobs:2

07:59:29.192 [16264.13988] <2> vltrun@DupRuleItem::next\_batch^907: Active Jobs:2

07:59:29.192 [16264.13988] <2> vltrun@DupRuleItem::next\_batch^907: Active Jobs:2

07:59:34.200 [16264.13988] <2> vltrun@DuplicationJob::process\_image\_line^907: [BN=1 PID=8932] Found IMG\_ID=>ndumgt16.ndu.edu\_1358384529< LINE=07:59:31 INF - Duplicate of backupid ndumgt16.ndu.edu\_1358384529 successful.

07:59:34.200 [16264.13988] <2> vltrun@VaultJobMonitor::\_send\_jobrundata^907: SENT JobRunDataEx\_t to JOBD at 1358427574

07:59:34.200 [16264.13988] <2> vltrun@VaultJobMonitor::IncrementOperationProgress^907: SENT completion pct=53 to JOBD

07:59:34.200 [16264.13988] <2> vltrun@DuplicationJob::monitor\_log^907: Unknown line in dup log. LINE=

07:59:34.200 [16264.13988] <2> vltrun@DuplicationJob::monitor\_log^907: Unknown line in dup log. LINE=07:59:31 INF - Duplicating policy Appbackup02 schedule Daily backup id NDUAPP09\_1358384414 copy 1 created on 01/16/2013 20:00:14 on source path Z:\

07:59:34.200 [16264.13988] <2> vltrun@DuplicationJob::monitor\_log^907: Unknown line in dup log. LINE=07:59:32 INF - Beginning duplicate on server ndumgt001 of client NDUAPP09, reading file Z:\\NDUAPP09\_1358384414\_C1\_F1.

07:59:34.200 [16264.13988] <2> vltrun@DuplicationJob::monitor\_log^907: Unknown line in dup log. LINE=07:59:33 INF - Beginning duplication on server ndumgt001 of client NDUAPP09, creating copy 2 on destination media id FZQ210

07:59:34.200 [16264.13988] <2> vltrun@DupRuleItem::next\_batch^907: Active Jobs:2

07:59:34.200 [16264.13988] <2> vltrun@DuplicationJob::monitor\_log^907: Unknown line in dup log. LINE=07:59:33 INF - Continuing duplicate on server ndumgt001 of client NDUAPP23, reading file Z:\\NDUAPP23\_1358384583\_C1\_F8.

07:59:34.200 [16264.13988] <2> vltrun@DupRuleItem::next\_batch^907: Active Jobs:2

07:59:34.200 [16264.13988] <2> vltrun@DupRuleItem::next\_batch^907: Active Jobs:2

07:59:34.200 [16264.13988] <2> vltrun@DupRuleItem::next\_batch^907: Active Jobs:2

07:59:39.208 [16264.13988] <2> vltrun@DupRuleItem::next\_batch^907: Active Jobs:2

07:59:39.208 [16264.13988] <2> vltrun@DuplicationJob::monitor\_log^907: Unknown line in dup log. LINE=07:59:34 INF - Continuing duplicate on server ndumgt001 of client NDUAPP23, reading file Z:\\NDUAPP23 1358384583 C1 F9.

07:59:39.208 [16264.13988] <2> vltrun@DupRuleItem::next\_batch^907: Active Jobs:2

07:59:39.208 [16264.13988] <2> vltrun@DupRuleItem::next\_batch^907: Active Jobs:2

07:59:39.208 [16264.13988] <2> vltrun@DupRuleItem::next\_batch^907: Active Jobs:2

07:59:44.216 [16264.13988] <2> vltrun@DupRuleItem::next\_batch^907: Active Jobs:2

07:59:44.216 [16264.13988] <2> vltrun@DupRuleItem::next\_batch^907: Active Jobs:2

07:59:49.223 [16264.13988] <2> vltrun@DupRuleItem::next\_batch^907: Active Jobs:2

07:59:49.223 [16264.13988] <2> vltrun@DuplicationJob::monitor\_log^907: Unknown line in dup log. LINE=07:59:44 INF - Continuing duplicate on server ndumgt001 of client NDUAPP23, reading file Z:\\NDUAPP23 1358384583 C1 F10.

07:59:49.223 [16264.13988] <2> vltrun@DuplicationJob::monitor\_log^907: Unknown line in dup log. LINE=07:59:49 INF - Continuing duplicate on server ndumgt001 of client NDUAPP23, reading file Z:\\NDUAPP23\_1358384583\_C1\_F11.

07:59:49.223 [16264.13988] <2> vltrun@DupRuleItem::next\_batch^907: Active Jobs:2

07:59:49.223 [16264.13988] <2> vltrun@DupRuleItem::next\_batch^907: Active Jobs:2

07:59:49.223 [16264.13988] <2> vltrun@DupRuleItem::next\_batch^907: Active Jobs:2

07:59:54.231 [16264.13988] <2> vltrun@DupRuleItem::next\_batch^907: Active Jobs:2

07:59:54.231 [16264.13988] <2> vltrun@DuplicationJob::monitor\_log^907: Unknown line in dup log. LINE=07:59:52 INF - Continuing duplicate on server ndumgt001 of client NDUAPP23, reading file Z:\\NDUAPP23\_1358384583\_C1\_F12.

07:59:54.231 [16264.13988] <2> vltrun@DupRuleItem::next\_batch^907: Active Jobs:2

07:59:54.231 [16264.13988] <2> vltrun@DupRuleItem::next\_batch^907: Active Jobs:2

07:59:54.231 [16264.13988] <2> vltrun@DupRuleItem::next\_batch^907: Active Jobs:2

07:59:59.239 [16264.13988] <2> vltrun@DupRuleItem::next\_batch^907: Active Jobs:2

07:59:59.239 [16264.13988] <2> vltrun@DupRuleItem::next\_batch^907: Active Jobs:2

08:00:04.247 [16264.13988] <2> vltrun@DupRuleItem::next\_batch^907: Active Jobs:2

08:00:04.247 [16264.13988] <2> vltrun@DuplicationJob::monitor\_log^907: Unknown line in dup log. LINE=08:00:00 INF - Continuing duplicate on server ndumgt001 of client NDUAPP23, reading file Z:\\NDUAPP23\_1358384583\_C1\_F13.

08:00:04.247 [16264.13988] <2> vltrun@DupRuleItem::next\_batch^907: Active Jobs:2

08:00:04.247 [16264.13988] <2> vltrun@DupRuleItem::next\_batch^907: Active Jobs:2

08:00:04.247 [16264.13988] <2> vltrun@DupRuleItem::next\_batch^907: Active Jobs:2

08:00:09.254 [16264.13988] <2> vltrun@DupRuleItem::next\_batch^907: Active Jobs:2

08:00:09.254 [16264.13988] <2> vltrun@DupRuleItem::next\_batch^907: Active Jobs:2

08:00:14.262 [16264.13988] <2> vltrun@DuplicationJob::monitor\_log^907: Unknown line in dup log. LINE=08:00:12 INF - Continuing duplicate on server ndumgt001 of client NDUAPP09, reading file Z:\\NDUAPP09 1358384414 C1 F2.

08:00:14.262 [16264.13988] <2> vltrun@DupRuleItem::next\_batch^907: Active Jobs:2

08:00:14.262 [16264.13988] <2> vltrun@DuplicationJob::monitor\_log^907: Unknown line in dup log. LINE=08:00:10 INF - Continuing duplicate on server ndumgt001 of client NDUAPP23, reading file Z:\\NDUAPP23 1358384583 C1 F14.

08:00:14.262 [16264.13988] <2> vltrun@DuplicationJob::monitor\_log^907: Unknown line in dup log. LINE=08:00:13 INF - Continuing duplicate on server ndumgt001 of client NDUAPP23, reading file Z:\\NDUAPP23\_1358384583\_C1\_F15.

08:00:14.262 [16264.13988] <2> vltrun@DupRuleItem::next\_batch^907: Active Jobs:2

08:00:14.262 [16264.13988] <2> vltrun@DupRuleItem::next\_batch^907: Active Jobs:2

08:00:14.262 [16264.13988] <2> vltrun@DupRuleItem::next\_batch^907: Active Jobs:2

08:00:19.270 [16264.13988] <2> vltrun@DupRuleItem::next\_batch^907: Active Jobs:2

08:00:19.270 [16264.13988] <2> vltrun@DupRuleItem::next\_batch^907: Active Jobs:2

08:00:24.278 [16264.13988] <2> vltrun@DuplicationJob::monitor\_log^907: Unknown line in dup log. LINE=08:00:23 INF - Continuing duplicate on server ndumgt001 of client NDUAPP09, reading file Z:\\NDUAPP09\_1358384414\_C1\_F3.

08:00:24.278 [16264.13988] <2> vltrun@DupRuleItem::next\_batch^907: Active Jobs:2

08:00:24.278 [16264.13988] <2> vltrun@DupRuleItem::next\_batch^907: Active Jobs:2

08:00:24.278 [16264.13988] <2> vltrun@DupRuleItem::next\_batch^907: Active Jobs:2

08:00:24.278 [16264.13988] <2> vltrun@DupRuleItem::next\_batch^907: Active Jobs:2

08:00:24.683 [16264.6076] <2> vltrun@VaultJobMonitor::\_send\_jobdata^907: SENT JobDataEx\_t to JOBD at 1358427624

08:00:29.285 [16264.13988] <2> vltrun@DupRuleItem::next\_batch^907: Active Jobs:2

08:00:29.285 [16264.13988] <2> vltrun@DuplicationJob::monitor\_log^907: Unknown line in dup log. LINE=08:00:25 INF - Continuing duplicate on server ndumgt001 of client NDUAPP23, reading file Z:\\NDUAPP23 1358384583 C1 F16.

08:00:29.285 [16264.13988] <2> vltrun@DuplicationJob::monitor\_log^907: Unknown line in dup log. LINE=08:00:28 INF - Reading True Image Recovery information from file Z:\\NDUAPP23\_1358384583\_C1\_TIR.

08:00:29.285 [16264.13988] <2> vltrun@DuplicationJob::monitor\_log^907: Unknown line in dup log. LINE=08:00:28 INF - Begin writing True Image Recovery information for copy 2.

08:00:29.285 [16264.13988] <2> vltrun@DupRuleItem::next\_batch^907: Active Jobs:2

08:00:29.285 [16264.13988] <2> vltrun@DupRuleItem::next\_batch^907: Active Jobs:2

08:00:29.285 [16264.13988] <2> vltrun@DupRuleItem::next\_batch^907: Active Jobs:2

08:00:34.293 [16264.13988] <2> vltrun@DupRuleItem::next\_batch^907: Active Jobs:2

08:00:34.293 [16264.13988] <2> vltrun@DupRuleItem::next\_batch^907: Active Jobs:2

08:00:39.301 [16264.13988] <2> vltrun@DupRuleItem::next\_batch^907: Active Jobs:2

08:00:39.301 [16264.13988] <2> vltrun@DupRuleItem::next\_batch^907: Active Jobs:2

08:00:44.309 [16264.13988] <2> vltrun@DuplicationJob::monitor\_log^907: Unknown line in dup log. LINE=08:00:39 INF - Reading True Image Recovery information from file Z:\\NDUAPP09\_1358384414\_C1\_TIR.

08:00:44.309 [16264.13988] <2> vltrun@DuplicationJob::monitor\_log^907: Unknown line in dup log. LINE=08:00:39 INF - Begin writing True Image Recovery information for copy 2.

08:00:44.309 [16264.13988] <2> vltrun@DuplicationJob::process\_image\_line^907: [BN=1 PID=8932] Found IMG\_ID=>NDUAPP09\_1358384414< LINE=08:00:42 INF - Duplicate of backupid NDUAPP09\_1358384414 successful.

08:00:44.309 [16264.13988] <2> vltrun@VaultJobMonitor::\_send\_jobrundata^907: SENT JobRunDataEx\_t to JOBD at 1358427644

08:00:44.309 [16264.13988] <2> vltrun@VaultJobMonitor::IncrementOperationProgress^907: SENT completion pct=53 to JOBD

08:00:44.309 [16264.13988] <2> vltrun@DuplicationJob::monitor\_log^907: Unknown line in dup log. LINE=

08:00:44.309 [16264.13988] <2> vltrun@DuplicationJob::monitor\_log^907: Unknown line in dup log. LINE=08:00:42 INF - Duplicating policy Exchangev01 schedule Daily backup id nduexv01\_1358384401 copy 1 created on 01/16/2013 20:00:01 on source path Z:\

08:00:44.309 [16264.13988] <2> vltrun@DuplicationJob::monitor\_log^907: Unknown line in dup log. LINE=08:00:43 INF - Beginning duplicate on server ndumgt001 of client nduexv01, reading file Z:\\nduexv01\_1358384401\_C1\_F1.

08:00:44.309 [16264.13988] <2> vltrun@DuplicationJob::monitor\_log^907: Unknown line in dup log. LINE=08:00:44 INF - Beginning duplication on server ndumgt001 of client nduexv01, creating copy 2 on destination media id FZQ210

08:00:44.309 [16264.13988] <2> vltrun@DupRuleItem::next\_batch^907: Active Jobs:2

08:00:44.309 [16264.13988] <2> vltrun@DupRuleItem::next\_batch^907: Active Jobs:2

08:00:44.309 [16264.13988] <2> vltrun@DupRuleItem::next\_batch^907: Active Jobs:2

08:00:44.309 [16264.13988] <2> vltrun@DupRuleItem::next\_batch^907: Active Jobs:2

08:00:49.317 [16264.13988] <2> vltrun@DupRuleItem::next\_batch^907: Active Jobs:2 08:00:49.317 [16264.13988] <2> vltrun@DupRuleItem::next\_batch^907: Active Jobs:2 08:00:54.324 [16264.13988] <2> vltrun@DupRuleItem::next\_batch^907: Active Jobs:2

08:00:54.324 [16264.13988] <2> vltrun@DupRuleItem::next\_batch^907: Active Jobs:2

08:00:59.332 [16264.13988] <2> vltrun@DupRuleItem::next\_batch^907: Active Jobs:2

08:00:59.332 [16264.13988] <2> vltrun@DuplicationJob::process\_image\_line^907: [BN=2 PID=13716] Found IMG\_ID=>NDUAPP23\_1358384583< LINE=08:00:55 INF - Duplicate of backupid NDUAPP23\_1358384583 successful.

08:00:59.332 [16264.13988] <2> vltrun@VaultJobMonitor::\_send\_jobrundata^907: SENT JobRunDataEx\_t to JOBD at 1358427659

08:00:59.332 [16264.13988] <2> vltrun@VaultJobMonitor::IncrementOperationProgress^907: SENT completion pct=53 to JOBD

08:00:59.332 [16264.13988] <2> vltrun@DuplicationJob::monitor\_log^907: Unknown line in dup log. LINE=

08:00:59.332 [16264.13988] <2> vltrun@DuplicationJob::monitor\_log^907: Unknown line in dup log. LINE=08:00:55 INF - Duplicating policy Exchangev02 schedule Daily backup id nduexv02\_1358384406 copy 1 created on 01/16/2013 20:00:06 on source path Z:\

08:00:59.332 [16264.13988] <2> vltrun@DuplicationJob::monitor\_log^907: Unknown line in dup log. LINE=08:00:57 INF - Beginning duplicate on server ndumgt001 of client nduexv02, reading file Z:\\nduexv02 1358384406 C1 F1.

08:00:59.332 [16264.13988] <2> vltrun@DuplicationJob::monitor\_log^907: Unknown line in dup log. LINE=08:00:57 INF - Waiting for positioning of media id KW6875 on server ndumgt001 for writing.

08:00:59.332 [16264.13988] <2> vltrun@DupRuleItem::next\_batch^907: Active Jobs:2

08:00:59.332 [16264.13988] <2> vltrun@DupRuleItem::next\_batch^907: Active Jobs:2

08:00:59.332 [16264.13988] <2> vltrun@DupRuleItem::next\_batch^907: Active Jobs:2

08:01:04.340 [16264.13988] <2> vltrun@DupRuleItem::next\_batch^907: Active Jobs:2

08:01:04.340 [16264.13988] <2> vltrun@DuplicationJob::monitor\_log^907: Unknown line in dup log. LINE=08:01:00 INF - Beginning duplication on server ndumgt001 of client nduexv02, creating copy 2 on destination media id KW6875

08:01:04.340 [16264.13988] <2> vltrun@DupRuleItem::next\_batch^907: Active Jobs:2

08:01:04.340 [16264.13988] <2> vltrun@DupRuleItem::next\_batch^907: Active Jobs:2 08:01:04.340 [16264.13988] <2> vltrun@DupRuleItem::next\_batch^907: Active Jobs:2 08:01:09.348 [16264.13988] <2> vltrun@DupRuleItem::next\_batch^907: Active Jobs:2 08:01:09.348 [16264.13988] <2> vltrun@DupRuleItem::next\_batch^907: Active Jobs:2 08:01:14.355 [16264.13988] <2> vltrun@DupRuleItem::next\_batch^907: Active Jobs:2 08:01:14.355 [16264.13988] <2> vltrun@DupRuleItem::next\_batch^907: Active Jobs:2 08:01:19.363 [16264.13988] <2> vltrun@DupRuleItem::next\_batch^907: Active Jobs:2 08:01:19.363 [16264.13988] <2> vltrun@DupRuleItem::next\_batch^907: Active Jobs:2 08:01:24.371 [16264.13988] <2> vltrun@DupRuleItem::next\_batch^907: Active Jobs:2 08:01:24.371 [16264.13988] <2> vltrun@DupRuleItem::next\_batch^907: Active Jobs:2 08:01:29.379 [16264.13988] <2> vltrun@DupRuleItem::next\_batch^907: Active Jobs:2 08:01:29.379 [16264.13988] <2> vltrun@DupRuleItem::next\_batch^907: Active Jobs:2 08:01:34.386 [16264.13988] <2> vltrun@DuplicationJob::process\_image\_line^907: [BN=1 PID=8932] Found IMG\_ID=>nduexv01\_1358384401< LINE=08:01:34 INF - Duplicate of backupid nduexv01\_1358384401 successful.

08:01:34.386 [16264.13988] <2> vltrun@VaultJobMonitor::\_send\_jobrundata^907: SENT JobRunDataEx\_t to JOBD at 1358427694

08:01:34.386 [16264.13988] <2> vltrun@VaultJobMonitor::IncrementOperationProgress^907: SENT completion pct=54 to JOBD

08:01:34.386 [16264.13988] <2> vltrun@DuplicationJob::monitor\_log^907: Unknown line in dup log. LINE=

08:01:34.386 [16264.13988] <2> vltrun@DuplicationJob::monitor\_log^907: Unknown line in dup log. LINE=08:01:34 INF - Duplicating policy NDU\_DMZ\_Windows schedule Daily backup id NDUAPP07\_1358384487 copy 1 created on 01/16/2013 20:01:27 on source path Z:\

08:01:34.386 [16264.13988] <2> vltrun@DupRuleItem::next\_batch^907: Active Jobs:2

08:01:34.386 [16264.13988] <2> vltrun@DupRuleItem::next\_batch^907: Active Jobs:2

08:01:34.386 [16264.13988] <2> vltrun@DupRuleItem::next\_batch^907: Active Jobs:2

08:01:34.386 [16264.13988] <2> vltrun@DupRuleItem::next\_batch^907: Active Jobs:2

08:01:39.394 [16264.13988] <2> vltrun@DuplicationJob::monitor\_log^907: Unknown line in dup log. LINE=08:01:35 INF - Beginning duplicate on server ndumgt001 of client NDUAPP07, reading file Z:\\NDUAPP07\_1358384487\_C1\_F1.

08:01:39.394 [16264.13988] <2> vltrun@DuplicationJob::monitor\_log^907: Unknown line in dup log. LINE=08:01:35 INF - Beginning duplication on server ndumgt001 of client NDUAPP07, creating copy 2 on destination media id FZQ210

08:01:39.394 [16264.13988] <2> vltrun@DupRuleItem::next\_batch^907: Active Jobs:2

08:01:39.394 [16264.13988] <2> vltrun@DupRuleItem::next\_batch^907: Active Jobs:2

08:01:39.394 [16264.13988] <2> vltrun@DupRuleItem::next\_batch^907: Active Jobs:2

08:01:39.394 [16264.13988] <2> vltrun@DupRuleItem::next\_batch^907: Active Jobs:2

08:01:44.402 [16264.13988] <2> vltrun@DupRuleItem::next\_batch^907: Active Jobs:2

08:01:44.402 [16264.13988] <2> vltrun@DupRuleItem::next\_batch^907: Active Jobs:2

08:01:49.410 [16264.13988] <2> vltrun@DupRuleItem::next\_batch^907: Active Jobs:2

08:01:49.410 [16264.13988] <2> vltrun@DupRuleItem::next\_batch^907: Active Jobs:2

08:01:54.417 [16264.13988] <2> vltrun@DuplicationJob::monitor\_log^907: Unknown line in dup log. LINE=08:01:50 INF - Continuing duplicate on server ndumgt001 of client NDUAPP07, reading file Z:\\NDUAPP07\_1358384487\_C1\_F2.

08:01:54.417 [16264.13988] <2> vltrun@DuplicationJob::monitor\_log^907: Unknown line in dup log. LINE=08:01:51 INF - Continuing duplicate on server ndumgt001 of client NDUAPP07, reading file Z:\\NDUAPP07\_1358384487\_C1\_F3.

08:01:54.417 [16264.13988] <2> vltrun@DupRuleItem::next\_batch^907: Active Jobs:2 08:01:54.417 [16264.13988] <2> vltrun@DupRuleItem::next\_batch^907: Active Jobs:2 08:01:54.417 [16264.13988] <2> vltrun@DupRuleItem::next\_batch^907: Active Jobs:2 08:01:54.417 [16264.13988] <2> vltrun@DupRuleItem::next\_batch^907: Active Jobs:2 08:01:59.425 [16264.13988] <2> vltrun@DupRuleItem::next\_batch^907: Active Jobs:2 08:01:59.425 [16264.13988] <2> vltrun@DupRuleItem::next\_batch^907: Active Jobs:2 08:02:04.433 [16264.13988] <2> vltrun@DupRuleItem::next\_batch^907: Active Jobs:2 08:02:04.433 [16264.13988] <2> vltrun@DupRuleItem::next\_batch^907: Active Jobs:2 08:02:09.441 [16264.13988] <2> vltrun@DuplicationJob::monitor\_log^907: Unknown line in dup log. LINE=08:02:07 INF - Continuing duplicate on server ndumgt001 of client NDUAPP07, reading file Z:\\NDUAPP07\_1358384487\_C1\_F4.

08:02:09.441 [16264.13988] <2> vltrun@DupRuleItem::next\_batch^907: Active Jobs:2

08:02:09.441 [16264.13988] <2> vltrun@DupRuleItem::next\_batch^907: Active Jobs:2

08:02:09.441 [16264.13988] <2> vltrun@DupRuleItem::next\_batch^907: Active Jobs:2

08:02:09.441 [16264.13988] <2> vltrun@DupRuleItem::next\_batch^907: Active Jobs:2

08:02:14.448 [16264.13988] <2> vltrun@DupRuleItem::next\_batch^907: Active Jobs:2

08:02:14.448 [16264.13988] <2> vltrun@DuplicationJob::process\_image\_line^907: [BN=2 PID=13716] Found IMG\_ID=>nduexv02\_1358384406< LINE=08:02:12 INF - Duplicate of backupid nduexv02\_1358384406 successful.

08:02:14.448 [16264.13988] <2> vltrun@VaultJobMonitor::\_send\_jobrundata^907: SENT JobRunDataEx\_t to JOBD at 1358427734

08:02:14.448 [16264.13988] <2> vltrun@VaultJobMonitor::IncrementOperationProgress^907: SENT completion pct=54 to JOBD

08:02:14.448 [16264.13988] <2> vltrun@DuplicationJob::monitor\_log^907: Unknown line in dup log. LINE=

08:02:14.448 [16264.13988] <2> vltrun@DuplicationJob::monitor\_log^907: Unknown line in dup log. LINE=08:02:12 INF - Duplicating policy VMware\_Full\_Environment\_Full schedule Daily backup id ndufps04.ndu.edu 1358384592 copy 1 created on 01/16/2013 20:03:12 on source path Z: $\backslash$ 

08:02:14.448 [16264.13988] <2> vltrun@DuplicationJob::monitor\_log^907: Unknown line in dup log. LINE=08:02:13 INF - Beginning duplicate on server ndumgt001 of client ndufps04.ndu.edu, reading file Z:\\ndufps04.ndu.edu\_1358384592\_C1\_F1.

08:02:14.448 [16264.13988] <2> vltrun@DuplicationJob::monitor\_log^907: Unknown line in dup log. LINE=08:02:13 INF - Beginning duplication on server ndumgt001 of client ndufps04.ndu.edu, creating copy 2 on destination media id KW6875

08:02:14.448 [16264.13988] <2> vltrun@DupRuleItem::next\_batch^907: Active Jobs:2

08:02:14.448 [16264.13988] <2> vltrun@DupRuleItem::next\_batch^907: Active Jobs:2

08:02:14.448 [16264.13988] <2> vltrun@DupRuleItem::next\_batch^907: Active Jobs:2

08:02:19.456 [16264.13988] <2> vltrun@DupRuleItem::next\_batch^907: Active Jobs:2

08:02:19.456 [16264.13988] <2> vltrun@DupRuleItem::next\_batch^907: Active Jobs:2

08:02:24.464 [16264.13988] <2> vltrun@DuplicationJob::monitor\_log^907: Unknown line in dup log. LINE=08:02:21 INF - Begin writing True Image Recovery information for copy 2.

08:02:24.464 [16264.13988] <2> vltrun@DuplicationJob::monitor\_log^907: Unknown line in dup log. LINE=08:02:21 INF - Reading True Image Recovery information from file Z:\\NDUAPP07\_1358384487\_C1\_TIR.

08:02:24.464 [16264.13988] <2> vltrun@DuplicationJob::process\_image\_line^907: [BN=1 PID=8932] Found IMG\_ID=>NDUAPP07\_1358384487< LINE=08:02:22 INF - Duplicate of backupid NDUAPP07\_1358384487 successful.

08:02:24.464 [16264.13988] <2> vltrun@VaultJobMonitor::\_send\_jobrundata^907: SENT JobRunDataEx\_t to JOBD at 1358427744

08:02:24.464 [16264.13988] <2> vltrun@VaultJobMonitor::IncrementOperationProgress^907: SENT completion pct=55 to JOBD

08:02:24.464 [16264.13988] <2> vltrun@DuplicationJob::monitor\_log^907: Unknown line in dup log. LINE=

08:02:24.464 [16264.13988] <2> vltrun@DuplicationJob::monitor\_log^907: Unknown line in dup log. LINE=08:02:22 INF - Duplicating policy Appbackup03 schedule Daily backup id NDUAPP17\_1358384409 copy 1 created on 01/16/2013 20:00:09 on source path Z:\

08:02:24.464 [16264.13988] <2> vltrun@DuplicationJob::monitor\_log^907: Unknown line in dup log. LINE=08:02:23 INF - Beginning duplicate on server ndumgt001 of client NDUAPP17, reading file Z:\\NDUAPP17\_1358384409\_C1\_F1.

08:02:24.464 [16264.13988] <2> vltrun@DuplicationJob::monitor\_log^907: Unknown line in dup log. LINE=08:02:23 INF - Beginning duplication on server ndumgt001 of client NDUAPP17, creating copy 2 on destination media id FZQ210

08:02:24.464 [16264.13988] <2> vltrun@DupRuleItem::next\_batch^907: Active Jobs:2

08:02:24.464 [16264.13988] <2> vltrun@DupRuleItem::next\_batch^907: Active Jobs:2

08:02:24.464 [16264.13988] <2> vltrun@DupRuleItem::next\_batch^907: Active Jobs:2

08:02:24.464 [16264.13988] <2> vltrun@DupRuleItem::next\_batch^907: Active Jobs:2

08:02:29.472 [16264.13988] <2> vltrun@DupRuleItem::next\_batch^907: Active Jobs:2

08:02:29.472 [16264.13988] <2> vltrun@DupRuleItem::next\_batch^907: Active Jobs:2

08:02:34.480 [16264.13988] <2> vltrun@DupRuleItem::next\_batch^907: Active Jobs:2

08:02:34.480 [16264.13988] <2> vltrun@DupRuleItem::next\_batch^907: Active Jobs:2

08:02:39.487 [16264.13988] <2> vltrun@DupRuleItem::next\_batch^907: Active Jobs:2 08:02:39.487 [16264.13988] <2> vltrun@DupRuleItem::next\_batch^907: Active Jobs:2 08:02:44.495 [16264.13988] <2> vltrun@DupRuleItem::next\_batch^907: Active Jobs:2 08:02:44.495 [16264.13988] <2> vltrun@DupRuleItem::next\_batch^907: Active Jobs:2 08:02:49.503 [16264.13988] <2> vltrun@DupRuleItem::next\_batch^907: Active Jobs:2 08:02:49.503 [16264.13988] <2> vltrun@DupRuleItem::next\_batch^907: Active Jobs:2 08:02:54.511 [16264.13988] <2> vltrun@DupRuleItem::next\_batch^907: Active Jobs:2 08:02:54.511 [16264.13988] <2> vltrun@DupRuleItem::next\_batch^907: Active Jobs:2 08:02:59.518 [16264.13988] <2> vltrun@DupRuleItem::next\_batch^907: Active Jobs:2 08:02:59.518 [16264.13988] <2> vltrun@DupRuleItem::next\_batch^907: Active Jobs:2 08:03:04.526 [16264.13988] <2> vltrun@DupRuleItem::next\_batch^907: Active Jobs:2 08:03:04.526 [16264.13988] <2> vltrun@DupRuleItem::next\_batch^907: Active Jobs:2 08:03:09.534 [16264.13988] <2> vltrun@DuplicationJob::monitor\_log^907: Unknown line in dup log. LINE=08:03:08 INF - Begin writing True Image Recovery information for copy 2.

08:03:09.534 [16264.13988] <2> vltrun@DuplicationJob::monitor\_log^907: Unknown line in dup log. LINE=08:03:08 INF - Reading True Image Recovery information from file Z:\\NDUAPP17\_1358384409\_C1\_TIR.

08:03:09.534 [16264.13988] <2> vltrun@DupRuleItem::next\_batch^907: Active Jobs:2

08:03:09.534 [16264.13988] <2> vltrun@DupRuleItem::next\_batch^907: Active Jobs:2

08:03:09.534 [16264.13988] <2> vltrun@DupRuleItem::next\_batch^907: Active Jobs:2

08:03:09.534 [16264.13988] <2> vltrun@DupRuleItem::next\_batch^907: Active Jobs:2

08:03:14.542 [16264.13988] <2> vltrun@DuplicationJob::process\_image\_line^907: [BN=1 PID=8932] Found IMG\_ID=>NDUAPP17\_1358384409< LINE=08:03:13 INF - Duplicate of backupid NDUAPP17\_1358384409 successful.

08:03:14.542 [16264.13988] <2> vltrun@VaultJobMonitor::\_send\_jobrundata^907: SENT JobRunDataEx\_t to JOBD at 1358427794

08:03:14.542 [16264.13988] <2> vltrun@VaultJobMonitor::IncrementOperationProgress^907: SENT completion pct=55 to JOBD

08:03:14.542 [16264.13988] <2> vltrun@DuplicationJob::monitor\_log^907: Unknown line in dup log. LINE=

08:03:14.542 [16264.13988] <2> vltrun@DuplicationJob::monitor\_log^907: Unknown line in dup log. LINE=08:03:13 INF - Duplicating policy VMware\_Full\_Environment\_Full schedule Daily backup id nduweb01.ndu.edu 1358384525 copy 1 created on 01/16/2013 20:02:05 on source path Z:\

08:03:14.542 [16264.13988] <2> vltrun@DupRuleItem::next\_batch^907: Active Jobs:2

08:03:14.542 [16264.13988] <2> vltrun@DupRuleItem::next\_batch^907: Active Jobs:2

08:03:14.542 [16264.13988] <2> vltrun@DupRuleItem::next\_batch^907: Active Jobs:2

08:03:14.542 [16264.13988] <2> vltrun@DupRuleItem::next\_batch^907: Active Jobs:2

08:03:19.549 [16264.13988] <2> vltrun@DuplicationJob::monitor\_log^907: Unknown line in dup log. LINE=08:03:14 INF - Beginning duplicate on server ndumgt001 of client nduweb01.ndu.edu, reading file Z:\\nduweb01.ndu.edu 1358384525 C1 F1.

08:03:19.549 [16264.13988] <2> vltrun@DuplicationJob::monitor\_log^907: Unknown line in dup log. LINE=08:03:15 INF - Beginning duplication on server ndumgt001 of client nduweb01.ndu.edu, creating copy 2 on destination media id FZQ210

08:03:19.549 [16264.13988] <2> vltrun@DupRuleItem::next\_batch^907: Active Jobs:2

08:03:19.549 [16264.13988] <2> vltrun@DuplicationJob::monitor\_log^907: Unknown line in dup log. LINE=08:03:15 INF - Reading True Image Recovery information from file Z:\\ndufps04.ndu.edu\_1358384592\_C1\_TIR.

08:03:19.549 [16264.13988] <2> vltrun@DuplicationJob::monitor\_log^907: Unknown line in dup log. LINE=08:03:15 INF - Begin writing image file information for copy 2.

08:03:19.549 [16264.13988] <2> vltrun@DupRuleItem::next\_batch^907: Active Jobs:2

08:03:19.549 [16264.13988] <2> vltrun@DupRuleItem::next\_batch^907: Active Jobs:2

08:03:19.549 [16264.13988] <2> vltrun@DupRuleItem::next\_batch^907: Active Jobs:2

08:03:24.557 [16264.13988] <2> vltrun@DupRuleItem::next\_batch^907: Active Jobs:2

08:03:24.557 [16264.13988] <2> vltrun@DuplicationJob::process\_image\_line^907: [BN=2 PID=13716] Found IMG\_ID=>ndufps04.ndu.edu\_1358384592< LINE=08:03:21 INF - Duplicate of backupid ndufps04.ndu.edu\_1358384592 successful.

08:03:24.557 [16264.13988] <2> vltrun@VaultJobMonitor::\_send\_jobrundata^907: SENT JobRunDataEx\_t to JOBD at 1358427804

08:03:24.557 [16264.13988] <2> vltrun@VaultJobMonitor::IncrementOperationProgress^907: SENT completion pct=55 to JOBD

08:03:24.557 [16264.13988] <2> vltrun@DuplicationJob::monitor\_log^907: Unknown line in dup log. LINE=

08:03:24.557 [16264.13988] <2> vltrun@DuplicationJob::monitor\_log^907: Unknown line in dup log. LINE=08:03:21 INF - Duplicating policy VMware\_Full\_Environment\_Full schedule Daily backup id ndumgt04.ndu.edu\_1358384588 copy 1 created on 01/16/2013 20:03:08 on source path Z:\

08:03:24.557 [16264.13988] <2> vltrun@DuplicationJob::monitor\_log^907: Unknown line in dup log. LINE=08:03:21 INF - Beginning duplicate on server ndumgt001 of client ndumgt04.ndu.edu, reading file Z:\\ndumgt04.ndu.edu\_1358384588\_C1\_F1.

08:03:24.557 [16264.13988] <2> vltrun@DuplicationJob::monitor\_log^907: Unknown line in dup log. LINE=08:03:22 INF - Beginning duplication on server ndumgt001 of client ndumgt04.ndu.edu, creating copy 2 on destination media id KW6875

08:03:24.557 [16264.13988] <2> vltrun@DupRuleItem::next\_batch^907: Active Jobs:2 08:03:24.557 [16264.13988] <2> vltrun@DupRuleItem::next\_batch^907: Active Jobs:2 08:03:24.557 [16264.13988] <2> vltrun@DupRuleItem::next\_batch^907: Active Jobs:2 08:03:29.565 [16264.13988] <2> vltrun@DupRuleItem::next\_batch^907: Active Jobs:2 08:03:29.565 [16264.13988] <2> vltrun@DupRuleItem::next\_batch^907: Active Jobs:2 08:03:34.573 [16264.13988] <2> vltrun@DupRuleItem::next\_batch^907: Active Jobs:2 08:03:34.573 [16264.13988] <2> vltrun@DupRuleItem::next\_batch^907: Active Jobs:2 08:03:39.580 [16264.13988] <2> vltrun@DupRuleItem::next\_batch^907: Active Jobs:2 08:03:39.580 [16264.13988] <2> vltrun@DupRuleItem::next\_batch^907: Active Jobs:2 08:03:44.588 [16264.13988] <2> vltrun@DupRuleItem::next\_batch^907: Active Jobs:2 08:03:44.588 [16264.13988] <2> vltrun@DupRuleItem::next\_batch^907: Active Jobs:2 08:03:49.596 [16264.13988] <2> vltrun@DupRuleItem::next\_batch^907: Active Jobs:2 08:03:49.596 [16264.13988] <2> vltrun@DupRuleItem::next\_batch^907: Active Jobs:2 08:03:54.604 [16264.13988] <2> vltrun@DuplicationJob::monitor\_log^907: Unknown line in dup log. LINE=08:03:53 INF - Begin writing image file information for copy 2.

08:03:54.604 [16264.13988] <2> vltrun@DuplicationJob::monitor\_log^907: Unknown line in dup log. LINE=08:03:53 INF - Reading True Image Recovery information from file Z:\\nduweb01.ndu.edu\_1358384525\_C1\_TIR.

08:03:54.604 [16264.13988] <2> vltrun@DupRuleItem::next\_batch^907: Active Jobs:2

08:03:54.604 [16264.13988] <2> vltrun@DupRuleItem::next\_batch^907: Active Jobs:2

08:03:54.604 [16264.13988] <2> vltrun@DupRuleItem::next\_batch^907: Active Jobs:2

08:03:54.604 [16264.13988] <2> vltrun@DupRuleItem::next\_batch^907: Active Jobs:2

08:03:59.611 [16264.13988] <2> vltrun@DupRuleItem::next\_batch^907: Active Jobs:2

08:03:59.611 [16264.13988] <2> vltrun@DupRuleItem::next\_batch^907: Active Jobs:2

08:04:04.619 [16264.13988] <2> vltrun@DupRuleItem::next\_batch^907: Active Jobs:2

08:04:04.619 [16264.13988] <2> vltrun@DupRuleItem::next\_batch^907: Active Jobs:2

08:04:09.627 [16264.13988] <2> vltrun@DuplicationJob::process\_image\_line^907: [BN=1 PID=8932] Found IMG\_ID=>nduweb01.ndu.edu\_1358384525< LINE=08:04:06 INF - Duplicate of backupid nduweb01.ndu.edu\_1358384525 successful.

08:04:09.627 [16264.13988] <2> vltrun@VaultJobMonitor::\_send\_jobrundata^907: SENT JobRunDataEx\_t to JOBD at 1358427849

08:04:09.627 [16264.13988] <2> vltrun@VaultJobMonitor::IncrementOperationProgress^907: SENT completion pct=55 to JOBD

08:04:09.627 [16264.13988] <2> vltrun@DuplicationJob::monitor\_log^907: Unknown line in dup log. LINE=

08:04:09.627 [16264.13988] <2> vltrun@DuplicationJob::monitor\_log^907: Unknown line in dup log. LINE=08:04:06 INF - Duplicating policy VMware\_Full\_Environment\_Full schedule Daily backup id ndumgt05.ndu.edu 1358384552 copy 1 created on 01/16/2013 20:02:32 on source path Z:\

08:04:09.627 [16264.13988] <2> vltrun@DuplicationJob::monitor\_log^907: Unknown line in dup log. LINE=08:04:08 INF - Beginning duplication on server ndumgt001 of client ndumgt05.ndu.edu, creating copy 2 on destination media id FZQ210

08:04:09.627 [16264.13988] <2> vltrun@DuplicationJob::monitor\_log^907: Unknown line in dup log. LINE=08:04:08 INF - Beginning duplicate on server ndumgt001 of client ndumgt05.ndu.edu, reading file Z:\\ndumgt05.ndu.edu\_1358384552\_C1\_F1.

08:04:09.627 [16264.13988] <2> vltrun@DupRuleItem::next\_batch^907: Active Jobs:2

08:04:09.627 [16264.13988] <2> vltrun@DupRuleItem::next\_batch^907: Active Jobs:2

08:04:09.627 [16264.13988] <2> vltrun@DupRuleItem::next\_batch^907: Active Jobs:2 08:04:09.627 [16264.13988] <2> vltrun@DupRuleItem::next\_batch^907: Active Jobs:2 08:04:14.635 [16264.13988] <2> vltrun@DupRuleItem::next\_batch^907: Active Jobs:2 08:04:14.635 [16264.13988] <2> vltrun@DupRuleItem::next\_batch^907: Active Jobs:2 08:04:19.642 [16264.13988] <2> vltrun@DupRuleItem::next\_batch^907: Active Jobs:2 08:04:19.642 [16264.13988] <2> vltrun@DupRuleItem::next\_batch^907: Active Jobs:2 08:04:24.650 [16264.13988] <2> vltrun@DupRuleItem::next\_batch^907: Active Jobs:2 08:04:24.650 [16264.13988] <2> vltrun@DuplicationJob::monitor\_log^907: Unknown line in dup log.

LINE=08:04:20 INF - Begin writing image file information for copy 2.

08:04:24.650 [16264.13988] <2> vltrun@DuplicationJob::monitor\_log^907: Unknown line in dup log. LINE=08:04:20 INF - Reading True Image Recovery information from file Z:\\ndumgt04.ndu.edu\_1358384588\_C1\_TIR.

08:04:24.650 [16264.13988] <2> vltrun@DupRuleItem::next\_batch^907: Active Jobs:2

08:04:24.650 [16264.13988] <2> vltrun@DupRuleItem::next\_batch^907: Active Jobs:2

08:04:24.650 [16264.13988] <2> vltrun@DupRuleItem::next\_batch^907: Active Jobs:2

08:04:29.658 [16264.13988] <2> vltrun@DupRuleItem::next\_batch^907: Active Jobs:2

08:04:29.658 [16264.13988] <2> vltrun@DuplicationJob::process\_image\_line^907: [BN=2 PID=13716] Found IMG\_ID=>ndumgt04.ndu.edu\_1358384588< LINE=08:04:27 INF - Duplicate of backupid ndumgt04.ndu.edu\_1358384588 successful.

08:04:29.658 [16264.13988] <2> vltrun@VaultJobMonitor::\_send\_jobrundata^907: SENT JobRunDataEx\_t to JOBD at 1358427869

08:04:29.658 [16264.13988] <2> vltrun@VaultJobMonitor::IncrementOperationProgress^907: SENT completion pct=55 to JOBD

08:04:29.658 [16264.13988] <2> vltrun@DuplicationJob::monitor\_log^907: Unknown line in dup log. LINE=

08:04:29.658 [16264.13988] <2> vltrun@DuplicationJob::monitor\_log^907: Unknown line in dup log. LINE=08:04:27 INF - Duplicating policy Sharepoint\_NDUAPPxxx\_VM\_Full schedule Daily backup id nduapp005.ndu.edu 1358384503 copy 1 created on 01/16/2013 20:01:43 on source path Z:\

08:04:29.658 [16264.13988] <2> vltrun@DuplicationJob::monitor\_log^907: Unknown line in dup log. LINE=08:04:28 INF - Beginning duplicate on server ndumgt001 of client nduapp005.ndu.edu, reading file Z:\\nduapp005.ndu.edu\_1358384503\_C1\_F1.

08:04:29.658 [16264.13988] <2> vltrun@DuplicationJob::monitor\_log^907: Unknown line in dup log. LINE=08:04:28 INF - Beginning duplication on server ndumgt001 of client nduapp005.ndu.edu, creating copy 2 on destination media id KW6875

08:04:29.658 [16264.13988] <2> vltrun@DupRuleItem::next\_batch^907: Active Jobs:2

08:04:29.658 [16264.13988] <2> vltrun@DupRuleItem::next\_batch^907: Active Jobs:2

08:04:29.658 [16264.13988] <2> vltrun@DupRuleItem::next\_batch^907: Active Jobs:2

08:04:34.666 [16264.13988] <2> vltrun@DupRuleItem::next\_batch^907: Active Jobs:2

08:04:34.666 [16264.13988] <2> vltrun@DupRuleItem::next\_batch^907: Active Jobs:2

08:04:39.674 [16264.13988] <2> vltrun@DupRuleItem::next\_batch^907: Active Jobs:2

08:04:39.674 [16264.13988] <2> vltrun@DupRuleItem::next\_batch^907: Active Jobs:2

08:04:44.681 [16264.13988] <2> vltrun@DuplicationJob::monitor\_log^907: Unknown line in dup log. LINE=08:04:41 INF - Begin writing image file information for copy 2.

08:04:44.681 [16264.13988] <2> vltrun@DuplicationJob::monitor\_log^907: Unknown line in dup log. LINE=08:04:41 INF - Reading True Image Recovery information from file Z:\\ndumgt05.ndu.edu\_1358384552\_C1\_TIR.

08:04:44.681 [16264.13988] <2> vltrun@DupRuleItem::next\_batch^907: Active Jobs:2

08:04:44.681 [16264.13988] <2> vltrun@DupRuleItem::next\_batch^907: Active Jobs:2

08:04:44.681 [16264.13988] <2> vltrun@DupRuleItem::next\_batch^907: Active Jobs:2

08:04:44.681 [16264.13988] <2> vltrun@DupRuleItem::next\_batch^907: Active Jobs:2

08:04:49.689 [16264.13988] <2> vltrun@DuplicationJob::process\_image\_line^907: [BN=1 PID=8932] Found IMG\_ID=>ndumgt05.ndu.edu\_1358384552< LINE=08:04:47 INF - Duplicate of backupid ndumgt05.ndu.edu\_1358384552 successful.

08:04:49.689 [16264.13988] <2> vltrun@VaultJobMonitor::\_send\_jobrundata^907: SENT JobRunDataEx\_t to JOBD at 1358427889

08:04:49.689 [16264.13988] <2> vltrun@VaultJobMonitor::IncrementOperationProgress^907: SENT completion pct=55 to JOBD

08:04:49.689 [16264.13988] <2> vltrun@DuplicationJob::monitor\_log^907: Unknown line in dup log. LINE=

08:04:49.689 [16264.13988] <2> vltrun@DuplicationJob::monitor\_log^907: Unknown line in dup log. LINE=08:04:47 INF - Duplicating policy Appbackup03 schedule Daily backup id NDUAPP27\_1358384408 copy 1 created on 01/16/2013 20:00:08 on source path Z:\

08:04:49.689 [16264.13988] <2> vltrun@DuplicationJob::monitor\_log^907: Unknown line in dup log. LINE=08:04:48 INF - Beginning duplicate on server ndumgt001 of client NDUAPP27, reading file Z:\\NDUAPP27\_1358384408\_C1\_F1.

08:04:49.689 [16264.13988] <2> vltrun@DuplicationJob::monitor\_log^907: Unknown line in dup log. LINE=08:04:48 INF - Beginning duplication on server ndumgt001 of client NDUAPP27, creating copy 2 on destination media id FZQ210

08:04:49.689 [16264.13988] <2> vltrun@DupRuleItem::next\_batch^907: Active Jobs:2

08:04:49.689 [16264.13988] <2> vltrun@DupRuleItem::next\_batch^907: Active Jobs:2

08:04:49.689 [16264.13988] <2> vltrun@DupRuleItem::next\_batch^907: Active Jobs:2

08:04:49.689 [16264.13988] <2> vltrun@DupRuleItem::next\_batch^907: Active Jobs:2

08:04:54.697 [16264.13988] <2> vltrun@DupRuleItem::next\_batch^907: Active Jobs:2

08:04:54.697 [16264.13988] <2> vltrun@DupRuleItem::next\_batch^907: Active Jobs:2

08:04:59.705 [16264.13988] <2> vltrun@DupRuleItem::next\_batch^907: Active Jobs:2

08:04:59.705 [16264.13988] <2> vltrun@DupRuleItem::next\_batch^907: Active Jobs:2

08:05:04.712 [16264.13988] <2> vltrun@DupRuleItem::next\_batch^907: Active Jobs:2

08:05:04.712 [16264.13988] <2> vltrun@DupRuleItem::next\_batch^907: Active Jobs:2

08:05:09.720 [16264.13988] <2> vltrun@DupRuleItem::next\_batch^907: Active Jobs:2

08:05:09.720 [16264.13988] <2> vltrun@DuplicationJob::monitor\_log^907: Unknown line in dup log. LINE=08:05:06 INF - Reading True Image Recovery information from file Z:\\nduapp005.ndu.edu\_1358384503\_C1\_TIR.

08:05:09.720 [16264.13988] <2> vltrun@DuplicationJob::monitor\_log^907: Unknown line in dup log. LINE=08:05:06 INF - Begin writing image file information for copy 2.

08:05:09.720 [16264.13988] <2> vltrun@DupRuleItem::next\_batch^907: Active Jobs:2

08:05:09.720 [16264.13988] <2> vltrun@DupRuleItem::next\_batch^907: Active Jobs:2

08:05:09.720 [16264.13988] <2> vltrun@DupRuleItem::next\_batch^907: Active Jobs:2

08:05:14.728 [16264.13988] <2> vltrun@DupRuleItem::next\_batch^907: Active Jobs:2

08:05:14.728 [16264.13988] <2> vltrun@DuplicationJob::process\_image\_line^907: [BN=2 PID=13716] Found IMG\_ID=>nduapp005.ndu.edu\_1358384503< LINE=08:05:12 INF - Duplicate of backupid nduapp005.ndu.edu\_1358384503 successful.

08:05:14.728 [16264.13988] <2> vltrun@VaultJobMonitor::\_send\_jobrundata^907: SENT JobRunDataEx\_t to JOBD at 1358427914

08:05:14.728 [16264.13988] <2> vltrun@VaultJobMonitor::IncrementOperationProgress^907: SENT completion pct=55 to JOBD

08:05:14.728 [16264.13988] <2> vltrun@DuplicationJob::monitor\_log^907: Unknown line in dup log. LINE=

08:05:14.728 [16264.13988] <2> vltrun@DuplicationJob::monitor\_log^907: Unknown line in dup log. LINE=08:05:12 INF - Duplicating policy Exchange2003\_Hubs\_Win schedule Daily backup id NDUEXC05 1358384483 copy 1 created on 01/16/2013 20:01:23 on source path Z:\

08:05:14.728 [16264.13988] <2> vltrun@DuplicationJob::monitor\_log^907: Unknown line in dup log. LINE=08:05:13 INF - Beginning duplicate on server ndumgt001 of client NDUEXC05, reading file Z:\\NDUEXC05\_1358384483\_C1\_F1.

08:05:14.728 [16264.13988] <2> vltrun@DuplicationJob::monitor\_log^907: Unknown line in dup log. LINE=08:05:13 INF - Beginning duplication on server ndumgt001 of client NDUEXC05, creating copy 2 on destination media id KW6875

08:05:14.728 [16264.13988] <2> vltrun@DuplicationJob::monitor\_log^907: Unknown line in dup log. LINE=08:05:13 INF - Continuing duplicate on server ndumgt001 of client NDUEXC05, reading file Z:\\NDUEXC05 1358384483 C1 F2.

08:05:14.728 [16264.13988] <2> vltrun@DupRuleItem::next\_batch^907: Active Jobs:2

08:05:14.728 [16264.13988] <2> vltrun@DupRuleItem::next\_batch^907: Active Jobs:2

08:05:14.728 [16264.13988] <2> vltrun@DupRuleItem::next\_batch^907: Active Jobs:2

08:05:19.736 [16264.13988] <2> vltrun@DuplicationJob::monitor\_log^907: Unknown line in dup log. LINE=08:05:18 INF - Reading True Image Recovery information from file Z:\\NDUAPP27\_1358384408\_C1\_TIR.

08:05:19.736 [16264.13988] <2> vltrun@DuplicationJob::monitor\_log^907: Unknown line in dup log. LINE=08:05:18 INF - Begin writing True Image Recovery information for copy 2.

08:05:19.736 [16264.13988] <2> vltrun@DupRuleItem::next\_batch^907: Active Jobs:2

08:05:19.736 [16264.13988] <2> vltrun@DupRuleItem::next\_batch^907: Active Jobs:2

08:05:19.736 [16264.13988] <2> vltrun@DupRuleItem::next\_batch^907: Active Jobs:2

08:05:19.736 [16264.13988] <2> vltrun@DupRuleItem::next\_batch^907: Active Jobs:2

08:05:24.743 [16264.13988] <2> vltrun@DuplicationJob::process\_image\_line^907: [BN=1 PID=8932] Found IMG\_ID=>NDUAPP27\_1358384408< LINE=08:05:20 INF - Duplicate of backupid NDUAPP27\_1358384408 successful.

08:05:24.743 [16264.13988] <2> vltrun@VaultJobMonitor::\_send\_jobrundata^907: SENT JobRunDataEx\_t to JOBD at 1358427924

08:05:24.743 [16264.13988] <2> vltrun@VaultJobMonitor::IncrementOperationProgress^907: SENT completion pct=56 to JOBD

08:05:24.743 [16264.13988] <2> vltrun@DuplicationJob::monitor\_log^907: Unknown line in dup log. LINE=

08:05:24.743 [16264.13988] <2> vltrun@DuplicationJob::monitor\_log^907: Unknown line in dup log. LINE=08:05:20 INF - Duplicating policy Appbackup01 schedule Daily backup id NDUAPP06\_1358384482 copy 1 created on 01/16/2013 20:01:22 on source path Z:\

08:05:24.743 [16264.13988] <2> vltrun@DuplicationJob::monitor\_log^907: Unknown line in dup log. LINE=08:05:21 INF - Beginning duplicate on server ndumgt001 of client NDUAPP06, reading file Z:\\NDUAPP06\_1358384482\_C1\_F1.

08:05:24.743 [16264.13988] <2> vltrun@DuplicationJob::monitor\_log^907: Unknown line in dup log. LINE=08:05:22 INF - Beginning duplication on server ndumgt001 of client NDUAPP06, creating copy 2 on destination media id FZQ210

08:05:24.743 [16264.13988] <2> vltrun@DupRuleItem::next\_batch^907: Active Jobs:2

08:05:24.743 [16264.13988] <2> vltrun@DuplicationJob::monitor\_log^907: Unknown line in dup log. LINE=08:05:24 INF - Continuing duplicate on server ndumgt001 of client NDUEXC05, reading file Z:\\NDUEXC05\_1358384483\_C1\_F3.

08:05:24.743 [16264.13988] <2> vltrun@DupRuleItem::next\_batch^907: Active Jobs:2

08:05:24.743 [16264.13988] <2> vltrun@DupRuleItem::next\_batch^907: Active Jobs:2

08:05:24.743 [16264.13988] <2> vltrun@DupRuleItem::next\_batch^907: Active Jobs:2

08:05:29.751 [16264.13988] <2> vltrun@DupRuleItem::next\_batch^907: Active Jobs:2

08:05:29.751 [16264.13988] <2> vltrun@DupRuleItem::next\_batch^907: Active Jobs:2

08:05:34.759 [16264.13988] <2> vltrun@DuplicationJob::monitor\_log^907: Unknown line in dup log. LINE=08:05:32 INF - Continuing duplicate on server ndumgt001 of client NDUAPP06, reading file Z:\\NDUAPP06\_1358384482\_C1\_F2.

08:05:34.759 [16264.13988] <2> vltrun@DupRuleItem::next\_batch^907: Active Jobs:2

08:05:34.759 [16264.13988] <2> vltrun@DupRuleItem::next\_batch^907: Active Jobs:2

08:05:34.759 [16264.13988] <2> vltrun@DupRuleItem::next\_batch^907: Active Jobs:2

08:05:34.759 [16264.13988] <2> vltrun@DupRuleItem::next\_batch^907: Active Jobs:2

08:05:39.767 [16264.13988] <2> vltrun@DupRuleItem::next\_batch^907: Active Jobs:2

08:05:39.767 [16264.13988] <2> vltrun@DupRuleItem::next\_batch^907: Active Jobs:2

08:05:44.774 [16264.13988] <2> vltrun@DupRuleItem::next\_batch^907: Active Jobs:2

08:05:44.774 [16264.13988] <2> vltrun@DupRuleItem::next\_batch^907: Active Jobs:2

08:05:49.782 [16264.13988] <2> vltrun@DupRuleItem::next\_batch^907: Active Jobs:2

08:05:49.782 [16264.13988] <2> vltrun@DuplicationJob::monitor\_log^907: Unknown line in dup log. LINE=08:05:47 INF - Continuing duplicate on server ndumgt001 of client NDUEXC05, reading file Z:\\NDUEXC05\_1358384483\_C1\_F4.

08:05:49.782 [16264.13988] <2> vltrun@DuplicationJob::monitor\_log^907: Unknown line in dup log. LINE=08:05:49 INF - Begin writing True Image Recovery information for copy 2.

08:05:49.782 [16264.13988] <2> vltrun@DuplicationJob::monitor\_log^907: Unknown line in dup log. LINE=08:05:49 INF - Reading True Image Recovery information from file Z:\\NDUEXC05\_1358384483\_C1\_TIR.

08:05:49.782 [16264.13988] <2> vltrun@DupRuleItem::next\_batch^907: Active Jobs:2

08:05:49.782 [16264.13988] <2> vltrun@DupRuleItem::next\_batch^907: Active Jobs:2

08:05:49.782 [16264.13988] <2> vltrun@DupRuleItem::next\_batch^907: Active Jobs:2

08:05:54.790 [16264.13988] <2> vltrun@DuplicationJob::monitor\_log^907: Unknown line in dup log. LINE=08:05:53 INF - Reading True Image Recovery information from file Z:\\NDUAPP06\_1358384482\_C1\_TIR.

08:05:54.790 [16264.13988] <2> vltrun@DuplicationJob::monitor\_log^907: Unknown line in dup log. LINE=08:05:53 INF - Begin writing True Image Recovery information for copy 2.

08:05:54.790 [16264.13988] <2> vltrun@DupRuleItem::next\_batch^907: Active Jobs:2

08:05:54.790 [16264.13988] <2> vltrun@DuplicationJob::process\_image\_line^907: [BN=2 PID=13716] Found IMG\_ID=>NDUEXC05\_1358384483< LINE=08:05:53 INF - Duplicate of backupid NDUEXC05\_1358384483 successful.

08:05:54.790 [16264.13988] <2> vltrun@VaultJobMonitor::\_send\_jobrundata^907: SENT JobRunDataEx\_t to JOBD at 1358427954

08:05:54.790 [16264.13988] <2> vltrun@VaultJobMonitor::IncrementOperationProgress^907: SENT completion pct=56 to JOBD

08:05:54.790 [16264.13988] <2> vltrun@DuplicationJob::monitor\_log^907: Unknown line in dup log. LINE=

08:05:54.790 [16264.13988] <2> vltrun@DuplicationJob::monitor\_log^907: Unknown line in dup log. LINE=08:05:53 INF - Duplicating policy VMware\_Full\_Environment\_Full schedule Daily backup id NDUAPP21\_1358384538 copy 1 created on 01/16/2013 20:02:18 on source path Z:\

08:05:54.790 [16264.13988] <2> vltrun@DuplicationJob::monitor\_log^907: Unknown line in dup log. LINE=08:05:54 INF - Beginning duplicate on server ndumgt001 of client NDUAPP21, reading file Z:\\NDUAPP21\_1358384538\_C1\_F1.

08:05:54.790 [16264.13988] <2> vltrun@DupRuleItem::next\_batch^907: Active Jobs:2

08:05:54.790 [16264.13988] <2> vltrun@DupRuleItem::next\_batch^907: Active Jobs:2

08:05:54.790 [16264.13988] <2> vltrun@DupRuleItem::next\_batch^907: Active Jobs:2

08:05:59.798 [16264.13988] <2> vltrun@DuplicationJob::process\_image\_line^907: [BN=1 PID=8932] Found IMG\_ID=>NDUAPP06\_1358384482< LINE=08:05:58 INF - Duplicate of backupid NDUAPP06\_1358384482 successful.

08:05:59.798 [16264.13988] <2> vltrun@VaultJobMonitor::\_send\_jobrundata^907: SENT JobRunDataEx\_t to JOBD at 1358427959

08:05:59.798 [16264.13988] <2> vltrun@VaultJobMonitor::IncrementOperationProgress^907: SENT completion pct=56 to JOBD

08:05:59.798 [16264.13988] <2> vltrun@DuplicationJob::monitor\_log^907: Unknown line in dup log. LINE=

08:05:59.798 [16264.13988] <2> vltrun@DuplicationJob::monitor\_log^907: Unknown line in dup log. LINE=08:05:58 INF - Duplicating policy Exchange2003\_Hubs\_Win schedule Daily backup id NDUEXC04\_1358384485 copy 1 created on 01/16/2013 20:01:25 on source path Z:\

08:05:59.798 [16264.13988] <2> vltrun@DuplicationJob::monitor\_log^907: Unknown line in dup log. LINE=08:05:59 INF - Beginning duplicate on server ndumgt001 of client NDUEXC04, reading file Z:\\NDUEXC04\_1358384485\_C1\_F1.

08:05:59.798 [16264.13988] <2> vltrun@DuplicationJob::monitor\_log^907: Unknown line in dup log. LINE=08:05:59 INF - Beginning duplication on server ndumgt001 of client NDUEXC04, creating copy 2 on destination media id FZQ210

08:05:59.798 [16264.13988] <2> vltrun@DupRuleItem::next\_batch^907: Active Jobs:2

08:05:59.798 [16264.13988] <2> vltrun@DuplicationJob::monitor\_log^907: Unknown line in dup log. LINE=08:05:54 INF - Beginning duplication on server ndumgt001 of client NDUAPP21, creating copy 2 on destination media id KW6875

08:05:59.798 [16264.13988] <2> vltrun@DupRuleItem::next\_batch^907: Active Jobs:2 08:05:59.798 [16264.13988] <2> vltrun@DupRuleItem::next\_batch^907: Active Jobs:2 08:05:59.798 [16264.13988] <2> vltrun@DupRuleItem::next\_batch^907: Active Jobs:2 08:06:04.805 [16264.13988] <2> vltrun@DupRuleItem::next\_batch^907: Active Jobs:2 08:06:04.805 [16264.13988] <2> vltrun@DupRuleItem::next\_batch^907: Active Jobs:2 08:06:09.813 [16264.13988] <2> vltrun@DupRuleItem::next\_batch^907: Active Jobs:2 08:06:09.813 [16264.13988] <2> vltrun@DupRuleItem::next\_batch^907: Active Jobs:2 08:06:14.821 [16264.13988] <2> vltrun@DupRuleItem::next\_batch^907: Active Jobs:2 08:06:14.821 [16264.13988] <2> vltrun@DupRuleItem::next\_batch^907: Active Jobs:2 08:06:19.829 [16264.13988] <2> vltrun@DupRuleItem::next\_batch^907: Active Jobs:2 08:06:19.829 [16264.13988] <2> vltrun@DupRuleItem::next\_batch^907: Active Jobs:2 08:06:24.836 [16264.13988] <2> vltrun@DupRuleItem::next\_batch^907: Active Jobs:2 08:06:24.836 [16264.13988] <2> vltrun@DupRuleItem::next\_batch^907: Active Jobs:2

08:06:29.844 [16264.13988] <2> vltrun@DuplicationJob::monitor\_log^907: Unknown line in dup log. LINE=08:06:27 INF - Continuing duplicate on server ndumgt001 of client NDUEXC04, reading file Z:\\NDUEXC04 1358384485 C1 F2.

08:06:29.844 [16264.13988] <2> vltrun@DuplicationJob::monitor\_log^907: Unknown line in dup log. LINE=08:06:29 INF - Reading True Image Recovery information from file Z:\\NDUEXC04 1358384485 C1 TIR.

08:06:29.844 [16264.13988] <2> vltrun@DuplicationJob::monitor\_log^907: Unknown line in dup log. LINE=08:06:29 INF - Begin writing True Image Recovery information for copy 2.

08:06:29.844 [16264.13988] <2> vltrun@DupRuleItem::next\_batch^907: Active Jobs:2

08:06:29.844 [16264.13988] <2> vltrun@DuplicationJob::monitor\_log^907: Unknown line in dup log. LINE=08:06:28 INF - Reading True Image Recovery information from file Z:\\NDUAPP21\_1358384538\_C1\_TIR.

08:06:29.844 [16264.13988] <2> vltrun@DuplicationJob::monitor\_log^907: Unknown line in dup log. LINE=08:06:28 INF - Begin writing image file information for copy 2.

08:06:29.844 [16264.13988] <2> vltrun@DupRuleItem::next\_batch^907: Active Jobs:2

08:06:29.844 [16264.13988] <2> vltrun@DupRuleItem::next\_batch^907: Active Jobs:2

08:06:29.844 [16264.13988] <2> vltrun@DupRuleItem::next\_batch^907: Active Jobs:2

08:06:34.852 [16264.13988] <2> vltrun@DuplicationJob::process\_image\_line^907: [BN=1 PID=8932] Found IMG\_ID=>NDUEXC04\_1358384485< LINE=08:06:33 INF - Duplicate of backupid NDUEXC04\_1358384485 successful.

08:06:34.852 [16264.13988] <2> vltrun@VaultJobMonitor::\_send\_jobrundata^907: SENT JobRunDataEx\_t to JOBD at 1358427994

08:06:34.852 [16264.13988] <2> vltrun@VaultJobMonitor::IncrementOperationProgress^907: SENT completion pct=56 to JOBD

08:06:34.852 [16264.13988] <2> vltrun@DuplicationJob::monitor\_log^907: Unknown line in dup log. LINE=

08:06:34.852 [16264.13988] <2> vltrun@DuplicationJob::monitor\_log^907: Unknown line in dup log. LINE=08:06:33 INF - Duplicating policy VMware\_Full\_Environment\_Full schedule Daily backup id ndudc004.ndu.edu\_1358384589 copy 1 created on 01/16/2013 20:03:09 on source path Z:\

08:06:34.852 [16264.13988] <2> vltrun@DuplicationJob::monitor\_log^907: Unknown line in dup log. LINE=08:06:34 INF - Beginning duplicate on server ndumgt001 of client ndudc004.ndu.edu, reading file Z:\\ndudc004.ndu.edu 1358384589 C1 F1.

08:06:34.852 [16264.13988] <2> vltrun@DuplicationJob::monitor\_log^907: Unknown line in dup log. LINE=08:06:34 INF - Beginning duplication on server ndumgt001 of client ndudc004.ndu.edu, creating copy 2 on destination media id FZQ210

08:06:34.852 [16264.13988] <2> vltrun@DupRuleItem::next\_batch^907: Active Jobs:2

08:06:34.852 [16264.13988] <2> vltrun@DupRuleItem::next\_batch^907: Active Jobs:2

08:06:34.852 [16264.13988] <2> vltrun@DupRuleItem::next\_batch^907: Active Jobs:2

08:06:34.852 [16264.13988] <2> vltrun@DupRuleItem::next\_batch^907: Active Jobs:2

08:06:39.860 [16264.13988] <2> vltrun@DupRuleItem::next\_batch^907: Active Jobs:2

08:06:39.860 [16264.13988] <2> vltrun@DuplicationJob::process\_image\_line^907: [BN=2 PID=13716] Found IMG\_ID=>NDUAPP21\_1358384538< LINE=08:06:35 INF - Duplicate of backupid NDUAPP21\_1358384538 successful.

08:06:39.860 [16264.13988] <2> vltrun@VaultJobMonitor::\_send\_jobrundata^907: SENT JobRunDataEx\_t to JOBD at 1358427999

08:06:39.860 [16264.13988] <2> vltrun@VaultJobMonitor::IncrementOperationProgress^907: SENT completion pct=56 to JOBD

08:06:39.860 [16264.13988] <2> vltrun@DuplicationJob::monitor\_log^907: Unknown line in dup log. LINE=

08:06:39.860 [16264.13988] <2> vltrun@DuplicationJob::monitor\_log^907: Unknown line in dup log. LINE=08:06:35 INF - Duplicating policy VMware\_Full\_Environment\_Full schedule Daily backup id nducau06.ndu.edu\_1358384571 copy 1 created on 01/16/2013 20:02:51 on source path Z:\

08:06:39.860 [16264.13988] <2> vltrun@DuplicationJob::monitor\_log^907: Unknown line in dup log. LINE=08:06:36 INF - Beginning duplicate on server ndumgt001 of client nducau06.ndu.edu, reading file Z:\\nducau06.ndu.edu\_1358384571\_C1\_F1.

08:06:39.860 [16264.13988] <2> vltrun@DuplicationJob::monitor\_log^907: Unknown line in dup log. LINE=08:06:36 INF - Beginning duplication on server ndumgt001 of client nducau06.ndu.edu, creating copy 2 on destination media id KW6875

08:06:39.860 [16264.13988] <2> vltrun@DupRuleItem::next\_batch^907: Active Jobs:2 08:06:39.860 [16264.13988] <2> vltrun@DupRuleItem::next\_batch^907: Active Jobs:2 08:06:39.860 [16264.13988] <2> vltrun@DupRuleItem::next\_batch^907: Active Jobs:2 08:06:44.868 [16264.13988] <2> vltrun@DupRuleItem::next\_batch^907: Active Jobs:2 08:06:44.868 [16264.13988] <2> vltrun@DupRuleItem::next\_batch^907: Active Jobs:2 08:06:49.875 [16264.13988] <2> vltrun@DupRuleItem::next\_batch^907: Active Jobs:2 08:06:49.875 [16264.13988] <2> vltrun@DupRuleItem::next\_batch^907: Active Jobs:2 08:06:54.883 [16264.13988] <2> vltrun@DupRuleItem::next\_batch^907: Active Jobs:2 08:06:54.883 [16264.13988] <2> vltrun@DupRuleItem::next\_batch^907: Active Jobs:2 08:06:59.891 [16264.13988] <2> vltrun@DupRuleItem::next\_batch^907: Active Jobs:2 08:06:59.891 [16264.13988] <2> vltrun@DupRuleItem::next\_batch^907: Active Jobs:2 08:07:04.899 [16264.13988] <2> vltrun@DupRuleItem::next\_batch^907: Active Jobs:2 08:07:04.899 [16264.13988] <2> vltrun@DupRuleItem::next\_batch^907: Active Jobs:2

08:07:09.906 [16264.13988] <2> vltrun@DuplicationJob::monitor\_log^907: Unknown line in dup log. LINE=08:07:09 INF - Reading True Image Recovery information from file Z:\\ndudc004.ndu.edu\_1358384589\_C1\_TIR.

08:07:09.906 [16264.13988] <2> vltrun@DuplicationJob::monitor\_log^907: Unknown line in dup log. LINE=08:07:09 INF - Begin writing image file information for copy 2.

08:07:09.906 [16264.13988] <2> vltrun@DupRuleItem::next\_batch^907: Active Jobs:2

08:07:09.906 [16264.13988] <2> vltrun@DupRuleItem::next\_batch^907: Active Jobs:2

08:07:09.906 [16264.13988] <2> vltrun@DupRuleItem::next\_batch^907: Active Jobs:2

08:07:09.906 [16264.13988] <2> vltrun@DupRuleItem::next\_batch^907: Active Jobs:2

08:07:14.914 [16264.13988] <2> vltrun@DupRuleItem::next\_batch^907: Active Jobs:2

08:07:14.914 [16264.13988] <2> vltrun@DuplicationJob::monitor\_log^907: Unknown line in dup log. LINE=08:07:13 INF - Reading True Image Recovery information from file Z:\\nducau06.ndu.edu\_1358384571\_C1\_TIR.

08:07:14.914 [16264.13988] <2> vltrun@DuplicationJob::monitor\_log^907: Unknown line in dup log. LINE=08:07:13 INF - Begin writing image file information for copy 2.

08:07:14.914 [16264.13988] <2> vltrun@DupRuleItem::next\_batch^907: Active Jobs:2

08:07:14.914 [16264.13988] <2> vltrun@DupRuleItem::next\_batch^907: Active Jobs:2

08:07:14.914 [16264.13988] <2> vltrun@DupRuleItem::next\_batch^907: Active Jobs:2

08:07:19.922 [16264.13988] <2> vltrun@DuplicationJob::process\_image\_line^907: [BN=1 PID=8932] Found IMG\_ID=>ndudc004.ndu.edu\_1358384589< LINE=08:07:16 INF - Duplicate of backupid ndudc004.ndu.edu\_1358384589 successful.

08:07:19.922 [16264.13988] <2> vltrun@VaultJobMonitor::\_send\_jobrundata^907: SENT JobRunDataEx\_t to JOBD at 1358428039

08:07:19.922 [16264.13988] <2> vltrun@VaultJobMonitor::IncrementOperationProgress^907: SENT completion pct=56 to JOBD

08:07:19.922 [16264.13988] <2> vltrun@DuplicationJob::monitor\_log^907: Unknown line in dup log. LINE=

08:07:19.922 [16264.13988] <2> vltrun@DuplicationJob::monitor\_log^907: Unknown line in dup log. LINE=08:07:16 INF - Duplicating policy NDUWEB03\_VM schedule Daily backup id nduweb03.ndu.edu 1358384509 copy 1 created on 01/16/2013 20:01:49 on source path Z:\

08:07:19.922 [16264.13988] <2> vltrun@DuplicationJob::monitor\_log^907: Unknown line in dup log. LINE=08:07:17 INF - Beginning duplicate on server ndumgt001 of client nduweb03.ndu.edu, reading file Z:\\nduweb03.ndu.edu\_1358384509\_C1\_F1.

08:07:19.922 [16264.13988] <2> vltrun@DuplicationJob::monitor\_log^907: Unknown line in dup log. LINE=08:07:17 INF - Beginning duplication on server ndumgt001 of client nduweb03.ndu.edu, creating copy 2 on destination media id FZQ210

08:07:19.922 [16264.13988] <2> vltrun@DupRuleItem::next\_batch^907: Active Jobs:2

08:07:19.922 [16264.13988] <2> vltrun@DupRuleItem::next\_batch^907: Active Jobs:2

08:07:19.922 [16264.13988] <2> vltrun@DupRuleItem::next\_batch^907: Active Jobs:2

08:07:19.922 [16264.13988] <2> vltrun@DupRuleItem::next\_batch^907: Active Jobs:2

08:07:24.930 [16264.13988] <2> vltrun@DupRuleItem::next\_batch^907: Active Jobs:2

08:07:24.930 [16264.13988] <2> vltrun@DuplicationJob::process\_image\_line^907: [BN=2 PID=13716] Found IMG\_ID=>nducau06.ndu.edu\_1358384571< LINE=08:07:20 INF - Duplicate of backupid nducau06.ndu.edu\_1358384571 successful.

08:07:24.930 [16264.13988] <2> vltrun@VaultJobMonitor::\_send\_jobrundata^907: SENT JobRunDataEx\_t to JOBD at 1358428044

08:07:24.930 [16264.13988] <2> vltrun@VaultJobMonitor::IncrementOperationProgress^907: SENT completion pct=56 to JOBD

08:07:24.930 [16264.13988] <2> vltrun@DuplicationJob::monitor\_log^907: Unknown line in dup log. LINE=

08:07:24.930 [16264.13988] <2> vltrun@DuplicationJob::monitor\_log^907: Unknown line in dup log. LINE=08:07:20 INF - Duplicating policy VMware\_Full\_Environment\_Full schedule Daily backup id ezproxy2.ndu.edu 1358384574 copy 1 created on 01/16/2013 20:02:54 on source path Z:\

08:07:24.930 [16264.13988] <2> vltrun@DuplicationJob::monitor\_log^907: Unknown line in dup log. LINE=08:07:21 INF - Beginning duplicate on server ndumgt001 of client ezproxy2.ndu.edu, reading file Z:\\ezproxy2.ndu.edu\_1358384574\_C1\_F1.

08:07:24.930 [16264.13988] <2> vltrun@DuplicationJob::monitor\_log^907: Unknown line in dup log. LINE=08:07:21 INF - Beginning duplication on server ndumgt001 of client ezproxy2.ndu.edu, creating copy 2 on destination media id KW6875

08:07:24.930 [16264.13988] <2> vltrun@DupRuleItem::next\_batch^907: Active Jobs:2

08:07:24.930 [16264.13988] <2> vltrun@DupRuleItem::next\_batch^907: Active Jobs:2

08:07:24.930 [16264.13988] <2> vltrun@DupRuleItem::next\_batch^907: Active Jobs:2 08:07:29.937 [16264.13988] <2> vltrun@DupRuleItem::next\_batch^907: Active Jobs:2 08:07:29.937 [16264.13988] <2> vltrun@DupRuleItem::next\_batch^907: Active Jobs:2 08:07:34.945 [16264.13988] <2> vltrun@DupRuleItem::next\_batch^907: Active Jobs:2 08:07:34.945 [16264.13988] <2> vltrun@DupRuleItem::next\_batch^907: Active Jobs:2 08:07:39.953 [16264.13988] <2> vltrun@DupRuleItem::next\_batch^907: Active Jobs:2 08:07:39.953 [16264.13988] <2> vltrun@DupRuleItem::next\_batch^907: Active Jobs:2

08:07:44.961 [16264.13988] <2> vltrun@DuplicationJob::monitor\_log^907: Unknown line in dup log. LINE=08:07:40 INF - Begin writing image file information for copy 2.

08:07:44.961 [16264.13988] <2> vltrun@DuplicationJob::monitor\_log^907: Unknown line in dup log. LINE=08:07:40 INF - Reading True Image Recovery information from file Z:\\nduweb03.ndu.edu\_1358384509\_C1\_TIR.

08:07:44.961 [16264.13988] <2> vltrun@DupRuleItem::next\_batch^907: Active Jobs:2

08:07:44.961 [16264.13988] <2> vltrun@DupRuleItem::next\_batch^907: Active Jobs:2

08:07:44.961 [16264.13988] <2> vltrun@DupRuleItem::next\_batch^907: Active Jobs:2

08:07:44.961 [16264.13988] <2> vltrun@DupRuleItem::next\_batch^907: Active Jobs:2

08:07:49.968 [16264.13988] <2> vltrun@DuplicationJob::process\_image\_line^907: [BN=1 PID=8932] Found IMG\_ID=>nduweb03.ndu.edu\_1358384509< LINE=08:07:46 INF - Duplicate of backupid nduweb03.ndu.edu\_1358384509 successful.

08:07:49.968 [16264.13988] <2> vltrun@VaultJobMonitor::\_send\_jobrundata^907: SENT JobRunDataEx\_t to JOBD at 1358428069

08:07:49.968 [16264.13988] <2> vltrun@VaultJobMonitor::IncrementOperationProgress^907: SENT completion pct=56 to JOBD

08:07:49.968 [16264.13988] <2> vltrun@DuplicationJob::monitor\_log^907: Unknown line in dup log. LINE=

08:07:49.968 [16264.13988] <2> vltrun@DuplicationJob::monitor\_log^907: Unknown line in dup log. LINE=08:07:46 INF - Duplicating policy NDU\_DMZ\_Windows schedule Daily backup id NDUAPP19 1358384488 copy 1 created on 01/16/2013 20:01:28 on source path Z:\

08:07:49.968 [16264.13988] <2> vltrun@DuplicationJob::monitor\_log^907: Unknown line in dup log. LINE=08:07:47 INF - Beginning duplicate on server ndumgt001 of client NDUAPP19, reading file Z:\\NDUAPP19\_1358384488\_C1\_F1.

08:07:49.968 [16264.13988] <2> vltrun@DuplicationJob::monitor\_log^907: Unknown line in dup log. LINE=08:07:47 INF - Beginning duplication on server ndumgt001 of client NDUAPP19, creating copy 2 on destination media id FZQ210

08:07:49.968 [16264.13988] <2> vltrun@DupRuleItem::next\_batch^907: Active Jobs:2

08:07:49.968 [16264.13988] <2> vltrun@DupRuleItem::next\_batch^907: Active Jobs:2

08:07:49.968 [16264.13988] <2> vltrun@DupRuleItem::next\_batch^907: Active Jobs:2

08:07:49.968 [16264.13988] <2> vltrun@DupRuleItem::next\_batch^907: Active Jobs:2

08:07:54.976 [16264.13988] <2> vltrun@DupRuleItem::next\_batch^907: Active Jobs:2

08:07:54.976 [16264.13988] <2> vltrun@DuplicationJob::monitor\_log^907: Unknown line in dup log. LINE=08:07:51 INF - Reading True Image Recovery information from file Z:\\ezproxy2.ndu.edu\_1358384574\_C1\_TIR.

08:07:54.976 [16264.13988] <2> vltrun@DuplicationJob::monitor\_log^907: Unknown line in dup log. LINE=08:07:51 INF - Begin writing image file information for copy 2.

08:07:54.976 [16264.13988] <2> vltrun@DupRuleItem::next\_batch^907: Active Jobs:2

08:07:54.976 [16264.13988] <2> vltrun@DupRuleItem::next\_batch^907: Active Jobs:2

08:07:54.976 [16264.13988] <2> vltrun@DupRuleItem::next\_batch^907: Active Jobs:2

08:07:59.984 [16264.13988] <2> vltrun@DuplicationJob::monitor\_log^907: Unknown line in dup log. LINE=08:07:57 INF - Continuing duplicate on server ndumgt001 of client NDUAPP19, reading file Z:\\NDUAPP19 1358384488 C1 F2.

08:07:59.984 [16264.13988] <2> vltrun@DuplicationJob::monitor\_log^907: Unknown line in dup log. LINE=08:07:58 INF - Continuing duplicate on server ndumgt001 of client NDUAPP19, reading file Z:\\NDUAPP19\_1358384488\_C1\_F3.

08:07:59.984 [16264.13988] <2> vltrun@DupRuleItem::next\_batch^907: Active Jobs:2

08:07:59.984 [16264.13988] <2> vltrun@DuplicationJob::process\_image\_line^907: [BN=2 PID=13716] Found IMG\_ID=>ezproxy2.ndu.edu\_1358384574< LINE=08:07:55 INF - Duplicate of backupid ezproxy2.ndu.edu\_1358384574 successful.

08:07:59.984 [16264.13988] <2> vltrun@VaultJobMonitor::\_send\_jobrundata^907: SENT JobRunDataEx\_t to JOBD at 1358428079

08:07:59.984 [16264.13988] <2> vltrun@VaultJobMonitor::IncrementOperationProgress^907: SENT completion pct=56 to JOBD

08:07:59.984 [16264.13988] <2> vltrun@DuplicationJob::monitor\_log^907: Unknown line in dup log. LINE=

08:07:59.984 [16264.13988] <2> vltrun@DuplicationJob::monitor\_log^907: Unknown line in dup log. LINE=08:07:55 INF - Duplicating policy VMware\_Full\_Environment\_Full schedule Daily backup id ndudc003.ndu.edu\_1358384590 copy 1 created on 01/16/2013 20:03:10 on source path Z:\

08:07:59.984 [16264.13988] <2> vltrun@DuplicationJob::monitor\_log^907: Unknown line in dup log. LINE=08:07:56 INF - Beginning duplicate on server ndumgt001 of client ndudc003.ndu.edu, reading file Z:\\ndudc003.ndu.edu\_1358384590\_C1\_F1.

08:07:59.984 [16264.13988] <2> vltrun@DuplicationJob::monitor\_log^907: Unknown line in dup log. LINE=08:07:56 INF - Beginning duplication on server ndumgt001 of client ndudc003.ndu.edu, creating copy 2 on destination media id KW6875

08:07:59.984 [16264.13988] <2> vltrun@DupRuleItem::next\_batch^907: Active Jobs:2

08:07:59.984 [16264.13988] <2> vltrun@DupRuleItem::next\_batch^907: Active Jobs:2

08:07:59.984 [16264.13988] <2> vltrun@DupRuleItem::next\_batch^907: Active Jobs:2

08:08:04.992 [16264.13988] <2> vltrun@DupRuleItem::next\_batch^907: Active Jobs:2

08:08:04.992 [16264.13988] <2> vltrun@DupRuleItem::next\_batch^907: Active Jobs:2

08:08:09.999 [16264.13988] <2> vltrun@DupRuleItem::next\_batch^907: Active Jobs:2

08:08:09.999 [16264.13988] <2> vltrun@DupRuleItem::next\_batch^907: Active Jobs:2

08:08:15.007 [16264.13988] <2> vltrun@DuplicationJob::monitor\_log^907: Unknown line in dup log. LINE=08:08:11 INF - Reading True Image Recovery information from file Z:\\NDUAPP19\_1358384488\_C1\_TIR.

08:08:15.007 [16264.13988] <2> vltrun@DuplicationJob::monitor\_log^907: Unknown line in dup log. LINE=08:08:11 INF - Begin writing True Image Recovery information for copy 2.

08:08:15.007 [16264.13988] <2> vltrun@DupRuleItem::next\_batch^907: Active Jobs:2

08:08:15.007 [16264.13988] <2> vltrun@DupRuleItem::next\_batch^907: Active Jobs:2

08:08:15.007 [16264.13988] <2> vltrun@DupRuleItem::next\_batch^907: Active Jobs:2

08:08:15.007 [16264.13988] <2> vltrun@DupRuleItem::next\_batch^907: Active Jobs:2

08:08:20.015 [16264.13988] <2> vltrun@DuplicationJob::process\_image\_line^907: [BN=1 PID=8932] Found IMG\_ID=>NDUAPP19\_1358384488< LINE=08:08:15 INF - Duplicate of backupid NDUAPP19\_1358384488 successful.

08:08:20.015 [16264.13988] <2> vltrun@VaultJobMonitor::\_send\_jobrundata^907: SENT JobRunDataEx\_t to JOBD at 1358428100

08:08:20.015 [16264.13988] <2> vltrun@VaultJobMonitor::IncrementOperationProgress^907: SENT completion pct=56 to JOBD

08:08:20.015 [16264.13988] <2> vltrun@DuplicationJob::monitor\_log^907: Unknown line in dup log. LINE=

08:08:20.015 [16264.13988] <2> vltrun@DuplicationJob::monitor\_log^907: Unknown line in dup log. LINE=08:08:15 INF - Duplicating policy MGTbackup01 schedule Daily backup id NDUMGT22\_1358384404 copy 1 created on 01/16/2013 20:00:04 on source path Z:\

08:08:20.015 [16264.13988] <2> vltrun@DuplicationJob::monitor\_log^907: Unknown line in dup log. LINE=08:08:16 INF - Beginning duplicate on server ndumgt001 of client NDUMGT22, reading file Z:\\NDUMGT22\_1358384404\_C1\_F1.

08:08:20.015 [16264.13988] <2> vltrun@DuplicationJob::monitor\_log^907: Unknown line in dup log. LINE=08:08:16 INF - Beginning duplication on server ndumgt001 of client NDUMGT22, creating copy 2 on destination media id FZQ210

08:08:20.015 [16264.13988] <2> vltrun@DupRuleItem::next\_batch^907: Active Jobs:2

08:08:20.015 [16264.13988] <2> vltrun@DupRuleItem::next\_batch^907: Active Jobs:2

08:08:20.015 [16264.13988] <2> vltrun@DupRuleItem::next\_batch^907: Active Jobs:2

08:08:20.015 [16264.13988] <2> vltrun@DupRuleItem::next\_batch^907: Active Jobs:2

08:08:25.023 [16264.13988] <2> vltrun@DupRuleItem::next\_batch^907: Active Jobs:2

08:08:25.023 [16264.13988] <2> vltrun@DuplicationJob::monitor\_log^907: Unknown line in dup log. LINE=08:08:23 INF - Begin writing image file information for copy 2.

08:08:25.023 [16264.13988] <2> vltrun@DuplicationJob::monitor\_log^907: Unknown line in dup log. LINE=08:08:23 INF - Reading True Image Recovery information from file Z:\\ndudc003.ndu.edu\_1358384590\_C1\_TIR.

08:08:25.023 [16264.13988] <2> vltrun@DupRuleItem::next\_batch^907: Active Jobs:2

08:08:25.023 [16264.13988] <2> vltrun@DupRuleItem::next\_batch^907: Active Jobs:2

08:08:25.023 [16264.13988] <2> vltrun@DupRuleItem::next\_batch^907: Active Jobs:2

08:08:30.030 [16264.13988] <2> vltrun@DupRuleItem::next\_batch^907: Active Jobs:2

08:08:30.030 [16264.13988] <2> vltrun@DupRuleItem::next\_batch^907: Active Jobs:2

08:08:35.038 [16264.13988] <2> vltrun@DuplicationJob::monitor\_log^907: Unknown line in dup log. LINE=08:08:34 INF - Reading True Image Recovery information from file Z:\\NDUMGT22\_1358384404\_C1\_TIR.

08:08:35.038 [16264.13988] <2> vltrun@DuplicationJob::monitor\_log^907: Unknown line in dup log. LINE=08:08:34 INF - Begin writing True Image Recovery information for copy 2.

08:08:35.038 [16264.13988] <2> vltrun@DupRuleItem::next\_batch^907: Active Jobs:2

08:08:35.038 [16264.13988] <2> vltrun@DuplicationJob::process\_image\_line^907: [BN=2 PID=13716] Found IMG\_ID=>ndudc003.ndu.edu\_1358384590< LINE=08:08:30 INF - Duplicate of backupid ndudc003.ndu.edu\_1358384590 successful.

08:08:35.038 [16264.13988] <2> vltrun@VaultJobMonitor::\_send\_jobrundata^907: SENT JobRunDataEx\_t to JOBD at 1358428115

08:08:35.038 [16264.13988] <2> vltrun@VaultJobMonitor::IncrementOperationProgress^907: SENT completion pct=57 to JOBD

08:08:35.038 [16264.13988] <2> vltrun@DuplicationJob::monitor\_log^907: Unknown line in dup log. LINE=

08:08:35.038 [16264.13988] <2> vltrun@DuplicationJob::monitor\_log^907: Unknown line in dup log. LINE=08:08:30 INF - Duplicating policy Appbackup03 schedule Daily backup id NDUAPP29\_1358384410 copy 1 created on 01/16/2013 20:00:10 on source path Z:\

08:08:35.038 [16264.13988] <2> vltrun@DuplicationJob::monitor\_log^907: Unknown line in dup log. LINE=08:08:31 INF - Beginning duplicate on server ndumgt001 of client NDUAPP29, reading file Z:\\NDUAPP29 1358384410 C1 F1.

08:08:35.038 [16264.13988] <2> vltrun@DuplicationJob::monitor\_log^907: Unknown line in dup log. LINE=08:08:31 INF - Beginning duplication on server ndumgt001 of client NDUAPP29, creating copy 2 on destination media id KW6875

08:08:35.038 [16264.13988] <2> vltrun@DupRuleItem::next\_batch^907: Active Jobs:2

08:08:35.038 [16264.13988] <2> vltrun@DupRuleItem::next\_batch^907: Active Jobs:2

08:08:35.038 [16264.13988] <2> vltrun@DupRuleItem::next\_batch^907: Active Jobs:2

08:08:40.046 [16264.13988] <2> vltrun@DuplicationJob::process\_image\_line^907: [BN=1 PID=8932] Found IMG\_ID=>NDUMGT22\_1358384404< LINE=08:08:38 INF - Duplicate of backupid NDUMGT22\_1358384404 successful.

08:08:40.046 [16264.13988] <2> vltrun@VaultJobMonitor::\_send\_jobrundata^907: SENT JobRunDataEx\_t to JOBD at 1358428120

08:08:40.046 [16264.13988] <2> vltrun@VaultJobMonitor::IncrementOperationProgress^907: SENT completion pct=57 to JOBD

08:08:40.046 [16264.13988] <2> vltrun@DuplicationJob::monitor\_log^907: Unknown line in dup log. LINE=

08:08:40.046 [16264.13988] <2> vltrun@DuplicationJob::monitor\_log^907: Unknown line in dup log. LINE=08:08:38 INF - Duplicating policy Sharepoint\_NDUAPPxxx\_VM\_Full schedule Daily backup id nduapp006.ndu.edu 1358384501 copy 1 created on 01/16/2013 20:01:41 on source path Z:\

08:08:40.046 [16264.13988] <2> vltrun@DuplicationJob::monitor\_log^907: Unknown line in dup log. LINE=08:08:38 INF - Beginning duplicate on server ndumgt001 of client nduapp006.ndu.edu, reading file Z:\\nduapp006.ndu.edu\_1358384501\_C1\_F1.

08:08:40.046 [16264.13988] <2> vltrun@DuplicationJob::monitor\_log^907: Unknown line in dup log. LINE=08:08:39 INF - Beginning duplication on server ndumgt001 of client nduapp006.ndu.edu, creating copy 2 on destination media id FZQ210

08:08:40.046 [16264.13988] <2> vltrun@DupRuleItem::next\_batch^907: Active Jobs:2

08:08:40.046 [16264.13988] <2> vltrun@DupRuleItem::next\_batch^907: Active Jobs:2

08:08:40.046 [16264.13988] <2> vltrun@DupRuleItem::next\_batch^907: Active Jobs:2

08:08:40.046 [16264.13988] <2> vltrun@DupRuleItem::next\_batch^907: Active Jobs:2

08:08:45.054 [16264.13988] <2> vltrun@DupRuleItem::next\_batch^907: Active Jobs:2

08:08:45.054 [16264.13988] <2> vltrun@DupRuleItem::next\_batch^907: Active Jobs:2

08:08:50.062 [16264.13988] <2> vltrun@DupRuleItem::next\_batch^907: Active Jobs:2

08:08:50.062 [16264.13988] <2> vltrun@DupRuleItem::next\_batch^907: Active Jobs:2

08:08:55.069 [16264.13988] <2> vltrun@DupRuleItem::next\_batch^907: Active Jobs:2

08:08:55.069 [16264.13988] <2> vltrun@DupRuleItem::next\_batch^907: Active Jobs:2

08:09:00.077 [16264.13988] <2> vltrun@DuplicationJob::monitor\_log^907: Unknown line in dup log. LINE=08:08:59 INF - Begin writing image file information for copy 2.

08:09:00.077 [16264.13988] <2> vltrun@DuplicationJob::monitor\_log^907: Unknown line in dup log. LINE=08:08:59 INF - Reading True Image Recovery information from file Z:\\nduapp006.ndu.edu\_1358384501\_C1\_TIR.

08:09:00.077 [16264.13988] <2> vltrun@DupRuleItem::next\_batch^907: Active Jobs:2 08:09:00.077 [16264.13988] <2> vltrun@DupRuleItem::next\_batch^907: Active Jobs:2 08:09:00.077 [16264.13988] <2> vltrun@DupRuleItem::next\_batch^907: Active Jobs:2 08:09:00.077 [16264.13988] <2> vltrun@DupRuleItem::next\_batch^907: Active Jobs:2

08:09:05.085 [16264.13988] <2> vltrun@DupRuleItem::next\_batch^907: Active Jobs:2

08:09:05.085 [16264.13988] <2> vltrun@DuplicationJob::monitor\_log^907: Unknown line in dup log. LINE=08:09:03 INF - Reading True Image Recovery information from file Z:\\NDUAPP29 1358384410 C1 TIR.

08:09:05.085 [16264.13988] <2> vltrun@DuplicationJob::monitor\_log^907: Unknown line in dup log. LINE=08:09:03 INF - Begin writing True Image Recovery information for copy 2.

08:09:05.085 [16264.13988] <2> vltrun@DupRuleItem::next\_batch^907: Active Jobs:2

08:09:05.085 [16264.13988] <2> vltrun@DupRuleItem::next\_batch^907: Active Jobs:2

08:09:05.085 [16264.13988] <2> vltrun@DupRuleItem::next\_batch^907: Active Jobs:2

08:09:10.093 [16264.13988] <2> vltrun@DuplicationJob::process\_image\_line^907: [BN=1 PID=8932] Found IMG\_ID=>nduapp006.ndu.edu\_1358384501< LINE=08:09:06 INF - Duplicate of backupid nduapp006.ndu.edu\_1358384501 successful.

08:09:10.093 [16264.13988] <2> vltrun@VaultJobMonitor::\_send\_jobrundata^907: SENT JobRunDataEx\_t to JOBD at 1358428150

08:09:10.093 [16264.13988] <2> vltrun@VaultJobMonitor::IncrementOperationProgress^907: SENT completion pct=57 to JOBD

08:09:10.093 [16264.13988] <2> vltrun@DuplicationJob::monitor\_log^907: Unknown line in dup log. LINE=

08:09:10.093 [16264.13988] <2> vltrun@DuplicationJob::monitor\_log^907: Unknown line in dup log. LINE=08:09:06 INF - Duplicating policy VMware\_Full\_Environment\_Full schedule Daily backup id nduapp24.ndu.edu 1358384576 copy 1 created on 01/16/2013 20:02:56 on source path Z:\

08:09:10.093 [16264.13988] <2> vltrun@DuplicationJob::monitor\_log^907: Unknown line in dup log. LINE=08:09:07 INF - Beginning duplicate on server ndumgt001 of client nduapp24.ndu.edu, reading file Z:\\nduapp24.ndu.edu 1358384576 C1 F1.

08:09:10.093 [16264.13988] <2> vltrun@DuplicationJob::monitor\_log^907: Unknown line in dup log. LINE=08:09:07 INF - Beginning duplication on server ndumgt001 of client nduapp24.ndu.edu, creating copy 2 on destination media id FZQ210
08:09:10.093 [16264.13988] <2> vltrun@DupRuleItem::next\_batch^907: Active Jobs:2

08:09:10.093 [16264.13988] <2> vltrun@DuplicationJob::process\_image\_line^907: [BN=2 PID=13716] Found IMG\_ID=>NDUAPP29\_1358384410< LINE=08:09:07 INF - Duplicate of backupid NDUAPP29\_1358384410 successful.

08:09:10.093 [16264.13988] <2> vltrun@VaultJobMonitor::\_send\_jobrundata^907: SENT JobRunDataEx\_t to JOBD at 1358428150

08:09:10.093 [16264.13988] <2> vltrun@VaultJobMonitor::IncrementOperationProgress^907: SENT completion pct=57 to JOBD

08:09:10.093 [16264.13988] <2> vltrun@DuplicationJob::monitor\_log^907: Unknown line in dup log. LINE=

08:09:10.093 [16264.13988] <2> vltrun@DuplicationJob::monitor\_log^907: Unknown line in dup log. LINE=08:09:07 INF - Duplicating policy Appbackup03 schedule Daily backup id NDUAPP25\_1358384405 copy 1 created on 01/16/2013 20:00:05 on source path Z:\

08:09:10.093 [16264.13988] <2> vltrun@DuplicationJob::monitor\_log^907: Unknown line in dup log. LINE=08:09:08 INF - Beginning duplicate on server ndumgt001 of client NDUAPP25, reading file Z:\\NDUAPP25 1358384405 C1 F1.

08:09:10.093 [16264.13988] <2> vltrun@DuplicationJob::monitor\_log^907: Unknown line in dup log. LINE=08:09:08 INF - Beginning duplication on server ndumgt001 of client NDUAPP25, creating copy 2 on destination media id KW6875

08:09:10.093 [16264.13988] <2> vltrun@DupRuleItem::next\_batch^907: Active Jobs:2

08:09:10.093 [16264.13988] <2> vltrun@DupRuleItem::next\_batch^907: Active Jobs:2

08:09:10.093 [16264.13988] <2> vltrun@DupRuleItem::next\_batch^907: Active Jobs:2

08:09:15.100 [16264.13988] <2> vltrun@DupRuleItem::next\_batch^907: Active Jobs:2

08:09:15.100 [16264.13988] <2> vltrun@DupRuleItem::next\_batch^907: Active Jobs:2

08:09:20.108 [16264.13988] <2> vltrun@DupRuleItem::next\_batch^907: Active Jobs:2

08:09:20.108 [16264.13988] <2> vltrun@DupRuleItem::next\_batch^907: Active Jobs:2

08:09:25.116 [16264.13988] <2> vltrun@DuplicationJob::monitor\_log^907: Unknown line in dup log. LINE=08:09:24 INF - Reading True Image Recovery information from file Z:\\nduapp24.ndu.edu\_1358384576\_C1\_TIR.

08:09:25.116 [16264.13988] <2> vltrun@DuplicationJob::monitor\_log^907: Unknown line in dup log. LINE=08:09:24 INF - Begin writing image file information for copy 2.

08:09:25.116 [16264.13988] <2> vltrun@DupRuleItem::next\_batch^907: Active Jobs:2 08:09:25.116 [16264.13988] <2> vltrun@DupRuleItem::next\_batch^907: Active Jobs:2 08:09:25.116 [16264.13988] <2> vltrun@DupRuleItem::next\_batch^907: Active Jobs:2 08:09:25.116 [16264.13988] <2> vltrun@DupRuleItem::next\_batch^907: Active Jobs:2

08:09:30.124 [16264.13988] <2> vltrun@DupRuleItem::next\_batch^907: Active Jobs:2

08:09:30.124 [16264.13988] <2> vltrun@DupRuleItem::next\_batch^907: Active Jobs:2

08:09:35.131 [16264.13988] <2> vltrun@DuplicationJob::process\_image\_line^907: [BN=1 PID=8932] Found IMG\_ID=>nduapp24.ndu.edu\_1358384576< LINE=08:09:30 INF - Duplicate of backupid nduapp24.ndu.edu\_1358384576 successful.

08:09:35.131 [16264.13988] <2> vltrun@VaultJobMonitor::\_send\_jobrundata^907: SENT JobRunDataEx\_t to JOBD at 1358428175

08:09:35.131 [16264.13988] <2> vltrun@VaultJobMonitor::IncrementOperationProgress^907: SENT completion pct=57 to JOBD

08:09:35.131 [16264.13988] <2> vltrun@DuplicationJob::monitor\_log^907: Unknown line in dup log. LINE=

08:09:35.131 [16264.13988] <2> vltrun@DuplicationJob::monitor\_log^907: Unknown line in dup log. LINE=08:09:30 INF - Duplicating policy Exchange2003\_Hubs\_Win schedule Daily backup id nduexc01 1358384484 copy 1 created on 01/16/2013 20:01:24 on source path Z:\

08:09:35.131 [16264.13988] <2> vltrun@DuplicationJob::monitor\_log^907: Unknown line in dup log. LINE=08:09:31 INF - Beginning duplicate on server ndumgt001 of client nduexc01, reading file Z:\\nduexc01 1358384484 C1 F1.

08:09:35.131 [16264.13988] <2> vltrun@DuplicationJob::monitor\_log^907: Unknown line in dup log. LINE=08:09:31 INF - Beginning duplication on server ndumgt001 of client nduexc01, creating copy 2 on destination media id FZQ210

08:09:35.131 [16264.13988] <2> vltrun@DupRuleItem::next\_batch^907: Active Jobs:2

08:09:35.131 [16264.13988] <2> vltrun@DuplicationJob::monitor\_log^907: Unknown line in dup log. LINE=08:09:32 INF - Reading True Image Recovery information from file Z:\\NDUAPP25\_1358384405\_C1\_TIR.

08:09:35.131 [16264.13988] <2> vltrun@DuplicationJob::monitor\_log^907: Unknown line in dup log. LINE=08:09:32 INF - Begin writing True Image Recovery information for copy 2.

08:09:35.131 [16264.13988] <2> vltrun@DupRuleItem::next\_batch^907: Active Jobs:2

08:09:35.131 [16264.13988] <2> vltrun@DupRuleItem::next\_batch^907: Active Jobs:2

08:09:35.131 [16264.13988] <2> vltrun@DupRuleItem::next\_batch^907: Active Jobs:2

08:09:40.139 [16264.13988] <2> vltrun@DupRuleItem::next\_batch^907: Active Jobs:2

08:09:40.139 [16264.13988] <2> vltrun@DuplicationJob::process\_image\_line^907: [BN=2 PID=13716] Found IMG\_ID=>NDUAPP25\_1358384405< LINE=08:09:37 INF - Duplicate of backupid NDUAPP25\_1358384405 successful.

08:09:40.139 [16264.13988] <2> vltrun@VaultJobMonitor::\_send\_jobrundata^907: SENT JobRunDataEx\_t to JOBD at 1358428180

08:09:40.139 [16264.13988] <2> vltrun@VaultJobMonitor::IncrementOperationProgress^907: SENT completion pct=57 to JOBD

08:09:40.139 [16264.13988] <2> vltrun@DuplicationJob::monitor\_log^907: Unknown line in dup log. LINE=

08:09:40.139 [16264.13988] <2> vltrun@DuplicationJob::monitor\_log^907: Unknown line in dup log. LINE=08:09:37 INF - Duplicating policy Appbackup03 schedule Daily backup id NDUBUILD01\_1358384407 copy 1 created on 01/16/2013 20:00:07 on source path Z:\

08:09:40.139 [16264.13988] <2> vltrun@DuplicationJob::monitor\_log^907: Unknown line in dup log. LINE=08:09:38 INF - Beginning duplicate on server ndumgt001 of client NDUBUILD01, reading file Z:\\NDUBUILD01\_1358384407\_C1\_F1.

08:09:40.139 [16264.13988] <2> vltrun@DuplicationJob::monitor\_log^907: Unknown line in dup log. LINE=08:09:38 INF - Beginning duplication on server ndumgt001 of client NDUBUILD01, creating copy 2 on destination media id KW6875

08:09:40.139 [16264.13988] <2> vltrun@DupRuleItem::next\_batch^907: Active Jobs:2

08:09:40.139 [16264.13988] <2> vltrun@DupRuleItem::next\_batch^907: Active Jobs:2

08:09:40.139 [16264.13988] <2> vltrun@DupRuleItem::next\_batch^907: Active Jobs:2

08:09:45.147 [16264.13988] <2> vltrun@DuplicationJob::monitor\_log^907: Unknown line in dup log. LINE=08:09:44 INF - Begin writing True Image Recovery information for copy 2.

08:09:45.147 [16264.13988] <2> vltrun@DuplicationJob::monitor\_log^907: Unknown line in dup log. LINE=08:09:44 INF - Reading True Image Recovery information from file Z:\\nduexc01\_1358384484\_C1\_TIR.

08:09:45.147 [16264.13988] <2> vltrun@DupRuleItem::next\_batch^907: Active Jobs:2

08:09:45.147 [16264.13988] <2> vltrun@DupRuleItem::next\_batch^907: Active Jobs:2

08:09:45.147 [16264.13988] <2> vltrun@DupRuleItem::next\_batch^907: Active Jobs:2

08:09:45.147 [16264.13988] <2> vltrun@DupRuleItem::next\_batch^907: Active Jobs:2

08:09:50.155 [16264.13988] <2> vltrun@DuplicationJob::process\_image\_line^907: [BN=1 PID=8932] Found IMG\_ID=>nduexc01\_1358384484< LINE=08:09:47 INF - Duplicate of backupid nduexc01\_1358384484 successful.

08:09:50.155 [16264.13988] <2> vltrun@VaultJobMonitor::\_send\_jobrundata^907: SENT JobRunDataEx\_t to JOBD at 1358428190

08:09:50.155 [16264.13988] <2> vltrun@VaultJobMonitor::IncrementOperationProgress^907: SENT completion pct=57 to JOBD

08:09:50.155 [16264.13988] <2> vltrun@DuplicationJob::monitor\_log^907: Unknown line in dup log.  $I$ INF=

08:09:50.155 [16264.13988] <2> vltrun@DuplicationJob::monitor\_log^907: Unknown line in dup log. LINE=08:09:47 INF - Duplicating policy VMware\_Full\_Environment\_Full schedule Daily backup id survey.ndu.edu\_1358384569 copy 1 created on 01/16/2013 20:02:49 on source path Z:\

08:09:50.155 [16264.13988] <2> vltrun@DuplicationJob::monitor\_log^907: Unknown line in dup log. LINE=08:09:48 INF - Beginning duplicate on server ndumgt001 of client survey.ndu.edu, reading file Z:\\survey.ndu.edu\_1358384569\_C1\_F1.

08:09:50.155 [16264.13988] <2> vltrun@DuplicationJob::monitor\_log^907: Unknown line in dup log. LINE=08:09:49 INF - Beginning duplication on server ndumgt001 of client survey.ndu.edu, creating copy 2 on destination media id FZQ210

08:09:50.155 [16264.13988] <2> vltrun@DupRuleItem::next\_batch^907: Active Jobs:2 08:09:50.155 [16264.13988] <2> vltrun@DupRuleItem::next\_batch^907: Active Jobs:2 08:09:50.155 [16264.13988] <2> vltrun@DupRuleItem::next\_batch^907: Active Jobs:2 08:09:50.155 [16264.13988] <2> vltrun@DupRuleItem::next\_batch^907: Active Jobs:2 08:09:55.162 [16264.13988] <2> vltrun@DupRuleItem::next\_batch^907: Active Jobs:2 08:09:55.162 [16264.13988] <2> vltrun@DupRuleItem::next\_batch^907: Active Jobs:2 08:10:00.170 [16264.13988] <2> vltrun@DupRuleItem::next\_batch^907: Active Jobs:2 08:10:00.170 [16264.13988] <2> vltrun@DupRuleItem::next\_batch^907: Active Jobs:2 08:10:05.178 [16264.13988] <2> vltrun@DupRuleItem::next\_batch^907: Active Jobs:2 08:10:05.178 [16264.13988] <2> vltrun@DuplicationJob::monitor\_log^907: Unknown line in dup log. LINE=08:10:04 INF - Begin writing True Image Recovery information for copy 2.

08:10:05.178 [16264.13988] <2> vltrun@DuplicationJob::monitor\_log^907: Unknown line in dup log. LINE=08:10:04 INF - Reading True Image Recovery information from file Z:\\NDUBUILD01\_1358384407\_C1\_TIR.

08:10:05.178 [16264.13988] <2> vltrun@DupRuleItem::next\_batch^907: Active Jobs:2

08:10:05.178 [16264.13988] <2> vltrun@DupRuleItem::next\_batch^907: Active Jobs:2

08:10:05.178 [16264.13988] <2> vltrun@DupRuleItem::next\_batch^907: Active Jobs:2

08:10:10.186 [16264.13988] <2> vltrun@DuplicationJob::monitor\_log^907: Unknown line in dup log. LINE=08:10:05 INF - Reading True Image Recovery information from file Z:\\survey.ndu.edu 1358384569 C1 TIR.

08:10:10.186 [16264.13988] <2> vltrun@DuplicationJob::monitor\_log^907: Unknown line in dup log. LINE=08:10:05 INF - Begin writing image file information for copy 2.

08:10:10.186 [16264.13988] <2> vltrun@DuplicationJob::process\_image\_line^907: [BN=1 PID=8932] Found IMG\_ID=>survey.ndu.edu\_1358384569< LINE=08:10:10 INF - Duplicate of backupid survey.ndu.edu\_1358384569 successful.

08:10:10.186 [16264.13988] <2> vltrun@VaultJobMonitor::\_send\_jobrundata^907: SENT JobRunDataEx\_t to JOBD at 1358428210

08:10:10.186 [16264.13988] <2> vltrun@VaultJobMonitor::IncrementOperationProgress^907: SENT completion pct=57 to JOBD

08:10:10.186 [16264.13988] <2> vltrun@DuplicationJob::monitor\_log^907: Unknown line in dup log. LINE=

08:10:10.186 [16264.13988] <2> vltrun@DuplicationJob::monitor\_log^907: Unknown line in dup log. LINE=08:10:10 INF - Duplicating policy VMware\_Full\_Environment\_Full schedule Daily backup id nduapp21a.ndu.edu\_1358384579 copy 1 created on 01/16/2013 20:02:59 on source path Z:\

08:10:10.186 [16264.13988] <2> vltrun@DupRuleItem::next\_batch^907: Active Jobs:2

08:10:10.186 [16264.13988] <2> vltrun@DuplicationJob::process\_image\_line^907: [BN=2 PID=13716] Found IMG\_ID=>NDUBUILD01\_1358384407< LINE=08:10:07 INF - Duplicate of backupid NDUBUILD01\_1358384407 successful.

08:10:10.186 [16264.13988] <2> vltrun@VaultJobMonitor::\_send\_jobrundata^907: SENT JobRunDataEx\_t to JOBD at 1358428210

08:10:10.186 [16264.13988] <2> vltrun@VaultJobMonitor::IncrementOperationProgress^907: SENT completion pct=57 to JOBD

08:10:10.186 [16264.13988] <2> vltrun@DuplicationJob::monitor\_log^907: Unknown line in dup log. LINE=

08:10:10.186 [16264.13988] <2> vltrun@DuplicationJob::monitor\_log^907: Unknown line in dup log. LINE=08:10:07 INF - Duplicating policy VMware\_Full\_Environment\_Full schedule Daily backup id elderberry.ndu.edu\_1358384546 copy 1 created on  $01/16/2013$  20:02:26 on source path Z:\

08:10:10.186 [16264.13988] <2> vltrun@DuplicationJob::monitor\_log^907: Unknown line in dup log. LINE=08:10:08 INF - Beginning duplicate on server ndumgt001 of client elderberry.ndu.edu, reading file Z:\\elderberry.ndu.edu\_1358384546\_C1\_F1.

08:10:10.186 [16264.13988] <2> vltrun@DuplicationJob::monitor\_log^907: Unknown line in dup log. LINE=08:10:08 INF - Beginning duplication on server ndumgt001 of client elderberry.ndu.edu, creating copy 2 on destination media id KW6875

08:10:10.186 [16264.13988] <2> vltrun@DupRuleItem::next\_batch^907: Active Jobs:2

08:10:10.186 [16264.13988] <2> vltrun@DupRuleItem::next\_batch^907: Active Jobs:2

08:10:10.186 [16264.13988] <2> vltrun@DupRuleItem::next\_batch^907: Active Jobs:2

08:10:15.193 [16264.13988] <2> vltrun@DuplicationJob::monitor\_log^907: Unknown line in dup log. LINE=08:10:10 INF - Beginning duplicate on server ndumgt001 of client nduapp21a.ndu.edu, reading file Z:\\nduapp21a.ndu.edu 1358384579 C1 F1.

08:10:15.193 [16264.13988] <2> vltrun@DuplicationJob::monitor\_log^907: Unknown line in dup log. LINE=08:10:11 INF - Beginning duplication on server ndumgt001 of client nduapp21a.ndu.edu, creating copy 2 on destination media id FZQ210

08:10:15.193 [16264.13988] <2> vltrun@DupRuleItem::next\_batch^907: Active Jobs:2

08:10:15.193 [16264.13988] <2> vltrun@DupRuleItem::next\_batch^907: Active Jobs:2

08:10:15.193 [16264.13988] <2> vltrun@DupRuleItem::next\_batch^907: Active Jobs:2

08:10:15.193 [16264.13988] <2> vltrun@DupRuleItem::next\_batch^907: Active Jobs:2

08:10:20.201 [16264.13988] <2> vltrun@DupRuleItem::next\_batch^907: Active Jobs:2

08:10:20.201 [16264.13988] <2> vltrun@DupRuleItem::next\_batch^907: Active Jobs:2

08:10:25.209 [16264.13988] <2> vltrun@DupRuleItem::next\_batch^907: Active Jobs:2

08:10:25.209 [16264.13988] <2> vltrun@DupRuleItem::next\_batch^907: Active Jobs:2

08:10:30.217 [16264.13988] <2> vltrun@DuplicationJob::monitor\_log^907: Unknown line in dup log. LINE=08:10:27 INF - Begin writing image file information for copy 2.

08:10:30.217 [16264.13988] <2> vltrun@DuplicationJob::monitor\_log^907: Unknown line in dup log. LINE=08:10:27 INF - Reading True Image Recovery information from file Z:\\nduapp21a.ndu.edu\_1358384579\_C1\_TIR.

08:10:30.217 [16264.13988] <2> vltrun@DupRuleItem::next\_batch^907: Active Jobs:2

08:10:30.217 [16264.13988] <2> vltrun@DupRuleItem::next\_batch^907: Active Jobs:2

08:10:30.217 [16264.13988] <2> vltrun@DupRuleItem::next\_batch^907: Active Jobs:2

08:10:30.217 [16264.13988] <2> vltrun@DupRuleItem::next\_batch^907: Active Jobs:2

08:10:35.225 [16264.13988] <2> vltrun@DuplicationJob::process\_image\_line^907: [BN=1 PID=8932] Found IMG\_ID=>nduapp21a.ndu.edu\_1358384579< LINE=08:10:32 INF - Duplicate of backupid nduapp21a.ndu.edu\_1358384579 successful.

08:10:35.225 [16264.13988] <2> vltrun@VaultJobMonitor::\_send\_jobrundata^907: SENT JobRunDataEx\_t to JOBD at 1358428235

08:10:35.225 [16264.13988] <2> vltrun@VaultJobMonitor::IncrementOperationProgress^907: SENT completion pct=57 to JOBD

08:10:35.225 [16264.13988] <2> vltrun@DuplicationJob::monitor\_log^907: Unknown line in dup log. LINE=

08:10:35.225 [16264.13988] <2> vltrun@DuplicationJob::monitor\_log^907: Unknown line in dup log. LINE=08:10:32 INF - Duplicating policy VMware\_Full\_Environment\_Full schedule Daily backup id nduapp01.ndu.edu\_1358384541 copy 1 created on 01/16/2013 20:02:21 on source path Z:\

08:10:35.225 [16264.13988] <2> vltrun@DuplicationJob::monitor\_log^907: Unknown line in dup log. LINE=08:10:33 INF - Beginning duplicate on server ndumgt001 of client nduapp01.ndu.edu, reading file Z:\\nduapp01.ndu.edu\_1358384541\_C1\_F1.

08:10:35.225 [16264.13988] <2> vltrun@DuplicationJob::monitor\_log^907: Unknown line in dup log. LINE=08:10:33 INF - Beginning duplication on server ndumgt001 of client nduapp01.ndu.edu, creating copy 2 on destination media id FZQ210

08:10:35.225 [16264.13988] <2> vltrun@DupRuleItem::next\_batch^907: Active Jobs:2

08:10:35.225 [16264.13988] <2> vltrun@DuplicationJob::monitor\_log^907: Unknown line in dup log. LINE=08:10:32 INF - Reading True Image Recovery information from file Z:\\elderberry.ndu.edu\_1358384546\_C1\_TIR.

08:10:35.225 [16264.13988] <2> vltrun@DuplicationJob::monitor\_log^907: Unknown line in dup log. LINE=08:10:32 INF - Begin writing image file information for copy 2.

08:10:35.225 [16264.13988] <2> vltrun@DupRuleItem::next\_batch^907: Active Jobs:2

08:10:35.225 [16264.13988] <2> vltrun@DupRuleItem::next\_batch^907: Active Jobs:2

08:10:35.225 [16264.13988] <2> vltrun@DupRuleItem::next\_batch^907: Active Jobs:2

08:10:40.232 [16264.13988] <2> vltrun@DupRuleItem::next\_batch^907: Active Jobs:2

08:10:40.232 [16264.13988] <2> vltrun@DuplicationJob::process\_image\_line^907: [BN=2 PID=13716] Found IMG\_ID=>elderberry.ndu.edu\_1358384546< LINE=08:10:37 INF - Duplicate of backupid elderberry.ndu.edu\_1358384546 successful.

08:10:40.232 [16264.13988] <2> vltrun@VaultJobMonitor::\_send\_jobrundata^907: SENT JobRunDataEx\_t to JOBD at 1358428240

08:10:40.232 [16264.13988] <2> vltrun@VaultJobMonitor::IncrementOperationProgress^907: SENT completion pct=57 to JOBD

08:10:40.232 [16264.13988] <2> vltrun@DuplicationJob::monitor\_log^907: Unknown line in dup log. LINE=

08:10:40.232 [16264.13988] <2> vltrun@DuplicationJob::monitor\_log^907: Unknown line in dup log. LINE=08:10:37 INF - Duplicating policy NDU\_DMZ\_Windows schedule Daily backup id NDUAPP20 1358384489 copy 1 created on 01/16/2013 20:01:29 on source path Z:\

08:10:40.232 [16264.13988] <2> vltrun@DuplicationJob::monitor\_log^907: Unknown line in dup log. LINE=08:10:38 INF - Beginning duplicate on server ndumgt001 of client NDUAPP20, reading file Z:\\NDUAPP20 1358384489 C1 F1.

08:10:40.232 [16264.13988] <2> vltrun@DuplicationJob::monitor\_log^907: Unknown line in dup log. LINE=08:10:38 INF - Beginning duplication on server ndumgt001 of client NDUAPP20, creating copy 2 on destination media id KW6875

08:10:40.232 [16264.13988] <2> vltrun@DupRuleItem::next\_batch^907: Active Jobs:2

08:10:40.232 [16264.13988] <2> vltrun@DupRuleItem::next\_batch^907: Active Jobs:2

08:10:40.232 [16264.13988] <2> vltrun@DupRuleItem::next\_batch^907: Active Jobs:2

08:10:45.240 [16264.13988] <2> vltrun@DupRuleItem::next\_batch^907: Active Jobs:2

08:10:45.240 [16264.13988] <2> vltrun@DupRuleItem::next\_batch^907: Active Jobs:2

08:10:50.248 [16264.13988] <2> vltrun@DuplicationJob::monitor\_log^907: Unknown line in dup log. LINE=08:10:48 INF - Reading True Image Recovery information from file Z:\\nduapp01.ndu.edu\_1358384541\_C1\_TIR.

08:10:50.248 [16264.13988] <2> vltrun@DuplicationJob::monitor\_log^907: Unknown line in dup log. LINE=08:10:48 INF - Begin writing image file information for copy 2.

08:10:50.248 [16264.13988] <2> vltrun@DupRuleItem::next\_batch^907: Active Jobs:2

08:10:50.248 [16264.13988] <2> vltrun@DuplicationJob::monitor\_log^907: Unknown line in dup log. LINE=08:10:46 INF - Continuing duplicate on server ndumgt001 of client NDUAPP20, reading file Z:\\NDUAPP20 1358384489 C1 F2.

08:10:50.248 [16264.13988] <2> vltrun@DupRuleItem::next\_batch^907: Active Jobs:2

08:10:50.248 [16264.13988] <2> vltrun@DupRuleItem::next\_batch^907: Active Jobs:2

08:10:50.248 [16264.13988] <2> vltrun@DupRuleItem::next\_batch^907: Active Jobs:2

08:10:55.256 [16264.13988] <2> vltrun@DuplicationJob::process\_image\_line^907: [BN=1 PID=8932] Found IMG\_ID=>nduapp01.ndu.edu\_1358384541< LINE=08:10:54 INF - Duplicate of backupid nduapp01.ndu.edu\_1358384541 successful.

08:10:55.256 [16264.13988] <2> vltrun@VaultJobMonitor::\_send\_jobrundata^907: SENT JobRunDataEx\_t to JOBD at 1358428255

08:10:55.256 [16264.13988] <2> vltrun@VaultJobMonitor::IncrementOperationProgress^907: SENT completion pct=57 to JOBD

08:10:55.256 [16264.13988] <2> vltrun@DuplicationJob::monitor\_log^907: Unknown line in dup log. LINE=

08:10:55.256 [16264.13988] <2> vltrun@DuplicationJob::monitor\_log^907: Unknown line in dup log. LINE=08:10:54 INF - Duplicating policy VMware\_Full\_Environment\_Full schedule Daily backup id nduweb02.ndu.edu\_1358384575 copy 1 created on 01/16/2013 20:02:55 on source path Z:\

08:10:55.256 [16264.13988] <2> vltrun@DuplicationJob::monitor\_log^907: Unknown line in dup log. LINE=08:10:54 INF - Beginning duplicate on server ndumgt001 of client nduweb02.ndu.edu, reading file Z:\\nduweb02.ndu.edu 1358384575 C1 F1.

08:10:55.256 [16264.13988] <2> vltrun@DuplicationJob::monitor\_log^907: Unknown line in dup log. LINE=08:10:55 INF - Beginning duplication on server ndumgt001 of client nduweb02.ndu.edu, creating copy 2 on destination media id FZQ210

08:10:55.256 [16264.13988] <2> vltrun@DupRuleItem::next\_batch^907: Active Jobs:2

08:10:55.256 [16264.13988] <2> vltrun@DupRuleItem::next\_batch^907: Active Jobs:2

08:10:55.256 [16264.13988] <2> vltrun@DupRuleItem::next\_batch^907: Active Jobs:2 08:10:55.256 [16264.13988] <2> vltrun@DupRuleItem::next\_batch^907: Active Jobs:2 08:11:00.263 [16264.13988] <2> vltrun@DupRuleItem::next\_batch^907: Active Jobs:2

08:11:00.263 [16264.13988] <2> vltrun@DupRuleItem::next\_batch^907: Active Jobs:2

08:11:05.271 [16264.13988] <2> vltrun@DupRuleItem::next\_batch^907: Active Jobs:2

08:11:05.271 [16264.13988] <2> vltrun@DuplicationJob::monitor\_log^907: Unknown line in dup log. LINE=08:11:00 INF - Reading True Image Recovery information from file Z:\\NDUAPP20\_1358384489\_C1\_TIR.

08:11:05.271 [16264.13988] <2> vltrun@DuplicationJob::monitor\_log^907: Unknown line in dup log. LINE=08:11:00 INF - Begin writing True Image Recovery information for copy 2.

08:11:05.271 [16264.13988] <2> vltrun@DuplicationJob::process\_image\_line^907: [BN=2 PID=13716] Found IMG\_ID=>NDUAPP20\_1358384489< LINE=08:11:04 INF - Duplicate of backupid NDUAPP20\_1358384489 successful.

08:11:05.271 [16264.13988] <2> vltrun@VaultJobMonitor::\_send\_jobrundata^907: SENT JobRunDataEx\_t to JOBD at 1358428265

08:11:05.271 [16264.13988] <2> vltrun@VaultJobMonitor::IncrementOperationProgress^907: SENT completion pct=57 to JOBD

08:11:05.271 [16264.13988] <2> vltrun@DuplicationJob::monitor\_log^907: Unknown line in dup log. LINE=

08:11:05.271 [16264.13988] <2> vltrun@DuplicationJob::monitor\_log^907: Unknown line in dup log. LINE=08:11:04 INF - Duplicating policy Sharepoint\_NDUAPPxxx\_VM\_Full schedule Daily backup id nduapp004.ndu.edu 1358384604 copy 1 created on 01/16/2013 20:03:24 on source path Z: $\backslash$ 

08:11:05.271 [16264.13988] <2> vltrun@DupRuleItem::next\_batch^907: Active Jobs:2

08:11:05.271 [16264.13988] <2> vltrun@DupRuleItem::next\_batch^907: Active Jobs:2

08:11:05.271 [16264.13988] <2> vltrun@DupRuleItem::next\_batch^907: Active Jobs:2

08:11:10.279 [16264.13988] <2> vltrun@DuplicationJob::monitor\_log^907: Unknown line in dup log. LINE=08:11:06 INF - Begin writing image file information for copy 2.

08:11:10.279 [16264.13988] <2> vltrun@DuplicationJob::monitor\_log^907: Unknown line in dup log. LINE=08:11:06 INF - Reading True Image Recovery information from file Z:\\nduweb02.ndu.edu\_1358384575\_C1\_TIR.

08:11:10.279 [16264.13988] <2> vltrun@DupRuleItem::next\_batch^907: Active Jobs:2

08:11:10.279 [16264.13988] <2> vltrun@DuplicationJob::monitor\_log^907: Unknown line in dup log. LINE=08:11:05 INF - Beginning duplicate on server ndumgt001 of client nduapp004.ndu.edu, reading file Z:\\nduapp004.ndu.edu\_1358384604\_C1\_F1.

08:11:10.279 [16264.13988] <2> vltrun@DuplicationJob::monitor\_log^907: Unknown line in dup log. LINE=08:11:05 INF - Beginning duplication on server ndumgt001 of client nduapp004.ndu.edu, creating copy 2 on destination media id KW6875

08:11:10.279 [16264.13988] <2> vltrun@DupRuleItem::next\_batch^907: Active Jobs:2

08:11:10.279 [16264.13988] <2> vltrun@DupRuleItem::next\_batch^907: Active Jobs:2

08:11:10.279 [16264.13988] <2> vltrun@DupRuleItem::next\_batch^907: Active Jobs:2

08:11:15.287 [16264.13988] <2> vltrun@DuplicationJob::process\_image\_line^907: [BN=1 PID=8932] Found IMG\_ID=>nduweb02.ndu.edu\_1358384575< LINE=08:11:12 INF - Duplicate of backupid nduweb02.ndu.edu\_1358384575 successful.

08:11:15.287 [16264.13988] <2> vltrun@VaultJobMonitor::\_send\_jobrundata^907: SENT JobRunDataEx\_t to JOBD at 1358428275

08:11:15.287 [16264.13988] <2> vltrun@VaultJobMonitor::IncrementOperationProgress^907: SENT completion pct=57 to JOBD

08:11:15.287 [16264.13988] <2> vltrun@DuplicationJob::monitor\_log^907: Unknown line in dup log. LINE=

08:11:15.287 [16264.13988] <2> vltrun@DuplicationJob::monitor\_log^907: Unknown line in dup log. LINE=08:11:12 INF - Duplicating policy VMware\_Full\_Environment\_Full schedule Daily backup id nduapp05.ndu.edu\_1358384563 copy 1 created on 01/16/2013 20:02:43 on source path Z:\

08:11:15.287 [16264.13988] <2> vltrun@DuplicationJob::monitor\_log^907: Unknown line in dup log. LINE=08:11:13 INF - Beginning duplicate on server ndumgt001 of client nduapp05.ndu.edu, reading file Z:\\nduapp05.ndu.edu\_1358384563\_C1\_F1.

08:11:15.287 [16264.13988] <2> vltrun@DuplicationJob::monitor\_log^907: Unknown line in dup log. LINE=08:11:13 INF - Beginning duplication on server ndumgt001 of client nduapp05.ndu.edu, creating copy 2 on destination media id FZQ210

08:11:15.287 [16264.13988] <2> vltrun@DupRuleItem::next\_batch^907: Active Jobs:2

08:11:15.287 [16264.13988] <2> vltrun@DupRuleItem::next\_batch^907: Active Jobs:2

08:11:15.287 [16264.13988] <2> vltrun@DupRuleItem::next\_batch^907: Active Jobs:2

08:11:15.287 [16264.13988] <2> vltrun@DupRuleItem::next\_batch^907: Active Jobs:2

08:11:20.294 [16264.13988] <2> vltrun@DupRuleItem::next\_batch^907: Active Jobs:2

08:11:20.294 [16264.13988] <2> vltrun@DupRuleItem::next\_batch^907: Active Jobs:2

08:11:25.302 [16264.13988] <2> vltrun@DuplicationJob::monitor\_log^907: Unknown line in dup log. LINE=08:11:24 INF - Reading True Image Recovery information from file Z:\\nduapp05.ndu.edu\_1358384563\_C1\_TIR.

08:11:25.302 [16264.13988] <2> vltrun@DuplicationJob::monitor\_log^907: Unknown line in dup log. LINE=08:11:24 INF - Begin writing image file information for copy 2.

08:11:25.302 [16264.13988] <2> vltrun@DuplicationJob::monitor\_log^907: Unknown line in dup log. LINE=08:11:24 INF - Duplicating policy VMware\_Full\_Environment\_Full schedule Daily backup id nduapp02.ndu.edu\_1358384535 copy 1 created on 01/16/2013 20:02:15 on source path Z:\

08:11:25.302 [16264.13988] <2> vltrun@DuplicationJob::monitor\_log^907: Unknown line in dup log. LINE=08:11:25 INF - Beginning duplicate on server ndumgt001 of client nduapp02.ndu.edu, reading file Z:\\nduapp02.ndu.edu 1358384535 C1 F1.

08:11:25.302 [16264.13988] <2> vltrun@DupRuleItem::next\_batch^907: Active Jobs:2

08:11:25.302 [16264.13988] <2> vltrun@DuplicationJob::monitor\_log^907: Unknown line in dup log. LINE=08:11:24 INF - Reading True Image Recovery information from file Z:\\nduapp004.ndu.edu\_1358384604\_C1\_TIR.

08:11:25.302 [16264.13988] <2> vltrun@DuplicationJob::monitor\_log^907: Unknown line in dup log. LINE=08:11:24 INF - Begin writing image file information for copy 2.

08:11:25.302 [16264.13988] <2> vltrun@DupRuleItem::next\_batch^907: Active Jobs:2

08:11:25.302 [16264.13988] <2> vltrun@DupRuleItem::next\_batch^907: Active Jobs:2

08:11:25.302 [16264.13988] <2> vltrun@DupRuleItem::next\_batch^907: Active Jobs:2

08:11:30.310 [16264.13988] <2> vltrun@DuplicationJob::monitor\_log^907: Unknown line in dup log. LINE=08:11:25 INF - Beginning duplication on server ndumgt001 of client nduapp02.ndu.edu, creating copy 2 on destination media id FZQ210

08:11:30.310 [16264.13988] <2> vltrun@DupRuleItem::next\_batch^907: Active Jobs:2

08:11:30.310 [16264.13988] <2> vltrun@DuplicationJob::process\_image\_line^907: [BN=2 PID=13716] Found IMG\_ID=>nduapp004.ndu.edu\_1358384604< LINE=08:11:28 INF - Duplicate of backupid nduapp004.ndu.edu\_1358384604 successful.

08:11:30.310 [16264.13988] <2> vltrun@VaultJobMonitor::\_send\_jobrundata^907: SENT JobRunDataEx\_t to JOBD at 1358428290

08:11:30.310 [16264.13988] <2> vltrun@VaultJobMonitor::IncrementOperationProgress^907: SENT completion pct=57 to JOBD

08:11:30.310 [16264.13988] <2> vltrun@DuplicationJob::monitor\_log^907: Unknown line in dup log. LINE=

08:11:30.310 [16264.13988] <2> vltrun@DuplicationJob::monitor\_log^907: Unknown line in dup log. LINE=08:11:28 INF - Duplicating policy VMware\_Full\_Environment\_Full schedule Daily backup id NDUIPAC.ndu.edu\_1358384573 copy 1 created on 01/16/2013 20:02:53 on source path Z:\

08:11:30.310 [16264.13988] <2> vltrun@DuplicationJob::monitor\_log^907: Unknown line in dup log. LINE=08:11:28 INF - Beginning duplicate on server ndumgt001 of client NDUIPAC.ndu.edu, reading file Z:\\NDUIPAC.ndu.edu\_1358384573\_C1\_F1.

08:11:30.310 [16264.13988] <2> vltrun@DuplicationJob::monitor\_log^907: Unknown line in dup log. LINE=08:11:29 INF - Beginning duplication on server ndumgt001 of client NDUIPAC.ndu.edu, creating copy 2 on destination media id KW6875

08:11:30.310 [16264.13988] <2> vltrun@DupRuleItem::next\_batch^907: Active Jobs:2

08:11:30.310 [16264.13988] <2> vltrun@DupRuleItem::next\_batch^907: Active Jobs:2

08:11:30.310 [16264.13988] <2> vltrun@DupRuleItem::next\_batch^907: Active Jobs:2

08:11:35.318 [16264.13988] <2> vltrun@DupRuleItem::next\_batch^907: Active Jobs:2

08:11:35.318 [16264.13988] <2> vltrun@DupRuleItem::next\_batch^907: Active Jobs:2

08:11:40.325 [16264.13988] <2> vltrun@DupRuleItem::next\_batch^907: Active Jobs:2

08:11:40.325 [16264.13988] <2> vltrun@DupRuleItem::next\_batch^907: Active Jobs:2

08:11:45.333 [16264.13988] <2> vltrun@DuplicationJob::monitor\_log^907: Unknown line in dup log. LINE=08:11:42 INF - Begin writing image file information for copy 2.

08:11:45.333 [16264.13988] <2> vltrun@DuplicationJob::monitor\_log^907: Unknown line in dup log. LINE=08:11:42 INF - Reading True Image Recovery information from file Z:\\nduapp02.ndu.edu\_1358384535\_C1\_TIR.

08:11:45.333 [16264.13988] <2> vltrun@DuplicationJob::monitor\_log^907: Unknown line in dup log. LINE=08:11:42 INF - Duplicating policy VMware\_Full\_Environment\_Full schedule Daily backup id nduapp11.ndu.edu\_1358384567 copy 1 created on 01/16/2013 20:02:47 on source path Z:\

08:11:45.333 [16264.13988] <2> vltrun@DuplicationJob::monitor\_log^907: Unknown line in dup log. LINE=08:11:43 INF - Beginning duplicate on server ndumgt001 of client nduapp11.ndu.edu, reading file Z:\\nduapp11.ndu.edu\_1358384567\_C1\_F1.

08:11:45.333 [16264.13988] <2> vltrun@DuplicationJob::monitor\_log^907: Unknown line in dup log. LINE=08:11:43 INF - Beginning duplication on server ndumgt001 of client nduapp11.ndu.edu, creating copy 2 on destination media id FZQ210

08:11:45.333 [16264.13988] <2> vltrun@DupRuleItem::next\_batch^907: Active Jobs:2

08:11:45.333 [16264.13988] <2> vltrun@DuplicationJob::monitor\_log^907: Unknown line in dup log. LINE=08:11:44 INF - Reading True Image Recovery information from file Z:\\NDUIPAC.ndu.edu\_1358384573\_C1\_TIR.

08:11:45.333 [16264.13988] <2> vltrun@DuplicationJob::monitor\_log^907: Unknown line in dup log. LINE=08:11:44 INF - Begin writing image file information for copy 2.

08:11:45.333 [16264.13988] <2> vltrun@DupRuleItem::next\_batch^907: Active Jobs:2

08:11:45.333 [16264.13988] <2> vltrun@DupRuleItem::next\_batch^907: Active Jobs:2

08:11:45.333 [16264.13988] <2> vltrun@DupRuleItem::next\_batch^907: Active Jobs:2

08:11:50.341 [16264.13988] <2> vltrun@DupRuleItem::next\_batch^907: Active Jobs:2

08:11:50.341 [16264.13988] <2> vltrun@DuplicationJob::process\_image\_line^907: [BN=2 PID=13716] Found IMG\_ID=>NDUIPAC.ndu.edu\_1358384573< LINE=08:11:49 INF - Duplicate of backupid NDUIPAC.ndu.edu\_1358384573 successful.

08:11:50.341 [16264.13988] <2> vltrun@VaultJobMonitor::\_send\_jobrundata^907: SENT JobRunDataEx\_t to JOBD at 1358428310

08:11:50.341 [16264.13988] <2> vltrun@VaultJobMonitor::IncrementOperationProgress^907: SENT completion pct=57 to JOBD

08:11:50.341 [16264.13988] <2> vltrun@DuplicationJob::monitor\_log^907: Unknown line in dup log. LINE=

08:11:50.341 [16264.13988] <2> vltrun@DuplicationJob::monitor\_log^907: Unknown line in dup log. LINE=08:11:49 INF - Duplicating policy NDUAPP31 schedule Daily backup id NDUAPP31\_1358384403 copy 1 created on 01/16/2013 20:00:03 on source path Z:\

08:11:50.341 [16264.13988] <2> vltrun@DupRuleItem::next\_batch^907: Active Jobs:2

08:11:50.341 [16264.13988] <2> vltrun@DupRuleItem::next\_batch^907: Active Jobs:2

08:11:50.341 [16264.13988] <2> vltrun@DupRuleItem::next\_batch^907: Active Jobs:2

08:11:55.349 [16264.13988] <2> vltrun@DuplicationJob::monitor\_log^907: Unknown line in dup log. LINE=08:11:54 INF - Reading True Image Recovery information from file Z:\\nduapp11.ndu.edu\_1358384567\_C1\_TIR.

08:11:55.349 [16264.13988] <2> vltrun@DuplicationJob::monitor\_log^907: Unknown line in dup log. LINE=08:11:54 INF - Begin writing image file information for copy 2.

08:11:55.349 [16264.13988] <2> vltrun@DuplicationJob::monitor\_log^907: Unknown line in dup log. LINE=08:11:54 INF - Duplicating policy VMware\_Full\_Environment\_Full schedule Daily backup id nduapp13.ndu.edu\_1358384539 copy 1 created on 01/16/2013 20:02:19 on source path Z:\

08:11:55.349 [16264.13988] <2> vltrun@DupRuleItem::next\_batch^907: Active Jobs:2

08:11:55.349 [16264.13988] <2> vltrun@DuplicationJob::monitor\_log^907: Unknown line in dup log. LINE=08:11:50 INF - Beginning duplicate on server ndumgt001 of client NDUAPP31, reading file Z:\\NDUAPP31\_1358384403\_C1\_F1.

08:11:55.349 [16264.13988] <2> vltrun@DuplicationJob::monitor\_log^907: Unknown line in dup log. LINE=08:11:50 INF - Beginning duplication on server ndumgt001 of client NDUAPP31, creating copy 2 on destination media id KW6875

08:11:55.349 [16264.13988] <2> vltrun@DupRuleItem::next\_batch^907: Active Jobs:2

08:11:55.349 [16264.13988] <2> vltrun@DupRuleItem::next\_batch^907: Active Jobs:2

08:11:55.349 [16264.13988] <2> vltrun@DupRuleItem::next\_batch^907: Active Jobs:2

08:12:00.356 [16264.13988] <2> vltrun@DuplicationJob::monitor\_log^907: Unknown line in dup log. LINE=08:11:55 INF - Beginning duplicate on server ndumgt001 of client nduapp13.ndu.edu, reading file Z:\\nduapp13.ndu.edu\_1358384539\_C1\_F1.

08:12:00.356 [16264.13988] <2> vltrun@DuplicationJob::monitor\_log^907: Unknown line in dup log. LINE=08:11:55 INF - Beginning duplication on server ndumgt001 of client nduapp13.ndu.edu, creating copy 2 on destination media id FZQ210

08:12:00.356 [16264.13988] <2> vltrun@DupRuleItem::next\_batch^907: Active Jobs:2

08:12:00.356 [16264.13988] <2> vltrun@DupRuleItem::next\_batch^907: Active Jobs:2

08:12:00.356 [16264.13988] <2> vltrun@DupRuleItem::next\_batch^907: Active Jobs:2

08:12:00.356 [16264.13988] <2> vltrun@DupRuleItem::next\_batch^907: Active Jobs:2

08:12:05.364 [16264.13988] <2> vltrun@DupRuleItem::next\_batch^907: Active Jobs:2

08:12:05.364 [16264.13988] <2> vltrun@DuplicationJob::monitor\_log^907: Unknown line in dup log. LINE=08:12:03 INF - Reading True Image Recovery information from file Z:\\NDUAPP31 1358384403 C1 TIR.

08:12:05.364 [16264.13988] <2> vltrun@DuplicationJob::monitor\_log^907: Unknown line in dup log. LINE=08:12:03 INF - Begin writing True Image Recovery information for copy 2.

08:12:05.364 [16264.13988] <2> vltrun@DupRuleItem::next\_batch^907: Active Jobs:2

08:12:05.364 [16264.13988] <2> vltrun@DupRuleItem::next\_batch^907: Active Jobs:2

08:12:05.364 [16264.13988] <2> vltrun@DupRuleItem::next\_batch^907: Active Jobs:2

08:12:10.372 [16264.13988] <2> vltrun@DuplicationJob::monitor\_log^907: Unknown line in dup log. LINE=08:12:06 INF - Begin writing image file information for copy 2.

08:12:10.372 [16264.13988] <2> vltrun@DuplicationJob::monitor\_log^907: Unknown line in dup log. LINE=08:12:06 INF - Reading True Image Recovery information from file Z:\\nduapp13.ndu.edu\_1358384539\_C1\_TIR.

08:12:10.372 [16264.13988] <2> vltrun@DuplicationJob::monitor\_log^907: Unknown line in dup log. LINE=08:12:07 INF - Duplicating policy VMware\_Full\_Environment\_Full schedule Daily backup id charlotte 1358384527 copy 1 created on 01/16/2013 20:02:07 on source path Z:\

08:12:10.372 [16264.13988] <2> vltrun@DuplicationJob::monitor\_log^907: Unknown line in dup log. LINE=08:12:07 INF - Beginning duplicate on server ndumgt001 of client charlotte, reading file Z:\\charlotte 1358384527 C1 F1.

08:12:10.372 [16264.13988] <2> vltrun@DuplicationJob::monitor\_log^907: Unknown line in dup log. LINE=08:12:08 INF - Beginning duplication on server ndumgt001 of client charlotte, creating copy 2 on destination media id FZQ210

08:12:10.372 [16264.13988] <2> vltrun@DupRuleItem::next\_batch^907: Active Jobs:2

08:12:10.372 [16264.13988] <2> vltrun@DuplicationJob::process\_image\_line^907: [BN=2 PID=13716] Found IMG\_ID=>NDUAPP31\_1358384403< LINE=08:12:07 INF - Duplicate of backupid NDUAPP31\_1358384403 successful.

08:12:10.372 [16264.13988] <2> vltrun@VaultJobMonitor::\_send\_jobrundata^907: SENT JobRunDataEx\_t to JOBD at 1358428330

08:12:10.372 [16264.13988] <2> vltrun@VaultJobMonitor::IncrementOperationProgress^907: SENT completion pct=58 to JOBD

08:12:10.372 [16264.13988] <2> vltrun@DuplicationJob::monitor\_log^907: Unknown line in dup log. LINE=

08:12:10.372 [16264.13988] <2> vltrun@DuplicationJob::monitor\_log^907: Unknown line in dup log. LINE=08:12:07 INF - Duplicating policy VMware\_Full\_Environment\_Full schedule Daily backup id nduisn01.ndu.edu 1358384591 copy 1 created on 01/16/2013 20:03:11 on source path Z: $\backslash$ 

08:12:10.372 [16264.13988] <2> vltrun@DuplicationJob::monitor\_log^907: Unknown line in dup log. LINE=08:12:08 INF - Beginning duplicate on server ndumgt001 of client nduisn01.ndu.edu, reading file Z:\\nduisn01.ndu.edu\_1358384591\_C1\_F1.

08:12:10.372 [16264.13988] <2> vltrun@DuplicationJob::monitor\_log^907: Unknown line in dup log. LINE=08:12:08 INF - Beginning duplication on server ndumgt001 of client nduisn01.ndu.edu, creating copy 2 on destination media id KW6875

08:12:10.372 [16264.13988] <2> vltrun@DupRuleItem::next\_batch^907: Active Jobs:2

08:12:10.372 [16264.13988] <2> vltrun@DupRuleItem::next\_batch^907: Active Jobs:2

08:12:10.372 [16264.13988] <2> vltrun@DupRuleItem::next\_batch^907: Active Jobs:2

08:12:15.380 [16264.13988] <2> vltrun@DuplicationJob::monitor\_log^907: Unknown line in dup log. LINE=08:12:14 INF - Begin writing image file information for copy 2.

08:12:15.380 [16264.13988] <2> vltrun@DuplicationJob::monitor\_log^907: Unknown line in dup log. LINE=08:12:14 INF - Reading True Image Recovery information from file Z:\\charlotte 1358384527 C1 TIR.

08:12:15.380 [16264.13988] <2> vltrun@DuplicationJob::monitor\_log^907: Unknown line in dup log. LINE=08:12:15 INF - Duplicating policy VMware\_Full\_Environment\_Full schedule Daily backup id NDUAPP012\_1358384584 copy 1 created on 01/16/2013 20:03:04 on source path Z:\

08:12:15.380 [16264.13988] <2> vltrun@DupRuleItem::next\_batch^907: Active Jobs:2

08:12:15.380 [16264.13988] <2> vltrun@DupRuleItem::next\_batch^907: Active Jobs:2

08:12:15.380 [16264.13988] <2> vltrun@DupRuleItem::next\_batch^907: Active Jobs:2

08:12:15.380 [16264.13988] <2> vltrun@DupRuleItem::next\_batch^907: Active Jobs:2

08:12:20.387 [16264.13988] <2> vltrun@DuplicationJob::monitor\_log^907: Unknown line in dup log. LINE=08:12:15 INF - Beginning duplicate on server ndumgt001 of client NDUAPP012, reading file Z:\\NDUAPP012 1358384584 C1 F1.

08:12:20.387 [16264.13988] <2> vltrun@DuplicationJob::monitor\_log^907: Unknown line in dup log. LINE=08:12:16 INF - Beginning duplication on server ndumgt001 of client NDUAPP012, creating copy 2 on destination media id FZQ210

08:12:20.387 [16264.13988] <2> vltrun@DupRuleItem::next\_batch^907: Active Jobs:2

08:12:20.387 [16264.13988] <2> vltrun@DupRuleItem::next\_batch^907: Active Jobs:2

08:12:20.387 [16264.13988] <2> vltrun@DupRuleItem::next\_batch^907: Active Jobs:2

08:12:20.387 [16264.13988] <2> vltrun@DupRuleItem::next\_batch^907: Active Jobs:2

08:12:25.395 [16264.13988] <2> vltrun@DuplicationJob::monitor\_log^907: Unknown line in dup log. LINE=08:12:23 INF - Reading True Image Recovery information from file Z:\\NDUAPP012 1358384584 C1 TIR.

08:12:25.395 [16264.13988] <2> vltrun@DuplicationJob::monitor\_log^907: Unknown line in dup log. LINE=08:12:23 INF - Begin writing image file information for copy 2.

08:12:25.395 [16264.13988] <2> vltrun@DuplicationJob::monitor\_log^907: Unknown line in dup log. LINE=08:12:23 INF - Duplicating policy Sharepoint\_NDUAPP001\_Database schedule Daily backup id NDUAPP001 1358384595 copy 1 created on 01/16/2013 20:03:15 on source path Z:\

08:12:25.395 [16264.13988] <2> vltrun@DuplicationJob::monitor\_log^907: Unknown line in dup log. LINE=08:12:24 INF - Beginning duplicate on server ndumgt001 of client NDUAPP001, reading file Z:\\NDUAPP001\_1358384595\_C1\_F1.

08:12:25.395 [16264.13988] <2> vltrun@DuplicationJob::monitor\_log^907: Unknown line in dup log. LINE=08:12:24 INF - Beginning duplication on server ndumgt001 of client NDUAPP001, creating copy 2 on destination media id FZQ210

08:12:25.395 [16264.13988] <2> vltrun@DupRuleItem::next\_batch^907: Active Jobs:2

08:12:25.395 [16264.13988] <2> vltrun@DuplicationJob::monitor\_log^907: Unknown line in dup log. LINE=08:12:20 INF - Reading True Image Recovery information from file Z:\\nduisn01.ndu.edu\_1358384591\_C1\_TIR.

08:12:25.395 [16264.13988] <2> vltrun@DuplicationJob::monitor\_log^907: Unknown line in dup log. LINE=08:12:20 INF - Begin writing image file information for copy 2.

08:12:25.395 [16264.13988] <2> vltrun@DupRuleItem::next\_batch^907: Active Jobs:2

08:12:25.395 [16264.13988] <2> vltrun@DupRuleItem::next\_batch^907: Active Jobs:2

08:12:25.395 [16264.13988] <2> vltrun@DupRuleItem::next\_batch^907: Active Jobs:2

08:12:30.403 [16264.13988] <2> vltrun@DuplicationJob::monitor\_log^907: Unknown line in dup log. LINE=08:12:25 INF - Duplicating policy Sharepoint\_NDUAPP001\_Database schedule Daily backup id NDUAPP001\_1358384594 copy 1 created on 01/16/2013 20:03:14 on source path Z:\

08:12:30.403 [16264.13988] <2> vltrun@DuplicationJob::monitor\_log^907: Unknown line in dup log. LINE=08:12:26 INF - Beginning duplicate on server ndumgt001 of client NDUAPP001, reading file Z:\\NDUAPP001\_1358384594\_C1\_F1.

08:12:30.403 [16264.13988] <2> vltrun@DuplicationJob::monitor\_log^907: Unknown line in dup log. LINE=08:12:26 INF - Beginning duplication on server ndumgt001 of client NDUAPP001, creating copy 2 on destination media id FZQ210

```
08:12:30.403 [16264.13988] <2> vltrun@DupRuleItem::next_batch^907: Active Jobs:2
```
08:12:30.403 [16264.13988] <2> vltrun@DuplicationJob::process\_image\_line^907: [BN=2 PID=13716] Found IMG\_ID=>nduisn01.ndu.edu\_1358384591< LINE=08:12:26 INF - Duplicate of backupid nduisn01.ndu.edu\_1358384591 successful.

08:12:30.403 [16264.13988] <2> vltrun@VaultJobMonitor::\_send\_jobrundata^907: SENT JobRunDataEx\_t to JOBD at 1358428350

08:12:30.403 [16264.13988] <2> vltrun@VaultJobMonitor::IncrementOperationProgress^907: SENT completion pct=58 to JOBD

08:12:30.403 [16264.13988] <2> vltrun@DuplicationJob::monitor\_log^907: Unknown line in dup log. LINE=

08:12:30.403 [16264.13988] <2> vltrun@DuplicationJob::monitor\_log^907: Unknown line in dup log. LINE=08:12:26 INF - Duplicating policy VMware\_Full\_Environment\_Full schedule Daily backup id NDUAPP14 1358384547 copy 1 created on 01/16/2013 20:02:27 on source path Z:\

08:12:30.403 [16264.13988] <2> vltrun@DuplicationJob::monitor\_log^907: Unknown line in dup log. LINE=08:12:27 INF - Beginning duplicate on server ndumgt001 of client NDUAPP14, reading file Z:\\NDUAPP14 1358384547 C1 F1.

08:12:30.403 [16264.13988] <2> vltrun@DuplicationJob::monitor\_log^907: Unknown line in dup log. LINE=08:12:27 INF - Beginning duplication on server ndumgt001 of client NDUAPP14, creating copy 2 on destination media id KW6875

08:12:30.403 [16264.13988] <2> vltrun@DupRuleItem::next\_batch^907: Active Jobs:2

08:12:30.403 [16264.13988] <2> vltrun@DupRuleItem::next\_batch^907: Active Jobs:2

08:12:30.403 [16264.13988] <2> vltrun@DupRuleItem::next\_batch^907: Active Jobs:2

08:12:35.411 [16264.13988] <8> vltrun@DuplicationJob::check\_job\_status^907: [BN=1 PID=8932] EXIT\_STATUS=0

08:12:35.411 [16264.13988] <8> vltrun@DuplicationJob::check\_job\_status^907: Monitoring [BN=1 PID=8932] EXIT\_STATUS=0

08:12:35.411 [16264.13988] <2> vltrun@DuplicationJob::process\_image\_line^907: [BN=1 PID=8932] Found IMG\_ID=>nduapp05.ndu.edu\_1358384563< LINE=08:12:33 INF - Duplicate of backupid nduapp05.ndu.edu\_1358384563 successful.

08:12:35.411 [16264.13988] <2> vltrun@VaultJobMonitor::\_send\_jobrundata^907: SENT JobRunDataEx\_t to JOBD at 1358428355

08:12:35.411 [16264.13988] <2> vltrun@VaultJobMonitor::IncrementOperationProgress^907: SENT completion pct=58 to JOBD

08:12:35.411 [16264.13988] <2> vltrun@DuplicationJob::monitor\_log^907: Unknown line in dup log. LINE=

08:12:35.411 [16264.13988] <2> vltrun@DuplicationJob::process\_image\_line^907: [BN=1 PID=8932] Found IMG\_ID=>nduapp02.ndu.edu\_1358384535< LINE=08:12:33 INF - Duplicate of backupid nduapp02.ndu.edu\_1358384535 successful.

08:12:35.411 [16264.13988] <2> vltrun@VaultJobMonitor::\_send\_jobrundata^907: SENT JobRunDataEx\_t to JOBD at 1358428355

08:12:35.411 [16264.13988] <2> vltrun@VaultJobMonitor::IncrementOperationProgress^907: SENT completion pct=58 to JOBD

08:12:35.411 [16264.13988] <2> vltrun@DuplicationJob::monitor\_log^907: Unknown line in dup log. LINE=

08:12:35.411 [16264.13988] <2> vltrun@DuplicationJob::process\_image\_line^907: [BN=1 PID=8932] Found IMG\_ID=>nduapp11.ndu.edu\_1358384567< LINE=08:12:33 INF - Duplicate of backupid nduapp11.ndu.edu\_1358384567 successful.

08:12:35.411 [16264.13988] <2> vltrun@VaultJobMonitor::\_send\_jobrundata^907: SENT JobRunDataEx\_t to JOBD at 1358428355

08:12:35.411 [16264.13988] <2> vltrun@VaultJobMonitor::IncrementOperationProgress^907: SENT completion pct=58 to JOBD

08:12:35.411 [16264.13988] <2> vltrun@DuplicationJob::monitor\_log^907: Unknown line in dup log. LINE=

08:12:35.411 [16264.13988] <2> vltrun@DuplicationJob::process\_image\_line^907: [BN=1 PID=8932] Found IMG\_ID=>nduapp13.ndu.edu\_1358384539< LINE=08:12:33 INF - Duplicate of backupid nduapp13.ndu.edu\_1358384539 successful.

08:12:35.411 [16264.13988] <2> vltrun@VaultJobMonitor::\_send\_jobrundata^907: SENT JobRunDataEx\_t to JOBD at 1358428355

08:12:35.411 [16264.13988] <2> vltrun@VaultJobMonitor::IncrementOperationProgress^907: SENT completion pct=58 to JOBD

08:12:35.411 [16264.13988] <2> vltrun@DuplicationJob::monitor\_log^907: Unknown line in dup log. LINE=

08:12:35.411 [16264.13988] <2> vltrun@DuplicationJob::process\_image\_line^907: [BN=1 PID=8932] Found IMG\_ID=>charlotte\_1358384527< LINE=08:12:33 INF - Duplicate of backupid charlotte\_1358384527 successful.

08:12:35.411 [16264.13988] <2> vltrun@VaultJobMonitor::\_send\_jobrundata^907: SENT JobRunDataEx\_t to JOBD at 1358428355

08:12:35.411 [16264.13988] <2> vltrun@VaultJobMonitor::IncrementOperationProgress^907: SENT completion pct=58 to JOBD

08:12:35.411 [16264.13988] <2> vltrun@DuplicationJob::monitor\_log^907: Unknown line in dup log. LINE=

08:12:35.411 [16264.13988] <2> vltrun@DuplicationJob::process\_image\_line^907: [BN=1 PID=8932] Found IMG\_ID=>NDUAPP012\_1358384584< LINE=08:12:33 INF - Duplicate of backupid NDUAPP012\_1358384584 successful.

08:12:35.411 [16264.13988] <2> vltrun@VaultJobMonitor::\_send\_jobrundata^907: SENT JobRunDataEx\_t to JOBD at 1358428355

08:12:35.411 [16264.13988] <2> vltrun@VaultJobMonitor::IncrementOperationProgress^907: SENT completion pct=58 to JOBD

08:12:35.411 [16264.13988] <2> vltrun@DuplicationJob::monitor\_log^907: Unknown line in dup log. LINE=

08:12:35.411 [16264.13988] <2> vltrun@DuplicationJob::process\_image\_line^907: [BN=1 PID=8932] Found IMG\_ID=>NDUAPP001\_1358384595< LINE=08:12:33 INF - Duplicate of backupid NDUAPP001\_1358384595 successful.

08:12:35.411 [16264.13988] <2> vltrun@VaultJobMonitor::\_send\_jobrundata^907: SENT JobRunDataEx\_t to JOBD at 1358428355

08:12:35.411 [16264.13988] <2> vltrun@VaultJobMonitor::IncrementOperationProgress^907: SENT completion pct=58 to JOBD

08:12:35.411 [16264.13988] <2> vltrun@DuplicationJob::monitor\_log^907: Unknown line in dup log. LINE=

08:12:35.411 [16264.13988] <2> vltrun@DuplicationJob::process\_image\_line^907: [BN=1 PID=8932] Found IMG\_ID=>NDUAPP001\_1358384594< LINE=08:12:33 INF - Duplicate of backupid NDUAPP001\_1358384594 successful.

08:12:35.411 [16264.13988] <2> vltrun@VaultJobMonitor::\_send\_jobrundata^907: SENT JobRunDataEx\_t to JOBD at 1358428355

08:12:35.411 [16264.13988] <2> vltrun@VaultJobMonitor::IncrementOperationProgress^907: SENT completion pct=58 to JOBD

08:12:35.411 [16264.13988] <2> vltrun@DuplicationJob::monitor\_log^907: Unknown line in dup log. LINE=

08:12:35.411 [16264.13988] <8> vltrun@DuplicationJob::monitor\_log^907: Found Job Complete. LINE=08:12:33 INF - Status = successfully duplicated 47 of 47 images.

08:12:35.411 [16264.13988] <2> vltrun@DuplicationJob::monitor\_log^907: Unknown line in dup log. LINE=

08:12:35.411 [16264.13988] <2> vltrun@DuplicationJob::cleanup^907: ExitStat=0

08:12:35.411 [16264.13988] <2> vltrun@VaultJobMonitor::\_send\_try\_msg^907: At 1358428355 sent TRY\_MSG: VAULT\_DPLCTN\_BATCH\_END 1358428355 1 2 47 47

08:12:35.411 [16264.13988] <2> vltrun@DupRuleItem::next\_batch^907: Active Jobs:1

08:12:35.411 [16264.13988] <2> vltrun@DupRuleItem::next\_batch^907: MS=ndumgt001 DT=1 RL=10 Fired?=1

08:12:35.411 [16264.13988] <2> vltrun@DupRuleItem::next\_batch^907: MS=ndumgt001 DT=1 RL=10 Fired?=1

08:12:35.411 [16264.13988] <2> vltrun@DupRuleItem::next\_batch^907: Active Jobs:1

08:12:35.411 [16264.13988] <2> vltrun@DupRuleItem::next\_batch^907: MS=ndumgt001 DT=1 RL=10 Fired?=1

08:12:35.411 [16264.13988] <2> vltrun@DupRuleItem::next\_batch^907: MS=ndumgt001 DT=1 RL=10 Fired?=1

08:12:40.419 [16264.13988] <2> vltrun@DupRuleItem::next\_batch^907: Active Jobs:1

08:12:40.419 [16264.13988] <2> vltrun@DupRuleItem::next\_batch^907: MS=ndumgt001 DT=1 RL=10 Fired?=1

08:12:40.419 [16264.13988] <2> vltrun@DupRuleItem::next\_batch^907: MS=ndumgt001 DT=1 RL=10 Fired?=1

08:12:45.426 [16264.13988] <2> vltrun@DuplicationJob::monitor\_log^907: Unknown line in dup log. LINE=08:12:41 INF - Begin writing image file information for copy 2.

08:12:45.426 [16264.13988] <2> vltrun@DuplicationJob::monitor\_log^907: Unknown line in dup log. LINE=08:12:41 INF - Reading True Image Recovery information from file Z:\\NDUAPP14\_1358384547\_C1\_TIR.

08:12:45.426 [16264.13988] <2> vltrun@DupRuleItem::next\_batch^907: Active Jobs:1

08:12:45.426 [16264.13988] <2> vltrun@DupRuleItem::next\_batch^907: MS=ndumgt001 DT=1 RL=10 Fired?=1

08:12:45.426 [16264.13988] <2> vltrun@DupRuleItem::next\_batch^907: MS=ndumgt001 DT=1 RL=10 Fired?=1

08:12:45.426 [16264.13988] <2> vltrun@DupRuleItem::next\_batch^907: Active Jobs:1

08:12:45.426 [16264.13988] <2> vltrun@DupRuleItem::next\_batch^907: MS=ndumgt001 DT=1 RL=10 Fired?=1

08:12:45.426 [16264.13988] <2> vltrun@DupRuleItem::next\_batch^907: MS=ndumgt001 DT=1 RL=10 Fired?=1

08:12:50.434 [16264.13988] <2> vltrun@DuplicationJob::process\_image\_line^907: [BN=2 PID=13716] Found IMG\_ID=>NDUAPP14\_1358384547< LINE=08:12:46 INF - Duplicate of backupid NDUAPP14\_1358384547 successful.

08:12:50.434 [16264.13988] <2> vltrun@VaultJobMonitor::\_send\_jobrundata^907: SENT JobRunDataEx\_t to JOBD at 1358428370

08:12:50.434 [16264.13988] <2> vltrun@VaultJobMonitor::IncrementOperationProgress^907: SENT completion pct=58 to JOBD

08:12:50.434 [16264.13988] <2> vltrun@DuplicationJob::monitor\_log^907: Unknown line in dup log. LINE=

08:12:50.434 [16264.13988] <2> vltrun@DuplicationJob::monitor\_log^907: Unknown line in dup log. LINE=08:12:46 INF - Duplicating policy VMware\_Full\_Environment\_Full schedule Daily backup id ndukms001.ndu.edu\_1358384587 copy 1 created on 01/16/2013 20:03:07 on source path Z:\

08:12:50.434 [16264.13988] <2> vltrun@DuplicationJob::monitor\_log^907: Unknown line in dup log. LINE=08:12:47 INF - Beginning duplicate on server ndumgt001 of client ndukms001.ndu.edu, reading file Z:\\ndukms001.ndu.edu 1358384587 C1 F1.

08:12:50.434 [16264.13988] <2> vltrun@DuplicationJob::monitor\_log^907: Unknown line in dup log. LINE=08:12:47 INF - Beginning duplication on server ndumgt001 of client ndukms001.ndu.edu, creating copy 2 on destination media id KW6875

08:12:50.434 [16264.13988] <2> vltrun@DupRuleItem::next\_batch^907: Active Jobs:1

08:12:50.434 [16264.13988] <2> vltrun@DupRuleItem::next\_batch^907: MS=ndumgt001 DT=1 RL=10 Fired?=1

08:12:50.434 [16264.13988] <2> vltrun@DupRuleItem::next\_batch^907: MS=ndumgt001 DT=1 RL=10 Fired?=1

08:12:50.434 [16264.13988] <2> vltrun@DupRuleItem::next\_batch^907: Active Jobs:1

08:12:50.434 [16264.13988] <2> vltrun@DupRuleItem::next\_batch^907: MS=ndumgt001 DT=1 RL=10 Fired?=1

08:12:50.434 [16264.13988] <2> vltrun@DupRuleItem::next\_batch^907: MS=ndumgt001 DT=1 RL=10 Fired?=1

08:12:55.442 [16264.13988] <2> vltrun@DupRuleItem::next\_batch^907: Active Jobs:1

08:12:55.442 [16264.13988] <2> vltrun@DupRuleItem::next\_batch^907: MS=ndumgt001 DT=1 RL=10 Fired?=1

08:12:55.442 [16264.13988] <2> vltrun@DupRuleItem::next\_batch^907: MS=ndumgt001 DT=1 RL=10 Fired?=1

08:13:00.450 [16264.13988] <2> vltrun@DuplicationJob::monitor\_log^907: Unknown line in dup log. LINE=08:12:57 INF - Begin writing image file information for copy 2.

08:13:00.450 [16264.13988] <2> vltrun@DuplicationJob::monitor\_log^907: Unknown line in dup log. LINE=08:12:57 INF - Reading True Image Recovery information from file Z:\\ndukms001.ndu.edu\_1358384587\_C1\_TIR.

08:13:00.450 [16264.13988] <2> vltrun@DupRuleItem::next\_batch^907: Active Jobs:1

08:13:00.450 [16264.13988] <2> vltrun@DupRuleItem::next\_batch^907: MS=ndumgt001 DT=1 RL=10 Fired?=1

08:13:00.450 [16264.13988] <2> vltrun@DupRuleItem::next\_batch^907: MS=ndumgt001 DT=1 RL=10 Fired?=1

08:13:00.450 [16264.13988] <2> vltrun@DupRuleItem::next\_batch^907: Active Jobs:1

08:13:00.450 [16264.13988] <2> vltrun@DupRuleItem::next\_batch^907: MS=ndumgt001 DT=1 RL=10 Fired?=1

08:13:00.450 [16264.13988] <2> vltrun@DupRuleItem::next\_batch^907: MS=ndumgt001 DT=1 RL=10 Fired?=1

08:13:05.457 [16264.13988] <2> vltrun@DuplicationJob::process\_image\_line^907: [BN=2 PID=13716] Found IMG\_ID=>ndukms001.ndu.edu\_1358384587< LINE=08:13:02 INF - Duplicate of backupid ndukms001.ndu.edu\_1358384587 successful.

08:13:05.457 [16264.13988] <2> vltrun@VaultJobMonitor::\_send\_jobrundata^907: SENT JobRunDataEx\_t to JOBD at 1358428385

08:13:05.457 [16264.13988] <2> vltrun@VaultJobMonitor::IncrementOperationProgress^907: SENT completion pct=58 to JOBD

08:13:05.457 [16264.13988] <2> vltrun@DuplicationJob::monitor\_log^907: Unknown line in dup log. LINE=

08:13:05.457 [16264.13988] <2> vltrun@DuplicationJob::monitor\_log^907: Unknown line in dup log. LINE=08:13:02 INF - Duplicating policy VMware\_Full\_Environment\_Full schedule Daily backup id ndufps03.ndu.edu\_1358384558 copy 1 created on 01/16/2013 20:02:38 on source path Z:\

08:13:05.457 [16264.13988] <2> vltrun@DuplicationJob::monitor\_log^907: Unknown line in dup log. LINE=08:13:03 INF - Beginning duplicate on server ndumgt001 of client ndufps03.ndu.edu, reading file Z:\\ndufps03.ndu.edu\_1358384558\_C1\_F1.

08:13:05.457 [16264.13988] <2> vltrun@DuplicationJob::monitor\_log^907: Unknown line in dup log. LINE=08:13:03 INF - Beginning duplication on server ndumgt001 of client ndufps03.ndu.edu, creating copy 2 on destination media id KW6875

08:13:05.457 [16264.13988] <2> vltrun@DupRuleItem::next\_batch^907: Active Jobs:1

08:13:05.457 [16264.13988] <2> vltrun@DupRuleItem::next\_batch^907: MS=ndumgt001 DT=1 RL=10 Fired?=1

08:13:05.457 [16264.13988] <2> vltrun@DupRuleItem::next\_batch^907: MS=ndumgt001 DT=1 RL=10 Fired?=1

08:13:05.457 [16264.13988] <2> vltrun@DupRuleItem::next\_batch^907: Active Jobs:1

08:13:05.457 [16264.13988] <2> vltrun@DupRuleItem::next\_batch^907: MS=ndumgt001 DT=1 RL=10 Fired?=1

08:13:05.457 [16264.13988] <2> vltrun@DupRuleItem::next\_batch^907: MS=ndumgt001 DT=1 RL=10 Fired?=1

08:13:10.465 [16264.13988] <2> vltrun@DupRuleItem::next\_batch^907: Active Jobs:1

08:13:10.465 [16264.13988] <2> vltrun@DupRuleItem::next\_batch^907: MS=ndumgt001 DT=1 RL=10 Fired?=1

08:13:10.465 [16264.13988] <2> vltrun@DupRuleItem::next\_batch^907: MS=ndumgt001 DT=1 RL=10 Fired?=1

08:13:15.473 [16264.13988] <2> vltrun@DuplicationJob::monitor\_log^907: Unknown line in dup log. LINE=08:13:13 INF - Begin writing image file information for copy 2.

08:13:15.473 [16264.13988] <2> vltrun@DuplicationJob::monitor\_log^907: Unknown line in dup log. LINE=08:13:13 INF - Reading True Image Recovery information from file Z:\\ndufps03.ndu.edu\_1358384558\_C1\_TIR.

08:13:15.473 [16264.13988] <2> vltrun@DuplicationJob::monitor\_log^907: Unknown line in dup log. LINE=08:13:14 INF - Duplicating policy VMware\_Full\_Environment\_Full schedule Daily backup id nducau05.ndu.edu\_1358384572 copy 1 created on 01/16/2013 20:02:52 on source path Z:\

08:13:15.473 [16264.13988] <2> vltrun@DuplicationJob::monitor\_log^907: Unknown line in dup log. LINE=08:13:14 INF - Beginning duplicate on server ndumgt001 of client nducau05.ndu.edu, reading file Z:\\nducau05.ndu.edu\_1358384572\_C1\_F1.

08:13:15.473 [16264.13988] <2> vltrun@DuplicationJob::monitor\_log^907: Unknown line in dup log. LINE=08:13:15 INF - Beginning duplication on server ndumgt001 of client nducau05.ndu.edu, creating copy 2 on destination media id KW6875

08:13:15.473 [16264.13988] <2> vltrun@DupRuleItem::next\_batch^907: Active Jobs:1

08:13:15.473 [16264.13988] <2> vltrun@DupRuleItem::next\_batch^907: MS=ndumgt001 DT=1 RL=10 Fired?=1

08:13:15.473 [16264.13988] <2> vltrun@DupRuleItem::next\_batch^907: MS=ndumgt001 DT=1 RL=10 Fired?=1

08:13:15.473 [16264.13988] <2> vltrun@DupRuleItem::next\_batch^907: Active Jobs:1

08:13:15.473 [16264.13988] <2> vltrun@DupRuleItem::next\_batch^907: MS=ndumgt001 DT=1 RL=10 Fired?=1

08:13:15.473 [16264.13988] <2> vltrun@DupRuleItem::next\_batch^907: MS=ndumgt001 DT=1 RL=10 Fired?=1

08:13:20.481 [16264.13988] <2> vltrun@DupRuleItem::next\_batch^907: Active Jobs:1

08:13:20.481 [16264.13988] <2> vltrun@DupRuleItem::next\_batch^907: MS=ndumgt001 DT=1 RL=10 Fired?=1

08:13:20.481 [16264.13988] <2> vltrun@DupRuleItem::next\_batch^907: MS=ndumgt001 DT=1 RL=10 Fired?=1

08:13:25.488 [16264.13988] <2> vltrun@DuplicationJob::monitor\_log^907: Unknown line in dup log. LINE=08:13:25 INF - Begin writing image file information for copy 2.

08:13:25.488 [16264.13988] <2> vltrun@DuplicationJob::monitor\_log^907: Unknown line in dup log. LINE=08:13:25 INF - Reading True Image Recovery information from file Z:\\nducau05.ndu.edu\_1358384572\_C1\_TIR.

08:13:25.488 [16264.13988] <2> vltrun@DupRuleItem::next\_batch^907: Active Jobs:1

08:13:25.488 [16264.13988] <2> vltrun@DupRuleItem::next\_batch^907: MS=ndumgt001 DT=1 RL=10 Fired?=1

08:13:25.488 [16264.13988] <2> vltrun@DupRuleItem::next\_batch^907: MS=ndumgt001 DT=1 RL=10 Fired?=1

08:13:25.488 [16264.13988] <2> vltrun@DupRuleItem::next\_batch^907: Active Jobs:1

08:13:25.488 [16264.13988] <2> vltrun@DupRuleItem::next\_batch^907: MS=ndumgt001 DT=1 RL=10 Fired?=1

08:13:25.488 [16264.13988] <2> vltrun@DupRuleItem::next\_batch^907: MS=ndumgt001 DT=1 RL=10 Fired?=1

08:13:30.496 [16264.13988] <2> vltrun@DuplicationJob::monitor\_log^907: Unknown line in dup log. LINE=08:13:25 INF - Duplicating policy VMware\_Full\_Environment\_Full schedule Daily backup id NDUAPP22\_1358384550 copy 1 created on 01/16/2013 20:02:30 on source path Z:\

08:13:30.496 [16264.13988] <2> vltrun@DuplicationJob::monitor\_log^907: Unknown line in dup log. LINE=08:13:26 INF - Beginning duplicate on server ndumgt001 of client NDUAPP22, reading file Z:\\NDUAPP22\_1358384550\_C1\_F1.

08:13:30.496 [16264.13988] <2> vltrun@DuplicationJob::monitor\_log^907: Unknown line in dup log. LINE=08:13:26 INF - Beginning duplication on server ndumgt001 of client NDUAPP22, creating copy 2 on destination media id KW6875

08:13:30.496 [16264.13988] <2> vltrun@DupRuleItem::next\_batch^907: Active Jobs:1

08:13:30.496 [16264.13988] <2> vltrun@DupRuleItem::next\_batch^907: MS=ndumgt001 DT=1 RL=10 Fired?=1

08:13:30.496 [16264.13988] <2> vltrun@DupRuleItem::next\_batch^907: MS=ndumgt001 DT=1 RL=10 Fired?=1

08:13:30.496 [16264.13988] <2> vltrun@DupRuleItem::next\_batch^907: Active Jobs:1

08:13:30.496 [16264.13988] <2> vltrun@DupRuleItem::next\_batch^907: MS=ndumgt001 DT=1 RL=10 Fired?=1

08:13:30.496 [16264.13988] <2> vltrun@DupRuleItem::next\_batch^907: MS=ndumgt001 DT=1 RL=10 Fired?=1

08:13:35.504 [16264.13988] <2> vltrun@DupRuleItem::next\_batch^907: Active Jobs:1

08:13:35.504 [16264.13988] <2> vltrun@DupRuleItem::next\_batch^907: MS=ndumgt001 DT=1 RL=10 Fired?=1

08:13:35.504 [16264.13988] <2> vltrun@DupRuleItem::next\_batch^907: MS=ndumgt001 DT=1 RL=10 Fired?=1

08:13:40.512 [16264.13988] <2> vltrun@DuplicationJob::monitor\_log^907: Unknown line in dup log. LINE=08:13:35 INF - Reading True Image Recovery information from file Z:\\NDUAPP22 1358384550 C1 TIR.

08:13:40.512 [16264.13988] <2> vltrun@DuplicationJob::monitor\_log^907: Unknown line in dup log. LINE=08:13:35 INF - Begin writing image file information for copy 2.

08:13:40.512 [16264.13988] <2> vltrun@DuplicationJob::monitor\_log^907: Unknown line in dup log. LINE=08:13:35 INF - Duplicating policy VMware\_Full\_Environment\_Full schedule Daily backup id ndumgt24.ndu.edu 1358386380 copy 1 created on 01/16/2013 20:33:00 on source path Z:\

08:13:40.512 [16264.13988] <2> vltrun@DuplicationJob::monitor\_log^907: Unknown line in dup log. LINE=08:13:36 INF - Beginning duplicate on server ndumgt001 of client ndumgt24.ndu.edu, reading file Z:\\ndumgt24.ndu.edu\_1358386380\_C1\_F1.

08:13:40.512 [16264.13988] <2> vltrun@DuplicationJob::monitor\_log^907: Unknown line in dup log. LINE=08:13:36 INF - Beginning duplication on server ndumgt001 of client ndumgt24.ndu.edu, creating copy 2 on destination media id KW6875

08:13:40.512 [16264.13988] <2> vltrun@DupRuleItem::next\_batch^907: Active Jobs:1

08:13:40.512 [16264.13988] <2> vltrun@DupRuleItem::next\_batch^907: MS=ndumgt001 DT=1 RL=10 Fired?=1

08:13:40.512 [16264.13988] <2> vltrun@DupRuleItem::next\_batch^907: MS=ndumgt001 DT=1 RL=10 Fired?=1

08:13:40.512 [16264.13988] <2> vltrun@DupRuleItem::next\_batch^907: Active Jobs:1

08:13:40.512 [16264.13988] <2> vltrun@DupRuleItem::next\_batch^907: MS=ndumgt001 DT=1 RL=10 Fired?=1

08:13:40.512 [16264.13988] <2> vltrun@DupRuleItem::next\_batch^907: MS=ndumgt001 DT=1 RL=10 Fired?=1

08:13:45.519 [16264.13988] <2> vltrun@DuplicationJob::monitor\_log^907: Unknown line in dup log. LINE=08:13:43 INF - Begin writing image file information for copy 2.

08:13:45.519 [16264.13988] <2> vltrun@DuplicationJob::monitor\_log^907: Unknown line in dup log. LINE=08:13:43 INF - Reading True Image Recovery information from file Z:\\ndumgt24.ndu.edu\_1358386380\_C1\_TIR.

08:13:45.519 [16264.13988] <2> vltrun@DuplicationJob::monitor\_log^907: Unknown line in dup log. LINE=08:13:43 INF - Duplicating policy VMware\_Full\_Environment\_Full schedule Daily backup id ndutra001.ndu.edu\_1358384580 copy 1 created on 01/16/2013 20:03:00 on source path Z:\

08:13:45.519 [16264.13988] <2> vltrun@DuplicationJob::monitor\_log^907: Unknown line in dup log. LINE=08:13:44 INF - Beginning duplicate on server ndumgt001 of client ndutra001.ndu.edu, reading file Z:\\ndutra001.ndu.edu\_1358384580\_C1\_F1.

08:13:45.519 [16264.13988] <2> vltrun@DuplicationJob::monitor\_log^907: Unknown line in dup log. LINE=08:13:44 INF - Beginning duplication on server ndumgt001 of client ndutra001.ndu.edu, creating copy 2 on destination media id KW6875

08:13:45.519 [16264.13988] <2> vltrun@DupRuleItem::next\_batch^907: Active Jobs:1

08:13:45.519 [16264.13988] <2> vltrun@DupRuleItem::next\_batch^907: MS=ndumgt001 DT=1 RL=10 Fired?=1

08:13:45.519 [16264.13988] <2> vltrun@DupRuleItem::next\_batch^907: MS=ndumgt001 DT=1 RL=10 Fired?=1

08:13:45.519 [16264.13988] <2> vltrun@DupRuleItem::next\_batch^907: Active Jobs:1

08:13:45.519 [16264.13988] <2> vltrun@DupRuleItem::next\_batch^907: MS=ndumgt001 DT=1 RL=10 Fired?=1

08:13:45.519 [16264.13988] <2> vltrun@DupRuleItem::next\_batch^907: MS=ndumgt001 DT=1 RL=10 Fired?=1

08:13:50.527 [16264.13988] <2> vltrun@DupRuleItem::next\_batch^907: Active Jobs:1

08:13:50.527 [16264.13988] <2> vltrun@DupRuleItem::next\_batch^907: MS=ndumgt001 DT=1 RL=10 Fired?=1

08:13:50.527 [16264.13988] <2> vltrun@DupRuleItem::next\_batch^907: MS=ndumgt001 DT=1 RL=10 Fired?=1

08:13:55.535 [16264.13988] <2> vltrun@DuplicationJob::monitor\_log^907: Unknown line in dup log. LINE=08:13:51 INF - Begin writing image file information for copy 2.

08:13:55.535 [16264.13988] <2> vltrun@DuplicationJob::monitor\_log^907: Unknown line in dup log. LINE=08:13:51 INF - Reading True Image Recovery information from file Z:\\ndutra001.ndu.edu\_1358384580\_C1\_TIR.

08:13:55.535 [16264.13988] <2> vltrun@DuplicationJob::monitor\_log^907: Unknown line in dup log. LINE=08:13:52 INF - Duplicating policy Sharepoint\_NDUAPPxxx\_VM\_Full schedule Daily backup id nduapp002.ndu.edu 1358384578 copy 1 created on 01/16/2013 20:02:58 on source path Z:\

08:13:55.535 [16264.13988] <2> vltrun@DuplicationJob::monitor\_log^907: Unknown line in dup log. LINE=08:13:52 INF - Beginning duplicate on server ndumgt001 of client nduapp002.ndu.edu, reading file Z:\\nduapp002.ndu.edu\_1358384578\_C1\_F1.

08:13:55.535 [16264.13988] <2> vltrun@DuplicationJob::monitor\_log^907: Unknown line in dup log. LINE=08:13:53 INF - Beginning duplication on server ndumgt001 of client nduapp002.ndu.edu, creating copy 2 on destination media id KW6875

08:13:55.535 [16264.13988] <2> vltrun@DupRuleItem::next\_batch^907: Active Jobs:1

08:13:55.535 [16264.13988] <2> vltrun@DupRuleItem::next\_batch^907: MS=ndumgt001 DT=1 RL=10 Fired?=1

08:13:55.535 [16264.13988] <2> vltrun@DupRuleItem::next\_batch^907: MS=ndumgt001 DT=1 RL=10 Fired?=1

08:13:55.535 [16264.13988] <2> vltrun@DupRuleItem::next\_batch^907: Active Jobs:1

08:13:55.535 [16264.13988] <2> vltrun@DupRuleItem::next\_batch^907: MS=ndumgt001 DT=1 RL=10 Fired?=1

08:13:55.535 [16264.13988] <2> vltrun@DupRuleItem::next\_batch^907: MS=ndumgt001 DT=1 RL=10 Fired?=1

08:14:00.543 [16264.13988] <2> vltrun@DuplicationJob::monitor\_log^907: Unknown line in dup log. LINE=08:13:58 INF - Reading True Image Recovery information from file Z:\\nduapp002.ndu.edu\_1358384578\_C1\_TIR.

08:14:00.543 [16264.13988] <2> vltrun@DuplicationJob::monitor\_log^907: Unknown line in dup log. LINE=08:13:58 INF - Begin writing image file information for copy 2.

08:14:00.543 [16264.13988] <2> vltrun@DuplicationJob::monitor\_log^907: Unknown line in dup log. LINE=08:13:59 INF - Duplicating policy VMware\_Full\_Environment\_Full schedule Daily backup id nduapp03.ndu.edu\_1358384586 copy 1 created on 01/16/2013 20:03:06 on source path Z:\

08:14:00.543 [16264.13988] <2> vltrun@DuplicationJob::monitor\_log^907: Unknown line in dup log. LINE=08:14:00 INF - Beginning duplicate on server ndumgt001 of client nduapp03.ndu.edu, reading file Z:\\nduapp03.ndu.edu\_1358384586\_C1\_F1.

08:14:00.543 [16264.13988] <2> vltrun@DuplicationJob::monitor\_log^907: Unknown line in dup log. LINE=08:14:00 INF - Beginning duplication on server ndumgt001 of client nduapp03.ndu.edu, creating copy 2 on destination media id KW6875

08:14:00.543 [16264.13988] <2> vltrun@DupRuleItem::next\_batch^907: Active Jobs:1

08:14:00.543 [16264.13988] <2> vltrun@DupRuleItem::next\_batch^907: MS=ndumgt001 DT=1 RL=10 Fired?=1

08:14:00.543 [16264.13988] <2> vltrun@DupRuleItem::next\_batch^907: MS=ndumgt001 DT=1 RL=10 Fired?=1

08:14:00.543 [16264.13988] <2> vltrun@DupRuleItem::next\_batch^907: Active Jobs:1

08:14:00.543 [16264.13988] <2> vltrun@DupRuleItem::next\_batch^907: MS=ndumgt001 DT=1 RL=10 Fired?=1

08:14:00.543 [16264.13988] <2> vltrun@DupRuleItem::next\_batch^907: MS=ndumgt001 DT=1 RL=10 Fired?=1

08:14:05.550 [16264.13988] <2> vltrun@DupRuleItem::next\_batch^907: Active Jobs:1

08:14:05.550 [16264.13988] <2> vltrun@DupRuleItem::next\_batch^907: MS=ndumgt001 DT=1 RL=10 Fired?=1

08:14:05.550 [16264.13988] <2> vltrun@DupRuleItem::next\_batch^907: MS=ndumgt001 DT=1 RL=10 Fired?=1

08:14:10.558 [16264.13988] <2> vltrun@DuplicationJob::monitor\_log^907: Unknown line in dup log. LINE=08:14:05 INF - Begin writing image file information for copy 2.

08:14:10.558 [16264.13988] <2> vltrun@DuplicationJob::monitor\_log^907: Unknown line in dup log. LINE=08:14:05 INF - Reading True Image Recovery information from file Z:\\nduapp03.ndu.edu\_1358384586\_C1\_TIR.

08:14:10.558 [16264.13988] <2> vltrun@DupRuleItem::next\_batch^907: Active Jobs:1

08:14:10.558 [16264.13988] <2> vltrun@DupRuleItem::next\_batch^907: MS=ndumgt001 DT=1 RL=10 Fired?=1

08:14:10.558 [16264.13988] <2> vltrun@DupRuleItem::next\_batch^907: MS=ndumgt001 DT=1 RL=10 Fired?=1

08:14:10.558 [16264.13988] <2> vltrun@DupRuleItem::next\_batch^907: Active Jobs:1

08:14:10.558 [16264.13988] <2> vltrun@DupRuleItem::next\_batch^907: MS=ndumgt001 DT=1 RL=10 Fired?=1

08:14:10.558 [16264.13988] <2> vltrun@DupRuleItem::next\_batch^907: MS=ndumgt001 DT=1 RL=10 Fired?=1

08:14:15.566 [16264.13988] <8> vltrun@DuplicationJob::check\_job\_status^907: [BN=2 PID=13716] EXIT\_STATUS=0

08:14:15.566 [16264.13988] <8> vltrun@DuplicationJob::check\_job\_status^907: Monitoring [BN=2 PID=13716] EXIT\_STATUS=0

08:14:15.566 [16264.13988] <2> vltrun@DuplicationJob::process\_image\_line^907: [BN=2 PID=13716] Found IMG\_ID=>ndufps03.ndu.edu\_1358384558< LINE=08:14:14 INF - Duplicate of backupid ndufps03.ndu.edu\_1358384558 successful.

08:14:15.566 [16264.13988] <2> vltrun@VaultJobMonitor::\_send\_jobrundata^907: SENT JobRunDataEx\_t to JOBD at 1358428455

08:14:15.566 [16264.13988] <2> vltrun@VaultJobMonitor::IncrementOperationProgress^907: SENT completion pct=58 to JOBD

08:14:15.566 [16264.13988] <2> vltrun@DuplicationJob::monitor\_log^907: Unknown line in dup log. LINE=

08:14:15.566 [16264.13988] <2> vltrun@DuplicationJob::process\_image\_line^907: [BN=2 PID=13716] Found IMG\_ID=>nducau05.ndu.edu\_1358384572< LINE=08:14:14 INF - Duplicate of backupid nducau05.ndu.edu\_1358384572 successful.

08:14:15.566 [16264.13988] <2> vltrun@VaultJobMonitor::\_send\_jobrundata^907: SENT JobRunDataEx\_t to JOBD at 1358428455

08:14:15.566 [16264.13988] <2> vltrun@VaultJobMonitor::IncrementOperationProgress^907: SENT completion pct=58 to JOBD

08:14:15.566 [16264.13988] <2> vltrun@DuplicationJob::monitor\_log^907: Unknown line in dup log. LINE=

08:14:15.566 [16264.13988] <2> vltrun@DuplicationJob::process\_image\_line^907: [BN=2 PID=13716] Found IMG\_ID=>NDUAPP22\_1358384550< LINE=08:14:14 INF - Duplicate of backupid NDUAPP22\_1358384550 successful.

08:14:15.566 [16264.13988] <2> vltrun@VaultJobMonitor::\_send\_jobrundata^907: SENT JobRunDataEx\_t to JOBD at 1358428455

08:14:15.566 [16264.13988] <2> vltrun@VaultJobMonitor::IncrementOperationProgress^907: SENT completion pct=58 to JOBD

08:14:15.566 [16264.13988] <2> vltrun@DuplicationJob::monitor\_log^907: Unknown line in dup log. LINE=

08:14:15.566 [16264.13988] <2> vltrun@DuplicationJob::process\_image\_line^907: [BN=2 PID=13716] Found IMG\_ID=>ndumgt24.ndu.edu\_1358386380< LINE=08:14:14 INF - Duplicate of backupid ndumgt24.ndu.edu\_1358386380 successful.

08:14:15.566 [16264.13988] <2> vltrun@VaultJobMonitor::\_send\_jobrundata^907: SENT JobRunDataEx\_t to JOBD at 1358428455

08:14:15.566 [16264.13988] <2> vltrun@VaultJobMonitor::IncrementOperationProgress^907: SENT completion pct=58 to JOBD

08:14:15.566 [16264.13988] <2> vltrun@DuplicationJob::monitor\_log^907: Unknown line in dup log. LINE=

08:14:15.566 [16264.13988] <2> vltrun@DuplicationJob::process\_image\_line^907: [BN=2 PID=13716] Found IMG\_ID=>ndutra001.ndu.edu\_1358384580< LINE=08:14:14 INF - Duplicate of backupid ndutra001.ndu.edu\_1358384580 successful.

08:14:15.566 [16264.13988] <2> vltrun@VaultJobMonitor::\_send\_jobrundata^907: SENT JobRunDataEx\_t to JOBD at 1358428455

08:14:15.566 [16264.13988] <2> vltrun@VaultJobMonitor::IncrementOperationProgress^907: SENT completion pct=58 to JOBD

08:14:15.566 [16264.13988] <2> vltrun@DuplicationJob::monitor\_log^907: Unknown line in dup log. LINE=

08:14:15.566 [16264.13988] <2> vltrun@DuplicationJob::process\_image\_line^907: [BN=2 PID=13716] Found IMG\_ID=>nduapp002.ndu.edu\_1358384578< LINE=08:14:14 INF - Duplicate of backupid nduapp002.ndu.edu\_1358384578 successful.

08:14:15.566 [16264.13988] <2> vltrun@VaultJobMonitor::\_send\_jobrundata^907: SENT JobRunDataEx\_t to JOBD at 1358428455

08:14:15.566 [16264.13988] <2> vltrun@VaultJobMonitor::IncrementOperationProgress^907: SENT completion pct=58 to JOBD

08:14:15.566 [16264.13988] <2> vltrun@DuplicationJob::monitor\_log^907: Unknown line in dup log. LINE=

08:14:15.566 [16264.13988] <2> vltrun@DuplicationJob::process\_image\_line^907: [BN=2 PID=13716] Found IMG\_ID=>nduapp03.ndu.edu\_1358384586< LINE=08:14:14 INF - Duplicate of backupid nduapp03.ndu.edu\_1358384586 successful.

08:14:15.566 [16264.13988] <2> vltrun@VaultJobMonitor::\_send\_jobrundata^907: SENT JobRunDataEx\_t to JOBD at 1358428455

08:14:15.566 [16264.13988] <2> vltrun@VaultJobMonitor::IncrementOperationProgress^907: SENT completion pct=59 to JOBD

08:14:15.566 [16264.13988] <2> vltrun@DuplicationJob::monitor\_log^907: Unknown line in dup log. LINE=

08:14:15.566 [16264.13988] <8> vltrun@DuplicationJob::monitor\_log^907: Found Job Complete. LINE=08:14:14 INF - Status = successfully duplicated 43 of 43 images.

08:14:15.566 [16264.13988] <2> vltrun@DuplicationJob::monitor\_log^907: Unknown line in dup log. LINE=

08:14:15.566 [16264.13988] <2> vltrun@DuplicationJob::cleanup^907: ExitStat=0

08:14:15.566 [16264.13988] <2> vltrun@VaultJobMonitor::\_send\_try\_msg^907: At 1358428455 sent TRY\_MSG: VAULT\_DPLCTN\_BATCH\_END 1358428455 2 2 43 43

08:14:15.566 [16264.13988] <2> vltrun@DupRuleItem::next\_batch^907: Active Jobs:0

08:14:15.566 [16264.13988] <2> vltrun@DupRuleItem::next\_batch^907: MS=ndumgt001 DT=1 RL=10 Fired?=1

08:14:15.566 [16264.13988] <2> vltrun@DupRuleItem::next\_batch^907: MS=ndumgt001 DT=1 RL=10 Fired?=1

08:14:15.566 [16264.13988] <2> vltrun@AnalyzeAndClearDupJobs^907: Dup Return value: 0

08:14:15.566 [16264.13988] <4> vltrun@AnalyzeAndClearDupJobs^907: Information of DupJob [BN=1 JOBID=221572 PID=8932]

08:14:15.566 [16264.13988] <4> vltrun@AnalyzeAndClearDupJobs^907: STATS: #Duped=47 #Failed=0 #Total=47 ExitStat=0

08:14:15.566 [16264.13988] <4> vltrun@AnalyzeAndClearDupJobs^907: Information of DupJob [BN=2 JOBID=221573 PID=13716]

08:14:15.566 [16264.13988] <4> vltrun@AnalyzeAndClearDupJobs^907: STATS: #Duped=43 #Failed=0 #Total=43 ExitStat=0

08:14:15.566 [16264.13988] <4> vltrun@AnalyzeAndClearDupJobs^907: Total Dup Stats: 90 of 90 images duplicated successfully

08:14:15.566 [16264.13988] <4> vltrun@AnalyzeAndClearDupJobs^907: Duplication Step completed with StatusCode=0

08:14:15.566 [16264.13988] <4> vltrun@ImgIf::reload\_images^907: Reloading 90 Images

08:14:15.644 [16264.13988] <2> vltrun@ImgIf::query\_image^907: IMG\_ID=10.0.0.248\_1358384481

08:14:15.644 [16264.13988] <2> vltrun@ImgIf::query\_image^907: IMG\_ID=NDU-ORACLE-C1\_1358384417

08:14:15.660 [16264.13988] <2> vltrun@ImgIf::query\_image^907: IMG\_ID=NDUAPP001\_1358384594 08:14:15.660 [16264.13988] <2> vltrun@ImgIf::query\_image^907: IMG\_ID=NDUAPP001\_1358384595 08:14:15.660 [16264.13988] <2> vltrun@ImgIf::query\_image^907: IMG\_ID=NDUAPP012\_1358384584 08:14:15.660 [16264.13988] <2> vltrun@ImgIf::query\_image^907: IMG\_ID=NDUAPP06\_1358384482

08:14:15.660 [16264.13988] <2> vltrun@ImgIf::query\_image^907: IMG\_ID=NDUAPP07\_1358384487 08:14:15.660 [16264.13988] <2> vltrun@ImgIf::query\_image^907: IMG\_ID=NDUAPP09\_1358384414 08:14:15.660 [16264.13988] <2> vltrun@ImgIf::query\_image^907: IMG\_ID=NDUAPP14\_1358384547 08:14:15.675 [16264.13988] <2> vltrun@ImgIf::query\_image^907: IMG\_ID=NDUAPP16\_1358384416 08:14:15.675 [16264.13988] <2> vltrun@ImgIf::query\_image^907: IMG\_ID=NDUAPP17\_1358384409 08:14:15.675 [16264.13988] <2> vltrun@ImgIf::query\_image^907: IMG\_ID=NDUAPP19\_1358384488 08:14:15.675 [16264.13988] <2> vltrun@ImgIf::query\_image^907: IMG\_ID=NDUAPP20\_1358384489 08:14:15.675 [16264.13988] <2> vltrun@ImgIf::query\_image^907: IMG\_ID=NDUAPP21\_1358384538 08:14:15.675 [16264.13988] <2> vltrun@ImgIf::query\_image^907: IMG\_ID=NDUAPP22\_1358384550 08:14:15.675 [16264.13988] <2> vltrun@ImgIf::query\_image^907: IMG\_ID=NDUAPP23\_1358384583 08:14:15.691 [16264.13988] <2> vltrun@ImgIf::query\_image^907: IMG\_ID=NDUAPP25\_1358384405 08:14:15.691 [16264.13988] <2> vltrun@ImgIf::query\_image^907: IMG\_ID=NDUAPP26\_1358384419 08:14:15.691 [16264.13988] <2> vltrun@ImgIf::query\_image^907: IMG\_ID=NDUAPP26\_1358384420 08:14:15.691 [16264.13988] <2> vltrun@ImgIf::query\_image^907: IMG\_ID=NDUAPP27\_1358384408 08:14:15.691 [16264.13988] <2> vltrun@ImgIf::query\_image^907: IMG\_ID=NDUAPP29\_1358384410 08:14:15.691 [16264.13988] <2> vltrun@ImgIf::query\_image^907: IMG\_ID=NDUAPP30\_1358384490 08:14:15.706 [16264.13988] <2> vltrun@ImgIf::query\_image^907: IMG\_ID=NDUAPP31\_1358384403 08:14:15.706 [16264.13988] <2> vltrun@ImgIf::query\_image^907: IMG\_ID=NDUBUILD01\_1358384407 08:14:15.706 [16264.13988] <2> vltrun@ImgIf::query\_image^907: IMG\_ID=NDUDC002\_1358377200 08:14:15.706 [16264.13988] <2> vltrun@ImgIf::query\_image^907: IMG\_ID=NDUDNS01\_1358384400 08:14:15.706 [16264.13988] <2> vltrun@ImgIf::query\_image^907: IMG\_ID=NDUEXC04\_1358384485 08:14:15.706 [16264.13988] <2> vltrun@ImgIf::query\_image^907: IMG\_ID=NDUEXC05\_1358384483 08:14:15.706 [16264.13988] <2> vltrun@ImgIf::query\_image^907: IMG\_ID=NDUHBSS01\_1358384421 08:14:15.722 [16264.13988] <2> vltrun@ImgIf::query\_image^907: IMG\_ID=NDUIPAC.ndu.edu\_1358384573

08:14:15.722 [16264.13988] <2> vltrun@ImgIf::query\_image^907: IMG\_ID=NDUMGT007A\_1358384418

08:14:15.722 [16264.13988] <2> vltrun@ImgIf::query\_image^907: IMG\_ID=NDUMGT007\_1358384415 08:14:15.722 [16264.13988] <2> vltrun@ImgIf::query\_image^907: IMG\_ID=NDUMGT15\_1358384422 08:14:15.722 [16264.13988] <2> vltrun@ImgIf::query\_image^907: IMG\_ID=NDUMGT22\_1358384404 08:14:15.722 [16264.13988] <2> vltrun@ImgIf::query\_image^907: IMG\_ID=NDUMURA\_1358384545 08:14:15.722 [16264.13988] <2> vltrun@ImgIf::query\_image^907: IMG\_ID=NDUOPAC\_1358384411 08:14:15.738 [16264.13988] <2> vltrun@ImgIf::query\_image^907: IMG\_ID=charlotte\_1358384527 08:14:15.738 [16264.13988] <2> vltrun@ImgIf::query\_image^907: IMG\_ID=dirsta\_1358384486 08:14:15.738 [16264.13988] <2> vltrun@ImgIf::query\_image^907: IMG\_ID=ekho\_1358384413 08:14:15.738 [16264.13988] <2> vltrun@ImgIf::query\_image^907:

IMG\_ID=elderberry.ndu.edu\_1358384546

08:14:15.738 [16264.13988] <2> vltrun@ImgIf::query\_image^907: IMG\_ID=ezproxy2.ndu.edu\_1358384574

08:14:15.738 [16264.13988] <2> vltrun@ImgIf::query\_image^907: IMG\_ID=ndu\_fileserv\_1358384582 08:14:15.753 [16264.13988] <2> vltrun@ImgIf::query\_image^907: IMG\_ID=ndu\_fileserv\_1358384593 08:14:15.753 [16264.13988] <2> vltrun@ImgIf::query\_image^907: IMG\_ID=ndu\_fileserv\_1358384614 08:14:15.753 [16264.13988] <2> vltrun@ImgIf::query\_image^907: IMG\_ID=ndu\_fileserv\_1358384675 08:14:15.753 [16264.13988] <2> vltrun@ImgIf::query\_image^907: IMG\_ID=ndu\_fileserv\_1358384795 08:14:15.753 [16264.13988] <2> vltrun@ImgIf::query\_image^907: IMG\_ID=ndu\_fileserv\_1358384859 08:14:15.753 [16264.13988] <2> vltrun@ImgIf::query\_image^907: IMG\_ID=ndu\_fileserv\_1358384925 08:14:15.769 [16264.13988] <2> vltrun@ImgIf::query\_image^907: IMG\_ID=ndu\_fileserv\_1358384989 08:14:15.769 [16264.13988] <2> vltrun@ImgIf::query\_image^907: IMG\_ID=ndu\_fileserv\_1358385072 08:14:15.769 [16264.13988] <2> vltrun@ImgIf::query\_image^907: IMG\_ID=ndu\_fileserv\_1358385146 08:14:15.769 [16264.13988] <2> vltrun@ImgIf::query\_image^907: IMG\_ID=ndu\_fileserv\_1358385218 08:14:15.769 [16264.13988] <2> vltrun@ImgIf::query\_image^907: IMG\_ID=nduapp002.ndu.edu\_1358384578

08:14:15.769 [16264.13988] <2> vltrun@ImgIf::query\_image^907: IMG\_ID=nduapp003.ndu.edu\_1358384585
08:14:15.784 [16264.13988] <2> vltrun@ImgIf::query\_image^907: IMG\_ID=nduapp004.ndu.edu\_1358384604

08:14:15.784 [16264.13988] <2> vltrun@ImgIf::query\_image^907: IMG\_ID=nduapp005.ndu.edu\_1358384503

08:14:15.784 [16264.13988] <2> vltrun@ImgIf::query\_image^907: IMG\_ID=nduapp006.ndu.edu\_1358384501

08:14:15.784 [16264.13988] <2> vltrun@ImgIf::query\_image^907: IMG\_ID=nduapp01.ndu.edu\_1358384541

08:14:15.784 [16264.13988] <2> vltrun@ImgIf::query\_image^907: IMG\_ID=nduapp02.ndu.edu\_1358384535

08:14:15.784 [16264.13988] <2> vltrun@ImgIf::query\_image^907: IMG\_ID=nduapp03.ndu.edu\_1358384586

08:14:15.784 [16264.13988] <2> vltrun@ImgIf::query\_image^907: IMG\_ID=nduapp04.ndu.edu\_1358384577

08:14:15.800 [16264.13988] <2> vltrun@ImgIf::query\_image^907: IMG\_ID=nduapp05.ndu.edu\_1358384563

08:14:15.800 [16264.13988] <2> vltrun@ImgIf::query\_image^907: IMG\_ID=nduapp11.ndu.edu\_1358384567

08:14:15.800 [16264.13988] <2> vltrun@ImgIf::query\_image^907: IMG\_ID=nduapp13.ndu.edu\_1358384539

08:14:15.800 [16264.13988] <2> vltrun@ImgIf::query\_image^907: IMG\_ID=nduapp21a.ndu.edu\_1358384579

08:14:15.800 [16264.13988] <2> vltrun@ImgIf::query\_image^907: IMG\_ID=nduapp24.ndu.edu\_1358384576

08:14:15.800 [16264.13988] <2> vltrun@ImgIf::query\_image^907: IMG\_ID=nducau05.ndu.edu\_1358384572

08:14:15.800 [16264.13988] <2> vltrun@ImgIf::query\_image^907: IMG\_ID=nducau06.ndu.edu\_1358384571

08:14:15.816 [16264.13988] <2> vltrun@ImgIf::query\_image^907: IMG\_ID=ndudc003.ndu.edu\_1358384590

08:14:15.816 [16264.13988] <2> vltrun@ImgIf::query\_image^907: IMG\_ID=ndudc004.ndu.edu\_1358384589

08:14:15.816 [16264.13988] <2> vltrun@ImgIf::query\_image^907: IMG\_ID=nduexc01\_1358384484 08:14:15.816 [16264.13988] <2> vltrun@ImgIf::query\_image^907: IMG\_ID=nduexv01\_1358384401 08:14:15.816 [16264.13988] <2> vltrun@ImgIf::query\_image^907: IMG\_ID=nduexv02\_1358384406

08:14:15.816 [16264.13988] <2> vltrun@ImgIf::query\_image^907: IMG\_ID=ndufps03.ndu.edu\_1358384558

08:14:15.816 [16264.13988] <2> vltrun@ImgIf::query\_image^907: IMG\_ID=ndufps04.ndu.edu\_1358384592

08:14:15.831 [16264.13988] <2> vltrun@ImgIf::query\_image^907: IMG\_ID=nduisn01.ndu.edu\_1358384591

08:14:15.831 [16264.13988] <2> vltrun@ImgIf::query\_image^907: IMG\_ID=ndukms001.ndu.edu\_1358384587

08:14:15.831 [16264.13988] <2> vltrun@ImgIf::query\_image^907: IMG\_ID=ndumgt003.ndu.edu\_1358384581

08:14:15.831 [16264.13988] <2> vltrun@ImgIf::query\_image^907: IMG\_ID=ndumgt04.ndu.edu\_1358384588

08:14:15.831 [16264.13988] <2> vltrun@ImgIf::query\_image^907: IMG\_ID=ndumgt05.ndu.edu\_1358384552

08:14:15.831 [16264.13988] <2> vltrun@ImgIf::query\_image^907: IMG\_ID=ndumgt16.ndu.edu\_1358384529

08:14:15.831 [16264.13988] <2> vltrun@ImgIf::query\_image^907: IMG\_ID=ndumgt24.ndu.edu\_1358386380

08:14:15.847 [16264.13988] <2> vltrun@ImgIf::query\_image^907: IMG\_ID=ndumgt27.ndu.edu\_1358384555

08:14:15.847 [16264.13988] <2> vltrun@ImgIf::query\_image^907: IMG\_ID=nduproduct\_1358384442

08:14:15.847 [16264.13988] <2> vltrun@ImgIf::query\_image^907: IMG\_ID=ndutra001.ndu.edu\_1358384580

08:14:15.847 [16264.13988] <2> vltrun@ImgIf::query\_image^907: IMG\_ID=nduums01\_1358384402

08:14:15.847 [16264.13988] <2> vltrun@ImgIf::query\_image^907: IMG\_ID=nduweb01.ndu.edu\_1358384525

08:14:15.847 [16264.13988] <2> vltrun@ImgIf::query\_image^907: IMG\_ID=nduweb02.ndu.edu\_1358384575

08:14:15.862 [16264.13988] <2> vltrun@ImgIf::query\_image^907: IMG\_ID=nduweb03.ndu.edu\_1358384509

08:14:15.862 [16264.13988] <2> vltrun@ImgIf::query\_image^907: IMG\_ID=survey.ndu.edu\_1358384569

08:14:15.862 [16264.13988] <8> vltrun@ImgIf::reload\_images^907: MISSing IMGs=0 TOT=90

08:14:15.862 [16264.13988] <8> vltrun@SuspendDuplicationMedia^907: SuspendMode not NOW, PRFL=NDUNorth\_Daily. Not Suspending...

08:14:15.862 [16264.13988] <2> vltrun@VaultJobMonitor::\_send\_jobrundata^907: SENT JobRunDataEx\_t to JOBD at 1358428455

08:14:15.862 [16264.13988] <2> vltrun@VaultJobMonitor::IncrementJobProgress^907: SENT completion pct=59 to JOBD

08:14:15.862 [16264.13988] <2> vltrun@VaultJobMonitor::\_send\_try\_msg^907: At 1358428455 sent TRY\_MSG: END\_OPERATION 1358428455

08:14:15.862 [16264.13988] <2> vltrun@VaultLock::release^907: LT=VAULT\_DUPLICATION.LOCK

08:14:15.862 [16264.13988] <2> vltrun@VaultLockProxy::release\_lock^907: Type=VAULT\_DUPLICATION.LOCK

08:14:15.862 [16264.13988] <4> vltrun@VaultLockProxy::release\_lock^907: released lock. Key=ndumgt001.VAULT\_DUPLICATION.LOCK\_TLD(0)\_NDUNorth

08:14:15.862 [16264.13988] <2> vltrun@VaultJobMonitor::\_send\_try\_msg^907: At 1358428455 sent TRY\_MSG: VAULT\_DUPLICATION\_LOCK\_RELEASED 1358428455

08:14:15.862 [16264.13988] <8> vltrun@VltSession::sessionStep()^907: Session STEP COMPLETE

End Time :2013.01.17 08:14:15 (1358428455)

Elapsed :134:8

08:14:15.862 [16264.13988] <2> vltrun@VltSession::sessionStep()^907: entering function

08:14:15.862 [16264.13988] <8> vltrun@VltSession::sessionStep()^907: Session STEP Information

RVP = NDUNorth\_Daily

 $SID = 907$ 

StartTime = 2013.01.17 08:14:15 (1358428455)

08:14:15.862 [16264.13988] <2> vltrun@VltSession::lock\_and\_operate^907: OP: suspend\_media

08:14:15.862 [16264.13988] <2> vltrun@VOpMinor::doOperation^907: OP=suspend\_media

08:14:15.862 [16264.13988] <8> vltrun@DoSuspend^907: Skipping suspend, function not enabled in Params

08:14:15.862 [16264.13988] <2> vltrun@VaultJobMonitor::\_send\_jobrundata^907: SENT JobRunDataEx\_t to JOBD at 1358428455

08:14:15.862 [16264.13988] <2> vltrun@VaultJobMonitor::IncrementJobProgress^907: SENT completion pct=60 to JOBD

08:14:15.862 [16264.13988] <8> vltrun@VltSession::sessionStep()^907: Session STEP COMPLETE

End Time :2013.01.17 08:14:15 (1358428455)

Elapsed :0:0

08:14:15.862 [16264.13988] <2> vltrun@VltSession::sessionStep()^907: entering function

08:14:15.862 [16264.13988] <8> vltrun@VltSession::sessionStep()^907: Session STEP Information

RVP = NDUNorth\_Daily

 $SID = 907$ 

STEP = vlt\_ejectlist\_notify

StartTime = 2013.01.17 08:14:15 (1358428455)

08:14:15.862 [16264.13988] <2> vltrun@VltSession::lock\_and\_operate^907: OP: vlt\_ejectlist\_notify

08:14:15.862 [16264.13988] <2> vltrun@VOpExecuteScript::doOperation^907: CALLING D:\Program Files\Veritas\NetBackup\bin\vlt\_ejectlist\_notify.cmd script; robot:0, vault:NDUNorth, profile:NDUNorth\_Daily, and sid:907

08:14:16.018 [16264.13988] <2> vltrun@VOpExecuteScript::doOperation^907: Vault Notify Script=D:\Program Files\Veritas\NetBackup\bin\vlt\_ejectlist\_notify.cmd RV=0

08:14:16.018 [16264.13988] <2> vltrun@VaultJobMonitor::\_send\_jobrundata^907: SENT JobRunDataEx\_t to JOBD at 1358428456

08:14:16.018 [16264.13988] <2> vltrun@VaultJobMonitor::IncrementJobProgress^907: SENT completion pct=61 to JOBD

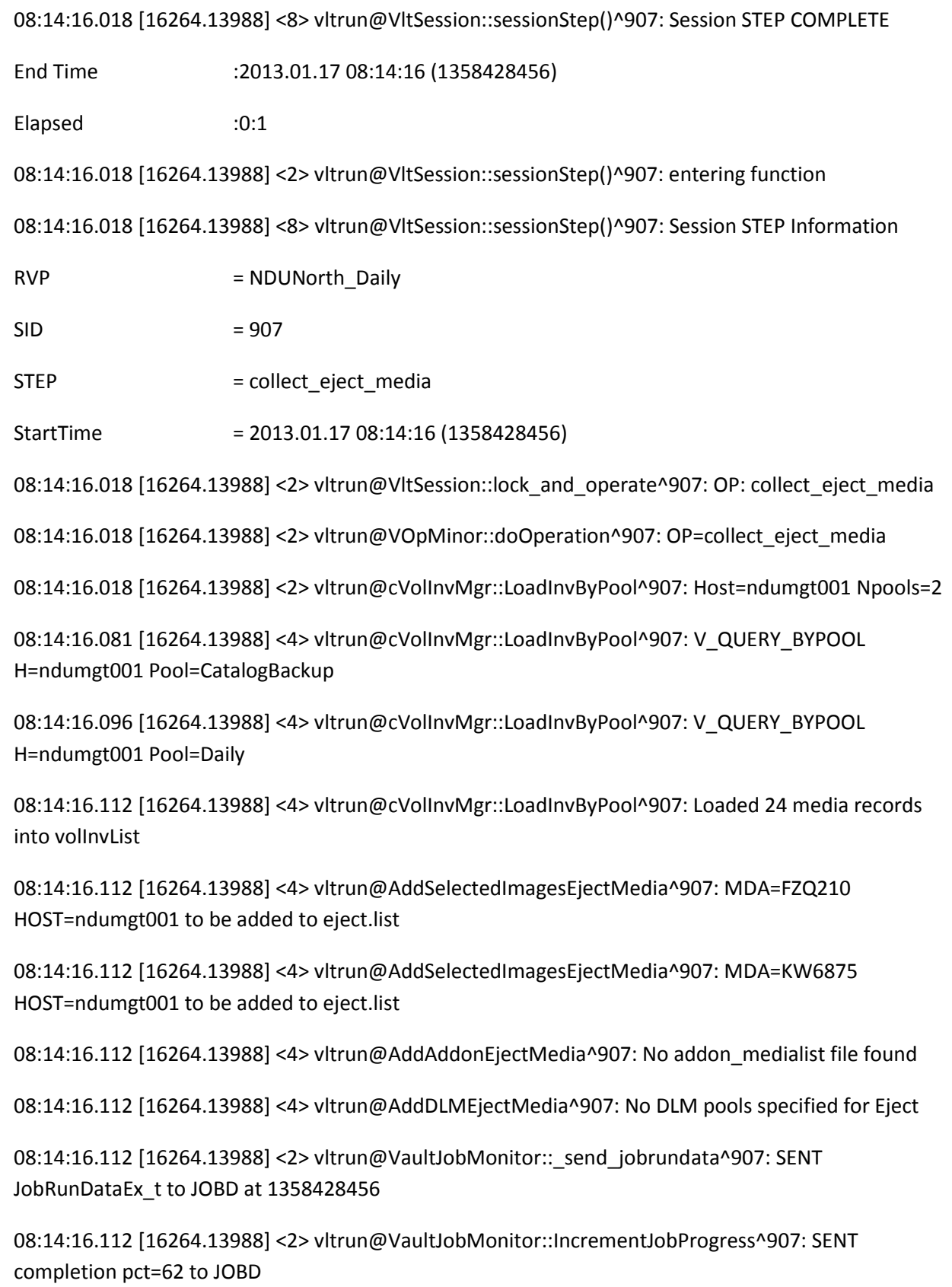

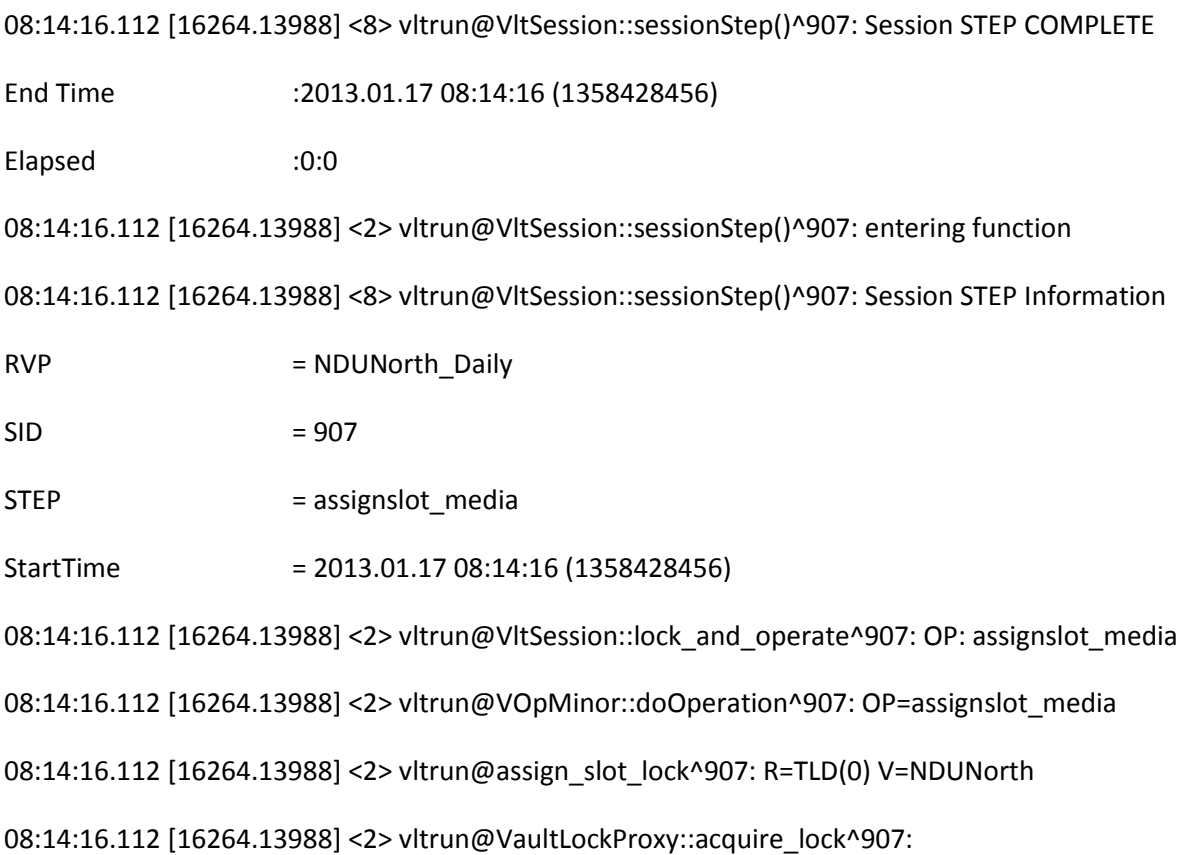

Type=VAULT\_ASSIGN\_SLOT.LOCK Key=\_TLD(0)\_NDUNorth Limit=1

08:14:16.112 [16264.13988] <2> vltrun@VaultJobMonitor::\_send\_try\_msg^907: At 1358428456 sent TRY\_MSG: VAULT\_WAITING\_FOR\_ASSIGN\_SLOT\_LOCK 1358428456

08:14:16.689 [16264.13988] <4> vltrun@VaultLockProxy::acquire\_lock^907: Lock acquired key=ndumgt001.VAULT\_ASSIGN\_SLOT.LOCK\_TLD(0)\_NDUNorth

08:14:16.689 [16264.13988] <2> vltrun@VaultJobMonitor::\_send\_try\_msg^907: At 1358428456 sent TRY\_MSG: VAULT\_ASSIGN\_SLOT\_LOCK\_ACQUIRED 1358428456

08:14:16.689 [16264.13988] <2> vltrun@assign\_slot\_lock^907: assign\_slot lock=\_TLD(0)\_NDUNorth acquired

08:14:16.689 [16264.13988] <2> vltrun@DoAssignSlot^907: Assiging Slots for Media in Vault=NDUNorth CntrVault?=0

08:14:16.689 [16264.13988] <2> vltrun@LoadOffsiteSlotInfo^907: V=NDUNorth

08:14:16.736 [16264.13988] <2> vltrun@DoAssignSlot^907: Attempt to assign slot to MID=FZQ210

08:14:16.736 [16264.13988] <2> vltrun@cVolInvMgr::LoadInvByMediaId^907: M=FZQ210

08:14:16.736 [16264.13988] <2> vltrun@cVolInvMgr::LoadInvByMediaId^907: Loaded M=FZQ210 #Media=1

08:14:16.736 [16264.13988] <2> vltrun@getNextSlot^907: CurrSlot=1

08:14:16.736 [16264.13988] <2> vltrun@getNextSlot^907: NextSlot=145 Total=360

08:14:16.736 [16264.13988] <4> vltrun@DoAssignSlot^907: Old Media Info: MDA=FZQ210 OldV=- OldSID=0 OldSlot=0

08:14:16.736 [16264.13988] <4> vltrun@DoAssignSlot^907: New Media Info: MDA=FZQ210 NewV=NDUNorth NewSID=907 NewSlot=145

08:14:16.736 [16264.13988] <2> vltrun@modifyMediaSlotField^907: Assigning Slot: MDA=FZQ210 V=NDUNorth SLOT=145

08:14:16.736 [16264.13988] <2> vltrun@UpdateOffsiteVault^907: MID=FZQ210 V=NDUNorth

08:14:16.752 [16264.13988] <2> vltrun@UpdateOffsiteSlot^907: MID=FZQ210 SLOT=145

08:14:16.767 [16264.13988] <2> vltrun@UpdateOffsiteSessionId^907: MID=FZQ210 SID=907

08:14:16.767 [16264.13988] <2> vltrun@DoAssignSlot^907: Attempt to assign slot to MID=KW6875

08:14:16.767 [16264.13988] <2> vltrun@cVolInvMgr::LoadInvByMediaId^907: M=KW6875

08:14:16.783 [16264.13988] <2> vltrun@cVolInvMgr::LoadInvByMediaId^907: Loaded M=KW6875 #Media=2

08:14:16.783 [16264.13988] <2> vltrun@getNextSlot^907: CurrSlot=145

08:14:16.783 [16264.13988] <2> vltrun@getNextSlot^907: NextSlot=146 Total=361

08:14:16.783 [16264.13988] <4> vltrun@DoAssignSlot^907: Old Media Info: MDA=KW6875 OldV=- OldSID=0 OldSlot=0

08:14:16.783 [16264.13988] <4> vltrun@DoAssignSlot^907: New Media Info: MDA=KW6875 NewV=NDUNorth NewSID=907 NewSlot=146

08:14:16.783 [16264.13988] <2> vltrun@modifyMediaSlotField^907: Assigning Slot: MDA=KW6875 V=NDUNorth SLOT=146

08:14:16.783 [16264.13988] <2> vltrun@UpdateOffsiteVault^907: MID=KW6875 V=NDUNorth

08:14:16.783 [16264.13988] <2> vltrun@UpdateOffsiteSlot^907: MID=KW6875 SLOT=146

08:14:16.798 [16264.13988] <2> vltrun@UpdateOffsiteSessionId^907: MID=KW6875 SID=907

08:14:16.798 [16264.13988] <2> vltrun@VaultLock::release^907: LT=VAULT\_ASSIGN\_SLOT.LOCK

08:14:16.798 [16264.13988] <2> vltrun@VaultLockProxy::release\_lock^907: Type=VAULT\_ASSIGN\_SLOT.LOCK

08:14:16.798 [16264.13988] <4> vltrun@VaultLockProxy::release\_lock^907: released lock. Key=ndumgt001.VAULT\_ASSIGN\_SLOT.LOCK\_TLD(0)\_NDUNorth

08:14:16.798 [16264.13988] <2> vltrun@VaultJobMonitor::\_send\_try\_msg^907: At 1358428456 sent TRY\_MSG: VAULT\_ASSIGN\_SLOT\_LOCK\_RELEASED 1358428456

08:14:16.798 [16264.13988] <2> vltrun@VaultJobMonitor::\_send\_jobrundata^907: SENT JobRunDataEx\_t to JOBD at 1358428456

08:14:16.798 [16264.13988] <2> vltrun@VaultJobMonitor::IncrementJobProgress^907: SENT completion pct=63 to JOBD

08:14:16.798 [16264.13988] <8> vltrun@VltSession::sessionStep()^907: Session STEP COMPLETE

End Time :2013.01.17 08:14:16 (1358428456)

Elapsed :0:0

08:14:16.798 [16264.13988] <2> vltrun@VltSession::sessionStep()^907: entering function

08:14:16.798 [16264.13988] <8> vltrun@VltSession::sessionStep()^907: Session STEP Information

RVP = NDUNorth\_Daily

 $SID = 907$ 

STEP = catalog\_backup

StartTime = 2013.01.17 08:14:16 (1358428456)

08:14:16.798 [16264.13988] <2> vltrun@VltSession::lock\_and\_operate^907: OP: catalog\_backup

08:14:16.814 [16264.13988] <2> vltrun@VaultJobMonitor::\_send\_jobrundata^907: SENT JobRunDataEx\_t to JOBD at 1358428456

08:14:16.814 [16264.13988] <4> vltrun@VaultJobMonitor::\_send\_operation^907: Sent Operation=7 op to Job daemon

08:14:16.814 [16264.13988] <2> vltrun@VaultJobMonitor::\_find\_op\_string^907: Found 7- >CATALOG\_BACKUP

08:14:16.814 [16264.13988] <2> vltrun@VaultJobMonitor::\_send\_try\_msg^907: At 1358428456 sent TRY\_MSG: BEGIN\_OPERATION 1358428456 CATALOG\_BACKUP

08:14:16.892 [16264.13988] <2> vltrun@VaultJobMonitor::\_send\_try\_msg^907: At 1358428456 sent TRY\_MSG: VAULT\_CTLG\_BKUP\_START 1358428456 Catalog\_Backup Vault\_Catalog\_Backup\_Schedule

08:14:16.892 [16264.13988] <2> vltrun@DoCatalogBu^907: Catalog Backup job starts with policy "Catalog\_Backup" and schedule "Vault\_Catalog\_Backup\_Schedule"...

08:15:27.952 [16264.6076] <2> vltrun@VaultJobMonitor::\_send\_jobdata^907: SENT JobDataEx\_t to JOBD at 1358428527

08:29:25.606 [16264.13988] <2> vltrun@DoCatalogBu^907: Catalog Backup job ends with status = 0

08:29:25.606 [16264.13988] <2> vltrun@VaultJobMonitor::\_send\_try\_msg^907: At 1358429365 sent TRY\_MSG: VAULT\_CTLG\_BKUP\_END 1358429365

08:29:25.606 [16264.13988] <2> vltrun@DoCatalogBu^907: Catalog Backup job completed successfully!

08:29:25.606 [16264.13988] <2> vltrun@DoCatalogBu^907: Collecting catalog images created by this catalog backup job

08:29:25.606 [16264.13988] <2> vltrun@FilterImages^907: PARENT\_IMG\_ID=Catalog\_Backup\_1358428459\_UBAK

08:29:25.606 [16264.13988] <2> vltrun@ImageInterface::init\_query^907: CLNT=ndumgt001 PARENT\_IMG\_ID=Catalog\_Backup\_1358428459\_UBAK

08:29:28.726 [16264.13988] <4> vltrun@ImageInterface::next\_image^907: Collected 2 IMGs

08:29:28.726 [16264.13988] <2> vltrun@connectToVRTObject^907: Connecting to vccs server ndumgt001

08:29:28.741 [16264.13988] <2> vltrun@connectToVRTObject^907: VaultRuntimePortal init succeeded

08:29:28.741 [16264.13988] <2> vltrun@DoCatalogBu^907: Appending catalog images to preview file

08:29:28.741 [16264.13988] <2> vltrun@NBUVImage::find source copy^907: Set source copy to 1

08:29:28.741 [16264.13988] <2> vltrun@NBUVImage::find\_source\_copy^907: Set source copy to 1

08:29:28.741 [16264.13988] <2> vltrun@cVolInvMgr::LoadInvByMediaId^907: M=KW6871

08:29:28.772 [16264.13988] <2> vltrun@cVolInvMgr::LoadInvByMediaId^907: Loaded M=KW6871 #Media=1

08:29:28.772 [16264.13988] <4> vltrun@CollectCatalogBackupEjectMedia^907: CtlgBkup: MDA=KW6871 HOST=ndumgt001 to be added to eject.list

08:29:28.772 [16264.13988] <4> vltrun@DoCatalogBu^907: Adding 1 Ctlg Bkup media for eject

08:29:28.772 [16264.13988] <4> vltrun@SuspendEjectingMedia^907: Suspend is NOT set as immediately, not suspending now...

08:29:28.772 [16264.13988] <2> vltrun@DoCatalogBu^907: Catalog Backup step succeeded!

08:29:28.772 [16264.13988] <2> vltrun@VaultJobMonitor::\_send\_jobrundata^907: SENT JobRunDataEx\_t to JOBD at 1358429368

08:29:28.772 [16264.13988] <2> vltrun@VaultJobMonitor::IncrementJobProgress^907: SENT completion pct=72 to JOBD

08:29:28.772 [16264.13988] <2> vltrun@VaultJobMonitor::\_send\_try\_msg^907: At 1358429368 sent TRY\_MSG: END\_OPERATION 1358429368

08:29:28.772 [16264.13988] <8> vltrun@VltSession::sessionStep()^907: Session STEP COMPLETE

End Time :2013.01.17 08:29:28 (1358429368)

Elapsed :15:12

08:29:28.772 [16264.13988] <2> vltrun@VltSession::sessionStep()^907: entering function

08:29:28.772 [16264.13988] <8> vltrun@VltSession::sessionStep()^907: Session STEP Information

RVP = NDUNorth\_Daily

 $SID = 907$ 

STEP = assignslot media

StartTime = 2013.01.17 08:29:28 (1358429368)

08:29:28.772 [16264.13988] <2> vltrun@VltSession::lock\_and\_operate^907: OP: assignslot\_media

08:29:28.772 [16264.13988] <2> vltrun@VOpMinor::doOperation^907: OP=assignslot\_media

08:29:28.772 [16264.13988] <2> vltrun@assign\_slot\_lock^907: R=TLD(0) V=NDUNorth

08:29:28.772 [16264.13988] <2> vltrun@VaultLockProxy::acquire\_lock^907: Type=VAULT\_ASSIGN\_SLOT.LOCK Key=\_TLD(0)\_NDUNorth Limit=1

```
08:29:28.772 [16264.13988] <2> vltrun@VaultJobMonitor::_send_try_msg^907: At 1358429368 sent
TRY_MSG: VAULT_WAITING_FOR_ASSIGN_SLOT_LOCK 1358429368
```
08:29:29.334 [16264.13988] <4> vltrun@VaultLockProxy::acquire\_lock^907: Lock acquired key=ndumgt001.VAULT\_ASSIGN\_SLOT.LOCK\_TLD(0)\_NDUNorth

08:29:29.334 [16264.13988] <2> vltrun@VaultJobMonitor::\_send\_try\_msg^907: At 1358429369 sent TRY\_MSG: VAULT\_ASSIGN\_SLOT\_LOCK\_ACQUIRED 1358429369

08:29:29.334 [16264.13988] <2> vltrun@assign\_slot\_lock^907: assign\_slot lock=\_TLD(0)\_NDUNorth acquired

08:29:29.334 [16264.13988] <2> vltrun@DoAssignSlot^907: Assiging Slots for Media in Vault=NDUNorth CntrVault?=0

08:29:29.334 [16264.13988] <2> vltrun@LoadOffsiteSlotInfo^907: V=NDUNorth

08:29:29.381 [16264.13988] <2> vltrun@DoAssignSlot^907: Attempt to assign slot to MID=FZQ210

08:29:29.381 [16264.13988] <2> vltrun@cVolInvMgr::LoadInvByMediaId^907: M=FZQ210

08:29:29.381 [16264.13988] <2> vltrun@cVolInvMgr::LoadInvByMediaId^907: Loaded M=FZQ210 #Media=1

```
08:29:29.381 [16264.13988] <4> vltrun@DoAssignSlot^907: Slot Assignment not required: 
MDA=FZQ210 V=NDUNorth SLOT=145
```

```
08:29:29.381 [16264.13988] <2> vltrun@DoAssignSlot^907: Attempt to assign slot to MID=KW6871
```
08:29:29.381 [16264.13988] <2> vltrun@cVolInvMgr::LoadInvByMediaId^907: M=KW6871

08:29:29.396 [16264.13988] <2> vltrun@cVolInvMgr::LoadInvByMediaId^907: Loaded M=KW6871 #Media=2

08:29:29.396 [16264.13988] <2> vltrun@getNextSlot^907: CurrSlot=1

08:29:29.396 [16264.13988] <2> vltrun@getNextSlot^907: NextSlot=220 Total=362

08:29:29.396 [16264.13988] <4> vltrun@DoAssignSlot^907: Old Media Info: MDA=KW6871 OldV=- OldSID=0 OldSlot=0

08:29:29.396 [16264.13988] <4> vltrun@DoAssignSlot^907: New Media Info: MDA=KW6871 NewV=NDUNorth NewSID=907 NewSlot=220

08:29:29.396 [16264.13988] <2> vltrun@modifyMediaSlotField^907: Assigning Slot: MDA=KW6871 V=NDUNorth SLOT=220

08:29:29.396 [16264.13988] <2> vltrun@UpdateOffsiteVault^907: MID=KW6871 V=NDUNorth

08:29:29.396 [16264.13988] <2> vltrun@UpdateOffsiteSlot^907: MID=KW6871 SLOT=220

08:29:29.412 [16264.13988] <2> vltrun@UpdateOffsiteSessionId^907: MID=KW6871 SID=907

08:29:29.428 [16264.13988] <2> vltrun@DoAssignSlot^907: Attempt to assign slot to MID=KW6875

08:29:29.428 [16264.13988] <2> vltrun@cVolInvMgr::LoadInvByMediaId^907: M=KW6875

08:29:29.428 [16264.13988] <2> vltrun@cVolInvMgr::LoadInvByMediaId^907: Loaded M=KW6875 #Media=3

08:29:29.428 [16264.13988] <4> vltrun@DoAssignSlot^907: Slot Assignment not required: MDA=KW6875 V=NDUNorth SLOT=146

08:29:29.428 [16264.13988] <2> vltrun@VaultLock::release^907: LT=VAULT\_ASSIGN\_SLOT.LOCK

08:29:29.428 [16264.13988] <2> vltrun@VaultLockProxy::release\_lock^907: Type=VAULT\_ASSIGN\_SLOT.LOCK

08:29:29.428 [16264.13988] <4> vltrun@VaultLockProxy::release\_lock^907: released lock. Key=ndumgt001.VAULT\_ASSIGN\_SLOT.LOCK\_TLD(0)\_NDUNorth

08:29:29.428 [16264.13988] <2> vltrun@VaultJobMonitor::\_send\_try\_msg^907: At 1358429369 sent TRY\_MSG: VAULT\_ASSIGN\_SLOT\_LOCK\_RELEASED 1358429369

08:29:29.428 [16264.13988] <2> vltrun@VaultJobMonitor::\_send\_jobrundata^907: SENT JobRunDataEx\_t to JOBD at 1358429369

08:29:29.428 [16264.13988] <2> vltrun@VaultJobMonitor::IncrementJobProgress^907: SENT completion pct=73 to JOBD

08:29:29.428 [16264.13988] <8> vltrun@VltSession::sessionStep()^907: Session STEP COMPLETE

End Time :2013.01.17 08:29:29 (1358429369)

Elapsed :0:1

08:29:29.428 [16264.13988] <2> vltrun@VltSession::sessionStep()^907: entering function

08:29:29.428 [16264.13988] <8> vltrun@VltSession::sessionStep()^907: Session STEP Information

RVP = NDUNorth\_Daily

 $SID = 907$ 

STEP = genejectlist

StartTime = 2013.01.17 08:29:29 (1358429369)

08:29:29.428 [16264.13988] <2> vltrun@VltSession::lock\_and\_operate^907: OP: genejectlist

08:29:29.428 [16264.13988] <2> vltrun@GenMediaEjectList^907: entering function

08:29:29.428 [16264.13988] <2> vltrun@connectToVRTObject^907: Connecting to vccs server ndumgt001

08:29:29.443 [16264.13988] <2> vltrun@connectToVRTObject^907: VaultRuntimePortal init succeeded

08:29:29.443 [16264.13988] <4> vltrun@GenMediaEjectList^907: Appending session to vlteject.mstr returned=0

08:29:29.443 [16264.13988] <2> vltrun@GenMediaEjectList^907: Suspend Mode = LATER

08:29:29.443 [16264.13988] <2> vltrun@GenMediaEjectList^907: ADDing media=FZQ210 SUSPEND host=ndumgt001 for Eject

08:29:29.443 [16264.13988] <2> vltrun@GenMediaEjectList^907: ADDing media=KW6871 SUSPEND host=ndumgt001 for Eject

08:29:29.443 [16264.13988] <2> vltrun@GenMediaEjectList^907: ADDing media=KW6875 SUSPEND host=ndumgt001 for Eject

08:29:29.459 [16264.13988] <4> vltrun@GenMediaEjectList^907: Generated eject list containing 3 media Id(s)

08:29:29.459 [16264.13988] <2> vltrun@VaultJobMonitor::\_send\_jobrundata^907: SENT JobRunDataEx\_t to JOBD at 1358429369

08:29:29.459 [16264.13988] <2> vltrun@VaultJobMonitor::IncrementJobProgress^907: SENT completion pct=74 to JOBD

08:29:29.459 [16264.13988] <8> vltrun@VltSession::sessionStep()^907: Session STEP COMPLETE

End Time :2013.01.17 08:29:29 (1358429369)

Elapsed :0:0

08:29:29.459 [16264.13988] <2> vltrun@VltSession::sessionStep()^907: entering function

08:29:29.459 [16264.13988] <8> vltrun@VltSession::sessionStep()^907: Session STEP Information

RVP = NDUNorth\_Daily

 $SID = 907$ 

STEP = recall media

StartTime = 2013.01.17 08:29:29 (1358429369)

08:29:29.459 [16264.13988] <2> vltrun@VltSession::lock\_and\_operate^907: OP: recall\_media

08:29:29.459 [16264.13988] <2> vltrun@VOpMinor::doOperation^907: OP=recall\_media

08:29:29.459 [16264.13988] <2> vltrun@cVolInvMgr::LoadInvByPool^907: Host=ndumgt001 Npools=2

08:29:29.568 [16264.13988] <4> vltrun@cVolInvMgr::LoadInvByPool^907: V\_QUERY\_BYPOOL H=ndumgt001 Pool=CatalogBackup

08:29:29.584 [16264.13988] <4> vltrun@cVolInvMgr::LoadInvByPool^907: V\_QUERY\_BYPOOL H=ndumgt001 Pool=Daily

08:29:29.599 [16264.13988] <4> vltrun@cVolInvMgr::LoadInvByPool^907: Loaded 24 media records into volInvList

08:29:29.599 [16264.13988] <2> vltrun@cVolInvMgr::LoadInvScratchPools^907: H=ndumgt001

08:29:29.599 [16264.13988] <4> vltrun@cVolInvMgr::LoadInvScratchPools^907: V\_QUERY\_BYPOOL P=Scratch PN=4

08:29:29.630 [16264.13988] <4> vltrun@cVolInvMgr::LoadInvScratchPools^907: Loaded 259 media from 1 scratch pools SC=0

08:29:29.630 [16264.13988] <2> vltrun@VaultJobMonitor::\_send\_jobrundata^907: SENT JobRunDataEx\_t to JOBD at 1358429369

08:29:29.630 [16264.13988] <2> vltrun@VaultJobMonitor::IncrementJobProgress^907: SENT completion pct=75 to JOBD

08:29:29.630 [16264.13988] <8> vltrun@VltSession::sessionStep()^907: Session STEP COMPLETE

End Time :2013.01.17 08:29:29 (1358429369)

Elapsed :0:0

08:29:29.630 [16264.13988] <2> vltrun@VltSession::sessionStep()^907: entering function

08:29:29.630 [16264.13988] <8> vltrun@VltSession::sessionStep()^907: Session STEP Information

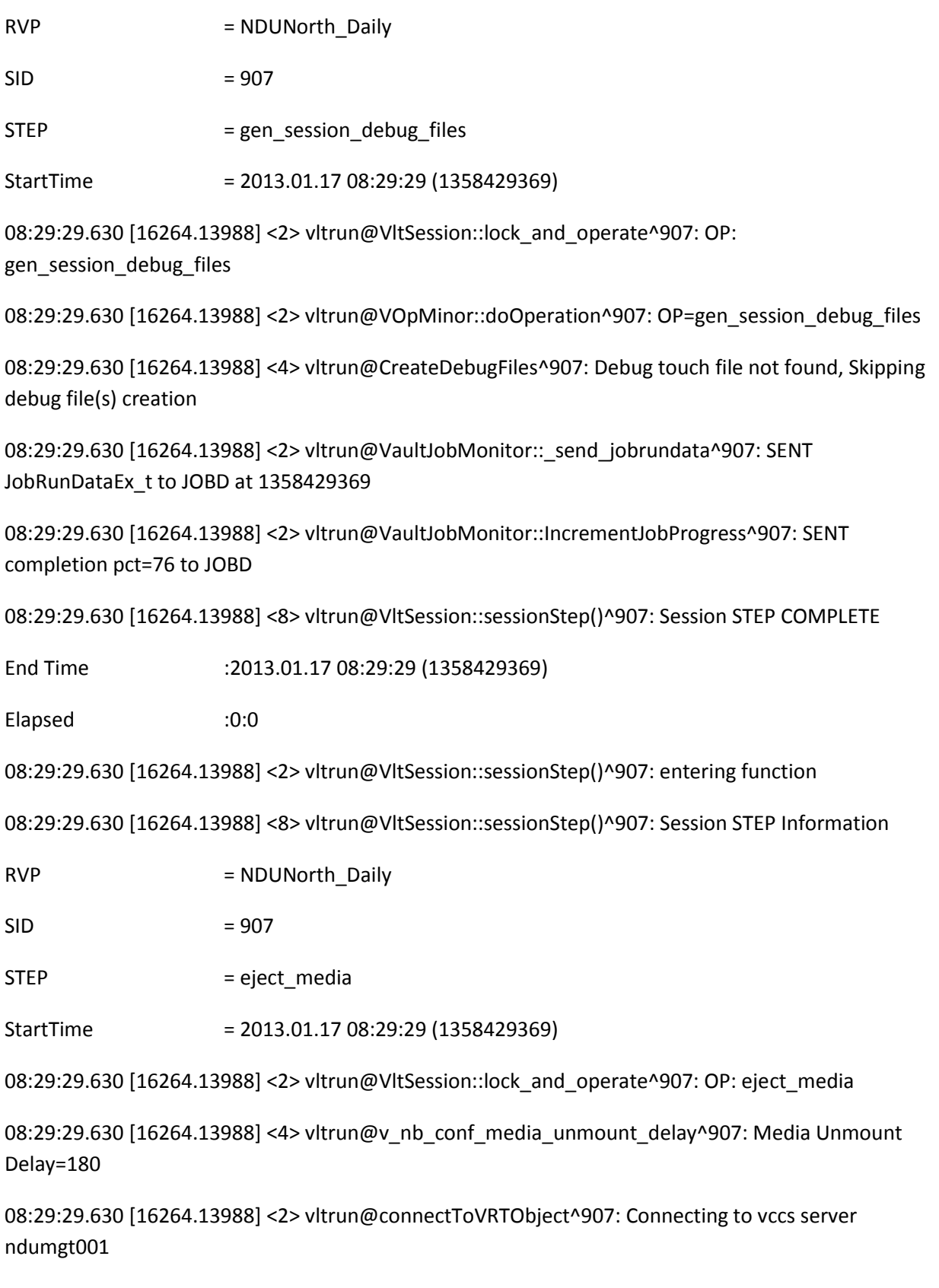

08:29:29.646 [16264.13988] <2> vltrun@connectToVRTObject^907: VaultRuntimePortal init succeeded

08:29:29.677 [16264.13988] <2> vltrun@getAllSessions^907: Returning 20 number of records 08:29:29.677 [16264.13988] <2> vltrun@veject()^907: Received call to veject with config parms 08:29:29.677 [16264.13988] <4> vltrun@veject()^907: \*\*\*\*\*\*\*\*\*\*\*\*\*\*\*\*\*\*\*\*\*\*\*\*\*\*\*\*VEJECT STARTS\*\*\*\*\*\*\*\*\*\*\*\*\*\*\*\*\*\*\*\*\*\* 08:29:29.677 [16264.13988] <2> vltrun@veject()^907: Received eject request with following parms 08:29:29.677 [16264.13988] <2> vltrun@veject()^907: Robot Name = 0 08:29:29.677 [16264.13988] <2> vltrun@veject()^907: Vault Name = NDUNorth 08:29:29.677 [16264.13988] <2> vltrun@veject()^907: Profile Name = NDUNorth\_Daily 08:29:29.677 [16264.13988] <2> vltrun@veject()^907: Session Id= 907 08:29:29.677 [16264.13988] <2> vltrun@veject()^907: Printing the structure elements eject parms preview Requested:0

08:29:29.677 [16264.13988] <4> vltrun@veject()^907: Sleeping 360 secs before starting eject

08:29:29.677 [16264.13988] <2> vltrun@VaultJobMonitor::\_send\_try\_msg^907: At 1358429369 sent TRY\_MSG: VAULT\_SLEEP\_PRIOR\_EJECT 1358429369 360

08:30:31.221 [16264.6076] <2> vltrun@VaultJobMonitor::\_send\_jobdata^907: SENT JobDataEx\_t to JOBD at 1358429431

08:35:29.690 [16264.13988] <2> vltrun@veject()^907: Sleep over, now will start the actual job,logging in jobMon

08:35:29.690 [16264.13988] <2> vltrun@VaultJobMonitor::\_send\_try\_msg^907: At 1358429729 sent TRY\_MSG: VAULT\_SLEEP\_AFTER\_EJECT 1358429729

08:35:29.690 [16264.13988] <2> vltrun@veject()^907: Extending the scope of existing job id 221571

08:35:29.690 [16264.13988] <2> vltrun@VaultJobMonitor::\_send\_jobrundata^907: SENT JobRunDataEx\_t to JOBD at 1358429729

08:35:29.690 [16264.13988] <4> vltrun@VaultJobMonitor::\_send\_operation^907: Sent Operation=8 op to Job daemon

08:35:29.690 [16264.13988] <2> vltrun@VaultJobMonitor::\_find\_op\_string^907: Found 8->EJECT\_AND\_REPORT

08:35:29.690 [16264.13988] <2> vltrun@VaultJobMonitor::\_send\_try\_msg^907: At 1358429729 sent TRY\_MSG: BEGIN\_OPERATION 1358429729 EJECT\_AND\_REPORT

08:35:29.690 [16264.13988] <2> vltrun@VaultJobMonitor::\_send\_try\_msg^907: At 1358429729 sent TRY\_MSG: CONNECT 1358429729

08:35:29.690 [16264.13988] <2> vltrun@VaultJobMonitor::\_send\_try\_msg^907: At 1358429729 sent TRY\_MSG: CONNECTED 1358429729

08:35:29.690 [16264.13988] <2> vltrun@connectToVRTObject^907: Connecting to vccs server ndumgt001

08:35:29.690 [16264.13988] <2> vltrun@connectToVRTObject^907: VaultRuntimePortal init succeeded

08:35:29.690 [16264.13988] <2> vltrun@Consolidate::getSessionsForEject()^907: Consolidation request is for a session

08:35:29.721 [16264.13988] <2> vltrun@Consolidate::getSessionsForEject()^907: Returning 1 number of records

08:35:29.721 [16264.13988] <2> vltrun@RobotsFactory::RobotsFactory()^907: Robots factory received 1 number of session records

08:35:29.721 [16264.13988] <2> vltrun@RobotsFactory::prepareRobotAndVaultObjects()^907: Creating Robot object for Robot 0

08:35:29.721 [16264.13988] <2> vltrun@VaultRobot::VaultRobot()^907: >>\*\*\*\*\*\*\*\*\*\* Vault Robot Starts \*\*\*\*\*\*\*\*\*\*\*\*\*<<

08:35:29.721 [16264.13988] <2> vltrun@VaultRobot::VaultRobot()^907: rob Type = TLD

08:35:29.721 [16264.13988] <2> vltrun@VaultRobot::VaultRobot()^907: Lower rob Type = tld

08:35:29.721 [16264.13988] <2> vltrun@VaultScsiRobot::VaultScsiRobot()^907: >>\*\*\*\*\*\*\*\*\*\* Vault SCSI Robot Starts \*\*\*\*\*\*\*\*\*\*\*\*\*<<

08:35:29.721 [16264.13988] <2> vltrun@RobotsFactory::prepareRobotAndVaultObjects()^907: Creating Vault Session object for Profile:NDUNorth\_Daily and Sessionid:907

08:35:29.721 [16264.13988] <2> vltrun@VaultSession::VaultSession^907: Creating a vault session with 0 NDUNorth NDUNorth\_Daily 907

08:35:29.721 [16264.13988] <2> vltrun@ReportUtil::checkForValidityOfSession()^907: For SDIR=D:\Program Files\Veritas\NetBackup\vault\sessions\NDUNorth\sid907\logs

08:35:29.721 [16264.13988] <4> vltrun@RobotsFactory::prepareRobotAndVaultObjects()^907: Created 1 Robot Objects

08:35:29.721 [16264.13988] <4> vltrun@RobotsFactory::prepareRobotAndVaultObjects()^907: Created 1 Vault Session Objects

08:35:29.721 [16264.13988] <4> vltrun@RobotsFactory::prepareRobotAndVaultObjects()^907: Attaching vault objects with robot objects

08:35:29.721 [16264.13988] <2> vltrun@VaultRobot::addSessionObjects()^907: entering function

08:35:29.721 [16264.13988] <2> vltrun@VaultRobot::createNotifyScriptPaths^907: In

08:35:29.721 [16264.13988] <2> vltrun@VaultRobot::createNotifyScriptPaths^907: R => 0 V => NDUNorth P=> 0/NDUNorth/NDUNorth\_Daily sid =>907

08:35:29.721 [16264.13988] <2> vltrun@veject()^907: Starting with the preview of 0

08:35:29.721 [16264.13988] <2> vltrun@VaultRobot::garnerWorkingMediaSet()^907: Entering function

08:35:29.721 [16264.13988] <2> vltrun@connectToVRTObject^907: Connecting to vccs server ndumgt001

08:35:29.737 [16264.13988] <2> vltrun@connectToVRTObject^907: VaultRuntimePortal init succeeded

08:35:29.737 [16264.13988] <4> vltrun@VaultSession::getMediaForEject^907: Found 3 eject media from eject.list file

08:35:29.737 [16264.13988] <2> vltrun@VaultRobot::validateEjectMediaSet^907: Eject pool size is 2, and working media map size is 3

08:35:29.737 [16264.13988] <2> vltrun@cVolInvMgr::LoadInvByMediaId^907: M=FZQ210

08:35:29.752 [16264.13988] <2> vltrun@cVolInvMgr::LoadInvByMediaId^907: Loaded M=FZQ210 #Media=1

08:35:29.752 [16264.13988] <2> vltrun@VaultRobot::validateEjectMediaSet^907: Media FZQ210 is a valid media for eject

08:35:29.752 [16264.13988] <2> vltrun@cVolInvMgr::LoadInvByMediaId^907: M=KW6871

08:35:29.768 [16264.13988] <2> vltrun@cVolInvMgr::LoadInvByMediaId^907: Loaded M=KW6871 #Media=1

08:35:29.768 [16264.13988] <2> vltrun@VaultRobot::validateEjectMediaSet^907: Media KW6871 is a valid media for eject

08:35:29.768 [16264.13988] <2> vltrun@cVolInvMgr::LoadInvByMediaId^907: M=KW6875

08:35:29.768 [16264.13988] <2> vltrun@cVolInvMgr::LoadInvByMediaId^907: Loaded M=KW6875 #Media=1

08:35:29.768 [16264.13988] <2> vltrun@VaultRobot::validateEjectMediaSet^907: Media KW6875 is a valid media for eject

08:35:29.768 [16264.13988] <2> vltrun@VaultRobot::validateEjectMediaSet^907: Size of media to be removed is 0

08:35:29.768 [16264.13988] <2> vltrun@VaultRobot::validateEjectMediaSet^907: New working media map size is 3

08:35:29.768 [16264.13988] <2> vltrun@VaultRobot::garnerWorkingMediaSet()^907: Total collected 3 media from all sessions

08:35:29.768 [16264.13988] <2> vltrun@VaultRobot::pruneMediaBasedOnDbInfo^907: RN=0

08:35:29.768 [16264.13988] <2> vltrun@cVolInvMgr::LoadInvByRobotNum^907: RobNum=0

08:35:29.784 [16264.13988] <4> vltrun@cVolInvMgr::LoadInvByRobotNum^907: read 84 volumes for RbtNum=0

08:35:29.784 [16264.13988] <2> vltrun@VaultRobot::pruneMediaBasedOnDbInfo^907: ROBOT=TLD(0) contains:

08:35:29.784 [16264.13988] <2> vltrun@VaultRobot::pruneMediaBasedOnDbInfo^907: FZQ210, KW6871, KW6875

08:35:29.784 [16264.13988] <2> vltrun@VaultRobot::pruneMediaBasedOnDbInfo^907: Found 3 media in the volume database to eject

08:35:29.784 [16264.13988] <2> vltrun@VaultRobot::updateSessionInfo()^907: entering function...

08:35:29.784 [16264.13988] <2> vltrun@VaultSession::updateLocalMediaSets()^907: Local media count is: 3, preview requestd:1

08:35:29.784 [16264.13988] <2> vltrun@veject()^907: Preview of 0 complete and returned 0

08:35:29.784 [16264.13988] <2> vltrun@veject()^907: Starting with the eject of 0

08:35:29.784 [16264.13988] <2> vltrun@VaultLockProxy::acquire\_lock^907: Type=VAULT\_EJECT.LOCK Key= 0 Limit=1

08:35:29.784 [16264.13988] <2> vltrun@VaultJobMonitor::\_send\_try\_msg^907: At 1358429729 sent TRY\_MSG: VAULT\_WAITING\_FOR\_EJECT\_LOCK 1358429729

08:35:30.361 [16264.13988] <4> vltrun@VaultLockProxy::acquire\_lock^907: Lock acquired key=ndumgt001.VAULT\_EJECT.LOCK\_0

08:35:30.361 [16264.13988] <2> vltrun@VaultJobMonitor::\_send\_try\_msg^907: At 1358429730 sent TRY\_MSG: VAULT\_EJECT\_LOCK\_ACQUIRED 1358429730

08:35:30.361 [16264.13988] <2> vltrun@veject()^907: Just before calling doEject method \*\*

08:35:30.361 [16264.13988] <2> vltrun@VaultScsiRobot::doEject()^907: \*\*\*\* started doEject method \*\*\*\*

08:35:30.361 [16264.13988] <2> vltrun@mailEjectStuff()^907: Entering mailEjectStuff Function

08:35:30.361 [16264.13988] <2> vltrun@mailEjectNotification()^907: Entering mailEjectNotification

08:35:30.361 [16264.13988] <2> vltrun@mailEjectNotification()^907: Robot = TLD(0) Vault =NDUNorth Profile =NDUNorth\_Daily sessionId =907

08:35:30.361 [16264.13988] <2> vltrun@mailEjectNotification()^907: eject\_notification\_email disabled for current profile

08:35:30.361 [16264.13988] <2> vltrun@VaultRobot::sparkOffNotifyScript^907: Entering VaultRobot::sparkOffNotifyScript() function

08:35:30.517 [16264.13988] <2> vltrun@VaultRobot::garnerWorkingMediaSet()^907: Entering function

08:35:30.517 [16264.13988] <2> vltrun@connectToVRTObject^907: Connecting to vccs server ndumgt001

08:35:30.532 [16264.13988] <2> vltrun@connectToVRTObject^907: VaultRuntimePortal init succeeded

08:35:30.532 [16264.13988] <4> vltrun@VaultSession::getMediaForEject^907: Found 3 eject media from eject.list file

08:35:30.532 [16264.13988] <2> vltrun@VaultRobot::validateEjectMediaSet^907: Eject pool size is 2, and working media map size is 3

08:35:30.532 [16264.13988] <2> vltrun@cVolInvMgr::LoadInvByMediaId^907: M=FZQ210

08:35:30.532 [16264.13988] <2> vltrun@cVolInvMgr::LoadInvByMediaId^907: Loaded M=FZQ210 #Media=1

08:35:30.532 [16264.13988] <2> vltrun@VaultRobot::validateEjectMediaSet^907: Media FZQ210 is a valid media for eject

08:35:30.532 [16264.13988] <2> vltrun@cVolInvMgr::LoadInvByMediaId^907: M=KW6871

08:35:30.548 [16264.13988] <2> vltrun@cVolInvMgr::LoadInvByMediaId^907: Loaded M=KW6871 #Media=1

08:35:30.548 [16264.13988] <2> vltrun@VaultRobot::validateEjectMediaSet^907: Media KW6871 is a valid media for eject

08:35:30.548 [16264.13988] <2> vltrun@cVolInvMgr::LoadInvByMediaId^907: M=KW6875

08:35:30.548 [16264.13988] <2> vltrun@cVolInvMgr::LoadInvByMediaId^907: Loaded M=KW6875 #Media=1

08:35:30.548 [16264.13988] <2> vltrun@VaultRobot::validateEjectMediaSet^907: Media KW6875 is a valid media for eject

08:35:30.548 [16264.13988] <2> vltrun@VaultRobot::validateEjectMediaSet^907: Size of media to be removed is 0

08:35:30.548 [16264.13988] <2> vltrun@VaultRobot::validateEjectMediaSet^907: New working media map size is 3

08:35:30.548 [16264.13988] <2> vltrun@VaultRobot::garnerWorkingMediaSet()^907: Total collected 3 media from all sessions

08:35:30.548 [16264.13988] <4> vltrun@VaultScsiRobot::doEject()^907: Total Number of Volumes found in eject.list are 3

08:35:30.548 [16264.13988] <2> vltrun@VaultRobot::suspendMediaToEject()^907: entering function

08:35:30.548 [16264.13988] <2> vltrun@cNbInvMgr::LoadMediaSet^907: #Media=3

08:35:30.579 [16264.13988] <4> vltrun@cNbInvMgr::LoadMediaSet^907: Added 3 records to nbInvList

08:35:30.579 [16264.13988] <2> vltrun@VaultRobot::suspendMediaToEject()^907: For media FZQ210, suspend host is ndumgt001

08:35:30.579 [16264.13988] <2> vltrun@SuspendMedia^907: suspending media FZQ210 with host ndumgt001

08:35:30.642 [16264.13988] <2> vltrun@SuspendMedia^907: media FZQ210 with host ndumgt001 is suspended successfully

08:35:30.642 [16264.13988] <2> vltrun@VaultRobot::suspendMediaToEject()^907: For media KW6871, suspend host is ndumgt001

08:35:30.642 [16264.13988] <2> vltrun@SuspendMedia^907: suspending media KW6871 with host ndumgt001

08:35:30.720 [16264.13988] <2> vltrun@SuspendMedia^907: media KW6871 with host ndumgt001 is suspended successfully

08:35:30.720 [16264.13988] <2> vltrun@VaultRobot::suspendMediaToEject()^907: For media KW6875, suspend host is ndumgt001

08:35:30.720 [16264.13988] <2> vltrun@SuspendMedia^907: suspending media KW6875 with host ndumgt001

08:35:30.782 [16264.13988] <2> vltrun@SuspendMedia^907: media KW6875 with host ndumgt001 is suspended successfully

08:35:30.782 [16264.13988] <2> vltrun@VaultRobot::pruneMediaBasedOnDbInfo^907: RN=0

08:35:30.782 [16264.13988] <2> vltrun@cVolInvMgr::LoadInvByRobotNum^907: RobNum=0

08:35:30.798 [16264.13988] <4> vltrun@cVolInvMgr::LoadInvByRobotNum^907: read 84 volumes for RbtNum=0

08:35:30.798 [16264.13988] <2> vltrun@VaultRobot::pruneMediaBasedOnDbInfo^907: ROBOT=TLD(0) contains:

08:35:30.798 [16264.13988] <2> vltrun@VaultRobot::pruneMediaBasedOnDbInfo^907: FZQ210, KW6871, KW6875

08:35:30.798 [16264.13988] <2> vltrun@VaultRobot::pruneMediaBasedOnDbInfo^907: Found 3 media in the volume database to eject

08:35:30.798 [16264.13988] <2> vltrun@VaultScsiRobot::doEject()^907: The total number of Volumes found in the Robot are 3

08:35:30.798 [16264.13988] <4> vltrun@VaultScsiRobot::doEject()^907: working\_media\_count:3

08:35:30.813 [16264.13988] <2> vltrun@VaultJobMonitor::\_send\_try\_msg^907: At 1358429730 sent TRY\_MSG: VAULT\_EJECT\_START 1358429730 3

08:35:30.813 [16264.13988] <2> vltrun@VaultJobMonitor::\_send\_jobdata^907: SENT JobDataEx\_t to JOBD at 1358429730

08:35:30.813 [16264.13988] <4> vltrun@VaultJobMonitor::UpdateOperationTodo^907: SENT TapesToEject to JOBD: 3

08:35:30.813 [16264.13988] <2> vltrun@VaultScsiRobot::gatherRobotInfo()^907: Prepared the command to get robot info: "D:\Program Files\Veritas\Volmgr\bin\vmchange.exe" -res -robot\_info -rn 0 -rt tld -rh ndumgt001 -vh ndumgt001

08:35:30.813 [16264.13988] <2> vltrun@VaultScsiRobot::gatherRobotInfo()^907: Executing "D:\Program Files\Veritas\Volmgr\bin\vmchange.exe" -res -robot\_info -rn 0 -rt tld -rh ndumgt001 -vh ndumgt001

08:35:33.013 [16264.13988] <2> vltrun@VaultScsiRobot::gatherRobotInfo()^907: robNum: 0, robType: TLD, MapElems: 12, MapFreeElems: 12

08:35:33.013 [16264.13988] <2> vltrun@VaultScsiRobot::gatherRobotInfo()^907: Command returned: 0 (0)

08:35:33.013 [16264.13988] <2> vltrun@VaultScsiRobot::gatherRobotInfo()^907: Successfully read in ROBOT\_INFO

08:35:33.013 [16264.13988] <2> vltrun@VaultScsiRobot::doStartEject()^907: entering function

08:35:33.013 [16264.13988] <2> vltrun@SingleMapMediaList::SingleMapMediaList with mapsize^907: entering function

08:35:33.013 [16264.13988] <2> vltrun@orderMediaOnExpDate^907: entering function

08:35:33.013 [16264.13988] <2> vltrun@orderMediaOnExpDate^907: Return Vaule of orderMediaOnExpDate is 1

08:35:33.013 [16264.13988] <4> vltrun@SingleMapMediaList::SingleMapMediaList with mapsize^907: SORTING According to the expiry date

08:35:33.013 [16264.13988] <2> vltrun@cVolInvMgr::LoadInvAll^907: Q\_QUERY\_ALL H=ndumgt001

08:35:33.060 [16264.13988] <4> vltrun@cVolInvMgr::LoadInvAll^907: Loaded 503 media records into volInvList

08:35:33.060 [16264.13988] <2> vltrun@cNbInvMgr::LoadMediaSet^907: #Media=0

08:35:33.091 [16264.13988] <4> vltrun@cNbInvMgr::LoadMediaSet^907: Added 236 records to nbInvList

08:35:33.091 [16264.13988] <4> vltrun@SingleMapMediaList::orderSourceMediaList()^907: Returning a newly ordered list to single map media list with size 3

08:35:33.091 [16264.13988] <2> vltrun@SingleMapMediaList::SingleMapMediaList with mapsize^907: Exiting from the function SingleMapMediaList::SingleMapMediaList with mapsize

08:35:33.091 [16264.13988] <2> vltrun@VaultScsiRobot::doStartEject()^907: Prepared command for actual SCSI eject "D:\Program Files\Veritas\Volmgr\bin\vmchange.exe" -res -multi\_eject -sc -rn 0 -rt tld rh ndumgt001 -vh ndumgt001 -v --- -ml

08:35:33.091 [16264.13988] <2> vltrun@SingleMapMediaList::getNextMapfull^907: Entering function cnt= 0 cap= 12

08:35:33.091 [16264.13988] <4> vltrun@VaultScsiRobot::doStartEject()^907: Executing command: "D:\Program Files\Veritas\Volmgr\bin\vmchange.exe" -res -multi\_eject -sc -rn 0 -rt tld -rh ndumgt001 vh ndumgt001 -v --- -ml FZQ210:KW6875:KW6871

08:36:44.151 [16264.13988] <2> vltrun@VaultScsiRobot::doStartEject()^907: Adding: FZQ210, BC=UNKNOWN, RobSlt=57, MailSlt=1, Cyc=1, MAILSLOT\_STATUS\_COMPLETED\_EJECT (6) to mailSlotList

08:36:44.151 [16264.13988] <2> vltrun@VaultScsiRobot::doStartEject()^907: Adding: KW6875, BC=UNKNOWN, RobSlt=69, MailSlt=2, Cyc=1, MAILSLOT\_STATUS\_COMPLETED\_EJECT (6) to mailSlotList

08:36:44.151 [16264.13988] <2> vltrun@VaultScsiRobot::doStartEject()^907: Adding: KW6871, BC=UNKNOWN, RobSlt=27, MailSlt=3, Cyc=1, MAILSLOT\_STATUS\_COMPLETED\_EJECT (6) to mailSlotList

08:36:44.151 [16264.13988] <2> vltrun@SingleMapMediaList::getCurrentMapfullSize^907: Entering function capsize= 12

08:36:44.151 [16264.13988] <2> vltrun@SingleMapMediaList::getCurrentMapfullSize^907: Exiting function, returning = 3

08:36:44.151 [16264.13988] <2> vltrun@VaultScsiRobot::doStartEject()^907: EjStatus : 6

08:36:44.151 [16264.13988] <4> vltrun@VaultScsiRobot::doStartEject()^907: The Ejected media are FZQ210

08:36:44.151 [16264.13988] <4> vltrun@VaultScsiRobot::doStartEject()^907: The Ejected Media Count  $==>1$ 

08:36:44.151 [16264.13988] <2> vltrun@SingleMapMediaList::setEjectElemStat()^907: Entering function capsize= 12

08:36:44.151 [16264.13988] <2> vltrun@SingleMapMediaList::setEjectElemStat()^907: setting the eject status of FZQ210 to 2

08:36:44.151 [16264.13988] <2> vltrun@VaultScsiRobot::doStartEject()^907: EjStatus : 6

08:36:44.151 [16264.13988] <4> vltrun@VaultScsiRobot::doStartEject()^907: The Ejected media are FZQ210 KW6875

08:36:44.151 [16264.13988] <4> vltrun@VaultScsiRobot::doStartEject()^907: The Ejected Media Count  $==>2$ 

08:36:44.151 [16264.13988] <2> vltrun@SingleMapMediaList::setEjectElemStat()^907: Entering function capsize= 12

08:36:44.151 [16264.13988] <2> vltrun@SingleMapMediaList::setEjectElemStat()^907: setting the eject status of KW6875 to 2

08:36:44.151 [16264.13988] <2> vltrun@VaultScsiRobot::doStartEject()^907: EjStatus : 6

08:36:44.151 [16264.13988] <4> vltrun@VaultScsiRobot::doStartEject()^907: The Ejected media are FZQ210 KW6875 KW6871

08:36:44.151 [16264.13988] <4> vltrun@VaultScsiRobot::doStartEject()^907: The Ejected Media Count  $=53$ 

08:36:44.151 [16264.13988] <2> vltrun@SingleMapMediaList::setEjectElemStat()^907: Entering function capsize= 12

08:36:44.151 [16264.13988] <2> vltrun@SingleMapMediaList::setEjectElemStat()^907: setting the eject status of KW6871 to 2

08:36:44.151 [16264.13988] <2> vltrun@VaultScsiRobot::doStartEject()^907: Done with one cycle of scsi eject

08:36:44.151 [16264.13988] <2> vltrun@VaultJobMonitor::\_send\_try\_msg^907: At 1358429804 sent TRY\_MSG: VAULT\_EJECT\_EMPTY\_MAP 1358429804

08:36:44.151 [16264.13988] <4> vltrun@VaultScsiRobot::doStartEject()^907: isNonInteraAvtice =1

08:36:44.151 [16264.13988] <2> vltrun@SingleMapMediaList::getCurrentMapfullSize^907: Entering function capsize= 12

08:36:44.151 [16264.13988] <2> vltrun@SingleMapMediaList::getCurrentMapfullSize^907: Exiting function, returning  $= 0$ 

08:36:44.151 [16264.13988] <2> vltrun@VaultJobMonitor::\_send\_jobrundata^907: SENT JobRunDataEx\_t to JOBD at 1358429804

08:36:44.151 [16264.13988] <2> vltrun@VaultJobMonitor::IncrementOperationProgress^907: SENT completion pct=96 to JOBD

08:36:44.151 [16264.13988] <2> vltrun@VaultScsiRobot::doStartEject()^907: end of mapfull loop. free elems= 0

08:36:44.151 [16264.13988] <2> vltrun@SingleMapMediaList::getNextMapfull^907: Entering function  $cnt= 0$  cap=  $0$ 

08:36:44.151 [16264.13988] <2> vltrun@VaultScsiRobot::doStartEject()^907: Completed all mapfulls

08:36:44.151 [16264.13988] <2> vltrun@VaultScsiRobot::doStartEject()^907: Eject Completed

08:36:44.151 [16264.13988] <2> vltrun@VaultScsiRobot::gatherRobotInfo()^907: Prepared the command to get robot info: "D:\Program Files\Veritas\Volmgr\bin\vmchange.exe" -res -robot\_info -rn 0 -rt tld -rh ndumgt001 -vh ndumgt001

08:36:44.151 [16264.13988] <2> vltrun@VaultScsiRobot::gatherRobotInfo()^907: Executing "D:\Program Files\Veritas\Volmgr\bin\vmchange.exe" -res -robot\_info -rn 0 -rt tld -rh ndumgt001 -vh ndumgt001

08:36:46.351 [16264.13988] <2> vltrun@VaultScsiRobot::gatherRobotInfo()^907: robNum: 0, robType: TLD, MapElems: 12, MapFreeElems: 9

08:36:46.351 [16264.13988] <2> vltrun@VaultScsiRobot::gatherRobotInfo()^907: Command returned: 0 (0)

08:36:46.351 [16264.13988] <2> vltrun@VaultScsiRobot::gatherRobotInfo()^907: Successfully read in ROBOT\_INFO

08:36:46.351 [16264.13988] <4> vltrun@VaultScsiRobot::doEject()^907: Total number of media ejected: 3

08:36:46.351 [16264.13988] <2> vltrun@VaultJobMonitor::\_send\_try\_msg^907: At 1358429806 sent TRY\_MSG: VAULT\_EJECT\_END 1358429806 0 3 3

08:36:46.351 [16264.13988] <2> vltrun@cVolInvMgr::LoadInvByMediaId^907: M=FZQ210

08:36:46.351 [16264.13988] <2> vltrun@cVolInvMgr::LoadInvByMediaId^907: Loaded M=FZQ210 #Media=1

08:36:46.351 [16264.13988] <2> vltrun@VaultRobot::updateMediaManagerDatabase()^907: Changing volgrp: MDA=FZQ210 VG=--- NVG=My\_offsite\_volumes

08:36:46.351 [16264.13988] <2> vltrun@UpdateOffsiteSentTS^907: MID=FZQ210 SENT\_TS=1358429806

08:36:46.366 [16264.13988] <2> vltrun@UpdateOffsiteVolumeGroup^907: MID=FZQ210 NVG=My\_offsite\_volumes

08:36:46.398 [16264.13988] <2> vltrun@cVolInvMgr::LoadInvByMediaId^907: M=KW6871

08:36:46.398 [16264.13988] <2> vltrun@cVolInvMgr::LoadInvByMediaId^907: Loaded M=KW6871 #Media=2

08:36:46.398 [16264.13988] <2> vltrun@VaultRobot::updateMediaManagerDatabase()^907: Changing volgrp: MDA=KW6871 VG=--- NVG=My\_offsite\_volumes

08:36:46.398 [16264.13988] <2> vltrun@UpdateOffsiteSentTS^907: MID=KW6871 SENT\_TS=1358429806

08:36:46.413 [16264.13988] <2> vltrun@UpdateOffsiteVolumeGroup^907: MID=KW6871 NVG=My\_offsite\_volumes

08:36:46.444 [16264.13988] <2> vltrun@cVolInvMgr::LoadInvByMediaId^907: M=KW6875

08:36:46.444 [16264.13988] <2> vltrun@cVolInvMgr::LoadInvByMediaId^907: Loaded M=KW6875 #Media=3

08:36:46.444 [16264.13988] <2> vltrun@VaultRobot::updateMediaManagerDatabase()^907: Changing volgrp: MDA=KW6875 VG=--- NVG=My\_offsite\_volumes

08:36:46.444 [16264.13988] <2> vltrun@UpdateOffsiteSentTS^907: MID=KW6875 SENT\_TS=1358429806

08:36:46.460 [16264.13988] <2> vltrun@UpdateOffsiteVolumeGroup^907: MID=KW6875 NVG=My\_offsite\_volumes

08:36:46.491 [16264.13988] <2> vltrun@VaultRobot::updateSessionInfo()^907: entering function...

08:36:46.491 [16264.13988] <2> vltrun@VaultSession::updateLocalMediaSets()^907: Local media count is: 3, preview requestd:0

08:36:46.491 [16264.13988] <2> vltrun@VaultSession::updateSessionInformation()^907: entering function...

08:36:46.491 [16264.13988] <2> vltrun@VaultSession::updateSessionInformation()^907: Eject failed for 0 media

08:36:46.491 [16264.13988] <4> vltrun@VaultSession::updateSessionInformation()^907: All media ejected, must update eject status for this sid907

08:36:46.491 [16264.13988] <2> vltrun@VaultRobot::updateEjectMasterFile()^907: entering function..

08:36:46.491 [16264.13988] <2> vltrun@VaultRobot::updateEjectMasterFile()^907: Assigning eject timestamp 1358429806 for 0/NDUNorth/NDUNorth\_Daily:907

08:36:46.491 [16264.13988] <2> vltrun@connectToVRTObject^907: Connecting to vccs server ndumgt001

08:36:46.491 [16264.13988] <2> vltrun@connectToVRTObject^907: VaultRuntimePortal init succeeded

08:36:46.491 [16264.13988] <2> vltrun@Consolidate::updateConsolidateMaster()^907: Doing this operation for eject time stamps

08:36:46.538 [16264.13988] <2> vltrun@mailEjectStuff()^907: Entering mailEjectStuff Function

08:36:46.538 [16264.13988] <2> vltrun@mailEjectNotification()^907: Entering mailEjectNotification

08:36:46.538 [16264.13988] <2> vltrun@mailEjectNotification()^907: Robot = TLD(0) Vault =NDUNorth Profile =NDUNorth\_Daily sessionId =907

08:36:46.538 [16264.13988] <2> vltrun@mailEjectNotification()^907: eject\_notification\_email disabled for current profile

08:36:46.538 [16264.13988] <2> vltrun@VaultRobot::sparkOffNotifyScript^907: Entering VaultRobot::sparkOffNotifyScript() function

08:36:46.678 [16264.13988] <2> vltrun@VaultLock::release^907: LT=VAULT\_EJECT.LOCK

08:36:46.678 [16264.13988] <2> vltrun@VaultLockProxy::release\_lock^907: Type=VAULT\_EJECT.LOCK

08:36:46.678 [16264.13988] <4> vltrun@VaultLockProxy::release\_lock^907: released lock. Key=ndumgt001.VAULT\_EJECT.LOCK\_0

08:36:46.678 [16264.13988] <2> vltrun@VaultJobMonitor::\_send\_try\_msg^907: At 1358429806 sent TRY\_MSG: VAULT\_EJECT\_LOCK\_RELEASED 1358429806

08:36:46.678 [16264.13988] <2> vltrun@veject()^907: Eject of 0 complete and returned 0

08:36:46.678 [16264.13988] <2> vltrun@RobotsFactory::analyzeStatus()^907: Status =0

08:36:46.678 [16264.13988] <4> vltrun@RobotsFactory::analyzeStatus()^907: cumul\_status =0

08:36:46.678 [16264.13988] <4> vltrun@veject()^907: veject API is returning with status 0

08:36:46.678 [16264.13988] <2> vltrun@VaultJobMonitor::\_send\_jobrundata^907: SENT JobRunDataEx\_t to JOBD at 1358429806

08:36:46.678 [16264.13988] <2> vltrun@VaultJobMonitor::IncrementJobProgress^907: SENT completion pct=100 to JOBD

08:36:46.678 [16264.13988] <8> vltrun@VltSession::sessionStep()^907: Session STEP COMPLETE

End Time :2013.01.17 08:36:46 (1358429806)

Elapsed :7:17

08:36:46.678 [16264.13988] <2> vltrun@VltSession::sessionStep()^907: entering function 08:36:46.678 [16264.13988] <8> vltrun@VltSession::sessionStep()^907: Session STEP Information

RVP = NDUNorth\_Daily

 $SID = 907$ 

 $STEP$  = report

StartTime = 2013.01.17 08:36:46 (1358429806)

08:36:46.678 [16264.13988] <2> vltrun@VltSession::lock\_and\_operate^907: OP: report

08:36:46.678 [16264.13988] <2> vltrun@vreport^907: VReport starts RBT=0 VLT=NDUNorth PRFL=NDUNorth\_Daily SESS=907

08:36:46.678 [16264.13988] <2> vltrun@ReportCatalog::ReportCatalog()^907: CONS

08:36:46.678 [16264.13988] <2> vltrun@connectToVRTObject^907: Connecting to vccs server ndumgt001

08:36:46.694 [16264.13988] <2> vltrun@connectToVRTObject^907: VaultRuntimePortal init succeeded

08:36:46.756 [16264.13988] <2> vltrun@vreport^907: Reporting on V=NDUNorth SID=907 RPT\_ID=-1

08:36:46.756 [16264.13988] <2> vltrun@ReportsFactory::createReport()^907: ReportCtgy=1

08:36:46.756 [16264.13988] <2> vltrun@RptsFactory::consolidateSubReports^907: RPT\_TYPE=1

08:36:46.756 [16264.13988] <2> vltrun@ReportsFactory::getRequestedReports^907: For NORMAL REPORTS=1 #SubReports=4

08:36:46.756 [16264.13988] <2> vltrun@ReportsFactory::getRequestedReports^907: Checking if RPT=0 is enabled

08:36:46.756 [16264.13988] <2> vltrun@ReportsFactory::getRequestedReports^907: RPT=0 ENABLED

08:36:46.756 [16264.13988] <2> vltrun@ReportsFactory::getRequestedReports^907: Checking if RPT=1 is enabled

08:36:46.756 [16264.13988] <2> vltrun@ReportsFactory::getRequestedReports^907: RPT=1 ENABLED

08:36:46.756 [16264.13988] <2> vltrun@ReportsFactory::getRequestedReports^907: Checking if RPT=2 is enabled

08:36:46.756 [16264.13988] <2> vltrun@ReportsFactory::getRequestedReports^907: RPT=2 ENABLED

08:36:46.756 [16264.13988] <2> vltrun@ReportsFactory::getRequestedReports^907: Checking if RPT=3 is enabled

08:36:46.756 [16264.13988] <2> vltrun@ReportsFactory::getRequestedReports^907: RPT=3 ENABLED

08:36:46.756 [16264.13988] <2> vltrun@VaultReport::VaultReport()^907: Vault Report with #RptSess=1

08:36:46.756 [16264.13988] <2> vltrun@VaultReport::VaultReport()^907: Rpt for session=NDUNorth\_Daily-907

08:36:46.756 [16264.13988] <2> vltrun@VaultReport::VaultReport()^907: Rpt for Containerized Vault?=>0

08:36:46.756 [16264.13988] <2> vltrun@VaultReport::VaultReport()^907: Creating RptDir=D:\Program Files\Veritas\NetBackup\Logs\user\_ops\vault\vault-16264358429806756988000000004-a13988 for consol/session rpts

08:36:46.756 [16264.13988] <2> vltrun@VaultReport::initializeReportHeaderNames()^907: L10Ning Report Headers

08:36:46.756 [16264.13988] <2> vltrun@VaultReport::initializeReportHeaderNames()^907: Completed L10Ning Report Headers

08:36:46.756 [16264.13988] <4> vltrun@ReportsFactory::createReport()^907: Returing vreport by creating object of Vault Report Successfully

08:36:46.756 [16264.13988] <2> vltrun@PickListReports::makeModel()^907: \*\*\*Started Data Collection\*\*\*

08:36:46.756 [16264.13988] <2> vltrun@connectToVRTObject^907: Connecting to vccs server ndumgt001

08:36:46.756 [16264.13988] <2> vltrun@connectToVRTObject^907: VaultRuntimePortal init succeeded

08:36:46.756 [16264.13988] <2> vltrun@connectToVRTObject^907: Connecting to vccs server ndumgt001

08:36:46.772 [16264.13988] <2> vltrun@connectToVRTObject^907: VaultRuntimePortal init succeeded

08:36:46.772 [16264.13988] <4> vltrun@VaultReport::loadEjectList^907: Found eject #Media=3

08:36:46.772 [16264.13988] <2> vltrun@PickListReports::makeModel()^907: #days backward=60

08:36:46.772 [16264.13988] <2> vltrun@cVolInvMgr::LoadInvByPool^907: Host=ndumgt001 Npools=2

08:36:46.834 [16264.13988] <4> vltrun@cVolInvMgr::LoadInvByPool^907: V\_QUERY\_BYPOOL H=ndumgt001 Pool=CatalogBackup

08:36:46.850 [16264.13988] <4> vltrun@cVolInvMgr::LoadInvByPool^907: V\_QUERY\_BYPOOL H=ndumgt001 Pool=Daily

08:36:46.881 [16264.13988] <4> vltrun@cVolInvMgr::LoadInvByPool^907: Loaded 24 media records into volInvList

08:36:46.881 [16264.13988] <2> vltrun@cNbInvMgr::LoadMediaSet^907: #Media=3

08:36:46.912 [16264.13988] <4> vltrun@cNbInvMgr::LoadMediaSet^907: Added 3 records to nbInvList

08:36:46.912 [16264.13988] <2> vltrun@PickListReports::makeModel()^907: Using TS=1353245806

08:36:46.912 [16264.13988] <2> vltrun@FilterImages^907: STS=1353245806 ETS=1358429806 BKUPTYPE=9 FLTR=1

08:36:46.912 [16264.13988] <4> vltrun@FilterImages^907: Selection Window START=11/18/12 08:36:46 END=01/17/13 08:36:46

08:36:46.912 [16264.13988] <4> vltrun@ImageInterface::init\_query^907: TS=(1353245806,1358429806) BPType=9 PLCY=

08:36:46.990 [16264.13988] <2> vltrun@PassImageThruFilters^907: IMG\_ID=10.0.0.248\_1358384481 08:36:46.990 [16264.13988] <2> vltrun@PassImageThruFilters^907: IMG\_ID=10.0.0.248\_1358298081 08:36:46.990 [16264.13988] <2> vltrun@PassImageThruFilters^907: IMG\_ID=10.0.0.248\_1358211638 08:36:46.990 [16264.13988] <2> vltrun@PassImageThruFilters^907: IMG\_ID=10.0.0.248\_1357952413 08:36:46.990 [16264.13988] <2> vltrun@PassImageThruFilters^907: IMG\_ID=10.0.0.248\_1357866000 08:36:47.006 [16264.13988] <2> vltrun@PassImageThruFilters^907: IMG\_ID=10.0.0.248\_1357779613 08:36:47.006 [16264.13988] <2> vltrun@PassImageThruFilters^907: IMG\_ID=10.0.0.248\_1357693255 08:36:47.006 [16264.13988] <2> vltrun@PassImageThruFilters^907: IMG\_ID=10.0.0.248\_1357347603 08:36:47.006 [16264.13988] <2> vltrun@PassImageThruFilters^907: IMG\_ID=10.0.0.248\_1357088453 08:36:47.006 [16264.13988] <2> vltrun@PassImageThruFilters^907: IMG\_ID=10.0.0.248\_1357002000 08:36:47.006 [16264.13988] <2> vltrun@PassImageThruFilters^907: IMG\_ID=10.0.0.248\_1356742800 08:36:47.006 [16264.13988] <2> vltrun@PassImageThruFilters^907: IMG\_ID=10.0.0.248\_1356656403 08:36:47.006 [16264.13988] <2> vltrun@PassImageThruFilters^907: IMG\_ID=10.0.0.248\_1356570001 08:36:47.006 [16264.13988] <2> vltrun@PassImageThruFilters^907: IMG\_ID=10.0.0.248\_1356483650 08:36:47.022 [16264.13988] <2> vltrun@PassImageThruFilters^907: IMG\_ID=10.0.0.248\_1356397275 08:36:47.022 [16264.13988] <2> vltrun@PassImageThruFilters^907: IMG\_ID=10.0.0.248\_1356138062 08:36:47.022 [16264.13988] <2> vltrun@PassImageThruFilters^907: IMG\_ID=10.0.0.248\_1356051601 08:36:47.022 [16264.13988] <2> vltrun@PassImageThruFilters^907: IMG\_ID=10.0.0.248\_1355965201 08:36:47.022 [16264.13988] <2> vltrun@PassImageThruFilters^907: IMG\_ID=10.0.0.248\_1355878850 08:36:47.022 [16264.13988] <2> vltrun@PassImageThruFilters^907: IMG\_ID=10.0.0.248\_1355792437 08:36:47.022 [16264.13988] <2> vltrun@PassImageThruFilters^907: IMG\_ID=ekho\_1358384413 08:36:47.022 [16264.13988] <2> vltrun@PassImageThruFilters^907: IMG\_ID=ekho\_1358298006 08:36:47.037 [16264.13988] <2> vltrun@PassImageThruFilters^907: IMG\_ID=ekho\_1358211641 08:36:47.037 [16264.13988] <2> vltrun@PassImageThruFilters^907: IMG\_ID=ekho\_1357952414 08:36:47.037 [16264.13988] <2> vltrun@PassImageThruFilters^907: IMG\_ID=ekho\_1357866014 08:36:47.037 [16264.13988] <2> vltrun@PassImageThruFilters^907: IMG\_ID=ekho\_1357779626 08:36:47.037 [16264.13988] <2> vltrun@PassImageThruFilters^907: IMG\_ID=ekho\_1357693271 08:36:47.037 [16264.13988] <2> vltrun@PassImageThruFilters^907: IMG\_ID=ekho\_1357347651 08:36:47.037 [16264.13988] <2> vltrun@PassImageThruFilters^907: IMG\_ID=ekho\_1357088466 08:36:47.037 [16264.13988] <2> vltrun@PassImageThruFilters^907: IMG\_ID=ekho\_1357002013 08:36:47.037 [16264.13988] <2> vltrun@PassImageThruFilters^907: IMG\_ID=ekho\_1356742813 08:36:47.053 [16264.13988] <2> vltrun@PassImageThruFilters^907: IMG\_ID=ekho\_1356656450 08:36:47.053 [16264.13988] <2> vltrun@PassImageThruFilters^907: IMG\_ID=ekho\_1356570027 08:36:47.053 [16264.13988] <2> vltrun@PassImageThruFilters^907: IMG\_ID=ekho\_1356483662 08:36:47.053 [16264.13988] <2> vltrun@PassImageThruFilters^907: IMG\_ID=ekho\_1356397202 08:36:47.053 [16264.13988] <2> vltrun@PassImageThruFilters^907: IMG\_ID=ekho\_1356138067 08:36:47.053 [16264.13988] <2> vltrun@PassImageThruFilters^907: IMG\_ID=ekho\_1356051661 08:36:47.053 [16264.13988] <2> vltrun@PassImageThruFilters^907: IMG\_ID=ekho\_1355965256 08:36:47.053 [16264.13988] <2> vltrun@PassImageThruFilters^907: IMG\_ID=ekho\_1355878863

08:36:47.053 [16264.13988] <2> vltrun@PassImageThruFilters^907: IMG\_ID=ekho\_1355792400 08:36:47.068 [16264.13988] <2> vltrun@PassImageThruFilters^907: IMG\_ID=FILESHARES\_1356570981 08:36:47.068 [16264.13988] <2> vltrun@PassImageThruFilters^907: IMG\_ID=FILESHARES\_1356570728 08:36:47.068 [16264.13988] <2> vltrun@PassImageThruFilters^907: IMG\_ID=FILESHARES\_1356570671 08:36:47.068 [16264.13988] <2> vltrun@PassImageThruFilters^907: IMG\_ID=FILESHARES\_1356570615 08:36:47.068 [16264.13988] <2> vltrun@PassImageThruFilters^907: IMG\_ID=FILESHARES\_1356570463 08:36:47.068 [16264.13988] <2> vltrun@PassImageThruFilters^907: IMG\_ID=FILESHARES\_1356570356 08:36:47.068 [16264.13988] <2> vltrun@PassImageThruFilters^907: IMG\_ID=FILESHARES\_1356570305 08:36:47.068 [16264.13988] <2> vltrun@PassImageThruFilters^907: IMG\_ID=FILESHARES\_1356570242 08:36:47.084 [16264.13988] <2> vltrun@PassImageThruFilters^907: IMG\_ID=FILESHARES\_1356570213 08:36:47.084 [16264.13988] <2> vltrun@PassImageThruFilters^907: IMG\_ID=FILESHARES\_1356570174 08:36:47.084 [16264.13988] <2> vltrun@PassImageThruFilters^907: IMG\_ID=FILESHARES\_1356570137 08:36:47.084 [16264.13988] <2> vltrun@PassImageThruFilters^907: IMG\_ID=FILESHARES\_1356484261 08:36:47.084 [16264.13988] <2> vltrun@PassImageThruFilters^907: IMG\_ID=FILESHARES\_1356484200 08:36:47.084 [16264.13988] <2> vltrun@PassImageThruFilters^907: IMG\_ID=FILESHARES\_1356484140 08:36:47.084 [16264.13988] <2> vltrun@PassImageThruFilters^907: IMG\_ID=FILESHARES\_1356484072 08:36:47.084 [16264.13988] <2> vltrun@PassImageThruFilters^907: IMG\_ID=FILESHARES\_1356483986 08:36:47.084 [16264.13988] <2> vltrun@PassImageThruFilters^907: IMG\_ID=FILESHARES\_1356483910 08:36:47.084 [16264.13988] <2> vltrun@PassImageThruFilters^907: IMG\_ID=FILESHARES\_1356483858 08:36:47.100 [16264.13988] <2> vltrun@PassImageThruFilters^907: IMG\_ID=FILESHARES\_1356483804 08:36:47.100 [16264.13988] <2> vltrun@PassImageThruFilters^907: IMG\_ID=FILESHARES\_1356483766 08:36:47.100 [16264.13988] <2> vltrun@PassImageThruFilters^907: IMG\_ID=FILESHARES\_1356483763 08:36:47.100 [16264.13988] <2> vltrun@PassImageThruFilters^907: IMG\_ID=FILESHARES\_1356483743 08:36:47.100 [16264.13988] <2> vltrun@PassImageThruFilters^907: IMG\_ID=FILESHARES\_1356397925 08:36:47.100 [16264.13988] <2> vltrun@PassImageThruFilters^907: IMG\_ID=FILESHARES\_1356397799

08:36:47.100 [16264.13988] <2> vltrun@PassImageThruFilters^907: IMG\_ID=FILESHARES\_1356397714 08:36:47.100 [16264.13988] <2> vltrun@PassImageThruFilters^907: IMG\_ID=FILESHARES\_1356397660 08:36:47.100 [16264.13988] <2> vltrun@PassImageThruFilters^907: IMG\_ID=FILESHARES\_1356397605 08:36:47.115 [16264.13988] <2> vltrun@PassImageThruFilters^907: IMG\_ID=FILESHARES\_1356397560 08:36:47.115 [16264.13988] <2> vltrun@PassImageThruFilters^907: IMG\_ID=FILESHARES\_1356397507 08:36:47.115 [16264.13988] <2> vltrun@PassImageThruFilters^907: IMG\_ID=FILESHARES\_1356397461 08:36:47.115 [16264.13988] <2> vltrun@PassImageThruFilters^907: IMG\_ID=FILESHARES\_1356397411 08:36:47.115 [16264.13988] <2> vltrun@PassImageThruFilters^907: IMG\_ID=FILESHARES\_1356397370 08:36:47.115 [16264.13988] <2> vltrun@PassImageThruFilters^907: IMG\_ID=FILESHARES\_1356397369 08:36:47.115 [16264.13988] <2> vltrun@PassImageThruFilters^907: IMG\_ID=FILESHARES\_1356138473 08:36:47.115 [16264.13988] <2> vltrun@PassImageThruFilters^907: IMG\_ID=FILESHARES\_1356138433 08:36:47.115 [16264.13988] <2> vltrun@PassImageThruFilters^907: IMG\_ID=FILESHARES\_1356138345 08:36:47.131 [16264.13988] <2> vltrun@PassImageThruFilters^907: IMG\_ID=FILESHARES\_1356138250 08:36:47.131 [16264.13988] <2> vltrun@PassImageThruFilters^907: IMG\_ID=FILESHARES\_1356138197 08:36:47.131 [16264.13988] <2> vltrun@PassImageThruFilters^907: IMG\_ID=FILESHARES\_1356138165 08:36:47.131 [16264.13988] <2> vltrun@PassImageThruFilters^907: IMG\_ID=FILESHARES\_1356138162 08:36:47.146 [16264.13988] <2> vltrun@PassImageThruFilters^907: IMG\_ID=FILESHARES\_1356138158 08:36:47.146 [16264.13988] <2> vltrun@PassImageThruFilters^907: IMG\_ID=FILESHARES\_1356052139 08:36:47.146 [16264.13988] <2> vltrun@PassImageThruFilters^907: IMG\_ID=FILESHARES\_1356052090 08:36:47.146 [16264.13988] <2> vltrun@PassImageThruFilters^907: IMG\_ID=FILESHARES\_1356052041 08:36:47.146 [16264.13988] <2> vltrun@PassImageThruFilters^907: IMG\_ID=FILESHARES\_1356051976 08:36:47.146 [16264.13988] <2> vltrun@PassImageThruFilters^907: IMG\_ID=FILESHARES\_1356051912 08:36:47.146 [16264.13988] <2> vltrun@PassImageThruFilters^907: IMG\_ID=FILESHARES\_1356051863 08:36:47.146 [16264.13988] <2> vltrun@PassImageThruFilters^907: IMG\_ID=FILESHARES\_1356051816 08:36:47.146 [16264.13988] <2> vltrun@PassImageThruFilters^907: IMG\_ID=FILESHARES\_1356051796

08:36:47.162 [16264.13988] <2> vltrun@PassImageThruFilters^907: IMG\_ID=FILESHARES\_1356051777 08:36:47.162 [16264.13988] <2> vltrun@PassImageThruFilters^907: IMG\_ID=FILESHARES\_1356051776 08:36:47.162 [16264.13988] <2> vltrun@PassImageThruFilters^907: IMG\_ID=FILESHARES\_1356051774 08:36:47.162 [16264.13988] <2> vltrun@PassImageThruFilters^907: IMG\_ID=FILESHARES\_1356051752 08:36:47.162 [16264.13988] <2> vltrun@PassImageThruFilters^907: IMG\_ID=FILESHARES\_1355965821 08:36:47.162 [16264.13988] <2> vltrun@PassImageThruFilters^907: IMG\_ID=FILESHARES\_1355965756 08:36:47.162 [16264.13988] <2> vltrun@PassImageThruFilters^907: IMG\_ID=FILESHARES\_1355965675 08:36:47.162 [16264.13988] <2> vltrun@PassImageThruFilters^907: IMG\_ID=FILESHARES\_1355965619 08:36:47.162 [16264.13988] <2> vltrun@PassImageThruFilters^907: IMG\_ID=FILESHARES\_1355965566 08:36:47.178 [16264.13988] <2> vltrun@PassImageThruFilters^907: IMG\_ID=FILESHARES\_1355965516 08:36:47.178 [16264.13988] <2> vltrun@PassImageThruFilters^907: IMG\_ID=FILESHARES\_1355965468 08:36:47.178 [16264.13988] <2> vltrun@PassImageThruFilters^907: IMG\_ID=FILESHARES\_1355965410 08:36:47.178 [16264.13988] <2> vltrun@PassImageThruFilters^907: IMG\_ID=FILESHARES\_1355965370 08:36:47.178 [16264.13988] <2> vltrun@PassImageThruFilters^907: IMG\_ID=FILESHARES\_1355965368 08:36:47.178 [16264.13988] <2> vltrun@PassImageThruFilters^907: IMG\_ID=FILESHARES\_1355965346 08:36:47.178 [16264.13988] <2> vltrun@PassImageThruFilters^907: IMG\_ID=FILESHARES\_1355879442 08:36:47.178 [16264.13988] <2> vltrun@PassImageThruFilters^907: IMG\_ID=FILESHARES\_1355879389 08:36:47.178 [16264.13988] <2> vltrun@PassImageThruFilters^907: IMG\_ID=FILESHARES\_1355879341 08:36:47.193 [16264.13988] <2> vltrun@PassImageThruFilters^907: IMG\_ID=FILESHARES\_1355879245 08:36:47.193 [16264.13988] <2> vltrun@PassImageThruFilters^907: IMG\_ID=FILESHARES\_1355879196 08:36:47.193 [16264.13988] <2> vltrun@PassImageThruFilters^907: IMG\_ID=FILESHARES\_1355879152 08:36:47.193 [16264.13988] <2> vltrun@PassImageThruFilters^907: IMG\_ID=FILESHARES\_1355879106 08:36:47.193 [16264.13988] <2> vltrun@PassImageThruFilters^907: IMG\_ID=FILESHARES\_1355879056 08:36:47.193 [16264.13988] <2> vltrun@PassImageThruFilters^907: IMG\_ID=FILESHARES\_1355878993 08:36:47.193 [16264.13988] <2> vltrun@PassImageThruFilters^907: IMG\_ID=FILESHARES\_1355878963 08:36:47.193 [16264.13988] <2> vltrun@PassImageThruFilters^907: IMG\_ID=FILESHARES\_1355878960 08:36:47.193 [16264.13988] <2> vltrun@PassImageThruFilters^907: IMG\_ID=FILESHARES\_1355792970 08:36:47.209 [16264.13988] <2> vltrun@PassImageThruFilters^907: IMG\_ID=FILESHARES\_1355792909 08:36:47.209 [16264.13988] <2> vltrun@PassImageThruFilters^907: IMG\_ID=FILESHARES\_1355792845 08:36:47.209 [16264.13988] <2> vltrun@PassImageThruFilters^907: IMG\_ID=FILESHARES\_1355792780 08:36:47.209 [16264.13988] <2> vltrun@PassImageThruFilters^907: IMG\_ID=FILESHARES\_1355792704 08:36:47.209 [16264.13988] <2> vltrun@PassImageThruFilters^907: IMG\_ID=FILESHARES\_1355792644 08:36:47.209 [16264.13988] <2> vltrun@PassImageThruFilters^907: IMG\_ID=FILESHARES\_1355792584 08:36:47.209 [16264.13988] <2> vltrun@PassImageThruFilters^907: IMG\_ID=FILESHARES\_1355792560 08:36:47.209 [16264.13988] <2> vltrun@PassImageThruFilters^907: IMG\_ID=FILESHARES\_1355792545 08:36:47.209 [16264.13988] <2> vltrun@PassImageThruFilters^907: IMG\_ID=FILESHARES\_1354929090 08:36:47.224 [16264.13988] <2> vltrun@PassImageThruFilters^907: IMG\_ID=FILESHARES\_1354929055 08:36:47.224 [16264.13988] <2> vltrun@PassImageThruFilters^907: IMG\_ID=FILESHARES\_1354921596 08:36:47.224 [16264.13988] <2> vltrun@PassImageThruFilters^907: IMG\_ID=FILESHARES\_1354921556 08:36:47.224 [16264.13988] <2> vltrun@PassImageThruFilters^907: IMG\_ID=FILESHARES\_1354921437 08:36:47.240 [16264.13988] <2> vltrun@PassImageThruFilters^907: IMG\_ID=FILESHARES\_1354843301 08:36:47.240 [16264.13988] <2> vltrun@PassImageThruFilters^907: IMG\_ID=FILESHARES\_1354842245 08:36:47.240 [16264.13988] <2> vltrun@PassImageThruFilters^907: IMG\_ID=NDU-ORACLE-C1\_1358384417

08:36:47.240 [16264.13988] <2> vltrun@PassImageThruFilters^907: IMG\_ID=NDU-ORACLE-C1\_1358298080

08:36:47.240 [16264.13988] <2> vltrun@PassImageThruFilters^907: IMG\_ID=NDU-ORACLE-C1\_1358211696

08:36:47.240 [16264.13988] <2> vltrun@PassImageThruFilters^907: IMG\_ID=NDU-ORACLE-C1\_1357866058

08:36:47.240 [16264.13988] <2> vltrun@PassImageThruFilters^907: IMG\_ID=NDU-ORACLE-C1\_1357866057
08:36:47.240 [16264.13988] <2> vltrun@PassImageThruFilters^907: IMG\_ID=NDU-ORACLE-C1\_1357779657

08:36:47.256 [16264.13988] <2> vltrun@PassImageThruFilters^907: IMG\_ID=NDU-ORACLE-C1\_1357693282

08:36:47.256 [16264.13988] <2> vltrun@PassImageThruFilters^907: IMG\_ID=NDU-ORACLE-C1\_1357347658

08:36:47.256 [16264.13988] <2> vltrun@PassImageThruFilters^907: IMG\_ID=NDU-ORACLE-C1\_1357088476

08:36:47.256 [16264.13988] <2> vltrun@PassImageThruFilters^907: IMG\_ID=NDU-ORACLE-C1\_1357002084

08:36:47.256 [16264.13988] <2> vltrun@PassImageThruFilters^907: IMG\_ID=NDU-ORACLE-C1\_1356656472

08:36:47.256 [16264.13988] <2> vltrun@PassImageThruFilters^907: IMG\_ID=NDU-ORACLE-C1\_1356570028

08:36:47.256 [16264.13988] <2> vltrun@PassImageThruFilters^907: IMG\_ID=NDU-ORACLE-C1\_1356483673

08:36:47.256 [16264.13988] <2> vltrun@PassImageThruFilters^907: IMG\_ID=NDU-ORACLE-C1\_1356397282

08:36:47.256 [16264.13988] <2> vltrun@PassImageThruFilters^907: IMG\_ID=NDU-ORACLE-C1\_1356051672

08:36:47.271 [16264.13988] <2> vltrun@PassImageThruFilters^907: IMG\_ID=NDU-ORACLE-C1\_1355965270

08:36:47.271 [16264.13988] <2> vltrun@PassImageThruFilters^907: IMG\_ID=NDU-ORACLE-C1\_1355878872

08:36:47.271 [16264.13988] <2> vltrun@PassImageThruFilters^907: IMG\_ID=NDU-ORACLE-C1\_1355792473

08:36:47.271 [16264.13988] <2> vltrun@PassImageThruFilters^907: IMG\_ID=NDUAPP001\_1358384595 08:36:47.271 [16264.13988] <2> vltrun@PassImageThruFilters^907: IMG\_ID=NDUAPP001\_1358384594 08:36:47.271 [16264.13988] <2> vltrun@PassImageThruFilters^907: IMG\_ID=NDUAPP001\_1358298189 08:36:47.271 [16264.13988] <2> vltrun@PassImageThruFilters^907: IMG\_ID=NDUAPP001\_1358298188 08:36:47.287 [16264.13988] <2> vltrun@PassImageThruFilters^907: IMG\_ID=NDUAPP001\_1358211762

08:36:47.287 [16264.13988] <2> vltrun@PassImageThruFilters^907: IMG\_ID=NDUAPP001\_1358211761 08:36:47.287 [16264.13988] <2> vltrun@PassImageThruFilters^907: IMG\_ID=NDUAPP001\_1357952814 08:36:47.287 [16264.13988] <2> vltrun@PassImageThruFilters^907: IMG\_ID=NDUAPP001\_1357866179 08:36:47.287 [16264.13988] <2> vltrun@PassImageThruFilters^907: IMG\_ID=NDUAPP001\_1357866178 08:36:47.287 [16264.13988] <2> vltrun@PassImageThruFilters^907: IMG\_ID=NDUAPP001\_1357779780 08:36:47.302 [16264.13988] <2> vltrun@PassImageThruFilters^907: IMG\_ID=NDUAPP001\_1357779778 08:36:47.302 [16264.13988] <2> vltrun@PassImageThruFilters^907: IMG\_ID=NDUAPP001\_1357693393 08:36:47.302 [16264.13988] <2> vltrun@PassImageThruFilters^907: IMG\_ID=NDUAPP001\_1357693392 08:36:47.302 [16264.13988] <2> vltrun@PassImageThruFilters^907: IMG\_ID=NDUAPP001\_1357348002 08:36:47.302 [16264.13988] <2> vltrun@PassImageThruFilters^907: IMG\_ID=NDUAPP001\_1357147549 08:36:47.302 [16264.13988] <2> vltrun@PassImageThruFilters^907: IMG\_ID=NDUAPP001\_1357088577 08:36:47.302 [16264.13988] <2> vltrun@PassImageThruFilters^907: IMG\_ID=NDUAPP001\_1357088576 08:36:47.318 [16264.13988] <2> vltrun@PassImageThruFilters^907: IMG\_ID=NDUAPP001\_1357002166 08:36:47.318 [16264.13988] <2> vltrun@PassImageThruFilters^907: IMG\_ID=NDUAPP001\_1357002165 08:36:47.318 [16264.13988] <2> vltrun@PassImageThruFilters^907: IMG\_ID=NDUAPP001\_1356743172 08:36:47.318 [16264.13988] <2> vltrun@PassImageThruFilters^907: IMG\_ID=NDUAPP001\_1356656568 08:36:47.318 [16264.13988] <2> vltrun@PassImageThruFilters^907: IMG\_ID=NDUAPP001\_1356656567 08:36:47.318 [16264.13988] <2> vltrun@PassImageThruFilters^907: IMG\_ID=NDUAPP001\_1356570112 08:36:47.318 [16264.13988] <2> vltrun@PassImageThruFilters^907: IMG\_ID=NDUAPP001\_1356570111 08:36:47.318 [16264.13988] <2> vltrun@PassImageThruFilters^907: IMG\_ID=NDUAPP001\_1356483761 08:36:47.318 [16264.13988] <2> vltrun@PassImageThruFilters^907: IMG\_ID=NDUAPP001\_1356483760 08:36:47.318 [16264.13988] <2> vltrun@PassImageThruFilters^907: IMG\_ID=NDUAPP001\_1356397368 08:36:47.334 [16264.13988] <2> vltrun@PassImageThruFilters^907: IMG\_ID=NDUAPP001\_1356397367 08:36:47.334 [16264.13988] <2> vltrun@PassImageThruFilters^907: IMG\_ID=NDUAPP001\_1356138379 08:36:47.334 [16264.13988] <2> vltrun@PassImageThruFilters^907: IMG\_ID=NDUAPP001\_1356051768

08:36:47.334 [16264.13988] <2> vltrun@PassImageThruFilters^907: IMG\_ID=NDUAPP001\_1356051767 08:36:47.334 [16264.13988] <2> vltrun@PassImageThruFilters^907: IMG\_ID=NDUAPP001\_1355965348 08:36:47.334 [16264.13988] <2> vltrun@PassImageThruFilters^907: IMG\_ID=NDUAPP001\_1355965347 08:36:47.334 [16264.13988] <2> vltrun@PassImageThruFilters^907: IMG\_ID=NDUAPP001\_1355934499 08:36:47.334 [16264.13988] <2> vltrun@PassImageThruFilters^907: IMG\_ID=NDUAPP001\_1355880540 08:36:47.334 [16264.13988] <2> vltrun@PassImageThruFilters^907: IMG\_ID=NDUAPP001\_1355880539 08:36:47.349 [16264.13988] <2> vltrun@PassImageThruFilters^907: IMG\_ID=NDUAPP001\_1355860582 08:36:47.349 [16264.13988] <2> vltrun@PassImageThruFilters^907: IMG\_ID=NDUAPP001\_1355792552 08:36:47.349 [16264.13988] <2> vltrun@PassImageThruFilters^907: IMG\_ID=NDUAPP001\_1355792551 08:36:47.349 [16264.13988] <2> vltrun@PassImageThruFilters^907: IMG\_ID=NDUAPP001\_1354928763 08:36:47.349 [16264.13988] <2> vltrun@PassImageThruFilters^907: IMG\_ID=NDUAPP012\_1358384584 08:36:47.349 [16264.13988] <2> vltrun@PassImageThruFilters^907: IMG\_ID=NDUAPP012\_1358298183 08:36:47.365 [16264.13988] <2> vltrun@PassImageThruFilters^907: IMG\_ID=NDUAPP012\_1358211780 08:36:47.365 [16264.13988] <2> vltrun@PassImageThruFilters^907: IMG\_ID=NDUAPP012\_1357952586 08:36:47.365 [16264.13988] <2> vltrun@PassImageThruFilters^907: IMG\_ID=NDUAPP012\_1357866181 08:36:47.365 [16264.13988] <2> vltrun@PassImageThruFilters^907: IMG\_ID=NDUAPP012\_1357779772 08:36:47.365 [16264.13988] <2> vltrun@PassImageThruFilters^907: IMG\_ID=NDUAPP012\_1357693372 08:36:47.365 [16264.13988] <2> vltrun@PassImageThruFilters^907: IMG\_ID=NDUAPP012\_1357347760 08:36:47.380 [16264.13988] <2> vltrun@PassImageThruFilters^907: IMG\_ID=NDUAPP012\_1357088562 08:36:47.380 [16264.13988] <2> vltrun@PassImageThruFilters^907: IMG\_ID=NDUAPP012\_1357002170 08:36:47.380 [16264.13988] <2> vltrun@PassImageThruFilters^907: IMG\_ID=NDUAPP012\_1356742938 08:36:47.380 [16264.13988] <2> vltrun@PassImageThruFilters^907: IMG\_ID=NDUAPP012\_1356138155 08:36:47.380 [16264.13988] <2> vltrun@PassImageThruFilters^907: IMG\_ID=NDUAPP06\_1358384482 08:36:47.380 [16264.13988] <2> vltrun@PassImageThruFilters^907: IMG\_ID=NDUAPP06\_1358298077 08:36:47.380 [16264.13988] <2> vltrun@PassImageThruFilters^907: IMG\_ID=NDUAPP06\_1358211636

08:36:47.396 [16264.13988] <2> vltrun@PassImageThruFilters^907: IMG\_ID=NDUAPP06\_1357952417 08:36:47.396 [16264.13988] <2> vltrun@PassImageThruFilters^907: IMG\_ID=NDUAPP06\_1357866011 08:36:47.396 [16264.13988] <2> vltrun@PassImageThruFilters^907: IMG\_ID=NDUAPP06\_1357779622 08:36:47.396 [16264.13988] <2> vltrun@PassImageThruFilters^907: IMG\_ID=NDUAPP06\_1357693261 08:36:47.396 [16264.13988] <2> vltrun@PassImageThruFilters^907: IMG\_ID=NDUAPP06\_1357347645 08:36:47.396 [16264.13988] <2> vltrun@PassImageThruFilters^907: IMG\_ID=NDUAPP06\_1357088457 08:36:47.396 [16264.13988] <2> vltrun@PassImageThruFilters^907: IMG\_ID=NDUAPP06\_1357002011 08:36:47.396 [16264.13988] <2> vltrun@PassImageThruFilters^907: IMG\_ID=NDUAPP06\_1356742811 08:36:47.396 [16264.13988] <2> vltrun@PassImageThruFilters^907: IMG\_ID=NDUAPP06\_1356656416 08:36:47.412 [16264.13988] <2> vltrun@PassImageThruFilters^907: IMG\_ID=NDUAPP06\_1356570012 08:36:47.412 [16264.13988] <2> vltrun@PassImageThruFilters^907: IMG\_ID=NDUAPP06\_1356483652 08:36:47.412 [16264.13988] <2> vltrun@PassImageThruFilters^907: IMG\_ID=NDUAPP06\_1356397265 08:36:47.412 [16264.13988] <2> vltrun@PassImageThruFilters^907: IMG\_ID=NDUAPP06\_1356138059 08:36:47.412 [16264.13988] <2> vltrun@PassImageThruFilters^907: IMG\_ID=NDUAPP06\_1356051658 08:36:47.412 [16264.13988] <2> vltrun@PassImageThruFilters^907: IMG\_ID=NDUAPP06\_1355965253 08:36:47.412 [16264.13988] <2> vltrun@PassImageThruFilters^907: IMG\_ID=NDUAPP06\_1355878853 08:36:47.412 [16264.13988] <2> vltrun@PassImageThruFilters^907: IMG\_ID=NDUAPP06\_1355792429 08:36:47.427 [16264.13988] <2> vltrun@PassImageThruFilters^907: IMG\_ID=NDUAPP07\_1358384487 08:36:47.427 [16264.13988] <2> vltrun@PassImageThruFilters^907: IMG\_ID=NDUAPP07\_1358298076 08:36:47.427 [16264.13988] <2> vltrun@PassImageThruFilters^907: IMG\_ID=NDUAPP07\_1358211635 08:36:47.427 [16264.13988] <2> vltrun@PassImageThruFilters^907: IMG\_ID=NDUAPP07\_1357952447 08:36:47.427 [16264.13988] <2> vltrun@PassImageThruFilters^907: IMG\_ID=NDUAPP07\_1357866034 08:36:47.427 [16264.13988] <2> vltrun@PassImageThruFilters^907: IMG\_ID=NDUAPP07\_1357779608 08:36:47.427 [16264.13988] <2> vltrun@PassImageThruFilters^907: IMG\_ID=NDUAPP07\_1357693276 08:36:47.427 [16264.13988] <2> vltrun@PassImageThruFilters^907: IMG\_ID=NDUAPP07\_1357347657

08:36:47.427 [16264.13988] <2> vltrun@PassImageThruFilters^907: IMG\_ID=NDUAPP07\_1357088474 08:36:47.443 [16264.13988] <2> vltrun@PassImageThruFilters^907: IMG\_ID=NDUAPP07\_1357002034 08:36:47.443 [16264.13988] <2> vltrun@PassImageThruFilters^907: IMG\_ID=NDUAPP07\_1356742826 08:36:47.443 [16264.13988] <2> vltrun@PassImageThruFilters^907: IMG\_ID=NDUAPP07\_1356656473 08:36:47.443 [16264.13988] <2> vltrun@PassImageThruFilters^907: IMG\_ID=NDUAPP07\_1356570036 08:36:47.443 [16264.13988] <2> vltrun@PassImageThruFilters^907: IMG\_ID=NDUAPP07\_1356483671 08:36:47.443 [16264.13988] <2> vltrun@PassImageThruFilters^907: IMG\_ID=NDUAPP07\_1356397279 08:36:47.443 [16264.13988] <2> vltrun@PassImageThruFilters^907: IMG\_ID=NDUAPP07\_1356236144 08:36:47.443 [16264.13988] <2> vltrun@PassImageThruFilters^907: IMG\_ID=NDUAPP07\_1356051675 08:36:47.443 [16264.13988] <2> vltrun@PassImageThruFilters^907: IMG\_ID=NDUAPP07\_1355965268 08:36:47.459 [16264.13988] <2> vltrun@PassImageThruFilters^907: IMG\_ID=NDUAPP07\_1355878868 08:36:47.459 [16264.13988] <2> vltrun@PassImageThruFilters^907: IMG\_ID=NDUAPP07\_1355792428 08:36:47.459 [16264.13988] <2> vltrun@PassImageThruFilters^907: IMG\_ID=NDUAPP09\_1358384414 08:36:47.459 [16264.13988] <2> vltrun@PassImageThruFilters^907: IMG\_ID=NDUAPP09\_1358298075 08:36:47.459 [16264.13988] <2> vltrun@PassImageThruFilters^907: IMG\_ID=NDUAPP09\_1358211634 08:36:47.459 [16264.13988] <2> vltrun@PassImageThruFilters^907: IMG\_ID=NDUAPP09\_1357952415 08:36:47.459 [16264.13988] <2> vltrun@PassImageThruFilters^907: IMG\_ID=NDUAPP09\_1357866012 08:36:47.474 [16264.13988] <2> vltrun@PassImageThruFilters^907: IMG\_ID=NDUAPP09\_1357779623 08:36:47.474 [16264.13988] <2> vltrun@PassImageThruFilters^907: IMG\_ID=NDUAPP09\_1357693274 08:36:47.474 [16264.13988] <2> vltrun@PassImageThruFilters^907: IMG\_ID=NDUAPP09\_1357347654 08:36:47.474 [16264.13988] <2> vltrun@PassImageThruFilters^907: IMG\_ID=NDUAPP09\_1357088468 08:36:47.474 [16264.13988] <2> vltrun@PassImageThruFilters^907: IMG\_ID=NDUAPP09\_1357002010 08:36:47.474 [16264.13988] <2> vltrun@PassImageThruFilters^907: IMG\_ID=NDUAPP09\_1356742810 08:36:47.474 [16264.13988] <2> vltrun@PassImageThruFilters^907: IMG\_ID=NDUAPP09\_1356656468 08:36:47.474 [16264.13988] <2> vltrun@PassImageThruFilters^907: IMG\_ID=NDUAPP09\_1356570031

08:36:47.474 [16264.13988] <2> vltrun@PassImageThruFilters^907: IMG\_ID=NDUAPP09\_1356483669 08:36:47.490 [16264.13988] <2> vltrun@PassImageThruFilters^907: IMG\_ID=NDUAPP09\_1356397263 08:36:47.490 [16264.13988] <2> vltrun@PassImageThruFilters^907: IMG\_ID=NDUAPP09\_1356138071 08:36:47.490 [16264.13988] <2> vltrun@PassImageThruFilters^907: IMG\_ID=NDUAPP09\_1356051669 08:36:47.490 [16264.13988] <2> vltrun@PassImageThruFilters^907: IMG\_ID=NDUAPP09\_1355965261 08:36:47.490 [16264.13988] <2> vltrun@PassImageThruFilters^907: IMG\_ID=NDUAPP09\_1355878874 08:36:47.490 [16264.13988] <2> vltrun@PassImageThruFilters^907: IMG\_ID=NDUAPP09\_1355792422 08:36:47.490 [16264.13988] <2> vltrun@PassImageThruFilters^907: IMG\_ID=nduapp11.ndu.edu\_1358384567

08:36:47.490 [16264.13988] <2> vltrun@PassImageThruFilters^907: IMG\_ID=nduapp11.ndu.edu\_1358298100

08:36:47.568 [16264.13988] <2> vltrun@PassImageThruFilters^907: IMG\_ID=nduapp11.ndu.edu\_1358211759

08:36:47.568 [16264.13988] <2> vltrun@PassImageThruFilters^907: IMG\_ID=nduapp11.ndu.edu\_1357952573

08:36:47.568 [16264.13988] <2> vltrun@PassImageThruFilters^907: IMG\_ID=nduapp11.ndu.edu\_1357866169

08:36:47.568 [16264.13988] <2> vltrun@PassImageThruFilters^907: IMG\_ID=nduapp11.ndu.edu\_1357779735

08:36:47.568 [16264.13988] <2> vltrun@PassImageThruFilters^907: IMG\_ID=nduapp11.ndu.edu\_1357693299

08:36:47.568 [16264.13988] <2> vltrun@PassImageThruFilters^907: IMG\_ID=nduapp11.ndu.edu\_1357347689

08:36:47.568 [16264.13988] <2> vltrun@PassImageThruFilters^907: IMG\_ID=nduapp11.ndu.edu\_1357088501

08:36:47.568 [16264.13988] <2> vltrun@PassImageThruFilters^907: IMG\_ID=nduapp11.ndu.edu\_1357002152

08:36:47.568 [16264.13988] <2> vltrun@PassImageThruFilters^907: IMG\_ID=nduapp11.ndu.edu\_1356742928

08:36:47.568 [16264.13988] <2> vltrun@PassImageThruFilters^907: IMG\_ID=nduapp11.ndu.edu\_1356138084

08:36:47.568 [16264.13988] <2> vltrun@PassImageThruFilters^907: IMG\_ID=NDUAPP14\_1358384547 08:36:47.568 [16264.13988] <2> vltrun@PassImageThruFilters^907: IMG\_ID=NDUAPP14\_1358298164 08:36:47.568 [16264.13988] <2> vltrun@PassImageThruFilters^907: IMG\_ID=NDUAPP14\_1358211733 08:36:47.568 [16264.13988] <2> vltrun@PassImageThruFilters^907: IMG\_ID=NDUAPP14\_1357952538 08:36:47.568 [16264.13988] <2> vltrun@PassImageThruFilters^907: IMG\_ID=NDUAPP14\_1357866126 08:36:47.568 [16264.13988] <2> vltrun@PassImageThruFilters^907: IMG\_ID=NDUAPP14\_1357779763 08:36:47.568 [16264.13988] <2> vltrun@PassImageThruFilters^907: IMG\_ID=NDUAPP14\_1357693355 08:36:47.568 [16264.13988] <2> vltrun@PassImageThruFilters^907: IMG\_ID=NDUAPP14\_1357347735 08:36:47.568 [16264.13988] <2> vltrun@PassImageThruFilters^907: IMG\_ID=NDUAPP14\_1357088548 08:36:47.568 [16264.13988] <2> vltrun@PassImageThruFilters^907: IMG\_ID=NDUAPP14\_1357002127 08:36:47.568 [16264.13988] <2> vltrun@PassImageThruFilters^907: IMG\_ID=NDUAPP14\_1356742900 08:36:47.568 [16264.13988] <2> vltrun@PassImageThruFilters^907: IMG\_ID=NDUAPP14\_1356138142 08:36:47.568 [16264.13988] <2> vltrun@PassImageThruFilters^907: IMG\_ID=NDUAPP16\_1358384416 08:36:47.568 [16264.13988] <2> vltrun@PassImageThruFilters^907: IMG\_ID=NDUAPP16\_1358298073 08:36:47.568 [16264.13988] <2> vltrun@PassImageThruFilters^907: IMG\_ID=NDUAPP16\_1358211695 08:36:47.568 [16264.13988] <2> vltrun@PassImageThruFilters^907: IMG\_ID=NDUAPP16\_1357866013 08:36:47.568 [16264.13988] <2> vltrun@PassImageThruFilters^907: IMG\_ID=NDUAPP16\_1357779624 08:36:47.568 [16264.13988] <2> vltrun@PassImageThruFilters^907: IMG\_ID=NDUAPP16\_1357693275 08:36:47.568 [16264.13988] <2> vltrun@PassImageThruFilters^907: IMG\_ID=NDUAPP16\_1357347655 08:36:47.568 [16264.13988] <2> vltrun@PassImageThruFilters^907: IMG\_ID=NDUAPP16\_1357088471 08:36:47.583 [16264.13988] <2> vltrun@PassImageThruFilters^907: IMG\_ID=NDUAPP16\_1357002009 08:36:47.583 [16264.13988] <2> vltrun@PassImageThruFilters^907: IMG\_ID=NDUAPP16\_1356742809 08:36:47.583 [16264.13988] <2> vltrun@PassImageThruFilters^907: IMG\_ID=NDUAPP16\_1356656470 08:36:47.583 [16264.13988] <2> vltrun@PassImageThruFilters^907: IMG\_ID=NDUAPP16\_1356570034 08:36:47.583 [16264.13988] <2> vltrun@PassImageThruFilters^907: IMG\_ID=NDUAPP16\_1356483666 08:36:47.583 [16264.13988] <2> vltrun@PassImageThruFilters^907: IMG\_ID=NDUAPP16\_1356397261 08:36:47.583 [16264.13988] <2> vltrun@PassImageThruFilters^907: IMG\_ID=NDUAPP16\_1356138073 08:36:47.583 [16264.13988] <2> vltrun@PassImageThruFilters^907: IMG\_ID=NDUAPP16\_1356051671 08:36:47.599 [16264.13988] <2> vltrun@PassImageThruFilters^907: IMG\_ID=NDUAPP16\_1355965266 08:36:47.599 [16264.13988] <2> vltrun@PassImageThruFilters^907: IMG\_ID=NDUAPP16\_1355878867 08:36:47.599 [16264.13988] <2> vltrun@PassImageThruFilters^907: IMG\_ID=NDUAPP16\_1355792421 08:36:47.599 [16264.13988] <2> vltrun@PassImageThruFilters^907: IMG\_ID=NDUAPP17\_1358384409 08:36:47.599 [16264.13988] <2> vltrun@PassImageThruFilters^907: IMG\_ID=NDUAPP17\_1358298072 08:36:47.599 [16264.13988] <2> vltrun@PassImageThruFilters^907: IMG\_ID=NDUAPP17\_1358211691 08:36:47.599 [16264.13988] <2> vltrun@PassImageThruFilters^907: IMG\_ID=NDUAPP17\_1357966741 08:36:47.599 [16264.13988] <2> vltrun@PassImageThruFilters^907: IMG\_ID=NDUAPP17\_1357866005 08:36:47.599 [16264.13988] <2> vltrun@PassImageThruFilters^907: IMG\_ID=NDUAPP17\_1357779617 08:36:47.615 [16264.13988] <2> vltrun@PassImageThruFilters^907: IMG\_ID=NDUAPP17\_1357693263 08:36:47.615 [16264.13988] <2> vltrun@PassImageThruFilters^907: IMG\_ID=NDUAPP17\_1357088456 08:36:47.615 [16264.13988] <2> vltrun@PassImageThruFilters^907: IMG\_ID=NDUAPP17\_1357002002 08:36:47.615 [16264.13988] <2> vltrun@PassImageThruFilters^907: IMG\_ID=NDUAPP17\_1356742802 08:36:47.615 [16264.13988] <2> vltrun@PassImageThruFilters^907: IMG\_ID=NDUAPP17\_1356656413 08:36:47.615 [16264.13988] <2> vltrun@PassImageThruFilters^907: IMG\_ID=NDUAPP17\_1356570011 08:36:47.615 [16264.13988] <2> vltrun@PassImageThruFilters^907: IMG\_ID=NDUAPP17\_1356483654 08:36:47.615 [16264.13988] <2> vltrun@PassImageThruFilters^907: IMG\_ID=NDUAPP17\_1356397256 08:36:47.615 [16264.13988] <2> vltrun@PassImageThruFilters^907: IMG\_ID=NDUAPP17\_1356138056 08:36:47.630 [16264.13988] <2> vltrun@PassImageThruFilters^907: IMG\_ID=NDUAPP17\_1356051659 08:36:47.630 [16264.13988] <2> vltrun@PassImageThruFilters^907: IMG\_ID=NDUAPP17\_1355965212 08:36:47.630 [16264.13988] <2> vltrun@PassImageThruFilters^907: IMG\_ID=NDUAPP17\_1355878854

08:36:47.630 [16264.13988] <2> vltrun@PassImageThruFilters^907: IMG\_ID=NDUAPP17\_1355792420 08:36:47.630 [16264.13988] <2> vltrun@PassImageThruFilters^907: IMG\_ID=NDUAPP19\_1358384488 08:36:47.630 [16264.13988] <2> vltrun@PassImageThruFilters^907: IMG\_ID=NDUAPP19\_1358298071 08:36:47.630 [16264.13988] <2> vltrun@PassImageThruFilters^907: IMG\_ID=NDUAPP19\_1358211694 08:36:47.630 [16264.13988] <2> vltrun@PassImageThruFilters^907: IMG\_ID=NDUAPP19\_1357866033 08:36:47.646 [16264.13988] <2> vltrun@PassImageThruFilters^907: IMG\_ID=NDUAPP19\_1357779609 08:36:47.646 [16264.13988] <2> vltrun@PassImageThruFilters^907: IMG\_ID=NDUAPP19\_1357693265 08:36:47.646 [16264.13988] <2> vltrun@PassImageThruFilters^907: IMG\_ID=NDUAPP19\_1357347649 08:36:47.646 [16264.13988] <2> vltrun@PassImageThruFilters^907: IMG\_ID=NDUAPP19\_1357088462 08:36:47.646 [16264.13988] <2> vltrun@PassImageThruFilters^907: IMG\_ID=NDUAPP19\_1357002083 08:36:47.646 [16264.13988] <2> vltrun@PassImageThruFilters^907: IMG\_ID=NDUAPP19\_1356843604 08:36:47.646 [16264.13988] <2> vltrun@PassImageThruFilters^907: IMG\_ID=NDUAPP19\_1356656469 08:36:47.646 [16264.13988] <2> vltrun@PassImageThruFilters^907: IMG\_ID=NDUAPP19\_1356570047 08:36:47.646 [16264.13988] <2> vltrun@PassImageThruFilters^907: IMG\_ID=NDUAPP19\_1356483659 08:36:47.661 [16264.13988] <2> vltrun@PassImageThruFilters^907: IMG\_ID=NDUAPP19\_1356397258 08:36:47.661 [16264.13988] <2> vltrun@PassImageThruFilters^907: IMG\_ID=NDUAPP19\_1356238804 08:36:47.661 [16264.13988] <2> vltrun@PassImageThruFilters^907: IMG\_ID=NDUAPP19\_1356051667 08:36:47.661 [16264.13988] <2> vltrun@PassImageThruFilters^907: IMG\_ID=NDUAPP19\_1355965283 08:36:47.661 [16264.13988] <2> vltrun@PassImageThruFilters^907: IMG\_ID=NDUAPP19\_1355878861 08:36:47.661 [16264.13988] <2> vltrun@PassImageThruFilters^907: IMG\_ID=NDUAPP19\_1355792424 08:36:47.661 [16264.13988] <2> vltrun@PassImageThruFilters^907: IMG\_ID=NDUAPP20\_1358384489 08:36:47.661 [16264.13988] <2> vltrun@PassImageThruFilters^907: IMG\_ID=NDUAPP20\_1358298070 08:36:47.677 [16264.13988] <2> vltrun@PassImageThruFilters^907: IMG\_ID=NDUAPP20\_1358211633 08:36:47.677 [16264.13988] <2> vltrun@PassImageThruFilters^907: IMG\_ID=NDUAPP20\_1357952449 08:36:47.677 [16264.13988] <2> vltrun@PassImageThruFilters^907: IMG\_ID=NDUAPP20\_1357866035 08:36:47.677 [16264.13988] <2> vltrun@PassImageThruFilters^907: IMG\_ID=NDUAPP20\_1357779610 08:36:47.677 [16264.13988] <2> vltrun@PassImageThruFilters^907: IMG\_ID=NDUAPP20\_1357693264 08:36:47.677 [16264.13988] <2> vltrun@PassImageThruFilters^907: IMG\_ID=NDUAPP20\_1357347650 08:36:47.677 [16264.13988] <2> vltrun@PassImageThruFilters^907: IMG\_ID=NDUAPP20\_1357088461 08:36:47.677 [16264.13988] <2> vltrun@PassImageThruFilters^907: IMG\_ID=NDUAPP20\_1357002082 08:36:47.693 [16264.13988] <2> vltrun@PassImageThruFilters^907: IMG\_ID=NDUAPP20\_1356843603 08:36:47.693 [16264.13988] <2> vltrun@PassImageThruFilters^907: IMG\_ID=NDUAPP20\_1356656467 08:36:47.693 [16264.13988] <2> vltrun@PassImageThruFilters^907: IMG\_ID=NDUAPP20\_1356570046 08:36:47.693 [16264.13988] <2> vltrun@PassImageThruFilters^907: IMG\_ID=NDUAPP20\_1356483655 08:36:47.693 [16264.13988] <2> vltrun@PassImageThruFilters^907: IMG\_ID=NDUAPP20\_1356397257 08:36:47.693 [16264.13988] <2> vltrun@PassImageThruFilters^907: IMG\_ID=NDUAPP20\_1356238803 08:36:47.693 [16264.13988] <2> vltrun@PassImageThruFilters^907: IMG\_ID=NDUAPP20\_1356051665 08:36:47.693 [16264.13988] <2> vltrun@PassImageThruFilters^907: IMG\_ID=NDUAPP20\_1355965281 08:36:47.693 [16264.13988] <2> vltrun@PassImageThruFilters^907: IMG\_ID=NDUAPP20\_1355878858 08:36:47.708 [16264.13988] <2> vltrun@PassImageThruFilters^907: IMG\_ID=NDUAPP20\_1355792423 08:36:47.708 [16264.13988] <2> vltrun@PassImageThruFilters^907: IMG\_ID=NDUAPP21\_1358384538 08:36:47.708 [16264.13988] <2> vltrun@PassImageThruFilters^907: IMG\_ID=NDUAPP21\_1358298184 08:36:47.708 [16264.13988] <2> vltrun@PassImageThruFilters^907: IMG\_ID=NDUAPP21\_1358211781 08:36:47.708 [16264.13988] <2> vltrun@PassImageThruFilters^907: IMG\_ID=NDUAPP21\_1357952587 08:36:47.724 [16264.13988] <2> vltrun@PassImageThruFilters^907: IMG\_ID=NDUAPP21\_1357866180 08:36:47.724 [16264.13988] <2> vltrun@PassImageThruFilters^907: IMG\_ID=NDUAPP21\_1357779787 08:36:47.724 [16264.13988] <2> vltrun@PassImageThruFilters^907: IMG\_ID=NDUAPP21\_1357693387 08:36:47.724 [16264.13988] <2> vltrun@PassImageThruFilters^907: IMG\_ID=NDUAPP21\_1357347767 08:36:47.724 [16264.13988] <2> vltrun@PassImageThruFilters^907: IMG\_ID=NDUAPP21\_1357088579 08:36:47.724 [16264.13988] <2> vltrun@PassImageThruFilters^907: IMG\_ID=NDUAPP21\_1357002172

08:36:47.724 [16264.13988] <2> vltrun@PassImageThruFilters^907: IMG\_ID=NDUAPP21\_1356742939

08:36:47.739 [16264.13988] <2> vltrun@PassImageThruFilters^907: IMG\_ID=NDUAPP21\_1356138151

08:36:47.739 [16264.13988] <2> vltrun@PassImageThruFilters^907: IMG\_ID=nduapp21a.ndu.edu\_1358384579

08:36:47.739 [16264.13988] <2> vltrun@PassImageThruFilters^907: IMG\_ID=nduapp21a.ndu.edu\_1358298097

08:36:47.739 [16264.13988] <2> vltrun@PassImageThruFilters^907: IMG\_ID=nduapp21a.ndu.edu\_1358211771

08:36:47.739 [16264.13988] <2> vltrun@PassImageThruFilters^907: IMG\_ID=nduapp21a.ndu.edu\_1357952576

08:36:47.755 [16264.13988] <2> vltrun@PassImageThruFilters^907: IMG\_ID=nduapp21a.ndu.edu\_1357866174

08:36:47.755 [16264.13988] <2> vltrun@PassImageThruFilters^907: IMG\_ID=nduapp21a.ndu.edu\_1357779753

08:36:47.755 [16264.13988] <2> vltrun@PassImageThruFilters^907: IMG\_ID=nduapp21a.ndu.edu\_1357693300

08:36:47.755 [16264.13988] <2> vltrun@PassImageThruFilters^907: IMG\_ID=nduapp21a.ndu.edu\_1357347692

08:36:47.755 [16264.13988] <2> vltrun@PassImageThruFilters^907: IMG\_ID=nduapp21a.ndu.edu\_1357088500

08:36:47.755 [16264.13988] <2> vltrun@PassImageThruFilters^907: IMG\_ID=nduapp21a.ndu.edu\_1357002164

08:36:47.755 [16264.13988] <2> vltrun@PassImageThruFilters^907: IMG\_ID=nduapp21a.ndu.edu\_1356742933

08:36:47.771 [16264.13988] <2> vltrun@PassImageThruFilters^907: IMG\_ID=nduapp21a.ndu.edu\_1356138087

08:36:47.771 [16264.13988] <2> vltrun@PassImageThruFilters^907: IMG\_ID=NDUAPP22\_1358384550

08:36:47.771 [16264.13988] <2> vltrun@PassImageThruFilters^907: IMG\_ID=NDUAPP22\_1358298162

08:36:47.771 [16264.13988] <2> vltrun@PassImageThruFilters^907: IMG\_ID=NDUAPP22\_1358211735

08:36:47.771 [16264.13988] <2> vltrun@PassImageThruFilters^907: IMG\_ID=NDUAPP22\_1357952539

08:36:47.786 [16264.13988] <2> vltrun@PassImageThruFilters^907: IMG\_ID=NDUAPP22\_1357866141 08:36:47.786 [16264.13988] <2> vltrun@PassImageThruFilters^907: IMG\_ID=NDUAPP22\_1357779768 08:36:47.786 [16264.13988] <2> vltrun@PassImageThruFilters^907: IMG\_ID=NDUAPP22\_1357693352 08:36:47.786 [16264.13988] <2> vltrun@PassImageThruFilters^907: IMG\_ID=NDUAPP22\_1357347734 08:36:47.786 [16264.13988] <2> vltrun@PassImageThruFilters^907: IMG\_ID=NDUAPP22\_1357088546 08:36:47.786 [16264.13988] <2> vltrun@PassImageThruFilters^907: IMG\_ID=NDUAPP22\_1357002130 08:36:47.786 [16264.13988] <2> vltrun@PassImageThruFilters^907: IMG\_ID=NDUAPP22\_1356742901 08:36:47.786 [16264.13988] <2> vltrun@PassImageThruFilters^907: IMG\_ID=NDUAPP22\_1356138139 08:36:47.802 [16264.13988] <2> vltrun@PassImageThruFilters^907: IMG\_ID=NDUAPP23\_1358384583 08:36:47.802 [16264.13988] <2> vltrun@PassImageThruFilters^907: IMG\_ID=NDUAPP23\_1358298187 08:36:47.802 [16264.13988] <2> vltrun@PassImageThruFilters^907: IMG\_ID=NDUAPP23\_1358211747 08:36:47.802 [16264.13988] <2> vltrun@PassImageThruFilters^907: IMG\_ID=NDUAPP23\_1357952508 08:36:47.817 [16264.13988] <2> vltrun@PassImageThruFilters^907: IMG\_ID=NDUAPP23\_1357866128 08:36:47.817 [16264.13988] <2> vltrun@PassImageThruFilters^907: IMG\_ID=NDUAPP23\_1357820998 08:36:47.817 [16264.13988] <2> vltrun@PassImageThruFilters^907: IMG\_ID=NDUAPP23\_1357779745 08:36:47.817 [16264.13988] <2> vltrun@PassImageThruFilters^907: IMG\_ID=NDUAPP23\_1357693394 08:36:47.817 [16264.13988] <2> vltrun@PassImageThruFilters^907: IMG\_ID=NDUAPP23\_1357088584 08:36:47.817 [16264.13988] <2> vltrun@PassImageThruFilters^907: IMG\_ID=NDUAPP23\_1357002139 08:36:47.833 [16264.13988] <2> vltrun@PassImageThruFilters^907: IMG\_ID=NDUAPP23\_1356742931 08:36:47.833 [16264.13988] <2> vltrun@PassImageThruFilters^907: IMG\_ID=NDUAPP23\_1356656572 08:36:47.833 [16264.13988] <2> vltrun@PassImageThruFilters^907: IMG\_ID=NDUAPP23\_1356570163 08:36:47.833 [16264.13988] <2> vltrun@PassImageThruFilters^907: IMG\_ID=NDUAPP23\_1356483767 08:36:47.833 [16264.13988] <2> vltrun@PassImageThruFilters^907: IMG\_ID=NDUAPP23\_1356397366 08:36:47.833 [16264.13988] <2> vltrun@PassImageThruFilters^907: IMG\_ID=NDUAPP23\_1356138163 08:36:47.833 [16264.13988] <2> vltrun@PassImageThruFilters^907: IMG\_ID=NDUAPP23\_1356051775

08:36:47.833 [16264.13988] <2> vltrun@PassImageThruFilters^907: IMG\_ID=NDUAPP23\_1355965369

08:36:47.833 [16264.13988] <2> vltrun@PassImageThruFilters^907: IMG\_ID=NDUAPP23\_1355878962

08:36:47.849 [16264.13988] <2> vltrun@PassImageThruFilters^907: IMG\_ID=NDUAPP23\_1355792539

08:36:47.849 [16264.13988] <2> vltrun@PassImageThruFilters^907: IMG\_ID=nduapp24.ndu.edu\_1358384576

08:36:47.849 [16264.13988] <2> vltrun@PassImageThruFilters^907: IMG\_ID=nduapp24.ndu.edu\_1358298109

08:36:47.849 [16264.13988] <2> vltrun@PassImageThruFilters^907: IMG\_ID=nduapp24.ndu.edu\_1358211773

08:36:47.849 [16264.13988] <2> vltrun@PassImageThruFilters^907: IMG\_ID=nduapp24.ndu.edu\_1357952579

08:36:47.864 [16264.13988] <2> vltrun@PassImageThruFilters^907: IMG\_ID=nduapp24.ndu.edu\_1357866177

08:36:47.864 [16264.13988] <2> vltrun@PassImageThruFilters^907: IMG\_ID=nduapp24.ndu.edu\_1357779765

08:36:47.864 [16264.13988] <2> vltrun@PassImageThruFilters^907: IMG\_ID=nduapp24.ndu.edu\_1357693312

08:36:47.864 [16264.13988] <2> vltrun@PassImageThruFilters^907: IMG\_ID=nduapp24.ndu.edu\_1357347699

08:36:47.864 [16264.13988] <2> vltrun@PassImageThruFilters^907: IMG\_ID=nduapp24.ndu.edu\_1357088513

08:36:47.864 [16264.13988] <2> vltrun@PassImageThruFilters^907: IMG\_ID=nduapp24.ndu.edu\_1357002163

08:36:47.864 [16264.13988] <2> vltrun@PassImageThruFilters^907: IMG\_ID=nduapp24.ndu.edu\_1356742936

08:36:47.880 [16264.13988] <2> vltrun@PassImageThruFilters^907: IMG\_ID=nduapp24.ndu.edu\_1356138094

08:36:47.880 [16264.13988] <2> vltrun@PassImageThruFilters^907: IMG\_ID=NDUAPP25\_1358384405

08:36:47.880 [16264.13988] <2> vltrun@PassImageThruFilters^907: IMG\_ID=NDUAPP25\_1358298067

08:36:47.880 [16264.13988] <2> vltrun@PassImageThruFilters^907: IMG\_ID=NDUAPP25\_1358211692

08:36:47.880 [16264.13988] <2> vltrun@PassImageThruFilters^907: IMG\_ID=NDUAPP25\_1357866004 08:36:47.880 [16264.13988] <2> vltrun@PassImageThruFilters^907: IMG\_ID=NDUAPP25\_1357779614 08:36:47.880 [16264.13988] <2> vltrun@PassImageThruFilters^907: IMG\_ID=NDUAPP25\_1357693248 08:36:47.880 [16264.13988] <2> vltrun@PassImageThruFilters^907: IMG\_ID=NDUAPP25\_1357088447 08:36:47.895 [16264.13988] <2> vltrun@PassImageThruFilters^907: IMG\_ID=NDUAPP25\_1357002001 08:36:47.895 [16264.13988] <2> vltrun@PassImageThruFilters^907: IMG\_ID=NDUAPP25\_1356742801 08:36:47.895 [16264.13988] <2> vltrun@PassImageThruFilters^907: IMG\_ID=NDUAPP25\_1356656409 08:36:47.895 [16264.13988] <2> vltrun@PassImageThruFilters^907: IMG\_ID=NDUAPP25\_1356570007 08:36:47.895 [16264.13988] <2> vltrun@PassImageThruFilters^907: IMG\_ID=NDUAPP25\_1356483636 08:36:47.895 [16264.13988] <2> vltrun@PassImageThruFilters^907: IMG\_ID=NDUAPP25\_1356397252 08:36:47.895 [16264.13988] <2> vltrun@PassImageThruFilters^907: IMG\_ID=NDUAPP25\_1356138054 08:36:47.895 [16264.13988] <2> vltrun@PassImageThruFilters^907: IMG\_ID=NDUAPP25\_1356051612 08:36:47.895 [16264.13988] <2> vltrun@PassImageThruFilters^907: IMG\_ID=NDUAPP25\_1355965210 08:36:47.911 [16264.13988] <2> vltrun@PassImageThruFilters^907: IMG\_ID=NDUAPP25\_1355878839 08:36:47.911 [16264.13988] <2> vltrun@PassImageThruFilters^907: IMG\_ID=NDUAPP25\_1355792418 08:36:47.911 [16264.13988] <2> vltrun@PassImageThruFilters^907: IMG\_ID=NDUAPP26\_1358384420 08:36:47.911 [16264.13988] <2> vltrun@PassImageThruFilters^907: IMG\_ID=NDUAPP26\_1358384419 08:36:47.911 [16264.13988] <2> vltrun@PassImageThruFilters^907: IMG\_ID=NDUAPP26\_1358298066 08:36:47.911 [16264.13988] <2> vltrun@PassImageThruFilters^907: IMG\_ID=NDUAPP26\_1358298065 08:36:47.911 [16264.13988] <2> vltrun@PassImageThruFilters^907: IMG\_ID=NDUAPP26\_1358211629 08:36:47.911 [16264.13988] <2> vltrun@PassImageThruFilters^907: IMG\_ID=NDUAPP26\_1358211608 08:36:47.927 [16264.13988] <2> vltrun@PassImageThruFilters^907: IMG\_ID=NDUAPP26\_1357952426 08:36:47.927 [16264.13988] <2> vltrun@PassImageThruFilters^907: IMG\_ID=NDUAPP26\_1357866024 08:36:47.927 [16264.13988] <2> vltrun@PassImageThruFilters^907: IMG\_ID=NDUAPP26\_1357866003 08:36:47.927 [16264.13988] <2> vltrun@PassImageThruFilters^907: IMG\_ID=NDUAPP26\_1357779637

08:36:47.927 [16264.13988] <2> vltrun@PassImageThruFilters^907: IMG\_ID=NDUAPP26\_1357779618 08:36:47.927 [16264.13988] <2> vltrun@PassImageThruFilters^907: IMG\_ID=NDUAPP26\_1357693285 08:36:47.927 [16264.13988] <2> vltrun@PassImageThruFilters^907: IMG\_ID=NDUAPP26\_1357693284 08:36:47.927 [16264.13988] <2> vltrun@PassImageThruFilters^907: IMG\_ID=NDUAPP26\_1357347672 08:36:47.927 [16264.13988] <2> vltrun@PassImageThruFilters^907: IMG\_ID=NDUAPP26\_1357275602 08:36:47.927 [16264.13988] <2> vltrun@PassImageThruFilters^907: IMG\_ID=NDUAPP26\_1357088475 08:36:47.942 [16264.13988] <2> vltrun@PassImageThruFilters^907: IMG\_ID=NDUAPP26\_1357002003 08:36:47.942 [16264.13988] <2> vltrun@PassImageThruFilters^907: IMG\_ID=NDUAPP26\_1356742803 08:36:47.942 [16264.13988] <2> vltrun@PassImageThruFilters^907: IMG\_ID=NDUAPP26\_1356656474 08:36:47.942 [16264.13988] <2> vltrun@PassImageThruFilters^907: IMG\_ID=NDUAPP26\_1356570029 08:36:47.942 [16264.13988] <2> vltrun@PassImageThruFilters^907: IMG\_ID=NDUAPP26\_1356483670 08:36:47.942 [16264.13988] <2> vltrun@PassImageThruFilters^907: IMG\_ID=NDUAPP26\_1356397251 08:36:47.942 [16264.13988] <2> vltrun@PassImageThruFilters^907: IMG\_ID=NDUAPP26\_1356138076 08:36:47.942 [16264.13988] <2> vltrun@PassImageThruFilters^907: IMG\_ID=NDUAPP26\_1356051674 08:36:47.942 [16264.13988] <2> vltrun@PassImageThruFilters^907: IMG\_ID=NDUAPP26\_1355965271 08:36:47.958 [16264.13988] <2> vltrun@PassImageThruFilters^907: IMG\_ID=NDUAPP26\_1355878871 08:36:47.958 [16264.13988] <2> vltrun@PassImageThruFilters^907: IMG\_ID=NDUAPP26\_1355792417 08:36:47.958 [16264.13988] <2> vltrun@PassImageThruFilters^907: IMG\_ID=NDUAPP27\_1358384408 08:36:47.958 [16264.13988] <2> vltrun@PassImageThruFilters^907: IMG\_ID=NDUAPP27\_1358298064 08:36:47.958 [16264.13988] <2> vltrun@PassImageThruFilters^907: IMG\_ID=NDUAPP27\_1358211628 08:36:47.958 [16264.13988] <2> vltrun@PassImageThruFilters^907: IMG\_ID=NDUAPP27\_1357866008 08:36:47.958 [16264.13988] <2> vltrun@PassImageThruFilters^907: IMG\_ID=NDUAPP27\_1357779619 08:36:47.958 [16264.13988] <2> vltrun@PassImageThruFilters^907: IMG\_ID=NDUAPP27\_1357693260 08:36:47.973 [16264.13988] <2> vltrun@PassImageThruFilters^907: IMG\_ID=NDUAPP27\_1357088455 08:36:47.973 [16264.13988] <2> vltrun@PassImageThruFilters^907: IMG\_ID=NDUAPP27\_1357002004 08:36:47.973 [16264.13988] <2> vltrun@PassImageThruFilters^907: IMG\_ID=NDUAPP27\_1356742806 08:36:47.973 [16264.13988] <2> vltrun@PassImageThruFilters^907: IMG\_ID=NDUAPP27\_1356656414 08:36:47.973 [16264.13988] <2> vltrun@PassImageThruFilters^907: IMG\_ID=NDUAPP27\_1356570010 08:36:47.973 [16264.13988] <2> vltrun@PassImageThruFilters^907: IMG\_ID=NDUAPP27\_1356483653 08:36:47.973 [16264.13988] <2> vltrun@PassImageThruFilters^907: IMG\_ID=NDUAPP27\_1356397250 08:36:47.973 [16264.13988] <2> vltrun@PassImageThruFilters^907: IMG\_ID=NDUAPP27\_1356138053 08:36:47.973 [16264.13988] <2> vltrun@PassImageThruFilters^907: IMG\_ID=NDUAPP27\_1356051656 08:36:47.989 [16264.13988] <2> vltrun@PassImageThruFilters^907: IMG\_ID=NDUAPP27\_1355965254 08:36:47.989 [16264.13988] <2> vltrun@PassImageThruFilters^907: IMG\_ID=NDUAPP27\_1355878855 08:36:47.989 [16264.13988] <2> vltrun@PassImageThruFilters^907: IMG\_ID=NDUAPP27\_1355792416 08:36:47.989 [16264.13988] <2> vltrun@PassImageThruFilters^907: IMG\_ID=NDUAPP29\_1358384410 08:36:47.989 [16264.13988] <2> vltrun@PassImageThruFilters^907: IMG\_ID=NDUAPP29\_1358298063 08:36:47.989 [16264.13988] <2> vltrun@PassImageThruFilters^907: IMG\_ID=NDUAPP29\_1358211625 08:36:47.989 [16264.13988] <2> vltrun@PassImageThruFilters^907: IMG\_ID=NDUAPP29\_1357866009 08:36:47.989 [16264.13988] <2> vltrun@PassImageThruFilters^907: IMG\_ID=NDUAPP29\_1357779620 08:36:47.989 [16264.13988] <2> vltrun@PassImageThruFilters^907: IMG\_ID=NDUAPP29\_1357693273 08:36:48.005 [16264.13988] <2> vltrun@PassImageThruFilters^907: IMG\_ID=NDUAPP29\_1357088469 08:36:48.005 [16264.13988] <2> vltrun@PassImageThruFilters^907: IMG\_ID=NDUAPP29\_1357002007 08:36:48.005 [16264.13988] <2> vltrun@PassImageThruFilters^907: IMG\_ID=NDUAPP29\_1356742807 08:36:48.005 [16264.13988] <2> vltrun@PassImageThruFilters^907: IMG\_ID=NDUAPP29\_1356656466 08:36:48.005 [16264.13988] <2> vltrun@PassImageThruFilters^907: IMG\_ID=NDUAPP29\_1356570032 08:36:48.005 [16264.13988] <2> vltrun@PassImageThruFilters^907: IMG\_ID=NDUAPP29\_1356483664 08:36:48.005 [16264.13988] <2> vltrun@PassImageThruFilters^907: IMG\_ID=NDUAPP29\_1356397249 08:36:48.005 [16264.13988] <2> vltrun@PassImageThruFilters^907: IMG\_ID=NDUAPP29\_1356138070 08:36:48.005 [16264.13988] <2> vltrun@PassImageThruFilters^907: IMG\_ID=NDUAPP29\_1356051668 08:36:48.020 [16264.13988] <2> vltrun@PassImageThruFilters^907: IMG\_ID=NDUAPP29\_1355965264 08:36:48.020 [16264.13988] <2> vltrun@PassImageThruFilters^907: IMG\_ID=NDUAPP29\_1355878882 08:36:48.020 [16264.13988] <2> vltrun@PassImageThruFilters^907: IMG\_ID=NDUAPP29\_1355792415 08:36:48.020 [16264.13988] <2> vltrun@PassImageThruFilters^907: IMG\_ID=NDUAPP30\_1358384490 08:36:48.020 [16264.13988] <2> vltrun@PassImageThruFilters^907: IMG\_ID=NDUAPP30\_1358298062 08:36:48.020 [16264.13988] <2> vltrun@PassImageThruFilters^907: IMG\_ID=NDUAPP30\_1358211620 08:36:48.020 [16264.13988] <2> vltrun@PassImageThruFilters^907: IMG\_ID=NDUAPP30\_1357952450 08:36:48.036 [16264.13988] <2> vltrun@PassImageThruFilters^907: IMG\_ID=NDUAPP30\_1357866036 08:36:48.036 [16264.13988] <2> vltrun@PassImageThruFilters^907: IMG\_ID=NDUAPP30\_1357779611 08:36:48.036 [16264.13988] <2> vltrun@PassImageThruFilters^907: IMG\_ID=NDUAPP30\_1357693279 08:36:48.036 [16264.13988] <2> vltrun@PassImageThruFilters^907: IMG\_ID=NDUAPP30\_1357347656 08:36:48.036 [16264.13988] <2> vltrun@PassImageThruFilters^907: IMG\_ID=NDUAPP30\_1357088473 08:36:48.036 [16264.13988] <2> vltrun@PassImageThruFilters^907: IMG\_ID=NDUAPP30\_1357002035 08:36:48.036 [16264.13988] <2> vltrun@PassImageThruFilters^907: IMG\_ID=NDUAPP30\_1356742827 08:36:48.036 [16264.13988] <2> vltrun@PassImageThruFilters^907: IMG\_ID=NDUAPP30\_1356656471 08:36:48.036 [16264.13988] <2> vltrun@PassImageThruFilters^907: IMG\_ID=NDUAPP30\_1356570035 08:36:48.051 [16264.13988] <2> vltrun@PassImageThruFilters^907: IMG\_ID=NDUAPP30\_1356483672 08:36:48.051 [16264.13988] <2> vltrun@PassImageThruFilters^907: IMG\_ID=NDUAPP30\_1356397248 08:36:48.051 [16264.13988] <2> vltrun@PassImageThruFilters^907: IMG\_ID=NDUAPP30\_1356138074 08:36:48.051 [16264.13988] <2> vltrun@PassImageThruFilters^907: IMG\_ID=NDUAPP30\_1356051673 08:36:48.051 [16264.13988] <2> vltrun@PassImageThruFilters^907: IMG\_ID=NDUAPP30\_1355965265 08:36:48.051 [16264.13988] <2> vltrun@PassImageThruFilters^907: IMG\_ID=NDUAPP30\_1355878869 08:36:48.051 [16264.13988] <2> vltrun@PassImageThruFilters^907: IMG\_ID=NDUAPP30\_1355792414 08:36:48.051 [16264.13988] <2> vltrun@PassImageThruFilters^907: IMG\_ID=NDUAPP31\_1358384403 08:36:48.051 [16264.13988] <2> vltrun@PassImageThruFilters^907: IMG\_ID=NDUAPP31\_1358298061

08:36:48.067 [16264.13988] <2> vltrun@PassImageThruFilters^907: IMG\_ID=NDUAPP31\_1358211622 08:36:48.067 [16264.13988] <2> vltrun@PassImageThruFilters^907: IMG\_ID=NDUAPP31\_1357957442 08:36:48.067 [16264.13988] <2> vltrun@PassImageThruFilters^907: IMG\_ID=NDUAPP31\_1357866025 08:36:48.067 [16264.13988] <2> vltrun@PassImageThruFilters^907: IMG\_ID=NDUAPP31\_1357779600 08:36:48.067 [16264.13988] <2> vltrun@PassImageThruFilters^907: IMG\_ID=NDUAPP31\_1357693247 08:36:48.067 [16264.13988] <2> vltrun@PassImageThruFilters^907: IMG\_ID=NDUAPP31\_1357347611 08:36:48.067 [16264.13988] <2> vltrun@PassImageThruFilters^907: IMG\_ID=NDUAPP31\_1357088446 08:36:48.067 [16264.13988] <2> vltrun@PassImageThruFilters^907: IMG\_ID=NDUAPP31\_1357002029 08:36:48.067 [16264.13988] <2> vltrun@PassImageThruFilters^907: IMG\_ID=NDUAPP31\_1356736200 08:36:48.083 [16264.13988] <2> vltrun@PassImageThruFilters^907: IMG\_ID=NDUAPP31\_1356656408 08:36:48.083 [16264.13988] <2> vltrun@PassImageThruFilters^907: IMG\_ID=NDUAPP31\_1356570003 08:36:48.083 [16264.13988] <2> vltrun@PassImageThruFilters^907: IMG\_ID=NDUAPP31\_1356483635 08:36:48.083 [16264.13988] <2> vltrun@PassImageThruFilters^907: IMG\_ID=NDUAPP31\_1356397217 08:36:48.083 [16264.13988] <2> vltrun@PassImageThruFilters^907: IMG\_ID=NDUAPP31\_1356131400 08:36:48.083 [16264.13988] <2> vltrun@PassImageThruFilters^907: IMG\_ID=NDUAPP31\_1356051607 08:36:48.083 [16264.13988] <2> vltrun@PassImageThruFilters^907: IMG\_ID=NDUAPP31\_1355965205 08:36:48.083 [16264.13988] <2> vltrun@PassImageThruFilters^907: IMG\_ID=NDUAPP31\_1355878834 08:36:48.083 [16264.13988] <2> vltrun@PassImageThruFilters^907: IMG\_ID=NDUAPP31\_1355792407 08:36:48.098 [16264.13988] <2> vltrun@PassImageThruFilters^907: IMG\_ID=NDUBUILD01\_1358384407 08:36:48.098 [16264.13988] <2> vltrun@PassImageThruFilters^907: IMG\_ID=NDUBUILD01\_1358298060 08:36:48.098 [16264.13988] <2> vltrun@PassImageThruFilters^907: IMG\_ID=NDUBUILD01\_1358211619 08:36:48.098 [16264.13988] <2> vltrun@PassImageThruFilters^907: IMG\_ID=NDUBUILD01\_1357952408 08:36:48.098 [16264.13988] <2> vltrun@PassImageThruFilters^907: IMG\_ID=NDUBUILD01\_1357866010 08:36:48.098 [16264.13988] <2> vltrun@PassImageThruFilters^907: IMG\_ID=NDUBUILD01\_1357779621 08:36:48.098 [16264.13988] <2> vltrun@PassImageThruFilters^907: IMG\_ID=NDUBUILD01\_1357693256

08:36:48.098 [16264.13988] <2> vltrun@PassImageThruFilters^907: IMG\_ID=NDUBUILD01\_1357088454 08:36:48.114 [16264.13988] <2> vltrun@PassImageThruFilters^907: IMG\_ID=NDUBUILD01\_1357002008 08:36:48.114 [16264.13988] <2> vltrun@PassImageThruFilters^907: IMG\_ID=NDUBUILD01\_1356742808 08:36:48.114 [16264.13988] <2> vltrun@PassImageThruFilters^907: IMG\_ID=NDUBUILD01\_1356656415 08:36:48.114 [16264.13988] <2> vltrun@PassImageThruFilters^907: IMG\_ID=NDUBUILD01\_1356570013 08:36:48.114 [16264.13988] <2> vltrun@PassImageThruFilters^907: IMG\_ID=NDUBUILD01\_1356483651 08:36:48.114 [16264.13988] <2> vltrun@PassImageThruFilters^907: IMG\_ID=NDUBUILD01\_1356397247 08:36:48.114 [16264.13988] <2> vltrun@PassImageThruFilters^907: IMG\_ID=NDUBUILD01\_1356138066 08:36:48.114 [16264.13988] <2> vltrun@PassImageThruFilters^907: IMG\_ID=NDUBUILD01\_1356051660 08:36:48.114 [16264.13988] <2> vltrun@PassImageThruFilters^907: IMG\_ID=NDUBUILD01\_1355965257 08:36:48.129 [16264.13988] <2> vltrun@PassImageThruFilters^907: IMG\_ID=NDUBUILD01\_1355878857 08:36:48.129 [16264.13988] <2> vltrun@PassImageThruFilters^907: IMG\_ID=NDUBUILD01\_1355792413 08:36:48.129 [16264.13988] <2> vltrun@PassImageThruFilters^907: IMG\_ID=NDUDC002\_1358377200 08:36:48.129 [16264.13988] <2> vltrun@PassImageThruFilters^907: IMG\_ID=NDUDC002\_1357952445 08:36:48.129 [16264.13988] <2> vltrun@PassImageThruFilters^907: IMG\_ID=NDUDC002\_1357347600 08:36:48.129 [16264.13988] <2> vltrun@PassImageThruFilters^907: IMG\_ID=NDUDC002\_1356858600 08:36:48.129 [16264.13988] <2> vltrun@PassImageThruFilters^907: IMG\_ID=NDUDNS01\_1358384400 08:36:48.129 [16264.13988] <2> vltrun@PassImageThruFilters^907: IMG\_ID=NDUDNS01\_1358298059 08:36:48.145 [16264.13988] <2> vltrun@PassImageThruFilters^907: IMG\_ID=NDUDNS01\_1358211618 08:36:48.145 [16264.13988] <2> vltrun@PassImageThruFilters^907: IMG\_ID=NDUDNS01\_1357952446 08:36:48.145 [16264.13988] <2> vltrun@PassImageThruFilters^907: IMG\_ID=NDUDNS01\_1357866032 08:36:48.145 [16264.13988] <2> vltrun@PassImageThruFilters^907: IMG\_ID=NDUDNS01\_1357779607 08:36:48.145 [16264.13988] <2> vltrun@PassImageThruFilters^907: IMG\_ID=NDUDNS01\_1357693246 08:36:48.145 [16264.13988] <2> vltrun@PassImageThruFilters^907: IMG\_ID=NDUDNS01\_1357347602 08:36:48.145 [16264.13988] <2> vltrun@PassImageThruFilters^907: IMG\_ID=NDUDNS01\_1357088445

08:36:48.145 [16264.13988] <2> vltrun@PassImageThruFilters^907: IMG\_ID=NDUDNS01\_1357002033 08:36:48.145 [16264.13988] <2> vltrun@PassImageThruFilters^907: IMG\_ID=NDUDNS01\_1356742825 08:36:48.161 [16264.13988] <2> vltrun@PassImageThruFilters^907: IMG\_ID=NDUDNS01\_1356656400 08:36:48.161 [16264.13988] <2> vltrun@PassImageThruFilters^907: IMG\_ID=NDUDNS01\_1356570000 08:36:48.161 [16264.13988] <2> vltrun@PassImageThruFilters^907: IMG\_ID=NDUDNS01\_1356483633 08:36:48.161 [16264.13988] <2> vltrun@PassImageThruFilters^907: IMG\_ID=NDUDNS01\_1356397246 08:36:48.161 [16264.13988] <2> vltrun@PassImageThruFilters^907: IMG\_ID=NDUDNS01\_1356138052 08:36:48.161 [16264.13988] <2> vltrun@PassImageThruFilters^907: IMG\_ID=NDUDNS01\_1356051600 08:36:48.161 [16264.13988] <2> vltrun@PassImageThruFilters^907: IMG\_ID=NDUDNS01\_1355965200 08:36:48.161 [16264.13988] <2> vltrun@PassImageThruFilters^907: IMG\_ID=NDUDNS01\_1355878833 08:36:48.161 [16264.13988] <2> vltrun@PassImageThruFilters^907: IMG\_ID=NDUDNS01\_1355792412 08:36:48.176 [16264.13988] <2> vltrun@PassImageThruFilters^907: IMG\_ID=NDUEXC04\_1358384485 08:36:48.176 [16264.13988] <2> vltrun@PassImageThruFilters^907: IMG\_ID=NDUEXC04\_1358298058 08:36:48.176 [16264.13988] <2> vltrun@PassImageThruFilters^907: IMG\_ID=NDUEXC04\_1358211697 08:36:48.176 [16264.13988] <2> vltrun@PassImageThruFilters^907: IMG\_ID=NDUEXC04\_1357866017 08:36:48.176 [16264.13988] <2> vltrun@PassImageThruFilters^907: IMG\_ID=NDUEXC04\_1357779630 08:36:48.176 [16264.13988] <2> vltrun@PassImageThruFilters^907: IMG\_ID=NDUEXC04\_1357693207 08:36:48.176 [16264.13988] <2> vltrun@PassImageThruFilters^907: IMG\_ID=NDUEXC04\_1356801002 08:36:48.176 [16264.13988] <2> vltrun@PassImageThruFilters^907: IMG\_ID=NDUEXC04\_1356196202 08:36:48.192 [16264.13988] <2> vltrun@PassImageThruFilters^907: IMG\_ID=NDUEXC05\_1358384483 08:36:48.192 [16264.13988] <2> vltrun@PassImageThruFilters^907: IMG\_ID=NDUEXC05\_1358298057 08:36:48.192 [16264.13988] <2> vltrun@PassImageThruFilters^907: IMG\_ID=NDUEXC05\_1358211644 08:36:48.192 [16264.13988] <2> vltrun@PassImageThruFilters^907: IMG\_ID=NDUEXC05\_1357952410 08:36:48.192 [16264.13988] <2> vltrun@PassImageThruFilters^907: IMG\_ID=NDUEXC05\_1357866015 08:36:48.192 [16264.13988] <2> vltrun@PassImageThruFilters^907: IMG\_ID=NDUEXC05\_1357779627

08:36:48.192 [16264.13988] <2> vltrun@PassImageThruFilters^907: IMG\_ID=NDUEXC05\_1357693281 08:36:48.192 [16264.13988] <2> vltrun@PassImageThruFilters^907: IMG\_ID=NDUEXC05\_1356801001 08:36:48.192 [16264.13988] <2> vltrun@PassImageThruFilters^907: IMG\_ID=NDUEXC05\_1356196201 08:36:48.207 [16264.13988] <2> vltrun@PassImageThruFilters^907: IMG\_ID=NDUEXC06\_1357967777 08:36:48.207 [16264.13988] <2> vltrun@PassImageThruFilters^907: IMG\_ID=NDUEXC06\_1357377782 08:36:48.207 [16264.13988] <2> vltrun@PassImageThruFilters^907: IMG\_ID=NDUHBSS01\_1358384421 08:36:48.207 [16264.13988] <2> vltrun@PassImageThruFilters^907: IMG\_ID=NDUHBSS01\_1358298056 08:36:48.207 [16264.13988] <2> vltrun@PassImageThruFilters^907: IMG\_ID=NDUHBSS01\_1358211624 08:36:48.207 [16264.13988] <2> vltrun@PassImageThruFilters^907: IMG\_ID=NDUHBSS01\_1357866048 08:36:48.207 [16264.13988] <2> vltrun@PassImageThruFilters^907: IMG\_ID=NDUHBSS01\_1357779647 08:36:48.207 [16264.13988] <2> vltrun@PassImageThruFilters^907: IMG\_ID=NDUHBSS01\_1357693270 08:36:48.223 [16264.13988] <2> vltrun@PassImageThruFilters^907: IMG\_ID=NDUHBSS01\_1357088465 08:36:48.223 [16264.13988] <2> vltrun@PassImageThruFilters^907: IMG\_ID=NDUHBSS01\_1357002021 08:36:48.223 [16264.13988] <2> vltrun@PassImageThruFilters^907: IMG\_ID=NDUHBSS01\_1356570048 08:36:48.223 [16264.13988] <2> vltrun@PassImageThruFilters^907: IMG\_ID=NDUHBSS01\_1356484802 08:36:48.223 [16264.13988] <2> vltrun@PassImageThruFilters^907: IMG\_ID=NDUHBSS01\_1356397260 08:36:48.223 [16264.13988] <2> vltrun@PassImageThruFilters^907: IMG\_ID=NDUHBSS01\_1356051666 08:36:48.223 [16264.13988] <2> vltrun@PassImageThruFilters^907: IMG\_ID=NDUHBSS01\_1355965267 08:36:48.223 [16264.13988] <2> vltrun@PassImageThruFilters^907: IMG\_ID=NDUHBSS01\_1355880002 08:36:48.223 [16264.13988] <2> vltrun@PassImageThruFilters^907: IMG\_ID=NDUHBSS01\_1355792426 08:36:48.239 [16264.13988] <2> vltrun@PassImageThruFilters^907: IMG\_ID=NDUIPAC.ndu.edu\_1358384573

08:36:48.239 [16264.13988] <2> vltrun@PassImageThruFilters^907: IMG\_ID=NDUIPAC.ndu.edu\_1358298177

08:36:48.239 [16264.13988] <2> vltrun@PassImageThruFilters^907: IMG\_ID=NDUIPAC.ndu.edu\_1358211777

08:36:48.239 [16264.13988] <2> vltrun@PassImageThruFilters^907: IMG\_ID=NDUIPAC.ndu.edu\_1357952581

08:36:48.239 [16264.13988] <2> vltrun@PassImageThruFilters^907: IMG\_ID=NDUIPAC.ndu.edu\_1357866157

08:36:48.254 [16264.13988] <2> vltrun@PassImageThruFilters^907: IMG\_ID=NDUIPAC.ndu.edu\_1357779776

08:36:48.254 [16264.13988] <2> vltrun@PassImageThruFilters^907: IMG\_ID=NDUIPAC.ndu.edu\_1357693365

08:36:48.254 [16264.13988] <2> vltrun@PassImageThruFilters^907: IMG\_ID=NDUIPAC.ndu.edu\_1357347749

08:36:48.254 [16264.13988] <2> vltrun@PassImageThruFilters^907: IMG\_ID=NDUIPAC.ndu.edu\_1357088558

08:36:48.254 [16264.13988] <2> vltrun@PassImageThruFilters^907: IMG\_ID=NDUIPAC.ndu.edu\_1357002169

08:36:48.254 [16264.13988] <2> vltrun@PassImageThruFilters^907: IMG\_ID=NDUIPAC.ndu.edu\_1356742934

08:36:48.254 [16264.13988] <2> vltrun@PassImageThruFilters^907: IMG\_ID=NDUIPAC.ndu.edu\_1356138153

08:36:48.270 [16264.13988] <2> vltrun@PassImageThruFilters^907: IMG\_ID=NDUISN01\_1358384549 08:36:48.270 [16264.13988] <2> vltrun@PassImageThruFilters^907: IMG\_ID=NDUISN01\_1358298173 08:36:48.270 [16264.13988] <2> vltrun@PassImageThruFilters^907: IMG\_ID=NDUISN01\_1358211714 08:36:48.270 [16264.13988] <2> vltrun@PassImageThruFilters^907: IMG\_ID=NDUISN01\_1358125227 08:36:48.270 [16264.13988] <2> vltrun@PassImageThruFilters^907: IMG\_ID=NDUISN01\_1358038820 08:36:48.270 [16264.13988] <2> vltrun@PassImageThruFilters^907: IMG\_ID=NDUISN01\_1357952563 08:36:48.270 [16264.13988] <2> vltrun@PassImageThruFilters^907: IMG\_ID=NDUISN01\_1357866106 08:36:48.270 [16264.13988] <2> vltrun@PassImageThruFilters^907: IMG\_ID=NDUISN01\_1357779698 08:36:48.270 [16264.13988] <2> vltrun@PassImageThruFilters^907: IMG\_ID=NDUISN01\_1357693388 08:36:48.285 [16264.13988] <2> vltrun@PassImageThruFilters^907: IMG\_ID=NDUISN01\_1357606978 08:36:48.285 [16264.13988] <2> vltrun@PassImageThruFilters^907: IMG\_ID=NDUISN01\_1357520419

08:36:48.285 [16264.13988] <2> vltrun@PassImageThruFilters^907: IMG\_ID=NDUISN01\_1357434020 08:36:48.285 [16264.13988] <2> vltrun@PassImageThruFilters^907: IMG\_ID=NDUISN01\_1357347766 08:36:48.285 [16264.13988] <2> vltrun@PassImageThruFilters^907: IMG\_ID=NDUISN01\_1357261292 08:36:48.285 [16264.13988] <2> vltrun@PassImageThruFilters^907: IMG\_ID=NDUISN01\_1357174980 08:36:48.285 [16264.13988] <2> vltrun@PassImageThruFilters^907: IMG\_ID=NDUISN01\_1357087820 08:36:48.285 [16264.13988] <2> vltrun@PassImageThruFilters^907: IMG\_ID=NDUISN01\_1357001419 08:36:48.301 [16264.13988] <2> vltrun@PassImageThruFilters^907: IMG\_ID=NDUISN01\_1356915021 08:36:48.301 [16264.13988] <2> vltrun@PassImageThruFilters^907: IMG\_ID=NDUISN01\_1356829222 08:36:48.301 [16264.13988] <2> vltrun@PassImageThruFilters^907: IMG\_ID=NDUISN01\_1356742888 08:36:48.301 [16264.13988] <2> vltrun@PassImageThruFilters^907: IMG\_ID=NDUISN01\_1356656569 08:36:48.301 [16264.13988] <2> vltrun@PassImageThruFilters^907: IMG\_ID=NDUISN01\_1356570698 08:36:48.301 [16264.13988] <2> vltrun@PassImageThruFilters^907: IMG\_ID=NDUISN01\_1356483018 08:36:48.301 [16264.13988] <2> vltrun@PassImageThruFilters^907: IMG\_ID=NDUISN01\_1356396620 08:36:48.301 [16264.13988] <2> vltrun@PassImageThruFilters^907: IMG\_ID=NDUISN01\_1356310219 08:36:48.317 [16264.13988] <2> vltrun@PassImageThruFilters^907: IMG\_ID=NDUISN01\_1356224422 08:36:48.317 [16264.13988] <2> vltrun@PassImageThruFilters^907: IMG\_ID=NDUISN01\_1356138159 08:36:48.317 [16264.13988] <2> vltrun@PassImageThruFilters^907: IMG\_ID=NDUISN01\_1356051764 08:36:48.317 [16264.13988] <2> vltrun@PassImageThruFilters^907: IMG\_ID=NDUISN01\_1355964621 08:36:48.317 [16264.13988] <2> vltrun@PassImageThruFilters^907: IMG\_ID=NDUISN01\_1355878220 08:36:48.317 [16264.13988] <2> vltrun@PassImageThruFilters^907: IMG\_ID=NDUISN01\_1355791819 08:36:48.317 [16264.13988] <2> vltrun@PassImageThruFilters^907: IMG\_ID=NDUMGT007\_1358384415 08:36:48.332 [16264.13988] <2> vltrun@PassImageThruFilters^907: IMG\_ID=NDUMGT007\_1358298053 08:36:48.332 [16264.13988] <2> vltrun@PassImageThruFilters^907: IMG\_ID=NDUMGT007\_1358211617 08:36:48.332 [16264.13988] <2> vltrun@PassImageThruFilters^907: IMG\_ID=NDUMGT007\_1357952424 08:36:48.332 [16264.13988] <2> vltrun@PassImageThruFilters^907: IMG\_ID=NDUMGT007\_1357866022 08:36:48.332 [16264.13988] <2> vltrun@PassImageThruFilters^907: IMG\_ID=NDUMGT007\_1357779635 08:36:48.332 [16264.13988] <2> vltrun@PassImageThruFilters^907: IMG\_ID=NDUMGT007\_1357693272 08:36:48.332 [16264.13988] <2> vltrun@PassImageThruFilters^907: IMG\_ID=NDUMGT007\_1357347652 08:36:48.348 [16264.13988] <2> vltrun@PassImageThruFilters^907: IMG\_ID=NDUMGT007\_1357088467 08:36:48.348 [16264.13988] <2> vltrun@PassImageThruFilters^907: IMG\_ID=NDUMGT007\_1357002015 08:36:48.348 [16264.13988] <2> vltrun@PassImageThruFilters^907: IMG\_ID=NDUMGT007\_1356742818 08:36:48.348 [16264.13988] <2> vltrun@PassImageThruFilters^907: IMG\_ID=NDUMGT007\_1356656460 08:36:48.348 [16264.13988] <2> vltrun@PassImageThruFilters^907: IMG\_ID=NDUMGT007\_1356570030 08:36:48.348 [16264.13988] <2> vltrun@PassImageThruFilters^907: IMG\_ID=NDUMGT007\_1356483663 08:36:48.348 [16264.13988] <2> vltrun@PassImageThruFilters^907: IMG\_ID=NDUMGT007\_1356397243 08:36:48.348 [16264.13988] <2> vltrun@PassImageThruFilters^907: IMG\_ID=NDUMGT007\_1356138068 08:36:48.363 [16264.13988] <2> vltrun@PassImageThruFilters^907: IMG\_ID=NDUMGT007\_1356051663 08:36:48.363 [16264.13988] <2> vltrun@PassImageThruFilters^907: IMG\_ID=NDUMGT007\_1355965258 08:36:48.363 [16264.13988] <2> vltrun@PassImageThruFilters^907: IMG\_ID=NDUMGT007\_1355878864 08:36:48.363 [16264.13988] <2> vltrun@PassImageThruFilters^907: IMG\_ID=NDUMGT007\_1355792411

08:36:48.363 [16264.13988] <2> vltrun@PassImageThruFilters^907: IMG\_ID=NDUMGT007A\_1358384418

08:36:48.363 [16264.13988] <2> vltrun@PassImageThruFilters^907: IMG\_ID=NDUMGT007A\_1358298052

08:36:48.363 [16264.13988] <2> vltrun@PassImageThruFilters^907: IMG\_ID=NDUMGT007A\_1358211616

08:36:48.379 [16264.13988] <2> vltrun@PassImageThruFilters^907: IMG\_ID=NDUMGT007A\_1357952423

08:36:48.379 [16264.13988] <2> vltrun@PassImageThruFilters^907: IMG\_ID=NDUMGT007A\_1357866023

08:36:48.379 [16264.13988] <2> vltrun@PassImageThruFilters^907: IMG\_ID=NDUMGT007A\_1357779636

08:36:48.379 [16264.13988] <2> vltrun@PassImageThruFilters^907: IMG\_ID=NDUMGT007A\_1357693280

08:36:48.379 [16264.13988] <2> vltrun@PassImageThruFilters^907: IMG\_ID=NDUMGT007A\_1357347659

08:36:48.379 [16264.13988] <2> vltrun@PassImageThruFilters^907: IMG\_ID=NDUMGT007A\_1357088472

08:36:48.379 [16264.13988] <2> vltrun@PassImageThruFilters^907: IMG\_ID=NDUMGT007A\_1357002014

08:36:48.379 [16264.13988] <2> vltrun@PassImageThruFilters^907: IMG\_ID=NDUMGT007A\_1356742817

08:36:48.379 [16264.13988] <2> vltrun@PassImageThruFilters^907: IMG\_ID=NDUMGT007A\_1356656463

08:36:48.379 [16264.13988] <2> vltrun@PassImageThruFilters^907: IMG\_ID=NDUMGT007A\_1356570033

08:36:48.395 [16264.13988] <2> vltrun@PassImageThruFilters^907: IMG\_ID=NDUMGT007A\_1356483668

08:36:48.395 [16264.13988] <2> vltrun@PassImageThruFilters^907: IMG\_ID=NDUMGT007A\_1356397242

08:36:48.395 [16264.13988] <2> vltrun@PassImageThruFilters^907: IMG\_ID=NDUMGT007A\_1356138072

08:36:48.395 [16264.13988] <2> vltrun@PassImageThruFilters^907: IMG\_ID=NDUMGT007A\_1356051670

08:36:48.395 [16264.13988] <2> vltrun@PassImageThruFilters^907: IMG\_ID=NDUMGT007A\_1355965262

08:36:48.395 [16264.13988] <2> vltrun@PassImageThruFilters^907: IMG\_ID=NDUMGT007A\_1355878866

08:36:48.395 [16264.13988] <2> vltrun@PassImageThruFilters^907: IMG\_ID=NDUMGT007A\_1355792410

08:36:48.410 [16264.13988] <2> vltrun@PassImageThruFilters^907: IMG\_ID=NDUMGT04\_1358297401

08:36:48.410 [16264.13988] <2> vltrun@PassImageThruFilters^907: IMG\_ID=NDUMGT04\_1358211001

08:36:48.410 [16264.13988] <2> vltrun@PassImageThruFilters^907: IMG\_ID=NDUMGT04\_1358124601

08:36:48.410 [16264.13988] <2> vltrun@PassImageThruFilters^907: IMG\_ID=NDUMGT04\_1358038801 08:36:48.410 [16264.13988] <2> vltrun@PassImageThruFilters^907: IMG\_ID=NDUMGT04\_1357952470 08:36:48.410 [16264.13988] <2> vltrun@PassImageThruFilters^907: IMG\_ID=NDUMGT04\_1357866027 08:36:48.410 [16264.13988] <2> vltrun@PassImageThruFilters^907: IMG\_ID=NDUMGT04\_1357779000 08:36:48.410 [16264.13988] <2> vltrun@PassImageThruFilters^907: IMG\_ID=NDUMGT04\_1357692601 08:36:48.410 [16264.13988] <2> vltrun@PassImageThruFilters^907: IMG\_ID=NDUMGT04\_1357606201 08:36:48.426 [16264.13988] <2> vltrun@PassImageThruFilters^907: IMG\_ID=NDUMGT04\_1357519801 08:36:48.426 [16264.13988] <2> vltrun@PassImageThruFilters^907: IMG\_ID=NDUMGT04\_1357434001 08:36:48.426 [16264.13988] <2> vltrun@PassImageThruFilters^907: IMG\_ID=NDUMGT04\_1357347620 08:36:48.426 [16264.13988] <2> vltrun@PassImageThruFilters^907: IMG\_ID=NDUMGT04\_1357261202 08:36:48.426 [16264.13988] <2> vltrun@PassImageThruFilters^907: IMG\_ID=NDUMGT04\_1357174201 08:36:48.426 [16264.13988] <2> vltrun@PassImageThruFilters^907: IMG\_ID=NDUMGT04\_1357087801 08:36:48.426 [16264.13988] <2> vltrun@PassImageThruFilters^907: IMG\_ID=NDUMGT04\_1357001401 08:36:48.441 [16264.13988] <2> vltrun@PassImageThruFilters^907: IMG\_ID=NDUMGT04\_1356915001 08:36:48.441 [16264.13988] <2> vltrun@PassImageThruFilters^907: IMG\_ID=NDUMGT04\_1356829202 08:36:48.441 [16264.13988] <2> vltrun@PassImageThruFilters^907: IMG\_ID=NDUMGT04\_1356742821 08:36:48.441 [16264.13988] <2> vltrun@PassImageThruFilters^907: IMG\_ID=NDUMGT04\_1356656447 08:36:48.441 [16264.13988] <2> vltrun@PassImageThruFilters^907: IMG\_ID=NDUMGT04\_1356570218 08:36:48.441 [16264.13988] <2> vltrun@PassImageThruFilters^907: IMG\_ID=NDUMGT04\_1356483001 08:36:48.441 [16264.13988] <2> vltrun@PassImageThruFilters^907: IMG\_ID=NDUMGT04\_1356396601 08:36:48.441 [16264.13988] <2> vltrun@PassImageThruFilters^907: IMG\_ID=NDUMGT04\_1356310201 08:36:48.457 [16264.13988] <2> vltrun@PassImageThruFilters^907: IMG\_ID=NDUMGT04\_1356224402 08:36:48.457 [16264.13988] <2> vltrun@PassImageThruFilters^907: IMG\_ID=NDUMGT04\_1356138049 08:36:48.457 [16264.13988] <2> vltrun@PassImageThruFilters^907: IMG\_ID=NDUMGT04\_1356051639 08:36:48.457 [16264.13988] <2> vltrun@PassImageThruFilters^907: IMG\_ID=NDUMGT04\_1355964601 08:36:48.457 [16264.13988] <2> vltrun@PassImageThruFilters^907: IMG\_ID=NDUMGT04\_1355878201 08:36:48.457 [16264.13988] <2> vltrun@PassImageThruFilters^907: IMG\_ID=NDUMGT04\_1355791801 08:36:48.457 [16264.13988] <2> vltrun@PassImageThruFilters^907: IMG\_ID=NDUMGT05\_1358383800 08:36:48.457 [16264.13988] <2> vltrun@PassImageThruFilters^907: IMG\_ID=NDUMGT05\_1358297400 08:36:48.473 [16264.13988] <2> vltrun@PassImageThruFilters^907: IMG\_ID=NDUMGT05\_1358211000 08:36:48.473 [16264.13988] <2> vltrun@PassImageThruFilters^907: IMG\_ID=NDUMGT05\_1358124600 08:36:48.473 [16264.13988] <2> vltrun@PassImageThruFilters^907: IMG\_ID=NDUMGT05\_1358038800 08:36:48.473 [16264.13988] <2> vltrun@PassImageThruFilters^907: IMG\_ID=NDUMGT05\_1357952471 08:36:48.473 [16264.13988] <2> vltrun@PassImageThruFilters^907: IMG\_ID=NDUMGT05\_1357866028 08:36:48.473 [16264.13988] <2> vltrun@PassImageThruFilters^907: IMG\_ID=NDUMGT05\_1357779001 08:36:48.473 [16264.13988] <2> vltrun@PassImageThruFilters^907: IMG\_ID=NDUMGT05\_1357692600 08:36:48.473 [16264.13988] <2> vltrun@PassImageThruFilters^907: IMG\_ID=NDUMGT05\_1357606200 08:36:48.473 [16264.13988] <2> vltrun@PassImageThruFilters^907: IMG\_ID=NDUMGT05\_1357519800 08:36:48.488 [16264.13988] <2> vltrun@PassImageThruFilters^907: IMG\_ID=NDUMGT05\_1357434000 08:36:48.488 [16264.13988] <2> vltrun@PassImageThruFilters^907: IMG\_ID=NDUMGT05\_1357347605 08:36:48.488 [16264.13988] <2> vltrun@PassImageThruFilters^907: IMG\_ID=NDUMGT05\_1357261200 08:36:48.488 [16264.13988] <2> vltrun@PassImageThruFilters^907: IMG\_ID=NDUMGT05\_1357174200 08:36:48.488 [16264.13988] <2> vltrun@PassImageThruFilters^907: IMG\_ID=NDUMGT05\_1357087800 08:36:48.488 [16264.13988] <2> vltrun@PassImageThruFilters^907: IMG\_ID=NDUMGT05\_1357001400 08:36:48.488 [16264.13988] <2> vltrun@PassImageThruFilters^907: IMG\_ID=NDUMGT05\_1356915000 08:36:48.488 [16264.13988] <2> vltrun@PassImageThruFilters^907: IMG\_ID=NDUMGT05\_1356829201 08:36:48.488 [16264.13988] <2> vltrun@PassImageThruFilters^907: IMG\_ID=NDUMGT05\_1356742822 08:36:48.488 [16264.13988] <2> vltrun@PassImageThruFilters^907: IMG\_ID=NDUMGT05\_1356656446 08:36:48.504 [16264.13988] <2> vltrun@PassImageThruFilters^907: IMG\_ID=NDUMGT05\_1356569400 08:36:48.504 [16264.13988] <2> vltrun@PassImageThruFilters^907: IMG\_ID=NDUMGT05\_1356483000 08:36:48.504 [16264.13988] <2> vltrun@PassImageThruFilters^907: IMG\_ID=NDUMGT05\_1356396600 08:36:48.504 [16264.13988] <2> vltrun@PassImageThruFilters^907: IMG\_ID=NDUMGT05\_1356310200 08:36:48.504 [16264.13988] <2> vltrun@PassImageThruFilters^907: IMG\_ID=NDUMGT05\_1356224401 08:36:48.504 [16264.13988] <2> vltrun@PassImageThruFilters^907: IMG\_ID=NDUMGT05\_1356138048 08:36:48.504 [16264.13988] <2> vltrun@PassImageThruFilters^907: IMG\_ID=NDUMGT05\_1356051638 08:36:48.504 [16264.13988] <2> vltrun@PassImageThruFilters^907: IMG\_ID=NDUMGT05\_1355964600 08:36:48.504 [16264.13988] <2> vltrun@PassImageThruFilters^907: IMG\_ID=NDUMGT05\_1355878200 08:36:48.519 [16264.13988] <2> vltrun@PassImageThruFilters^907: IMG\_ID=NDUMGT05\_1355791800 08:36:48.519 [16264.13988] <2> vltrun@PassImageThruFilters^907: IMG\_ID=NDUMGT22\_1358384404 08:36:48.519 [16264.13988] <2> vltrun@PassImageThruFilters^907: IMG\_ID=NDUMGT22\_1358298050 08:36:48.519 [16264.13988] <2> vltrun@PassImageThruFilters^907: IMG\_ID=NDUMGT22\_1358211623 08:36:48.519 [16264.13988] <2> vltrun@PassImageThruFilters^907: IMG\_ID=NDUMGT22\_1357866021 08:36:48.519 [16264.13988] <2> vltrun@PassImageThruFilters^907: IMG\_ID=NDUMGT22\_1357779634 08:36:48.519 [16264.13988] <2> vltrun@PassImageThruFilters^907: IMG\_ID=NDUMGT22\_1357693244 08:36:48.519 [16264.13988] <2> vltrun@PassImageThruFilters^907: IMG\_ID=NDUMGT22\_1357347614 08:36:48.519 [16264.13988] <2> vltrun@PassImageThruFilters^907: IMG\_ID=NDUMGT22\_1357088443 08:36:48.535 [16264.13988] <2> vltrun@PassImageThruFilters^907: IMG\_ID=NDUMGT22\_1357002016 08:36:48.535 [16264.13988] <2> vltrun@PassImageThruFilters^907: IMG\_ID=NDUMGT22\_1356742819 08:36:48.535 [16264.13988] <2> vltrun@PassImageThruFilters^907: IMG\_ID=NDUMGT22\_1356658252 08:36:48.535 [16264.13988] <2> vltrun@PassImageThruFilters^907: IMG\_ID=NDUMGT22\_1356483631 08:36:48.535 [16264.13988] <2> vltrun@PassImageThruFilters^907: IMG\_ID=NDUMGT22\_1356397241 08:36:48.535 [16264.13988] <2> vltrun@PassImageThruFilters^907: IMG\_ID=NDUMGT22\_1356138047 08:36:48.535 [16264.13988] <2> vltrun@PassImageThruFilters^907: IMG\_ID=NDUMGT22\_1356051611 08:36:48.535 [16264.13988] <2> vltrun@PassImageThruFilters^907: IMG\_ID=NDUMGT22\_1355965209 08:36:48.535 [16264.13988] <2> vltrun@PassImageThruFilters^907: IMG\_ID=NDUMGT22\_1355878831 08:36:48.551 [16264.13988] <2> vltrun@PassImageThruFilters^907: IMG\_ID=NDUMGT22\_1355792409 08:36:48.551 [16264.13988] <2> vltrun@PassImageThruFilters^907: IMG\_ID=NDUMURA\_1358384545 08:36:48.551 [16264.13988] <2> vltrun@PassImageThruFilters^907: IMG\_ID=NDUMURA\_1358298160 08:36:48.551 [16264.13988] <2> vltrun@PassImageThruFilters^907: IMG\_ID=NDUMURA\_1358211706 08:36:48.551 [16264.13988] <2> vltrun@PassImageThruFilters^907: IMG\_ID=NDUMURA\_1357952536 08:36:48.551 [16264.13988] <2> vltrun@PassImageThruFilters^907: IMG\_ID=NDUMURA\_1357866117 08:36:48.551 [16264.13988] <2> vltrun@PassImageThruFilters^907: IMG\_ID=NDUMURA\_1357779699 08:36:48.551 [16264.13988] <2> vltrun@PassImageThruFilters^907: IMG\_ID=NDUMURA\_1357693389 08:36:48.566 [16264.13988] <2> vltrun@PassImageThruFilters^907: IMG\_ID=NDUMURA\_1357347763 08:36:48.566 [16264.13988] <2> vltrun@PassImageThruFilters^907: IMG\_ID=NDUMURA\_1357088580 08:36:48.566 [16264.13988] <2> vltrun@PassImageThruFilters^907: IMG\_ID=NDUMURA\_1357002107 08:36:48.566 [16264.13988] <2> vltrun@PassImageThruFilters^907: IMG\_ID=NDUMURA\_1356535284 08:36:48.566 [16264.13988] <2> vltrun@PassImageThruFilters^907: IMG\_ID=NDUMURA\_1355836084 08:36:48.566 [16264.13988] <2> vltrun@PassImageThruFilters^907: IMG\_ID=NDUOPAC\_1358384411 08:36:48.566 [16264.13988] <2> vltrun@PassImageThruFilters^907: IMG\_ID=NDUOPAC\_1358298047 08:36:48.566 [16264.13988] <2> vltrun@PassImageThruFilters^907: IMG\_ID=NDUOPAC\_1358211698 08:36:48.582 [16264.13988] <2> vltrun@PassImageThruFilters^907: IMG\_ID=NDUOPAC\_1357866019 08:36:48.582 [16264.13988] <2> vltrun@PassImageThruFilters^907: IMG\_ID=NDUOPAC\_1357866018 08:36:48.582 [16264.13988] <2> vltrun@PassImageThruFilters^907: IMG\_ID=NDUOPAC\_1357779631 08:36:48.582 [16264.13988] <2> vltrun@PassImageThruFilters^907: IMG\_ID=NDUOPAC\_1357693266 08:36:48.582 [16264.13988] <2> vltrun@PassImageThruFilters^907: IMG\_ID=NDUOPAC\_1357347653 08:36:48.582 [16264.13988] <2> vltrun@PassImageThruFilters^907: IMG\_ID=NDUOPAC\_1357088464 08:36:48.582 [16264.13988] <2> vltrun@PassImageThruFilters^907: IMG\_ID=NDUOPAC\_1357002019 08:36:48.582 [16264.13988] <2> vltrun@PassImageThruFilters^907: IMG\_ID=NDUOPAC\_1356656462 08:36:48.582 [16264.13988] <2> vltrun@PassImageThruFilters^907: IMG\_ID=NDUOPAC\_1356570015

08:36:48.597 [16264.13988] <2> vltrun@PassImageThruFilters^907: IMG\_ID=NDUOPAC\_1356483661 08:36:48.597 [16264.13988] <2> vltrun@PassImageThruFilters^907: IMG\_ID=NDUOPAC\_1356397259 08:36:48.597 [16264.13988] <2> vltrun@PassImageThruFilters^907: IMG\_ID=NDUOPAC\_1356051664 08:36:48.597 [16264.13988] <2> vltrun@PassImageThruFilters^907: IMG\_ID=NDUOPAC\_1355965263 08:36:48.597 [16264.13988] <2> vltrun@PassImageThruFilters^907: IMG\_ID=NDUOPAC\_1355878865 08:36:48.597 [16264.13988] <2> vltrun@PassImageThruFilters^907: IMG\_ID=NDUOPAC\_1355792425 08:36:48.597 [16264.13988] <2> vltrun@PassImageThruFilters^907: IMG\_ID=ndutra001.ndu.edu\_1358384580

08:36:48.597 [16264.13988] <2> vltrun@PassImageThruFilters^907: IMG\_ID=ndutra001.ndu.edu\_1358298119

08:36:48.613 [16264.13988] <2> vltrun@PassImageThruFilters^907: IMG\_ID=ndutra001.ndu.edu\_1358211774

08:36:48.613 [16264.13988] <2> vltrun@PassImageThruFilters^907: IMG\_ID=ndutra001.ndu.edu\_1357952578

08:36:48.613 [16264.13988] <2> vltrun@PassImageThruFilters^907: IMG\_ID=ndutra001.ndu.edu\_1357866175

08:36:48.613 [16264.13988] <2> vltrun@PassImageThruFilters^907: IMG\_ID=ndutra001.ndu.edu\_1357779761

08:36:48.613 [16264.13988] <2> vltrun@PassImageThruFilters^907: IMG\_ID=ndutra001.ndu.edu\_1357693326

08:36:48.629 [16264.13988] <2> vltrun@PassImageThruFilters^907: IMG\_ID=ndutra001.ndu.edu\_1357347709

08:36:48.629 [16264.13988] <2> vltrun@PassImageThruFilters^907: IMG\_ID=ndutra001.ndu.edu\_1357088509

08:36:48.629 [16264.13988] <2> vltrun@PassImageThruFilters^907: IMG\_ID=ndutra001.ndu.edu\_1357002168

08:36:48.629 [16264.13988] <2> vltrun@PassImageThruFilters^907: IMG\_ID=ndutra001.ndu.edu\_1356742935

08:36:48.629 [16264.13988] <2> vltrun@PassImageThruFilters^907: IMG\_ID=ndutra001.ndu.edu\_1356138105

08:36:48.629 [16264.13988] <2> vltrun@PassImageThruFilters^907: IMG\_ID=charlotte\_1358384527 08:36:48.629 [16264.13988] <2> vltrun@PassImageThruFilters^907: IMG\_ID=charlotte\_1358298158 08:36:48.644 [16264.13988] <2> vltrun@PassImageThruFilters^907: IMG\_ID=charlotte\_1358211750 08:36:48.644 [16264.13988] <2> vltrun@PassImageThruFilters^907: IMG\_ID=charlotte\_1357952560 08:36:48.644 [16264.13988] <2> vltrun@PassImageThruFilters^907: IMG\_ID=charlotte\_1357866171 08:36:48.644 [16264.13988] <2> vltrun@PassImageThruFilters^907: IMG\_ID=charlotte\_1357779782 08:36:48.644 [16264.13988] <2> vltrun@PassImageThruFilters^907: IMG\_ID=charlotte\_1357693366 08:36:48.660 [16264.13988] <2> vltrun@PassImageThruFilters^907: IMG\_ID=charlotte\_1357347756 08:36:48.660 [16264.13988] <2> vltrun@PassImageThruFilters^907: IMG\_ID=charlotte\_1357088559 08:36:48.660 [16264.13988] <2> vltrun@PassImageThruFilters^907: IMG\_ID=charlotte\_1357002146 08:36:48.660 [16264.13988] <2> vltrun@PassImageThruFilters^907: IMG\_ID=charlotte\_1356742924 08:36:48.660 [16264.13988] <2> vltrun@PassImageThruFilters^907: IMG\_ID=charlotte\_1356138152 08:36:48.660 [16264.13988] <2> vltrun@PassImageThruFilters^907: IMG\_ID=dirsta\_1358384486 08:36:48.660 [16264.13988] <2> vltrun@PassImageThruFilters^907: IMG\_ID=dirsta\_1358298045 08:36:48.675 [16264.13988] <2> vltrun@PassImageThruFilters^907: IMG\_ID=dirsta\_1358211646 08:36:48.675 [16264.13988] <2> vltrun@PassImageThruFilters^907: IMG\_ID=dirsta\_1357952419 08:36:48.675 [16264.13988] <2> vltrun@PassImageThruFilters^907: IMG\_ID=dirsta\_1357866019 08:36:48.675 [16264.13988] <2> vltrun@PassImageThruFilters^907: IMG\_ID=dirsta\_1357779632 08:36:48.675 [16264.13988] <2> vltrun@PassImageThruFilters^907: IMG\_ID=dirsta\_1357693242 08:36:48.675 [16264.13988] <2> vltrun@PassImageThruFilters^907: IMG\_ID=dirsta\_1357347604 08:36:48.675 [16264.13988] <2> vltrun@PassImageThruFilters^907: IMG\_ID=dirsta\_1357088441 08:36:48.675 [16264.13988] <2> vltrun@PassImageThruFilters^907: IMG\_ID=dirsta\_1357002018 08:36:48.675 [16264.13988] <2> vltrun@PassImageThruFilters^907: IMG\_ID=dirsta\_1356930002 08:36:48.675 [16264.13988] <2> vltrun@PassImageThruFilters^907: IMG\_ID=dirsta\_1356843602 08:36:48.691 [16264.13988] <2> vltrun@PassImageThruFilters^907: IMG\_ID=dirsta\_1356829200

08:36:48.691 [16264.13988] <2> vltrun@PassImageThruFilters^907: IMG\_ID=dirsta\_1356742816 08:36:48.691 [16264.13988] <2> vltrun@PassImageThruFilters^907: IMG\_ID=dirsta\_1356656482 08:36:48.691 [16264.13988] <2> vltrun@PassImageThruFilters^907: IMG\_ID=dirsta\_1356570044 08:36:48.691 [16264.13988] <2> vltrun@PassImageThruFilters^907: IMG\_ID=dirsta\_1356483629 08:36:48.691 [16264.13988] <2> vltrun@PassImageThruFilters^907: IMG\_ID=dirsta\_1356397281 08:36:48.691 [16264.13988] <2> vltrun@PassImageThruFilters^907: IMG\_ID=dirsta\_1356325202 08:36:48.691 [16264.13988] <2> vltrun@PassImageThruFilters^907: IMG\_ID=dirsta\_1356238802 08:36:48.691 [16264.13988] <2> vltrun@PassImageThruFilters^907: IMG\_ID=dirsta\_1356224400 08:36:48.707 [16264.13988] <2> vltrun@PassImageThruFilters^907: IMG\_ID=dirsta\_1356138045 08:36:48.707 [16264.13988] <2> vltrun@PassImageThruFilters^907: IMG\_ID=dirsta\_1356051684 08:36:48.707 [16264.13988] <2> vltrun@PassImageThruFilters^907: IMG\_ID=dirsta\_1355965279 08:36:48.707 [16264.13988] <2> vltrun@PassImageThruFilters^907: IMG\_ID=dirsta\_1355878829 08:36:48.707 [16264.13988] <2> vltrun@PassImageThruFilters^907: IMG\_ID=dirsta\_1355792472 08:36:48.707 [16264.13988] <2> vltrun@PassImageThruFilters^907: IMG\_ID=dirsta\_1355720400

08:36:48.707 [16264.13988] <2> vltrun@PassImageThruFilters^907: IMG\_ID=elderberry.ndu.edu\_1358384546

08:36:48.707 [16264.13988] <2> vltrun@PassImageThruFilters^907: IMG\_ID=elderberry.ndu.edu\_1358298179

08:36:48.722 [16264.13988] <2> vltrun@PassImageThruFilters^907: IMG\_ID=elderberry.ndu.edu\_1358211782

08:36:48.722 [16264.13988] <2> vltrun@PassImageThruFilters^907: IMG\_ID=elderberry.ndu.edu\_1357952585

08:36:48.722 [16264.13988] <2> vltrun@PassImageThruFilters^907: IMG\_ID=elderberry.ndu.edu\_1357866186

08:36:48.722 [16264.13988] <2> vltrun@PassImageThruFilters^907: IMG\_ID=elderberry.ndu.edu\_1357779792

08:36:48.722 [16264.13988] <2> vltrun@PassImageThruFilters^907: IMG\_ID=elderberry.ndu.edu\_1357693377

08:36:48.738 [16264.13988] <2> vltrun@PassImageThruFilters^907: IMG\_ID=elderberry.ndu.edu\_1357347762

08:36:48.738 [16264.13988] <2> vltrun@PassImageThruFilters^907: IMG\_ID=elderberry.ndu.edu\_1357088578

08:36:48.738 [16264.13988] <2> vltrun@PassImageThruFilters^907: IMG\_ID=elderberry.ndu.edu\_1357002175

08:36:48.738 [16264.13988] <2> vltrun@PassImageThruFilters^907: IMG\_ID=elderberry.ndu.edu\_1356742940

08:36:48.738 [16264.13988] <2> vltrun@PassImageThruFilters^907: IMG\_ID=elderberry.ndu.edu\_1356138160

08:36:48.738 [16264.13988] <2> vltrun@PassImageThruFilters^907: IMG\_ID=ezproxy2.ndu.edu\_1358384574

08:36:48.738 [16264.13988] <2> vltrun@PassImageThruFilters^907: IMG\_ID=ezproxy2.ndu.edu\_1358298154

08:36:48.753 [16264.13988] <2> vltrun@PassImageThruFilters^907: IMG\_ID=ezproxy2.ndu.edu\_1358211776

08:36:48.753 [16264.13988] <2> vltrun@PassImageThruFilters^907: IMG\_ID=ezproxy2.ndu.edu\_1357952590

08:36:48.753 [16264.13988] <2> vltrun@PassImageThruFilters^907: IMG\_ID=ezproxy2.ndu.edu\_1357866182

08:36:48.753 [16264.13988] <2> vltrun@PassImageThruFilters^907: IMG\_ID=ezproxy2.ndu.edu\_1357779774

08:36:48.753 [16264.13988] <2> vltrun@PassImageThruFilters^907: IMG\_ID=ezproxy2.ndu.edu\_1357693361

08:36:48.769 [16264.13988] <2> vltrun@PassImageThruFilters^907: IMG\_ID=ezproxy2.ndu.edu\_1357347747

08:36:48.769 [16264.13988] <2> vltrun@PassImageThruFilters^907: IMG\_ID=ezproxy2.ndu.edu\_1357088552

08:36:48.769 [16264.13988] <2> vltrun@PassImageThruFilters^907: IMG\_ID=ezproxy2.ndu.edu\_1357002171

08:36:48.769 [16264.13988] <2> vltrun@PassImageThruFilters^907: IMG\_ID=ezproxy2.ndu.edu\_1356742941

08:36:48.769 [16264.13988] <2> vltrun@PassImageThruFilters^907: IMG\_ID=ezproxy2.ndu.edu\_1356138148

08:36:48.769 [16264.13988] <2> vltrun@PassImageThruFilters^907: IMG\_ID=ndu\_fileserv\_1358385218 08:36:48.785 [16264.13988] <2> vltrun@PassImageThruFilters^907: IMG\_ID=ndu\_fileserv\_1358385146 08:36:48.785 [16264.13988] <2> vltrun@PassImageThruFilters^907: IMG\_ID=ndu\_fileserv\_1358385072 08:36:48.785 [16264.13988] <2> vltrun@PassImageThruFilters^907: IMG\_ID=ndu\_fileserv\_1358384989 08:36:48.785 [16264.13988] <2> vltrun@PassImageThruFilters^907: IMG\_ID=ndu\_fileserv\_1358384925 08:36:48.785 [16264.13988] <2> vltrun@PassImageThruFilters^907: IMG\_ID=ndu\_fileserv\_1358384859 08:36:48.785 [16264.13988] <2> vltrun@PassImageThruFilters^907: IMG\_ID=ndu\_fileserv\_1358384795 08:36:48.785 [16264.13988] <2> vltrun@PassImageThruFilters^907: IMG\_ID=ndu\_fileserv\_1358384675 08:36:48.785 [16264.13988] <2> vltrun@PassImageThruFilters^907: IMG\_ID=ndu\_fileserv\_1358384614 08:36:48.785 [16264.13988] <2> vltrun@PassImageThruFilters^907: IMG\_ID=ndu\_fileserv\_1358384593 08:36:48.800 [16264.13988] <2> vltrun@PassImageThruFilters^907: IMG\_ID=ndu\_fileserv\_1358384582 08:36:48.816 [16264.13988] <2> vltrun@PassImageThruFilters^907: IMG\_ID=ndu\_fileserv\_1358298970 08:36:48.816 [16264.13988] <2> vltrun@PassImageThruFilters^907: IMG\_ID=ndu\_fileserv\_1358298887 08:36:48.816 [16264.13988] <2> vltrun@PassImageThruFilters^907: IMG\_ID=ndu\_fileserv\_1358298827 08:36:48.816 [16264.13988] <2> vltrun@PassImageThruFilters^907: IMG\_ID=ndu\_fileserv\_1358298600 08:36:48.816 [16264.13988] <2> vltrun@PassImageThruFilters^907: IMG\_ID=ndu\_fileserv\_1358298526 08:36:48.816 [16264.13988] <2> vltrun@PassImageThruFilters^907: IMG\_ID=ndu\_fileserv\_1358298459 08:36:48.816 [16264.13988] <2> vltrun@PassImageThruFilters^907: IMG\_ID=ndu\_fileserv\_1358298392 08:36:48.831 [16264.13988] <2> vltrun@PassImageThruFilters^907: IMG\_ID=ndu\_fileserv\_1358298325 08:36:48.831 [16264.13988] <2> vltrun@PassImageThruFilters^907: IMG\_ID=ndu\_fileserv\_1358298258 08:36:48.831 [16264.13988] <2> vltrun@PassImageThruFilters^907: IMG\_ID=ndu\_fileserv\_1358298198 08:36:48.831 [16264.13988] <2> vltrun@PassImageThruFilters^907: IMG\_ID=ndu\_fileserv\_1358298185 08:36:48.847 [16264.13988] <2> vltrun@PassImageThruFilters^907: IMG\_ID=ndu\_fileserv\_1358212348 08:36:48.847 [16264.13988] <2> vltrun@PassImageThruFilters^907: IMG\_ID=ndu\_fileserv\_1358212275 08:36:48.847 [16264.13988] <2> vltrun@PassImageThruFilters^907: IMG\_ID=ndu\_fileserv\_1358212217 08:36:48.847 [16264.13988] <2> vltrun@PassImageThruFilters^907: IMG\_ID=ndu\_fileserv\_1358212140 08:36:48.863 [16264.13988] <2> vltrun@PassImageThruFilters^907: IMG\_ID=ndu\_fileserv\_1358212080 08:36:48.863 [16264.13988] <2> vltrun@PassImageThruFilters^907: IMG\_ID=ndu\_fileserv\_1358212014 08:36:48.863 [16264.13988] <2> vltrun@PassImageThruFilters^907: IMG\_ID=ndu\_fileserv\_1358211914 08:36:48.863 [16264.13988] <2> vltrun@PassImageThruFilters^907: IMG\_ID=ndu\_fileserv\_1358211857 08:36:48.863 [16264.13988] <2> vltrun@PassImageThruFilters^907: IMG\_ID=ndu\_fileserv\_1358211799 08:36:48.863 [16264.13988] <2> vltrun@PassImageThruFilters^907: IMG\_ID=ndu\_fileserv\_1358211789 08:36:48.863 [16264.13988] <2> vltrun@PassImageThruFilters^907: IMG\_ID=ndu\_fileserv\_1358211772 08:36:48.894 [16264.13988] <2> vltrun@PassImageThruFilters^907: IMG\_ID=ndu\_fileserv\_1357953446 08:36:48.894 [16264.13988] <2> vltrun@PassImageThruFilters^907: IMG\_ID=ndu\_fileserv\_1357953194 08:36:48.894 [16264.13988] <2> vltrun@PassImageThruFilters^907: IMG\_ID=ndu\_fileserv\_1357953022 08:36:48.894 [16264.13988] <2> vltrun@PassImageThruFilters^907: IMG\_ID=ndu\_fileserv\_1357952848 08:36:48.909 [16264.13988] <2> vltrun@PassImageThruFilters^907: IMG\_ID=ndu\_fileserv\_1357952781 08:36:48.909 [16264.13988] <2> vltrun@PassImageThruFilters^907: IMG\_ID=ndu\_fileserv\_1357952719 08:36:48.909 [16264.13988] <2> vltrun@PassImageThruFilters^907: IMG\_ID=ndu\_fileserv\_1357952650 08:36:48.909 [16264.13988] <2> vltrun@PassImageThruFilters^907: IMG\_ID=ndu\_fileserv\_1357952598 08:36:48.925 [16264.13988] <2> vltrun@PassImageThruFilters^907: IMG\_ID=ndu\_fileserv\_1357952580 08:36:48.941 [16264.13988] <2> vltrun@PassImageThruFilters^907: IMG\_ID=ndu\_fileserv\_1357867354 08:36:48.941 [16264.13988] <2> vltrun@PassImageThruFilters^907: IMG\_ID=ndu\_fileserv\_1357867283 08:36:48.941 [16264.13988] <2> vltrun@PassImageThruFilters^907: IMG\_ID=ndu\_fileserv\_1357867221 08:36:48.941 [16264.13988] <2> vltrun@PassImageThruFilters^907: IMG\_ID=ndu\_fileserv\_1357867161 08:36:48.941 [16264.13988] <2> vltrun@PassImageThruFilters^907: IMG\_ID=ndu\_fileserv\_1357867096 08:36:48.941 [16264.13988] <2> vltrun@PassImageThruFilters^907: IMG\_ID=ndu\_fileserv\_1357867001 08:36:48.941 [16264.13988] <2> vltrun@PassImageThruFilters^907: IMG\_ID=ndu\_fileserv\_1357866935

08:36:48.956 [16264.13988] <2> vltrun@PassImageThruFilters^907: IMG\_ID=ndu\_fileserv\_1357866870 08:36:48.956 [16264.13988] <2> vltrun@PassImageThruFilters^907: IMG\_ID=ndu\_fileserv\_1357866808 08:36:48.956 [16264.13988] <2> vltrun@PassImageThruFilters^907: IMG\_ID=ndu\_fileserv\_1357866410 08:36:48.956 [16264.13988] <2> vltrun@PassImageThruFilters^907: IMG\_ID=ndu\_fileserv\_1357866183 08:36:48.972 [16264.13988] <2> vltrun@PassImageThruFilters^907: IMG\_ID=ndu\_fileserv\_1357847542 08:36:48.972 [16264.13988] <2> vltrun@PassImageThruFilters^907: IMG\_ID=ndu\_fileserv\_1357781289 08:36:48.972 [16264.13988] <2> vltrun@PassImageThruFilters^907: IMG\_ID=ndu\_fileserv\_1357780933 08:36:48.987 [16264.13988] <2> vltrun@PassImageThruFilters^907: IMG\_ID=ndu\_fileserv\_1357780605 08:36:48.987 [16264.13988] <2> vltrun@PassImageThruFilters^907: IMG\_ID=ndu\_fileserv\_1357780299 08:36:48.987 [16264.13988] <2> vltrun@PassImageThruFilters^907: IMG\_ID=ndu\_fileserv\_1357780209 08:36:48.987 [16264.13988] <2> vltrun@PassImageThruFilters^907: IMG\_ID=ndu\_fileserv\_1357780049 08:36:48.987 [16264.13988] <2> vltrun@PassImageThruFilters^907: IMG\_ID=ndu\_fileserv\_1357779931 08:36:48.987 [16264.13988] <2> vltrun@PassImageThruFilters^907: IMG\_ID=ndu\_fileserv\_1357779869 08:36:48.987 [16264.13988] <2> vltrun@PassImageThruFilters^907: IMG\_ID=ndu\_fileserv\_1357779806 08:36:48.987 [16264.13988] <2> vltrun@PassImageThruFilters^907: IMG\_ID=ndu\_fileserv\_1357779793 08:36:48.987 [16264.13988] <2> vltrun@PassImageThruFilters^907: IMG\_ID=ndu\_fileserv\_1357779759 08:36:49.003 [16264.13988] <2> vltrun@PassImageThruFilters^907: IMG\_ID=ndu\_fileserv\_1357694639 08:36:49.003 [16264.13988] <2> vltrun@PassImageThruFilters^907: IMG\_ID=ndu\_fileserv\_1357694276 08:36:49.003 [16264.13988] <2> vltrun@PassImageThruFilters^907: IMG\_ID=ndu\_fileserv\_1357693863 08:36:49.003 [16264.13988] <2> vltrun@PassImageThruFilters^907: IMG\_ID=ndu\_fileserv\_1357693794 08:36:49.003 [16264.13988] <2> vltrun@PassImageThruFilters^907: IMG\_ID=ndu\_fileserv\_1357693685 08:36:49.003 [16264.13988] <2> vltrun@PassImageThruFilters^907: IMG\_ID=ndu\_fileserv\_1357693618 08:36:49.003 [16264.13988] <2> vltrun@PassImageThruFilters^907: IMG\_ID=ndu\_fileserv\_1357693556 08:36:49.003 [16264.13988] <2> vltrun@PassImageThruFilters^907: IMG\_ID=ndu\_fileserv\_1357693492 08:36:49.003 [16264.13988] <2> vltrun@PassImageThruFilters^907: IMG\_ID=ndu\_fileserv\_1357693435
08:36:49.019 [16264.13988] <2> vltrun@PassImageThruFilters^907: IMG\_ID=ndu\_fileserv\_1357693395 08:36:49.019 [16264.13988] <2> vltrun@PassImageThruFilters^907: IMG\_ID=ndu\_fileserv\_1357693390 08:36:49.019 [16264.13988] <2> vltrun@PassImageThruFilters^907: IMG\_ID=ndu\_fileserv\_1357582847 08:36:49.019 [16264.13988] <2> vltrun@PassImageThruFilters^907: IMG\_ID=ndu\_fileserv\_1357560479 08:36:49.019 [16264.13988] <2> vltrun@PassImageThruFilters^907: IMG\_ID=ndu\_fileserv\_1357348303 08:36:49.019 [16264.13988] <2> vltrun@PassImageThruFilters^907: IMG\_ID=ndu\_fileserv\_1357348247 08:36:49.034 [16264.13988] <2> vltrun@PassImageThruFilters^907: IMG\_ID=ndu\_fileserv\_1357348198 08:36:49.034 [16264.13988] <2> vltrun@PassImageThruFilters^907: IMG\_ID=ndu\_fileserv\_1357348041 08:36:49.034 [16264.13988] <2> vltrun@PassImageThruFilters^907: IMG\_ID=ndu\_fileserv\_1357347902 08:36:49.034 [16264.13988] <2> vltrun@PassImageThruFilters^907: IMG\_ID=ndu\_fileserv\_1357347848 08:36:49.034 [16264.13988] <2> vltrun@PassImageThruFilters^907: IMG\_ID=ndu\_fileserv\_1357347775 08:36:49.050 [16264.13988] <2> vltrun@PassImageThruFilters^907: IMG\_ID=ndu\_fileserv\_1357340640 08:36:49.050 [16264.13988] <2> vltrun@PassImageThruFilters^907: IMG\_ID=ndu\_fileserv\_1357340595 08:36:49.065 [16264.13988] <2> vltrun@PassImageThruFilters^907: IMG\_ID=ndu\_fileserv\_1357089289 08:36:49.065 [16264.13988] <2> vltrun@PassImageThruFilters^907: IMG\_ID=ndu\_fileserv\_1357089225 08:36:49.065 [16264.13988] <2> vltrun@PassImageThruFilters^907: IMG\_ID=ndu\_fileserv\_1357089167 08:36:49.065 [16264.13988] <2> vltrun@PassImageThruFilters^907: IMG\_ID=ndu\_fileserv\_1357089093 08:36:49.065 [16264.13988] <2> vltrun@PassImageThruFilters^907: IMG\_ID=ndu\_fileserv\_1357089034 08:36:49.065 [16264.13988] <2> vltrun@PassImageThruFilters^907: IMG\_ID=ndu\_fileserv\_1357089007 08:36:49.065 [16264.13988] <2> vltrun@PassImageThruFilters^907: IMG\_ID=ndu\_fileserv\_1357088940 08:36:49.065 [16264.13988] <2> vltrun@PassImageThruFilters^907: IMG\_ID=ndu\_fileserv\_1357088656 08:36:49.065 [16264.13988] <2> vltrun@PassImageThruFilters^907: IMG\_ID=ndu\_fileserv\_1357088589 08:36:49.081 [16264.13988] <2> vltrun@PassImageThruFilters^907: IMG\_ID=ndu\_fileserv\_1357088582 08:36:49.081 [16264.13988] <2> vltrun@PassImageThruFilters^907: IMG\_ID=ndu\_fileserv\_1357088556 08:36:49.081 [16264.13988] <2> vltrun@PassImageThruFilters^907: IMG\_ID=ndu\_fileserv\_1357002643

08:36:49.081 [16264.13988] <2> vltrun@PassImageThruFilters^907: IMG\_ID=ndu\_fileserv\_1357002582 08:36:49.081 [16264.13988] <2> vltrun@PassImageThruFilters^907: IMG\_ID=ndu\_fileserv\_1357002531 08:36:49.081 [16264.13988] <2> vltrun@PassImageThruFilters^907: IMG\_ID=ndu\_fileserv\_1357002481 08:36:49.081 [16264.13988] <2> vltrun@PassImageThruFilters^907: IMG\_ID=ndu\_fileserv\_1357002428 08:36:49.081 [16264.13988] <2> vltrun@PassImageThruFilters^907: IMG\_ID=ndu\_fileserv\_1357002374 08:36:49.081 [16264.13988] <2> vltrun@PassImageThruFilters^907: IMG\_ID=ndu\_fileserv\_1357002309 08:36:49.097 [16264.13988] <2> vltrun@PassImageThruFilters^907: IMG\_ID=ndu\_fileserv\_1357002252 08:36:49.097 [16264.13988] <2> vltrun@PassImageThruFilters^907: IMG\_ID=ndu\_fileserv\_1357002197 08:36:49.097 [16264.13988] <2> vltrun@PassImageThruFilters^907: IMG\_ID=ndu\_fileserv\_1357002185 08:36:49.097 [16264.13988] <2> vltrun@PassImageThruFilters^907: IMG\_ID=ndu\_fileserv\_1357002167 08:36:49.097 [16264.13988] <2> vltrun@PassImageThruFilters^907: IMG\_ID=ndu\_fileserv\_1356743458 08:36:49.097 [16264.13988] <2> vltrun@PassImageThruFilters^907: IMG\_ID=ndu\_fileserv\_1356743147 08:36:49.097 [16264.13988] <2> vltrun@PassImageThruFilters^907: IMG\_ID=ndu\_fileserv\_1356743078 08:36:49.097 [16264.13988] <2> vltrun@PassImageThruFilters^907: IMG\_ID=ndu\_fileserv\_1356742985 08:36:49.097 [16264.13988] <2> vltrun@PassImageThruFilters^907: IMG\_ID=ndu\_fileserv\_1356698464 08:36:49.112 [16264.13988] <2> vltrun@PassImageThruFilters^907: IMG\_ID=ndu\_fileserv\_1356698364 08:36:49.112 [16264.13988] <2> vltrun@PassImageThruFilters^907: IMG\_ID=ndu\_fileserv\_1356698282 08:36:49.112 [16264.13988] <2> vltrun@PassImageThruFilters^907: IMG\_ID=ndu\_fileserv\_1356698211 08:36:49.112 [16264.13988] <2> vltrun@PassImageThruFilters^907: IMG\_ID=ndu\_fileserv\_1356698161 08:36:49.112 [16264.13988] <2> vltrun@PassImageThruFilters^907: IMG\_ID=ndu\_fileserv\_1356697936 08:36:49.112 [16264.13988] <2> vltrun@PassImageThruFilters^907: IMG\_ID=ndu\_fileserv\_1356697849 08:36:49.112 [16264.13988] <2> vltrun@PassImageThruFilters^907: IMG\_ID=nduapp001.ndu.edu\_1358298191

08:36:49.128 [16264.13988] <2> vltrun@PassImageThruFilters^907: IMG\_ID=nduapp001.ndu.edu\_1358211791

08:36:49.128 [16264.13988] <2> vltrun@PassImageThruFilters^907: IMG\_ID=nduapp001.ndu.edu\_1357952564

08:36:49.128 [16264.13988] <2> vltrun@PassImageThruFilters^907: IMG\_ID=nduapp001.ndu.edu\_1357866176

08:36:49.128 [16264.13988] <2> vltrun@PassImageThruFilters^907: IMG\_ID=nduapp001.ndu.edu\_1357779779

08:36:49.128 [16264.13988] <2> vltrun@PassImageThruFilters^907: IMG\_ID=nduapp001.ndu.edu\_1357693374

08:36:49.143 [16264.13988] <2> vltrun@PassImageThruFilters^907: IMG\_ID=nduapp001.ndu.edu\_1357347773

08:36:49.143 [16264.13988] <2> vltrun@PassImageThruFilters^907: IMG\_ID=nduapp001.ndu.edu\_1357088585

08:36:49.143 [16264.13988] <2> vltrun@PassImageThruFilters^907: IMG\_ID=nduapp001.ndu.edu\_1357002183

08:36:49.143 [16264.13988] <2> vltrun@PassImageThruFilters^907: IMG\_ID=nduapp001.ndu.edu\_1356756664

08:36:49.143 [16264.13988] <2> vltrun@PassImageThruFilters^907: IMG\_ID=nduapp001.ndu.edu\_1356670263

08:36:49.143 [16264.13988] <2> vltrun@PassImageThruFilters^907: IMG\_ID=nduapp001.ndu.edu\_1356583852

08:36:49.143 [16264.13988] <2> vltrun@PassImageThruFilters^907: IMG\_ID=nduapp001.ndu.edu\_1356497470

08:36:49.143 [16264.13988] <2> vltrun@PassImageThruFilters^907: IMG\_ID=nduapp001.ndu.edu\_1356411065

08:36:49.159 [16264.13988] <2> vltrun@PassImageThruFilters^907: IMG\_ID=nduapp001.ndu.edu\_1356151863

08:36:49.159 [16264.13988] <2> vltrun@PassImageThruFilters^907: IMG\_ID=nduapp001.ndu.edu\_1356065464

08:36:49.159 [16264.13988] <2> vltrun@PassImageThruFilters^907: IMG\_ID=nduapp001.ndu.edu\_1355979058

08:36:49.159 [16264.13988] <2> vltrun@PassImageThruFilters^907: IMG\_ID=nduapp001.ndu.edu\_1355892655

08:36:49.159 [16264.13988] <2> vltrun@PassImageThruFilters^907: IMG\_ID=nduapp001.ndu.edu\_1355806265

08:36:49.159 [16264.13988] <2> vltrun@PassImageThruFilters^907: IMG\_ID=nduapp001.ndu.edu\_1354928527

08:36:49.159 [16264.13988] <2> vltrun@PassImageThruFilters^907: IMG\_ID=nduapp002.ndu.edu\_1358384578

08:36:49.175 [16264.13988] <2> vltrun@PassImageThruFilters^907: IMG\_ID=nduapp002.ndu.edu\_1358298190

08:36:49.175 [16264.13988] <2> vltrun@PassImageThruFilters^907: IMG\_ID=nduapp002.ndu.edu\_1358211790

08:36:49.175 [16264.13988] <2> vltrun@PassImageThruFilters^907: IMG\_ID=nduapp002.ndu.edu\_1357952549

08:36:49.175 [16264.13988] <2> vltrun@PassImageThruFilters^907: IMG\_ID=nduapp002.ndu.edu\_1357866164

08:36:49.190 [16264.13988] <2> vltrun@PassImageThruFilters^907: IMG\_ID=nduapp002.ndu.edu\_1357779767

08:36:49.190 [16264.13988] <2> vltrun@PassImageThruFilters^907: IMG\_ID=nduapp002.ndu.edu\_1357693369

08:36:49.190 [16264.13988] <2> vltrun@PassImageThruFilters^907: IMG\_ID=nduapp002.ndu.edu\_1357347770

08:36:49.190 [16264.13988] <2> vltrun@PassImageThruFilters^907: IMG\_ID=nduapp002.ndu.edu\_1357088581

08:36:49.190 [16264.13988] <2> vltrun@PassImageThruFilters^907: IMG\_ID=nduapp002.ndu.edu\_1357002181

08:36:49.190 [16264.13988] <2> vltrun@PassImageThruFilters^907: IMG\_ID=nduapp002.ndu.edu\_1356756653

08:36:49.190 [16264.13988] <2> vltrun@PassImageThruFilters^907: IMG\_ID=nduapp002.ndu.edu\_1356670246

08:36:49.190 [16264.13988] <2> vltrun@PassImageThruFilters^907: IMG\_ID=nduapp002.ndu.edu\_1356583847

08:36:49.206 [16264.13988] <2> vltrun@PassImageThruFilters^907: IMG\_ID=nduapp002.ndu.edu\_1356497469

08:36:49.206 [16264.13988] <2> vltrun@PassImageThruFilters^907: IMG\_ID=nduapp002.ndu.edu\_1356411046

08:36:49.206 [16264.13988] <2> vltrun@PassImageThruFilters^907: IMG\_ID=nduapp002.ndu.edu\_1356151862

08:36:49.206 [16264.13988] <2> vltrun@PassImageThruFilters^907: IMG\_ID=nduapp002.ndu.edu\_1356065443

08:36:49.206 [16264.13988] <2> vltrun@PassImageThruFilters^907: IMG\_ID=nduapp002.ndu.edu\_1355979052

08:36:49.206 [16264.13988] <2> vltrun@PassImageThruFilters^907: IMG\_ID=nduapp002.ndu.edu\_1355892641

08:36:49.206 [16264.13988] <2> vltrun@PassImageThruFilters^907: IMG\_ID=nduapp002.ndu.edu\_1355806246

08:36:49.206 [16264.13988] <2> vltrun@PassImageThruFilters^907: IMG\_ID=nduapp002.ndu.edu\_1354928505

08:36:49.221 [16264.13988] <2> vltrun@PassImageThruFilters^907: IMG\_ID=nduapp003.ndu.edu\_1358384585

08:36:49.221 [16264.13988] <2> vltrun@PassImageThruFilters^907: IMG\_ID=nduapp003.ndu.edu\_1358298193

08:36:49.221 [16264.13988] <2> vltrun@PassImageThruFilters^907: IMG\_ID=nduapp003.ndu.edu\_1358211793

08:36:49.221 [16264.13988] <2> vltrun@PassImageThruFilters^907: IMG\_ID=nduapp003.ndu.edu\_1357952583

08:36:49.221 [16264.13988] <2> vltrun@PassImageThruFilters^907: IMG\_ID=nduapp003.ndu.edu\_1357866190

08:36:49.237 [16264.13988] <2> vltrun@PassImageThruFilters^907: IMG\_ID=nduapp003.ndu.edu\_1357779785

08:36:49.237 [16264.13988] <2> vltrun@PassImageThruFilters^907: IMG\_ID=nduapp003.ndu.edu\_1357693391

08:36:49.237 [16264.13988] <2> vltrun@PassImageThruFilters^907: IMG\_ID=nduapp003.ndu.edu\_1357347776

08:36:49.237 [16264.13988] <2> vltrun@PassImageThruFilters^907: IMG\_ID=nduapp003.ndu.edu\_1357088587

08:36:49.237 [16264.13988] <2> vltrun@PassImageThruFilters^907: IMG\_ID=nduapp003.ndu.edu\_1357002188

08:36:49.237 [16264.13988] <2> vltrun@PassImageThruFilters^907: IMG\_ID=nduapp003.ndu.edu\_1356756690

08:36:49.237 [16264.13988] <2> vltrun@PassImageThruFilters^907: IMG\_ID=nduapp003.ndu.edu\_1356670271

08:36:49.253 [16264.13988] <2> vltrun@PassImageThruFilters^907: IMG\_ID=nduapp003.ndu.edu\_1356583866

08:36:49.253 [16264.13988] <2> vltrun@PassImageThruFilters^907: IMG\_ID=nduapp003.ndu.edu\_1356497467

08:36:49.253 [16264.13988] <2> vltrun@PassImageThruFilters^907: IMG\_ID=nduapp003.ndu.edu\_1356411078

08:36:49.253 [16264.13988] <2> vltrun@PassImageThruFilters^907: IMG\_ID=nduapp003.ndu.edu\_1356151888

08:36:49.253 [16264.13988] <2> vltrun@PassImageThruFilters^907: IMG\_ID=nduapp003.ndu.edu\_1356065473

08:36:49.253 [16264.13988] <2> vltrun@PassImageThruFilters^907: IMG\_ID=nduapp003.ndu.edu\_1355979068

08:36:49.253 [16264.13988] <2> vltrun@PassImageThruFilters^907: IMG\_ID=nduapp003.ndu.edu\_1355892669

08:36:49.253 [16264.13988] <2> vltrun@PassImageThruFilters^907: IMG\_ID=nduapp003.ndu.edu\_1355806283

08:36:49.253 [16264.13988] <2> vltrun@PassImageThruFilters^907: IMG\_ID=nduapp003.ndu.edu\_1354928550

08:36:49.268 [16264.13988] <2> vltrun@PassImageThruFilters^907: IMG\_ID=nduapp004.ndu.edu\_1358384604

08:36:49.268 [16264.13988] <2> vltrun@PassImageThruFilters^907: IMG\_ID=nduapp004.ndu.edu\_1358298186

08:36:49.268 [16264.13988] <2> vltrun@PassImageThruFilters^907: IMG\_ID=nduapp004.ndu.edu\_1358211788

08:36:49.268 [16264.13988] <2> vltrun@PassImageThruFilters^907: IMG\_ID=nduapp004.ndu.edu\_1357952551

08:36:49.284 [16264.13988] <2> vltrun@PassImageThruFilters^907: IMG\_ID=nduapp004.ndu.edu\_1357866173

08:36:49.284 [16264.13988] <2> vltrun@PassImageThruFilters^907: IMG\_ID=nduapp004.ndu.edu\_1357779777

08:36:49.284 [16264.13988] <2> vltrun@PassImageThruFilters^907: IMG\_ID=nduapp004.ndu.edu\_1357693368

08:36:49.284 [16264.13988] <2> vltrun@PassImageThruFilters^907: IMG\_ID=nduapp004.ndu.edu\_1357347772

08:36:49.284 [16264.13988] <2> vltrun@PassImageThruFilters^907: IMG\_ID=nduapp004.ndu.edu\_1357088583

08:36:49.284 [16264.13988] <2> vltrun@PassImageThruFilters^907: IMG\_ID=nduapp004.ndu.edu\_1357002179

08:36:49.284 [16264.13988] <2> vltrun@PassImageThruFilters^907: IMG\_ID=nduapp004.ndu.edu\_1356756650

08:36:49.299 [16264.13988] <2> vltrun@PassImageThruFilters^907: IMG\_ID=nduapp004.ndu.edu\_1356670253

08:36:49.299 [16264.13988] <2> vltrun@PassImageThruFilters^907: IMG\_ID=nduapp004.ndu.edu\_1356583842

08:36:49.299 [16264.13988] <2> vltrun@PassImageThruFilters^907: IMG\_ID=nduapp004.ndu.edu\_1356497458

08:36:49.299 [16264.13988] <2> vltrun@PassImageThruFilters^907: IMG\_ID=nduapp004.ndu.edu\_1356411053

08:36:49.299 [16264.13988] <2> vltrun@PassImageThruFilters^907: IMG\_ID=nduapp004.ndu.edu\_1356151858

08:36:49.299 [16264.13988] <2> vltrun@PassImageThruFilters^907: IMG\_ID=nduapp004.ndu.edu\_1356065445

08:36:49.299 [16264.13988] <2> vltrun@PassImageThruFilters^907: IMG\_ID=nduapp004.ndu.edu\_1355979054

08:36:49.299 [16264.13988] <2> vltrun@PassImageThruFilters^907: IMG\_ID=nduapp004.ndu.edu\_1355892646

08:36:49.299 [16264.13988] <2> vltrun@PassImageThruFilters^907: IMG\_ID=nduapp004.ndu.edu\_1355806253

08:36:49.315 [16264.13988] <2> vltrun@PassImageThruFilters^907: IMG\_ID=nduapp004.ndu.edu\_1354928516

08:36:49.315 [16264.13988] <2> vltrun@PassImageThruFilters^907: IMG\_ID=nduapp005.ndu.edu\_1358384503

08:36:49.315 [16264.13988] <2> vltrun@PassImageThruFilters^907: IMG\_ID=nduapp005.ndu.edu\_1358298192

08:36:49.315 [16264.13988] <2> vltrun@PassImageThruFilters^907: IMG\_ID=nduapp005.ndu.edu\_1358211792

08:36:49.331 [16264.13988] <2> vltrun@PassImageThruFilters^907: IMG\_ID=nduapp005.ndu.edu\_1357952589

08:36:49.331 [16264.13988] <2> vltrun@PassImageThruFilters^907: IMG\_ID=nduapp005.ndu.edu\_1357866185

08:36:49.331 [16264.13988] <2> vltrun@PassImageThruFilters^907: IMG\_ID=nduapp005.ndu.edu\_1357779786

08:36:49.331 [16264.13988] <2> vltrun@PassImageThruFilters^907: IMG\_ID=nduapp005.ndu.edu\_1357693386

08:36:49.331 [16264.13988] <2> vltrun@PassImageThruFilters^907: IMG\_ID=nduapp005.ndu.edu\_1357347777

08:36:49.331 [16264.13988] <2> vltrun@PassImageThruFilters^907: IMG\_ID=nduapp005.ndu.edu\_1357088586

08:36:49.331 [16264.13988] <2> vltrun@PassImageThruFilters^907: IMG\_ID=nduapp005.ndu.edu\_1357002186

08:36:49.346 [16264.13988] <2> vltrun@PassImageThruFilters^907: IMG\_ID=nduapp005.ndu.edu\_1356756672

08:36:49.346 [16264.13988] <2> vltrun@PassImageThruFilters^907: IMG\_ID=nduapp005.ndu.edu\_1356670264

08:36:49.346 [16264.13988] <2> vltrun@PassImageThruFilters^907: IMG\_ID=nduapp005.ndu.edu\_1356583863

08:36:49.346 [16264.13988] <2> vltrun@PassImageThruFilters^907: IMG\_ID=nduapp005.ndu.edu\_1356497471

08:36:49.346 [16264.13988] <2> vltrun@PassImageThruFilters^907: IMG\_ID=nduapp005.ndu.edu\_1356411066

08:36:49.346 [16264.13988] <2> vltrun@PassImageThruFilters^907: IMG\_ID=nduapp005.ndu.edu\_1356151867

08:36:49.346 [16264.13988] <2> vltrun@PassImageThruFilters^907: IMG\_ID=nduapp005.ndu.edu\_1356065465

08:36:49.346 [16264.13988] <2> vltrun@PassImageThruFilters^907: IMG\_ID=nduapp005.ndu.edu\_1355979065

08:36:49.346 [16264.13988] <2> vltrun@PassImageThruFilters^907: IMG\_ID=nduapp005.ndu.edu\_1355892664

08:36:49.362 [16264.13988] <2> vltrun@PassImageThruFilters^907: IMG\_ID=nduapp005.ndu.edu\_1355806267

08:36:49.362 [16264.13988] <2> vltrun@PassImageThruFilters^907: IMG\_ID=nduapp005.ndu.edu\_1354928543

08:36:49.362 [16264.13988] <2> vltrun@PassImageThruFilters^907: IMG\_ID=nduapp006.ndu.edu\_1358384501

08:36:49.362 [16264.13988] <2> vltrun@PassImageThruFilters^907: IMG\_ID=nduapp006.ndu.edu\_1358298194

08:36:49.362 [16264.13988] <2> vltrun@PassImageThruFilters^907: IMG\_ID=nduapp006.ndu.edu\_1358211798

08:36:49.377 [16264.13988] <2> vltrun@PassImageThruFilters^907: IMG\_ID=nduapp006.ndu.edu\_1357952588

08:36:49.377 [16264.13988] <2> vltrun@PassImageThruFilters^907: IMG\_ID=nduapp006.ndu.edu\_1357866191

08:36:49.377 [16264.13988] <2> vltrun@PassImageThruFilters^907: IMG\_ID=nduapp006.ndu.edu\_1357779791

08:36:49.377 [16264.13988] <2> vltrun@PassImageThruFilters^907: IMG\_ID=nduapp006.ndu.edu\_1357693385

08:36:49.377 [16264.13988] <2> vltrun@PassImageThruFilters^907: IMG\_ID=nduapp006.ndu.edu\_1357347774

08:36:49.377 [16264.13988] <2> vltrun@PassImageThruFilters^907: IMG\_ID=nduapp006.ndu.edu\_1357088588

08:36:49.393 [16264.13988] <2> vltrun@PassImageThruFilters^907: IMG\_ID=nduapp006.ndu.edu\_1357002187

08:36:49.393 [16264.13988] <2> vltrun@PassImageThruFilters^907: IMG\_ID=nduapp006.ndu.edu\_1356756723

08:36:49.393 [16264.13988] <2> vltrun@PassImageThruFilters^907: IMG\_ID=nduapp006.ndu.edu\_1356670273

08:36:49.393 [16264.13988] <2> vltrun@PassImageThruFilters^907: IMG\_ID=nduapp006.ndu.edu\_1356583870

08:36:49.393 [16264.13988] <2> vltrun@PassImageThruFilters^907: IMG\_ID=nduapp006.ndu.edu\_1356497475

08:36:49.393 [16264.13988] <2> vltrun@PassImageThruFilters^907: IMG\_ID=nduapp006.ndu.edu\_1356411077

08:36:49.393 [16264.13988] <2> vltrun@PassImageThruFilters^907: IMG\_ID=nduapp006.ndu.edu\_1356151884

08:36:49.393 [16264.13988] <2> vltrun@PassImageThruFilters^907: IMG\_ID=nduapp006.ndu.edu\_1356065470

08:36:49.393 [16264.13988] <2> vltrun@PassImageThruFilters^907: IMG\_ID=nduapp006.ndu.edu\_1355979075

08:36:49.409 [16264.13988] <2> vltrun@PassImageThruFilters^907: IMG\_ID=nduapp006.ndu.edu\_1355892676

08:36:49.409 [16264.13988] <2> vltrun@PassImageThruFilters^907: IMG\_ID=nduapp006.ndu.edu\_1355806276

08:36:49.409 [16264.13988] <2> vltrun@PassImageThruFilters^907: IMG\_ID=nduapp006.ndu.edu\_1354928558

08:36:49.409 [16264.13988] <2> vltrun@PassImageThruFilters^907: IMG\_ID=nduapp01.ndu.edu\_1358384541

08:36:49.409 [16264.13988] <2> vltrun@PassImageThruFilters^907: IMG\_ID=nduapp01.ndu.edu\_1358298141

08:36:49.409 [16264.13988] <2> vltrun@PassImageThruFilters^907: IMG\_ID=nduapp01.ndu.edu\_1358211731

08:36:49.424 [16264.13988] <2> vltrun@PassImageThruFilters^907: IMG\_ID=nduapp01.ndu.edu\_1357952535

08:36:49.424 [16264.13988] <2> vltrun@PassImageThruFilters^907: IMG\_ID=nduapp01.ndu.edu\_1357866137

08:36:49.424 [16264.13988] <2> vltrun@PassImageThruFilters^907: IMG\_ID=nduapp01.ndu.edu\_1357779766

08:36:49.424 [16264.13988] <2> vltrun@PassImageThruFilters^907: IMG\_ID=nduapp01.ndu.edu\_1357693332

08:36:49.424 [16264.13988] <2> vltrun@PassImageThruFilters^907: IMG\_ID=nduapp01.ndu.edu\_1357347730

08:36:49.440 [16264.13988] <2> vltrun@PassImageThruFilters^907: IMG\_ID=nduapp01.ndu.edu\_1357088541

08:36:49.440 [16264.13988] <2> vltrun@PassImageThruFilters^907: IMG\_ID=nduapp01.ndu.edu\_1357002125

08:36:49.440 [16264.13988] <2> vltrun@PassImageThruFilters^907: IMG\_ID=nduapp01.ndu.edu\_1356742896

08:36:49.440 [16264.13988] <2> vltrun@PassImageThruFilters^907: IMG\_ID=nduapp01.ndu.edu\_1356138132

08:36:49.440 [16264.13988] <2> vltrun@PassImageThruFilters^907: IMG\_ID=nduapp02.ndu.edu\_1358384535

08:36:49.440 [16264.13988] <2> vltrun@PassImageThruFilters^907: IMG\_ID=nduapp02.ndu.edu\_1358298142

08:36:49.440 [16264.13988] <2> vltrun@PassImageThruFilters^907: IMG\_ID=nduapp02.ndu.edu\_1358211725

08:36:49.455 [16264.13988] <2> vltrun@PassImageThruFilters^907: IMG\_ID=nduapp02.ndu.edu\_1357952532

08:36:49.455 [16264.13988] <2> vltrun@PassImageThruFilters^907: IMG\_ID=nduapp02.ndu.edu\_1357866133

08:36:49.455 [16264.13988] <2> vltrun@PassImageThruFilters^907: IMG\_ID=nduapp02.ndu.edu\_1357779758

08:36:49.455 [16264.13988] <2> vltrun@PassImageThruFilters^907: IMG\_ID=nduapp02.ndu.edu\_1357693358

08:36:49.455 [16264.13988] <2> vltrun@PassImageThruFilters^907: IMG\_ID=nduapp02.ndu.edu\_1357347727

08:36:49.471 [16264.13988] <2> vltrun@PassImageThruFilters^907: IMG\_ID=nduapp02.ndu.edu\_1357088538

08:36:49.471 [16264.13988] <2> vltrun@PassImageThruFilters^907: IMG\_ID=nduapp02.ndu.edu\_1357002113

08:36:49.471 [16264.13988] <2> vltrun@PassImageThruFilters^907: IMG\_ID=nduapp02.ndu.edu\_1356742883

08:36:49.471 [16264.13988] <2> vltrun@PassImageThruFilters^907: IMG\_ID=nduapp02.ndu.edu\_1356138130

08:36:49.471 [16264.13988] <2> vltrun@PassImageThruFilters^907: IMG\_ID=nduapp03.ndu.edu\_1358384586

08:36:49.471 [16264.13988] <2> vltrun@PassImageThruFilters^907: IMG\_ID=nduapp03.ndu.edu\_1358298159

08:36:49.471 [16264.13988] <2> vltrun@PassImageThruFilters^907: IMG\_ID=nduapp03.ndu.edu\_1358211775

08:36:49.487 [16264.13988] <2> vltrun@PassImageThruFilters^907: IMG\_ID=nduapp03.ndu.edu\_1357952584

08:36:49.487 [16264.13988] <2> vltrun@PassImageThruFilters^907: IMG\_ID=nduapp03.ndu.edu\_1357866187

08:36:49.487 [16264.13988] <2> vltrun@PassImageThruFilters^907: IMG\_ID=nduapp03.ndu.edu\_1357779789

08:36:49.487 [16264.13988] <2> vltrun@PassImageThruFilters^907: IMG\_ID=nduapp03.ndu.edu\_1357693370

08:36:49.487 [16264.13988] <2> vltrun@PassImageThruFilters^907: IMG\_ID=nduapp03.ndu.edu\_1357347764

08:36:49.502 [16264.13988] <2> vltrun@PassImageThruFilters^907: IMG\_ID=nduapp03.ndu.edu\_1357088565

08:36:49.502 [16264.13988] <2> vltrun@PassImageThruFilters^907: IMG\_ID=nduapp03.ndu.edu\_1357002174

08:36:49.502 [16264.13988] <2> vltrun@PassImageThruFilters^907: IMG\_ID=nduapp03.ndu.edu\_1356742937

08:36:49.502 [16264.13988] <2> vltrun@PassImageThruFilters^907: IMG\_ID=nduapp03.ndu.edu\_1356138156

08:36:49.502 [16264.13988] <2> vltrun@PassImageThruFilters^907: IMG\_ID=nduapp04.ndu.edu\_1358384577

08:36:49.502 [16264.13988] <2> vltrun@PassImageThruFilters^907: IMG\_ID=nduapp04.ndu.edu\_1358298136

08:36:49.502 [16264.13988] <2> vltrun@PassImageThruFilters^907: IMG\_ID=nduapp04.ndu.edu\_1358212638

08:36:49.518 [16264.13988] <2> vltrun@PassImageThruFilters^907: IMG\_ID=nduapp04.ndu.edu\_1357952574

08:36:49.518 [16264.13988] <2> vltrun@PassImageThruFilters^907: IMG\_ID=nduapp04.ndu.edu\_1357866166

08:36:49.596 [16264.13988] <2> vltrun@PassImageThruFilters^907: IMG\_ID=nduapp04.ndu.edu\_1357779731

08:36:49.596 [16264.13988] <2> vltrun@PassImageThruFilters^907: IMG\_ID=nduapp04.ndu.edu\_1357693328

08:36:49.596 [16264.13988] <2> vltrun@PassImageThruFilters^907: IMG\_ID=nduapp04.ndu.edu\_1357347722

08:36:49.596 [16264.13988] <2> vltrun@PassImageThruFilters^907: IMG\_ID=nduapp04.ndu.edu\_1357088535

08:36:49.596 [16264.13988] <2> vltrun@PassImageThruFilters^907: IMG\_ID=nduapp04.ndu.edu\_1357002150

08:36:49.596 [16264.13988] <2> vltrun@PassImageThruFilters^907: IMG\_ID=nduapp04.ndu.edu\_1356742920

08:36:49.596 [16264.13988] <2> vltrun@PassImageThruFilters^907: IMG\_ID=nduapp04.ndu.edu\_1356138127

08:36:49.596 [16264.13988] <2> vltrun@PassImageThruFilters^907: IMG\_ID=nduapp05.ndu.edu\_1358384563

08:36:49.596 [16264.13988] <2> vltrun@PassImageThruFilters^907: IMG\_ID=nduapp05.ndu.edu\_1358298182

08:36:49.596 [16264.13988] <2> vltrun@PassImageThruFilters^907: IMG\_ID=nduapp05.ndu.edu\_1358211753

08:36:49.596 [16264.13988] <2> vltrun@PassImageThruFilters^907: IMG\_ID=nduapp05.ndu.edu\_1357952568

08:36:49.596 [16264.13988] <2> vltrun@PassImageThruFilters^907: IMG\_ID=nduapp05.ndu.edu\_1357866163

08:36:49.596 [16264.13988] <2> vltrun@PassImageThruFilters^907: IMG\_ID=nduapp05.ndu.edu\_1357779733

08:36:49.596 [16264.13988] <2> vltrun@PassImageThruFilters^907: IMG\_ID=nduapp05.ndu.edu\_1357693337

08:36:49.596 [16264.13988] <2> vltrun@PassImageThruFilters^907: IMG\_ID=nduapp05.ndu.edu\_1357348603

08:36:49.596 [16264.13988] <2> vltrun@PassImageThruFilters^907: IMG\_ID=nduapp05.ndu.edu\_1357088534

08:36:49.596 [16264.13988] <2> vltrun@PassImageThruFilters^907: IMG\_ID=nduapp05.ndu.edu\_1357002148

08:36:49.596 [16264.13988] <2> vltrun@PassImageThruFilters^907: IMG\_ID=nduapp05.ndu.edu\_1356742916

08:36:49.596 [16264.13988] <2> vltrun@PassImageThruFilters^907: IMG\_ID=nduapp05.ndu.edu\_1356138123

08:36:49.596 [16264.13988] <2> vltrun@PassImageThruFilters^907: IMG\_ID=nduapp13.ndu.edu\_1358384539

08:36:49.596 [16264.13988] <2> vltrun@PassImageThruFilters^907: IMG\_ID=nduapp13.ndu.edu\_1358298133

08:36:49.596 [16264.13988] <2> vltrun@PassImageThruFilters^907: IMG\_ID=nduapp13.ndu.edu\_1358211727

08:36:49.596 [16264.13988] <2> vltrun@PassImageThruFilters^907: IMG\_ID=nduapp13.ndu.edu\_1357952534

08:36:49.596 [16264.13988] <2> vltrun@PassImageThruFilters^907: IMG\_ID=nduapp13.ndu.edu\_1357866135

08:36:49.596 [16264.13988] <2> vltrun@PassImageThruFilters^907: IMG\_ID=nduapp13.ndu.edu\_1357779751

08:36:49.596 [16264.13988] <2> vltrun@PassImageThruFilters^907: IMG\_ID=nduapp13.ndu.edu\_1357693325

08:36:49.596 [16264.13988] <2> vltrun@PassImageThruFilters^907: IMG\_ID=nduapp13.ndu.edu\_1357347719

08:36:49.596 [16264.13988] <2> vltrun@PassImageThruFilters^907: IMG\_ID=nduapp13.ndu.edu\_1357088532

08:36:49.596 [16264.13988] <2> vltrun@PassImageThruFilters^907: IMG\_ID=nduapp13.ndu.edu\_1357002122

08:36:49.596 [16264.13988] <2> vltrun@PassImageThruFilters^907: IMG\_ID=nduapp13.ndu.edu\_1356742893

08:36:49.596 [16264.13988] <2> vltrun@PassImageThruFilters^907: IMG\_ID=nduapp13.ndu.edu\_1356138109

08:36:49.596 [16264.13988] <2> vltrun@PassImageThruFilters^907: IMG\_ID=nducau05.ndu.edu\_1358384572

08:36:49.596 [16264.13988] <2> vltrun@PassImageThruFilters^907: IMG\_ID=nducau05.ndu.edu\_1358298137

08:36:49.611 [16264.13988] <2> vltrun@PassImageThruFilters^907: IMG\_ID=nducau05.ndu.edu\_1358211756

08:36:49.611 [16264.13988] <2> vltrun@PassImageThruFilters^907: IMG\_ID=nducau05.ndu.edu\_1357952571

08:36:49.611 [16264.13988] <2> vltrun@PassImageThruFilters^907: IMG\_ID=nducau05.ndu.edu\_1357866168

08:36:49.611 [16264.13988] <2> vltrun@PassImageThruFilters^907: IMG\_ID=nducau05.ndu.edu\_1357779738

08:36:49.611 [16264.13988] <2> vltrun@PassImageThruFilters^907: IMG\_ID=nducau05.ndu.edu\_1357693331

08:36:49.611 [16264.13988] <2> vltrun@PassImageThruFilters^907: IMG\_ID=nducau05.ndu.edu\_1357347725

08:36:49.627 [16264.13988] <2> vltrun@PassImageThruFilters^907: IMG\_ID=nducau05.ndu.edu\_1357088539

08:36:49.627 [16264.13988] <2> vltrun@PassImageThruFilters^907: IMG\_ID=nducau05.ndu.edu\_1357002153

08:36:49.627 [16264.13988] <2> vltrun@PassImageThruFilters^907: IMG\_ID=nducau05.ndu.edu\_1356742917

08:36:49.627 [16264.13988] <2> vltrun@PassImageThruFilters^907: IMG\_ID=nducau05.ndu.edu\_1356138121

08:36:49.627 [16264.13988] <2> vltrun@PassImageThruFilters^907: IMG\_ID=nducau06.ndu.edu\_1358384571

08:36:49.627 [16264.13988] <2> vltrun@PassImageThruFilters^907: IMG\_ID=nducau06.ndu.edu\_1358298139

08:36:49.643 [16264.13988] <2> vltrun@PassImageThruFilters^907: IMG\_ID=nducau06.ndu.edu\_1358211757

08:36:49.643 [16264.13988] <2> vltrun@PassImageThruFilters^907: IMG\_ID=nducau06.ndu.edu\_1357952570

08:36:49.643 [16264.13988] <2> vltrun@PassImageThruFilters^907: IMG\_ID=nducau06.ndu.edu\_1357866165

08:36:49.643 [16264.13988] <2> vltrun@PassImageThruFilters^907: IMG\_ID=nducau06.ndu.edu\_1357779736

08:36:49.643 [16264.13988] <2> vltrun@PassImageThruFilters^907: IMG\_ID=nducau06.ndu.edu\_1357693330

08:36:49.643 [16264.13988] <2> vltrun@PassImageThruFilters^907: IMG\_ID=nducau06.ndu.edu\_1357347724

08:36:49.658 [16264.13988] <2> vltrun@PassImageThruFilters^907: IMG\_ID=nducau06.ndu.edu\_1357088537

08:36:49.658 [16264.13988] <2> vltrun@PassImageThruFilters^907: IMG\_ID=nducau06.ndu.edu\_1357002155

08:36:49.658 [16264.13988] <2> vltrun@PassImageThruFilters^907: IMG\_ID=nducau06.ndu.edu\_1356742919

08:36:49.658 [16264.13988] <2> vltrun@PassImageThruFilters^907: IMG\_ID=nducau06.ndu.edu\_1356138119

08:36:49.658 [16264.13988] <2> vltrun@PassImageThruFilters^907: IMG\_ID=ndudc003.ndu.edu\_1358384590

08:36:49.658 [16264.13988] <2> vltrun@PassImageThruFilters^907: IMG\_ID=ndudc003.ndu.edu\_1358298157

08:36:49.674 [16264.13988] <2> vltrun@PassImageThruFilters^907: IMG\_ID=ndudc003.ndu.edu\_1358211785

08:36:49.674 [16264.13988] <2> vltrun@PassImageThruFilters^907: IMG\_ID=ndudc003.ndu.edu\_1357952594

08:36:49.674 [16264.13988] <2> vltrun@PassImageThruFilters^907: IMG\_ID=ndudc003.ndu.edu\_1357866194

08:36:49.674 [16264.13988] <2> vltrun@PassImageThruFilters^907: IMG\_ID=ndudc003.ndu.edu\_1357779788

08:36:49.674 [16264.13988] <2> vltrun@PassImageThruFilters^907: IMG\_ID=ndudc003.ndu.edu\_1357693357

08:36:49.674 [16264.13988] <2> vltrun@PassImageThruFilters^907: IMG\_ID=ndudc003.ndu.edu\_1357347761

08:36:49.689 [16264.13988] <2> vltrun@PassImageThruFilters^907: IMG\_ID=ndudc003.ndu.edu\_1357088560

08:36:49.689 [16264.13988] <2> vltrun@PassImageThruFilters^907: IMG\_ID=ndudc003.ndu.edu\_1357002184

08:36:49.689 [16264.13988] <2> vltrun@PassImageThruFilters^907: IMG\_ID=ndudc003.ndu.edu\_1356742948

08:36:49.689 [16264.13988] <2> vltrun@PassImageThruFilters^907: IMG\_ID=ndudc003.ndu.edu\_1356138157

08:36:49.689 [16264.13988] <2> vltrun@PassImageThruFilters^907: IMG\_ID=ndudc004.ndu.edu\_1358384589

08:36:49.689 [16264.13988] <2> vltrun@PassImageThruFilters^907: IMG\_ID=ndudc004.ndu.edu\_1358298150

08:36:49.705 [16264.13988] <2> vltrun@PassImageThruFilters^907: IMG\_ID=ndudc004.ndu.edu\_1358211783

08:36:49.705 [16264.13988] <2> vltrun@PassImageThruFilters^907: IMG\_ID=ndudc004.ndu.edu\_1357952591

08:36:49.705 [16264.13988] <2> vltrun@PassImageThruFilters^907: IMG\_ID=ndudc004.ndu.edu\_1357866192

08:36:49.705 [16264.13988] <2> vltrun@PassImageThruFilters^907: IMG\_ID=ndudc004.ndu.edu\_1357779781

08:36:49.705 [16264.13988] <2> vltrun@PassImageThruFilters^907: IMG\_ID=ndudc004.ndu.edu\_1357693349

08:36:49.705 [16264.13988] <2> vltrun@PassImageThruFilters^907: IMG\_ID=ndudc004.ndu.edu\_1357347757

08:36:49.721 [16264.13988] <2> vltrun@PassImageThruFilters^907: IMG\_ID=ndudc004.ndu.edu\_1357088554

08:36:49.721 [16264.13988] <2> vltrun@PassImageThruFilters^907: IMG\_ID=ndudc004.ndu.edu\_1357002182

08:36:49.721 [16264.13988] <2> vltrun@PassImageThruFilters^907: IMG\_ID=ndudc004.ndu.edu\_1356742947

08:36:49.721 [16264.13988] <2> vltrun@PassImageThruFilters^907: IMG\_ID=ndudc004.ndu.edu\_1356138145

08:36:49.721 [16264.13988] <2> vltrun@PassImageThruFilters^907: IMG\_ID=nduepo.ndu.edu\_1357693364

08:36:49.721 [16264.13988] <2> vltrun@PassImageThruFilters^907: IMG\_ID=nduepo.ndu.edu\_1357347736

08:36:49.736 [16264.13988] <2> vltrun@PassImageThruFilters^907: IMG\_ID=nduepo.ndu.edu\_1357088523

08:36:49.736 [16264.13988] <2> vltrun@PassImageThruFilters^907: IMG\_ID=nduepo.ndu.edu\_1357002105

08:36:49.736 [16264.13988] <2> vltrun@PassImageThruFilters^907: IMG\_ID=nduepo.ndu.edu\_1356742880

08:36:49.736 [16264.13988] <2> vltrun@PassImageThruFilters^907: IMG\_ID=nduepo.ndu.edu\_1356656514

08:36:49.736 [16264.13988] <2> vltrun@PassImageThruFilters^907: IMG\_ID=nduepo.ndu.edu\_1356570089

08:36:49.736 [16264.13988] <2> vltrun@PassImageThruFilters^907: IMG\_ID=nduepo.ndu.edu\_1356483742

08:36:49.736 [16264.13988] <2> vltrun@PassImageThruFilters^907: IMG\_ID=nduepo.ndu.edu\_1356397315

08:36:49.736 [16264.13988] <2> vltrun@PassImageThruFilters^907: IMG\_ID=nduepo.ndu.edu\_1356138144

08:36:49.736 [16264.13988] <2> vltrun@PassImageThruFilters^907: IMG\_ID=nduepo.ndu.edu\_1356051748

08:36:49.736 [16264.13988] <2> vltrun@PassImageThruFilters^907: IMG\_ID=nduepo.ndu.edu\_1355965316

08:36:49.752 [16264.13988] <2> vltrun@PassImageThruFilters^907: IMG\_ID=nduepo.ndu.edu\_1355878905

08:36:49.752 [16264.13988] <2> vltrun@PassImageThruFilters^907: IMG\_ID=nduepo.ndu.edu\_1355792478

08:36:49.752 [16264.13988] <2> vltrun@PassImageThruFilters^907: IMG\_ID=nduexc01\_1358384484 08:36:49.752 [16264.13988] <2> vltrun@PassImageThruFilters^907: IMG\_ID=nduexc01\_1358298024 08:36:49.752 [16264.13988] <2> vltrun@PassImageThruFilters^907: IMG\_ID=nduexc01\_1358211645 08:36:49.752 [16264.13988] <2> vltrun@PassImageThruFilters^907: IMG\_ID=nduexc01\_1357952411 08:36:49.752 [16264.13988] <2> vltrun@PassImageThruFilters^907: IMG\_ID=nduexc01\_1357866016 08:36:49.752 [16264.13988] <2> vltrun@PassImageThruFilters^907: IMG\_ID=nduexc01\_1357779629 08:36:49.767 [16264.13988] <2> vltrun@PassImageThruFilters^907: IMG\_ID=nduexc01\_1357693200 08:36:49.767 [16264.13988] <2> vltrun@PassImageThruFilters^907: IMG\_ID=nduexc01\_1356801000 08:36:49.767 [16264.13988] <2> vltrun@PassImageThruFilters^907: IMG\_ID=nduexc01\_1356196200 08:36:49.767 [16264.13988] <2> vltrun@PassImageThruFilters^907: IMG\_ID=nduexv01\_1358384401 08:36:49.767 [16264.13988] <2> vltrun@PassImageThruFilters^907: IMG\_ID=nduexv01\_1358298008 08:36:49.767 [16264.13988] <2> vltrun@PassImageThruFilters^907: IMG\_ID=nduexv01\_1358211631 08:36:49.767 [16264.13988] <2> vltrun@PassImageThruFilters^907: IMG\_ID=nduexv01\_1357959231 08:36:49.767 [16264.13988] <2> vltrun@PassImageThruFilters^907: IMG\_ID=nduexv01\_1357952401 08:36:49.767 [16264.13988] <2> vltrun@PassImageThruFilters^907: IMG\_ID=nduexv01\_1357866001 08:36:49.783 [16264.13988] <2> vltrun@PassImageThruFilters^907: IMG\_ID=nduexv01\_1357779601 08:36:49.783 [16264.13988] <2> vltrun@PassImageThruFilters^907: IMG\_ID=nduexv01\_1357693228 08:36:49.783 [16264.13988] <2> vltrun@PassImageThruFilters^907: IMG\_ID=nduexv01\_1357448402 08:36:49.783 [16264.13988] <2> vltrun@PassImageThruFilters^907: IMG\_ID=nduexv01\_1357347607 08:36:49.783 [16264.13988] <2> vltrun@PassImageThruFilters^907: IMG\_ID=nduexv01\_1357088422 08:36:49.783 [16264.13988] <2> vltrun@PassImageThruFilters^907: IMG\_ID=nduexv01\_1357002005 08:36:49.783 [16264.13988] <2> vltrun@PassImageThruFilters^907: IMG\_ID=nduexv01\_1356843600 08:36:49.783 [16264.13988] <2> vltrun@PassImageThruFilters^907: IMG\_ID=nduexv01\_1356742804 08:36:49.783 [16264.13988] <2> vltrun@PassImageThruFilters^907: IMG\_ID=nduexv01\_1356656401 08:36:49.799 [16264.13988] <2> vltrun@PassImageThruFilters^907: IMG\_ID=nduexv01\_1356570005

08:36:49.799 [16264.13988] <2> vltrun@PassImageThruFilters^907: IMG\_ID=nduexv01\_1356484801 08:36:49.799 [16264.13988] <2> vltrun@PassImageThruFilters^907: IMG\_ID=nduexv01\_1356397216 08:36:49.799 [16264.13988] <2> vltrun@PassImageThruFilters^907: IMG\_ID=nduexv01\_1356238800 08:36:49.799 [16264.13988] <2> vltrun@PassImageThruFilters^907: IMG\_ID=nduexv01\_1356138008 08:36:49.799 [16264.13988] <2> vltrun@PassImageThruFilters^907: IMG\_ID=nduexv01\_1356051606 08:36:49.799 [16264.13988] <2> vltrun@PassImageThruFilters^907: IMG\_ID=nduexv01\_1355965222 08:36:49.799 [16264.13988] <2> vltrun@PassImageThruFilters^907: IMG\_ID=nduexv01\_1355880001 08:36:49.799 [16264.13988] <2> vltrun@PassImageThruFilters^907: IMG\_ID=nduexv01\_1355792402 08:36:49.799 [16264.13988] <2> vltrun@PassImageThruFilters^907: IMG\_ID=nduexv01\_1354928408 08:36:49.814 [16264.13988] <2> vltrun@PassImageThruFilters^907: IMG\_ID=nduexv02\_1358384406 08:36:49.814 [16264.13988] <2> vltrun@PassImageThruFilters^907: IMG\_ID=nduexv02\_1358298007 08:36:49.814 [16264.13988] <2> vltrun@PassImageThruFilters^907: IMG\_ID=nduexv02\_1358211630 08:36:49.814 [16264.13988] <2> vltrun@PassImageThruFilters^907: IMG\_ID=nduexv02\_1357952407 08:36:49.814 [16264.13988] <2> vltrun@PassImageThruFilters^907: IMG\_ID=nduexv02\_1357866002 08:36:49.814 [16264.13988] <2> vltrun@PassImageThruFilters^907: IMG\_ID=nduexv02\_1357779602 08:36:49.814 [16264.13988] <2> vltrun@PassImageThruFilters^907: IMG\_ID=nduexv02\_1357693206 08:36:49.814 [16264.13988] <2> vltrun@PassImageThruFilters^907: IMG\_ID=nduexv02\_1357347606 08:36:49.830 [16264.13988] <2> vltrun@PassImageThruFilters^907: IMG\_ID=nduexv02\_1357088421 08:36:49.830 [16264.13988] <2> vltrun@PassImageThruFilters^907: IMG\_ID=nduexv02\_1357002006 08:36:49.830 [16264.13988] <2> vltrun@PassImageThruFilters^907: IMG\_ID=nduexv02\_1356742805 08:36:49.830 [16264.13988] <2> vltrun@PassImageThruFilters^907: IMG\_ID=nduexv02\_1356656402 08:36:49.830 [16264.13988] <2> vltrun@PassImageThruFilters^907: IMG\_ID=nduexv02\_1356570006 08:36:49.830 [16264.13988] <2> vltrun@PassImageThruFilters^907: IMG\_ID=nduexv02\_1356484800 08:36:49.830 [16264.13988] <2> vltrun@PassImageThruFilters^907: IMG\_ID=nduexv02\_1356397215 08:36:49.830 [16264.13988] <2> vltrun@PassImageThruFilters^907: IMG\_ID=nduexv02\_1356138007 08:36:49.830 [16264.13988] <2> vltrun@PassImageThruFilters^907: IMG\_ID=nduexv02\_1356051605 08:36:49.830 [16264.13988] <2> vltrun@PassImageThruFilters^907: IMG\_ID=nduexv02\_1355965223 08:36:49.845 [16264.13988] <2> vltrun@PassImageThruFilters^907: IMG\_ID=nduexv02\_1355880000 08:36:49.845 [16264.13988] <2> vltrun@PassImageThruFilters^907: IMG\_ID=nduexv02\_1355792401 08:36:49.845 [16264.13988] <2> vltrun@PassImageThruFilters^907: IMG\_ID=nduexv02\_1354921200 08:36:49.845 [16264.13988] <2> vltrun@PassImageThruFilters^907: IMG\_ID=ndufps001\_1356571585 08:36:49.845 [16264.13988] <2> vltrun@PassImageThruFilters^907: IMG\_ID=ndufps001\_1355832618 08:36:49.845 [16264.13988] <2> vltrun@PassImageThruFilters^907: IMG\_ID=ndufps03.ndu.edu\_1358384558

08:36:49.861 [16264.13988] <2> vltrun@PassImageThruFilters^907: IMG\_ID=ndufps03.ndu.edu\_1358298125

08:36:49.861 [16264.13988] <2> vltrun@PassImageThruFilters^907: IMG\_ID=ndufps03.ndu.edu\_1358211743

08:36:49.861 [16264.13988] <2> vltrun@PassImageThruFilters^907: IMG\_ID=ndufps03.ndu.edu\_1357952558

08:36:49.861 [16264.13988] <2> vltrun@PassImageThruFilters^907: IMG\_ID=ndufps03.ndu.edu\_1357866152

08:36:49.861 [16264.13988] <2> vltrun@PassImageThruFilters^907: IMG\_ID=ndufps03.ndu.edu\_1357779773

08:36:49.861 [16264.13988] <2> vltrun@PassImageThruFilters^907: IMG\_ID=ndufps03.ndu.edu\_1357693319

08:36:49.877 [16264.13988] <2> vltrun@PassImageThruFilters^907: IMG\_ID=ndufps03.ndu.edu\_1357347714

08:36:49.877 [16264.13988] <2> vltrun@PassImageThruFilters^907: IMG\_ID=ndufps03.ndu.edu\_1357088526

08:36:49.877 [16264.13988] <2> vltrun@PassImageThruFilters^907: IMG\_ID=ndufps03.ndu.edu\_1357002117

08:36:49.877 [16264.13988] <2> vltrun@PassImageThruFilters^907: IMG\_ID=ndufps03.ndu.edu\_1356742889

08:36:49.877 [16264.13988] <2> vltrun@PassImageThruFilters^907: IMG\_ID=ndufps03.ndu.edu\_1356138102

08:36:49.877 [16264.13988] <2> vltrun@PassImageThruFilters^907: IMG\_ID=ndufps04.ndu.edu\_1358384592

08:36:49.892 [16264.13988] <2> vltrun@PassImageThruFilters^907: IMG\_ID=ndufps04.ndu.edu\_1358298151

08:36:49.892 [16264.13988] <2> vltrun@PassImageThruFilters^907: IMG\_ID=ndufps04.ndu.edu\_1358211787

08:36:49.892 [16264.13988] <2> vltrun@PassImageThruFilters^907: IMG\_ID=ndufps04.ndu.edu\_1357952593

08:36:49.892 [16264.13988] <2> vltrun@PassImageThruFilters^907: IMG\_ID=ndufps04.ndu.edu\_1357866189

08:36:49.892 [16264.13988] <2> vltrun@PassImageThruFilters^907: IMG\_ID=ndufps04.ndu.edu\_1357779783

08:36:49.892 [16264.13988] <2> vltrun@PassImageThruFilters^907: IMG\_ID=ndufps04.ndu.edu\_1357693345

08:36:49.908 [16264.13988] <2> vltrun@PassImageThruFilters^907: IMG\_ID=ndufps04.ndu.edu\_1357347739

08:36:49.908 [16264.13988] <2> vltrun@PassImageThruFilters^907: IMG\_ID=ndufps04.ndu.edu\_1357088550

08:36:49.908 [16264.13988] <2> vltrun@PassImageThruFilters^907: IMG\_ID=ndufps04.ndu.edu\_1357002178

08:36:49.908 [16264.13988] <2> vltrun@PassImageThruFilters^907: IMG\_ID=ndufps04.ndu.edu\_1356742943

08:36:49.908 [16264.13988] <2> vltrun@PassImageThruFilters^907: IMG\_ID=ndufps04.ndu.edu\_1356138137

08:36:49.908 [16264.13988] <2> vltrun@PassImageThruFilters^907: IMG\_ID=nduisn01.ndu.edu\_1358384591

08:36:49.923 [16264.13988] <2> vltrun@PassImageThruFilters^907: IMG\_ID=nduisn01.ndu.edu\_1358298172

08:36:49.923 [16264.13988] <2> vltrun@PassImageThruFilters^907: IMG\_ID=nduisn01.ndu.edu\_1358211786

08:36:49.923 [16264.13988] <2> vltrun@PassImageThruFilters^907: IMG\_ID=nduisn01.ndu.edu\_1357952592

08:36:49.923 [16264.13988] <2> vltrun@PassImageThruFilters^907: IMG\_ID=nduisn01.ndu.edu\_1357866195

08:36:49.923 [16264.13988] <2> vltrun@PassImageThruFilters^907: IMG\_ID=nduisn01.ndu.edu\_1357779794

08:36:49.923 [16264.13988] <2> vltrun@PassImageThruFilters^907: IMG\_ID=nduisn01.ndu.edu\_1357693379

08:36:49.939 [16264.13988] <2> vltrun@PassImageThruFilters^907: IMG\_ID=nduisn01.ndu.edu\_1357347769

08:36:49.939 [16264.13988] <2> vltrun@PassImageThruFilters^907: IMG\_ID=nduisn01.ndu.edu\_1357088566

08:36:49.939 [16264.13988] <2> vltrun@PassImageThruFilters^907: IMG\_ID=nduisn01.ndu.edu\_1357002180

08:36:49.939 [16264.13988] <2> vltrun@PassImageThruFilters^907: IMG\_ID=nduisn01.ndu.edu\_1356742946

08:36:49.939 [16264.13988] <2> vltrun@PassImageThruFilters^907: IMG\_ID=nduisn01.ndu.edu\_1356138154

08:36:49.939 [16264.13988] <2> vltrun@PassImageThruFilters^907: IMG\_ID=ndukms001.ndu.edu\_1358384587

08:36:49.955 [16264.13988] <2> vltrun@PassImageThruFilters^907: IMG\_ID=ndukms001.ndu.edu\_1358298155

08:36:49.955 [16264.13988] <2> vltrun@PassImageThruFilters^907: IMG\_ID=ndukms001.ndu.edu\_1358211779

08:36:49.955 [16264.13988] <2> vltrun@PassImageThruFilters^907: IMG\_ID=ndukms001.ndu.edu\_1357952595

08:36:49.955 [16264.13988] <2> vltrun@PassImageThruFilters^907: IMG\_ID=ndukms001.ndu.edu\_1357866188

08:36:49.955 [16264.13988] <2> vltrun@PassImageThruFilters^907: IMG\_ID=ndukms001.ndu.edu\_1357779790

08:36:49.955 [16264.13988] <2> vltrun@PassImageThruFilters^907: IMG\_ID=ndukms001.ndu.edu\_1357693351

08:36:49.970 [16264.13988] <2> vltrun@PassImageThruFilters^907: IMG\_ID=ndukms001.ndu.edu\_1357347751

08:36:49.970 [16264.13988] <2> vltrun@PassImageThruFilters^907: IMG\_ID=ndukms001.ndu.edu\_1357088553

08:36:49.970 [16264.13988] <2> vltrun@PassImageThruFilters^907: IMG\_ID=ndukms001.ndu.edu\_1357002176

08:36:49.970 [16264.13988] <2> vltrun@PassImageThruFilters^907: IMG\_ID=ndukms001.ndu.edu\_1356742944

08:36:49.970 [16264.13988] <2> vltrun@PassImageThruFilters^907: IMG\_ID=ndukms001.ndu.edu\_1356138143

08:36:49.986 [16264.13988] <2> vltrun@PassImageThruFilters^907: IMG\_ID=ndumgt001\_1358428903 08:36:49.986 [16264.13988] <2> vltrun@PassImageThruFilters^907: IMG\_ID=ndumgt001\_1358428675 08:36:49.986 [16264.13988] <2> vltrun@PassImageThruFilters^907: IMG\_ID=ndumgt001\_1358398926 08:36:49.986 [16264.13988] <2> vltrun@PassImageThruFilters^907: IMG\_ID=ndumgt001\_1358398824 08:36:49.986 [16264.13988] <2> vltrun@PassImageThruFilters^907: IMG\_ID=ndumgt001\_1358345530 08:36:50.001 [16264.13988] <2> vltrun@PassImageThruFilters^907: IMG\_ID=ndumgt001\_1358345323 08:36:50.001 [16264.13988] <2> vltrun@PassImageThruFilters^907: IMG\_ID=ndumgt001\_1358312585 08:36:50.001 [16264.13988] <2> vltrun@PassImageThruFilters^907: IMG\_ID=ndumgt001\_1358312424 08:36:50.001 [16264.13988] <2> vltrun@PassImageThruFilters^907: IMG\_ID=ndumgt001\_1358292037 08:36:50.001 [16264.13988] <2> vltrun@PassImageThruFilters^907: IMG\_ID=ndumgt001\_1358291885 08:36:50.017 [16264.13988] <2> vltrun@PassImageThruFilters^907: IMG\_ID=ndumgt001\_1358289497 08:36:50.017 [16264.13988] <2> vltrun@PassImageThruFilters^907: IMG\_ID=ndumgt001\_1358289285 08:36:50.017 [16264.13988] <2> vltrun@PassImageThruFilters^907: IMG\_ID=ndumgt001\_1358226205 08:36:50.017 [16264.13988] <2> vltrun@PassImageThruFilters^907: IMG\_ID=ndumgt001\_1358226026 08:36:50.017 [16264.13988] <2> vltrun@PassImageThruFilters^907: IMG\_ID=ndumgt001\_1358139830 08:36:50.017 [16264.13988] <2> vltrun@PassImageThruFilters^907: IMG\_ID=ndumgt001\_1358139641 08:36:50.033 [16264.13988] <2> vltrun@PassImageThruFilters^907: IMG\_ID=ndumgt001\_1358053425

08:36:50.033 [16264.13988] <2> vltrun@PassImageThruFilters^907: IMG\_ID=ndumgt001\_1358053224 08:36:50.033 [16264.13988] <2> vltrun@PassImageThruFilters^907: IMG\_ID=ndumgt001\_1357978365 08:36:50.033 [16264.13988] <2> vltrun@PassImageThruFilters^907: IMG\_ID=ndumgt001\_1357978234 08:36:50.033 [16264.13988] <2> vltrun@PassImageThruFilters^907: IMG\_ID=ndumgt001\_1357967064 08:36:50.033 [16264.13988] <2> vltrun@PassImageThruFilters^907: IMG\_ID=ndumgt001\_1357966825 08:36:50.048 [16264.13988] <2> vltrun@PassImageThruFilters^907: IMG\_ID=ndumgt001\_1357881393 08:36:50.048 [16264.13988] <2> vltrun@PassImageThruFilters^907: IMG\_ID=ndumgt001\_1357881216 08:36:50.048 [16264.13988] <2> vltrun@PassImageThruFilters^907: IMG\_ID=ndumgt001\_1357880679 08:36:50.048 [16264.13988] <2> vltrun@PassImageThruFilters^907: IMG\_ID=ndumgt001\_1357880430 08:36:50.048 [16264.13988] <2> vltrun@PassImageThruFilters^907: IMG\_ID=ndumgt001\_1357794976 08:36:50.064 [16264.13988] <2> vltrun@PassImageThruFilters^907: IMG\_ID=ndumgt001\_1357794758 08:36:50.064 [16264.13988] <2> vltrun@PassImageThruFilters^907: IMG\_ID=ndumgt001\_1357794243 08:36:50.064 [16264.13988] <2> vltrun@PassImageThruFilters^907: IMG\_ID=ndumgt001\_1357794025 08:36:50.064 [16264.13988] <2> vltrun@PassImageThruFilters^907: IMG\_ID=ndumgt001\_1357708498 08:36:50.064 [16264.13988] <2> vltrun@PassImageThruFilters^907: IMG\_ID=ndumgt001\_1357708392 08:36:50.079 [16264.13988] <2> vltrun@PassImageThruFilters^907: IMG\_ID=ndumgt001\_1357707905 08:36:50.079 [16264.13988] <2> vltrun@PassImageThruFilters^907: IMG\_ID=ndumgt001\_1357707618 08:36:50.079 [16264.13988] <2> vltrun@PassImageThruFilters^907: IMG\_ID=ndumgt001\_1357622128 08:36:50.079 [16264.13988] <2> vltrun@PassImageThruFilters^907: IMG\_ID=ndumgt001\_1357622019 08:36:50.079 [16264.13988] <2> vltrun@PassImageThruFilters^907: IMG\_ID=ndumgt001\_1357621489 08:36:50.079 [16264.13988] <2> vltrun@PassImageThruFilters^907: IMG\_ID=ndumgt001\_1357621219 08:36:50.095 [16264.13988] <2> vltrun@PassImageThruFilters^907: IMG\_ID=ndumgt001\_1357553136 08:36:50.095 [16264.13988] <2> vltrun@PassImageThruFilters^907: IMG\_ID=ndumgt001\_1357553096 08:36:50.095 [16264.13988] <2> vltrun@PassImageThruFilters^907: IMG\_ID=ndumgt001\_1357552625 08:36:50.095 [16264.13988] <2> vltrun@PassImageThruFilters^907: IMG\_ID=ndumgt001\_1357552398 08:36:50.095 [16264.13988] <2> vltrun@PassImageThruFilters^907: IMG\_ID=ndumgt001\_1357534981 08:36:50.095 [16264.13988] <2> vltrun@PassImageThruFilters^907: IMG\_ID=ndumgt001\_1357534822 08:36:50.111 [16264.13988] <2> vltrun@PassImageThruFilters^907: IMG\_ID=ndumgt001\_1357448606 08:36:50.111 [16264.13988] <2> vltrun@PassImageThruFilters^907: IMG\_ID=ndumgt001\_1357448424 08:36:50.111 [16264.13988] <2> vltrun@PassImageThruFilters^907: IMG\_ID=ndumgt001\_1357363045 08:36:50.111 [16264.13988] <2> vltrun@PassImageThruFilters^907: IMG\_ID=ndumgt001\_1357362850 08:36:50.126 [16264.13988] <2> vltrun@PassImageThruFilters^907: IMG\_ID=ndumgt001\_1357362219 08:36:50.126 [16264.13988] <2> vltrun@PassImageThruFilters^907: IMG\_ID=ndumgt001\_1357362018 08:36:50.126 [16264.13988] <2> vltrun@PassImageThruFilters^907: IMG\_ID=ndumgt001\_1357276680 08:36:50.126 [16264.13988] <2> vltrun@PassImageThruFilters^907: IMG\_ID=ndumgt001\_1357276469 08:36:50.126 [16264.13988] <2> vltrun@PassImageThruFilters^907: IMG\_ID=ndumgt001\_1357275833 08:36:50.126 [16264.13988] <2> vltrun@PassImageThruFilters^907: IMG\_ID=ndumgt001\_1357275623 08:36:50.142 [16264.13988] <2> vltrun@PassImageThruFilters^907: IMG\_ID=ndumgt001\_1357190990 08:36:50.142 [16264.13988] <2> vltrun@PassImageThruFilters^907: IMG\_ID=ndumgt001\_1357190823 08:36:50.142 [16264.13988] <2> vltrun@PassImageThruFilters^907: IMG\_ID=ndumgt001\_1357189499 08:36:50.142 [16264.13988] <2> vltrun@PassImageThruFilters^907: IMG\_ID=ndumgt001\_1357189221 08:36:50.142 [16264.13988] <2> vltrun@PassImageThruFilters^907: IMG\_ID=ndumgt001\_1357108363 08:36:50.157 [16264.13988] <2> vltrun@PassImageThruFilters^907: IMG\_ID=ndumgt001\_1357108237 08:36:50.157 [16264.13988] <2> vltrun@PassImageThruFilters^907: IMG\_ID=ndumgt001\_1357103097 08:36:50.157 [16264.13988] <2> vltrun@PassImageThruFilters^907: IMG\_ID=ndumgt001\_1357102819 08:36:50.157 [16264.13988] <2> vltrun@PassImageThruFilters^907: IMG\_ID=ndumgt001\_1357030711 08:36:50.157 [16264.13988] <2> vltrun@PassImageThruFilters^907: IMG\_ID=ndumgt001\_1357030575 08:36:50.173 [16264.13988] <2> vltrun@PassImageThruFilters^907: IMG\_ID=ndumgt001\_1357020752 08:36:50.173 [16264.13988] <2> vltrun@PassImageThruFilters^907: IMG\_ID=ndumgt001\_1357020546 08:36:50.173 [16264.13988] <2> vltrun@PassImageThruFilters^907: IMG\_ID=ndumgt001\_1357016593 08:36:50.173 [16264.13988] <2> vltrun@PassImageThruFilters^907: IMG\_ID=ndumgt001\_1357016421 08:36:50.173 [16264.13988] <2> vltrun@PassImageThruFilters^907: IMG\_ID=ndumgt001\_1356933036 08:36:50.189 [16264.13988] <2> vltrun@PassImageThruFilters^907: IMG\_ID=ndumgt001\_1356932864 08:36:50.189 [16264.13988] <2> vltrun@PassImageThruFilters^907: IMG\_ID=ndumgt001\_1356930214 08:36:50.189 [16264.13988] <2> vltrun@PassImageThruFilters^907: IMG\_ID=ndumgt001\_1356930019 08:36:50.189 [16264.13988] <2> vltrun@PassImageThruFilters^907: IMG\_ID=ndumgt001\_1356929250 08:36:50.189 [16264.13988] <2> vltrun@PassImageThruFilters^907: IMG\_ID=ndumgt001\_1356929085 08:36:50.189 [16264.13988] <2> vltrun@PassImageThruFilters^907: IMG\_ID=NDUMGT001\_1356851400 08:36:50.189 [16264.13988] <2> vltrun@PassImageThruFilters^907: IMG\_ID=ndumgt001\_1356843850 08:36:50.204 [16264.13988] <2> vltrun@PassImageThruFilters^907: IMG\_ID=ndumgt001\_1356843622 08:36:50.204 [16264.13988] <2> vltrun@PassImageThruFilters^907: IMG\_ID=ndumgt001\_1356773457 08:36:50.204 [16264.13988] <2> vltrun@PassImageThruFilters^907: IMG\_ID=ndumgt001\_1356773317 08:36:50.204 [16264.13988] <2> vltrun@PassImageThruFilters^907: IMG\_ID=ndumgt001\_1356757460 08:36:50.204 [16264.13988] <2> vltrun@PassImageThruFilters^907: IMG\_ID=ndumgt001\_1356757220 08:36:50.220 [16264.13988] <2> vltrun@PassImageThruFilters^907: IMG\_ID=ndumgt001\_1356670925 08:36:50.220 [16264.13988] <2> vltrun@PassImageThruFilters^907: IMG\_ID=ndumgt001\_1356670820 08:36:50.220 [16264.13988] <2> vltrun@PassImageThruFilters^907: IMG\_ID=ndumgt001\_1356659560 08:36:50.220 [16264.13988] <2> vltrun@PassImageThruFilters^907: IMG\_ID=ndumgt001\_1356659336 08:36:50.220 [16264.13988] <2> vltrun@PassImageThruFilters^907: IMG\_ID=ndumgt001\_1356611483 08:36:50.220 [16264.13988] <2> vltrun@PassImageThruFilters^907: IMG\_ID=ndumgt001\_1356611340 08:36:50.235 [16264.13988] <2> vltrun@PassImageThruFilters^907: IMG\_ID=ndumgt001\_1356584627 08:36:50.235 [16264.13988] <2> vltrun@PassImageThruFilters^907: IMG\_ID=ndumgt001\_1356584418 08:36:50.235 [16264.13988] <2> vltrun@PassImageThruFilters^907: IMG\_ID=ndumgt001\_1356498169 08:36:50.235 [16264.13988] <2> vltrun@PassImageThruFilters^907: IMG\_ID=ndumgt001\_1356498021 08:36:50.235 [16264.13988] <2> vltrun@PassImageThruFilters^907: IMG\_ID=ndumgt001\_1356482427

08:36:50.235 [16264.13988] <2> vltrun@PassImageThruFilters^907: IMG\_ID=ndumgt001\_1356482325 08:36:50.251 [16264.13988] <2> vltrun@PassImageThruFilters^907: IMG\_ID=ndumgt001\_1356447699 08:36:50.251 [16264.13988] <2> vltrun@PassImageThruFilters^907: IMG\_ID=ndumgt001\_1356447586 08:36:50.251 [16264.13988] <2> vltrun@PassImageThruFilters^907: IMG\_ID=ndumgt001\_1356411844 08:36:50.251 [16264.13988] <2> vltrun@PassImageThruFilters^907: IMG\_ID=ndumgt001\_1356411619 08:36:50.251 [16264.13988] <2> vltrun@PassImageThruFilters^907: IMG\_ID=ndumgt001\_1356353167 08:36:50.267 [16264.13988] <2> vltrun@PassImageThruFilters^907: IMG\_ID=ndumgt001\_1356353051 08:36:50.267 [16264.13988] <2> vltrun@PassImageThruFilters^907: IMG\_ID=ndumgt001\_1356333944 08:36:50.267 [16264.13988] <2> vltrun@PassImageThruFilters^907: IMG\_ID=ndumgt001\_1356333800 08:36:50.267 [16264.13988] <2> vltrun@PassImageThruFilters^907: IMG\_ID=ndumgt001\_1356318350 08:36:50.267 [16264.13988] <2> vltrun@PassImageThruFilters^907: IMG\_ID=ndumgt001\_1356318247 08:36:50.282 [16264.13988] <2> vltrun@PassImageThruFilters^907: IMG\_ID=NDUMGT001\_1356246600 08:36:50.282 [16264.13988] <2> vltrun@PassImageThruFilters^907: IMG\_ID=ndumgt001\_1356239047 08:36:50.282 [16264.13988] <2> vltrun@PassImageThruFilters^907: IMG\_ID=ndumgt001\_1356238824 08:36:50.282 [16264.13988] <2> vltrun@PassImageThruFilters^907: IMG\_ID=ndumgt001\_1356152581 08:36:50.282 [16264.13988] <2> vltrun@PassImageThruFilters^907: IMG\_ID=ndumgt001\_1356152421 08:36:50.282 [16264.13988] <2> vltrun@PassImageThruFilters^907: IMG\_ID=ndumgt001\_1356140635 08:36:50.298 [16264.13988] <2> vltrun@PassImageThruFilters^907: IMG\_ID=ndumgt001\_1356140512 08:36:50.298 [16264.13988] <2> vltrun@PassImageThruFilters^907: IMG\_ID=ndumgt001\_1356111029 08:36:50.298 [16264.13988] <2> vltrun@PassImageThruFilters^907: IMG\_ID=ndumgt001\_1356110829 08:36:50.298 [16264.13988] <2> vltrun@PassImageThruFilters^907: IMG\_ID=ndumgt001\_1356066183 08:36:50.298 [16264.13988] <2> vltrun@PassImageThruFilters^907: IMG\_ID=ndumgt001\_1356066017 08:36:50.313 [16264.13988] <2> vltrun@PassImageThruFilters^907: IMG\_ID=ndumgt001\_1356061849 08:36:50.313 [16264.13988] <2> vltrun@PassImageThruFilters^907: IMG\_ID=ndumgt001\_1356061664 08:36:50.313 [16264.13988] <2> vltrun@PassImageThruFilters^907: IMG\_ID=ndumgt001\_1356019796

08:36:50.313 [16264.13988] <2> vltrun@PassImageThruFilters^907: IMG\_ID=ndumgt001\_1356019606 08:36:50.313 [16264.13988] <2> vltrun@PassImageThruFilters^907: IMG\_ID=ndumgt001\_1355979807 08:36:50.313 [16264.13988] <2> vltrun@PassImageThruFilters^907: IMG\_ID=ndumgt001\_1355979620 08:36:50.329 [16264.13988] <2> vltrun@PassImageThruFilters^907: IMG\_ID=ndumgt001\_1355893402 08:36:50.329 [16264.13988] <2> vltrun@PassImageThruFilters^907: IMG\_ID=ndumgt001\_1355893221 08:36:50.329 [16264.13988] <2> vltrun@PassImageThruFilters^907: IMG\_ID=ndumgt001\_1355858037 08:36:50.329 [16264.13988] <2> vltrun@PassImageThruFilters^907: IMG\_ID=ndumgt001\_1355857836 08:36:50.329 [16264.13988] <2> vltrun@PassImageThruFilters^907: IMG\_ID=ndumgt001\_1355811387 08:36:50.345 [16264.13988] <2> vltrun@PassImageThruFilters^907: IMG\_ID=ndumgt001\_1355811346 08:36:50.345 [16264.13988] <2> vltrun@PassImageThruFilters^907: IMG\_ID=ndumgt001\_1355810835 08:36:50.345 [16264.13988] <2> vltrun@PassImageThruFilters^907: IMG\_ID=ndumgt001\_1355810605 08:36:50.345 [16264.13988] <2> vltrun@PassImageThruFilters^907: IMG\_ID=ndumgt001\_1355706143 08:36:50.345 [16264.13988] <2> vltrun@PassImageThruFilters^907: IMG\_ID=ndumgt001\_1355706015 08:36:50.345 [16264.13988] <2> vltrun@PassImageThruFilters^907: IMG\_ID=ndumgt001\_1355619853 08:36:50.345 [16264.13988] <2> vltrun@PassImageThruFilters^907: IMG\_ID=ndumgt001\_1355619616 08:36:50.360 [16264.13988] <2> vltrun@PassImageThruFilters^907: IMG\_ID=ndumgt001\_1355533434 08:36:50.360 [16264.13988] <2> vltrun@PassImageThruFilters^907: IMG\_ID=ndumgt001\_1355533305 08:36:50.360 [16264.13988] <2> vltrun@PassImageThruFilters^907: IMG\_ID=ndumgt001\_1355485813 08:36:50.360 [16264.13988] <2> vltrun@PassImageThruFilters^907: IMG\_ID=ndumgt001\_1355485586 08:36:50.376 [16264.13988] <2> vltrun@PassImageThruFilters^907: IMG\_ID=ndumgt001\_1355447044 08:36:50.376 [16264.13988] <2> vltrun@PassImageThruFilters^907: IMG\_ID=ndumgt001\_1355446909 08:36:50.376 [16264.13988] <2> vltrun@PassImageThruFilters^907: IMG\_ID=ndumgt001\_1355360673 08:36:50.376 [16264.13988] <2> vltrun@PassImageThruFilters^907: IMG\_ID=ndumgt001\_1355360501 08:36:50.376 [16264.13988] <2> vltrun@PassImageThruFilters^907: IMG\_ID=ndumgt001\_1355359681 08:36:50.376 [16264.13988] <2> vltrun@PassImageThruFilters^907: IMG\_ID=ndumgt001\_1355359490

08:36:50.391 [16264.13988] <2> vltrun@PassImageThruFilters^907: IMG\_ID=ndumgt001\_1355358104 08:36:50.391 [16264.13988] <2> vltrun@PassImageThruFilters^907: IMG\_ID=ndumgt001\_1355357952 08:36:50.391 [16264.13988] <2> vltrun@PassImageThruFilters^907: IMG\_ID=ndumgt001\_1355356553 08:36:50.391 [16264.13988] <2> vltrun@PassImageThruFilters^907: IMG\_ID=ndumgt001\_1355356349 08:36:50.391 [16264.13988] <2> vltrun@PassImageThruFilters^907: IMG\_ID=ndumgt001\_1355274232 08:36:50.391 [16264.13988] <2> vltrun@PassImageThruFilters^907: IMG\_ID=ndumgt001\_1355274108 08:36:50.407 [16264.13988] <2> vltrun@PassImageThruFilters^907: IMG\_ID=ndumgt001\_1355269162 08:36:50.407 [16264.13988] <2> vltrun@PassImageThruFilters^907: IMG\_ID=ndumgt001\_1355268931 08:36:50.407 [16264.13988] <2> vltrun@PassImageThruFilters^907: IMG\_ID=ndumgt001\_1355267552 08:36:50.407 [16264.13988] <2> vltrun@PassImageThruFilters^907: IMG\_ID=ndumgt001\_1355267431 08:36:50.407 [16264.13988] <2> vltrun@PassImageThruFilters^907: IMG\_ID=ndumgt001\_1355250541 08:36:50.407 [16264.13988] <2> vltrun@PassImageThruFilters^907: IMG\_ID=ndumgt001\_1355250329 08:36:50.423 [16264.13988] <2> vltrun@PassImageThruFilters^907: IMG\_ID=ndumgt001\_1355187895 08:36:50.423 [16264.13988] <2> vltrun@PassImageThruFilters^907: IMG\_ID=ndumgt001\_1355187748 08:36:50.423 [16264.13988] <2> vltrun@PassImageThruFilters^907: IMG\_ID=ndumgt001\_1355101431 08:36:50.423 [16264.13988] <2> vltrun@PassImageThruFilters^907: IMG\_ID=ndumgt001\_1355101215 08:36:50.423 [16264.13988] <2> vltrun@PassImageThruFilters^907: IMG\_ID=ndumgt001\_1355014929 08:36:50.423 [16264.13988] <2> vltrun@PassImageThruFilters^907: IMG\_ID=ndumgt001\_1355014825 08:36:50.438 [16264.13988] <2> vltrun@PassImageThruFilters^907: IMG\_ID=ndumgt001\_1354961592 08:36:50.438 [16264.13988] <2> vltrun@PassImageThruFilters^907: IMG\_ID=ndumgt001\_1354928687 08:36:50.438 [16264.13988] <2> vltrun@PassImageThruFilters^907: IMG\_ID=ndumgt001\_1354928485 08:36:50.438 [16264.13988] <2> vltrun@PassImageThruFilters^907: IMG\_ID=ndumgt001\_1354857991 08:36:50.438 [16264.13988] <2> vltrun@PassImageThruFilters^907: IMG\_ID=ndumgt001\_1354857858 08:36:50.438 [16264.13988] <2> vltrun@PassImageThruFilters^907: IMG\_ID=ndumgt001\_1354842284 08:36:50.438 [16264.13988] <2> vltrun@PassImageThruFilters^907: IMG\_ID=ndumgt001\_1354842094

08:36:50.454 [16264.13988] <2> vltrun@PassImageThruFilters^907: IMG\_ID=ndumgt001\_1354758203 08:36:50.454 [16264.13988] <2> vltrun@PassImageThruFilters^907: IMG\_ID=ndumgt001\_1354758030 08:36:50.454 [16264.13988] <2> vltrun@PassImageThruFilters^907: IMG\_ID=ndumgt001\_1354756588 08:36:50.454 [16264.13988] <2> vltrun@PassImageThruFilters^907: IMG\_ID=ndumgt001\_1354756424 08:36:50.454 [16264.13988] <2> vltrun@PassImageThruFilters^907: IMG\_ID=ndumgt001\_1354755884 08:36:50.454 [16264.13988] <2> vltrun@PassImageThruFilters^907: IMG\_ID=ndumgt001\_1354755692 08:36:50.469 [16264.13988] <2> vltrun@PassImageThruFilters^907: IMG\_ID=ndumgt001\_1354754698 08:36:50.469 [16264.13988] <2> vltrun@PassImageThruFilters^907: IMG\_ID=ndumgt001\_1354754545 08:36:50.469 [16264.13988] <2> vltrun@PassImageThruFilters^907: IMG\_ID=ndumgt001\_1354669519 08:36:50.469 [16264.13988] <2> vltrun@PassImageThruFilters^907: IMG\_ID=ndumgt001\_1354669313 08:36:50.469 [16264.13988] <2> vltrun@PassImageThruFilters^907: IMG\_ID=ndumgt001\_1354667348 08:36:50.469 [16264.13988] <2> vltrun@PassImageThruFilters^907: IMG\_ID=ndumgt001\_1354667194 08:36:50.485 [16264.13988] <2> vltrun@PassImageThruFilters^907: IMG\_ID=ndumgt001\_1354665784 08:36:50.485 [16264.13988] <2> vltrun@PassImageThruFilters^907: IMG\_ID=ndumgt001\_1354665581 08:36:50.485 [16264.13988] <2> vltrun@PassImageThruFilters^907: IMG\_ID=ndumgt001\_1354664163 08:36:50.485 [16264.13988] <2> vltrun@PassImageThruFilters^907: IMG\_ID=ndumgt001\_1354664015 08:36:50.485 [16264.13988] <2> vltrun@PassImageThruFilters^907: IMG\_ID=ndumgt001\_1354583182 08:36:50.485 [16264.13988] <2> vltrun@PassImageThruFilters^907: IMG\_ID=ndumgt001\_1354582953 08:36:50.501 [16264.13988] <2> vltrun@PassImageThruFilters^907: IMG\_ID=ndumgt001\_1354576801 08:36:50.501 [16264.13988] <2> vltrun@PassImageThruFilters^907: IMG\_ID=ndumgt001\_1354576690 08:36:50.501 [16264.13988] <2> vltrun@PassImageThruFilters^907: IMG\_ID=ndumgt001\_1354575279 08:36:50.501 [16264.13988] <2> vltrun@PassImageThruFilters^907: IMG\_ID=ndumgt001\_1354575034 08:36:50.501 [16264.13988] <2> vltrun@PassImageThruFilters^907: IMG\_ID=ndumgt001\_1354543240 08:36:50.501 [16264.13988] <2> vltrun@PassImageThruFilters^907: IMG\_ID=ndumgt001\_1354543109 08:36:50.516 [16264.13988] <2> vltrun@PassImageThruFilters^907: IMG\_ID=ndumgt001\_1354535759

08:36:50.516 [16264.13988] <2> vltrun@PassImageThruFilters^907: IMG\_ID=ndumgt001\_1354535547 08:36:50.516 [16264.13988] <2> vltrun@PassImageThruFilters^907: IMG\_ID=ndumgt001\_1354480883 08:36:50.516 [16264.13988] <2> vltrun@PassImageThruFilters^907: IMG\_ID=ndumgt001\_1354480703 08:36:50.516 [16264.13988] <2> vltrun@PassImageThruFilters^907: IMG\_ID=ndumgt001\_1354411751 08:36:50.516 [16264.13988] <2> vltrun@PassImageThruFilters^907: IMG\_ID=ndumgt001\_1354411417 08:36:50.532 [16264.13988] <2> vltrun@PassImageThruFilters^907: IMG\_ID=ndumgt001\_1354328155 08:36:50.532 [16264.13988] <2> vltrun@PassImageThruFilters^907: IMG\_ID=ndumgt001\_1354327929 08:36:50.532 [16264.13988] <2> vltrun@PassImageThruFilters^907: IMG\_ID=ndumgt001\_1354323925 08:36:50.532 [16264.13988] <2> vltrun@PassImageThruFilters^907: IMG\_ID=ndumgt001\_1354323754 08:36:50.532 [16264.13988] <2> vltrun@PassImageThruFilters^907: IMG\_ID=ndumgt001\_1354241437 08:36:50.547 [16264.13988] <2> vltrun@PassImageThruFilters^907: IMG\_ID=ndumgt001\_1354241204 08:36:50.547 [16264.13988] <2> vltrun@PassImageThruFilters^907: IMG\_ID=ndumgt001\_1354238582 08:36:50.547 [16264.13988] <2> vltrun@PassImageThruFilters^907: IMG\_ID=ndumgt001\_1354238441 08:36:50.547 [16264.13988] <2> vltrun@PassImageThruFilters^907: IMG\_ID=ndumgt001\_1354157543 08:36:50.547 [16264.13988] <2> vltrun@PassImageThruFilters^907: IMG\_ID=ndumgt001\_1354157332 08:36:50.547 [16264.13988] <2> vltrun@PassImageThruFilters^907: IMG\_ID=ndumgt001\_1354151136 08:36:50.563 [16264.13988] <2> vltrun@PassImageThruFilters^907: IMG\_ID=ndumgt001\_1354150962 08:36:50.563 [16264.13988] <2> vltrun@PassImageThruFilters^907: IMG\_ID=ndumgt001\_1354098558 08:36:50.563 [16264.13988] <2> vltrun@PassImageThruFilters^907: IMG\_ID=ndumgt001\_1354098361 08:36:50.563 [16264.13988] <2> vltrun@PassImageThruFilters^907: IMG\_ID=ndumgt001\_1354077304 08:36:50.563 [16264.13988] <2> vltrun@PassImageThruFilters^907: IMG\_ID=ndumgt001\_1354077119 08:36:50.579 [16264.13988] <2> vltrun@PassImageThruFilters^907: IMG\_ID=ndumgt001\_1354031424 08:36:50.579 [16264.13988] <2> vltrun@PassImageThruFilters^907: IMG\_ID=ndumgt001\_1354031223 08:36:50.579 [16264.13988] <2> vltrun@PassImageThruFilters^907: IMG\_ID=ndumgt001\_1353978362 08:36:50.579 [16264.13988] <2> vltrun@PassImageThruFilters^907: IMG\_ID=ndumgt001\_1353978163

08:36:50.579 [16264.13988] <2> vltrun@PassImageThruFilters^907: IMG\_ID=ndumgt001\_1353948092 08:36:50.594 [16264.13988] <2> vltrun@PassImageThruFilters^907: IMG\_ID=ndumgt001\_1353947915 08:36:50.594 [16264.13988] <2> vltrun@PassImageThruFilters^907: IMG\_ID=ndumgt001\_1353944563 08:36:50.594 [16264.13988] <2> vltrun@PassImageThruFilters^907: IMG\_ID=ndumgt001\_1353944371 08:36:50.594 [16264.13988] <2> vltrun@PassImageThruFilters^907: IMG\_ID=ndumgt001\_1353883430 08:36:50.594 [16264.13988] <2> vltrun@PassImageThruFilters^907: IMG\_ID=ndumgt001\_1353883259 08:36:50.610 [16264.13988] <2> vltrun@PassImageThruFilters^907: IMG\_ID=ndumgt001\_1353811757 08:36:50.610 [16264.13988] <2> vltrun@PassImageThruFilters^907: IMG\_ID=ndumgt001\_1353811528 08:36:50.610 [16264.13988] <2> vltrun@PassImageThruFilters^907: IMG\_ID=ndumgt001\_1353719132 08:36:50.610 [16264.13988] <2> vltrun@PassImageThruFilters^907: IMG\_ID=ndumgt001\_1353718960 08:36:50.610 [16264.13988] <2> vltrun@PassImageThruFilters^907: IMG\_ID=ndumgt001\_1353717190 08:36:50.610 [16264.13988] <2> vltrun@PassImageThruFilters^907: IMG\_ID=ndumgt001\_1353716968 08:36:50.625 [16264.13988] <2> vltrun@PassImageThruFilters^907: IMG\_ID=ndumgt001\_1353636047 08:36:50.625 [16264.13988] <2> vltrun@PassImageThruFilters^907: IMG\_ID=ndumgt001\_1353635909 08:36:50.625 [16264.13988] <2> vltrun@PassImageThruFilters^907: IMG\_ID=ndumgt001\_1353633280 08:36:50.625 [16264.13988] <2> vltrun@PassImageThruFilters^907: IMG\_ID=ndumgt001\_1353633056 08:36:50.625 [16264.13988] <2> vltrun@PassImageThruFilters^907: IMG\_ID=ndumgt001\_1353546243 08:36:50.641 [16264.13988] <2> vltrun@PassImageThruFilters^907: IMG\_ID=ndumgt001\_1353546092 08:36:50.641 [16264.13988] <2> vltrun@PassImageThruFilters^907: IMG\_ID=ndumgt001\_1353545270 08:36:50.641 [16264.13988] <2> vltrun@PassImageThruFilters^907: IMG\_ID=ndumgt001\_1353545056 08:36:50.641 [16264.13988] <2> vltrun@PassImageThruFilters^907: IMG\_ID=ndumgt001\_1353529548 08:36:50.641 [16264.13988] <2> vltrun@PassImageThruFilters^907: IMG\_ID=ndumgt001\_1353529405 08:36:50.657 [16264.13988] <2> vltrun@PassImageThruFilters^907: IMG\_ID=ndumgt001\_1353463912 08:36:50.657 [16264.13988] <2> vltrun@PassImageThruFilters^907: IMG\_ID=ndumgt001\_1353463706 08:36:50.657 [16264.13988] <2> vltrun@PassImageThruFilters^907: IMG\_ID=ndumgt001\_1353459932 08:36:50.657 [16264.13988] <2> vltrun@PassImageThruFilters^907: IMG\_ID=ndumgt001\_1353459758 08:36:50.657 [16264.13988] <2> vltrun@PassImageThruFilters^907: IMG\_ID=ndumgt001\_1353421904 08:36:50.657 [16264.13988] <2> vltrun@PassImageThruFilters^907: IMG\_ID=ndumgt001\_1353421678 08:36:50.672 [16264.13988] <2> vltrun@PassImageThruFilters^907: IMG\_ID=ndumgt001\_1353286970 08:36:50.672 [16264.13988] <2> vltrun@PassImageThruFilters^907: IMG\_ID=ndumgt001\_1353286819 08:36:50.672 [16264.13988] <2> vltrun@PassImageThruFilters^907: IMG\_ID=ndumgt001\_1353284596 08:36:50.672 [16264.13988] <2> vltrun@PassImageThruFilters^907: IMG\_ID=ndumgt001\_1353284434 08:36:50.672 [16264.13988] <2> vltrun@PassImageThruFilters^907:

IMG\_ID=ndumgt003.ndu.edu\_1358384581

08:36:50.688 [16264.13988] <2> vltrun@PassImageThruFilters^907: IMG\_ID=ndumgt003.ndu.edu\_1358298181

08:36:50.688 [16264.13988] <2> vltrun@PassImageThruFilters^907: IMG\_ID=ndumgt003.ndu.edu\_1358211784

08:36:50.688 [16264.13988] <2> vltrun@PassImageThruFilters^907: IMG\_ID=ndumgt003.ndu.edu\_1357952597

08:36:50.688 [16264.13988] <2> vltrun@PassImageThruFilters^907: IMG\_ID=ndumgt003.ndu.edu\_1357866196

08:36:50.703 [16264.13988] <2> vltrun@PassImageThruFilters^907: IMG\_ID=ndumgt04.ndu.edu\_1358384588

08:36:50.703 [16264.13988] <2> vltrun@PassImageThruFilters^907: IMG\_ID=ndumgt04.ndu.edu\_1358298121

08:36:50.703 [16264.13988] <2> vltrun@PassImageThruFilters^907: IMG\_ID=ndumgt04.ndu.edu\_1358211722

08:36:50.703 [16264.13988] <2> vltrun@PassImageThruFilters^907: IMG\_ID=ndumgt04.ndu.edu\_1357952529

08:36:50.719 [16264.13988] <2> vltrun@PassImageThruFilters^907: IMG\_ID=ndumgt04.ndu.edu\_1357866148

08:36:50.719 [16264.13988] <2> vltrun@PassImageThruFilters^907: IMG\_ID=ndumgt04.ndu.edu\_1357779769

08:36:50.719 [16264.13988] <2> vltrun@PassImageThruFilters^907: IMG\_ID=ndumgt04.ndu.edu\_1357693314

08:36:50.719 [16264.13988] <2> vltrun@PassImageThruFilters^907: IMG\_ID=ndumgt04.ndu.edu\_1357347707

08:36:50.719 [16264.13988] <2> vltrun@PassImageThruFilters^907: IMG\_ID=ndumgt04.ndu.edu\_1357088517

08:36:50.719 [16264.13988] <2> vltrun@PassImageThruFilters^907: IMG\_ID=ndumgt04.ndu.edu\_1357002133

08:36:50.719 [16264.13988] <2> vltrun@PassImageThruFilters^907: IMG\_ID=ndumgt04.ndu.edu\_1356742904

08:36:50.735 [16264.13988] <2> vltrun@PassImageThruFilters^907: IMG\_ID=ndumgt04.ndu.edu\_1356138099

08:36:50.735 [16264.13988] <2> vltrun@PassImageThruFilters^907: IMG\_ID=ndumgt05.ndu.edu\_1358384552

08:36:50.735 [16264.13988] <2> vltrun@PassImageThruFilters^907: IMG\_ID=ndumgt05.ndu.edu\_1358298116

08:36:50.735 [16264.13988] <2> vltrun@PassImageThruFilters^907: IMG\_ID=ndumgt05.ndu.edu\_1358211737

08:36:50.735 [16264.13988] <2> vltrun@PassImageThruFilters^907: IMG\_ID=ndumgt05.ndu.edu\_1357952541

08:36:50.750 [16264.13988] <2> vltrun@PassImageThruFilters^907: IMG\_ID=ndumgt05.ndu.edu\_1357866147

08:36:50.750 [16264.13988] <2> vltrun@PassImageThruFilters^907: IMG\_ID=ndumgt05.ndu.edu\_1357779770

08:36:50.750 [16264.13988] <2> vltrun@PassImageThruFilters^907: IMG\_ID=ndumgt05.ndu.edu\_1357693309

08:36:50.750 [16264.13988] <2> vltrun@PassImageThruFilters^907: IMG\_ID=ndumgt05.ndu.edu\_1357347705

08:36:50.750 [16264.13988] <2> vltrun@PassImageThruFilters^907: IMG\_ID=ndumgt05.ndu.edu\_1357088514

08:36:50.750 [16264.13988] <2> vltrun@PassImageThruFilters^907: IMG\_ID=ndumgt05.ndu.edu\_1357002116

08:36:50.750 [16264.13988] <2> vltrun@PassImageThruFilters^907: IMG\_ID=ndumgt05.ndu.edu\_1356742887

08:36:50.766 [16264.13988] <2> vltrun@PassImageThruFilters^907: IMG\_ID=ndumgt05.ndu.edu\_1356138106

08:36:50.766 [16264.13988] <2> vltrun@PassImageThruFilters^907: IMG\_ID=NDUMGT15\_1358384422 08:36:50.766 [16264.13988] <2> vltrun@PassImageThruFilters^907: IMG\_ID=NDUMGT15\_1358298009 08:36:50.766 [16264.13988] <2> vltrun@PassImageThruFilters^907: IMG\_ID=NDUMGT15\_1358211605 08:36:50.766 [16264.13988] <2> vltrun@PassImageThruFilters^907: IMG\_ID=NDUMGT15\_1357952442 08:36:50.766 [16264.13988] <2> vltrun@PassImageThruFilters^907: IMG\_ID=NDUMGT15\_1357866029 08:36:50.766 [16264.13988] <2> vltrun@PassImageThruFilters^907: IMG\_ID=NDUMGT15\_1357779604 08:36:50.766 [16264.13988] <2> vltrun@PassImageThruFilters^907: IMG\_ID=NDUMGT15\_1357693288 08:36:50.781 [16264.13988] <2> vltrun@PassImageThruFilters^907: IMG\_ID=NDUMGT15\_1357347660 08:36:50.781 [16264.13988] <2> vltrun@PassImageThruFilters^907: IMG\_ID=NDUMGT15\_1357088477 08:36:50.781 [16264.13988] <2> vltrun@PassImageThruFilters^907: IMG\_ID=NDUMGT15\_1357002031 08:36:50.781 [16264.13988] <2> vltrun@PassImageThruFilters^907: IMG\_ID=NDUMGT15\_1356742823 08:36:50.781 [16264.13988] <2> vltrun@PassImageThruFilters^907: IMG\_ID=NDUMGT15\_1356656475 08:36:50.781 [16264.13988] <2> vltrun@PassImageThruFilters^907: IMG\_ID=NDUMGT15\_1356570038 08:36:50.781 [16264.13988] <2> vltrun@PassImageThruFilters^907: IMG\_ID=NDUMGT15\_1356483674 08:36:50.781 [16264.13988] <2> vltrun@PassImageThruFilters^907: IMG\_ID=NDUMGT15\_1356397200 08:36:50.781 [16264.13988] <2> vltrun@PassImageThruFilters^907: IMG\_ID=NDUMGT15\_1356051676 08:36:50.781 [16264.13988] <2> vltrun@PassImageThruFilters^907: IMG\_ID=NDUMGT15\_1355965225 08:36:50.797 [16264.13988] <2> vltrun@PassImageThruFilters^907: IMG\_ID=NDUMGT15\_1355917482 08:36:50.797 [16264.13988] <2> vltrun@PassImageThruFilters^907: IMG\_ID=NDUMGT15\_1355878873 08:36:50.797 [16264.13988] <2> vltrun@PassImageThruFilters^907: IMG\_ID=NDUMGT15\_1355792404 08:36:50.797 [16264.13988] <2> vltrun@PassImageThruFilters^907: IMG\_ID=ndumgt16.ndu.edu\_1358384529
08:36:50.797 [16264.13988] <2> vltrun@PassImageThruFilters^907: IMG\_ID=ndumgt16.ndu.edu\_1358298149

08:36:50.797 [16264.13988] <2> vltrun@PassImageThruFilters^907: IMG\_ID=ndumgt16.ndu.edu\_1358211770

08:36:50.813 [16264.13988] <2> vltrun@PassImageThruFilters^907: IMG\_ID=ndumgt16.ndu.edu\_1357952577

08:36:50.813 [16264.13988] <2> vltrun@PassImageThruFilters^907: IMG\_ID=ndumgt16.ndu.edu\_1357866193

08:36:50.813 [16264.13988] <2> vltrun@PassImageThruFilters^907: IMG\_ID=ndumgt16.ndu.edu\_1357779784

08:36:50.813 [16264.13988] <2> vltrun@PassImageThruFilters^907: IMG\_ID=ndumgt16.ndu.edu\_1357693384

08:36:50.813 [16264.13988] <2> vltrun@PassImageThruFilters^907: IMG\_ID=ndumgt16.ndu.edu\_1357347765

08:36:50.813 [16264.13988] <2> vltrun@PassImageThruFilters^907: IMG\_ID=ndumgt16.ndu.edu\_1357088568

08:36:50.828 [16264.13988] <2> vltrun@PassImageThruFilters^907: IMG\_ID=ndumgt16.ndu.edu\_1357002177

08:36:50.828 [16264.13988] <2> vltrun@PassImageThruFilters^907: IMG\_ID=ndumgt16.ndu.edu\_1356742945

08:36:50.828 [16264.13988] <2> vltrun@PassImageThruFilters^907: IMG\_ID=ndumgt16.ndu.edu\_1356138161

08:36:50.828 [16264.13988] <2> vltrun@PassImageThruFilters^907: IMG\_ID=ndumgt24.ndu.edu\_1358386380

08:36:50.828 [16264.13988] <2> vltrun@PassImageThruFilters^907: IMG\_ID=ndumgt24.ndu.edu\_1358298120

08:36:50.828 [16264.13988] <2> vltrun@PassImageThruFilters^907: IMG\_ID=ndumgt24.ndu.edu\_1358211748

08:36:50.844 [16264.13988] <2> vltrun@PassImageThruFilters^907: IMG\_ID=ndumgt24.ndu.edu\_1357952559

08:36:50.844 [16264.13988] <2> vltrun@PassImageThruFilters^907: IMG\_ID=ndumgt24.ndu.edu\_1357866155

08:36:50.844 [16264.13988] <2> vltrun@PassImageThruFilters^907: IMG\_ID=ndumgt24.ndu.edu\_1357779725

08:36:50.844 [16264.13988] <2> vltrun@PassImageThruFilters^907: IMG\_ID=ndumgt24.ndu.edu\_1357693310

08:36:50.844 [16264.13988] <2> vltrun@PassImageThruFilters^907: IMG\_ID=ndumgt24.ndu.edu\_1357347702

08:36:50.844 [16264.13988] <2> vltrun@PassImageThruFilters^907: IMG\_ID=ndumgt24.ndu.edu\_1357088510

08:36:50.859 [16264.13988] <2> vltrun@PassImageThruFilters^907: IMG\_ID=ndumgt24.ndu.edu\_1357002141

08:36:50.859 [16264.13988] <2> vltrun@PassImageThruFilters^907: IMG\_ID=ndumgt24.ndu.edu\_1356742911

08:36:50.859 [16264.13988] <2> vltrun@PassImageThruFilters^907: IMG\_ID=ndumgt24.ndu.edu\_1356138104

08:36:50.859 [16264.13988] <2> vltrun@PassImageThruFilters^907: IMG\_ID=ndumgt27.ndu.edu\_1358384555

08:36:50.859 [16264.13988] <2> vltrun@PassImageThruFilters^907: IMG\_ID=ndumgt27.ndu.edu\_1358298114

08:36:50.859 [16264.13988] <2> vltrun@PassImageThruFilters^907: IMG\_ID=ndumgt27.ndu.edu\_1358211739

08:36:50.875 [16264.13988] <2> vltrun@PassImageThruFilters^907: IMG\_ID=ndumgt27.ndu.edu\_1357952544

08:36:50.875 [16264.13988] <2> vltrun@PassImageThruFilters^907: IMG\_ID=ndumgt27.ndu.edu\_1357866149

08:36:50.875 [16264.13988] <2> vltrun@PassImageThruFilters^907: IMG\_ID=ndumgt27.ndu.edu\_1357779771

08:36:50.875 [16264.13988] <2> vltrun@PassImageThruFilters^907: IMG\_ID=ndumgt27.ndu.edu\_1357693367

08:36:50.875 [16264.13988] <2> vltrun@PassImageThruFilters^907: IMG\_ID=ndumgt27.ndu.edu\_1357347737

08:36:50.875 [16264.13988] <2> vltrun@PassImageThruFilters^907: IMG\_ID=ndumgt27.ndu.edu\_1357088555

08:36:50.891 [16264.13988] <2> vltrun@PassImageThruFilters^907: IMG\_ID=ndumgt27.ndu.edu\_1357002135

08:36:50.891 [16264.13988] <2> vltrun@PassImageThruFilters^907: IMG\_ID=ndumgt27.ndu.edu\_1356742906

08:36:50.891 [16264.13988] <2> vltrun@PassImageThruFilters^907: IMG\_ID=ndumgt27.ndu.edu\_1356138146

08:36:50.891 [16264.13988] <2> vltrun@PassImageThruFilters^907: IMG\_ID=nduproduct\_1358384442 08:36:50.891 [16264.13988] <2> vltrun@PassImageThruFilters^907: IMG\_ID=nduproduct\_1358298087 08:36:50.891 [16264.13988] <2> vltrun@PassImageThruFilters^907: IMG\_ID=nduproduct\_1358211615 08:36:50.891 [16264.13988] <2> vltrun@PassImageThruFilters^907: IMG\_ID=nduproduct\_1357952420 08:36:50.891 [16264.13988] <2> vltrun@PassImageThruFilters^907: IMG\_ID=nduproduct\_1357866020 08:36:50.906 [16264.13988] <2> vltrun@PassImageThruFilters^907: IMG\_ID=nduproduct\_1357779633 08:36:50.906 [16264.13988] <2> vltrun@PassImageThruFilters^907: IMG\_ID=nduproduct\_1357693294 08:36:50.906 [16264.13988] <2> vltrun@PassImageThruFilters^907: IMG\_ID=nduproduct\_1357347662 08:36:50.906 [16264.13988] <2> vltrun@PassImageThruFilters^907: IMG\_ID=nduproduct\_1357088485 08:36:50.906 [16264.13988] <2> vltrun@PassImageThruFilters^907: IMG\_ID=nduproduct\_1357002017 08:36:50.906 [16264.13988] <2> vltrun@PassImageThruFilters^907: IMG\_ID=nduproduct\_1356815400 08:36:50.906 [16264.13988] <2> vltrun@PassImageThruFilters^907: IMG\_ID=nduproduct\_1356656481 08:36:50.906 [16264.13988] <2> vltrun@PassImageThruFilters^907: IMG\_ID=nduproduct\_1356570042 08:36:50.906 [16264.13988] <2> vltrun@PassImageThruFilters^907: IMG\_ID=nduproduct\_1356483682 08:36:50.922 [16264.13988] <2> vltrun@PassImageThruFilters^907: IMG\_ID=nduproduct\_1356397214 08:36:50.922 [16264.13988] <2> vltrun@PassImageThruFilters^907: IMG\_ID=nduproduct\_1356210600 08:36:50.922 [16264.13988] <2> vltrun@PassImageThruFilters^907: IMG\_ID=nduproduct\_1356051680 08:36:50.922 [16264.13988] <2> vltrun@PassImageThruFilters^907: IMG\_ID=nduproduct\_1355965274 08:36:50.922 [16264.13988] <2> vltrun@PassImageThruFilters^907: IMG\_ID=nduproduct\_1355878881 08:36:50.922 [16264.13988] <2> vltrun@PassImageThruFilters^907: IMG\_ID=nduproduct\_1355792406 08:36:50.922 [16264.13988] <2> vltrun@PassImageThruFilters^907: IMG\_ID=nduums01\_1358384402

08:36:50.922 [16264.13988] <2> vltrun@PassImageThruFilters^907: IMG\_ID=nduums01\_1358298014 08:36:50.937 [16264.13988] <2> vltrun@PassImageThruFilters^907: IMG\_ID=nduums01\_1358211614 08:36:50.937 [16264.13988] <2> vltrun@PassImageThruFilters^907: IMG\_ID=nduums01\_1357952441 08:36:50.937 [16264.13988] <2> vltrun@PassImageThruFilters^907: IMG\_ID=nduums01\_1357866056 08:36:50.937 [16264.13988] <2> vltrun@PassImageThruFilters^907: IMG\_ID=nduums01\_1357779656 08:36:50.937 [16264.13988] <2> vltrun@PassImageThruFilters^907: IMG\_ID=nduums01\_1357693202 08:36:50.937 [16264.13988] <2> vltrun@PassImageThruFilters^907: IMG\_ID=nduums01\_1357347613 08:36:50.937 [16264.13988] <2> vltrun@PassImageThruFilters^907: IMG\_ID=nduums01\_1357088416 08:36:50.937 [16264.13988] <2> vltrun@PassImageThruFilters^907: IMG\_ID=nduums01\_1357002030 08:36:50.937 [16264.13988] <2> vltrun@PassImageThruFilters^907: IMG\_ID=nduums01\_1356735600 08:36:50.953 [16264.13988] <2> vltrun@PassImageThruFilters^907: IMG\_ID=nduums01\_1356656407 08:36:50.953 [16264.13988] <2> vltrun@PassImageThruFilters^907: IMG\_ID=nduums01\_1356570002 08:36:50.953 [16264.13988] <2> vltrun@PassImageThruFilters^907: IMG\_ID=nduums01\_1356483610 08:36:50.953 [16264.13988] <2> vltrun@PassImageThruFilters^907: IMG\_ID=nduums01\_1356397205 08:36:50.953 [16264.13988] <2> vltrun@PassImageThruFilters^907: IMG\_ID=nduums01\_1356130800 08:36:50.953 [16264.13988] <2> vltrun@PassImageThruFilters^907: IMG\_ID=nduums01\_1356051609 08:36:50.953 [16264.13988] <2> vltrun@PassImageThruFilters^907: IMG\_ID=nduums01\_1355965204 08:36:50.953 [16264.13988] <2> vltrun@PassImageThruFilters^907: IMG\_ID=nduums01\_1355878809 08:36:50.953 [16264.13988] <2> vltrun@PassImageThruFilters^907: IMG\_ID=nduums01\_1355792403 08:36:50.969 [16264.13988] <2> vltrun@PassImageThruFilters^907:

IMG\_ID=nduweb01.ndu.edu\_1358384525

08:36:50.969 [16264.13988] <2> vltrun@PassImageThruFilters^907: IMG\_ID=nduweb01.ndu.edu\_1358298111

08:36:50.969 [16264.13988] <2> vltrun@PassImageThruFilters^907: IMG\_ID=nduweb01.ndu.edu\_1358211718

08:36:50.969 [16264.13988] <2> vltrun@PassImageThruFilters^907: IMG\_ID=nduweb01.ndu.edu\_1357952526

08:36:50.969 [16264.13988] <2> vltrun@PassImageThruFilters^907: IMG\_ID=nduweb01.ndu.edu\_1357866131

08:36:50.984 [16264.13988] <2> vltrun@PassImageThruFilters^907: IMG\_ID=nduweb01.ndu.edu\_1357779756

08:36:50.984 [16264.13988] <2> vltrun@PassImageThruFilters^907: IMG\_ID=nduweb01.ndu.edu\_1357693316

08:36:50.984 [16264.13988] <2> vltrun@PassImageThruFilters^907: IMG\_ID=nduweb01.ndu.edu\_1357347700

08:36:50.984 [16264.13988] <2> vltrun@PassImageThruFilters^907: IMG\_ID=nduweb01.ndu.edu\_1357088508

08:36:50.984 [16264.13988] <2> vltrun@PassImageThruFilters^907: IMG\_ID=nduweb01.ndu.edu\_1357002120

08:36:50.984 [16264.13988] <2> vltrun@PassImageThruFilters^907: IMG\_ID=nduweb01.ndu.edu\_1356742892

08:36:50.984 [16264.13988] <2> vltrun@PassImageThruFilters^907: IMG\_ID=nduweb01.ndu.edu\_1356138091

08:36:51.000 [16264.13988] <2> vltrun@PassImageThruFilters^907: IMG\_ID=nduweb02.ndu.edu\_1358384575

08:36:51.000 [16264.13988] <2> vltrun@PassImageThruFilters^907: IMG\_ID=nduweb02.ndu.edu\_1358298108

08:36:51.000 [16264.13988] <2> vltrun@PassImageThruFilters^907: IMG\_ID=nduweb02.ndu.edu\_1358211765

08:36:51.000 [16264.13988] <2> vltrun@PassImageThruFilters^907: IMG\_ID=nduweb02.ndu.edu\_1357952575

08:36:51.000 [16264.13988] <2> vltrun@PassImageThruFilters^907: IMG\_ID=nduweb02.ndu.edu\_1357866172

08:36:51.015 [16264.13988] <2> vltrun@PassImageThruFilters^907: IMG\_ID=nduweb02.ndu.edu\_1357779746

08:36:51.015 [16264.13988] <2> vltrun@PassImageThruFilters^907: IMG\_ID=nduweb02.ndu.edu\_1357693360

08:36:51.015 [16264.13988] <2> vltrun@PassImageThruFilters^907: IMG\_ID=nduweb02.ndu.edu\_1357347698

08:36:51.015 [16264.13988] <2> vltrun@PassImageThruFilters^907: IMG\_ID=nduweb02.ndu.edu\_1357088512

08:36:51.015 [16264.13988] <2> vltrun@PassImageThruFilters^907: IMG\_ID=nduweb02.ndu.edu\_1357002159

08:36:51.015 [16264.13988] <2> vltrun@PassImageThruFilters^907: IMG\_ID=nduweb02.ndu.edu\_1356742930

08:36:51.015 [16264.13988] <2> vltrun@PassImageThruFilters^907: IMG\_ID=nduweb02.ndu.edu\_1356138093

08:36:51.031 [16264.13988] <2> vltrun@PassImageThruFilters^907: IMG\_ID=nduweb03.ndu.edu\_1358384509

08:36:51.031 [16264.13988] <2> vltrun@PassImageThruFilters^907: IMG\_ID=nduweb03.ndu.edu\_1358298103

08:36:51.031 [16264.13988] <2> vltrun@PassImageThruFilters^907: IMG\_ID=nduweb03.ndu.edu\_1358211703

08:36:51.031 [16264.13988] <2> vltrun@PassImageThruFilters^907: IMG\_ID=nduweb03.ndu.edu\_1357952523

08:36:51.031 [16264.13988] <2> vltrun@PassImageThruFilters^907: IMG\_ID=nduweb03.ndu.edu\_1357866108

08:36:51.047 [16264.13988] <2> vltrun@PassImageThruFilters^907: IMG\_ID=nduweb03.ndu.edu\_1357779696

08:36:51.047 [16264.13988] <2> vltrun@PassImageThruFilters^907: IMG\_ID=nduweb03.ndu.edu\_1357693307

08:36:51.047 [16264.13988] <2> vltrun@PassImageThruFilters^907: IMG\_ID=nduweb03.ndu.edu\_1357347695

08:36:51.047 [16264.13988] <2> vltrun@PassImageThruFilters^907: IMG\_ID=nduweb03.ndu.edu\_1357088503

08:36:51.047 [16264.13988] <2> vltrun@PassImageThruFilters^907: IMG\_ID=nduweb03.ndu.edu\_1357002101

08:36:51.047 [16264.13988] <2> vltrun@PassImageThruFilters^907: IMG\_ID=nduweb03.ndu.edu\_1356742879

08:36:51.047 [16264.13988] <2> vltrun@PassImageThruFilters^907: IMG\_ID=nduweb03.ndu.edu\_1356656498

08:36:51.062 [16264.13988] <2> vltrun@PassImageThruFilters^907: IMG\_ID=nduweb03.ndu.edu\_1356570092

08:36:51.062 [16264.13988] <2> vltrun@PassImageThruFilters^907: IMG\_ID=nduweb03.ndu.edu\_1356483687

08:36:51.062 [16264.13988] <2> vltrun@PassImageThruFilters^907: IMG\_ID=nduweb03.ndu.edu\_1356397290

08:36:51.062 [16264.13988] <2> vltrun@PassImageThruFilters^907: IMG\_ID=nduweb03.ndu.edu\_1356138082

08:36:51.062 [16264.13988] <2> vltrun@PassImageThruFilters^907: IMG\_ID=nduweb03.ndu.edu\_1356051695

08:36:51.062 [16264.13988] <2> vltrun@PassImageThruFilters^907: IMG\_ID=nduweb03.ndu.edu\_1355965292

08:36:51.062 [16264.13988] <2> vltrun@PassImageThruFilters^907: IMG\_ID=nduweb03.ndu.edu\_1355878889

08:36:51.062 [16264.13988] <2> vltrun@PassImageThruFilters^907: IMG\_ID=nduweb03.ndu.edu\_1355792477

08:36:51.062 [16264.13988] <2> vltrun@PassImageThruFilters^907: IMG\_ID=survey.ndu.edu\_1358384569

08:36:51.078 [16264.13988] <2> vltrun@PassImageThruFilters^907: IMG\_ID=survey.ndu.edu\_1358298132

08:36:51.078 [16264.13988] <2> vltrun@PassImageThruFilters^907: IMG\_ID=survey.ndu.edu\_1358211778

08:36:51.078 [16264.13988] <2> vltrun@PassImageThruFilters^907: IMG\_ID=survey.ndu.edu\_1357952582

08:36:51.078 [16264.13988] <2> vltrun@PassImageThruFilters^907: IMG\_ID=survey.ndu.edu\_1357866184

08:36:51.093 [16264.13988] <2> vltrun@PassImageThruFilters^907: IMG\_ID=survey.ndu.edu\_1357779775

08:36:51.093 [16264.13988] <2> vltrun@PassImageThruFilters^907: IMG\_ID=survey.ndu.edu\_1357693335

08:36:51.093 [16264.13988] <2> vltrun@PassImageThruFilters^907: IMG\_ID=survey.ndu.edu\_1357347728

08:36:51.093 [16264.13988] <2> vltrun@PassImageThruFilters^907: IMG\_ID=survey.ndu.edu\_1357088531

08:36:51.093 [16264.13988] <2> vltrun@PassImageThruFilters^907: IMG\_ID=survey.ndu.edu\_1357002173

08:36:51.093 [16264.13988] <2> vltrun@PassImageThruFilters^907: IMG\_ID=survey.ndu.edu\_1356742942

08:36:51.093 [16264.13988] <2> vltrun@PassImageThruFilters^907: IMG\_ID=survey.ndu.edu\_1356138112

08:36:51.093 [16264.13988] <4> vltrun@ImageInterface::next\_image^907: Collected 1809 IMGs

08:36:51.156 [16264.13988] <4> vltrun@cVolInvMgr::LoadCatalogPools^907: Loaded 2 CtlgPools

08:36:51.156 [16264.13988] <2> vltrun@cImgInvMgr::FindImagesByMediaId^907: MID=FZQ210

08:36:51.156 [16264.13988] <2> vltrun@cImgInvMgr::FindImagesByMediaId^907: Found 47 of 94 images on FZQ210

08:36:51.156 [16264.13988] <2> vltrun@PickListReports::makeModel()^907: Found 47 images for FZQ210 media in image full.list

08:36:51.156 [16264.13988] <2> vltrun@PickListReports::makeModel()^907: IMG=10.0.0.248\_1358384481 #CPs=2

08:36:51.156 [16264.13988] <2> vltrun@PickListReports::makeModel()^907: IMG=NDUAPP001\_1358384594 #CPs=2

08:36:51.156 [16264.13988] <2> vltrun@PickListReports::makeModel()^907: IMG=NDUAPP001\_1358384595 #CPs=2

08:36:51.156 [16264.13988] <2> vltrun@PickListReports::makeModel()^907: IMG=NDUAPP012\_1358384584 #CPs=2

08:36:51.156 [16264.13988] <2> vltrun@PickListReports::makeModel()^907: IMG=NDUAPP06\_1358384482 #CPs=2

08:36:51.156 [16264.13988] <2> vltrun@PickListReports::makeModel()^907: IMG=NDUAPP07\_1358384487 #CPs=2

08:36:51.156 [16264.13988] <2> vltrun@PickListReports::makeModel()^907: IMG=NDUAPP09\_1358384414 #CPs=2

08:36:51.156 [16264.13988] <2> vltrun@PickListReports::makeModel()^907: IMG=NDUAPP17\_1358384409 #CPs=2

08:36:51.156 [16264.13988] <2> vltrun@PickListReports::makeModel()^907: IMG=NDUAPP19\_1358384488 #CPs=2

08:36:51.156 [16264.13988] <2> vltrun@PickListReports::makeModel()^907: IMG=NDUAPP26\_1358384419 #CPs=2

08:36:51.156 [16264.13988] <2> vltrun@PickListReports::makeModel()^907: IMG=NDUAPP27\_1358384408 #CPs=2

08:36:51.156 [16264.13988] <2> vltrun@PickListReports::makeModel()^907: IMG=NDUDNS01\_1358384400 #CPs=2

08:36:51.156 [16264.13988] <2> vltrun@PickListReports::makeModel()^907: IMG=NDUEXC04\_1358384485 #CPs=2

08:36:51.156 [16264.13988] <2> vltrun@PickListReports::makeModel()^907: IMG=NDUMGT007A\_1358384418 #CPs=2

08:36:51.156 [16264.13988] <2> vltrun@PickListReports::makeModel()^907: IMG=NDUMGT007\_1358384415 #CPs=2

08:36:51.156 [16264.13988] <2> vltrun@PickListReports::makeModel()^907: IMG=NDUMGT15\_1358384422 #CPs=2

08:36:51.156 [16264.13988] <2> vltrun@PickListReports::makeModel()^907: IMG=NDUMGT22\_1358384404 #CPs=2

08:36:51.156 [16264.13988] <2> vltrun@PickListReports::makeModel()^907: IMG=NDUMURA\_1358384545 #CPs=2

08:36:51.156 [16264.13988] <2> vltrun@PickListReports::makeModel()^907: IMG=NDUOPAC\_1358384411 #CPs=2

08:36:51.156 [16264.13988] <2> vltrun@PickListReports::makeModel()^907: IMG=charlotte\_1358384527 #CPs=2

08:36:51.156 [16264.13988] <2> vltrun@PickListReports::makeModel()^907: IMG=ndu\_fileserv\_1358384593 #CPs=2

08:36:51.156 [16264.13988] <2> vltrun@PickListReports::makeModel()^907: IMG=ndu\_fileserv\_1358384614 #CPs=2

08:36:51.156 [16264.13988] <2> vltrun@PickListReports::makeModel()^907: IMG=ndu\_fileserv\_1358384795 #CPs=2

08:36:51.156 [16264.13988] <2> vltrun@PickListReports::makeModel()^907: IMG=ndu\_fileserv\_1358384989 #CPs=2

08:36:51.156 [16264.13988] <2> vltrun@PickListReports::makeModel()^907: IMG=ndu\_fileserv\_1358385146 #CPs=2

08:36:51.156 [16264.13988] <2> vltrun@PickListReports::makeModel()^907: IMG=ndu\_fileserv\_1358385218 #CPs=2

08:36:51.156 [16264.13988] <2> vltrun@PickListReports::makeModel()^907: IMG=nduapp003.ndu.edu\_1358384585 #CPs=2

08:36:51.156 [16264.13988] <2> vltrun@PickListReports::makeModel()^907: IMG=nduapp006.ndu.edu\_1358384501 #CPs=2

08:36:51.156 [16264.13988] <2> vltrun@PickListReports::makeModel()^907: IMG=nduapp01.ndu.edu\_1358384541 #CPs=2

08:36:51.156 [16264.13988] <2> vltrun@PickListReports::makeModel()^907: IMG=nduapp02.ndu.edu\_1358384535 #CPs=2

08:36:51.156 [16264.13988] <2> vltrun@PickListReports::makeModel()^907: IMG=nduapp04.ndu.edu\_1358384577 #CPs=2

08:36:51.156 [16264.13988] <2> vltrun@PickListReports::makeModel()^907: IMG=nduapp05.ndu.edu\_1358384563 #CPs=2

08:36:51.156 [16264.13988] <2> vltrun@PickListReports::makeModel()^907: IMG=nduapp11.ndu.edu\_1358384567 #CPs=2

08:36:51.156 [16264.13988] <2> vltrun@PickListReports::makeModel()^907: IMG=nduapp13.ndu.edu\_1358384539 #CPs=2

08:36:51.156 [16264.13988] <2> vltrun@PickListReports::makeModel()^907: IMG=nduapp21a.ndu.edu\_1358384579 #CPs=2

08:36:51.156 [16264.13988] <2> vltrun@PickListReports::makeModel()^907: IMG=nduapp24.ndu.edu\_1358384576 #CPs=2

08:36:51.156 [16264.13988] <2> vltrun@PickListReports::makeModel()^907: IMG=ndudc004.ndu.edu\_1358384589 #CPs=2

08:36:51.156 [16264.13988] <2> vltrun@PickListReports::makeModel()^907: IMG=nduexc01\_1358384484 #CPs=2

08:36:51.156 [16264.13988] <2> vltrun@PickListReports::makeModel()^907: IMG=nduexv01\_1358384401 #CPs=2

08:36:51.156 [16264.13988] <2> vltrun@PickListReports::makeModel()^907: IMG=ndumgt05.ndu.edu\_1358384552 #CPs=2

08:36:51.156 [16264.13988] <2> vltrun@PickListReports::makeModel()^907: IMG=ndumgt16.ndu.edu\_1358384529 #CPs=2

08:36:51.156 [16264.13988] <2> vltrun@PickListReports::makeModel()^907: IMG=ndumgt27.ndu.edu\_1358384555 #CPs=2

08:36:51.156 [16264.13988] <2> vltrun@PickListReports::makeModel()^907: IMG=nduproduct\_1358384442 #CPs=2

08:36:51.156 [16264.13988] <2> vltrun@PickListReports::makeModel()^907: IMG=nduweb01.ndu.edu\_1358384525 #CPs=2

08:36:51.156 [16264.13988] <2> vltrun@PickListReports::makeModel()^907: IMG=nduweb02.ndu.edu\_1358384575 #CPs=2

08:36:51.156 [16264.13988] <2> vltrun@PickListReports::makeModel()^907: IMG=nduweb03.ndu.edu\_1358384509 #CPs=2

08:36:51.156 [16264.13988] <2> vltrun@PickListReports::makeModel()^907: IMG=survey.ndu.edu\_1358384569 #CPs=2

08:36:51.156 [16264.13988] <2> vltrun@PickListReports::makeModel()^907: Reporting on MED=FZQ210

08:36:51.156 [16264.13988] <2> vltrun@cImgInvMgr::FindImagesByMediaId^907: MID=KW6871

08:36:51.156 [16264.13988] <2> vltrun@cImgInvMgr::FindImagesByMediaId^907: Found 4 of 94 images on KW6871

08:36:51.156 [16264.13988] <2> vltrun@PickListReports::makeModel()^907: Found 4 images for KW6871 media in image\_full.list

08:36:51.156 [16264.13988] <2> vltrun@PickListReports::makeModel()^907: IMG=ndumgt001\_1358398824 #CPs=1

08:36:51.156 [16264.13988] <2> vltrun@PickListReports::makeModel()^907: IMG=ndumgt001\_1358398926 #CPs=1

08:36:51.156 [16264.13988] <2> vltrun@PickListReports::makeModel()^907: IMG=ndumgt001\_1358428675 #CPs=1

08:36:51.156 [16264.13988] <2> vltrun@PickListReports::makeModel()^907: IMG=ndumgt001\_1358428903 #CPs=1

08:36:51.156 [16264.13988] <2> vltrun@PickListReports::makeModel()^907: Reporting on MED=KW6871

08:36:51.156 [16264.13988] <2> vltrun@cImgInvMgr::FindImagesByMediaId^907: MID=KW6875

08:36:51.156 [16264.13988] <2> vltrun@cImgInvMgr::FindImagesByMediaId^907: Found 43 of 94 images on KW6875

08:36:51.156 [16264.13988] <2> vltrun@PickListReports::makeModel()^907: Found 43 images for KW6875 media in image\_full.list

08:36:51.156 [16264.13988] <2> vltrun@PickListReports::makeModel()^907: IMG=NDU-ORACLE-C1\_1358384417 #CPs=2

08:36:51.156 [16264.13988] <2> vltrun@PickListReports::makeModel()^907: IMG=NDUAPP14\_1358384547 #CPs=2

08:36:51.156 [16264.13988] <2> vltrun@PickListReports::makeModel()^907: IMG=NDUAPP16\_1358384416 #CPs=2

08:36:51.156 [16264.13988] <2> vltrun@PickListReports::makeModel()^907: IMG=NDUAPP20\_1358384489 #CPs=2

08:36:51.156 [16264.13988] <2> vltrun@PickListReports::makeModel()^907: IMG=NDUAPP21\_1358384538 #CPs=2

08:36:51.156 [16264.13988] <2> vltrun@PickListReports::makeModel()^907: IMG=NDUAPP22\_1358384550 #CPs=2

08:36:51.156 [16264.13988] <2> vltrun@PickListReports::makeModel()^907: IMG=NDUAPP23\_1358384583 #CPs=2

08:36:51.156 [16264.13988] <2> vltrun@PickListReports::makeModel()^907: IMG=NDUAPP25\_1358384405 #CPs=2

08:36:51.156 [16264.13988] <2> vltrun@PickListReports::makeModel()^907: IMG=NDUAPP26\_1358384420 #CPs=2

08:36:51.156 [16264.13988] <2> vltrun@PickListReports::makeModel()^907: IMG=NDUAPP29\_1358384410 #CPs=2

08:36:51.156 [16264.13988] <2> vltrun@PickListReports::makeModel()^907: IMG=NDUAPP30\_1358384490 #CPs=2

08:36:51.156 [16264.13988] <2> vltrun@PickListReports::makeModel()^907: IMG=NDUAPP31\_1358384403 #CPs=2

08:36:51.156 [16264.13988] <2> vltrun@PickListReports::makeModel()^907: IMG=NDUBUILD01\_1358384407 #CPs=2

08:36:51.156 [16264.13988] <2> vltrun@PickListReports::makeModel()^907: IMG=NDUDC002\_1358377200 #CPs=2

08:36:51.156 [16264.13988] <2> vltrun@PickListReports::makeModel()^907: IMG=NDUEXC05\_1358384483 #CPs=2

08:36:51.156 [16264.13988] <2> vltrun@PickListReports::makeModel()^907: IMG=NDUHBSS01\_1358384421 #CPs=2

08:36:51.156 [16264.13988] <2> vltrun@PickListReports::makeModel()^907: IMG=NDUIPAC.ndu.edu\_1358384573 #CPs=2

08:36:51.156 [16264.13988] <2> vltrun@PickListReports::makeModel()^907: IMG=dirsta\_1358384486 #CPs=2

08:36:51.156 [16264.13988] <2> vltrun@PickListReports::makeModel()^907: IMG=ekho\_1358384413 #CPs=2

08:36:51.156 [16264.13988] <2> vltrun@PickListReports::makeModel()^907: IMG=elderberry.ndu.edu\_1358384546 #CPs=2

08:36:51.156 [16264.13988] <2> vltrun@PickListReports::makeModel()^907: IMG=ezproxy2.ndu.edu\_1358384574 #CPs=2

08:36:51.156 [16264.13988] <2> vltrun@PickListReports::makeModel()^907: IMG=ndu\_fileserv\_1358384582 #CPs=2

08:36:51.156 [16264.13988] <2> vltrun@PickListReports::makeModel()^907: IMG=ndu\_fileserv\_1358384675 #CPs=2

08:36:51.156 [16264.13988] <2> vltrun@PickListReports::makeModel()^907: IMG=ndu\_fileserv\_1358384859 #CPs=2

08:36:51.156 [16264.13988] <2> vltrun@PickListReports::makeModel()^907: IMG=ndu\_fileserv\_1358384925 #CPs=2

08:36:51.156 [16264.13988] <2> vltrun@PickListReports::makeModel()^907: IMG=ndu\_fileserv\_1358385072 #CPs=2

08:36:51.156 [16264.13988] <2> vltrun@PickListReports::makeModel()^907: IMG=nduapp002.ndu.edu\_1358384578 #CPs=2

08:36:51.156 [16264.13988] <2> vltrun@PickListReports::makeModel()^907: IMG=nduapp004.ndu.edu\_1358384604 #CPs=2

08:36:51.156 [16264.13988] <2> vltrun@PickListReports::makeModel()^907: IMG=nduapp005.ndu.edu\_1358384503 #CPs=2

08:36:51.156 [16264.13988] <2> vltrun@PickListReports::makeModel()^907: IMG=nduapp03.ndu.edu\_1358384586 #CPs=2

08:36:51.156 [16264.13988] <2> vltrun@PickListReports::makeModel()^907: IMG=nducau05.ndu.edu\_1358384572 #CPs=2

08:36:51.156 [16264.13988] <2> vltrun@PickListReports::makeModel()^907: IMG=nducau06.ndu.edu\_1358384571 #CPs=2

08:36:51.156 [16264.13988] <2> vltrun@PickListReports::makeModel()^907: IMG=ndudc003.ndu.edu\_1358384590 #CPs=2

08:36:51.156 [16264.13988] <2> vltrun@PickListReports::makeModel()^907: IMG=nduexv02\_1358384406 #CPs=2

08:36:51.156 [16264.13988] <2> vltrun@PickListReports::makeModel()^907: IMG=ndufps03.ndu.edu\_1358384558 #CPs=2

08:36:51.156 [16264.13988] <2> vltrun@PickListReports::makeModel()^907: IMG=ndufps04.ndu.edu\_1358384592 #CPs=2

08:36:51.156 [16264.13988] <2> vltrun@PickListReports::makeModel()^907: IMG=nduisn01.ndu.edu\_1358384591 #CPs=2

08:36:51.156 [16264.13988] <2> vltrun@PickListReports::makeModel()^907: IMG=ndukms001.ndu.edu\_1358384587 #CPs=2

08:36:51.156 [16264.13988] <2> vltrun@PickListReports::makeModel()^907: IMG=ndumgt003.ndu.edu\_1358384581 #CPs=2

08:36:51.156 [16264.13988] <2> vltrun@PickListReports::makeModel()^907: IMG=ndumgt04.ndu.edu\_1358384588 #CPs=2

08:36:51.156 [16264.13988] <2> vltrun@PickListReports::makeModel()^907: IMG=ndumgt24.ndu.edu\_1358386380 #CPs=2

08:36:51.156 [16264.13988] <2> vltrun@PickListReports::makeModel()^907: IMG=ndutra001.ndu.edu\_1358384580 #CPs=2

08:36:51.156 [16264.13988] <2> vltrun@PickListReports::makeModel()^907: IMG=nduums01\_1358384402 #CPs=2

08:36:51.156 [16264.13988] <2> vltrun@PickListReports::makeModel()^907: Reporting on MED=KW6875

08:36:51.156 [16264.13988] <4> vltrun@PickListReports::makeModel()^907: \*\*\*Completed Data Collection\*\*\*

08:36:51.156 [16264.13988] <2> vltrun@PickListReports::makeView()^907: \*\*\* Started Data View \*\*\*

08:36:51.156 [16264.13988] <2> vltrun@VaultReport::initializeReportFiles^907: Temp RptFile=D:\Program Files\Veritas\NetBackup\Logs\user\_ops\vault\vault-16264358429806756988000000004-a13988\picklist\_robot.rpt RptID=0

08:36:51.156 [16264.13988] <2> vltrun@VaultReport::initializeReportFiles^907: Temp RptFile=D:\Program Files\Veritas\NetBackup\Logs\user\_ops\vault\vault-16264358429806756988000000004-a13988\distlist\_vault.rpt RptID=1

08:36:51.156 [16264.13988] <2> vltrun@VaultReport::initializeReportFiles^907: Temp RptFile=D:\Program Files\Veritas\NetBackup\Logs\user\_ops\vault\vault-16264358429806756988000000004-a13988\detailed\_distlist\_vault.rpt RptID=2

08:36:51.156 [16264.13988] <2> vltrun@VaultReport::initializeReportFiles^907: Temp RptFile=D:\Program Files\Veritas\NetBackup\Logs\user\_ops\vault\vault-16264358429806756988000000004-a13988\summary\_distlist\_vault.rpt RptID=3

08:36:51.156 [16264.13988] <2> vltrun@VaultReport::openReportFile^907: File=D:\Program Files\Veritas\NetBackup\Logs\user\_ops\vault\vault-16264358429806756988000000004 a13988\picklist\_robot.rpt for RPT\_ID=0 output

08:36:51.156 [16264.13988] <2> vltrun@PickListReports::makeView()^907: Opened report file for RPT\_ID=0

08:36:51.156 [16264.13988] <2> vltrun@PickListReports::renderReports()^907: rendering report RPR\_ID=0

08:36:51.156 [16264.13988] <2> vltrun@PickListReports::renderReports()^907: Started Rendering in REGULAR format

08:36:51.156 [16264.13988] <2> vltrun@VaultReport::createGPageHdrs()^907: RPT\_ID=0

08:36:51.156 [16264.13988] <2> vltrun@VaultReport::alignReportHeader()^907: Entering alignReportHeader for aligning REPORT\_HEADER

08:36:51.156 [16264.13988] <2> vltrun@VaultReport::alignReportHeader()^907: Breaking (if reqd)

08:36:51.156 [16264.13988] <2> vltrun@VaultReport::alignReportHeader()^907: Broken into 0 parts

08:36:51.156 [16264.13988] <2> vltrun@VaultReport::createCoverHdrs()^907: RPT\_ID=0

08:36:51.156 [16264.13988] <2> vltrun@VaultReport::alignReportHeader()^907: Entering alignReportHeader for aligning REPORT\_TITLE

08:36:51.156 [16264.13988] <2> vltrun@VaultReport::alignReportHeader()^907: Breaking Picking List for Robot (if reqd)

08:36:51.156 [16264.13988] <2> vltrun@VaultReport::alignReportHeader()^907: Broken into 1 parts

08:36:51.156 [16264.13988] <2> vltrun@VaultReport::writeGPageHdrs^907: Printed Report general page headers

08:36:51.156 [16264.13988] <2> vltrun@VaultReport::writeCoverHdrs^907: Starting CoverPage for report

08:36:51.156 [16264.13988] <2> vltrun@VaultReport::writeCoverHdrs^907: value of m\_pageCnt, m\_flatFormat, m\_rptType are:1 0 1

08:36:51.156 [16264.13988] <2> vltrun@VaultReport::writeCoverHdrs^907: Report Cover Page written out

08:36:51.156 [16264.13988] <2> vltrun@VR::writeColumnHdrs^907: Lines=3

08:36:51.156 [16264.13988] <2> vltrun@PickListReports::renderReports()^907: Completed Header Addition for Reports

08:36:51.156 [16264.13988] <2> vltrun@PickListReports::renderReports()^907: Completed Report Format Determination

08:36:51.156 [16264.13988] <2> vltrun@PickListReports::renderReports()^907: Completed Sorting the Data

08:36:51.156 [16264.13988] <2> vltrun@PickListReports::renderReports()^907: Printing Media details=FZQ210

08:36:51.156 [16264.13988] <2> vltrun@PickListReports::renderReports()^907: Printed Media details=FZQ210

08:36:51.156 [16264.13988] <2> vltrun@PickListReports::renderReports()^907: Printing Media details=KW6871

08:36:51.156 [16264.13988] <2> vltrun@PickListReports::renderReports()^907: Printed Media details=KW6871

08:36:51.156 [16264.13988] <2> vltrun@PickListReports::renderReports()^907: Printing Media details=KW6875

08:36:51.156 [16264.13988] <2> vltrun@PickListReports::renderReports()^907: Printed Media details=KW6875

08:36:51.156 [16264.13988] <2> vltrun@PickListReports::makeView()^907: Rendered report for RPT\_ID=0

08:36:51.156 [16264.13988] <2> vltrun@VaultReport::initializeReportFiles^907: Temp RptFile=D:\Program Files\Veritas\NetBackup\Logs\user\_ops\vault\vault-16264358429806756988000000004-a13988\picklist\_robot.rpt RptID=0

08:36:51.156 [16264.13988] <2> vltrun@VaultReport::initializeReportFiles^907: Temp RptFile=D:\Program Files\Veritas\NetBackup\Logs\user\_ops\vault\vault-16264358429806756988000000004-a13988\distlist\_vault.rpt RptID=1

08:36:51.156 [16264.13988] <2> vltrun@VaultReport::initializeReportFiles^907: Temp RptFile=D:\Program Files\Veritas\NetBackup\Logs\user\_ops\vault\vault-16264358429806756988000000004-a13988\detailed\_distlist\_vault.rpt RptID=2

08:36:51.156 [16264.13988] <2> vltrun@VaultReport::initializeReportFiles^907: Temp RptFile=D:\Program Files\Veritas\NetBackup\Logs\user\_ops\vault\vault-16264358429806756988000000004-a13988\summary\_distlist\_vault.rpt RptID=3

08:36:51.156 [16264.13988] <2> vltrun@VaultReport::openReportFile^907: File=D:\Program Files\Veritas\NetBackup\Logs\user\_ops\vault\vault-16264358429806756988000000004 a13988\distlist\_vault.rpt for RPT\_ID=1 output

08:36:51.156 [16264.13988] <2> vltrun@PickListReports::makeView()^907: Opened report file for RPT\_ID=1

08:36:51.156 [16264.13988] <2> vltrun@PickListReports::renderReports()^907: rendering report RPR\_ID=1

08:36:51.156 [16264.13988] <2> vltrun@PickListReports::renderReports()^907: Started Rendering in REGULAR format

08:36:51.156 [16264.13988] <2> vltrun@VaultReport::createGPageHdrs()^907: RPT\_ID=1

08:36:51.156 [16264.13988] <2> vltrun@VaultReport::alignReportHeader()^907: Entering alignReportHeader for aligning REPORT\_HEADER

08:36:51.156 [16264.13988] <2> vltrun@VaultReport::alignReportHeader()^907: Breaking (if reqd)

08:36:51.156 [16264.13988] <2> vltrun@VaultReport::alignReportHeader()^907: Broken into 0 parts

08:36:51.156 [16264.13988] <2> vltrun@VaultReport::createCoverHdrs()^907: RPT\_ID=1

08:36:51.156 [16264.13988] <2> vltrun@VaultReport::alignReportHeader()^907: Entering alignReportHeader for aligning REPORT\_TITLE

08:36:51.156 [16264.13988] <2> vltrun@VaultReport::alignReportHeader()^907: Breaking Distribution List for Vault (if reqd)

08:36:51.156 [16264.13988] <2> vltrun@VaultReport::alignReportHeader()^907: Broken into 1 parts

08:36:51.156 [16264.13988] <2> vltrun@VaultReport::writeGPageHdrs^907: Printed Report general page headers

08:36:51.156 [16264.13988] <2> vltrun@VaultReport::writeCoverHdrs^907: Starting CoverPage for report

08:36:51.156 [16264.13988] <2> vltrun@VaultReport::writeCoverHdrs^907: value of m\_pageCnt, m\_flatFormat, m\_rptType are:1 0 1

08:36:51.156 [16264.13988] <2> vltrun@VaultReport::writeCoverHdrs^907: Report Cover Page written out

08:36:51.156 [16264.13988] <2> vltrun@VR::writeColumnHdrs^907: Lines=3

08:36:51.156 [16264.13988] <2> vltrun@PickListReports::renderReports()^907: Completed Header Addition for Reports

08:36:51.156 [16264.13988] <2> vltrun@PickListReports::renderReports()^907: Completed Report Format Determination

08:36:51.156 [16264.13988] <2> vltrun@PickListReports::renderReports()^907: Completed Sorting the Data

08:36:51.156 [16264.13988] <2> vltrun@PickListReports::renderReports()^907: Printing Media details=FZQ210

08:36:51.156 [16264.13988] <2> vltrun@PickListReports::renderReports()^907: Printed Media details=FZQ210

08:36:51.156 [16264.13988] <2> vltrun@PickListReports::renderReports()^907: Printing Media details=KW6875

08:36:51.156 [16264.13988] <2> vltrun@PickListReports::renderReports()^907: Printed Media details=KW6875

08:36:51.156 [16264.13988] <2> vltrun@PickListReports::renderReports()^907: Printing Media details=KW6871

08:36:51.156 [16264.13988] <2> vltrun@PickListReports::renderReports()^907: Printed Media details=KW6871

08:36:51.156 [16264.13988] <2> vltrun@PickListReports::makeView()^907: Rendered report for RPT\_ID=1

08:36:51.156 [16264.13988] <2> vltrun@VaultReport::initializeReportFiles^907: Temp RptFile=D:\Program Files\Veritas\NetBackup\Logs\user\_ops\vault\vault-16264358429806756988000000004-a13988\picklist\_robot.rpt RptID=0

08:36:51.156 [16264.13988] <2> vltrun@VaultReport::initializeReportFiles^907: Temp RptFile=D:\Program Files\Veritas\NetBackup\Logs\user\_ops\vault\vault-16264358429806756988000000004-a13988\distlist\_vault.rpt RptID=1

08:36:51.156 [16264.13988] <2> vltrun@VaultReport::initializeReportFiles^907: Temp RptFile=D:\Program Files\Veritas\NetBackup\Logs\user\_ops\vault\vault-16264358429806756988000000004-a13988\detailed\_distlist\_vault.rpt RptID=2

08:36:51.156 [16264.13988] <2> vltrun@VaultReport::initializeReportFiles^907: Temp RptFile=D:\Program Files\Veritas\NetBackup\Logs\user\_ops\vault\vault-16264358429806756988000000004-a13988\summary\_distlist\_vault.rpt RptID=3

08:36:51.156 [16264.13988] <2> vltrun@VaultReport::openReportFile^907: File=D:\Program Files\Veritas\NetBackup\Logs\user\_ops\vault\vault-16264358429806756988000000004 a13988\detailed\_distlist\_vault.rpt for RPT\_ID=2 output

08:36:51.156 [16264.13988] <2> vltrun@PickListReports::makeView()^907: Opened report file for RPT\_ID=2

08:36:51.156 [16264.13988] <2> vltrun@PickListReports::renderReports()^907: rendering report RPR\_ID=2

08:36:51.156 [16264.13988] <2> vltrun@PickListReports::renderReports()^907: Started Rendering in REGULAR format

08:36:51.156 [16264.13988] <2> vltrun@VaultReport::createGPageHdrs()^907: RPT\_ID=2

08:36:51.156 [16264.13988] <2> vltrun@VaultReport::alignReportHeader()^907: Entering alignReportHeader for aligning REPORT\_HEADER

08:36:51.156 [16264.13988] <2> vltrun@VaultReport::alignReportHeader()^907: Breaking (if reqd)

08:36:51.156 [16264.13988] <2> vltrun@VaultReport::alignReportHeader()^907: Broken into 0 parts

08:36:51.156 [16264.13988] <2> vltrun@VaultReport::createCoverHdrs()^907: RPT\_ID=2

08:36:51.156 [16264.13988] <2> vltrun@VaultReport::alignReportHeader()^907: Entering alignReportHeader for aligning REPORT\_TITLE

08:36:51.156 [16264.13988] <2> vltrun@VaultReport::alignReportHeader()^907: Breaking Detailed Distribution List for Vault (if reqd)

08:36:51.156 [16264.13988] <2> vltrun@VaultReport::alignReportHeader()^907: Broken into 1 parts

08:36:51.156 [16264.13988] <2> vltrun@VaultReport::writeGPageHdrs^907: Printed Report general page headers

08:36:51.156 [16264.13988] <2> vltrun@VaultReport::writeCoverHdrs^907: Starting CoverPage for report

08:36:51.156 [16264.13988] <2> vltrun@VaultReport::writeCoverHdrs^907: value of m\_pageCnt, m\_flatFormat, m\_rptType are:1 0 1

08:36:51.156 [16264.13988] <2> vltrun@VaultReport::writeCoverHdrs^907: Report Cover Page written out

08:36:51.156 [16264.13988] <2> vltrun@VR::writeColumnHdrs^907: Lines=6

08:36:51.156 [16264.13988] <2> vltrun@PickListReports::renderReports()^907: Completed Header Addition for Reports

08:36:51.156 [16264.13988] <2> vltrun@PickListReports::renderReports()^907: Completed Report Format Determination

08:36:51.156 [16264.13988] <2> vltrun@PickListReports::renderReports()^907: Completed Sorting the Data

08:36:51.156 [16264.13988] <2> vltrun@PickListReports::renderReports()^907: Printing Media details=FZQ210

08:36:51.156 [16264.13988] <2> vltrun@PickListReports::renderReports()^907: Completed sorting image data

08:36:51.156 [16264.13988] <2> vltrun@VaultReport::writeGPageHdrs^907: Printed Report general page headers

08:36:51.156 [16264.13988] <2> vltrun@VR::writeColumnHdrs^907: Lines=6

08:36:51.156 [16264.13988] <2> vltrun@VaultReport::writeGPageHdrs^907: Printed Report general page headers

08:36:51.156 [16264.13988] <2> vltrun@VR::writeColumnHdrs^907: Lines=6

08:36:51.156 [16264.13988] <2> vltrun@PickListReports::renderReports()^907: Printed Media details=FZQ210

08:36:51.156 [16264.13988] <2> vltrun@PickListReports::renderReports()^907: Printing Media details=KW6875

08:36:51.156 [16264.13988] <2> vltrun@PickListReports::renderReports()^907: Completed sorting image data

08:36:51.156 [16264.13988] <2> vltrun@VaultReport::writeGPageHdrs^907: Printed Report general page headers

08:36:51.156 [16264.13988] <2> vltrun@VR::writeColumnHdrs^907: Lines=6

08:36:51.156 [16264.13988] <2> vltrun@VaultReport::writeGPageHdrs^907: Printed Report general page headers

08:36:51.156 [16264.13988] <2> vltrun@VR::writeColumnHdrs^907: Lines=6

08:36:51.156 [16264.13988] <2> vltrun@VaultReport::writeGPageHdrs^907: Printed Report general page headers

08:36:51.156 [16264.13988] <2> vltrun@VR::writeColumnHdrs^907: Lines=6

08:36:51.156 [16264.13988] <2> vltrun@PickListReports::renderReports()^907: Printed Media details=KW6875

08:36:51.156 [16264.13988] <2> vltrun@PickListReports::renderReports()^907: Printing Media details=KW6871

08:36:51.156 [16264.13988] <2> vltrun@PickListReports::renderReports()^907: Completed sorting image data

08:36:51.156 [16264.13988] <2> vltrun@PickListReports::renderReports()^907: Printed Media details=KW6871

08:36:51.156 [16264.13988] <2> vltrun@PickListReports::makeView()^907: Rendered report for RPT\_ID=2

08:36:51.156 [16264.13988] <2> vltrun@VaultReport::initializeReportFiles^907: Temp RptFile=D:\Program Files\Veritas\NetBackup\Logs\user\_ops\vault\vault-16264358429806756988000000004-a13988\picklist\_robot.rpt RptID=0

08:36:51.156 [16264.13988] <2> vltrun@VaultReport::initializeReportFiles^907: Temp RptFile=D:\Program Files\Veritas\NetBackup\Logs\user\_ops\vault\vault-16264358429806756988000000004-a13988\distlist\_vault.rpt RptID=1

08:36:51.156 [16264.13988] <2> vltrun@VaultReport::initializeReportFiles^907: Temp RptFile=D:\Program Files\Veritas\NetBackup\Logs\user\_ops\vault\vault-16264358429806756988000000004-a13988\detailed\_distlist\_vault.rpt RptID=2

08:36:51.156 [16264.13988] <2> vltrun@VaultReport::initializeReportFiles^907: Temp RptFile=D:\Program Files\Veritas\NetBackup\Logs\user\_ops\vault\vault-16264358429806756988000000004-a13988\summary\_distlist\_vault.rpt RptID=3

08:36:51.156 [16264.13988] <2> vltrun@VaultReport::openReportFile^907: File=D:\Program Files\Veritas\NetBackup\Logs\user\_ops\vault\vault-16264358429806756988000000004 a13988\summary\_distlist\_vault.rpt for RPT\_ID=3 output

08:36:51.156 [16264.13988] <2> vltrun@PickListReports::makeView()^907: Opened report file for RPT\_ID=3

08:36:51.156 [16264.13988] <2> vltrun@PickListReports::renderReports()^907: rendering report RPR\_ID=3

08:36:51.156 [16264.13988] <2> vltrun@PickListReports::renderReports()^907: Started Rendering in REGULAR format

08:36:51.156 [16264.13988] <2> vltrun@VaultReport::createGPageHdrs()^907: RPT\_ID=3

08:36:51.156 [16264.13988] <2> vltrun@VaultReport::alignReportHeader()^907: Entering alignReportHeader for aligning REPORT\_HEADER

08:36:51.156 [16264.13988] <2> vltrun@VaultReport::alignReportHeader()^907: Breaking (if reqd)

08:36:51.156 [16264.13988] <2> vltrun@VaultReport::alignReportHeader()^907: Broken into 0 parts

08:36:51.156 [16264.13988] <2> vltrun@VaultReport::createCoverHdrs()^907: RPT\_ID=3

08:36:51.156 [16264.13988] <2> vltrun@VaultReport::alignReportHeader()^907: Entering alignReportHeader for aligning REPORT\_TITLE

08:36:51.156 [16264.13988] <2> vltrun@VaultReport::alignReportHeader()^907: Breaking Summary Distribution List for Vault (if reqd)

08:36:51.156 [16264.13988] <2> vltrun@VaultReport::alignReportHeader()^907: Broken into 1 parts

08:36:51.156 [16264.13988] <2> vltrun@VaultReport::writeGPageHdrs^907: Printed Report general page headers

08:36:51.156 [16264.13988] <2> vltrun@VaultReport::writeCoverHdrs^907: Starting CoverPage for report

08:36:51.156 [16264.13988] <2> vltrun@VaultReport::writeCoverHdrs^907: value of m\_pageCnt, m flatFormat, m\_rptType are:1 0 1

08:36:51.156 [16264.13988] <2> vltrun@VaultReport::writeCoverHdrs^907: Report Cover Page written out

08:36:51.156 [16264.13988] <2> vltrun@VR::writeColumnHdrs^907: Lines=5

08:36:51.156 [16264.13988] <2> vltrun@PickListReports::renderReports()^907: Completed Header Addition for Reports

08:36:51.171 [16264.13988] <2> vltrun@PickListReports::renderReports()^907: Completed Report Format Determination

08:36:51.171 [16264.13988] <2> vltrun@PickListReports::renderReports()^907: Completed Sorting the Data

08:36:51.171 [16264.13988] <2> vltrun@PickListReports::renderReports()^907: Printing Media details=FZQ210

08:36:51.171 [16264.13988] <2> vltrun@PickListReports::renderReports()^907: Size b4 removing duplicates=47

08:36:51.171 [16264.13988] <2> vltrun@PickListReports::renderReports()^907: Size after erasing duplicates=47

08:36:51.171 [16264.13988] <2> vltrun@PickListReports::renderReports()^907: Completed sorting image data

08:36:51.171 [16264.13988] <2> vltrun@VaultReport::writeGPageHdrs^907: Printed Report general page headers

08:36:51.171 [16264.13988] <2> vltrun@VR::writeColumnHdrs^907: Lines=5

08:36:51.171 [16264.13988] <2> vltrun@PickListReports::renderReports()^907: Printed Media details=FZQ210

08:36:51.171 [16264.13988] <2> vltrun@PickListReports::renderReports()^907: Printing Media details=KW6875

08:36:51.171 [16264.13988] <2> vltrun@PickListReports::renderReports()^907: Size b4 removing duplicates=43

08:36:51.171 [16264.13988] <2> vltrun@PickListReports::renderReports()^907: Size after erasing duplicates=43

08:36:51.171 [16264.13988] <2> vltrun@PickListReports::renderReports()^907: Completed sorting image data

08:36:51.171 [16264.13988] <2> vltrun@VaultReport::writeGPageHdrs^907: Printed Report general page headers

08:36:51.171 [16264.13988] <2> vltrun@VR::writeColumnHdrs^907: Lines=5

08:36:51.171 [16264.13988] <2> vltrun@VaultReport::writeGPageHdrs^907: Printed Report general page headers

08:36:51.171 [16264.13988] <2> vltrun@VR::writeColumnHdrs^907: Lines=5

08:36:51.171 [16264.13988] <2> vltrun@PickListReports::renderReports()^907: Printed Media details=KW6875

08:36:51.171 [16264.13988] <2> vltrun@PickListReports::renderReports()^907: Printing Media details=KW6871

08:36:51.171 [16264.13988] <2> vltrun@PickListReports::renderReports()^907: Size b4 removing duplicates=4

08:36:51.171 [16264.13988] <2> vltrun@PickListReports::renderReports()^907: Size after erasing duplicates=4

08:36:51.171 [16264.13988] <2> vltrun@PickListReports::renderReports()^907: Completed sorting image data

08:36:51.171 [16264.13988] <2> vltrun@PickListReports::renderReports()^907: Printed Media details=KW6871

08:36:51.171 [16264.13988] <2> vltrun@PickListReports::makeView()^907: Rendered report for RPT\_ID=3

08:36:51.171 [16264.13988] <4> vltrun@PickListReports::makeView()^907: \*\*\* Completed Data View \*\*\*

08:36:51.171 [16264.13988] <2> vltrun@VaultReport::distribute^907: RptDistribution: RptType=1 Consol=0 Format=0

08:36:51.171 [16264.13988] <2> vltrun@VaultReport::distribute^907: Distributing reports: RPT\_ID=0

08:36:51.171 [16264.13988] <2> vltrun@RU::consolidateDistributionValues^907: RPT\_ID=0

08:36:51.171 [16264.13988] <2> vltrun@RU::consolidateDistributionValues^907: EM=nocserver@ndu.edu PR=print DIR=C:\VaultReports\_Daily

08:36:51.171 [16264.13988] <2> vltrun@RU::consolidateDistributionValues^907: EmailList has 1 addresses

08:36:51.171 [16264.13988] <2> vltrun@Distribute::sendToFile()^907: #Folders=1

08:36:51.171 [16264.13988] <2> vltrun@ReportUtil::createReportDirectory()^907: to create (if reqd) RptDir=C:\VaultReports\_Daily

08:36:51.171 [16264.13988] <2> vltrun@ReportUtil::createReportDirectory()^907: RptDir=C:\VaultReports\_Daily already exists

08:36:51.171 [16264.13988] <2> vltrun@Distribute::sendToFile()^907: RptSrc=D:\Program Files\Veritas\NetBackup\Logs\user\_ops\vault\vault-16264358429806756988000000004 a13988\picklist\_robot.rpt RptDest=C:\VaultReports\_Daily\picklist\_robot\_sid907\_1358429806.rpt

08:36:51.171 [16264.13988] <2> vltrun@Distribute::sendToEmail()^907: #emails=1

08:36:51.171 [16264.13988] <2> vltrun@Distribute::sendToEmail()^907: EmailAdd=nocserver@ndu.edu Sub=Picking List for Robot [NDUNorth\_Daily:Sid 907 ]

08:36:51.218 [16264.13988] <2> vltrun@Distribute::sendToPrinter^907: Executing command: print "D:\Program Files\Veritas\NetBackup\Logs\user\_ops\vault\vault-16264358429806756988000000004 a13988\picklist\_robot.rpt"

08:36:51.249 [16264.13988] <2> vltrun@VaultReport::distribute^907: Completed RPT Dist of RPT\_ID=0 with STAT=0

08:36:51.249 [16264.13988] <2> vltrun@VaultReport::distribute^907: Distributing reports: RPT\_ID=1

08:36:51.249 [16264.13988] <2> vltrun@RU::consolidateDistributionValues^907: RPT\_ID=1

08:36:51.249 [16264.13988] <2> vltrun@RU::consolidateDistributionValues^907: EM=nocserver@ndu.edu PR=print DIR=C:\VaultReports\_Daily

08:36:51.249 [16264.13988] <2> vltrun@RU::consolidateDistributionValues^907: EmailList has 1 addresses

08:36:51.249 [16264.13988] <2> vltrun@Distribute::sendToFile()^907: #Folders=1

08:36:51.249 [16264.13988] <2> vltrun@ReportUtil::createReportDirectory()^907: to create (if reqd) RptDir=C:\VaultReports\_Daily

08:36:51.249 [16264.13988] <2> vltrun@ReportUtil::createReportDirectory()^907: RptDir=C:\VaultReports\_Daily already exists

08:36:51.249 [16264.13988] <2> vltrun@Distribute::sendToFile()^907: RptSrc=D:\Program Files\Veritas\NetBackup\Logs\user\_ops\vault\vault-16264358429806756988000000004a13988\distlist\_vault.rpt RptDest=C:\VaultReports\_Daily\distlist\_vault\_sid907\_1358429806.rpt

08:36:51.265 [16264.13988] <2> vltrun@Distribute::sendToEmail()^907: #emails=1

08:36:51.265 [16264.13988] <2> vltrun@Distribute::sendToEmail()^907: EmailAdd=nocserver@ndu.edu Sub=Distribution List for Vault [NDUNorth\_Daily:Sid 907 ]

08:36:51.312 [16264.13988] <2> vltrun@Distribute::sendToPrinter^907: Executing command: print "D:\Program Files\Veritas\NetBackup\Logs\user\_ops\vault\vault-16264358429806756988000000004 a13988\distlist\_vault.rpt"

08:36:51.327 [16264.13988] <2> vltrun@VaultReport::distribute^907: Completed RPT Dist of RPT\_ID=1 with STAT=0

08:36:51.327 [16264.13988] <2> vltrun@VaultReport::distribute^907: Distributing reports: RPT\_ID=2

08:36:51.327 [16264.13988] <2> vltrun@RU::consolidateDistributionValues^907: RPT\_ID=2

08:36:51.327 [16264.13988] <2> vltrun@RU::consolidateDistributionValues^907: EM=nocserver@ndu.edu PR=print DIR=C:\VaultReports\_Daily

08:36:51.327 [16264.13988] <2> vltrun@RU::consolidateDistributionValues^907: EmailList has 1 addresses

08:36:51.327 [16264.13988] <2> vltrun@Distribute::sendToFile()^907: #Folders=1

08:36:51.327 [16264.13988] <2> vltrun@ReportUtil::createReportDirectory()^907: to create (if reqd) RptDir=C:\VaultReports\_Daily

08:36:51.327 [16264.13988] <2> vltrun@ReportUtil::createReportDirectory()^907: RptDir=C:\VaultReports\_Daily already exists

08:36:51.327 [16264.13988] <2> vltrun@Distribute::sendToFile()^907: RptSrc=D:\Program Files\Veritas\NetBackup\Logs\user\_ops\vault\vault-16264358429806756988000000004a13988\detailed\_distlist\_vault.rpt RptDest=C:\VaultReports\_Daily\detailed\_distlist\_vault\_sid907\_1358429806.rpt

08:36:51.343 [16264.13988] <2> vltrun@Distribute::sendToEmail()^907: #emails=1

08:36:51.343 [16264.13988] <2> vltrun@Distribute::sendToEmail()^907: EmailAdd=nocserver@ndu.edu Sub=Detailed Distribution List for Vault [NDUNorth\_Daily:Sid 907 ]

08:36:51.390 [16264.13988] <2> vltrun@Distribute::sendToPrinter^907: Executing command: print "D:\Program Files\Veritas\NetBackup\Logs\user\_ops\vault\vault-16264358429806756988000000004 a13988\detailed distlist vault.rpt"

08:36:51.421 [16264.13988] <2> vltrun@VaultReport::distribute^907: Completed RPT Dist of RPT\_ID=2 with STAT=0

08:36:51.421 [16264.13988] <2> vltrun@VaultReport::distribute^907: Distributing reports: RPT\_ID=3

08:36:51.421 [16264.13988] <2> vltrun@RU::consolidateDistributionValues^907: RPT\_ID=3

08:36:51.421 [16264.13988] <2> vltrun@RU::consolidateDistributionValues^907: EM=nocserver@ndu.edu PR=print DIR=C:\VaultReports\_Daily

08:36:51.421 [16264.13988] <2> vltrun@RU::consolidateDistributionValues^907: EmailList has 1 addresses

08:36:51.421 [16264.13988] <2> vltrun@Distribute::sendToFile()^907: #Folders=1

08:36:51.421 [16264.13988] <2> vltrun@ReportUtil::createReportDirectory()^907: to create (if reqd) RptDir=C:\VaultReports\_Daily

08:36:51.421 [16264.13988] <2> vltrun@ReportUtil::createReportDirectory()^907: RptDir=C:\VaultReports\_Daily already exists

08:36:51.421 [16264.13988] <2> vltrun@Distribute::sendToFile()^907: RptSrc=D:\Program Files\Veritas\NetBackup\Logs\user\_ops\vault\vault-16264358429806756988000000004 a13988\summary\_distlist\_vault.rpt RptDest=C:\VaultReports\_Daily\summary\_distlist\_vault\_sid907\_1358429806.rpt

08:36:51.421 [16264.13988] <2> vltrun@Distribute::sendToEmail()^907: #emails=1

08:36:51.421 [16264.13988] <2> vltrun@Distribute::sendToEmail()^907: EmailAdd=nocserver@ndu.edu Sub=Summary Distribution List for Vault [NDUNorth\_Daily:Sid 907 ]

08:36:51.468 [16264.13988] <2> vltrun@Distribute::sendToPrinter^907: Executing command: print "D:\Program Files\Veritas\NetBackup\Logs\user\_ops\vault\vault-16264358429806756988000000004 a13988\summary\_distlist\_vault.rpt"

08:36:51.483 [16264.13988] <2> vltrun@VaultReport::distribute^907: Completed RPT Dist of RPT\_ID=3 with STAT=0

08:36:51.483 [16264.13988] <4> vltrun@VaultReport::distribute^907: Completed Rpt distribution with  $STAT=0$ 

08:36:51.483 [16264.13988] <2> vltrun@ReportsFactory::createReport()^907: ReportCtgy=2

08:36:51.483 [16264.13988] <2> vltrun@RptsFactory::consolidateSubReports^907: RPT\_TYPE=2

08:36:51.483 [16264.13988] <2> vltrun@ReportsFactory::getRequestedReports^907: For NORMAL REPORTS=2 #SubReports=2

08:36:51.483 [16264.13988] <2> vltrun@ReportsFactory::getRequestedReports^907: Checking if RPT=4 is enabled

08:36:51.483 [16264.13988] <2> vltrun@ReportsFactory::getRequestedReports^907: RPT=4 ENABLED

08:36:51.483 [16264.13988] <2> vltrun@ReportsFactory::getRequestedReports^907: Checking if RPT=5 is enabled

08:36:51.483 [16264.13988] <2> vltrun@ReportsFactory::getRequestedReports^907: RPT=5 ENABLED

08:36:51.483 [16264.13988] <2> vltrun@VaultReport::VaultReport()^907: Vault Report with #RptSess=1

08:36:51.483 [16264.13988] <2> vltrun@VaultReport::VaultReport()^907: Rpt for session=NDUNorth\_Daily-907

08:36:51.483 [16264.13988] <2> vltrun@VaultReport::VaultReport()^907: Rpt for Containerized Vault?=>0

08:36:51.483 [16264.13988] <2> vltrun@VaultReport::VaultReport()^907: Creating RptDir=D:\Program Files\Veritas\NetBackup\Logs\user\_ops\vault\vault-16264358429811483988000000005-a13988 for consol/session rpts

08:36:51.483 [16264.13988] <2> vltrun@VaultReport::initializeReportHeaderNames()^907: L10Ning Report Headers

08:36:51.483 [16264.13988] <2> vltrun@VaultReport::initializeReportHeaderNames()^907: Completed L10Ning Report Headers

08:36:51.483 [16264.13988] <4> vltrun@ReportsFactory::createReport()^907: Returing vreport by creating object of Vault Report Successfully

08:36:51.483 [16264.13988] <2> vltrun@DistListReports::makeModel^907: \*\*\*Make Model Starts\*\*\*

08:36:51.483 [16264.13988] <2> vltrun@cVolInvMgr::LoadInvByPool^907: Host=ndumgt001 Npools=2

08:36:51.546 [16264.13988] <4> vltrun@cVolInvMgr::LoadInvByPool^907: V\_QUERY\_BYPOOL H=ndumgt001 Pool=CatalogBackup

08:36:51.561 [16264.13988] <4> vltrun@cVolInvMgr::LoadInvByPool^907: V\_QUERY\_BYPOOL H=ndumgt001 Pool=Daily

08:36:51.577 [16264.13988] <4> vltrun@cVolInvMgr::LoadInvByPool^907: Loaded 24 media records into volInvList

08:36:51.577 [16264.13988] <2> vltrun@cVolInvMgr::LoadInvScratchPools^907: H=ndumgt001

08:36:51.577 [16264.13988] <4> vltrun@cVolInvMgr::LoadInvScratchPools^907: V\_QUERY\_BYPOOL P=Scratch PN=4

08:36:51.624 [16264.13988] <4> vltrun@cVolInvMgr::LoadInvScratchPools^907: Loaded 259 media from 1 scratch pools SC=0

08:36:51.671 [16264.13988] <4> vltrun@cVolInvMgr::LoadCatalogPools^907: Loaded 2 CtlgPools

08:36:51.671 [16264.13988] <2> vltrun@DistListReports::makeView^907: \*\*\* Started Data View \*\*\*

08:36:51.671 [16264.13988] <2> vltrun@VaultReport::initializeReportFiles^907: Temp RptFile=D:\Program Files\Veritas\NetBackup\Logs\user\_ops\vault\vault-16264358429811483988000000005-a13988\picklist\_vault.rpt RptID=4

08:36:51.671 [16264.13988] <2> vltrun@VaultReport::initializeReportFiles^907: Temp RptFile=D:\Program Files\Veritas\NetBackup\Logs\user\_ops\vault\vault-16264358429811483988000000005-a13988\distlist\_robot.rpt RptID=5

08:36:51.671 [16264.13988] <2> vltrun@VaultReport::openReportFile^907: File=D:\Program Files\Veritas\NetBackup\Logs\user\_ops\vault\vault-16264358429811483988000000005 a13988\picklist\_vault.rpt for RPT\_ID=4 output

08:36:51.671 [16264.13988] <4> vltrun@DistListReports::renderReports^907: Started Rendering in REGULAR format

08:36:51.671 [16264.13988] <2> vltrun@VaultReport::createGPageHdrs()^907: RPT\_ID=4

08:36:51.671 [16264.13988] <2> vltrun@VaultReport::alignReportHeader()^907: Entering alignReportHeader for aligning REPORT\_HEADER

08:36:51.671 [16264.13988] <2> vltrun@VaultReport::alignReportHeader()^907: Breaking (if reqd)

08:36:51.671 [16264.13988] <2> vltrun@VaultReport::alignReportHeader()^907: Broken into 0 parts

08:36:51.671 [16264.13988] <2> vltrun@VaultReport::createCoverHdrs()^907: RPT\_ID=4

08:36:51.671 [16264.13988] <2> vltrun@VaultReport::alignReportHeader()^907: Entering alignReportHeader for aligning REPORT\_TITLE

08:36:51.671 [16264.13988] <2> vltrun@VaultReport::alignReportHeader()^907: Breaking Picking List for Vault (if reqd)

08:36:51.671 [16264.13988] <2> vltrun@VaultReport::alignReportHeader()^907: Broken into 1 parts

08:36:51.671 [16264.13988] <2> vltrun@VaultReport::writeGPageHdrs^907: Printed Report general page headers

08:36:51.671 [16264.13988] <2> vltrun@VaultReport::writeCoverHdrs^907: Starting CoverPage for report

08:36:51.671 [16264.13988] <2> vltrun@VaultReport::writeCoverHdrs^907: value of m\_pageCnt, m flatFormat, m\_rptType are:1 0 2

08:36:51.671 [16264.13988] <2> vltrun@VaultReport::writeCoverHdrs^907: Report Cover Page written out

08:36:51.671 [16264.13988] <2> vltrun@VR::writeColumnHdrs^907: Lines=4

08:36:51.671 [16264.13988] <2> vltrun@VaultReport::initializeReportFiles^907: Temp RptFile=D:\Program Files\Veritas\NetBackup\Logs\user\_ops\vault\vault-16264358429811483988000000005-a13988\picklist\_vault.rpt RptID=4

08:36:51.671 [16264.13988] <2> vltrun@VaultReport::initializeReportFiles^907: Temp RptFile=D:\Program Files\Veritas\NetBackup\Logs\user\_ops\vault\vault-16264358429811483988000000005-a13988\distlist\_robot.rpt RptID=5

08:36:51.671 [16264.13988] <2> vltrun@VaultReport::openReportFile^907: File=D:\Program Files\Veritas\NetBackup\Logs\user\_ops\vault\vault-16264358429811483988000000005a13988\distlist\_robot.rpt for RPT\_ID=5 output

08:36:51.671 [16264.13988] <4> vltrun@DistListReports::renderReports^907: Started Rendering in REGULAR format

08:36:51.671 [16264.13988] <2> vltrun@VaultReport::createGPageHdrs()^907: RPT\_ID=5

08:36:51.671 [16264.13988] <2> vltrun@VaultReport::alignReportHeader()^907: Entering alignReportHeader for aligning REPORT\_HEADER

08:36:51.671 [16264.13988] <2> vltrun@VaultReport::alignReportHeader()^907: Breaking (if reqd)

08:36:51.671 [16264.13988] <2> vltrun@VaultReport::alignReportHeader()^907: Broken into 0 parts

08:36:51.671 [16264.13988] <2> vltrun@VaultReport::createCoverHdrs()^907: RPT\_ID=5

08:36:51.671 [16264.13988] <2> vltrun@VaultReport::alignReportHeader()^907: Entering alignReportHeader for aligning REPORT\_TITLE

08:36:51.671 [16264.13988] <2> vltrun@VaultReport::alignReportHeader()^907: Breaking Distribution List for Robot (if reqd)

08:36:51.671 [16264.13988] <2> vltrun@VaultReport::alignReportHeader()^907: Broken into 1 parts

08:36:51.671 [16264.13988] <2> vltrun@VaultReport::writeGPageHdrs^907: Printed Report general page headers

08:36:51.671 [16264.13988] <2> vltrun@VaultReport::writeCoverHdrs^907: Starting CoverPage for report

08:36:51.671 [16264.13988] <2> vltrun@VaultReport::writeCoverHdrs^907: value of m\_pageCnt, m flatFormat, m\_rptType are:1 0 2

08:36:51.671 [16264.13988] <2> vltrun@VaultReport::writeCoverHdrs^907: Report Cover Page written out

08:36:51.671 [16264.13988] <2> vltrun@VR::writeColumnHdrs^907: Lines=4

08:36:51.671 [16264.13988] <2> vltrun@DistListReports::makeView^907: \*\*\* Completed Data View \*\*\*

08:36:51.671 [16264.13988] <2> vltrun@VaultReport::distribute^907: RptDistribution: RptType=2 Consol=0 Format=0

08:36:51.671 [16264.13988] <2> vltrun@VaultReport::distribute^907: Distributing reports: RPT\_ID=4

08:36:51.671 [16264.13988] <2> vltrun@RU::consolidateDistributionValues^907: RPT\_ID=4

08:36:51.671 [16264.13988] <2> vltrun@RU::consolidateDistributionValues^907: EM=nocserver@ndu.edu PR=print DIR=C:\VaultReports\_Daily

08:36:51.671 [16264.13988] <2> vltrun@RU::consolidateDistributionValues^907: EmailList has 1 addresses

08:36:51.671 [16264.13988] <2> vltrun@Distribute::sendToFile()^907: #Folders=1

08:36:51.671 [16264.13988] <2> vltrun@ReportUtil::createReportDirectory()^907: to create (if reqd) RptDir=C:\VaultReports\_Daily

08:36:51.671 [16264.13988] <2> vltrun@ReportUtil::createReportDirectory()^907: RptDir=C:\VaultReports\_Daily already exists

08:36:51.671 [16264.13988] <2> vltrun@Distribute::sendToFile()^907: RptSrc=D:\Program Files\Veritas\NetBackup\Logs\user\_ops\vault\vault-16264358429811483988000000005a13988\picklist\_vault.rpt RptDest=C:\VaultReports\_Daily\picklist\_vault\_sid907\_1358429806.rpt

08:36:51.686 [16264.13988] <2> vltrun@Distribute::sendToEmail()^907: #emails=1

08:36:51.686 [16264.13988] <2> vltrun@Distribute::sendToEmail()^907: EmailAdd=nocserver@ndu.edu Sub=Picking List for Vault [NDUNorth\_Daily:Sid 907 ]

08:36:51.733 [16264.13988] <2> vltrun@Distribute::sendToPrinter^907: Executing command: print "D:\Program Files\Veritas\NetBackup\Logs\user\_ops\vault\vault-16264358429811483988000000005 a13988\picklist\_vault.rpt"

08:36:51.764 [16264.13988] <2> vltrun@VaultReport::distribute^907: Completed RPT Dist of RPT\_ID=4 with STAT=0

08:36:51.764 [16264.13988] <2> vltrun@VaultReport::distribute^907: Distributing reports: RPT\_ID=5

08:36:51.764 [16264.13988] <2> vltrun@RU::consolidateDistributionValues^907: RPT\_ID=5

08:36:51.764 [16264.13988] <2> vltrun@RU::consolidateDistributionValues^907: EM=nocserver@ndu.edu PR=print DIR=C:\VaultReports\_Daily

08:36:51.764 [16264.13988] <2> vltrun@RU::consolidateDistributionValues^907: EmailList has 1 addresses

08:36:51.764 [16264.13988] <2> vltrun@Distribute::sendToFile()^907: #Folders=1

08:36:51.764 [16264.13988] <2> vltrun@ReportUtil::createReportDirectory()^907: to create (if reqd) RptDir=C:\VaultReports\_Daily

08:36:51.764 [16264.13988] <2> vltrun@ReportUtil::createReportDirectory()^907: RptDir=C:\VaultReports\_Daily already exists

08:36:51.764 [16264.13988] <2> vltrun@Distribute::sendToFile()^907: RptSrc=D:\Program Files\Veritas\NetBackup\Logs\user\_ops\vault\vault-16264358429811483988000000005 a13988\distlist\_robot.rpt RptDest=C:\VaultReports\_Daily\distlist\_robot\_sid907\_1358429806.rpt

08:36:51.764 [16264.13988] <2> vltrun@Distribute::sendToEmail()^907: #emails=1

08:36:51.764 [16264.13988] <2> vltrun@Distribute::sendToEmail()^907: EmailAdd=nocserver@ndu.edu Sub=Distribution List for Robot [NDUNorth\_Daily:Sid 907 ]

08:36:51.811 [16264.13988] <2> vltrun@Distribute::sendToPrinter^907: Executing command: print "D:\Program Files\Veritas\NetBackup\Logs\user\_ops\vault\vault-16264358429811483988000000005 a13988\distlist\_robot.rpt"

08:36:51.842 [16264.13988] <2> vltrun@VaultReport::distribute^907: Completed RPT Dist of RPT\_ID=5 with STAT=0

08:36:51.842 [16264.13988] <4> vltrun@VaultReport::distribute^907: Completed Rpt distribution with STAT=0

08:36:51.842 [16264.13988] <2> vltrun@ReportsFactory::createReport()^907: ReportCtgy=3

08:36:51.842 [16264.13988] <2> vltrun@RptsFactory::consolidateSubReports^907: RPT\_TYPE=3

08:36:51.842 [16264.13988] <2> vltrun@ReportsFactory::getRequestedReports^907: For NORMAL REPORTS=3 #SubReports=3

08:36:51.842 [16264.13988] <2> vltrun@ReportsFactory::getRequestedReports^907: Checking if RPT=6 is enabled

08:36:51.842 [16264.13988] <2> vltrun@ReportsFactory::getRequestedReports^907: RPT=6 ENABLED

08:36:51.842 [16264.13988] <2> vltrun@ReportsFactory::getRequestedReports^907: Checking if RPT=7 is enabled

08:36:51.842 [16264.13988] <2> vltrun@ReportsFactory::getRequestedReports^907: Checking if RPT=8 is enabled

08:36:51.842 [16264.13988] <2> vltrun@VaultReport::VaultReport()^907: Vault Report with #RptSess=1

08:36:51.842 [16264.13988] <2> vltrun@VaultReport::VaultReport()^907: Rpt for session=NDUNorth\_Daily-907

08:36:51.842 [16264.13988] <2> vltrun@VaultReport::VaultReport()^907: Rpt for Containerized Vault?=>0

08:36:51.842 [16264.13988] <2> vltrun@VaultReport::VaultReport()^907: Creating RptDir=D:\Program Files\Veritas\NetBackup\Logs\user\_ops\vault\vault-16264358429811842988000000006-a13988 for consol/session rpts

08:36:51.842 [16264.13988] <2> vltrun@VaultReport::initializeReportHeaderNames()^907: L10Ning Report Headers

08:36:51.842 [16264.13988] <2> vltrun@VaultReport::initializeReportHeaderNames()^907: Completed L10Ning Report Headers

08:36:51.842 [16264.13988] <2> vltrun@MIR::MIR^907: Sessions=1

08:36:51.842 [16264.13988] <2> vltrun@MIR::MIR^907: Adding RVG=000\_00000\_TLD OVG=My\_offsite\_volumes

08:36:51.842 [16264.13988] <4> vltrun@ReportsFactory::createReport()^907: Returing vreport by creating object of Vault Report Successfully

08:36:51.842 [16264.13988] <2> vltrun@MediaInventoryReports::makeModel()^907: makeModel starts

08:36:51.842 [16264.13988] <2> vltrun@cVolInvMgr::LoadInvByPool^907: Host=ndumgt001 Npools=2

08:36:51.889 [16264.13988] <4> vltrun@cVolInvMgr::LoadInvByPool^907: V\_QUERY\_BYPOOL H=ndumgt001 Pool=CatalogBackup

08:36:51.905 [16264.13988] <4> vltrun@cVolInvMgr::LoadInvByPool^907: V\_QUERY\_BYPOOL H=ndumgt001 Pool=Daily

08:36:51.920 [16264.13988] <4> vltrun@cVolInvMgr::LoadInvByPool^907: Loaded 24 media records into volInvList

08:36:51.920 [16264.13988] <2> vltrun@cVolInvMgr::LoadInvScratchPools^907: H=ndumgt001

08:36:51.936 [16264.13988] <4> vltrun@cVolInvMgr::LoadInvScratchPools^907: V\_QUERY\_BYPOOL P=Scratch PN=4

08:36:51.967 [16264.13988] <4> vltrun@cVolInvMgr::LoadInvScratchPools^907: Loaded 259 media from 1 scratch pools SC=0

08:36:52.014 [16264.13988] <4> vltrun@cVolInvMgr::LoadCatalogPools^907: Loaded 2 CtlgPools

08:36:52.014 [16264.13988] <2> vltrun@cNbInvMgr::LoadMediaSet^907: #Media=283

08:36:52.061 [16264.13988] <4> vltrun@cNbInvMgr::LoadMediaSet^907: Added 24 records to nbInvList

08:36:52.061 [16264.13988] <2> vltrun@MediaInventoryReports::makeModel()^907: Working on MID=BR6040 MVG=My\_offsite\_volumes

08:36:52.061 [16264.13988] <2> vltrun@MediaInventoryReports::makeModel()^907: Working on MID=BR6043 MVG=---

08:36:52.061 [16264.13988] <2> vltrun@MediaInventoryReports::makeModel()^907: Working on MID=BR6044 MVG=---

08:36:52.061 [16264.13988] <2> vltrun@MediaInventoryReports::makeModel()^907: Working on MID=BR6045 MVG=My\_offsite\_volumes

08:36:52.061 [16264.13988] <2> vltrun@MediaInventoryReports::makeModel()^907: Working on MID=BR6050 MVG=---

08:36:52.061 [16264.13988] <2> vltrun@MediaInventoryReports::makeModel()^907: Working on MID=BR6051 MVG=---

08:36:52.061 [16264.13988] <2> vltrun@MediaInventoryReports::makeModel()^907: Working on MID=BR6052 MVG=My\_offsite\_volumes

08:36:52.061 [16264.13988] <2> vltrun@MediaInventoryReports::makeModel()^907: Working on MID=BR6053 MVG=---

08:36:52.061 [16264.13988] <2> vltrun@MediaInventoryReports::makeModel()^907: Working on MID=BR6055 MVG=---

08:36:52.061 [16264.13988] <2> vltrun@MediaInventoryReports::makeModel()^907: Working on MID=BR6057 MVG=---

08:36:52.061 [16264.13988] <2> vltrun@MediaInventoryReports::makeModel()^907: Working on MID=BR6058 MVG=---

08:36:52.061 [16264.13988] <2> vltrun@MediaInventoryReports::makeModel()^907: Working on MID=BR6059 MVG=---

08:36:52.061 [16264.13988] <2> vltrun@MediaInventoryReports::makeModel()^907: Working on MID=BR6080 MVG=---

08:36:52.061 [16264.13988] <2> vltrun@MediaInventoryReports::makeModel()^907: Working on MID=BR6082 MVG=---

08:36:52.061 [16264.13988] <2> vltrun@MediaInventoryReports::makeModel()^907: Working on MID=BR6083 MVG=---

08:36:52.061 [16264.13988] <2> vltrun@MediaInventoryReports::makeModel()^907: Working on MID=BR6085 MVG=---

08:36:52.061 [16264.13988] <2> vltrun@MediaInventoryReports::makeModel()^907: Working on MID=BR6086 MVG=---

08:36:52.061 [16264.13988] <2> vltrun@MediaInventoryReports::makeModel()^907: Working on MID=BR6088 MVG=---

08:36:52.061 [16264.13988] <2> vltrun@MediaInventoryReports::makeModel()^907: Working on MID=BR6089 MVG=My\_offsite\_volumes

08:36:52.061 [16264.13988] <2> vltrun@MediaInventoryReports::makeModel()^907: Working on MID=BR6090 MVG=My\_offsite\_volumes

08:36:52.061 [16264.13988] <2> vltrun@MediaInventoryReports::makeModel()^907: Working on MID=BR6093 MVG=---

08:36:52.061 [16264.13988] <2> vltrun@MediaInventoryReports::makeModel()^907: Working on MID=BR6095 MVG=---

08:36:52.061 [16264.13988] <2> vltrun@MediaInventoryReports::makeModel()^907: Working on MID=BR6098 MVG=---

08:36:52.061 [16264.13988] <2> vltrun@MediaInventoryReports::makeModel()^907: Working on MID=BR6099 MVG=---

08:36:52.061 [16264.13988] <2> vltrun@MediaInventoryReports::makeModel()^907: Working on MID=BR6160 MVG=---

08:36:52.061 [16264.13988] <2> vltrun@MediaInventoryReports::makeModel()^907: Working on MID=BR6161 MVG=---

08:36:52.061 [16264.13988] <2> vltrun@MediaInventoryReports::makeModel()^907: Working on MID=BR6162 MVG=---

08:36:52.061 [16264.13988] <2> vltrun@MediaInventoryReports::makeModel()^907: Working on MID=BR6163 MVG=---

08:36:52.061 [16264.13988] <2> vltrun@MediaInventoryReports::makeModel()^907: Working on MID=BR6165 MVG=---

08:36:52.061 [16264.13988] <2> vltrun@MediaInventoryReports::makeModel()^907: Working on MID=BR6166 MVG=---

08:36:52.061 [16264.13988] <2> vltrun@MediaInventoryReports::makeModel()^907: Working on MID=BR6167 MVG=My\_offsite\_volumes

08:36:52.061 [16264.13988] <2> vltrun@MediaInventoryReports::makeModel()^907: Working on MID=BR6168 MVG=---

08:36:52.061 [16264.13988] <2> vltrun@MediaInventoryReports::makeModel()^907: Working on MID=BR6169 MVG=---

08:36:52.061 [16264.13988] <2> vltrun@MediaInventoryReports::makeModel()^907: Working on MID=BR6175 MVG=---

08:36:52.061 [16264.13988] <2> vltrun@MediaInventoryReports::makeModel()^907: Working on MID=BR6176 MVG=---

08:36:52.061 [16264.13988] <2> vltrun@MediaInventoryReports::makeModel()^907: Working on MID=BR6181 MVG=---

08:36:52.061 [16264.13988] <2> vltrun@MediaInventoryReports::makeModel()^907: Working on MID=BR6189 MVG=---

08:36:52.061 [16264.13988] <2> vltrun@MediaInventoryReports::makeModel()^907: Working on MID=BR6196 MVG=---

08:36:52.061 [16264.13988] <2> vltrun@MediaInventoryReports::makeModel()^907: Working on MID=BR6200 MVG=---

08:36:52.061 [16264.13988] <2> vltrun@MediaInventoryReports::makeModel()^907: Working on MID=BR6202 MVG=---

08:36:52.061 [16264.13988] <2> vltrun@MediaInventoryReports::makeModel()^907: Working on MID=BR6203 MVG=---

08:36:52.061 [16264.13988] <2> vltrun@MediaInventoryReports::makeModel()^907: Working on MID=BR6208 MVG=---

08:36:52.061 [16264.13988] <2> vltrun@MediaInventoryReports::makeModel()^907: Working on MID=BR6210 MVG=---

08:36:52.061 [16264.13988] <2> vltrun@MediaInventoryReports::makeModel()^907: Working on MID=BR6214 MVG=---

08:36:52.061 [16264.13988] <2> vltrun@MediaInventoryReports::makeModel()^907: Working on MID=BR6215 MVG=---

08:36:52.061 [16264.13988] <2> vltrun@MediaInventoryReports::makeModel()^907: Working on MID=BR6217 MVG=---

08:36:52.061 [16264.13988] <2> vltrun@MediaInventoryReports::makeModel()^907: Working on MID=BR6219 MVG=---

08:36:52.061 [16264.13988] <2> vltrun@MediaInventoryReports::makeModel()^907: Working on MID=CT3120 MVG=---

08:36:52.061 [16264.13988] <2> vltrun@MediaInventoryReports::makeModel()^907: Working on MID=CT3121 MVG=---
08:36:52.061 [16264.13988] <2> vltrun@MediaInventoryReports::makeModel()^907: Working on MID=CT3124 MVG=000\_00000\_TLD

08:36:52.061 [16264.13988] <2> vltrun@MediaInventoryReports::makeModel()^907: Working on MID=CT3125 MVG=My\_offsite\_volumes

08:36:52.061 [16264.13988] <2> vltrun@MediaInventoryReports::makeModel()^907: Working on MID=CT3130 MVG=000\_00000\_TLD

08:36:52.061 [16264.13988] <2> vltrun@MediaInventoryReports::makeModel()^907: Working on MID=CT3131 MVG=My\_offsite\_volumes

08:36:52.061 [16264.13988] <2> vltrun@MediaInventoryReports::makeModel()^907: Working on MID=CT3132 MVG=My\_offsite\_volumes

08:36:52.061 [16264.13988] <2> vltrun@MediaInventoryReports::makeModel()^907: Working on MID=CT3133 MVG=000\_00000\_TLD

08:36:52.061 [16264.13988] <2> vltrun@MediaInventoryReports::makeModel()^907: Working on MID=CT3134 MVG=000\_00000\_TLD

08:36:52.061 [16264.13988] <2> vltrun@MediaInventoryReports::makeModel()^907: Working on MID=CT3135 MVG=000\_00000\_TLD

08:36:52.061 [16264.13988] <2> vltrun@MediaInventoryReports::makeModel()^907: Working on MID=CT3136 MVG=My\_offsite\_volumes

08:36:52.061 [16264.13988] <2> vltrun@MediaInventoryReports::makeModel()^907: Working on MID=CT3137 MVG=My\_offsite\_volumes

08:36:52.061 [16264.13988] <2> vltrun@MediaInventoryReports::makeModel()^907: Working on MID=CT3139 MVG=My\_offsite\_volumes

08:36:52.061 [16264.13988] <2> vltrun@MediaInventoryReports::makeModel()^907: Working on MID=DL3962 MVG=My\_offsite\_volumes

08:36:52.061 [16264.13988] <2> vltrun@MediaInventoryReports::makeModel()^907: Working on MID=DL3965 MVG=---

08:36:52.061 [16264.13988] <2> vltrun@MediaInventoryReports::makeModel()^907: Working on MID=DL3966 MVG=---

08:36:52.061 [16264.13988] <2> vltrun@MediaInventoryReports::makeModel()^907: Working on MID=DL3967 MVG=---

08:36:52.061 [16264.13988] <2> vltrun@MediaInventoryReports::makeModel()^907: Working on MID=DL3969 MVG=My\_offsite\_volumes

08:36:52.061 [16264.13988] <2> vltrun@MediaInventoryReports::makeModel()^907: Working on MID=DL3970 MVG=My\_offsite\_volumes

08:36:52.061 [16264.13988] <2> vltrun@MediaInventoryReports::makeModel()^907: Working on MID=DL3971 MVG=---

08:36:52.061 [16264.13988] <2> vltrun@MediaInventoryReports::makeModel()^907: Working on MID=DL3972 MVG=My\_offsite\_volumes

08:36:52.061 [16264.13988] <2> vltrun@MediaInventoryReports::makeModel()^907: Working on MID=DL3973 MVG=---

08:36:52.061 [16264.13988] <2> vltrun@MediaInventoryReports::makeModel()^907: Working on MID=DL3975 MVG=---

08:36:52.061 [16264.13988] <2> vltrun@MediaInventoryReports::makeModel()^907: Working on MID=DL3976 MVG=My\_offsite\_volumes

08:36:52.061 [16264.13988] <2> vltrun@MediaInventoryReports::makeModel()^907: Working on MID=DL3977 MVG=My\_offsite\_volumes

08:36:52.061 [16264.13988] <2> vltrun@MediaInventoryReports::makeModel()^907: Working on MID=DL3978 MVG=---

08:36:52.061 [16264.13988] <2> vltrun@MediaInventoryReports::makeModel()^907: Working on MID=DL3979 MVG=---

08:36:52.061 [16264.13988] <2> vltrun@MediaInventoryReports::makeModel()^907: Working on MID=DL4222 MVG=My\_offsite\_volumes

08:36:52.061 [16264.13988] <2> vltrun@MediaInventoryReports::makeModel()^907: Working on MID=DL4225 MVG=---

08:36:52.061 [16264.13988] <2> vltrun@MediaInventoryReports::makeModel()^907: Working on MID=DL4227 MVG=My\_offsite\_volumes

08:36:52.061 [16264.13988] <2> vltrun@MediaInventoryReports::makeModel()^907: Working on MID=DL4228 MVG=---

08:36:52.061 [16264.13988] <2> vltrun@MediaInventoryReports::makeModel()^907: Working on MID=DL4229 MVG=---

08:36:52.061 [16264.13988] <2> vltrun@MediaInventoryReports::makeModel()^907: Working on MID=DL4232 MVG=My\_offsite\_volumes

08:36:52.061 [16264.13988] <2> vltrun@MediaInventoryReports::makeModel()^907: Working on MID=DL4234 MVG=---

08:36:52.061 [16264.13988] <2> vltrun@MediaInventoryReports::makeModel()^907: Working on MID=DL4235 MVG=---

08:36:52.061 [16264.13988] <2> vltrun@MediaInventoryReports::makeModel()^907: Working on MID=DL4237 MVG=---

08:36:52.061 [16264.13988] <2> vltrun@MediaInventoryReports::makeModel()^907: Working on MID=DL4238 MVG=---

08:36:52.061 [16264.13988] <2> vltrun@MediaInventoryReports::makeModel()^907: Working on MID=DL4280 MVG=My\_offsite\_volumes

08:36:52.061 [16264.13988] <2> vltrun@MediaInventoryReports::makeModel()^907: Working on MID=DL4283 MVG=---

08:36:52.061 [16264.13988] <2> vltrun@MediaInventoryReports::makeModel()^907: Working on MID=DL4285 MVG=---

08:36:52.061 [16264.13988] <2> vltrun@MediaInventoryReports::makeModel()^907: Working on MID=DL4287 MVG=---

08:36:52.061 [16264.13988] <2> vltrun@MediaInventoryReports::makeModel()^907: Working on MID=DL4288 MVG=---

08:36:52.061 [16264.13988] <2> vltrun@MediaInventoryReports::makeModel()^907: Working on MID=DL4289 MVG=---

08:36:52.061 [16264.13988] <2> vltrun@MediaInventoryReports::makeModel()^907: Working on MID=DL4290 MVG=---

08:36:52.061 [16264.13988] <2> vltrun@MediaInventoryReports::makeModel()^907: Working on MID=DL4291 MVG=---

08:36:52.061 [16264.13988] <2> vltrun@MediaInventoryReports::makeModel()^907: Working on MID=DL4292 MVG=---

08:36:52.061 [16264.13988] <2> vltrun@MediaInventoryReports::makeModel()^907: Working on MID=DL4293 MVG=000\_00000\_TLD

08:36:52.061 [16264.13988] <2> vltrun@MediaInventoryReports::makeModel()^907: Working on MID=DL4295 MVG=---

08:36:52.061 [16264.13988] <2> vltrun@MediaInventoryReports::makeModel()^907: Working on MID=DL4297 MVG=My\_offsite\_volumes

08:36:52.061 [16264.13988] <2> vltrun@MediaInventoryReports::makeModel()^907: Working on MID=DL4298 MVG=My\_offsite\_volumes

08:36:52.061 [16264.13988] <2> vltrun@MediaInventoryReports::makeModel()^907: Working on MID=DL4299 MVG=My\_offsite\_volumes

08:36:52.061 [16264.13988] <2> vltrun@MediaInventoryReports::makeModel()^907: Working on MID=DL4460 MVG=---

08:36:52.061 [16264.13988] <2> vltrun@MediaInventoryReports::makeModel()^907: Working on MID=DL4465 MVG=My\_offsite\_volumes

08:36:52.061 [16264.13988] <2> vltrun@MediaInventoryReports::makeModel()^907: Working on MID=DL4466 MVG=My\_offsite\_volumes

08:36:52.061 [16264.13988] <2> vltrun@MediaInventoryReports::makeModel()^907: Working on MID=DL4468 MVG=---

08:36:52.061 [16264.13988] <2> vltrun@MediaInventoryReports::makeModel()^907: Working on MID=DL4471 MVG=My\_offsite\_volumes

08:36:52.061 [16264.13988] <2> vltrun@MediaInventoryReports::makeModel()^907: Working on MID=DL4473 MVG=My\_offsite\_volumes

08:36:52.061 [16264.13988] <2> vltrun@MediaInventoryReports::makeModel()^907: Working on MID=DL4475 MVG=---

08:36:52.061 [16264.13988] <2> vltrun@MediaInventoryReports::makeModel()^907: Working on MID=DL4476 MVG=000\_00000\_TLD

08:36:52.061 [16264.13988] <2> vltrun@MediaInventoryReports::makeModel()^907: Working on MID=DL4477 MVG=---

08:36:52.061 [16264.13988] <2> vltrun@MediaInventoryReports::makeModel()^907: Working on MID=DL4479 MVG=---

08:36:52.061 [16264.13988] <2> vltrun@MediaInventoryReports::makeModel()^907: Working on MID=DL8460 MVG=---

08:36:52.061 [16264.13988] <2> vltrun@MediaInventoryReports::makeModel()^907: Working on MID=DL8461 MVG=---

08:36:52.061 [16264.13988] <2> vltrun@MediaInventoryReports::makeModel()^907: Working on MID=DL8463 MVG=---

08:36:52.061 [16264.13988] <2> vltrun@MediaInventoryReports::makeModel()^907: Working on MID=DL8464 MVG=---

08:36:52.061 [16264.13988] <2> vltrun@MediaInventoryReports::makeModel()^907: Working on MID=DL8466 MVG=---

08:36:52.061 [16264.13988] <2> vltrun@MediaInventoryReports::makeModel()^907: Working on MID=DL8467 MVG=---

08:36:52.061 [16264.13988] <2> vltrun@MediaInventoryReports::makeModel()^907: Working on MID=DL8468 MVG=---

08:36:52.061 [16264.13988] <2> vltrun@MediaInventoryReports::makeModel()^907: Working on MID=DL8471 MVG=---

08:36:52.061 [16264.13988] <2> vltrun@MediaInventoryReports::makeModel()^907: Working on MID=DL8472 MVG=---

08:36:52.061 [16264.13988] <2> vltrun@MediaInventoryReports::makeModel()^907: Working on MID=DL8474 MVG=---

08:36:52.061 [16264.13988] <2> vltrun@MediaInventoryReports::makeModel()^907: Working on MID=DL8476 MVG=---

08:36:52.061 [16264.13988] <2> vltrun@MediaInventoryReports::makeModel()^907: Working on MID=DL8477 MVG=---

08:36:52.061 [16264.13988] <2> vltrun@MediaInventoryReports::makeModel()^907: Working on MID=DL8479 MVG=---

08:36:52.061 [16264.13988] <2> vltrun@MediaInventoryReports::makeModel()^907: Working on MID=DL9061 MVG=My\_offsite\_volumes

08:36:52.061 [16264.13988] <2> vltrun@MediaInventoryReports::makeModel()^907: Working on MID=DL9062 MVG=My\_offsite\_volumes

08:36:52.061 [16264.13988] <2> vltrun@MediaInventoryReports::makeModel()^907: Working on MID=DL9064 MVG=---

08:36:52.061 [16264.13988] <2> vltrun@MediaInventoryReports::makeModel()^907: Working on MID=DL9065 MVG=My\_offsite\_volumes

08:36:52.061 [16264.13988] <2> vltrun@MediaInventoryReports::makeModel()^907: Working on MID=DL9066 MVG=---

08:36:52.061 [16264.13988] <2> vltrun@MediaInventoryReports::makeModel()^907: Working on MID=DL9069 MVG=---

08:36:52.061 [16264.13988] <2> vltrun@MediaInventoryReports::makeModel()^907: Working on MID=DL9071 MVG=---

08:36:52.061 [16264.13988] <2> vltrun@MediaInventoryReports::makeModel()^907: Working on MID=DL9074 MVG=---

08:36:52.061 [16264.13988] <2> vltrun@MediaInventoryReports::makeModel()^907: Working on MID=DL9075 MVG=---

08:36:52.061 [16264.13988] <2> vltrun@MediaInventoryReports::makeModel()^907: Working on MID=DL9076 MVG=---

08:36:52.061 [16264.13988] <2> vltrun@MediaInventoryReports::makeModel()^907: Working on MID=DL9077 MVG=---

08:36:52.061 [16264.13988] <2> vltrun@MediaInventoryReports::makeModel()^907: Working on MID=DL9078 MVG=My\_offsite\_volumes

08:36:52.061 [16264.13988] <2> vltrun@MediaInventoryReports::makeModel()^907: Working on MID=DL9079 MVG=---

08:36:52.061 [16264.13988] <2> vltrun@MediaInventoryReports::makeModel()^907: Working on MID=DR3185 MVG=---

08:36:52.061 [16264.13988] <2> vltrun@MediaInventoryReports::makeModel()^907: Working on MID=DR3186 MVG=My\_offsite\_volumes

08:36:52.061 [16264.13988] <2> vltrun@MediaInventoryReports::makeModel()^907: Working on MID=DR3194 MVG=---

08:36:52.061 [16264.13988] <2> vltrun@MediaInventoryReports::makeModel()^907: Working on MID=FZQ201 MVG=---

08:36:52.061 [16264.13988] <2> vltrun@MediaInventoryReports::makeModel()^907: Working on MID=FZQ202 MVG=000\_00000\_TLD

08:36:52.061 [16264.13988] <2> vltrun@MediaInventoryReports::makeModel()^907: Working on MID=FZQ203 MVG=---

08:36:52.061 [16264.13988] <2> vltrun@MediaInventoryReports::makeModel()^907: Working on MID=FZQ204 MVG=---

08:36:52.061 [16264.13988] <2> vltrun@MediaInventoryReports::makeModel()^907: Working on MID=FZQ206 MVG=---

08:36:52.061 [16264.13988] <2> vltrun@MediaInventoryReports::makeModel()^907: Working on MID=FZQ207 MVG=000\_00000\_TLD

08:36:52.061 [16264.13988] <2> vltrun@MediaInventoryReports::makeModel()^907: Working on MID=FZQ209 MVG=---

08:36:52.061 [16264.13988] <2> vltrun@MediaInventoryReports::makeModel()^907: Working on MID=FZQ210 MVG=My\_offsite\_volumes

08:36:52.061 [16264.13988] <2> vltrun@MediaInventoryReports::makeModel()^907: Working on MID=FZQ211 MVG=000\_00000\_TLD

08:36:52.061 [16264.13988] <2> vltrun@MediaInventoryReports::makeModel()^907: Working on MID=FZQ212 MVG=---

08:36:52.061 [16264.13988] <2> vltrun@MediaInventoryReports::makeModel()^907: Working on MID=FZQ214 MVG=---

08:36:52.061 [16264.13988] <2> vltrun@MediaInventoryReports::makeModel()^907: Working on MID=FZQ215 MVG=000\_00000\_TLD

08:36:52.061 [16264.13988] <2> vltrun@MediaInventoryReports::makeModel()^907: Working on MID=FZQ216 MVG=---

08:36:52.061 [16264.13988] <2> vltrun@MediaInventoryReports::makeModel()^907: Working on MID=FZQ218 MVG=---

08:36:52.061 [16264.13988] <2> vltrun@MediaInventoryReports::makeModel()^907: Working on MID=FZQ219 MVG=---

08:36:52.061 [16264.13988] <2> vltrun@MediaInventoryReports::makeModel()^907: Working on MID=FZQ220 MVG=---

08:36:52.061 [16264.13988] <2> vltrun@MediaInventoryReports::makeModel()^907: Working on MID=FZQ221 MVG=My\_offsite\_volumes

08:36:52.061 [16264.13988] <2> vltrun@MediaInventoryReports::makeModel()^907: Working on MID=FZQ223 MVG=---

08:36:52.061 [16264.13988] <2> vltrun@MediaInventoryReports::makeModel()^907: Working on MID=FZQ224 MVG=---

08:36:52.061 [16264.13988] <2> vltrun@MediaInventoryReports::makeModel()^907: Working on MID=FZQ227 MVG=---

08:36:52.061 [16264.13988] <2> vltrun@MediaInventoryReports::makeModel()^907: Working on MID=FZQ231 MVG=---

08:36:52.061 [16264.13988] <2> vltrun@MediaInventoryReports::makeModel()^907: Working on MID=FZQ232 MVG=---

08:36:52.061 [16264.13988] <2> vltrun@MediaInventoryReports::makeModel()^907: Working on MID=FZQ233 MVG=---

08:36:52.061 [16264.13988] <2> vltrun@MediaInventoryReports::makeModel()^907: Working on MID=FZQ234 MVG=---

08:36:52.061 [16264.13988] <2> vltrun@MediaInventoryReports::makeModel()^907: Working on MID=FZQ235 MVG=My\_offsite\_volumes

08:36:52.061 [16264.13988] <2> vltrun@MediaInventoryReports::makeModel()^907: Working on MID=FZQ237 MVG=---

08:36:52.061 [16264.13988] <2> vltrun@MediaInventoryReports::makeModel()^907: Working on MID=FZQ239 MVG=---

08:36:52.061 [16264.13988] <2> vltrun@MediaInventoryReports::makeModel()^907: Working on MID=FZQ240 MVG=---

08:36:52.061 [16264.13988] <2> vltrun@MediaInventoryReports::makeModel()^907: Working on MID=FZQ243 MVG=---

08:36:52.061 [16264.13988] <2> vltrun@MediaInventoryReports::makeModel()^907: Working on MID=FZQ246 MVG=---

08:36:52.061 [16264.13988] <2> vltrun@MediaInventoryReports::makeModel()^907: Working on MID=FZQ247 MVG=---

08:36:52.061 [16264.13988] <2> vltrun@MediaInventoryReports::makeModel()^907: Working on MID=FZQ248 MVG=---

08:36:52.061 [16264.13988] <2> vltrun@MediaInventoryReports::makeModel()^907: Working on MID=FZQ250 MVG=---

08:36:52.061 [16264.13988] <2> vltrun@MediaInventoryReports::makeModel()^907: Working on MID=FZQ251 MVG=---

08:36:52.061 [16264.13988] <2> vltrun@MediaInventoryReports::makeModel()^907: Working on MID=FZQ252 MVG=---

08:36:52.061 [16264.13988] <2> vltrun@MediaInventoryReports::makeModel()^907: Working on MID=FZQ255 MVG=---

08:36:52.061 [16264.13988] <2> vltrun@MediaInventoryReports::makeModel()^907: Working on MID=FZQ256 MVG=---

08:36:52.061 [16264.13988] <2> vltrun@MediaInventoryReports::makeModel()^907: Working on MID=FZQ258 MVG=---

08:36:52.061 [16264.13988] <2> vltrun@MediaInventoryReports::makeModel()^907: Working on MID=FZQ259 MVG=---

08:36:52.061 [16264.13988] <2> vltrun@MediaInventoryReports::makeModel()^907: Working on MID=FZQ260 MVG=---

08:36:52.061 [16264.13988] <2> vltrun@MediaInventoryReports::makeModel()^907: Working on MID=FZQ261 MVG=---

08:36:52.061 [16264.13988] <2> vltrun@MediaInventoryReports::makeModel()^907: Working on MID=FZQ262 MVG=---

08:36:52.061 [16264.13988] <2> vltrun@MediaInventoryReports::makeModel()^907: Working on MID=FZQ263 MVG=My\_offsite\_volumes

08:36:52.061 [16264.13988] <2> vltrun@MediaInventoryReports::makeModel()^907: Working on MID=FZQ264 MVG=---

08:36:52.061 [16264.13988] <2> vltrun@MediaInventoryReports::makeModel()^907: Working on MID=FZQ266 MVG=---

08:36:52.061 [16264.13988] <2> vltrun@MediaInventoryReports::makeModel()^907: Working on MID=FZQ267 MVG=---

08:36:52.061 [16264.13988] <2> vltrun@MediaInventoryReports::makeModel()^907: Working on MID=FZQ268 MVG=---

08:36:52.061 [16264.13988] <2> vltrun@MediaInventoryReports::makeModel()^907: Working on MID=FZQ271 MVG=---

08:36:52.061 [16264.13988] <2> vltrun@MediaInventoryReports::makeModel()^907: Working on MID=FZQ277 MVG=---

08:36:52.061 [16264.13988] <2> vltrun@MediaInventoryReports::makeModel()^907: Working on MID=FZQ278 MVG=My\_offsite\_volumes

08:36:52.061 [16264.13988] <2> vltrun@MediaInventoryReports::makeModel()^907: Working on MID=FZQ279 MVG=My\_offsite\_volumes

08:36:52.061 [16264.13988] <2> vltrun@MediaInventoryReports::makeModel()^907: Working on MID=FZQ282 MVG=---

08:36:52.061 [16264.13988] <2> vltrun@MediaInventoryReports::makeModel()^907: Working on MID=FZQ283 MVG=---

08:36:52.061 [16264.13988] <2> vltrun@MediaInventoryReports::makeModel()^907: Working on MID=FZQ284 MVG=---

08:36:52.061 [16264.13988] <2> vltrun@MediaInventoryReports::makeModel()^907: Working on MID=FZQ285 MVG=---

08:36:52.061 [16264.13988] <2> vltrun@MediaInventoryReports::makeModel()^907: Working on MID=FZQ286 MVG=---

08:36:52.061 [16264.13988] <2> vltrun@MediaInventoryReports::makeModel()^907: Working on MID=FZQ287 MVG=---

08:36:52.061 [16264.13988] <2> vltrun@MediaInventoryReports::makeModel()^907: Working on MID=FZQ288 MVG=---

08:36:52.061 [16264.13988] <2> vltrun@MediaInventoryReports::makeModel()^907: Working on MID=FZQ289 MVG=---

08:36:52.061 [16264.13988] <2> vltrun@MediaInventoryReports::makeModel()^907: Working on MID=FZQ290 MVG=---

08:36:52.061 [16264.13988] <2> vltrun@MediaInventoryReports::makeModel()^907: Working on MID=FZQ291 MVG=---

08:36:52.061 [16264.13988] <2> vltrun@MediaInventoryReports::makeModel()^907: Working on MID=FZQ292 MVG=---

08:36:52.061 [16264.13988] <2> vltrun@MediaInventoryReports::makeModel()^907: Working on MID=FZQ293 MVG=---

08:36:52.061 [16264.13988] <2> vltrun@MediaInventoryReports::makeModel()^907: Working on MID=FZQ294 MVG=---

08:36:52.061 [16264.13988] <2> vltrun@MediaInventoryReports::makeModel()^907: Working on MID=FZQ295 MVG=---

08:36:52.061 [16264.13988] <2> vltrun@MediaInventoryReports::makeModel()^907: Working on MID=FZQ296 MVG=---

08:36:52.061 [16264.13988] <2> vltrun@MediaInventoryReports::makeModel()^907: Working on MID=FZQ297 MVG=---

08:36:52.061 [16264.13988] <2> vltrun@MediaInventoryReports::makeModel()^907: Working on MID=FZQ298 MVG=---

08:36:52.061 [16264.13988] <2> vltrun@MediaInventoryReports::makeModel()^907: Working on MID=FZQ299 MVG=---

08:36:52.061 [16264.13988] <2> vltrun@MediaInventoryReports::makeModel()^907: Working on MID=HVA400 MVG=---

08:36:52.061 [16264.13988] <2> vltrun@MediaInventoryReports::makeModel()^907: Working on MID=HVA401 MVG=---

08:36:52.061 [16264.13988] <2> vltrun@MediaInventoryReports::makeModel()^907: Working on MID=HVA402 MVG=---

08:36:52.061 [16264.13988] <2> vltrun@MediaInventoryReports::makeModel()^907: Working on MID=HVA405 MVG=---

08:36:52.061 [16264.13988] <2> vltrun@MediaInventoryReports::makeModel()^907: Working on MID=HVA407 MVG=---

08:36:52.061 [16264.13988] <2> vltrun@MediaInventoryReports::makeModel()^907: Working on MID=KW6540 MVG=---

08:36:52.061 [16264.13988] <2> vltrun@MediaInventoryReports::makeModel()^907: Working on MID=KW6541 MVG=---

08:36:52.061 [16264.13988] <2> vltrun@MediaInventoryReports::makeModel()^907: Working on MID=KW6542 MVG=---

08:36:52.061 [16264.13988] <2> vltrun@MediaInventoryReports::makeModel()^907: Working on MID=KW6543 MVG=---

08:36:52.061 [16264.13988] <2> vltrun@MediaInventoryReports::makeModel()^907: Working on MID=KW6544 MVG=---

08:36:52.061 [16264.13988] <2> vltrun@MediaInventoryReports::makeModel()^907: Working on MID=KW6545 MVG=---

08:36:52.061 [16264.13988] <2> vltrun@MediaInventoryReports::makeModel()^907: Working on MID=KW6548 MVG=---

08:36:52.061 [16264.13988] <2> vltrun@MediaInventoryReports::makeModel()^907: Working on MID=KW6549 MVG=My\_offsite\_volumes

08:36:52.061 [16264.13988] <2> vltrun@MediaInventoryReports::makeModel()^907: Working on MID=KW6554 MVG=000\_00000\_TLD

08:36:52.061 [16264.13988] <2> vltrun@MediaInventoryReports::makeModel()^907: Working on MID=KW6555 MVG=---

08:36:52.061 [16264.13988] <2> vltrun@MediaInventoryReports::makeModel()^907: Working on MID=KW6556 MVG=---

08:36:52.061 [16264.13988] <2> vltrun@MediaInventoryReports::makeModel()^907: Working on MID=KW6557 MVG=---

08:36:52.061 [16264.13988] <2> vltrun@MediaInventoryReports::makeModel()^907: Working on MID=KW6558 MVG=---

08:36:52.061 [16264.13988] <2> vltrun@MediaInventoryReports::makeModel()^907: Working on MID=KW6575 MVG=---

08:36:52.061 [16264.13988] <2> vltrun@MediaInventoryReports::makeModel()^907: Working on MID=KW6577 MVG=---

08:36:52.061 [16264.13988] <2> vltrun@MediaInventoryReports::makeModel()^907: Working on MID=KW6578 MVG=---

08:36:52.061 [16264.13988] <2> vltrun@MediaInventoryReports::makeModel()^907: Working on MID=KW6586 MVG=---

08:36:52.061 [16264.13988] <2> vltrun@MediaInventoryReports::makeModel()^907: Working on MID=KW6588 MVG=---

08:36:52.061 [16264.13988] <2> vltrun@MediaInventoryReports::makeModel()^907: Working on MID=KW6589 MVG=---

08:36:52.061 [16264.13988] <2> vltrun@MediaInventoryReports::makeModel()^907: Working on MID=KW6590 MVG=---

08:36:52.061 [16264.13988] <2> vltrun@MediaInventoryReports::makeModel()^907: Working on MID=KW6591 MVG=---

08:36:52.061 [16264.13988] <2> vltrun@MediaInventoryReports::makeModel()^907: Working on MID=KW6592 MVG=---

08:36:52.061 [16264.13988] <2> vltrun@MediaInventoryReports::makeModel()^907: Working on MID=KW6595 MVG=My\_offsite\_volumes

08:36:52.061 [16264.13988] <2> vltrun@MediaInventoryReports::makeModel()^907: Working on MID=KW6599 MVG=---

08:36:52.061 [16264.13988] <2> vltrun@MediaInventoryReports::makeModel()^907: Working on MID=KW6840 MVG=000\_00000\_TLD

08:36:52.061 [16264.13988] <2> vltrun@MediaInventoryReports::makeModel()^907: Working on MID=KW6843 MVG=---

08:36:52.061 [16264.13988] <2> vltrun@MediaInventoryReports::makeModel()^907: Working on MID=KW6845 MVG=000\_00000\_TLD

08:36:52.061 [16264.13988] <2> vltrun@MediaInventoryReports::makeModel()^907: Working on MID=KW6846 MVG=000\_00000\_TLD

08:36:52.061 [16264.13988] <2> vltrun@MediaInventoryReports::makeModel()^907: Working on MID=KW6848 MVG=---

08:36:52.061 [16264.13988] <2> vltrun@MediaInventoryReports::makeModel()^907: Working on MID=KW6852 MVG=My\_offsite\_volumes

08:36:52.061 [16264.13988] <2> vltrun@MediaInventoryReports::makeModel()^907: Working on MID=KW6854 MVG=---

08:36:52.061 [16264.13988] <2> vltrun@MediaInventoryReports::makeModel()^907: Working on MID=KW6857 MVG=My\_offsite\_volumes

08:36:52.061 [16264.13988] <2> vltrun@MediaInventoryReports::makeModel()^907: Working on MID=KW6861 MVG=My\_offsite\_volumes

08:36:52.061 [16264.13988] <2> vltrun@MediaInventoryReports::makeModel()^907: Working on MID=KW6863 MVG=000\_00000\_TLD

08:36:52.061 [16264.13988] <2> vltrun@MediaInventoryReports::makeModel()^907: Working on MID=KW6866 MVG=---

08:36:52.061 [16264.13988] <2> vltrun@MediaInventoryReports::makeModel()^907: Working on MID=KW6868 MVG=---

08:36:52.061 [16264.13988] <2> vltrun@MediaInventoryReports::makeModel()^907: Working on MID=KW6869 MVG=---

08:36:52.061 [16264.13988] <2> vltrun@MediaInventoryReports::makeModel()^907: Working on MID=KW6871 MVG=My\_offsite\_volumes

08:36:52.061 [16264.13988] <2> vltrun@MediaInventoryReports::makeModel()^907: Working on MID=KW6875 MVG=My\_offsite\_volumes

08:36:52.061 [16264.13988] <2> vltrun@MediaInventoryReports::makeModel()^907: Working on MID=KW6877 MVG=---

08:36:52.061 [16264.13988] <2> vltrun@MediaInventoryReports::makeModel()^907: Working on MID=KW6878 MVG=000\_00000\_TLD

08:36:52.061 [16264.13988] <2> vltrun@MediaInventoryReports::makeModel()^907: Working on MID=KW6879 MVG=My\_offsite\_volumes

08:36:52.061 [16264.13988] <2> vltrun@MediaInventoryReports::makeModel()^907: Working on MID=KW6900 MVG=---

08:36:52.061 [16264.13988] <2> vltrun@MediaInventoryReports::makeModel()^907: Working on MID=KW6902 MVG=000\_00000\_TLD

08:36:52.061 [16264.13988] <2> vltrun@MediaInventoryReports::makeModel()^907: Working on MID=KW6903 MVG=000\_00000\_TLD

08:36:52.061 [16264.13988] <2> vltrun@MediaInventoryReports::makeModel()^907: Working on MID=KW6904 MVG=000\_00000\_TLD

08:36:52.061 [16264.13988] <2> vltrun@MediaInventoryReports::makeModel()^907: Working on MID=KW6920 MVG=000\_00000\_TLD

08:36:52.061 [16264.13988] <2> vltrun@MediaInventoryReports::makeModel()^907: Working on MID=KW6922 MVG=My\_offsite\_volumes

08:36:52.061 [16264.13988] <2> vltrun@MediaInventoryReports::makeModel()^907: Working on MID=KW6924 MVG=---

08:36:52.061 [16264.13988] <2> vltrun@MediaInventoryReports::makeModel()^907: Working on MID=KW6925 MVG=---

08:36:52.061 [16264.13988] <2> vltrun@MediaInventoryReports::makeModel()^907: Working on MID=KW6926 MVG=000\_00000\_TLD

08:36:52.061 [16264.13988] <2> vltrun@MediaInventoryReports::makeModel()^907: Working on MID=KW6929 MVG=---

08:36:52.061 [16264.13988] <2> vltrun@MediaInventoryReports::makeModel()^907: Working on MID=KW6931 MVG=000\_00000\_TLD

08:36:52.061 [16264.13988] <2> vltrun@MediaInventoryReports::makeModel()^907: Working on MID=KW6932 MVG=My\_offsite\_volumes

08:36:52.061 [16264.13988] <2> vltrun@MediaInventoryReports::makeModel()^907: Working on MID=KW6933 MVG=000\_00000\_TLD

08:36:52.061 [16264.13988] <2> vltrun@MediaInventoryReports::makeModel()^907: Working on MID=KW6935 MVG=000\_00000\_TLD

08:36:52.061 [16264.13988] <2> vltrun@MediaInventoryReports::makeModel()^907: Working on MID=KW6937 MVG=My\_offsite\_volumes

08:36:52.061 [16264.13988] <2> vltrun@MediaInventoryReports::makeModel()^907: Working on MID=KW6938 MVG=---

08:36:52.061 [16264.13988] <2> vltrun@MediaInventoryReports::makeModel()^907: Working on MID=KW6939 MVG=---

08:36:52.061 [16264.13988] <2> vltrun@MediaInventoryReports::makeModel()^907: Working on MID=KW6940 MVG=---

08:36:52.061 [16264.13988] <2> vltrun@MediaInventoryReports::makeModel()^907: Working on MID=KW6945 MVG=My\_offsite\_volumes

08:36:52.061 [16264.13988] <2> vltrun@MediaInventoryReports::makeModel()^907: Working on MID=KW6957 MVG=---

08:36:52.061 [16264.13988] <2> vltrun@MediaInventoryReports::makeModel()^907: Working on MID=KW7002 MVG=My\_offsite\_volumes

08:36:52.061 [16264.13988] <2> vltrun@MediaInventoryReports::makeModel()^907: Working on MID=KW7005 MVG=My\_offsite\_volumes

08:36:52.061 [16264.13988] <2> vltrun@MediaInventoryReports::makeModel()^907: Working on MID=KW7008 MVG=---

08:36:52.061 [16264.13988] <2> vltrun@MediaInventoryReports::makeModel()^907: Working on MID=KW7010 MVG=---

08:36:52.061 [16264.13988] <2> vltrun@MediaInventoryReports::makeModel()^907: Working on MID=KW7012 MVG=---

08:36:52.061 [16264.13988] <2> vltrun@MediaInventoryReports::makeModel()^907: Working on MID=KW7013 MVG=My\_offsite\_volumes

08:36:52.061 [16264.13988] <2> vltrun@MediaInventoryReports::makeModel()^907: Working on MID=KW7016 MVG=---

08:36:52.061 [16264.13988] <2> vltrun@MediaInventoryReports::makeModel()^907: Working on MID=KW7017 MVG=My\_offsite\_volumes

08:36:52.061 [16264.13988] <2> vltrun@MediaInventoryReports::makeModel()^907: Working on MID=Q280L4 MVG=---

08:36:52.061 [16264.13988] <2> vltrun@MediaInventoryReports::makeModel()^907: Working on MID=Q281L4 MVG=---

08:36:52.061 [16264.13988] <4> vltrun@MediaInventoryReports::makeModel()^907: Make Model Ends

08:36:52.061 [16264.13988] <2> vltrun@VaultReport::initializeReportFiles^907: Temp RptFile=D:\Program Files\Veritas\NetBackup\Logs\user\_ops\vault\vault-16264358429811842988000000006-a13988\vault\_inventory.rpt RptID=6

08:36:52.061 [16264.13988] <2> vltrun@VaultReport::openReportFile^907: File=D:\Program Files\Veritas\NetBackup\Logs\user\_ops\vault\vault-16264358429811842988000000006a13988\vault\_inventory.rpt for RPT\_ID=6 output

08:36:52.061 [16264.13988] <2> vltrun@MediaInventoryReports::makeView^907: Opened report file for RPT\_ID=6

08:36:52.061 [16264.13988] <2> vltrun@VaultReport::createGPageHdrs()^907: RPT\_ID=6

08:36:52.061 [16264.13988] <2> vltrun@VaultReport::alignReportHeader()^907: Entering alignReportHeader for aligning REPORT\_HEADER

08:36:52.061 [16264.13988] <2> vltrun@VaultReport::alignReportHeader()^907: Breaking (if reqd)

08:36:52.061 [16264.13988] <2> vltrun@VaultReport::alignReportHeader()^907: Broken into 0 parts

08:36:52.061 [16264.13988] <2> vltrun@VaultReport::createCoverHdrs()^907: RPT\_ID=6

08:36:52.061 [16264.13988] <2> vltrun@VaultReport::alignReportHeader()^907: Entering alignReportHeader for aligning REPORT\_TITLE

08:36:52.061 [16264.13988] <2> vltrun@VaultReport::alignReportHeader()^907: Breaking Vault Inventory (if reqd)

08:36:52.061 [16264.13988] <2> vltrun@VaultReport::alignReportHeader()^907: Broken into 1 parts

08:36:52.061 [16264.13988] <2> vltrun@VaultReport::writeGPageHdrs^907: Printed Report general page headers

08:36:52.061 [16264.13988] <2> vltrun@VaultReport::writeCoverHdrs^907: Starting CoverPage for report

08:36:52.061 [16264.13988] <2> vltrun@VaultReport::writeCoverHdrs^907: value of m\_pageCnt, m flatFormat, m\_rptType are:1 0 3

08:36:52.061 [16264.13988] <2> vltrun@VaultReport::writeCoverHdrs^907: Report Cover Page written out

08:36:52.061 [16264.13988] <2> vltrun@VR::writeColumnHdrs^907: Lines=3

08:36:52.061 [16264.13988] <4> vltrun@MediaInventoryReports::renderReports^907: Sorting of media is complete

08:36:52.061 [16264.13988] <4> vltrun@MediaInventoryReports::renderReports^907: Preparing to Print the summary lines

08:36:52.061 [16264.13988] <2> vltrun@MediaInventoryReports::makeView^907: Rendered report for RPT\_ID=6

08:36:52.061 [16264.13988] <4> vltrun@MediaInventoryReports::makeView^907: Make View Complete

08:36:52.061 [16264.13988] <2> vltrun@VaultReport::distribute^907: RptDistribution: RptType=3 Consol=0 Format=0

08:36:52.061 [16264.13988] <2> vltrun@VaultReport::distribute^907: Distributing reports: RPT\_ID=6

08:36:52.061 [16264.13988] <2> vltrun@RU::consolidateDistributionValues^907: RPT\_ID=6

08:36:52.061 [16264.13988] <2> vltrun@RU::consolidateDistributionValues^907: EM=nocserver@ndu.edu PR=print DIR=C:\VaultReports\_Daily

08:36:52.061 [16264.13988] <2> vltrun@RU::consolidateDistributionValues^907: EmailList has 1 addresses

08:36:52.061 [16264.13988] <2> vltrun@Distribute::sendToFile()^907: #Folders=1

08:36:52.061 [16264.13988] <2> vltrun@ReportUtil::createReportDirectory()^907: to create (if reqd) RptDir=C:\VaultReports\_Daily

08:36:52.061 [16264.13988] <2> vltrun@ReportUtil::createReportDirectory()^907: RptDir=C:\VaultReports\_Daily already exists

08:36:52.061 [16264.13988] <2> vltrun@Distribute::sendToFile()^907: RptSrc=D:\Program Files\Veritas\NetBackup\Logs\user\_ops\vault\vault-16264358429811842988000000006 a13988\vault\_inventory.rpt RptDest=C:\VaultReports\_Daily\vault\_inventory\_sid907\_1358429806.rpt

08:36:52.061 [16264.13988] <2> vltrun@Distribute::sendToEmail()^907: #emails=1

08:36:52.061 [16264.13988] <2> vltrun@Distribute::sendToEmail()^907: EmailAdd=nocserver@ndu.edu Sub=Vault Inventory [NDUNorth\_Daily:Sid 907]

08:36:52.123 [16264.13988] <2> vltrun@Distribute::sendToPrinter^907: Executing command: print "D:\Program Files\Veritas\NetBackup\Logs\user\_ops\vault\vault-16264358429811842988000000006 a13988\vault\_inventory.rpt"

08:36:52.139 [16264.13988] <2> vltrun@VaultReport::distribute^907: Completed RPT Dist of RPT\_ID=6 with STAT=0

08:36:52.139 [16264.13988] <4> vltrun@VaultReport::distribute^907: Completed Rpt distribution with STAT=0

08:36:52.139 [16264.13988] <2> vltrun@ReportsFactory::createReport()^907: ReportCtgy=4

08:36:52.139 [16264.13988] <2> vltrun@RptsFactory::consolidateSubReports^907: RPT\_TYPE=4

08:36:52.139 [16264.13988] <2> vltrun@ReportsFactory::getRequestedReports^907: For NORMAL REPORTS=4 #SubReports=1

08:36:52.139 [16264.13988] <2> vltrun@ReportsFactory::getRequestedReports^907: Checking if RPT=9 is enabled

08:36:52.139 [16264.13988] <2> vltrun@RptsFactory::consolidateSubReports^907: No sub report enabled, removing session->907

08:36:52.139 [16264.13988] <2> vltrun@ReportsFactory::createReport()^907: ReportCtgy=5

08:36:52.139 [16264.13988] <2> vltrun@RptsFactory::consolidateSubReports^907: RPT\_TYPE=5

08:36:52.139 [16264.13988] <2> vltrun@ReportsFactory::getRequestedReports^907: For NORMAL REPORTS=5 #SubReports=1

08:36:52.139 [16264.13988] <2> vltrun@ReportsFactory::getRequestedReports^907: Checking if RPT=10 is enabled

08:36:52.139 [16264.13988] <2> vltrun@ReportsFactory::getRequestedReports^907: RPT=10 ENABLED

08:36:52.139 [16264.13988] <2> vltrun@VaultReport::VaultReport()^907: Vault Report with #RptSess=1

08:36:52.139 [16264.13988] <2> vltrun@VaultReport::VaultReport()^907: Rpt for session=NDUNorth\_Daily-907

08:36:52.139 [16264.13988] <2> vltrun@VaultReport::VaultReport()^907: Rpt for Containerized Vault?=>0

08:36:52.139 [16264.13988] <2> vltrun@VaultReport::VaultReport()^907: Creating RptDir=D:\Program Files\Veritas\NetBackup\Logs\user\_ops\vault\vault-16264358429812139988000000007-a13988 for consol/session rpts

08:36:52.139 [16264.13988] <2> vltrun@VaultReport::initializeReportHeaderNames()^907: L10Ning Report Headers

08:36:52.139 [16264.13988] <2> vltrun@VaultReport::initializeReportHeaderNames()^907: Completed L10Ning Report Headers

08:36:52.139 [16264.13988] <4> vltrun@ReportsFactory::createReport()^907: Returing vreport by creating object of Vault Report Successfully

08:36:52.139 [16264.13988] <2> vltrun@ExceptionReports::makeModel^907: \*\*\*\*Make Model begins\*\*\*\*

08:36:52.139 [16264.13988] <2> vltrun@cVolInvMgr::LoadInvByPool^907: Host=ndumgt001 Npools=2

08:36:52.185 [16264.13988] <4> vltrun@cVolInvMgr::LoadInvByPool^907: V\_QUERY\_BYPOOL H=ndumgt001 Pool=CatalogBackup

08:36:52.201 [16264.13988] <4> vltrun@cVolInvMgr::LoadInvByPool^907: V\_QUERY\_BYPOOL H=ndumgt001 Pool=Daily

08:36:52.217 [16264.13988] <4> vltrun@cVolInvMgr::LoadInvByPool^907: Loaded 24 media records into volInvList

08:36:52.217 [16264.13988] <2> vltrun@connectToVRTObject^907: Connecting to vccs server ndumgt001

08:36:52.232 [16264.13988] <2> vltrun@connectToVRTObject^907: VaultRuntimePortal init succeeded

08:36:52.232 [16264.13988] <4> vltrun@ImgIf::reload\_images^907: Reloading 92 Images 08:36:52.326 [16264.13988] <2> vltrun@ImgIf::query\_image^907: IMG\_ID=10.0.0.248\_1358384481 08:36:52.326 [16264.13988] <2> vltrun@ImgIf::query\_image^907: IMG\_ID=NDU-ORACLE-C1\_1358384417

08:36:52.326 [16264.13988] <2> vltrun@ImgIf::query\_image^907: IMG\_ID=NDUAPP001\_1358384594 08:36:52.326 [16264.13988] <2> vltrun@ImgIf::query\_image^907: IMG\_ID=NDUAPP001\_1358384595 08:36:52.326 [16264.13988] <2> vltrun@ImgIf::query\_image^907: IMG\_ID=NDUAPP012\_1358384584 08:36:52.326 [16264.13988] <2> vltrun@ImgIf::query\_image^907: IMG\_ID=NDUAPP06\_1358384482 08:36:52.341 [16264.13988] <2> vltrun@ImgIf::query\_image^907: IMG\_ID=NDUAPP07\_1358384487 08:36:52.341 [16264.13988] <2> vltrun@ImgIf::query\_image^907: IMG\_ID=NDUAPP09\_1358384414 08:36:52.341 [16264.13988] <2> vltrun@ImgIf::query\_image^907: IMG\_ID=NDUAPP14\_1358384547 08:36:52.341 [16264.13988] <2> vltrun@ImgIf::query\_image^907: IMG\_ID=NDUAPP16\_1358384416 08:36:52.341 [16264.13988] <2> vltrun@ImgIf::query\_image^907: IMG\_ID=NDUAPP17\_1358384409 08:36:52.341 [16264.13988] <2> vltrun@ImgIf::query\_image^907: IMG\_ID=NDUAPP19\_1358384488 08:36:52.357 [16264.13988] <2> vltrun@ImgIf::query\_image^907: IMG\_ID=NDUAPP20\_1358384489 08:36:52.357 [16264.13988] <2> vltrun@ImgIf::query\_image^907: IMG\_ID=NDUAPP21\_1358384538 08:36:52.357 [16264.13988] <2> vltrun@ImgIf::query\_image^907: IMG\_ID=NDUAPP22\_1358384550 08:36:52.357 [16264.13988] <2> vltrun@ImgIf::query\_image^907: IMG\_ID=NDUAPP23\_1358384583 08:36:52.357 [16264.13988] <2> vltrun@ImgIf::query\_image^907: IMG\_ID=NDUAPP25\_1358384405 08:36:52.357 [16264.13988] <2> vltrun@ImgIf::query\_image^907: IMG\_ID=NDUAPP26\_1358384419 08:36:52.373 [16264.13988] <2> vltrun@ImgIf::query\_image^907: IMG\_ID=NDUAPP26\_1358384420 08:36:52.373 [16264.13988] <2> vltrun@ImgIf::query\_image^907: IMG\_ID=NDUAPP27\_1358384408 08:36:52.373 [16264.13988] <2> vltrun@ImgIf::query\_image^907: IMG\_ID=NDUAPP29\_1358384410 08:36:52.373 [16264.13988] <2> vltrun@ImgIf::query\_image^907: IMG\_ID=NDUAPP30\_1358384490 08:36:52.373 [16264.13988] <2> vltrun@ImgIf::query\_image^907: IMG\_ID=NDUAPP31\_1358384403 08:36:52.373 [16264.13988] <2> vltrun@ImgIf::query\_image^907: IMG\_ID=NDUBUILD01\_1358384407 08:36:52.388 [16264.13988] <2> vltrun@ImgIf::query\_image^907: IMG\_ID=NDUDC002\_1358377200 08:36:52.388 [16264.13988] <2> vltrun@ImgIf::query\_image^907: IMG\_ID=NDUDNS01\_1358384400 08:36:52.388 [16264.13988] <2> vltrun@ImgIf::query\_image^907: IMG\_ID=NDUEXC04\_1358384485 08:36:52.388 [16264.13988] <2> vltrun@ImgIf::query\_image^907: IMG\_ID=NDUEXC05\_1358384483 08:36:52.388 [16264.13988] <2> vltrun@ImgIf::query\_image^907: IMG\_ID=NDUHBSS01\_1358384421 08:36:52.388 [16264.13988] <2> vltrun@ImgIf::query\_image^907: IMG\_ID=NDUIPAC.ndu.edu\_1358384573

08:36:52.388 [16264.13988] <2> vltrun@ImgIf::query\_image^907: IMG\_ID=NDUMGT007A\_1358384418 08:36:52.404 [16264.13988] <2> vltrun@ImgIf::query\_image^907: IMG\_ID=NDUMGT007\_1358384415 08:36:52.404 [16264.13988] <2> vltrun@ImgIf::query\_image^907: IMG\_ID=NDUMGT15\_1358384422 08:36:52.404 [16264.13988] <2> vltrun@ImgIf::query\_image^907: IMG\_ID=NDUMGT22\_1358384404 08:36:52.404 [16264.13988] <2> vltrun@ImgIf::query\_image^907: IMG\_ID=NDUMURA\_1358384545 08:36:52.404 [16264.13988] <2> vltrun@ImgIf::query\_image^907: IMG\_ID=NDUOPAC\_1358384411 08:36:52.404 [16264.13988] <2> vltrun@ImgIf::query\_image^907: IMG\_ID=charlotte\_1358384527 08:36:52.419 [16264.13988] <2> vltrun@ImgIf::query\_image^907: IMG\_ID=dirsta\_1358384486 08:36:52.419 [16264.13988] <2> vltrun@ImgIf::query\_image^907: IMG\_ID=ekho\_1358384413 08:36:52.419 [16264.13988] <2> vltrun@ImgIf::query\_image^907: IMG\_ID=elderberry.ndu.edu\_1358384546

08:36:52.419 [16264.13988] <2> vltrun@ImgIf::query\_image^907: IMG\_ID=ezproxy2.ndu.edu\_1358384574

08:36:52.419 [16264.13988] <2> vltrun@ImgIf::query\_image^907: IMG\_ID=ndu\_fileserv\_1358384582 08:36:52.419 [16264.13988] <2> vltrun@ImgIf::query\_image^907: IMG\_ID=ndu\_fileserv\_1358384593 08:36:52.435 [16264.13988] <2> vltrun@ImgIf::query\_image^907: IMG\_ID=ndu\_fileserv\_1358384614 08:36:52.435 [16264.13988] <2> vltrun@ImgIf::query\_image^907: IMG\_ID=ndu\_fileserv\_1358384675 08:36:52.435 [16264.13988] <2> vltrun@ImgIf::query\_image^907: IMG\_ID=ndu\_fileserv\_1358384795 08:36:52.435 [16264.13988] <2> vltrun@ImgIf::query\_image^907: IMG\_ID=ndu\_fileserv\_1358384859 08:36:52.435 [16264.13988] <2> vltrun@ImgIf::query\_image^907: IMG\_ID=ndu\_fileserv\_1358384925 08:36:52.451 [16264.13988] <2> vltrun@ImgIf::query\_image^907: IMG\_ID=ndu\_fileserv\_1358384989 08:36:52.451 [16264.13988] <2> vltrun@ImgIf::query\_image^907: IMG\_ID=ndu\_fileserv\_1358385072 08:36:52.451 [16264.13988] <2> vltrun@ImgIf::query\_image^907: IMG\_ID=ndu\_fileserv\_1358385146 08:36:52.451 [16264.13988] <2> vltrun@ImgIf::query\_image^907: IMG\_ID=ndu\_fileserv\_1358385218

08:36:52.451 [16264.13988] <2> vltrun@ImgIf::query\_image^907: IMG\_ID=nduapp002.ndu.edu\_1358384578

08:36:52.451 [16264.13988] <2> vltrun@ImgIf::query\_image^907: IMG\_ID=nduapp003.ndu.edu\_1358384585

08:36:52.466 [16264.13988] <2> vltrun@ImgIf::query\_image^907: IMG\_ID=nduapp004.ndu.edu\_1358384604

08:36:52.466 [16264.13988] <2> vltrun@ImgIf::query\_image^907: IMG\_ID=nduapp005.ndu.edu\_1358384503

08:36:52.466 [16264.13988] <2> vltrun@ImgIf::query\_image^907: IMG\_ID=nduapp006.ndu.edu\_1358384501

08:36:52.466 [16264.13988] <2> vltrun@ImgIf::query\_image^907: IMG\_ID=nduapp01.ndu.edu\_1358384541

08:36:52.466 [16264.13988] <2> vltrun@ImgIf::query\_image^907: IMG\_ID=nduapp02.ndu.edu\_1358384535

08:36:52.466 [16264.13988] <2> vltrun@ImgIf::query\_image^907: IMG\_ID=nduapp03.ndu.edu\_1358384586

08:36:52.482 [16264.13988] <2> vltrun@ImgIf::query\_image^907: IMG\_ID=nduapp04.ndu.edu\_1358384577

08:36:52.482 [16264.13988] <2> vltrun@ImgIf::query\_image^907: IMG\_ID=nduapp05.ndu.edu\_1358384563

08:36:52.482 [16264.13988] <2> vltrun@ImgIf::query\_image^907: IMG\_ID=nduapp11.ndu.edu\_1358384567

08:36:52.482 [16264.13988] <2> vltrun@ImgIf::query\_image^907: IMG\_ID=nduapp13.ndu.edu\_1358384539

08:36:52.482 [16264.13988] <2> vltrun@ImgIf::query\_image^907: IMG\_ID=nduapp21a.ndu.edu\_1358384579

08:36:52.482 [16264.13988] <2> vltrun@ImgIf::query\_image^907: IMG\_ID=nduapp24.ndu.edu\_1358384576

08:36:52.482 [16264.13988] <2> vltrun@ImgIf::query\_image^907: IMG\_ID=nducau05.ndu.edu\_1358384572

08:36:52.497 [16264.13988] <2> vltrun@ImgIf::query\_image^907: IMG\_ID=nducau06.ndu.edu\_1358384571

08:36:52.497 [16264.13988] <2> vltrun@ImgIf::query\_image^907: IMG\_ID=ndudc003.ndu.edu\_1358384590

08:36:52.497 [16264.13988] <2> vltrun@ImgIf::query\_image^907: IMG\_ID=ndudc004.ndu.edu\_1358384589

08:36:52.497 [16264.13988] <2> vltrun@ImgIf::query\_image^907: IMG\_ID=nduexc01\_1358384484

08:36:52.497 [16264.13988] <2> vltrun@ImgIf::query\_image^907: IMG\_ID=nduexv01\_1358384401

08:36:52.497 [16264.13988] <2> vltrun@ImgIf::query\_image^907: IMG\_ID=nduexv02\_1358384406

08:36:52.513 [16264.13988] <2> vltrun@ImgIf::query\_image^907: IMG\_ID=ndufps03.ndu.edu\_1358384558

08:36:52.513 [16264.13988] <2> vltrun@ImgIf::query\_image^907: IMG\_ID=ndufps04.ndu.edu\_1358384592

08:36:52.513 [16264.13988] <2> vltrun@ImgIf::query\_image^907: IMG\_ID=nduisn01.ndu.edu\_1358384591

08:36:52.513 [16264.13988] <2> vltrun@ImgIf::query\_image^907: IMG\_ID=ndukms001.ndu.edu\_1358384587

08:36:52.513 [16264.13988] <2> vltrun@ImgIf::query\_image^907: IMG\_ID=ndumgt001\_1358428675

08:36:52.513 [16264.13988] <2> vltrun@ImgIf::query\_image^907: IMG\_ID=ndumgt001\_1358428903

08:36:52.529 [16264.13988] <2> vltrun@ImgIf::query\_image^907: IMG\_ID=ndumgt003.ndu.edu\_1358384581

08:36:52.529 [16264.13988] <2> vltrun@ImgIf::query\_image^907: IMG\_ID=ndumgt04.ndu.edu\_1358384588

08:36:52.529 [16264.13988] <2> vltrun@ImgIf::query\_image^907: IMG\_ID=ndumgt05.ndu.edu\_1358384552

08:36:52.529 [16264.13988] <2> vltrun@ImgIf::query\_image^907: IMG\_ID=ndumgt16.ndu.edu\_1358384529

08:36:52.529 [16264.13988] <2> vltrun@ImgIf::query\_image^907: IMG\_ID=ndumgt24.ndu.edu\_1358386380

08:36:52.529 [16264.13988] <2> vltrun@ImgIf::query\_image^907: IMG\_ID=ndumgt27.ndu.edu\_1358384555

08:36:52.544 [16264.13988] <2> vltrun@ImgIf::query\_image^907: IMG\_ID=nduproduct\_1358384442

08:36:52.544 [16264.13988] <2> vltrun@ImgIf::query\_image^907: IMG\_ID=ndutra001.ndu.edu\_1358384580

08:36:52.544 [16264.13988] <2> vltrun@ImgIf::query\_image^907: IMG\_ID=nduums01\_1358384402

08:36:52.544 [16264.13988] <2> vltrun@ImgIf::query\_image^907: IMG\_ID=nduweb01.ndu.edu\_1358384525

08:36:52.544 [16264.13988] <2> vltrun@ImgIf::query\_image^907: IMG\_ID=nduweb02.ndu.edu\_1358384575

08:36:52.544 [16264.13988] <2> vltrun@ImgIf::query\_image^907: IMG\_ID=nduweb03.ndu.edu\_1358384509

08:36:52.544 [16264.13988] <2> vltrun@ImgIf::query\_image^907: IMG\_ID=survey.ndu.edu\_1358384569

08:36:52.560 [16264.13988] <8> vltrun@ImgIf::reload\_images^907: MISSing IMGs=0 TOT=92

08:36:52.560 [16264.13988] <2> vltrun@cNbInvMgr::LoadMediaSet^907: #Media=3

08:36:52.591 [16264.13988] <4> vltrun@cNbInvMgr::LoadMediaSet^907: Added 3 records to nbInvList

08:36:52.591 [16264.13988] <2> vltrun@ExceptionReports::makeView()^907: \*\*\* Started Data View \*\*\*

08:36:52.591 [16264.13988] <2> vltrun@VaultReport::initializeReportFiles^907: Temp RptFile=D:\Program Files\Veritas\NetBackup\Logs\user\_ops\vault\vault-16264358429812139988000000007-a13988\non\_vaulted.rpt RptID=10

08:36:52.591 [16264.13988] <2> vltrun@VaultReport::openReportFile^907: File=D:\Program Files\Veritas\NetBackup\Logs\user\_ops\vault\vault-16264358429812139988000000007a13988\non\_vaulted.rpt for RPT\_ID=10 output

08:36:52.591 [16264.13988] <2> vltrun@ExceptionReports::makeView()^907: Opened report file for RPT\_ID=10

08:36:52.591 [16264.13988] <4> vltrun@ExceptionReports::renderReports()^907: Started Rendering in REGULAR format

08:36:52.591 [16264.13988] <2> vltrun@VaultReport::createGPageHdrs()^907: RPT\_ID=10

08:36:52.591 [16264.13988] <2> vltrun@VaultReport::alignReportHeader()^907: Entering alignReportHeader for aligning REPORT\_HEADER

08:36:52.591 [16264.13988] <2> vltrun@VaultReport::alignReportHeader()^907: Breaking (if reqd)

08:36:52.591 [16264.13988] <2> vltrun@VaultReport::alignReportHeader()^907: Broken into 0 parts

08:36:52.591 [16264.13988] <2> vltrun@VaultReport::createCoverHdrs()^907: RPT\_ID=10

08:36:52.591 [16264.13988] <2> vltrun@VaultReport::alignReportHeader()^907: Entering alignReportHeader for aligning REPORT\_TITLE

08:36:52.591 [16264.13988] <2> vltrun@VaultReport::alignReportHeader()^907: Breaking Non-vaulted Images (if reqd)

08:36:52.591 [16264.13988] <2> vltrun@VaultReport::alignReportHeader()^907: Broken into 1 parts

08:36:52.591 [16264.13988] <2> vltrun@VaultReport::writeGPageHdrs^907: Printed Report general page headers

08:36:52.591 [16264.13988] <2> vltrun@VaultReport::writeCoverHdrs^907: Starting CoverPage for report

08:36:52.591 [16264.13988] <2> vltrun@VaultReport::writeCoverHdrs^907: value of m\_pageCnt, m\_flatFormat, m\_rptType are:1 0 5

08:36:52.591 [16264.13988] <2> vltrun@VaultReport::writeCoverHdrs^907: Report Cover Page written out

08:36:52.591 [16264.13988] <2> vltrun@VR::writeColumnHdrs^907: Lines=4

08:36:52.591 [16264.13988] <4> vltrun@ExceptionReports::renderReports()^907: Printing of section 1 is over

08:36:52.591 [16264.13988] <2> vltrun@ExceptionReports::makeView()^907: Rendered report for RPT\_ID=10

08:36:52.591 [16264.13988] <4> vltrun@ExceptionReports::makeView()^907: \*\*\* Completed Data View \*\*\*

08:36:52.591 [16264.13988] <2> vltrun@VaultReport::distribute^907: RptDistribution: RptType=5 Consol=0 Format=0

08:36:52.591 [16264.13988] <2> vltrun@VaultReport::distribute^907: Distributing reports: RPT\_ID=10

08:36:52.591 [16264.13988] <2> vltrun@RU::consolidateDistributionValues^907: RPT\_ID=10

08:36:52.591 [16264.13988] <2> vltrun@RU::consolidateDistributionValues^907: EM=nocserver@ndu.edu PR=print DIR=C:\VaultReports\_Daily

08:36:52.591 [16264.13988] <2> vltrun@RU::consolidateDistributionValues^907: EmailList has 1 addresses

08:36:52.591 [16264.13988] <2> vltrun@Distribute::sendToFile()^907: #Folders=1

08:36:52.591 [16264.13988] <2> vltrun@ReportUtil::createReportDirectory()^907: to create (if reqd) RptDir=C:\VaultReports\_Daily

08:36:52.591 [16264.13988] <2> vltrun@ReportUtil::createReportDirectory()^907: RptDir=C:\VaultReports\_Daily already exists

08:36:52.591 [16264.13988] <2> vltrun@Distribute::sendToFile()^907: RptSrc=D:\Program Files\Veritas\NetBackup\Logs\user\_ops\vault\vault-16264358429812139988000000007a13988\non\_vaulted.rpt RptDest=C:\VaultReports\_Daily\non\_vaulted\_sid907\_1358429806.rpt

08:36:52.591 [16264.13988] <2> vltrun@Distribute::sendToEmail()^907: #emails=1

08:36:52.591 [16264.13988] <2> vltrun@Distribute::sendToEmail()^907: EmailAdd=nocserver@ndu.edu Sub=Non-vaulted Images [NDUNorth\_Daily:Sid 907 ]

08:36:52.638 [16264.13988] <2> vltrun@Distribute::sendToPrinter^907: Executing command: print "D:\Program Files\Veritas\NetBackup\Logs\user\_ops\vault\vault-16264358429812139988000000007 a13988\non\_vaulted.rpt"

08:36:52.653 [16264.13988] <2> vltrun@VaultReport::distribute^907: Completed RPT Dist of RPT\_ID=10 with STAT=0

08:36:52.653 [16264.13988] <4> vltrun@VaultReport::distribute^907: Completed Rpt distribution with STAT=0

08:36:52.653 [16264.13988] <2> vltrun@ReportsFactory::createReport()^907: ReportCtgy=6

08:36:52.653 [16264.13988] <2> vltrun@RptsFactory::consolidateSubReports^907: RPT\_TYPE=6

08:36:52.653 [16264.13988] <2> vltrun@ReportsFactory::getRequestedReports^907: For IM\_REPORT->6

08:36:52.653 [16264.13988] <2> vltrun@RptsFactory::consolidateSubReports^907: No sub report enabled, removing session->907

08:36:52.653 [16264.13988] <2> vltrun@vreport^907: Updating RPT\_TS=1358429812 of V=NDUNorth SID=907

08:36:52.700 [16264.13988] <8> vltrun@VaultJobMonitor::IncrementJobProgress^907: BAD Job done PCT 104

08:36:52.700 [16264.13988] <8> vltrun@VltSession::sessionStep()^907: Session STEP COMPLETE

End Time :2013.01.17 08:36:52 (1358429812)

Elapsed :0:6

08:36:52.700 [16264.13988] <2> vltrun@VltSession::sessionStep()^907: entering function

08:36:52.700 [16264.13988] <8> vltrun@VltSession::sessionStep()^907: Session STEP Information

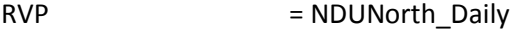

 $SID = 907$ 

 $STEP$  = vlt end notify

StartTime = 2013.01.17 08:36:52 (1358429812)

08:36:52.700 [16264.13988] <2> vltrun@VltSession::lock\_and\_operate^907: OP: vlt\_end\_notify

08:36:52.700 [16264.13988] <4> vltrun@VltSession::analyzeSessionStatus^907: steps = 4, successful\_steps = 4, final\_result =  $0$ 

08:36:52.700 [16264.13988] <2> vltrun@VOpExecuteScript::doOperation^907: CALLING D:\Program Files\Veritas\NetBackup\bin\vlt\_end\_notify.cmd script; robot:0, vault:NDUNorth, profile:NDUNorth\_Daily, and sid:907

08:36:52.856 [16264.13988] <2> vltrun@VOpExecuteScript::doOperation^907: Vault Notify Script=D:\Program Files\Veritas\NetBackup\bin\vlt\_end\_notify.cmd RV=0

08:36:52.856 [16264.13988] <8> vltrun@VaultJobMonitor::IncrementJobProgress^907: BAD Job done PCT 101

08:36:52.856 [16264.13988] <8> vltrun@VltSession::sessionStep()^907: Session STEP COMPLETE

End Time :2013.01.17 08:36:52 (1358429812)

Elapsed :0:0

08:36:52.856 [16264.13988] <2> vltrun@main: Analyzing session status

08:36:52.856 [16264.13988] <4> vltrun@VltSession::analyzeSessionStatus^907: steps = 4, successful\_steps = 4, final\_result =  $0$ 

08:36:52.856 [16264.13988] <2> vltrun@main^907: End Time: 2013.01.17 08:36:52 (1358429812) Elapsed: 156:50 (9410)

08:36:52.856 [16264.13988] <2> vltrun@main^907: >>\*\*\*\*\*\*\*\*\*\*\*\*\*\*\*\*\*\*\*\*\*\*\*\*\*\*\*\*\*\*\*\*\*\*\*\*\*\*\*\*\*\*\*\*\*\*\*\*\*\*\*\*\*\*\*\*\*\*\*\*\*\*\*\*\*\*\*\*<<

08:36:52.903 [16264.13988] <2> vltrun@main: cleanup vltrun

08:36:52.903 [16264.13988] <2> vltrun@VaultLockProxy::release\_all\_locks^907: UpdJobd=1

08:36:52.903 [16264.13988] <2> vltrun@VaultLockProxy::raw\_release\_lock^907: Type=NBVAULT.MAXJOBS Key= Limit=100

08:36:52.903 [16264.13988] <4> vltrun@VaultLockProxy::raw\_release\_lock^907: lock released. Key=ndumgt001.NBVAULT.MAXJOBS

08:36:52.903 [16264.13988] <2> vltrun@VaultJobMonitor::\_send\_try\_msg^907: At 1358429812 sent TRY\_MSG: VAULT\_GLOBAL\_LOCK\_RELEASED 1358429812

08:36:52.903 [16264.13988] <2> vltrun@cancel\_keepalive\_thread^907: Entered with JOBID=221571 to cancel ThrGrpId=1

08:36:52.903 [16264.13988] <8> vltrun@cancel\_keepalive\_thread^907: Notified keepalive thread. Sleeping for a bit (4 secs)

08:36:53.605 [16264.6076] <8> vltrun@jobd\_pinger: Cancel requested. Leaving...

08:36:56.912 [16264.13988] <4> vltrun@main: Reporting Status=0 (the requested operation was successfully completed)

08:36:56.912 [16264.13988] <2> vltrun@main: EXIT STATUS 0